# DWARF Debugging Information Format Version 6

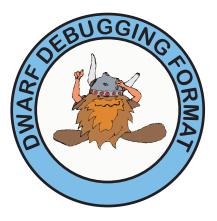

# DWARF Debugging Information Format Committee

http://www.dwarfstd.org

December 5, 2023

\*\*\*WORKING DRAFT\*\*\*

# Copyright

### DWARF Debugging Information Format, Version 6

### Copyright © 2010, 2017, 2022, 2023 DWARF Debugging Information Format Committee

Permission is granted to copy, distribute and/or modify this document under the terms of the GNU Free Documentation License, Version 1.3; with no Invariant Sections, with no Front-Cover Texts, and with no Back-Cover Texts.

A copy of the license is included in the section entitled "GNU Free Documentation License."

This document is based in part on the DWARF Debugging Information Format, Version 2, which contained the following notice:

**UNIX** International

Programming Languages SIG

Revision: 2.0.0 (July 27, 1993)

Copyright © 1992, 1993 UNIX International, Inc.

Permission to use, copy, modify, and distribute this documentation for any purpose and without fee is hereby granted, provided that the above copyright notice appears in all copies and that both that copyright notice and this permission notice appear in supporting documentation, and that the name UNIX International not be used in advertising or publicity pertaining to distribution of the software without specific, written prior permission. UNIX International makes no representations about the suitability of this documentation for any purpose. It is provided "as is" without express or implied warranty.

This document is further based on the DWARF Debugging Information Format, Version 3 and Version 4, which are subject to the GNU Free Documentation License.

Trademarks:

- Intel386 is a trademark of Intel Corporation.
- Java is a trademark of Oracle, Inc.
- All other trademarks found herein are property of their respective owners.

# Foreword

The DWARF Debugging Information Format Committee was originally organized in 1988 as the Programming Languages Special Interest Group (PLSIG) of Unix International, Inc., a trade group organized to promote Unix System V Release 4 (SVR4).

PLSIG drafted a standard for DWARF Version 1, compatible with the DWARF debugging format used at the time by SVR4 compilers and debuggers from AT&T. This was published as Revision 1.1.0 on October 6, 1992. PLSIG also designed the DWARF Version 2 format, which followed the same general philosophy as Version 1, but with significant new functionality and a more compact, though incompatible, encoding. An industry review draft of DWARF Version 2 was published as Revision 2.0.0 on July 27, 1993.

Unix International dissolved shortly after the draft of Version 2 was released; no industry comments were received or addressed, and no final standard was released. The committee mailing list was hosted by OpenGroup (formerly XOpen).

The Committee reorganized in October, 1999, and met for the next several years to address issues that had been noted with DWARF Version 2 as well as to add a number of new features. In mid-2003, the Committee became a workgroup under the Free Standards Group (FSG), an industry consortium chartered to promote open standards. DWARF Version 3 was published on December 20, 2005, following industry review and comment.

The DWARF Committee withdrew from the Free Standards Group in February, 2007, when FSG merged with the Open Source Development Labs to form The Linux Foundation, more narrowly focused on promoting Linux. The DWARF Committee has been independent since that time.

It is the intention of the DWARF Committee that migrating from an earlier version of the DWARF standard to the current version should be straightforward and easily accomplished. Almost all constructs from DWARF Version 2 onward have been retained unchanged in DWARF Version 6, although a few have been compatibly superseded by improved constructs which are more compact and/or more expressive.

This document was created using the LATEX document preparation system.

### The DWARF Debugging Information Format Committee

The DWARF Debugging Information Format Committee is open to compiler and debugger developers who have experience with source language debugging and debugging formats, and have an interest in promoting or extending the DWARF debugging format.

DWARF Committee members contributing to Version 6 are:

| Todd Allen                                   | Concurrent Real-Time |
|----------------------------------------------|----------------------|
| Pedro Alves                                  | Pedro Alves Services |
| David Anderson, Associate Editor             |                      |
| David Blaikie                                | Google               |
| Ron Brender, Editor                          |                      |
| Andrew Cagney                                |                      |
| Eric Christopher                             | Google               |
| Cary Coutant, Chair (from March 2023)        |                      |
| John DelSignore                              | Perforce             |
| Jonas Devlieghere                            | Apple                |
| Michael Eager, past Chair (to February 2023) | Eager Consulting     |
| Jini Susan George                            | AMD                  |
| Tommy Hoffner                                | Untether AI          |
| Jakub Jelínek                                | Red Hat              |
| Simon Marchi                                 | EfficiOS             |
| Jason Merrill                                | Red Hat              |
| Markus Metzger                               | Intel                |
| Jeremy Morse                                 | Sony                 |
| Adrian Prantl                                | Apple                |
| Hafiz Abid Qadeer                            | Mentor Graphics      |
| Paul Robinson                                | Sony                 |
| Tom Russell                                  | Sony                 |
| Fāng-rui Sòng                                | Google               |
| Caroline Tice                                | Google               |
| Tom Tromey                                   | Adacore              |
| Tony Tye                                     | AMD                  |
| Keith Walker                                 | Arm                  |
| Mark Wielaard                                | Red Hat              |
| Brock Wyma                                   | Intel                |
| Jian Xu                                      | IBM                  |
| Zoran Zaric                                  | AMD                  |

For further information about DWARF or the DWARF Committee, see:

http://www.dwarfstd.org

December 5, 2023

#### How to Use This Document

This document is intended to be usable in online as well as traditional paper forms. Both online and paper forms include page numbers, a Table of Contents, a List of Figures, a List of Tables and an Index.

Text in normal font describes required aspects of the DWARF format. Text in *italics* is explanatory or supplementary material, and not part of the format definition itself.

### Online Form

In the online form, blue text is used to indicate hyperlinks. Most hyperlinks link to the definition of a term or construct, or to a cited Section or Figure. However, attributes in particular are often used in more than one way or context so that there is no single definition; for attributes, hyperlinks link to the introductory table of all attributes which in turn contains hyperlinks for the multiple usages.

The occurrence of a DWARF name in its definition (or one of its definitions in the case of some attributes) is shown in red text. Other occurrences of the same name in the same or possibly following paragraphs are generally in normal text color.)

The Table of Contents, List of Figures, List of Tables and Index provide hyperlinks to the respective items and places.

### Paper Form

In the traditional paper form, the appearance of the hyperlinks and definitions on a page of paper does not distract the eye because the blue hyperlinks and the color used for definitions are typically imaged by black and white printers in a manner nearly indistinguishable from other text. (Hyperlinks are not underlined for this same reason.)

December 5, 2023

### \*\*\*WORKING DRAFT\*\*\*

# Contents

| Co  | nten    | ts                                            | vii |
|-----|---------|-----------------------------------------------|-----|
| Lis | st of I | Figures                                       | xii |
| Lis | st of 7 | <b>Fables</b>                                 | xvi |
| 1   | Intro   | oduction                                      | 1   |
|     | 1.1     | Purpose and Scope                             | 1   |
|     | 1.2     | Overview                                      | 2   |
|     | 1.3     | Objectives and Rationale                      | 2   |
|     | 1.4     | Changes from Version 5 to Version 6           | 8   |
|     | 1.5     | Changes from Version 4 to Version 5           | 8   |
|     | 1.6     | Changes from Version 3 to Version 4           | 10  |
|     | 1.7     | Changes from Version 2 to Version 3           | 11  |
|     | 1.8     | Changes from Version 1 to Version 2           | 12  |
| 2   | Gen     | eral Description                              | 15  |
|     | 2.1     | The Debugging Information Entry (DIE)         | 15  |
|     | 2.2     | Attribute Types                               | 17  |
|     | 2.3     | Relationship of Debugging Information Entries | 25  |
|     | 2.4     | Target Addresses                              | 26  |
|     | 2.5     | DWARF Expressions                             | 26  |
|     | 2.6     | Location Descriptions                         | 38  |
|     | 2.7     | Types of Program Entities                     | 47  |
|     | 2.8     | Accessibility of Declarations                 | 47  |
|     | 2.9     | Visibility of Declarations                    | 47  |
|     | 2.10    | Virtuality of Declarations                    | 48  |
|     | 2.11    | Artificial Entries                            | 48  |
|     | 2.12    | Address Classes                               | 49  |
|     | 2.13    | Non-Defining Declarations and Completions     | 49  |
|     |         | Declaration Coordinates                       | 50  |

| December 5, 2023 | ***WORKING DRAFT*** |
|------------------|---------------------|
|------------------|---------------------|

Page vii

|   | 2.15        | Identifier Names                                   | 51  |
|---|-------------|----------------------------------------------------|-----|
|   | 2.16        | Data Locations and DWARF Procedures                | 51  |
|   | 2.17        | Code Addresses, Ranges and Base Addresses          | 52  |
|   |             | Entry Address                                      | 56  |
|   | 2.19        | Static and Dynamic Values of Attributes            | 56  |
|   |             | Entity Descriptions                                | 57  |
|   |             | Byte and Bit Sizes                                 | 57  |
|   |             | Linkage Names                                      | 58  |
|   |             | Template Parameters                                | 58  |
|   |             | Alignment                                          | 59  |
| 3 | Prog        | ram Scope Entries                                  | 61  |
|   | 3.1         | Unit Entries                                       | 61  |
|   | 3.2         | Module, Namespace and Importing Entries            | 73  |
|   | 3.3         | Subroutine and Entry Point Entries                 | 78  |
|   | 3.4         | Call Site Entries and Parameters                   | 91  |
|   | 3.5         | Lexical Block Entries                              | 95  |
|   | 3.6         | Label Entries                                      | 96  |
|   | 3.7         | With Statement Entries                             | 96  |
|   | 3.8         | Try and Catch Block Entries                        | 97  |
|   | 3.9         | Declarations with Reduced Scope                    | 97  |
| 4 | Data        | Object and Object List                             | 99  |
| Î | <b>4</b> .1 | Data Object Entries                                | 99  |
|   | 4.2         | Common Block Entries                               | 102 |
|   | 4.3         | Namelist Entries                                   | 103 |
| _ |             |                                                    |     |
| 5 |             | e Entries                                          | 106 |
|   | 5.1         | Base Type Entries                                  | 106 |
|   | 5.2         | Unspecified Type Entries                           |     |
|   | 5.3         | Type Modifier Entries                              | 113 |
|   | 5.4         | Typedef Entries                                    | 115 |
|   | 5.5         | Array Type Entries                                 | 115 |
|   | 5.6         | Coarray Type Entries                               | 117 |
|   | 5.7         | Structure, Union, Class and Interface Type Entries | 118 |
|   | 5.8         | Condition Entries                                  | 129 |
|   | 5.9         | Enumeration Type Entries                           | 129 |
|   |             | Subroutine Type Entries                            | 131 |
|   |             | String Type Entries                                | 132 |
|   |             | Set Type Entries                                   | 133 |
|   | E 10        | Subrange Type Entries                              | 133 |

\*\*\*WORKING DRAFT\*\*\*

|   | 5.14 | Pointer to Member Type Entries                                    | 135 |
|---|------|-------------------------------------------------------------------|-----|
|   |      | File Type Entries                                                 | 136 |
|   |      | Dynamic Type Entries                                              | 136 |
|   |      | Template Alias Entries                                            | 137 |
|   |      | Dynamic Properties of Types                                       | 137 |
| 6 | Oth  | er Debugging Information                                          | 141 |
|   | 6.1  | Accelerated Access                                                | 141 |
|   | 6.2  | Line Number Information                                           | 155 |
|   | 6.3  | Macro Information                                                 | 172 |
|   | 6.4  | Call Frame Information                                            | 178 |
| 7 | Data | Representation                                                    | 191 |
|   | 7.1  | Vendor Extensibility                                              | 191 |
|   | 7.2  | Reserved Values                                                   | 192 |
|   | 7.3  | Relocatable, Split, Executable, Shared, Package and Supplementary | 100 |
|   |      | Object Files                                                      | 193 |
|   | 7.4  | 32-Bit and 64-Bit DWARF Formats                                   | 204 |
|   | 7.5  | Format of Debugging Information                                   | 208 |
|   | 7.6  | Variable Length Data                                              | 232 |
|   | 7.7  | DWARF Expressions and Location Descriptions                       | 233 |
|   | 7.8  | Base Type Attribute Encodings                                     | 238 |
|   | 7.9  | Accessibility Codes                                               | 240 |
|   |      | Visibility Codes                                                  | 240 |
|   |      | Virtuality Codes                                                  | 241 |
|   |      | Source Languages                                                  | 241 |
|   |      | Address Class Encodings                                           | 243 |
|   |      | Identifier Case                                                   | 243 |
|   |      | Calling Convention Encodings                                      |     |
|   |      | Inline Codes                                                      |     |
|   |      | Array Ordering                                                    |     |
|   |      | Discriminant Lists                                                | 245 |
|   |      | Name Index Table                                                  | 245 |
|   |      | Defaulted Member Encodings                                        | 246 |
|   |      | Address Range Table                                               | 246 |
|   |      | Line Number Information                                           | 247 |
|   |      | Macro Information                                                 | 249 |
|   |      | Call Frame Information                                            | 251 |
|   |      | Range List Entries for Non-contiguous Address Ranges              | 252 |
|   |      | String Offsets Table                                              | 253 |
|   | 7.27 | Address Table                                                     | 253 |

\*\*\*WORKING DRAFT\*\*\*

|    | 7.28 Range List Table                     | . 254  |
|----|-------------------------------------------|--------|
|    | 7.29 Location List Table                  | . 255  |
|    | 7.30 Dependencies and Constraints         | . 256  |
|    | 7.31 Integer Representation Names         | . 257  |
|    | 7.32 Type Signature Computation           | . 257  |
|    | 7.33 Name Table Hash Function             | . 262  |
|    | 7.34 Contiguous Tables                    | . 262  |
| A  | Attributes by Tag (Informative)           | 263    |
| B  | Debug Section Relationships (Informative) | 284    |
|    | B.1 Normal DWARF Section Relationships    | . 284  |
|    | B.2 Split DWARF Section Relationships     |        |
| C  | Encoding/Decoding (Informative)           | 294    |
| D  | Examples (Informative)                    | 298    |
| _  | D.1 General Description Examples          |        |
|    | D.2 Aggregate Examples                    | . 304  |
|    | D.3 Namespace Examples                    |        |
|    | D.4 Member Function Examples              |        |
|    | D.5 Line Number Examples                  |        |
|    | D.6 Call Frame Information Example        |        |
|    | D.7 Inlining Examples                     | . 347  |
|    | D.8 Constant Expression Example           | . 356  |
|    | D.9 Unicode Character Example             | . 358  |
|    | D.10 Type-Safe Enumeration Example        | . 359  |
|    | D.11 Template Examples                    | . 360  |
|    | D.12 Template Alias Examples              |        |
|    | D.13 Implicit Pointer Examples            |        |
|    | D.14 String Type Examples                 |        |
|    | D.15 Call Site Examples                   | . 371  |
|    | D.16 Macro Example                        | . 379  |
|    | D.17 Parameter Default Value Examples     | . 383  |
| Ε  | Compression (Informative)                 | 386    |
|    | E.1 Using Compilation Units               |        |
|    | E.2 Using Type Units                      |        |
|    | E.3 Summary of Compression Techniques     | . 409  |
| F  | Split DWARF Object Files (Informative)    | 412    |
|    | F.1 Overview                              | . 412  |
| De | ecember 5, 2023 ***WORKING DRAFT***       | Page x |

| F.2 Split DWARF Object File Example     | 417 |
|-----------------------------------------|-----|
| F.3 DWARF Package File Example          | 430 |
| G Section Version Numbers (Informative) | 436 |
| H GNU Free Documentation License        | 440 |
| H.1 APPLICABILITY AND DEFINITIONS       | 441 |
| H.2 VERBATIM COPYING                    | 442 |
| H.3 COPYING IN QUANTITY                 | 443 |
| H.4 MODIFICATIONS                       | 444 |
| H.5 COMBINING DOCUMENTS                 |     |
| H.6 COLLECTIONS OF DOCUMENTS            |     |
| H.7 AGGREGATION WITH INDEPENDENT WORKS  |     |
| H.8 TRANSLATION                         | 447 |
| H.9 TERMINATION                         | 447 |
| H.10 FUTURE REVISIONS OF THIS LICENSE   | 448 |
| H.11 RELICENSING                        | 448 |
|                                         |     |

### Index

452

# **List of Figures**

| 5.1                      | Type modifier examples                               | 114                      |
|--------------------------|------------------------------------------------------|--------------------------|
| 6.1                      | Name Index Layout                                    | 145                      |
| 7.1                      | Name Table Hash Function Definition                  | 262                      |
| B.1<br>B.2               | Debug section relationships                          | 286<br>290               |
| C.1<br>C.2<br>C.3<br>C.4 | Algorithm to encode an unsigned integer              | 294<br>295<br>295<br>296 |
|                          | Compilation units and abbreviations table            | 299                      |
| D.2                      | Fortran array example: source fragment               | 304                      |
| D.3                      | Fortran array example: descriptor representation     | 305                      |
|                          | Fortran array example: DWARF description             | 308                      |
| D.5                      | Fortran scalar coarray: source fragment              | 311                      |
| D.6                      | Fortran scalar coarray: DWARF description            | 311                      |
| D.7                      | Fortran array coarray: source fragment               | 311                      |
|                          | Fortran array coarray: DWARF description             | 311                      |
|                          | Fortran multidimensional coarray: source fragment    | 312                      |
|                          | Fortran multidimensional coarray: DWARF description  | 312                      |
|                          | Declaration of a Fortran 2008 assumed-rank array     | 313                      |
|                          | One of many possible layouts for an array descriptor | 313                      |
|                          | Sample DWARF for the array descriptor in Figure D.12 | 314                      |
| D.14                     | How to interpret the DWARF from Figure D.13          | 315                      |
|                          | Fortran dynamic type example: source                 | 316                      |
|                          | Fortran dynamic type example: DWARF description      | 317                      |
|                          | Anonymous structure example: source fragment         | 318                      |
|                          | Anonymous structure example: DWARF description       | 318                      |
| D.19                     | Ada example: source fragment                         | 319                      |

December 5, 2023

\*\*\*WORKING DRAFT\*\*\*

Page xii

### LIST OF FIGURES

| D.20 Ada example: DWARF description                                                                                                    | 320                                                                                                    |
|----------------------------------------------------------------------------------------------------|----------------------------------------------------------------------------------------------------|
| D.21 Packed record example: source fragment                                                                                                    | 321                                                                                                    |
| D.22 Packed record example: DWARF description                                                                                                    | 321                                                                                                    |
| D.23 Big-endian data bit offsets                                                                                                    | 324                                                                                                    |
| D.24 Little-endian data bit offsets                                                                                                    | 324                                                                                                    |
| D.25 Ada biased bit-field example: Ada source                                                                                                    | 325                                                                                                    |
| D.26 Ada biased bit-field example: DWARF description                                                                                                    | 325                                                                                                    |
| D.27 Pascal variant record example: source                                                                                                    | 326                                                                                                    |
| D.28 Pascal variant record example: DWARF description                                                                                                    | 327                                                                                                    |
| D.29 Ada variant record example: source                                                                                                    | 328                                                                                                    |
| D.30 Ada variant record example: DWARF description                                                                                                    | 329                                                                                                    |
| D.31 Rust enum example: source                                                                                                    | 329                                                                                                    |
| D.32 Rust enum example: DWARF description                                                                                                    | 330                                                                                                    |
| D.33 Namespace example #1: source fragment                                                                                                    | 331                                                                                                    |
| D.34 Namespace example #1: DWARF description                                                                                                    | 332                                                                                                    |
| D.35 Namespace example #2: source fragment                                                                                                    | 334                                                                                                    |
| D.36 Namespace example #2: DWARF description                                                                                                    | 334                                                                                                    |
| D.37 Member function example: source fragment                                                                                                    | 335                                                                                                    |
| D.38 Member function example: DWARF description                                                                                                    | 335                                                                                                    |
| D.39 Reference- and rvalue-reference-qualification example: source fragment                                                                                                    | 337                                                                                                    |
|                                                                                                    |                                                                                                    |
| D.40 Reference- and rvalue-reference-qualification example: DWARF descript                                                                                                    | ion                                                                                                    |
| D.40 Reference- and rvalue-reference-qualification example: DWARF descript                                                                                                    | 10n<br>338                                                                                                    |
|                                                                                                    |                                                                                                    |
| D.41 Example line number program header                                                                                                    | 338                                                                                                    |
| D.41 Example line number program header                                                                                                    | 338<br>339                                                                                                    |
| D.41 Example line number program header                                                                                                    | 338<br>339<br>340                                                                                                    |
| D.41 Example line number program header                                                                                                    | 338<br>339<br>340<br>341                                                                                                    |
| D.41 Example line number program headerD.42 Example line number special opcode mappingD.43 Line number program example: machine codeD.44 Call frame information example: machine code fragmentsD.45 Inlining examples: pseudo-source fragment                                                                                                    | 338<br>339<br>340<br>341<br>344                                                                                                   |
| D.41 Example line number program headerD.42 Example line number special opcode mappingD.43 Line number program example: machine codeD.44 Call frame information example: machine code fragmentsD.45 Inlining examples: pseudo-source fragmmentD.46 Inlining example #1: abstract instance                                                                                                    | 338<br>339<br>340<br>341<br>344<br>347                                                                                            |
| D.41 Example line number program headerD.42 Example line number special opcode mappingD.43 Line number program example: machine codeD.44 Call frame information example: machine code fragmentsD.45 Inlining examples: pseudo-source fragmentD.46 Inlining example #1: abstract instanceD.47 Inlining example #1: concrete instance                                                                                                    | 338<br>339<br>340<br>341<br>344<br>347<br>349                                                                                     |
| D.41 Example line number program headerD.42 Example line number special opcode mappingD.43 Line number program example: machine codeD.44 Call frame information example: machine code fragmentsD.45 Inlining examples: pseudo-source fragmmentD.46 Inlining example #1: abstract instanceD.47 Inlining example #2: abstract instance                                                                                                    | 338<br>339<br>340<br>341<br>344<br>347<br>349<br>350                                                                              |
| D.41 Example line number program headerD.42 Example line number special opcode mappingD.43 Line number program example: machine codeD.44 Call frame information example: machine code fragmentsD.45 Inlining examples: pseudo-source fragmentD.46 Inlining example #1: abstract instanceD.47 Inlining example #1: concrete instance                                                                                                    | 338<br>339<br>340<br>341<br>344<br>347<br>349<br>350<br>352                                                                       |
| D.41 Example line number program headerD.42 Example line number special opcode mappingD.43 Line number program example: machine codeD.44 Call frame information example: machine code fragmentsD.45 Inlining examples: pseudo-source fragmmentD.46 Inlining example #1: abstract instanceD.47 Inlining example #2: abstract instanceD.48 Inlining example #2: abstract instanceD.49 Inlining example #2: concrete instance                                                                                                    | 338<br>339<br>340<br>341<br>344<br>347<br>349<br>350<br>352<br>354                                                                |
| D.41 Example line number program headerD.42 Example line number special opcode mappingD.43 Line number program example: machine codeD.44 Call frame information example: machine code fragmentsD.45 Inlining examples: pseudo-source fragmmentD.46 Inlining example #1: abstract instanceD.47 Inlining example #1: concrete instanceD.48 Inlining example #2: abstract instanceD.49 Inlining example #2: concrete instanceD.50 Inlining example #3: abstract instance                                                                                                    | 338<br>339<br>340<br>341<br>344<br>347<br>349<br>350<br>352<br>354<br>355                                                         |
| D.41 Example line number program headerD.42 Example line number special opcode mappingD.43 Line number program example: machine codeD.44 Call frame information example: machine code fragmentsD.45 Inlining examples: pseudo-source fragmmentD.46 Inlining example #1: abstract instanceD.47 Inlining example #1: concrete instanceD.48 Inlining example #2: abstract instanceD.49 Inlining example #2: concrete instanceD.50 Inlining example #3: abstract instanceD.51 Inlining example #3: concrete instance                                                                                                    | 338<br>339<br>340<br>341<br>344<br>347<br>349<br>350<br>352<br>354<br>355<br>356                                                  |
| D.41 Example line number program headerD.42 Example line number special opcode mappingD.43 Line number program example: machine codeD.44 Call frame information example: machine code fragmentsD.45 Inlining examples: pseudo-source fragmmentD.46 Inlining example #1: abstract instanceD.47 Inlining example #1: concrete instanceD.48 Inlining example #2: abstract instanceD.49 Inlining example #3: abstract instanceD.50 Inlining example #3: concrete instanceD.51 Inlining example #3: concrete instanceD.52 Constant expressions: C++ source                                                                                                    | 338<br>339<br>340<br>341<br>344<br>347<br>349<br>350<br>352<br>354<br>355<br>356<br>356                                           |
| D.41 Example line number program headerD.42 Example line number special opcode mappingD.43 Line number program example: machine codeD.44 Call frame information example: machine code fragmentsD.45 Inlining examples: pseudo-source fragmmentD.46 Inlining example #1: abstract instanceD.47 Inlining example #1: concrete instanceD.48 Inlining example #2: abstract instanceD.49 Inlining example #3: abstract instanceD.50 Inlining example #3: abstract instanceD.51 Inlining example #3: concrete instanceD.51 Constant expressions: C++ sourceD.53 Constant expressions: DWARF description                                                                                            | 338<br>339<br>340<br>341<br>344<br>347<br>349<br>350<br>352<br>354<br>355<br>356<br>356<br>356<br>357                             |
| D.41 Example line number program headerD.42 Example line number special opcode mappingD.43 Line number program example: machine codeD.44 Call frame information example: machine code fragmentsD.45 Inlining examples: pseudo-source fragmmentD.46 Inlining example #1: abstract instanceD.47 Inlining example #1: concrete instanceD.48 Inlining example #2: abstract instanceD.49 Inlining example #2: concrete instanceD.50 Inlining example #3: abstract instanceD.51 Inlining example #3: concrete instanceD.51 Inlining example #3: concrete instanceD.52 Constant expressions: C++ sourceD.53 Constant expressions: DWARF descriptionD.54 Unicode character example: source           | 338<br>339<br>340<br>341<br>344<br>347<br>349<br>350<br>352<br>354<br>355<br>356<br>356<br>356<br>357<br>358                      |
| D.41 Example line number program headerD.42 Example line number special opcode mappingD.43 Line number program example: machine codeD.44 Call frame information example: machine code fragmentsD.45 Inlining examples: pseudo-source fragmmentD.46 Inlining example #1: abstract instanceD.47 Inlining example #1: concrete instanceD.48 Inlining example #2: abstract instanceD.49 Inlining example #2: concrete instanceD.50 Inlining example #3: abstract instanceD.51 Inlining example #3: concrete instanceD.52 Constant expressions: C++ sourceD.54 Unicode character example: sourceD.55 Unicode character example: DWARF description                                                 | 338<br>339<br>340<br>341<br>344<br>347<br>349<br>350<br>352<br>354<br>355<br>356<br>356<br>356<br>357<br>358<br>358               |
| D.41 Example line number program headerD.42 Example line number special opcode mappingD.43 Line number program example: machine codeD.44 Call frame information example: machine code fragmentsD.45 Inlining examples: pseudo-source fragmmentD.46 Inlining example #1: abstract instanceD.47 Inlining example #1: concrete instanceD.48 Inlining example #2: abstract instanceD.49 Inlining example #2: concrete instanceD.50 Inlining example #3: abstract instanceD.51 Inlining example #3: concrete instanceD.52 Constant expressions: C++ sourceD.53 Constant expressions: DWARF descriptionD.55 Unicode character example: DWARF descriptionD.56 Type-safe enumeration example: source | 338<br>339<br>340<br>341<br>344<br>347<br>349<br>350<br>352<br>354<br>355<br>356<br>356<br>356<br>357<br>358<br>358<br>358<br>359 |

December 5, 2023

\*\*\*WORKING DRAFT\*\*\*

Page xiii

### LIST OF FIGURES

|      | C++ template example #2: source                            | 361 |
|------|------------------------------------------------------------|-----|
| D.61 | C++ template example #2: DWARF description                 | 361 |
| D.62 | C++ template alias example #1: source                      | 362 |
| D.63 | C++ template alias example #1: DWARF description           | 363 |
| D.64 | C++ template alias example #2: source                      | 363 |
| D.65 | C++ template alias example #2: DWARF description           | 364 |
|      | C implicit pointer example #1: source                      | 365 |
| D.67 | C implicit pointer example #1: DWARF description           | 366 |
|      | C implicit pointer example #2: source                      | 367 |
|      | C implicit pointer example #2: DWARF description           | 368 |
| D.70 | String type example: source                                | 369 |
| D.71 | String type example: DWARF representation                  | 370 |
| D.72 | Call Site Example #1: Source                               | 371 |
| D.73 | Call Site Example #1: Code                                 | 372 |
| D.74 | Call site example #1: DWARF encoding                       | 374 |
| D.75 | Call site example #2: source                               | 376 |
| D.76 | Call site example #2: code                                 | 377 |
| D.77 | Call site example #2: DWARF encoding                       | 378 |
| D.78 | Macro example: source                                      | 379 |
|      | Macro example: simple DWARF encoding                       | 380 |
|      | Macro example: sharable DWARF encoding                     | 381 |
| D.81 | Default value example #1: C++ source                       | 383 |
|      | Default value example #1: DWARF encoding                   | 383 |
| D.83 | Default value example #2: Ada source                       | 384 |
| D.84 | Default value example #2: DWARF encoding                   | 384 |
| Г 1  | Durlingto alimination avanuals #1. C + Courses             | 202 |
| E.1  | Duplicate elimination example #1: C++ Source               | 393 |
| E.2  | Duplicate elimination example #1: DWARF section group      | 393 |
| E.3  | Duplicate elimination example #1: primary compilation unit | 394 |
| E.4  | Duplicate elimination example #2: Fortran source           | 394 |
| E.5  | Duplicate elimination example #2: DWARF section group      | 395 |
|      | Duplicate elimination example #2: primary unit             |     |
|      | Duplicate elimination example #2: companion source         | 396 |
|      | Duplicate elimination example #2: companion DWARF          | 397 |
|      | Type signature examples: C++ source                        | 398 |
|      | Type signature computation #1: DWARF representation        | 399 |
|      | Type signature computation #1: flattened byte stream       | 400 |
|      | Type signature computation #2: DWARF representation        | 401 |
|      | Type signature example #2: flattened byte stream           | 403 |
|      | Type signature example usage                               | 406 |
| E.15 | Type signature computation grammar                         | 407 |

December 5, 2023

\*\*\*WORKING DRAFT\*\*\*

### LIST OF FIGURES

| E.16 | Completing declaration of a member function: DWARF encoding        | 408 |
|------|--------------------------------------------------------------------|-----|
| F.1  | Split object example: source fragment #1                           | 417 |
| F.2  | Split object example: source fragment #2                           | 418 |
| F.3  | Split object example: source fragment #3                           | 419 |
| F.4  | Split object example: skeleton DWARF description                   | 420 |
| F.5  | Split object example: executable file DWARF excerpts               | 422 |
| F.6  | Split object example: demo1.dwo excerpts                           | 424 |
| F.7  | Split object example: demo2.dwo DWARF .debug_info.dwo excerpts 4   | 427 |
| F.8  | Split object example: demo2.dwo DWARF .debug_loclists.dwo excerpts | 429 |
| F.9  | Sections and contributions in example package file demo.dwp        | 431 |
| F.10 | Example CU index section                                           | 433 |
|      | Example TU index section                                           |     |

# List of Tables

| <ol> <li>2.1</li> <li>2.2</li> <li>2.3</li> <li>2.4</li> <li>2.5</li> <li>2.6</li> </ol> | Tag namesAttribute namesClasses of attribute valueAccessibility codesVisibility codesVirtuality codes                                                               | 16<br>17<br>23<br>47<br>48<br>48              |
|------------------------------------------------------------------------------------------|----------------------------------------------------------------------------------------------------|-----------------------------------------------|
| 3.1<br>3.2<br>3.3<br>3.4<br>3.5                                                          | Language names                                                                                                    | 64<br>66<br>67<br>79<br>85                    |
| 4.1                                                                                      | Endianity attribute values                                                                                                    | 102                                           |
| 5.1<br>5.2<br>5.3<br>5.4<br>5.5<br>5.6<br>5.7                                            | Encoding attribute values                                                                                                    | 108<br>111<br>113<br>116<br>120<br>126<br>128 |
| 6.1<br>6.3<br>6.4                                                                        | Index attribute encodings                                                                                                    | 153<br>157<br>159                             |
| 7.1<br>7.2<br>7.3<br>7.4<br>7.5<br>7.6                                                   | DWARF package file section identifier encodingsUnit header unit type encodingsTag encodingsChild determination encodingsAttribute encodingsAttribute form encodings | 202<br>209<br>214<br>217<br>218<br>230        |

| December 5, 2023 | ***WORKING DRAFT*** | Page xvi |
|------------------|---------------------|----------|
|------------------|---------------------|----------|

### LIST OF TABLES

| 7.7  | Examples of unsigned LEB128 encodings                             | 233 |
|------|-------------------------------------------------------------------|-----|
| 7.8  | Examples of signed LEB128 encodings                               | 233 |
| 7.9  | DWARF operation encodings                                         | 234 |
| 7.10 | Location list entry encoding values                               | 238 |
|      | Base type encoding values                                         | 238 |
|      | Decimal sign encodings                                            | 240 |
|      | Endianity encodings                                               | 240 |
| 7.14 | Accessibility encodings                                           | 240 |
| 7.15 | Visibility encodings                                              | 241 |
|      | Virtuality encodings                                              | 241 |
|      | Language encodings                                                | 242 |
| 7.18 | Identifier case encodings                                         | 243 |
| 7.19 | Calling convention encodings                                      | 244 |
|      | Inline encodings                                                  | 244 |
| 7.21 | Ordering encodings                                                | 245 |
| 7.22 | Discriminant descriptor encodings                                 | 245 |
|      | Name index attribute encodings                                    | 245 |
| 7.24 | Defaulted attribute encodings                                     | 246 |
| 7.25 | Line number standard opcode encodings                             | 247 |
| 7.26 | Line number extended opcode encodings                             | 248 |
| 7.27 | Line number header entry format encodings                         | 248 |
| 7.28 | Macro information entry type encodings                            | 250 |
| 7.29 | Call frame instruction encodings                                  | 251 |
| 7.30 | Range list entry encoding values                                  | 252 |
| 7.31 | Integer representation names                                      | 257 |
| 7.32 | Attributes used in type signature computation                     | 259 |
| A.1  | Attributes by tag value                                           | 264 |
| D.2  | Line number program example: one encoding                         | 342 |
|      | Line number program example: alternate encoding                   | 342 |
| D.4  | Call frame information example: conceptual matrix                 | 344 |
|      | Call frame information example: common information entry encoding | 345 |
|      | Call frame information example: frame description entry encoding  | 346 |
| F.1  | Unit attributes by unit kind                                      | 416 |
| G.1  | Section version numbers                                           | 437 |

### LIST OF TABLES

(empty page)

December 5, 2023

\*\*\*WORKING DRAFT\*\*\*

Page xviii

Change Summary

# Change Summary

### Note

*This change summary is included only in draft versions of this document.* 

| Date           | Issue Incorporated or Other Change                                                    |
|----------------|---------------------------------------------------------------------------------------|
| 2/17/2021      |                                                                                       |
| 2/17/2021      | Begin DWARF Version 6. Update front matter.                                           |
| 3/10/2021      | Remove change bars commands that were lingering from V5 (disabled in public           |
| 0 4 4 10 0 0 4 | release). Remove "New in DWARF Version 5" annotations.                                |
| 3/11/2021      | <i>Issue 180613.1, stop using horizontal space to suppress ligatures.</i>             |
| 3/14/2021      | <i>Issues</i> 171130.1, 200505.1, 200505.2 and 200505.3, minor editorial corrections. |
| 3/23/2021      | Issues 200505.4 and 200505.7, editorial corrections. Issue 161206.2, add              |
|                | non-normative clarification re DW_OP_piece vs DW_OP_bit_piece.                        |
| 4/14/2021      | Remove 2005 from Copyright statement (was then the Free Standards Group).             |
| 4/25/2021      | Issue 170527.1 re DW_IDX_external for external symbols.                               |
| 5/2/2021       | Start V6 column in version numbers appendix.                                          |
| 5/3/2021       | <i>Cleanup some table formatting in the ETEX source.</i>                              |
| 5/17/2021      | Issue 191025.1, DW_OP_bit_piece.                                                      |
| 5/21/2021      | Issue 180503.1, usage suggestions for LEB128 padding.                                 |
|                | Issue 170427.2, extending loclists.                                                   |
| 6/17/2021      | Issue 200427.1, missing link and related notes for Figure B.1, and Issue 200519.1,    |
|                | missing notes for Figure B.2. Issue 180426.2, add line number extended op             |
|                | DW_LNE_padding.                                                                       |
| 6/30/2021      | 180326.1, clarify consistency of DWARF 32/64 format within a CU.                      |
| 7/12/2021      | 210218.1, index entry shows up in PDF.                                                |
| 8/14/2021      | 210628.1, clarification of relative paths in DW_AT_comp_dir. 200710.1,                |
|                | inconsistent description of data representation for the range list table.             |
| 9/28/2021      | 180625.1, inconsistent initial length descriptions.                                   |
|                | 181019.1, inconsistency in DW_AT_import descriptions.                                 |
| 10/9/2021      | 171103.1, DW_AT_call_origin should be encoded as reference class.                     |
|                | 180426.1, Add DW_FORM_strp_sup to forms allowed in .debug_line                        |
|                | vendor-defined content descriptions.                                                  |
| 10/30/2021     | 200505.4, Augmentation string is null-terminated. See 3/23/2021.                      |
|                | 200505.7, Declarations with reduced scope. See 3/23/2021 and 5/7/2022.                |
| 11/21/2021     | 200709.1, DW_AT_rnglists_base in DW_TAG_skeleton_unit                                 |
|                | 181205.1, Clarify DW_OP_piece documentation for parts of values that are              |
|                | optimized out.                                                                        |
|                | 1                                                                                     |

# Change Summary

| Date             | Issue Incorporated or Other Change                                            |
|------------------|-------------------------------------------------------------------------------|
| 1/14/2022        | 200602.1, .debug_macro.dwo refers to .debug_line.dwo? Also, tweak some member |
|                  | names and affiliations in the Foreword.                                       |
| 1/20/2022        | 210314.1, Eliminate all indefinite antecedents.                               |
| 3/12/2022        | 210113.1, Allow zero-length entries in .debug_aranges.                        |
|                  | 200609.1, Reserve an address for "not present".                               |
| 3/26/2022        | 201007.1, Wide registers in location description expressions.                 |
|                  | 210310.1, Clarify DW_AT_rnglists_base and DW_FORM_rnglistx in split           |
|                  | DWARF.                                                                        |
|                  | 210429.1, Clarify description of line number extended opcodes.                |
| 4/16/2022        | 180517.1, Variant parts without a discriminant.                               |
|                  | 210622.1, Typo in .debug_rnglists section header description.                 |
| 5/7/2022         | 210208.2, Standardize DW_AT_GNU_numerator and                                 |
|                  | DW_AT_GNU_denominator.                                                        |
|                  | 200505.4, Augmentation string. Reverses 10/30/2021.                           |
| 5/30/2022        | 211101.1, Allow 64-bit string offsets in DWARF-32.                            |
| 6/15/2022        | 210419.1, Split DW_AT_language into DW_AT_language_name and                   |
|                  | DW_AT_language_version.                                                       |
| 7/5/2022         | 190809.1, Add DW_AT_bias.                                                     |
| 7/17/2022        | 180201.1, Source text embedding.                                              |
| 8/6/2022         | 210713.1, Fix "file 0".                                                       |
| 8/7/2022         | 211108.2, Allow non-uniform record formats in the file name table.            |
| 8/8/2022         | 211022.1, Empty range list entry.                                             |
|                  | 181003.1, Forbid DW_OP_call_ref and DW_FORM_addr_ref in a .dwo file.          |
| 8/14/2022        | 220427.1, Deprecate the DW_AT_segment attribute.                              |
| 9/4/2022         | 181223.1, Add Microsoft SourceLink support.                                   |
|                  | 211108.2, Rework example in D.5 to illustrate DW_LNCT_source and              |
|                  | DW_LNCT_URL.                                                                  |
|                  | Review and adjust pagination.                                                 |
| 10/12/2022       | 211108.2, Further rework of the example in D.5.                               |
| 10/22/2022       | 211102.1, No DW_FORM_strp in .dwo files.                                      |
|                  | 141117.1, Arbitrary expressions as formal parameter default values.           |
| 11/7/2022        | 220212.1, Disambiguate "ending address offset in location and range lists.    |
| 11/8/2022        | 211004.1, Replace DW_MACRO_define/undefine_sup with sized versions.           |
| 11/14/2022       | 220708.1, Remove edge (fo) from Figure B.2.                                   |
|                  | 220711.1, Name Table index attribute.                                         |
|                  | 220711.2, Name Table Figure 6.1.                                              |
| 11/14/2022       | 211103.1, Call site entries for optimized out functions.                      |
| 11/30/2022       | Incorporate minor review tweaks.                                              |
| 12/10/2022 et al | Additional minor review tweaks.                                               |
| 1/29/2023        | 210218.2, Generalize complex number support.                                  |
|                  | 220708.2, .debug_c,tu_index missing/incomplete DWARF64 support.               |
|                  |                                                                               |

December 5, 2023

\*\*\*WORKING DRAFT\*\*\*

Page xx

# Change Summary

| Date       | Issue Incorporated or Other Change                                            |
|------------|-------------------------------------------------------------------------------|
|            |                                                                               |
|            | 221031.1, Future-proof text from 211102.1.                                    |
|            | 220802.1, Introduce DW_FORM_addr_offset paired form.                          |
| 4/3/2023   | 170427.3, Extending loclists with common sublists.                            |
|            | 220713.1, Name Table Figure 6.1.                                              |
|            | Update committee members list and roles.                                      |
| 6/15/2023  | 211108.1, Add DW_AT_artificial for DW_TAG_typedef.                            |
|            | 220824.1, Use uniform encoding of DWARF expressions in CFI instructions.      |
| 6/27/2023  | 180123,1, Layout of discriminant entries in variant parts.                    |
|            | 181026.3, Don't forbid extensions to the dwp file.                            |
|            | 221118.1, Name Table 6.1.1.4.8.                                               |
|            | 221114.1, DW_FORM_implicit_const and DW_FORM_indirect.                        |
| 7/10/2023  | 230223.1, Tidy up location description descriptions.                          |
|            | 230414.1, Eliminate last use of "location expression".                        |
| 8/6/2023   | 221203.1, Remove suggestion that DW_FORM_sec_offset may not be used for lists |
|            | in split units.                                                               |
|            | 230103.1, Clarify that DW_CFA_remember_state includes the current CFA.        |
| 10/24/2023 | 230120.1, DW_OP_call_ref & DW_OP_implicit_pointer correction.                 |
|            | 230616.1, New form classes for values vs. location descriptions.              |
|            | 210514.1, Add GPU shading and kernel languages.                               |
|            | 210115.1, DW_lang_code for the Netwide Assembler (NASM).                      |
|            | 230203.1, C# language ID.                                                     |
|            | 230502.1, New language name Mojo.                                             |
| 11/14/2023 | 230808.1, DW_OP_entry_value description.                                      |
| , ,        | 230413.1, Tensor types.                                                       |
| 12/3/2023  | 230329.1, Tables which have a unit_length header field must be contiguous.    |
| , -,       | 230529.1, Bit-precise integer types.                                          |
|            | ,,,,,,,,,                                                                     |

### LIST OF TABLES

December 5, 2023

### \*\*\*WORKING DRAFT\*\*\*

Page xxii

# <sup>1</sup> Chapter 1

# 2 Introduction

This document defines a format for describing programs to facilitate user source 3 level debugging. This description can be generated by compilers, assemblers and 4 linkage editors. It can be used by debuggers and other tools. The debugging 5 information format does not favor the design of any compiler or debugger. 6 Instead, the goal is to create a method of communicating an accurate picture of 7 the source program to any debugger in a form that is extensible to different 8 languages while retaining compatibility. 9 The design of the debugging information format is open-ended, allowing for the 10

Ine design of the debugging information format is open-ended, allowing for the
 addition of new debugging information to accommodate new languages or
 debugger capabilities while remaining compatible with other languages or
 different debuggers.

# <sup>14</sup> **1.1 Purpose and Scope**

The debugging information format described in this document is designed to 15 meet the symbolic, source-level debugging needs of different languages in a 16 unified fashion by requiring language independent debugging information 17 whenever possible. Aspects of individual languages, such as C++ virtual 18 functions or Fortran common blocks, are accommodated by creating attributes 19 that are used only for those languages. This document is believed to cover most 20 debugging information needs of Ada, C, C++, COBOL, and Fortran; it also 21 covers the basic needs of various other languages. 22

This document describes DWARF Version 5, the fifth generation of debugging
 information based on the DWARF format. DWARF Version 5 extends DWARF
 Version 4 in a compatible manner.

December 5, 2023 \*\*\*WORKING DRAFT\*\*\* Page 1

The intended audience for this document is the developers of both producers
 and consumers of debugging information, typically compilers, debuggers and
 other tools that need to interpret a binary program in terms of its original source.

# 4 **1.2 Overview**

There are two major pieces to the description of the DWARF format in this
document. The first piece is the informational content of the debugging entries.
The second piece is the way the debugging information is encoded and
represented in an object file.

<sup>9</sup> The informational content is described in Chapters 2 through 6. Chapter 2

describes the overall structure of the information and attributes that are common

to many or all of the different debugging information entries. Chapters 3, 4 and 5

describe the specific debugging information entries and how they communicate

the necessary information about the source program to a debugger. Chapter 6

describes debugging information contained outside of the debugging
 information entries. The encoding of the DWARF information is presented in

16 Chapter 7.

17 This organization closely follows that used in the DWARF Version 4 document.

18 Except where needed to incorporate new material or to correct errors, the

DWARF Version 4 text is generally reused in this document with little or nomodification.

In the following sections, text in normal font describes required aspects of the

DWARF format. Text in *italics* is explanatory or supplementary material, and not part of the format definition itself. The several appendices consist only of

explanatory or supplementary material, and are not part of the formal definition.

# **1.3 Objectives and Rationale**

DWARF has had a set of objectives since its inception which have guided the
 design and evolution of the debugging format. A discussion of these objectives
 and the rationale behind them may help with an understanding of the DWARF
 Debugging Format.

Although DWARF Version 1 was developed in the late 1980's as a format to support debugging C programs written for AT&T hardware running SVR4,

DWARF Version 2 and later has evolved far beyond this origin. One difference

between DWARF and other formats is that the latter are often specific to a

<sup>34</sup> particular language, architecture, and/or operating system.

December 5, 2023 \*\*\*WORKING DRAFT\*\*\* Page 2

### 1 **1.3.1 Language Independence**

DWARF is applicable to a broad range of existing procedural languages and is 2 designed to be extensible to future languages. These languages may be 3 considered to be "C-like" but the characteristics of C are not incorporated into 4 DWARF Version 2 and later, unlike DWARF Version 1 and other debugging 5 formats. DWARF abstracts concepts as much as possible so that the description 6 can be used to describe a program in any language. As an example, the DWARF 7 descriptions used to describe C functions, Pascal subroutines, and Fortran 8 subprograms are all the same, with different attributes used to specify the 9 10 differences between these similar programming language features.

On occasion, there is a feature which is specific to one particular language and 11 12 which doesn't appear to have more general application. For these, DWARF has a description designed to meet the language requirements, although, to the extent 13 possible, an effort is made to generalize the attribute. An example of this is the 14 DW\_TAG\_condition debugging information entry, used to describe COBOL level 15 88 conditions, which is described in abstract terms rather than COBOL-specific 16 terms. Conceivably, this TAG might be used with a different language which had 17 similar functionality. 18

19 **1.3.2** Architecture Independence

DWARF can be used with a wide range of processor architectures, whether byte or word oriented, with any word or byte size. DWARF can be used with Von Neumann architectures, using a single address space for both code and data; Harvard architectures, with separate code and data address spaces; and potentially for other architectures such as DSPs with their idiosyncratic memory organizations. DWARF can be used with common register-oriented architectures or with stack architectures.

DWARF assumes that memory has individual units (words or bytes) which have
 unique addresses which are ordered. (Identifying aliases is an implementation
 issue.)

### **1.3.3 Operating System Independence**

DWARF is widely associated with SVR4 Unix and similar operating systems like BSD and Linux. DWARF fits well with the section organization of the ELF object file format. Nonetheless, DWARF attempts to be independent of either the OS or the object file format. There have been implementations of DWARF debugging data in COFF, Mach-O and other object file formats.

DWARF assumes that any object file format will be able to distinguish the
 various DWARF data sections in some fashion, preferably by name.

DWARF makes a few assumptions about functionality provided by the underlying operating system. DWARF data sections can be read sequentially and independently. Each DWARF data section is a sequence of 8-bit bytes, numbered starting with zero. The presence of offsets from one DWARF data section into other data sections does not imply that the underlying OS must be able to position files randomly; a data section could be read sequentially and indexed

- <sup>9</sup> using the offset.
- 10 **1.3.4 Compact Data Representation**
- <sup>11</sup> The DWARF description is designed to be a compact file-oriented representation.
- <sup>12</sup> There are several encodings which achieve this goal, such as the TAG and
- attribute abbreviations or the line number encoding. References from one section
   to another, especially to refer to strings, allow these sections to be compacted to
   eliminate duplicate data.
- There are multiple schemes for eliminating duplicate data or reducing the size of the DWARF debug data associated with a given file. These include COMDAT, used to eliminate duplicate function or data definitions, the split DWARF object files which allow a consumer to find DWARF data in files other than the executable, or the type units, which allow similar type definitions from multiple compilations to be combined.
- In most cases, it is anticipated that DWARF debug data will be read by a
  consumer (usually a debugger) and converted into a more efficiently accessed
  internal representation. For the most part, the DWARF data in a section is not the
  same as this internal representation.

### **1.3.5 Efficient Processing**

- DWARF is designed to be processed efficiently, so that a producer (a compiler) can generate the debug descriptions incrementally and a consumer can read only the descriptions which it needs at a given time. The data formats are designed to be efficiently interpreted by a consumer.
- As mentioned, there is a tension between this objective and the preceding one. A DWARF data representation which resembles an internal data representation may lead to faster processing, but at the expense of larger data files. This may
- may lead to faster processing, but at the expense of larger data files. This may
- also constrain the possible implementations.

1 **1.3.6 Implementation Independence** 

DWARF attempts to allow developers the greatest flexibility in designing
 implementations, without mandating any particular design decisions. Issues
 which can be described as quality-of-implementation are avoided.

# 5 **1.3.7** Explicit Rather Than Implicit Description

DWARF describes the source to object translation explicitly rather than using
common practice or convention as an implicit understanding between producer
and consumer. For example, where other debugging formats assume that a
debugger knows how to virtually unwind the stack, moving from one stack
frame to the next using implicit knowledge about the architecture or operating
system, DWARF makes this explicit in the Call Frame Information description.

# 12 **1.3.8 Avoid Duplication of Information**

DWARF has a goal of describing characteristics of a program once, rather than repeating the same information multiple times. The string sections can be compacted to eliminate duplicate strings, for example. Other compaction schemes or references between sections support this. Whether a particular implementation is effective at eliminating duplicate data, or even attempts to, is a quality-of-implementation issue.

## 19 **1.3.9** Leverage Other Standards

Where another standard exists which describes how to interpret aspects of a program, DWARF defers to that standard rather than attempting to duplicate the description. For example, C++ has specific rules for deciding which function to call depending name, scope, argument types, and other factors. DWARF describes the functions and arguments, but doesn't attempt to describe how one would be selected by a consumer performing any particular operation.

## **1.3.10 Limited Dependence on Tools**

DWARF data is designed so that it can be processed by commonly available
assemblers, linkers, and other support programs, without requiring additional
functionality specifically to support DWARF data. This may require the
implementer to be careful that they do not generate DWARF data which cannot
be processed by these programs. Conversely, an assembler which can generate
LEB128 (Little-Endian Base 128) values may allow the compiler to generate more

<sup>1</sup> compact descriptions, and a linker which understands the format of string

2 sections can merge these sections. Whether or not an implementation includes

these functions is a quality-of-implementation issue, not mandated by the

4 DWARF specification.

## 5 **1.3.11** Separate Description From Implementation

6 DWARF intends to describe the translation of a program from source to object, 7 while neither mandating any particular design nor making any other design 8 difficult. For example, DWARF describes how the arguments and local variables 9 in a function are to be described, but doesn't specify how this data is collected or 10 organized by a producer. Where a particular DWARF feature anticipates that it 11 will be implemented in a certain fashion, informative text will suggest but not 12 require this design.

## **13 1.3.12 Permissive Rather Than Prescriptive**

The DWARF Standard specifies the meaning of DWARF descriptions. It does not 14 specify in detail what a particular producer must generate for any source to 15 object conversion. One producer may generate a more complete description than 16 another, it may describe features in a different order (unless the standard 17 18 explicitly requires a particular order), or it may use different abbreviations or compression methods. Similarly, DWARF does not specify exactly what a 19 particular consumer should do with each part of the description, although we 20 believe that the potential uses for each description should be evident. 21

DWARF is permissive, allowing different producers to generate different descriptions for the same source to object conversion, and permitting different consumers to provide more or less functionality or information to the user. This may result in debugging information being larger or smaller, compilers or debuggers which are faster or slower, and more or less functional. These are described as differences in quality-of-implementation.

Each producer conforming to the DWARF standard must follow the format and 28 meaning as specified in the standard. As long as the DWARF description 29 generated follows this specification, the producer is generating valid DWARF. 30 For example, DWARF allows a producer to identify the end of a function 31 prologue in the Line Information so that a debugger can stop at this location. A 32 producer which does this is generating valid DWARF, as is another which 33 doesn't. As another example, one producer may generate descriptions for 34 variables which are moved from memory to a register in a certain range, while 35 another may only describe the variable's location in memory. Both are valid 36

December 5, 2023 \*\*\*WORKING DRAFT\*\*\*

- <sup>1</sup> DWARF descriptions, while a consumer using the former would be able to
- provide more accurate values for the variable while executing in that range than
   a consumer using the latter.
- In this document, where the word "may" is used, the producer has the option to
- <sup>5</sup> follow the description or not. Where the text says "may not", this is prohibited.
- 6 Where the text says "should", this is advice about best practice, but is not a
- 7 requirement.

### 8 **1.3.13 Vendor Extensibility**

This document does not attempt to cover all interesting languages or even to 9 cover all of the possible debugging information needs for its primary target 10 languages. Therefore, the document provides vendors a way to define their own 11 debugging information tags, attributes, base type encodings, location operations, 12 language names, calling conventions and call frame instructions by reserving a 13 subset of the valid values for these constructs for vendor specific additions and 14 defining related naming conventions. Vendors may also use debugging 15 information entries and attributes defined here in new situations. Future 16 versions of this document will not use names or values reserved for vendor 17 specific additions. All names and values not reserved for vendor additions, 18 however, are reserved for future versions of this document. 19

Where this specification provides a means for describing the source language, implementors are expected to adhere to that specification. For language features that are not supported, implementors may use existing attributes in novel ways or add vendor-defined attributes. Implementors who make extensions are strongly encouraged to design them to be compatible with this specification in the absence of those extensions.

<sup>1</sup> The DWARF format is organized so that a consumer can skip over data which it

2 does not recognize. This may allow a consumer to read and process files

3 generated according to a later version of this standard or which contain vendor

4 extensions, albeit possibly in a degraded manner.

# 5 **1.4 Changes from Version 5 to Version 6**

6 To be written...

13

14 15

26

31

32

# 7 **1.5** Changes from Version 4 to Version 5

| 8  | The following is a list of the major changes made to the DWARF Debugging      |
|----|-------------------------------------------------------------------------------|
| 9  | Information Format since Version 4 was published. The list is not meant to be |
| 10 | exhaustive.                                                                   |

| 11 | • Eliminate the .debug_types section introduced in DWARF Version 4 and |
|----|------------------------------------------------------------------------|
| 12 | move its contents into the .debug_info section.                        |
|    |                                                                        |

- Add support for collecting common DWARF information (debugging information entries and macro definitions) across multiple executable and shared files and keeping it in a single supplementary object file.
- Replace the line number program header format with a new format that
   provides the ability to use an MD5 hash to validate the source file version in
   use, allows pooling of directory and file name strings and makes provision
   for vendor-defined extensions. Also add a string section specific to the line
   number table (.debug\_line\_str) to properly support the common practice
   of stripping all DWARF sections except for line number information.
- Add a split object file and package representations to allow most DWARF
   information to be kept separate from an executable or shared image. This
   includes new sections .debug\_addr, .debug\_str\_offsets,
- .debug\_abbrev.dwo, .debug\_info.dwo, .debug\_line.dwo,
  - .debug\_loclists.dwo,.debug\_macro.dwo,.debug\_str.dwo,
- .debug\_str\_offsets.dwo, .debug\_cu\_index and .debug\_tu\_index together
   with new forms of attribute value for referencing these sections. This
   enhances DWARF support by reducing executable program size and by
   improving link times.
  - Replace the .debug\_macinfo macro information representation with with a .debug\_macro representation that can potentially be much more compact.

| 1                          | <ul> <li>Replace the .debug_pubnames and .debug_pubtypes sections with a single</li></ul>                                                                                                    |
|----------------------------|----------------------------------------------------------------------------------------------------|
| 2                          | and more functional name index section, .debug_names.                                                                                                    |
| 3                          | <ul> <li>Replace the location list and range list sections (.debug_loc and</li></ul>                                                                                                    |
| 4                          | .debug_ranges, respectively) with new sections (.debug_loclists and                                                                                                    |
| 5                          | .debug_rnglists) and new representations that save space and processing                                                                                                    |
| 6                          | time by eliminating most related object file relocations.                                                                                                    |
| 7                          | <ul> <li>Add a new debugging information entry (DW_TAG_call_site), related</li></ul>                                                                                                    |
| 8                          | attributes and DWARF expression operators to describe call site                                                                                                    |
| 9                          | information, including identification of tail calls and tail recursion.                                                                                                    |
| 10                         | <ul> <li>Add improved support for FORTRAN assumed rank arrays</li></ul>                                                                                                    |
| 11                         | (DW_TAG_generic_subrange), dynamic rank arrays (DW_AT_rank) and                                                                                                    |
| 12                         | co-arrays (DW_TAG_coarray_type).                                                                                                    |
| 13                         | <ul> <li>Add new operations that allow support for a DWARF expression stack</li></ul>                                                                                                    |
| 14                         | containing typed values.                                                                                                    |
| 15<br>16<br>17             | • Add improved support for the C++: auto return type, deleted member functions (DW_AT_deleted), as well as defaulted constructors and destructors (DW_AT_defaulted).                                                                                                    |
| 18                         | <ul> <li>Add a new attribute (DW_AT_noreturn), to identify a subprogram that</li></ul>                                                                                                    |
| 19                         | does not return to its caller.                                                                                                    |
| 20                         | <ul> <li>Add language codes for C 2011, C++ 2003, C++ 2011, C++ 2014, Dylan,</li></ul>                                                                                                    |
| 21                         | Fortran 2003, Fortran 2008, Go, Haskell, Julia, Modula 3, Ocaml, OpenCL                                                                                                    |
| 22                         | C <sup>1</sup> , Rust and Swift.                                                                                                    |
| 23<br>24                   | <ul> <li>Numerous other more minor additions to improve functionality and performance.</li> </ul>                                                                                                    |
| 25                         | DWARF Version 5 is compatible with DWARF Version 4 except as follows:                                                                                                    |
| 26                         | <ul> <li>The compilation unit header (in the .debug_info section) has a new</li></ul>                                                                                                    |
| 27                         | unit_type field. In addition, the debug_abbrev_offset and address_size                                                                                                    |
| 28                         | fields are reordered.                                                                                                    |
| 29<br>30<br>31<br>32<br>33 | <ul> <li>New operand forms for attribute values are defined (DW_FORM_addrx, DW_FORM_addrx1, DW_FORM_addrx2, DW_FORM_addrx3, DW_FORM_addrx4, DW_FORM_data16, DW_FORM_implicit_const, DW_FORM_line_strp, DW_FORM_loclistx, DW_FORM_rnglistx, DW_FORM_ref_sup4, DW_FORM_ref_sup8, DW_FORM_strp_sup,</li> </ul> |

<sup>1</sup>called simply OpenCL in DWARF Version 5

| 1<br>2                           | DW_FORM_strx, DW_FORM_strx1, DW_FORM_strx2, DW_FORM_strx3 and DW_FORM_strx4.                                                                                                    |
|----------------------------------|----------------------------------------------------------------------------------------------------|
| 3<br>4                           | Because a pre-DWARF Version 5 consumer will not be able to interpret these even to ignore and skip over them, new forms must be considered incompatible additions.                                                                                                    |
| 5                                | • The line number table header is substantially revised.                                                                                                    |
| 6<br>7<br>8<br>9<br>10<br>11     | • The .debug_loc and .debug_ranges sections are replaced by new<br>.debug_loclists and .debug_rnglists sections, respectively. These new<br>sections have a new (and more efficient) list structure. Attributes that<br>reference the predecessor sections must be interpreted differently to access<br>the new sections. The new sections encode the same information as their<br>predecessors, except that a new default location list entry is added. |
| 12<br>13<br>14<br>15<br>16<br>17 | • In a string type, the DW_AT_byte_size attribute is re-defined to always describe the size of the string type. (Previously DW_AT_byte_size described the size of the optional string length data field if the DW_AT_string_length attribute was also present.) In addition, the DW_AT_string_length attribute may now refer directly to an object that contains the length value.                                                                       |
| 18<br>19<br>20<br>21<br>22       | While not strictly an incompatibility, the macro information representation is<br>completely new; further, producers and consumers may optionally continue to<br>support the older representation. While the two representations cannot both be<br>used in the same compilation unit, they can co-exist in executable or shared<br>images.                                                                                                    |
| 23<br>24                         | Similar comments apply to replacement of the .debug_pubnames and .debug_pubtypes sections with the new .debug_names section.                                                                                                    |
| 25                               | <b>1.6 Changes from Version 3 to Version 4</b>                                                                                                    |
| 26<br>27<br>28                   | The following is a list of the major changes made to the DWARF Debugging<br>Information Format since Version 3 was published. The list is not meant to be<br>exhaustive.                                                                                                    |
| 29<br>30<br>31<br>32             | • Reformulate Section 2.6 (Location Descriptions) to better distinguish DWARF location descriptions, which compute the location where a value is found (such as an address in memory or a register name) from DWARF expressions, which compute a final value (such as an array bound).                                                                                                    |
| 33<br>34                         | <ul> <li>Add support for bundled instructions on machine architectures where<br/>instructions do not occupy a whole number of bytes.</li> </ul>                                                                                                    |

December 5, 2023\*\*\*WORKING DRAFT\*\*\*Page 10

| 1<br>2<br>3                | <ul> <li>Add a new attribute form for section offsets, DW_FORM_sec_offset, to<br/>replace the use of DW_FORM_data4 and DW_FORM_data8 for section<br/>offsets.</li> </ul>                                                                                                    |
|----------------------------|----------------------------------------------------------------------------------------------------|
| 4<br>5                     | <ul> <li>Add an attribute, DW_AT_main_subprogram, to identify the main<br/>subprogram of a program.</li> </ul>                                                                                                    |
| 6                          | <ul> <li>Define default array lower bound values for each supported language.</li> </ul>                                                                                                    |
| 7<br>8<br>9                | <ul> <li>Add a new technique using separate type units, type signatures and<br/>COMDAT sections to improve compression and duplicate elimination of<br/>DWARF information.</li> </ul>                                                                                                    |
| 10<br>11<br>12             | • Add support for new C++ language constructs, including rvalue references, generalized constant expressions, Unicode character types and template aliases.                                                                                                    |
| 13                         | <ul> <li>Clarify and generalize support for packed arrays and structures.</li> </ul>                                                                                                    |
| 14<br>15                   | <ul> <li>Add new line number table support to facilitate profile based compiler optimization.</li> </ul>                                                                                                    |
| 16                         | <ul> <li>Add additional support for template parameters in instantiations.</li> </ul>                                                                                                    |
| 17<br>18                   | <ul> <li>Add support for strongly typed enumerations in languages (such as C++)<br/>that have two kinds of enumeration declarations.</li> </ul>                                                                                                    |
| 19<br>20<br>21             | <ul> <li>Add the option for the DW_AT_high_pc value of a program unit or scope<br/>to be specified as a constant offset relative to the corresponding<br/>DW_AT_low_pc value.</li> </ul>                                                                                                    |
| 22                         | DWARF Version 4 is compatible with DWARF Version 3 except as follows:                                                                                                    |
| 23<br>24<br>25<br>26<br>27 | • DWARF attributes that use any of the new forms of attribute value representation (for section offsets, flag compression, type signature references, and so on) cannot be read by DWARF Version 3 consumers because the consumer will not know how to skip over the unexpected form of data. |
| 28<br>29                   | • DWARF frame and line number table sections include additional fields that affect the location and interpretation of other data in the section.                                                                                                    |
| 30                         | 1.7 Changes from Version 2 to Version 3                                                                                                    |
| 31                         | The following is a list of the major differences between Version 2 and Version 3 of                                                                                                    |

The following is a list of the major differences between Version 2 and Version 3 of the DWARF Debugging Information Format. The list is not meant to be exhaustive.

| December 5, 2023 | ***WORKING DRAFT*** | Page 11 |
|------------------|---------------------|---------|
|------------------|---------------------|---------|

| 1                          | • Make provision for DWARF information files that are larger than 4 GBytes.                                                                                                    |
|----------------------------|----------------------------------------------------------------------------------------------------|
| 2<br>3                     | <ul> <li>Allow attributes to refer to debugging information entries in other shared<br/>libraries.</li> </ul>                                                                                                    |
| 4<br>5                     | <ul> <li>Add support for Fortran 90 modules as well as allocatable array and<br/>pointer types.</li> </ul>                                                                                                    |
| 6                          | • Add additional base types for C (as revised for 1999).                                                                                                    |
| 7                          | <ul> <li>Add support for Java and COBOL.</li> </ul>                                                                                                    |
| 8                          | • Add namespace support for C++.                                                                                                    |
| 9<br>10                    | <ul> <li>Add an optional section for global type names (similar to the global section<br/>for objects and functions).</li> </ul>                                                                                                    |
| 11                         | • Adopt UTF-8 as the preferred representation of program name strings.                                                                                                    |
| 12<br>13                   | <ul> <li>Add improved support for optimized code (discontiguous scopes, end of<br/>prologue determination, multiple section code generation).</li> </ul>                                                                                                    |
| 14<br>15                   | <ul> <li>Improve the ability to eliminate duplicate DWARF information during linking.</li> </ul>                                                                                                    |
| 16                         | DWARF Version 3 is compatible with DWARF Version 2 except as follows:                                                                                                    |
| 17<br>18<br>19<br>20       | • Certain very large values of the initial length fields that begin DWARF sections as well as certain structures are reserved to act as escape codes for future extension; one such extension is defined to increase the possible size of DWARF descriptions (see Section 7.4 on page 204).                                      |
| 21<br>22<br>23<br>24<br>25 | • References that use the attribute form DW_FORM_ref_addr are specified to be four bytes in the DWARF 32-bit format and eight bytes in the DWARF 64-bit format, while DWARF Version 2 specifies that such references have the same size as an address on the target system (see Sections 7.4 on page 204 and 7.5.4 on page 218). |
| 26<br>27<br>28             | • The return_address_register field in a Common Information Entry record for call frame information is changed to unsigned LEB representation (see Section 6.4.1 on page 180).                                                                                                    |
| 29                         | 1.8 Changes from Version 1 to Version 2                                                                                                    |

| 30 | DWARF Version 2 describes the second generation of debugging information     |
|----|------------------------------------------------------------------------------|
| 31 | based on the DWARF format. While DWARF Version 2 provides new debugging      |
| 32 | information not available in Version 1, the primary focus of the changes for |

29

| December 5, 2023 | ***WORKING DRAFT*** | Page 12 |
|------------------|---------------------|---------|
|------------------|---------------------|---------|

- Version 2 is the representation of the information, rather than the information 1 content itself. The basic structure of the Version 2 format remains as in Version 1: 2 the debugging information is represented as a series of debugging information 3 entries, each containing one or more attributes (name/value pairs). The Version 2 4 representation, however, is much more compact than the Version 1 5 representation. In some cases, this greater density has been achieved at the 6 expense of additional complexity or greater difficulty in producing and 7 processing the DWARF information. The definers believe that the reduction in 8 I/O and in memory paging should more than make up for any increase in 9 processing time. 10 The representation of information changed from Version 1 to Version 2, so that 11 Version 2 DWARF information is not binary compatible with Version 1 12 information. To make it easier for consumers to support both Version 1 and 13 Version 2 DWARF information, the Version 2 information has been moved to a 14
- 15 different object file section, .debug\_info.
- 16 A summary of the major changes made in DWARF Version 2 compared to the DWARF
- 17 *Version 1 may be found in the DWARF Version 2 document.*

(empty page)

December 5, 2023

\*\*\*WORKING DRAFT\*\*\*

Page 14

# <sup>1</sup> Chapter 2

# <sup>2</sup> General Description

# **2.1** The Debugging Information Entry (DIE)

DWARF uses a series of debugging information entries (DIEs) to define a
low-level representation of a source program. Each debugging information entry
consists of an identifying tag and a series of attributes. An entry, or group of
entries together, provide a description of a corresponding entity in the source
program. The tag specifies the class to which an entry belongs and the attributes
define the specific characteristics of the entry.

The set of tag names is listed in Table 2.1 on the following page. The debugging information entries they identify are described in Chapters 3, 4 and 5.

12 The debugging information entry descriptions in Chapters 3, 4 and 5 generally include

*mention of most, but not necessarily all, of the attributes that are normally or possibly* 

*used with the entry. Some attributes, whose applicability tends to be pervasive and invariant across many kinds of debugging information entries, are described in this* 

*is incurrent across many kinds of debugging information entries, are described in this section and not necessarily mentioned in all contexts where they may be appropriate.* 

*Examples include DW\_AT\_artificial, the declaration coordinates, and* 

18 DW\_AT\_description, among others.

The debugging information entries are contained in the .debug\_info and/or.debug\_info.dwo sections of an object file.

21 Optionally, debugging information may be partitioned such that the majority of

the debugging information can remain in individual object files without being
 processed by the linker. See Section 7.3.2 on page 195 and Appendix F on

page 412 for details.

Table 2.1: Tag names

DW\_TAG\_access\_declaration DW\_TAG\_array\_type DW\_TAG\_atomic\_type DW\_TAG\_base\_type DW\_TAG\_call\_site DW\_TAG\_call\_site\_parameter DW\_TAG\_catch\_block DW\_TAG\_class\_type DW\_TAG\_coarray\_type DW\_TAG\_common\_block DW\_TAG\_common\_inclusion DW\_TAG\_compile\_unit DW\_TAG\_condition DW\_TAG\_const\_type DW\_TAG\_constant DW\_TAG\_dwarf\_procedure DW\_TAG\_dynamic\_type DW\_TAG\_entry\_point DW\_TAG\_enumeration\_type DW\_TAG\_enumerator DW\_TAG\_file\_type DW\_TAG\_formal\_parameter DW\_TAG\_friend DW\_TAG\_generic\_subrange DW TAG immutable type DW\_TAG\_imported\_declaration DW\_TAG\_imported\_module DW\_TAG\_imported\_unit DW\_TAG\_inheritance DW\_TAG\_inlined\_subroutine DW\_TAG\_interface\_type DW\_TAG\_label DW\_TAG\_lexical\_block DW\_TAG\_member

DW\_TAG\_module DW\_TAG\_namelist DW\_TAG\_namelist\_item DW\_TAG\_namespace DW\_TAG\_packed\_type DW\_TAG\_partial\_unit DW\_TAG\_pointer\_type DW\_TAG\_ptr\_to\_member\_type DW\_TAG\_reference\_type DW\_TAG\_restrict\_type DW\_TAG\_rvalue\_reference\_type DW\_TAG\_set\_type DW\_TAG\_shared\_type DW TAG skeleton unit DW\_TAG\_string\_type DW\_TAG\_structure\_type DW\_TAG\_subprogram DW\_TAG\_subrange\_type DW\_TAG\_subroutine\_type DW\_TAG\_template\_alias DW\_TAG\_template\_type\_parameter DW\_TAG\_template\_value\_parameter DW\_TAG\_thrown\_type DW\_TAG\_try\_block DW\_TAG\_typedef DW\_TAG\_type\_unit DW\_TAG\_union\_type DW\_TAG\_unspecified\_parameters DW\_TAG\_unspecified\_type DW\_TAG\_variable DW\_TAG\_variant DW\_TAG\_variant\_part DW\_TAG\_volatile\_type DW\_TAG\_with\_stmt

<sup>1</sup> As a further option, debugging information entries and other debugging

<sup>2</sup> information that are the same in multiple executable or shared object files may be

<sup>3</sup> found in a separate supplementary object file that contains supplementary debug

4 sections. See Section 7.3.6 on page 203 for further details.

# 5 2.2 Attribute Types

Each attribute value is characterized by an attribute name. No more than one
 attribute with a given name may appear in any debugging information entry.

8 There are no limitations on the ordering of attributes within a debugging

*9* information entry.

<sup>10</sup> The attributes are listed in Table 2.2 following.

| Attribute*            | Usage                                                         |
|-----------------------|---------------------------------------------------------------|
| DW_AT_abstract_origin | Inline instances of inline subprograms                        |
|                       | Out-of-line instances of inline subprograms                   |
| DW_AT_accessibility   | Access declaration (C++, Ada)                                 |
|                       | Accessibility of base or inherited class (C++)                |
|                       | Accessibility of data member or member function               |
| DW_AT_address_class   | Pointer or reference types                                    |
|                       | Subroutine or subroutine type                                 |
| DW_AT_addr_base       | Base offset for address table                                 |
| DW_AT_alignment       | Non-default alignment of type, subprogram or variable         |
| DW_AT_allocated       | Allocation status of types                                    |
| DW_AT_artificial      | Objects or types that are not actually declared in the source |
| DW_AT_associated      | Association status of types                                   |
| DW_AT_base_types      | Primitive data types of compilation unit                      |
| DW_AT_bias            | Integer bias added to an encoded value                        |
| DW_AT_binary_scale    | Binary scale factor for fixed-point type                      |

Table 2.2: Attribute names

Continued on next page

\*Links for attributes come to the left column of this table; links in the right column "fan-out" to one or more descriptions.

| Chapter 2. | General | Description |
|------------|---------|-------------|
|------------|---------|-------------|

| Attribute*                  | Identifies or Specifies                                                                                      |
|-----------------------------|----------------------------------------------------------------------------------------------------|
| DW_AT_bit_size              | Size of a base type in bits                                                                                  |
|                             | Size of a data member in bits                                                                                |
| DW_AT_bit_stride            | Array element stride (of array type)                                                                         |
|                             | Subrange stride (dimension of array type)                                                                    |
|                             | Enumeration stride (dimension of array type)                                                                 |
| DW_AT_byte_size             | Size of a data object or data type in bytes                                                                  |
| DW_AT_byte_stride           | Array element stride (of array type)                                                                         |
|                             | Subrange stride (dimension of array type)                                                                    |
|                             | Enumeration stride (dimension of array type)                                                                 |
| DW_AT_call_all_calls        | All tail and normal calls in a subprogram are described by call site entries                                 |
| DW_AT_call_all_source_calls | All tail, normal and inlined calls in a subprogram are described by call site and inlined subprogram entries |
| DW_AT_call_all_tail_calls   | All tail calls in a subprogram are described by call site entries                                            |
| DW_AT_call_column           | Column position of inlined subroutine call                                                                   |
|                             | Column position of call site of non-inlined call                                                             |
| DW_AT_call_data_location    | Address of the value pointed to by an argument passed in a call                                              |
| DW_AT_call_data_value       | Value pointed to by an argument passed in a call                                                             |
| DW_AT_call_file             | File containing inlined subroutine call                                                                      |
|                             | File containing call site of non-inlined call                                                                |
| DW_AT_call_line             | Line number of inlined subroutine call                                                                       |
|                             | Line containing call site of non-inlined call                                                                |
| DW_AT_call_origin           | Subprogram called in a call                                                                                  |
| DW_AT_call_parameter        | Parameter entry in a call                                                                                    |
| DW_AT_call_pc               | Address of the call instruction in a call                                                                    |
| DW_AT_call_return_pc        | Return address from a call                                                                                   |
| DW_AT_call_tail_call        | Call is a tail call                                                                                          |

\*Links for attributes come to the left column of this table; links in the right column "fan-out" to one or more descriptions.

| Attribute*                  | Identifies or Specifies                                      |
|-----------------------------|--------------------------------------------------------------|
| DW_AT_call_target           | Address of called routine in a call                          |
| DW_AT_call_target_clobbered | Address of called routine, which may be clobbered, in a call |
| DW_AT_call_value            | Argument value passed in a call                              |
| DW_AT_calling_convention    | Calling convention for subprograms                           |
|                             | Calling convention for types                                 |
| DW_AT_common_reference      | Common block usage                                           |
| DW_AT_comp_dir              | Compilation directory                                        |
| DW_AT_const_expr            | Compile-time constant object                                 |
|                             | Compile-time constant function                               |
| DW_AT_const_value           | Constant object                                              |
|                             | Enumeration literal value                                    |
|                             | Template value parameter                                     |
| DW_AT_containing_type       | Containing type of pointer to member type                    |
| DW_AT_count                 | Elements of subrange type                                    |
| DW_AT_data_bit_offset       | Base type bit location                                       |
|                             | Data member bit location                                     |
| DW_AT_data_location         | Indirection to actual data                                   |
| DW_AT_data_member_location  | Data member location                                         |
|                             | Inherited member location                                    |
| DW_AT_decimal_scale         | Decimal scale factor                                         |
| DW_AT_decimal_sign          | Decimal sign representation                                  |
| DW_AT_decl_column           | Column position of source declaration                        |
| DW_AT_decl_file             | File containing source declaration                           |
| DW_AT_decl_line             | Line number of source declaration                            |
| DW_AT_declaration           | Incomplete, non-defining, or separate entity declaration     |
| DW_AT_defaulted             | Whether a member function has been declared as default       |
| DW_AT_default_value         | Default value of parameter                                   |
| DW_AT_deleted               | Whether a member has been declared as deleted                |

\*Links for attributes come to the left column of this table; links in the right column "fan-out" to one or more descriptions.

| Attribute*            | Identifies or Specifies                                            |
|-----------------------|--------------------------------------------------------------------|
| DW_AT_description     | Artificial name or description                                     |
| DW_AT_digit_count     | Digit count for packed decimal or numeric string type              |
| DW_AT_discr           | Discriminant of variant part                                       |
| DW_AT_discr_list      | List of discriminant values                                        |
| DW_AT_discr_value     | Discriminant value                                                 |
| DW_AT_dwo_name        | Name of split DWARF object file                                    |
| DW_AT_elemental       | Elemental property of a subroutine                                 |
| DW_AT_encoding        | Encoding of base type                                              |
| DW_AT_endianity       | Endianity of data                                                  |
| DW_AT_entry_pc        | Entry address of a scope (compilation unit, subprogram, and so on) |
| DW_AT_enum_class      | Type safe enumeration definition                                   |
| DW_AT_explicit        | Explicit property of member function                               |
| DW_AT_export_symbols  | Export (inline) symbols of namespace                               |
|                       | Export symbols of a structure, union or class                      |
| DW_AT_extension       | Previous namespace extension or original namespace                 |
| DW_AT_external        | External subroutine                                                |
|                       | External variable                                                  |
| DW_AT_frame_base      | Subroutine frame base address                                      |
| DW_AT_friend          | Friend relationship                                                |
| DW_AT_high_pc         | Contiguous range of code addresses                                 |
| DW_AT_identifier_case | Identifier case rule                                               |
| DW_AT_import          | Imported declaration                                               |
|                       | Imported unit                                                      |
|                       | Namespace alias                                                    |
|                       | Namespace using declaration                                        |
|                       | Namespace using directive                                          |
| DW_AT_inline          | Abstract instance                                                  |
|                       | Inlined subroutine                                                 |
| DW_AT_is_optional     | Optional parameter                                                 |

\*Links for attributes come to the left column of this table; links in the right column "fan-out" to one or more descriptions.

December 5, 2023

\*\*\*WORKING DRAFT\*\*\*

| Attribute*             | Identifies or Specifies                                      |
|------------------------|--------------------------------------------------------------|
| DW_AT_language_name    | Programming language name                                    |
| DW_AT_language_version | Programming language version                                 |
| DW_AT_linkage_name     | Object file linkage name of an entity                        |
| DW_AT_location         | Data object location                                         |
| DW_AT_loclists_base    | Location lists base                                          |
| DW_AT_low_pc           | Code address or range of addresses                           |
|                        | Base address of scope                                        |
| DW_AT_lower_bound      | Lower bound of subrange                                      |
| DW_AT_macros           | Macro preprocessor information                               |
|                        | (#define, #undef, and so on in C, C++ and similar languages) |
| DW_AT_main_subprogram  | Main or starting subprogram                                  |
|                        | Unit containing main or starting subprogram                  |
| DW_AT_mutable          | Mutable property of member data                              |
| DW_AT_name             | Name of declaration                                          |
|                        | Path name of compilation source                              |
| DW_AT_namelist_item    | Namelist item                                                |
| DW_AT_noreturn         | "no return" property of a subprogram                         |
| DW_AT_object_pointer   | Object (this, self) pointer of member function               |
| DW_AT_ordering         | Array row/column ordering                                    |
| DW_AT_picture_string   | Picture string for numeric string type                       |
| DW_AT_priority         | Module priority                                              |
| DW_AT_producer         | Compiler identification                                      |
| DW_AT_prototyped       | Subroutine prototype                                         |
| DW_AT_pure             | Pure property of a subroutine                                |
| DW_AT_ranges           | Non-contiguous range of code addresses                       |
| DW_AT_rank             | Dynamic number of array dimensions                           |
| DW_AT_recursive        | Recursive property of a subroutine                           |
| DW_AT_reference        | &-qualified non-static member function (C++)                 |
| DW_AT_return_addr      | Subroutine return address save location                      |

\*Links for attributes come to the left column of this table; links in the right column "fan-out" to one or more descriptions.

| Chapter 2. | General | Description |
|------------|---------|-------------|
|------------|---------|-------------|

| Attribute*                     | Identifies or Specifies                                                          |
|--------------------------------|----------------------------------------------------------------------------------|
| DW_AT_rnglists_base            | Base offset for range lists                                                      |
| DW_AT_rvalue_reference         | &&-qualified non-static member function (C++)                                    |
| DW_AT_scale_divisor            | Denominator of rational scale factor                                             |
| DW_AT_scale_multiplier         | Numerator of rational scale factor                                               |
| DW_AT_sibling                  | Debugging information entry relationship                                         |
| DW_AT_signature                | Type signature                                                                   |
| DW_AT_small                    | Scale factor for fixed-point type                                                |
| DW_AT_specification            | Incomplete, non-defining, or separate declaration corresponding to a declaration |
| DW_AT_start_scope              | Reduced scope of declaration                                                     |
| DW_AT_static_link              | Location of uplevel frame                                                        |
| DW_AT_stmt_list                | Line number information for unit                                                 |
| DW_AT_string_length            | String length of string type                                                     |
| DW_AT_string_length_bit_size   | Size of string length of string type                                             |
| DW_AT_string_length_byte_size  | Size of string length of string type                                             |
| DW_AT_str_offsets <sup>1</sup> | String offsets information for unit                                              |
| DW_AT_tensor                   | Tensor (array) type                                                              |
| DW_AT_threads_scaled           | Array bound THREADS scale factor (UPC)                                           |
| DW_AT_trampoline               | Target subroutine                                                                |
| DW_AT_type                     | Type of call site                                                                |
|                                | Type of string type components                                                   |
|                                | Type of subroutine return                                                        |
|                                | Type of declaration                                                              |
| DW_AT_upper_bound              | Upper bound of subrange                                                          |
| DW_AT_use_location             | Member location for pointer to member type                                       |
| DW_AT_use_UTF8                 | Compilation unit uses UTF-8 strings                                              |
| DW_AT_variable_parameter       | Non-constant parameter flag                                                      |

\*Links for attributes come to the left column of this table; links in the right column "fan-out" to one or more descriptions.

<sup>&</sup>lt;sup>1</sup> DW\_FORM\_str\_offsets is new in DWARF Version 6. It replaces DW\_AT\_str\_offsets\_base which is deprecated.

| Attribute*                 | Identifies or Specifies      |
|----------------------------|------------------------------|
| DW_AT_virtuality           | Virtuality attribute         |
| DW_AT_visibility           | Visibility of declaration    |
| DW_AT_vtable_elem_location | Virtual function vtable slot |

\*Links for attributes come to the left column of this table; links in the right column "fan-out" to one or more descriptions.

The permissible values for an attribute belong to one or more classes of attribute 1 value forms. Each form class may be represented in one or more ways. For 2 example, some attribute values consist of a single piece of constant data. 3 "Constant data" is the class of attribute value that those attributes may have. 4 There are several representations of constant data, including fixed length data of 5 one, two, four, eight or 16 bytes in size, and variable length data). The particular 6 representation for any given instance of an attribute is encoded along with the 7 attribute name as part of the information that guides the interpretation of a 8 debugging information entry. 9

10 Attribute value forms belong to one of the classes shown in Table 2.3 following.

| General Use and Encoding<br>Refers to some location in the address space of the<br>described program.                                                                                                    |
|----------------------------------------------------------------------------------------------------|
| 1                                                                                                    |
| described program.                                                                                                    |
| Specifies a location in the DWARF section that holds a<br>series of machine address values. Certain attributes use<br>one of these addresses by indexing relative to this location.                                                                      |
| An arbitrary number of uninterpreted bytes of data. The<br>number of data bytes may be implicit from context or<br>explicitly specified by an initial unsigned LEB128 value<br>(see Section 7.6 on page 232) that precedes that number of<br>data bytes. |
| One, two, four, eight or sixteen bytes of uninterpreted data, or data encoded in the variable length format known as LEB128 (see Section 7.6 on page 232).                                                                                               |
| A DWARF expression yielding a value (see Section 2.5 on<br>page 26). A leading unsigned ULEB128 value (see Section<br>7.6 on page 232) specifies the number of bytes in the<br>expression.                                                               |
|                                                                                                    |

Table 2.3: Classes of attribute value

Continued on next page

Chapter 2. General Description

| Attribute Class      | General Use and Encoding                                                                                                    |
|----------------------|----------------------------------------------------------------------------------------------------|
| flag                 | A small constant that indicates the presence or absence of an attribute.                                                                                                    |
| lineptr              | Specifies a location in the DWARF section that holds line number information.                                                                                                    |
| locdesc              | A DWARF location description (see Section 2.6 on<br>page 38). A leading unsigned ULEB128 value (see Section<br>7.6 on page 232) specifies the number of bytes in the<br>location description.                                                                                                    |
| loclist, loclistsptr | Specifies a location in the DWARF section that holds<br>location lists, which describe objects whose location can<br>change during their lifetime.                                                                                                    |
| macptr               | Specifies a location in the DWARF section that holds macro definition information.                                                                                                    |
| reference            | Refers to one of the debugging information entries that<br>describe the program. There are four types of reference.<br>The first is an offset relative to the beginning of the<br>compilation unit in which the reference occurs and must<br>refer to an entry within that same compilation unit. The<br>second type of reference is the offset of a debugging<br>information entry in any compilation unit, including one<br>different from the unit containing the reference. The third<br>type of reference is an indirect reference to a type<br>definition using an 8-byte signature for that type. The<br>fourth type of reference is a reference from within the<br>. debug_info section of the executable or shared object file<br>to a debugging information entry in the .debug_info<br>section of a supplementary object file. |
| rnglist, rnglistsptr | Specifies a location in the DWARF section that holds non-contiguous address ranges.                                                                                                    |
| string               | A null-terminated sequence of zero or more (non-null)<br>bytes. Data in this class are generally printable strings.<br>Strings may be represented directly in the debugging<br>information entry or as an offset in a separate string table.                                                                                                    |

| <b>Attribute Class</b> | General Use and Encoding                                                                                                    |
|------------------------|----------------------------------------------------------------------------------------------------|
| stroffsetsptr          | Specifies a location in the DWARF section that holds a series of offsets into the DWARF section that holds strings.                                                |
|                        | Certain attributes use one of these offsets by indexing<br>relative to this location. The resulting offset is then used to<br>index into the DWARF string section. |

# 2.3 Relationship of Debugging Information Entries

1

A variety of needs can be met by permitting a single debugging information entry to
"own" an arbitrary number of other debugging entries and by permitting the same
debugging information entry to be one of many owned by another debugging information
entry. This makes it possible, for example, to describe the static block structure within a
source file, to show the members of a structure, union, or class, and to associate
declarations with source files or source files with shared object files.

The ownership relationship of debugging information entries is achieved
naturally because the debugging information is represented as a tree. The nodes
of the tree are the debugging information entries themselves. The child entries of
any node are exactly those debugging information entries owned by that node.

While the ownership relation of the debugging information entries is represented as a tree, other relations among the entries exist, for example, a reference from an entry representing a variable to another entry representing the type of that variable. If all such relations are taken into account, the debugging entries form a graph, not a tree.

The tree itself is represented by flattening it in prefix order. Each debugging information entry is defined either to have child entries or not to have child entries (see Section 7.5.3 on page 213). If an entry is defined not to have children, the next physically succeeding entry is a sibling. If an entry is defined to have children, the next physically succeeding entry is its first child. Additional children are represented as siblings of the first child. A chain of sibling entries is terminated by a null entry.

In cases where a producer of debugging information feels that it will be

- <sup>24</sup> important for consumers of that information to quickly scan chains of sibling
- entries, while ignoring the children of individual siblings, that producer may
- attach a DW\_AT\_sibling attribute to any debugging information entry. The value
- of this attribute is a reference to the sibling entry of the entry to which the
   attribute is attached.

# <sup>1</sup> 2.4 Target Addresses

Addresses, bytes and bits in DWARF use the numbering and direction
 conventions that are appropriate to the current language on the target system.

Many places in this document refer to the size of an address on the target
architecture (or equivalently, target machine) to which a DWARF description
applies. For processors which can be configured to have different address sizes
or different instruction sets, the intent is to refer to the configuration which is
either the default for that processor or which is specified by the object file or

9 executable file which contains the DWARF information.

10 For example, if a particular target architecture supports both 32-bit and 64-bit addresses,

11 the compiler will generate an object file which specifies that it contains executable code

12 generated for one or the other of these address sizes. In that case, the DWARF debugging

*information contained in this object file will use the same address size.* 

### <sup>14</sup> 2.4.1 Reserved Target Address for Non-Existent Entity

The target address consisting of the largest representable address value (for example, 0xfffffff for a 32-bit address) is reserved to indicate that there is no entity designated by that address.

In some cases a producer may emit machine code or allocate storage for an entity, but a linker or other subsequent processing step may remove that entity. In that case, rather than be required to rewrite the DWARF description to eliminate the relevant DWARF construct that contains the address of that entity, the processing step may simply update

*the address value to the reserved value.* 

# 23 **2.5 DWARF Expressions**

DWARF expressions describe how to compute a value or specify a location. They
 are expressed in terms of DWARF operations that operate on a stack of values.

A DWARF expression is encoded as a stream of operations, each consisting of an opcode followed by zero or more literal operands. The number of operands is implied by the opcode.

In addition to the general operations that are defined here, operations that are specific to location descriptions are defined in Section 2.6 on page 38.

### **2.5.1 General Operations**

Each general operation represents a postfix operation on a simple stack machine. 2 Each element of the stack has a type and a value, and can represent a value of 3 any supported base type of the target machine. Instead of a base type, elements 4 can have a generic type, which is an integral type that has the size of an address 5 on the target machine and unspecified signedness. The value on the top of the 6 stack after "executing" the DWARF expression is taken to be the result (the 7 address of the object, the value of the array bound, the length of a dynamic 8 string, the desired value itself, and so on). 9

10 The generic type is the same as the unspecified type used for stack operations defined in 11 DWARF Version 4 and before.

12 2.5.1.1 Literal Encodings

The following operations all push a value onto the DWARF stack. Operations other than DW\_OP\_const\_type push a value with the generic type, and if the value of a constant in one of these operations is larger than can be stored in a single stack element, the value is truncated to the element size and the low-order bits are pushed on the stack.

- 1. DW\_OP\_lit0, DW\_OP\_lit1, ..., DW\_OP\_lit31 18 The DW\_OP\_lit<n> operations encode the unsigned literal values from 0 19 through 31, inclusive. 20 2. DW\_OP\_addr 21 The DW\_OP\_addr operation has a single operand that encodes a machine 22 address and whose size is the size of an address on the target machine. 23 DW\_OP\_const1u, DW\_OP\_const2u, DW\_OP\_const4u, DW\_OP\_const8u 24 The single operand of a DW\_OP\_const<n>u operation provides a 1, 2, 4, or 25 8-byte unsigned integer constant, respectively. 26 DW\_OP\_const1s, DW\_OP\_const2s, DW\_OP\_const4s, DW\_OP\_const8s 27 The single operand of a DW\_OP\_const<n>s operation provides a 1, 2, 4, or 28 8-byte signed integer constant, respectively. 29 5. DW\_OP\_constu 30 The single operand of the DW\_OP\_constu operation provides an unsigned 31 LEB128 integer constant. 32 6. DW\_OP\_consts 33
- The single operand of the DW\_OP\_consts operation provides a signed LEB128 integer constant.

| December 5, 2025 WORKING DRAFT Page 2 | December 5, 2023 | ***WORKING DRAFT*** | Page 27 |
|---------------------------------------|------------------|---------------------|---------|
|---------------------------------------|------------------|---------------------|---------|

- 7. DW\_OP\_addrx 1 The DW\_OP\_addrx operation has a single operand that encodes an unsigned 2 LEB128 value, which is a zero-based index into the .debug\_addr section, 3 where a machine address is stored. This index is relative to the value of the 4 DW\_AT\_addr\_base attribute of the associated compilation unit. 5 8. DW OP constx 6 The DW\_OP\_constx operation has a single operand that encodes an unsigned 7 LEB128 value, which is a zero-based index into the .debug\_addr section, 8 where a constant, the size of a machine address, is stored. This index is 9 relative to the value of the DW\_AT\_addr\_base attribute of the associated 10 compilation unit. 11 *The DW\_OP\_constx operation is provided for constants that require link-time* 12 relocation but should not be interpreted by the consumer as a relocatable address (for 13 *example, offsets to thread-local storage).* 14 9. DW\_OP\_const\_type 15 The DW\_OP\_const\_type operation takes three operands. The first operand is 16 17 an unsigned LEB128 integer that represents the offset of a debugging information entry in the current compilation unit, which must be a 18 DW\_TAG\_base\_type entry that provides the type of the constant provided. 19 The second operand is 1-byte unsigned integer that specifies the size of the 20 constant value, which is the same as the size of the base type referenced by 21 the first operand. The third operand is a sequence of bytes of the given size 22 that is interpreted as a value of the referenced type. 23 While the size of the constant can be inferred from the base type definition, it is 24 *encoded explicitly into the operation so that the operation can be parsed easily* 25 without reference to the .debug\_info section. 26
- 27 2.5.1.2 Register Values

The following operations push a value onto the stack that is either part or all of the contents of a register or the result of adding the contents of a register to a given signed offset. DW\_OP\_regval\_type pushes the contents of a register together with the given base type. DW\_OP\_regval\_bits pushes the partial contents of a register together with the generic type. The other operations push the result of adding the contents of a register to a given signed offset together with the generic type.

#### 1. DW\_OP\_fbreg 1 The DW\_OP\_fbreg operation provides a signed LEB128 offset from the 2 address specified by the location description in the DW\_AT\_frame\_base 3 attribute of the current function. 4 *This is typically a stack pointer register plus or minus some offset.* 5 2. DW\_OP\_breg0, DW\_OP\_breg1, ..., DW\_OP\_breg31 6 The single operand of the DW\_OP\_breg<n> operations provides a signed 7 LEB128 offset from the contents of the specified register. 8 3. DW\_OP\_bregx 9 The DW\_OP\_bregx operation provides the sum of two values specified by its 10 two operands. The first operand is a register number which is specified by an 11 unsigned LEB128 number. The second operand is a signed LEB128 offset. 12 4. DW\_OP\_regval\_type 13 The DW\_OP\_regval\_type operation pushes the contents of a given register 14 interpreted as a value of a given type. The first operand is an unsigned 15 LEB128 number, which identifies a register whose contents is to be pushed 16 onto the stack. The second operand is an unsigned LEB128 number that 17 represents the offset of a debugging information entry in the current 18 compilation unit, which must be a DW\_TAG\_base\_type entry that provides 19 the type of the value contained in the specified register. 20 5. **DW\_OP\_regval\_bits** 21 The DW\_OP\_regval\_bits operation takes a single unsigned LEB128 integer 22 23

- a fine DW\_OF\_ItegVal\_bits operation takes a single difsigned EED120 integer
   a operand, which gives the number of bits to read. This number must be
   smaller or equal to the bit size of the generic type. It pops the top two stack
   elements and interprets the top element as an unsigned bit offset from the
   least significant bit end and the other as a register number identifying the
   register from which to extract the value. If the extracted value is smaller than
   the size of the generic type, it is zero extended.
- 29 2.5.1.3 Stack Operations
- The following operations manipulate the DWARF stack. Operations that index the stack assume that the top of the stack (most recently added entry) has index 0.
- Each entry on the stack has an associated type.

#### 33 1. **DW\_OP\_dup**

The DW\_OP\_dup operation duplicates the value (including its type identifier) at the top of the stack.

December 5, 2023 \*\*\*WORKING DRAFT\*\*\* Page 29

|                                                          |    | Chapter 2. General Description                                                                                                    |
|----------------------------------------------------------|----|----------------------------------------------------------------------------------------------------|
| 1<br>2<br>3                                              | 2. | <b>DW_OP_drop</b><br>The DW_OP_drop operation pops the value (including its type identifier) at<br>the top of the stack.                                                                                                    |
| 4<br>5<br>6<br>7                                         | 3. | <b>DW_OP_pick</b><br>The single operand of the DW_OP_pick operation provides a 1-byte index. A copy of the stack entry (including its type identifier) with the specified index (0 through 255, inclusive) is pushed onto the stack.                                                                                                    |
| 8<br>9<br>10<br>11                                       | 4. | <b>DW_OP_over</b><br>The DW_OP_over operation duplicates the entry currently second in the<br>stack at the top of the stack. This is equivalent to a DW_OP_pick operation,<br>with index 1.                                                                                                    |
| 12<br>13<br>14<br>15<br>16                               | 5. | <b>DW_OP_swap</b><br>The DW_OP_swap operation swaps the top two stack entries. The entry at<br>the top of the stack (including its type identifier) becomes the second stack<br>entry, and the second entry (including its type identifier) becomes the top of<br>the stack.                                                                                                    |
| 17<br>18<br>19<br>20<br>21                               | 6. | <b>DW_OP_rot</b><br>The DW_OP_rot operation rotates the first three stack entries. The entry at the<br>top of the stack (including its type identifier) becomes the third stack entry,<br>the second entry (including its type identifier) becomes the top of the stack,<br>and the third entry (including its type identifier) becomes the second entry.                                                                                                    |
| 22<br>23<br>24<br>25<br>26<br>27                         | 7. | <b>DW_OP_deref</b><br>The DW_OP_deref operation pops the top stack entry and treats it as an<br>address. The popped value must have an integral type. The value retrieved<br>from that address is pushed, and has the generic type. The size of the data<br>retrieved from the dereferenced address is the size of an address on the target<br>machine.                                                                                                    |
| 28<br>29<br>30<br>31<br>32<br>33<br>34<br>35<br>36<br>37 | 8. | <b>DW_OP_deref_size</b><br>The DW_OP_deref_size operation behaves like the DW_OP_deref operation:<br>it pops the top stack entry and treats it as an address. The popped value must<br>have an integral type. The value retrieved from that address is pushed, and<br>has the generic type. In the DW_OP_deref_size operation, however, the size<br>in bytes of the data retrieved from the dereferenced address is specified by<br>the single operand. This operand is a 1-byte unsigned integral constant<br>whose value may not be larger than the size of the generic type. The data<br>retrieved is zero extended to the size of an address on the target machine<br>before being pushed onto the expression stack. |

#### 9. DW\_OP\_deref\_type

1

16

25

The DW\_OP\_deref\_type operation behaves like the DW\_OP\_deref\_size 2 operation: it pops the top stack entry and treats it as an address. The popped 3 value must have an integral type. The value retrieved from that address is 4 pushed together with a type identifier. In the DW\_OP\_deref\_type operation, 5 the size in bytes of the data retrieved from the dereferenced address is 6 specified by the first operand. This operand is a 1-byte unsigned integral 7 constant whose value which is the same as the size of the base type 8 referenced by the second operand. The second operand is an unsigned 9 LEB128 integer that represents the offset of a debugging information entry in 10 the current compilation unit, which must be a DW\_TAG\_base\_type entry that 11 provides the type of the data pushed. 12

While the size of the pushed value could be inferred from the base type definition, it is encoded explicitly into the operation so that the operation can be parsed easily without reference to the .debug\_info section.

#### 10. DW\_OP\_xderef

The DW\_OP\_xderef operation provides an extended dereference mechanism. 17 The entry at the top of the stack is treated as an address. The second stack 18 entry is treated as an "address space identifier" for those architectures that 19 support multiple address spaces. Both of these entries must have integral 20 type identifiers. The top two stack elements are popped, and a data item is 21 retrieved through an implementation-defined address calculation and pushed 22 as the new stack top together with the generic type identifier. The size of the 23 data retrieved from the dereferenced address is the size of the generic type. 24

#### 11. **DW\_OP\_xderef\_size**

The DW\_OP\_xderef\_size operation behaves like the DW\_OP\_xderef 26 operation. The entry at the top of the stack is treated as an address. The 27 second stack entry is treated as an "address space identifier" for those 28 architectures that support multiple address spaces. Both of these entries must 29 have integral type identifiers. The top two stack elements are popped, and a 30 data item is retrieved through an implementation-defined address calculation 31 and pushed as the new stack top. In the DW\_OP\_xderef\_size operation, 32 however, the size in bytes of the data retrieved from the dereferenced address 33 is specified by the single operand. This operand is a 1-byte unsigned integral 34 constant whose value may not be larger than the size of an address on the 35 target machine. The data retrieved is zero extended to the size of an address 36 on the target machine before being pushed onto the expression stack together 37 with the generic type identifier. 38

#### 12. DW\_OP\_xderef\_type

1

12

The DW\_OP\_xderef\_type operation behaves like the DW\_OP\_xderef\_size 2 operation: it pops the top two stack entries, treats them as an address and an 3 address space identifier, and pushes the value retrieved. In the 4 DW\_OP\_xderef\_type operation, the size in bytes of the data retrieved from 5 the dereferenced address is specified by the first operand. This operand is a 6 1-byte unsigned integral constant whose value value which is the same as the 7 size of the base type referenced by the second operand. The second operand 8 is an unsigned LEB128 integer that represents the offset of a debugging 9 information entry in the current compilation unit, which must be a 10 DW\_TAG\_base\_type entry that provides the type of the data pushed. 11

#### 13. DW\_OP\_push\_object\_address

- The DW\_OP\_push\_object\_address operation pushes the address of the object currently being evaluated as part of evaluation of a user presented expression. This object may correspond to an independent variable described by its own debugging information entry or it may be a component of an array, structure, or class whose address has been dynamically determined by an earlier step during user expression evaluation.
- This operator provides explicit functionality (especially for arrays involving descriptors) that is analogous to the implicit push of the base address of a structure prior to evaluation of a DW\_AT\_data\_member\_location to access a data member of a structure. For an example, see Appendix D.2 on page 304.
- 23 14. DW\_OP\_form\_tls\_address
- The DW\_OP\_form\_tls\_address operation pops a value from the stack, which 24 must have an integral type identifier, translates this value into an address in 25 the thread-local storage for a thread, and pushes the address onto the stack 26 together with the generic type identifier. The meaning of the value on the top 27 of the stack prior to this operation is defined by the run-time environment. If 28 the run-time environment supports multiple thread-local storage blocks for a 29 single thread, then the block corresponding to the executable or shared 30 library containing this DWARF expression is used. 31
- Some implementations of C, C++, Fortran, and other languages, support a 32 thread-local storage class. Variables with this storage class have distinct values and 33 addresses in distinct threads, much as automatic variables have distinct values and 34 addresses in each function invocation. Typically, there is a single block of storage 35 containing all thread-local variables declared in the main executable, and a separate 36 block for the variables declared in each shared library. Each thread-local variable can 37 then be accessed in its block using an identifier. This identifier is typically an offset 38 into the block and pushed onto the DWARF stack by one of the 39

December 5, 2023

\*\*\*WORKING DRAFT\*\*\*

DW\_OP\_const<n><x> operations prior to the DW\_OP\_form\_tls\_address 1 operation. Computing the address of the appropriate block can be complex (in some 2 cases, the compiler emits a function call to do it), and difficult to describe using 3 ordinary DWARF location descriptions. Instead of forcing complex thread-local 4 storage calculations into the DWARF expressions, the DW\_OP\_form\_tls\_address 5 allows the consumer to perform the computation based on the run-time environment. 6 15. DW\_OP\_call\_frame\_cfa 7 The DW\_OP\_call\_frame\_cfa operation pushes the value of the CFA, obtained 8 from the Call Frame Information (see Section 6.4 on page 178). 9 Although the value of DW\_AT\_frame\_base can be computed using other DWARF 10 11 expression operators, in some cases this would require an extensive location list because the values of the registers used in computing the CFA change during a 12 subroutine. If the Call Frame Information is present, then it already encodes such 13 changes, and it is space efficient to reference that. 14 *Examples illustrating many of these stack operations are found in Appendix D.1.2 on* 15 page 300. 16 2.5.1.4 Arithmetic and Logical Operations 17 The following provide arithmetic and logical operations. Operands of an 18 operation with two operands must have the same type, either the same base type 19 or the generic type. The result of the operation which is pushed back has the 20 same type as the type of the operand(s). 21

If the type of the operands is the generic type, except as otherwise specified, the
 arithmetic operations perform addressing arithmetic, that is, unsigned arithmetic
 that is performed modulo one plus the largest representable address.

- <sup>25</sup> Operations other than DW\_OP\_abs, DW\_OP\_div, DW\_OP\_minus,
- DW\_OP\_mul, DW\_OP\_neg and DW\_OP\_plus require integral types of the
   operand (either integral base type or the generic type). Operations do not cause
   an exception on overflow.
- 29 1. **DW\_OP\_abs**
- The DW\_OP\_abs operation pops the top stack entry, interprets it as a signed value and pushes its absolute value. If the absolute value cannot be represented, the result is undefined.
- 33 2. **DW\_OP\_and**
- The DW\_OP\_and operation pops the top two stack values, performs a bitwise and operation on the two, and pushes the result.

December 5, 2023 \*\*\*WORKING DRAFT\*\*\* Page 33

| 1  | 3.  | DW_OP_div                                                                              |
|----|-----|----------------------------------------------------------------------------------------|
| 2  |     | The DW_OP_div operation pops the top two stack values, divides the former              |
| 3  |     | second entry by the former top of the stack using signed division, and pushes          |
| 4  |     | the result.                                                                            |
| 5  | 4.  | DW_OP_minus                                                                            |
| 6  |     | The DW_OP_minus operation pops the top two stack values, subtracts the                 |
| 7  |     | former top of the stack from the former second entry, and pushes the result.           |
| 8  | 5.  | DW_OP_mod                                                                              |
| 9  |     | The DW_OP_mod operation pops the top two stack values and pushes the                   |
| 10 |     | result of the calculation: former second stack entry modulo the former top of          |
| 11 |     | the stack.                                                                             |
| 12 | 6.  | DW_OP_mul                                                                              |
| 13 |     | The DW_OP_mul operation pops the top two stack entries, multiplies them                |
| 14 |     | together, and pushes the result.                                                       |
| 15 | 7.  | DW_OP_neg                                                                              |
| 16 |     | The DW_OP_neg operation pops the top stack entry, interprets it as a signed            |
| 17 |     | value and pushes its negation. If the negation cannot be represented, the              |
| 18 |     | result is undefined.                                                                   |
| 19 | 8.  | DW_OP_not                                                                              |
| 20 |     | The DW_OP_not operation pops the top stack entry, and pushes its bitwise               |
| 21 |     | complement.                                                                            |
| 22 | 9.  | DW_OP_or                                                                               |
| 23 |     | The DW_OP_or operation pops the top two stack entries, performs a bitwise              |
| 24 |     | or operation on the two, and pushes the result.                                        |
| 25 | 10. | DW_OP_plus                                                                             |
| 26 |     | The DW_OP_plus operation pops the top two stack entries, adds them                     |
| 27 |     | together, and pushes the result.                                                       |
| 28 | 11. | DW_OP_plus_uconst                                                                      |
| 29 |     | The DW_OP_plus_uconst operation pops the top stack entry, adds it to the               |
| 30 |     | unsigned LEB128 constant operand interpreted as the same type as the                   |
| 31 |     | operand popped from the top of the stack and pushes the result.                        |
| 32 |     | This operation is supplied specifically to be able to encode more field offsets in two |
| 33 |     | bytes than can be done with "DW_OP_lit <n> DW_OP_plus."</n>                            |
|    |     | ·                                                                                      |

| 1<br>2<br>3<br>4          | 12.         | <b>DW_OP_shl</b><br>The DW_OP_shl operation pops the top two stack entries, shifts the former<br>second entry left (filling with zero bits) by the number of bits specified by the<br>former top of the stack, and pushes the result.                                                            |
|---------------------------|-------------|----------------------------------------------------------------------------------------------------|
| 5<br>6<br>7<br>8          | 13.         | <b>DW_OP_shr</b><br>The DW_OP_shr operation pops the top two stack entries, shifts the former<br>second entry right logically (filling with zero bits) by the number of bits<br>specified by the former top of the stack, and pushes the result.                                                 |
| 9<br>10<br>11<br>12<br>13 | 14.         | <b>DW_OP_shra</b><br>The DW_OP_shra operation pops the top two stack entries, shifts the former<br>second entry right arithmetically (divide the magnitude by 2, keep the same<br>sign for the result) by the number of bits specified by the former top of the<br>stack, and pushes the result. |
| 14<br>15<br>16            | 15.         | <b>DW_OP_xor</b><br>The DW_OP_xor operation pops the top two stack entries, performs a bitwise exclusive-or operation on the two, and pushes the result.                                                                                                    |
| 17                        | <b>2.</b> 5 | 5.1.5 Control Flow Operations                                                                                                    |
| 18<br>19                  |             | e following operations provide simple control of the flow of a DWARF pression.                                                                                                    |
| 20<br>21                  | 1.          | <b>DW_OP_le, DW_OP_ge, DW_OP_eq, DW_OP_lt, DW_OP_gt, DW_OP_ne</b><br>The six relational operators each:                                                                                                    |
| 22<br>23                  |             | • pop the top two stack values, which have the same type, either the same base type or the generic type,                                                                                                    |
| 24<br>25                  |             | <ul> <li>compare the operands:</li> <li>&lt; former second entry &gt;&lt; relational operator &gt;&lt; former top entry &gt;</li> </ul>                                                                                                    |
| 26<br>27<br>28            |             | • push the constant value 1 onto the stack if the result of the operation is true or the constant value 0 if the result of the operation is false. The pushed value has the generic type.                                                                                                    |
| 29                        |             | If the operands have the generic type, the comparisons are performed as                                                                                                    |

*30* signed operations.

2. DW\_OP\_skip 1 DW\_OP\_skip is an unconditional branch. Its single operand is a 2-byte 2 signed integer constant. The 2-byte constant is the number of bytes of the 3 DWARF expression to skip forward or backward from the current operation, 4 beginning after the 2-byte constant. 5 3. DW OP bra 6 DW\_OP\_bra is a conditional branch. Its single operand is a 2-byte signed 7 integer constant. This operation pops the top of stack. If the value popped is 8 not the constant 0, the 2-byte constant operand is the number of bytes of the 9 DWARF expression to skip forward or backward from the current operation, 10 beginning after the 2-byte constant. 11 4. DW\_OP\_call2, DW\_OP\_call4, DW\_OP\_call\_ref 12 DW\_OP\_call2, DW\_OP\_call4, and DW\_OP\_call\_ref perform DWARF 13 procedure calls during evaluation of a DWARF expression or location 14 description. For DW\_OP\_call2 and DW\_OP\_call4, the operand is the 2- or 15 4-byte unsigned offset, respectively, of a debugging information entry in the 16 current compilation unit. The DW\_OP\_call\_ref operator has a single operand. 17 In the 32-bit DWARF format, the operand is a 4-byte unsigned value; in the 18 64-bit DWARF format, it is an 8-byte unsigned value (see Section 7.4 on 19 page 204). The operand is used as the offset of a debugging information entry 20 in the .debug\_info section of the current executable or shared object file. 21 *Operand interpretation of DW\_OP\_call2, DW\_OP\_call4 and DW\_OP\_call\_ref is* 22 exactly like that for DW\_FORM\_ref2, DW\_FORM\_ref4 and DW\_FORM\_ref\_addr, 23 respectively (see Section 7.5.4 on page 218). 24 These operations transfer control of DWARF expression evaluation to the 25 DW\_AT\_location attribute of the referenced debugging information entry. If 26 there is no such attribute, then there is no effect. Execution of the DWARF 27 expression of a DW\_AT\_location attribute may add to and/or remove from 28 values on the stack. Execution returns to the point following the call when 29 the end of the attribute is reached. Values on the stack at the time of the call 30 .31 may be used as parameters by the called expression and values left on the stack by the called expression may be used as return values by prior 32 agreement between the calling and called expressions. 33

#### <sup>1</sup> 2.5.1.6 Type Conversions

<sup>2</sup> The following operations provide for explicit type conversion.

#### 1. **DW\_OP\_convert**

3

4

5

6

7

8

9

10

11

23

24

25

The DW\_OP\_convert operation pops the top stack entry, converts it to a different type, then pushes the result. It takes one operand, which is an unsigned LEB128 integer that represents the offset of a debugging information entry in the current compilation unit, or value 0 which represents the generic type. If the operand is non-zero, the referenced entry must be a DW\_TAG\_base\_type entry that provides the type to which the value is converted.

#### 2. **DW\_OP\_reinterpret**

The DW\_OP\_reinterpret operation pops the top stack entry, reinterprets the 12 bits in its value as a value of a different type, then pushes the result. It takes 13 one operand, which is an unsigned LEB128 integer that represents the offset 14 of a debugging information entry in the current compilation unit, or value 0 15 which represents the generic type. If the operand is non-zero, the referenced 16 entry must be a DW\_TAG\_base\_type entry that provides the type to which 17 the value is converted. The type of the operand and result type must have the 18 same size in bits. 19

- 20 2.5.1.7 Special Operations
- <sup>21</sup> There are these special operations currently defined:

#### 22 **1. DW\_OP\_nop**

The DW\_OP\_nop operation is a place holder. It has no effect on the location stack or any of its values.

#### 2. DW\_OP\_entry\_value

The DW\_OP\_entry\_value operation pushes the value that an expression 26 27 would have had, or a register location would have held, upon entering the current subprogram. It has two operands: an unsigned LEB128 length, 28 followed by a block containing a DWARF expression or a register location 29 description (see Section 2.6.1.1.3 on page 39). The length operand specifies 30 the length in bytes of the block. If the block contains a DWARF expression, 31 the DWARF expression is evaluated as if it had been evaluated upon entering 32 the current subprogram. The DWARF expression assumes no values are 33 present on the DWARF stack initially and results in exactly one value being 34 pushed on the DWARF stack when completed. If the block contains a register 35 location description, DW\_OP\_entry\_value pushes the value that register held 36 upon entering the current subprogram. 37

December 5, 2023 \*\*\*WORKING DRAFT\*\*\* Page 37

- DW\_OP\_push\_object\_address is not meaningful inside of this DWARF
   operation.
- The register location description provides a more compact form for the case where the value was in a register on entry to the subprogram.

The values needed to evaluate DW\_OP\_entry\_value could be obtained in several 5 ways. The consumer could suspend execution on entry to the subprogram, record 6 values needed by DW\_OP\_entry\_value expressions within the subprogram, and then 7 continue; when evaluating DW\_OP\_entry\_value, the consumer would use these 8 recorded values rather than the current values. Or, when evaluating 9 DW\_OP\_entry\_value, the consumer could virtually unwind using the Call Frame 10 11 Information (see Section 6.4 on page 178) to recover register values that might have been clobbered since the subprogram entry point. 12

# **2.6 Location Descriptions**

Debugging information must provide consumers a way to find the location of program
 variables, determine the bounds of dynamic arrays and strings, and possibly to find the
 base address of a subroutine's stack frame or the return address of a subroutine.
 Furthermore, to meet the needs of recent computer architectures and optimization
 techniques, debugging information must be able to describe the location of an object
 whose location changes over the object's lifetime.

- Information about the location of program objects is provided by location
   descriptions. Location descriptions can be either of two forms:
- Single location descriptions, which are a language independent representation
   of addressing rules of arbitrary complexity built from DWARF expressions
   (See Section 2.5 on page 26) and/or other DWARF operations specific to
   describing locations. They are sufficient for describing the location of any
   object as long as its lifetime is either static or the same as the lexical block that
   owns it, and it does not move during its lifetime.
- Location lists, which are used to describe objects that have a limited lifetime or
   change their location during their lifetime. Location lists are described in
   Section 2.6.2 on page 43 below.
- Location descriptions are distinguished in a context sensitive manner. As the value of an attribute, a single location description is encoded using class locdesc and a location list is encoded using class loclist (which serves as an index into a separate section containing location lists).

### **2.6.1** Single Location Descriptions

- <sup>2</sup> A single location description is either:
- A simple location description, representing an object which exists in one
   contiguous piece at the given location, or
- A composite location description consisting of one or more simple location descriptions, each of which is followed by one composition operation. Each simple location description describes the location of one piece of the object;
  each composition operation describes which part of the object is located there. Each simple location description that is a DWARF expression is evaluated independently of any others.
- 11 **2.6.1.1 Simple Location Descriptions**
- A simple location description represents one contiguous piece or all of an object
   or value.
- 14 **2.6.1.1.1 Empty Location Descriptions**
- An empty location description consists of a DWARF expression containing no
   operations. It represents a piece or all of an object that is present in the source but
   not in the object code (perhaps due to optimization).
- 18 2.6.1.1.2 Memory Location Descriptions
- A memory location description consists of a non-empty DWARF expression (see
   Section 2.5 on page 26), whose value is the address of a piece or all of an object or
   other entity in memory.
- 22 **2.6.1.1.3 Register Location Descriptions**
- A register location description consists of a register name operation, which
   represents a piece or all of an object located in a given register.
- 25 Register location descriptions describe an object (or a piece of an object) that resides in a
- *register, while the opcodes listed in Section 2.5.1.2 on page 28 are used to describe an*
- object (or a piece of an object) that is located in memory at an address that is contained in
- *a register (possibly offset by some constant). A register location description must stand*
- *alone as the entire description of an object or a piece of an object.*

| 1                                | The following DWARF operations can be used to specify a register location.                                                                                                    |
|----------------------------------|----------------------------------------------------------------------------------------------------|
| 2<br>3<br>4<br>5                 | Note that the register number represents a DWARF specific mapping of numbers onto<br>the actual registers of a given architecture. The mapping should be chosen to gain optimal<br>density and should be shared by all users of a given architecture. It is recommended that<br>this mapping be defined by the ABI authoring committee for each architecture.                                                |
| 6<br>7<br>8                      | <ol> <li>DW_OP_reg0, DW_OP_reg1,, DW_OP_reg31         The DW_OP_reg<n> operations encode the names of up to 32 registers,             numbered from 0 through 31, inclusive. The object addressed is in register <i>n</i>.     </n></li> </ol>                                                                                                    |
| 9<br>10<br>11                    | <ol> <li>DW_OP_regx<br/>The DW_OP_regx operation has a single unsigned LEB128 literal operand<br/>that encodes the name of a register.</li> </ol>                                                                                                    |
| 12<br>13<br>14                   | <i>These operations name a register location. To fetch the contents of a register, it is necessary to use one of the register based addressing operations, such as DW_OP_bregx (Section 2.5.1.2 on page 28).</i>                                                                                                    |
| 15<br>16<br>17<br>18             | <b>2.6.1.1.4 Implicit Location Descriptions</b><br>An implicit location description represents a piece or all of an object which has<br>no actual location but whose contents are nonetheless either known or known to<br>be undefined.                                                                                                    |
| 19<br>20<br>21                   | The following DWARF operations may be used to specify a value that has no location in the program but is a known constant or is computed from other locations and values in the program.                                                                                                    |
| 22<br>23<br>24<br>25             | <ol> <li>DW_OP_implicit_value         The DW_OP_implicit_value operation specifies an immediate value using         two operands: an unsigned LEB128 length, followed by a sequence of bytes         of the given length that contain the value.     </li> </ol>                                                                                                    |
| 26<br>27<br>28<br>29<br>30<br>31 | 2. <b>DW_OP_stack_value</b><br>The DW_OP_stack_value operation specifies that the object does not exist in<br>memory but its value is nonetheless known and is at the top of the DWARF<br>expression stack. In this form of location description, the DWARF expression<br>represents the actual value of the object, rather than its location. The<br>DW_OP_stack_value operation terminates the expression. |

3. DW\_OP\_implicit\_pointer 1 An optimizing compiler may eliminate a pointer, while still retaining the value that 2 the pointer addressed. DW\_OP\_implicit\_pointer allows a producer to describe this 3 value. 4 The DW\_OP\_implicit\_pointer operation specifies that the object is a pointer 5 that cannot be represented as a real pointer, even though the value it would 6 point to can be described. In this form of location description, the DWARF 7 expression refers to a debugging information entry that represents the actual 8 value of the object to which the pointer would point. Thus, a consumer of the 9 debug information would be able to show the value of the dereferenced 10 pointer, even when it cannot show the value of the pointer itself. 11 The DW\_OP\_implicit\_pointer operation has two operands: a reference to a 12 debugging information entry that describes the dereferenced object's value, 13 and a signed number that is treated as a byte offset from the start of that 14 value. The first operand is a 4-byte unsigned value in the 32-bit DWARF 15 format, or an 8-byte unsigned value in the 64-bit DWARF format (see Section 16 7.4 on page 204) that is used as the offset of a debugging information entry in 17 the .debug\_info section of the current executable or shared object file. The 18 second operand is a signed LEB128 number. 19 *The debugging information entry referenced by a DW\_OP\_implicit\_pointer* 20 operation is typically a DW\_TAG\_variable or DW\_TAG\_formal\_parameter entry 21 whose DW\_AT\_location attribute gives a second DWARF expression or a location 22 list that describes the value of the object, but the referenced entry may be any entry 23 that contains a DW\_AT\_location or DW\_AT\_const\_value attribute (for example, 24 DW\_TAG\_dwarf\_procedure). By using the second DWARF expression, a consumer 25 can reconstruct the value of the object when asked to dereference the pointer described 26 by the original DWARF expression containing the DW\_OP\_implicit\_pointer 27 operation. 28 DWARF location descriptions are intended to yield the **location** of a value rather than 29 the value itself. An optimizing compiler may perform a number of code transformations 30 where it becomes impossible to give a location for a value, but it remains possible to .31 describe the value itself. Section 2.6.1.1.3 on page 39 describes operators that can be used 32 to describe the location of a value when that value exists in a register but not in memory. 33 The operations in this section are used to describe values that exist neither in memory nor 34 in a single register. 35

#### **2.6.1.2 Composite Location Descriptions**

A composite location description describes an object or value which may be contained in part of a register or stored in more than one location. Each piece is described by a composition operation, which does not compute a value nor store any result on the DWARF stack. There may be one or more composition operations in a single composite location description. A series of such operations describes the parts of a value in memory address order.

Each composition operation is immediately preceded by a simple location
description which describes the location where part of the resultant value is
contained.

#### 11 **1. DW\_OP\_piece**

The DW\_OP\_piece operation takes a single operand, which is an unsigned LEB128 number. The number describes the size in bytes of the piece of the object referenced by the preceding simple location description. If the piece is located in a register, but does not occupy the entire register, the placement of the piece within that register is defined by the ABI.

Many compilers store a single variable in sets of registers, or store a variable partially
 in memory and partially in registers. DW\_OP\_piece provides a way of describing
 how large a part of a variable a particular DWARF location description refers to.

#### 20 2. DW\_OP\_bit\_piece

The DW\_OP\_bit\_piece operation takes two operands. The first is an unsigned
 LEB128 number that gives the size in bits of the piece. The second is an
 unsigned LEB128 number that gives the offset in bits from the location
 defined by the preceding DWARF location description.

Interpretation of the offset depends on the location description. If the location 25 description is empty (see Section 2.6.1.1.1 on page 39), the DW\_OP\_bit\_piece 26 operation describes a piece consisting of the given number of bits whose 27 values are undefined, and the offset is ignored. If the location is a memory 28 address (see Section 2.6.1.1.2 on page 39), the DW\_OP\_bit\_piece operation 29 describes a sequence of bits relative to the location whose address is on the 30 top of the DWARF stack using the bit numbering and direction conventions 31 that are appropriate to the current language on the target system. In all other 32 cases, the source of the piece is given by either a register location (see Section 33 2.6.1.1.3 on page 39) or an implicit value description (see Section 2.6.1.1.4 on 34 page 40); the offset is from the least significant bit of the source value. 35

A composition operation that follows an empty location description indicates that the piece is undefined, for example because it has been optimized away.

December 5, 2023 \*\*\*WORKING DRAFT\*\*\*

1 DW\_OP\_bit\_piece is used instead of DW\_OP\_piece when the piece to be assembled into

- a value or assigned to is not byte-sized or is not at the start of a register or addressable
   unit of memory.
- 4 Whether or not a DW\_OP\_piece operation is equivalent to any DW\_OP\_bit\_piece 5 operation with an offset of 0 is ABI dependent.

### 2.6.2 Location Lists

6

- Location lists are used in place of location descriptions whenever the object
   whose location is being described can change location during its lifetime.
- 9 Location lists are contained in a separate object file section called
- 10 .debug\_loclists or .debug\_loclists.dwo (for split DWARF object files).
- A location list is indicated by a location or other attribute whose value is of class
   loclist (see Section 7.5.5 on page 223).

This location list representation, the loclist class, and the related DW\_AT\_loclists\_base attribute are new in DWARF Version 5. Together they eliminate most or all of the object

- *language relocations previously needed for location lists.*
- A location list consists of a series of location list entries. Each location list entry is
   one of the following kinds:
- Bounded location description. This kind of entry provides a location description that specifies the location of an object that is valid over a lifetime bounded by a starting and ending address. The starting address is the lowest address of the address range over which the location is valid.
   The ending address is the address of the first location past the highest address of the address range. When the current PC is within the given range, the location description may be used to locate the specified object.
- There are several kinds of bounded location description entries which differ in the way that they specify the starting and ending addresses.
- The address ranges defined by the bounded location descriptions of a location list may overlap. When they do, they describe a situation in which an object exists simultaneously in more than one place. If all of the address ranges in a given location list do not collectively cover the entire range over which the object in question is defined, and there is no following default location description, it is assumed that the object is not available for the portion of the range that is not covered.

| 1<br>2<br>3<br>4                      | In the case of a bounded location description where the range is defined by<br>a starting address and either an ending address or a length, a starting<br>address consisting of the reserved address value (see Section 2.4.1 on<br>page 26) indicates a non-existent range, which is equivalent to omitting the                                                                                                    |
|---------------------------------------|----------------------------------------------------------------------------------------------------|
| 5                                     | description.                                                                                                    |
| 6<br>7<br>8                           | • Default location description. This kind of entry provides a location description that specifies the location of an object that is valid when no bounded location description applies.                                                                                                    |
| 9<br>10<br>11<br>12<br>13<br>14<br>15 | • Base address. This kind of entry provides an address to be used as the base address for beginning and ending address offsets given in certain kinds of bounded location description. The applicable base address of a bounded location description entry is the address specified by the closest preceding base address entry in the same location list. If there is no preceding base address entry, then the applicable base address defaults to the base address of the compilation unit (see Section 3.1.1 on page 62). |
| 16<br>17                              | In the case of a compilation unit where all of the machine code is contained in a single contiguous section, no base address entry is needed.                                                                                                    |
| 18<br>19<br>20<br>21                  | If the base address is the reserved target address, either explicitly or by default, then the range of any bounded location description defined relative to that base address is non-existent, which is equivalent to omitting the description.                                                                                                    |
| 22                                    | • End-of-list. This kind of entry marks the end of the location list.                                                                                                    |
| 23<br>24<br>25                        | A location list consists of a sequence of zero or more bounded location description or base address entries, optionally followed by a default location entry, and terminated by an end-of-list entry.                                                                                                    |
| 26<br>27                              | Each location list entry begins with a single byte identifying the kind of that entry, followed by zero or more operands depending on the kind.                                                                                                    |
| 28                                    | In the descriptions that follow, these terms are used for operands:                                                                                                    |
| 29<br>30                              | • A counted location description operand consists of an unsigned ULEB integer giving the length of the location description (see Section 2.6.1 on page 39) that immediately follows                                                                                                    |

page 39) that immediately follows.

| 1<br>2<br>3<br>4                 |    | • An address index operand is the index of an address in the .debug_addr<br>section. This index is relative to the value of the DW_AT_addr_base<br>attribute of the associated compilation unit. The address given by this kind<br>of operand is not relative to the compilation unit base address.                                                                                                    |
|----------------------------------|----|----------------------------------------------------------------------------------------------------|
| 5<br>6<br>7                      |    | • A target address operand is an address on the target machine. (Its size is the same as used for attribute values of class address, specifically, DW_FORM_addr.)                                                                                                    |
| 8                                | Th | e following entry kinds are defined for use in both split or non-split units:                                                                                                    |
| 9<br>10                          | 1. | <b>DW_LLE_end_of_list</b><br>An end-of-list entry contains no further data.                                                                                                    |
| 11                               |    | A series of this kind of entry may be used for padding or alignment purposes.                                                                                                    |
| 12<br>13<br>14<br>15<br>16       | 2. | DW_LLE_base_addressx<br>This is a form of base address entry that has one unsigned LEB128 operand.<br>The operand value is an address index (into the .debug_addr section) that<br>indicates the applicable base address used by subsequent<br>DW_LLE_offset_pair entries.                                                                                                    |
| 17<br>18<br>19<br>20<br>21<br>22 | 3. | <b>DW_LLE_startx_endx</b><br>This is a form of bounded location description entry (see page 43) that has<br>two unsigned LEB128 operands. The operand values are address indices (into<br>the .debug_addr section). These indicate the starting and ending addresses,<br>respectively, that define the address range for which this location is valid.<br>These operands are followed by a counted location description. |
| 23<br>24<br>25<br>26<br>27<br>28 | 4. | <b>DW_LLE_startx_length</b><br>This is a form of bounded location description entry (see page 43) that has<br>two unsigned LEB128 operands. The first value is an address index (into the<br>.debug_addr section) that indicates the beginning of the address range over<br>which the location is valid. The second value is the length of the range. These<br>operands are followed by a counted location description.  |
| 29<br>30<br>31<br>32<br>33       | 5. | <b>DW_LLE_offset_pair</b><br>This is a form of bounded location description entry (see page 43) that has<br>two unsigned LEB128 operands. The values of these operands are the starting<br>and ending offsets, respectively, relative to the applicable base address, that<br>define the address range for which this location is valid. These operands are                                                              |

<sup>34</sup> followed by a counted location description.

| 1<br>2<br>3                      | 6.  | <b>DW_LLE_default_location</b><br>The operand is a counted location description which defines where an object<br>is located if no prior location description is valid.                                                                                                    |
|----------------------------------|-----|----------------------------------------------------------------------------------------------------|
| 4<br>5<br>7<br>8<br>9            | 7.  | <b>DW_LLE_include_loclistx</b><br>This is a form of list inclusion, that has one unsigned LEB128 operand. The value is an index into the .debug_loclists section, interpreted the same way as the operand of DW_FORM_loclistx to find a target list of entries, which will be regarded as part of the current location list, up to the DW_LLE_end_of_list entry.                                                         |
| 10<br>11                         |     | e following kinds of location list entries are defined for use only in non-split<br>WARF units:                                                                                                    |
| 12<br>13<br>14<br>15             | 7.  | <b>DW_LLE_base_address</b><br>A base address entry has one target address operand. This address is used as<br>the base address when interpreting offsets in subsequent location list entries<br>of kind DW_LLE_offset_pair.                                                                                                    |
| 16<br>17<br>18<br>19<br>20       | 8.  | <b>DW_LLE_start_end</b><br>This is a form of bounded location description entry (see page 43) that has<br>two target address operands. These indicate the starting and ending<br>addresses, respectively, that define the address range for which the location is<br>valid. These operands are followed by a counted location description.                                                                               |
| 21<br>22<br>23<br>24<br>25<br>26 | 9.  | <b>DW_LLE_start_length</b><br>This is a form of bounded location description entry (see page 43) that has<br>one target address operand value and an unsigned LEB128 integer operand<br>value. The address is the beginning address of the range over which the<br>location description is valid, and the length is the number of bytes in that<br>range. These operands are followed by a counted location description. |
| 27<br>28<br>29<br>30<br>31<br>32 | 10. | DW_LLE_include_loclist<br>This is a form of list inclusion, that has one offset operand. The value is an<br>offset into the .debug_loclists section, like the operand of<br>DW_FORM_sec_offset. The offset identifies the first entry of a location list<br>whose entries are to be regarded as part of the current location list, up to the<br>DW_LLE_end_of_list entry.                                                |

# **2.7 Types of Program Entities**

Any debugging information entry describing a declaration that has a type has a 2 DW\_AT\_type attribute, whose value is a reference to another debugging 3 information entry. The entry referenced may describe a base type, that is, a type 4 that is not defined in terms of other data types, or it may describe a user-defined 5 type, such as an array, structure or enumeration. Alternatively, the entry 6 referenced may describe a type modifier, such as constant, packed, pointer, 7 reference or volatile, which in turn will reference another entry describing a type 8 or type modifier (using a DW\_AT\_type attribute of its own). See Chapter 5 9 following for descriptions of the entries describing base types, user-defined types 10 and type modifiers. 11

# 12 **2.8 Accessibility of Declarations**

Some languages, notably C++ and Ada, have the concept of the accessibility of an object
 or of some other program entity. The accessibility specifies which classes of other program
 objects are permitted access to the object in question.

The accessibility of a declaration is represented by a DW\_AT\_accessibility attribute, whose value is a constant drawn from the set of codes listed in Table 2.4.

Table 2.4: Accessibility codes

DW\_ACCESS\_public DW\_ACCESS\_private DW\_ACCESS\_protected

# <sup>19</sup> **2.9 Visibility of Declarations**

Several languages (such as Modula-2) have the concept of the visibility of a declaration.
 The visibility specifies which declarations are to be visible outside of the entity in which
 they are declared.

<sup>23</sup> The visibility of a declaration is represented by a DW\_AT\_visibility attribute,

whose value is a constant drawn from the set of codes listed in Table 2.5 on the
 next page.

December 5, 2023 \*\*\*WORKING DRAFT\*\*\* Page 47

Table 2.5: Visibility codes

DW\_VIS\_local DW\_VIS\_exported DW\_VIS\_qualified

# **2.10** Virtuality of Declarations

- 2 *C++ provides for virtual and pure virtual structure or class member functions and for*
- *3 virtual base classes.*
- <sup>4</sup> The virtuality of a declaration is represented by a DW\_AT\_virtuality attribute,
- <sup>5</sup> whose value is a constant drawn from the set of codes listed in Table 2.6.

Table 2.6: Virtuality codes

DW\_VIRTUALITY\_none DW\_VIRTUALITY\_virtual DW\_VIRTUALITY\_pure\_virtual

# 6 2.11 Artificial Entries

A compiler may wish to generate debugging information entries for objects or types that
 were not actually declared in the source of the application. An example is a formal
 parameter entry to represent the hidden this parameter that most C++ implementations

- 10 pass as the first argument to non-static member functions.
- Any debugging information entry representing the declaration of an object or
- type artificially generated by a compiler and not explicitly declared by the source
- <sup>13</sup> program may have a DW\_AT\_artificial attribute, which is a flag.

## 1 2.12 Address Classes

```
2 Some systems support different classes of addresses. The address class may affect the way
3 a pointer is dereferenced or the way a subroutine is called.
```

<sup>4</sup> Any debugging information entry representing a pointer or reference type or a

<sup>5</sup> subroutine or subroutine type may have a DW\_AT\_address\_class attribute,

<sup>6</sup> whose value is an integer constant. The set of permissible values is specific to

7 each target architecture. The value DW\_ADDR\_none, however, is common to all

*8* encodings, and means that no address class has been specified.

# 9 2.13 Non-Defining Declarations and Completions

A debugging information entry representing a program entity typically
 represents the defining declaration of that entity. In certain contexts, however, a
 debugger might need information about a declaration of an entity that is not also
 a definition, or is otherwise incomplete, to evaluate an expression correctly.

14 As an example, consider the following fragment of C code:

```
void myfunc()
{
    int x;
    {
        extern float x;
        g(x);
    }
}
```

C scoping rules require that the value of the variable *x* passed to the function *g* is the value of the global *float* variable *x* rather than of the local *int* variable *x*.

### 17 **2.13.1 Non-Defining Declarations**

- A debugging information entry that represents a non-defining or otherwise
- incomplete declaration of a program entity has a DW\_AT\_declaration attribute,
   which is a flag.
- A non-defining type declaration may nonetheless have children as illustrated in Section
   E.2.3 on page 408.

## **2.13.2 Declarations Completing Non-Defining Declarations**

2 A debugging information entry that represents a declaration that completes

- another (earlier) non-defining declaration may have a DW\_AT\_specification
- 4 attribute whose value is a reference to the debugging information entry
- <sup>5</sup> representing the non-defining declaration. A debugging information entry with a
- 6 DW\_AT\_specification attribute does not need to duplicate information provided
- <sup>7</sup> by the debugging information entry referenced by that specification attribute.
- 8 When the non-defining declaration is contained within a type that has been
- <sup>9</sup> placed in a separate type unit (see Section 3.1.4 on page 71), the
- 10 DW\_AT\_specification attribute cannot refer directly to the entry in the type unit.
- Instead, the current compilation unit may contain a "skeleton" declaration of the
- 12 type, which contains only the relevant declaration and its ancestors as necessary
- to provide the context (including containing types and namespaces). The
- <sup>14</sup> DW\_AT\_specification attribute would then be a reference to the declaration entry
- 15 within the skeleton declaration tree. The debugging information entry for the
- top-level type in the skeleton tree may contain a DW\_AT\_signature attribute
   whose value is the type signature (see Section 7.32 on page 257).
- 18 Not all attributes of the debugging information entry referenced by a
- DW\_AT\_specification attribute apply to the referring debugging information
   entry. For example, DW\_AT\_sibling and DW\_AT\_declaration cannot apply to a
   referring entry.

# 22 **2.14 Declaration Coordinates**

- It is sometimes useful in a debugger to be able to associate a declaration with its
  occurrence in the program source.
- Any debugging information entry representing the declaration of an object,
- module, subprogram or type may have DW\_AT\_decl\_file, DW\_AT\_decl\_line and
   DW\_AT\_decl\_column attributes, each of whose value is an unsigned integer
   constant.
- <sup>29</sup> The value of the DW\_AT\_decl\_file attribute corresponds to a file number from
- 30 the line number information table for the compilation unit containing the
- debugging information entry and represents the source file in which the
- declaration appeared (see Section 6.2 on page 155).
- <sup>33</sup> The value of the DW\_AT\_decl\_line attribute represents the source line number at
- <sup>34</sup> which the first character of the identifier of the declared object appears. The
- value 0 indicates that no source line has been specified.

December 5, 2023\*\*\*WORKING DRAFT\*\*\*Page 50

The value of the DW\_AT\_decl\_column attribute represents the source column
 number at which the first character of the identifier of the declared object
 appears. The value 0 indicates that no column has been specified.

# 4 **2.15** Identifier Names

5 Any debugging information entry representing a program entity that has been 6 given a name may have a DW\_AT\_name attribute, whose value of class string 7 represents the name. A debugging information entry containing no name 8 attribute, or containing a name attribute whose value consists of a name 9 containing a single null byte, represents a program entity for which no name was 10 given in the source.

Because the names of program objects described by DWARF are the names as they appear

*in the source program, implementations of language translators that use some form of* 

mangled name (as do many implementations of C++) should use the unmangled form of the name in the DW\_AT\_name attribute, including the keyword operator (in names such

*as "operator +"), if present. See also Section 2.22 following regarding the use of* 

DW\_AT\_linkage\_name for mangled names. Sequences of multiple whitespace characters
 may be compressed.

For additional discussion, see the Best Practices section of the DWARF Wiki
 (http://wiki.dwarfstd.org/index.php?title=Best\_Practices.)

# 20 **2.16 Data Locations and DWARF Procedures**

Any debugging information entry describing a data object (which includes variables and parameters) or common blocks may have a DW\_AT\_location attribute, whose value is a location description (see Section 2.6 on page 38).

A DWARF procedure is represented by any debugging information entry that

- has a DW\_AT\_location attribute. If a suitable entry is not otherwise available, a
   DWARF procedure can be represented using a debugging information entry with
- DWARF procedure can be represented using a debugging information entry with
   the tag DW\_TAG\_dwarf\_procedure together with a DW\_AT\_location attribute.
- A DWARF procedure is called by a DW\_OP\_call2, DW\_OP\_call4 or
- <sup>29</sup> DW\_OP\_call\_ref DWARF expression operator (see Section 2.5.1.5 on page 35).

1

6

7

8

9

# 2.17 Code Addresses, Ranges and Base Addresses

Any debugging information entry describing an entity that has a machine code address or range of machine code addresses, which includes compilation units, module initialization, subroutines, lexical blocks, try/catch blocks (see Section 3.8 on page 97), labels and the like, may have

- A DW\_AT\_low\_pc attribute for a single address,
  - A DW\_AT\_low\_pc and DW\_AT\_high\_pc pair of attributes for a single contiguous range of addresses, or
    - A DW\_AT\_ranges attribute for a non-contiguous range of addresses.

If a producer emits no machine code for an entity, none of these attributes are
 specified. Equivalently, a producer may emit such an attribute using the reserved
 target address (see Section 2.4.1 on page 26) for the non-existent entity.

The base address of the scope for any of the debugging information entries listed above is given by either the DW\_AT\_low\_pc attribute or the first address in the first range entry in the list of ranges given by the DW\_AT\_ranges attribute. If there is no such attribute, the base address is undefined.

#### 17 **2.17.1 Single Address**

<sup>18</sup> When there is a single address associated with an entity, such as a label or

- alternate entry point of a subprogram, the entry has a DW\_AT\_low\_pc attribute
- 20 whose value is the address for the entity.

### <sup>1</sup> 2.17.2 Contiguous Address Range

2 When the set of addresses of a debugging information entry can be described as 3 a single contiguous range, the entry may have a DW AT low pc and

a single contiguous range, the entry may have a DW\_AT\_low\_pc and

4 DW\_AT\_high\_pc pair of attributes. The value of the DW\_AT\_low\_pc attribute is the address of the first instruction associated with the entity. If the value of the

the address of the first instruction associated with the entity. If the value of the
 DW\_AT\_high\_pc is of class address, it is the address of the first location past the

7 last instruction associated with the entity; if it is of class constant, the value is an

unsigned integer offset which when added to the low PC gives the address of the
 first location past the last instruction associated with the entity.

#### 11 2.17.3 Non-Contiguous Address Ranges

Range lists are used when the set of addresses for a debugging information entry cannot be described as a single contiguous range. Range lists are contained in a separate object file section called .debug\_rnglists or .debug\_rnglists.dwo (in split units).

A range list is identified by a DW\_AT\_ranges or other attribute whose value is of
 class rnglist (see Section 7.5.5 on page 223).

This range list representation, the *rnglist* class, and the related DW\_AT\_rnglists\_base attribute are new in DWARF Version 5. Together they eliminate most or all of the object language relocations previously needed for range lists.

- Each range list entry is one of the following kinds:
- Bounded range. This kind of entry defines an address range that is
   included in the range list. The starting address is the lowest address of the
   address range. The ending address is the address of the first location past
   the highest address of the address range.
- There are several kinds of bounded range entries which specify the starting and ending addresses in different ways.
- In the case of a range list entry where the range is defined by a starting
- address and either an ending address or a length, a starting address
- consisting of the reserved address value (see Section 2.4.1 on page 26)
- indicates a non-existent range, which is equivalent to omitting thedescription.

<sup>10</sup> The high PC value may be beyond the last valid instruction in the executable.

| • Base address. This kind of entry provides an address to be used as the base address for the beginning and ending address offsets given in certain bounded range entries. The applicable base address of a range list entry is determined by the closest preceding base address entry in the same range list. If there is no preceding base address entry, then the applicable base address defaults to the base address of the compilation unit (see Section 3.1.1 on page 62). |
|----------------------------------------------------------------------------------------------------|
| In the case of a compilation unit where all of the machine code is contained<br>in a single contiguous section, no base address entry is needed.                                                                                                    |
| If the base address is the reserved target address, either explicitly or by default, then the range of any range list entry defined relative to that base address is non-existent, which is equivalent to omitting the range list entry.                                                                                                    |
| • End-of-list. This kind of entry marks the end of the range list.                                                                                                    |
| Each range list consists of a sequence of zero or more bounded range or base address entries, terminated by an end-of-list entry.                                                                                                    |
| A range list containing only an end-of-list entry describes an empty scope (which contains no instructions).                                                                                                    |
| Bounded range entries in a range list may not overlap. There is no requirement that the entries be ordered in any particular way.                                                                                                    |
| A bounded range entry whose beginning and ending addresses are equal (including zero) indicates an empty range and may be ignored.                                                                                                    |
| Each range list entry begins with a single byte identifying the kind of that entry, followed by zero or more operands depending on the kind.                                                                                                    |
| In the descriptions that follow, the term address index means the index of an address in the .debug_addr section. This index is relative to the value of the DW_AT_addr_base attribute of the associated compilation unit. The address given by this kind of operand is <i>not</i> relative to the compilation unit base address.                                                                                                    |
| The following entry kinds are defined for use in both split or non-split units:                                                                                                    |
| 1. <b>DW_RLE_end_of_list</b><br>An end-of-list entry contains no further data.                                                                                                    |
| A series of this kind of entry may be used for padding or alignment purposes.                                                                                                    |
| 2. <b>DW_RLE_base_addressx</b><br>A base address entry has one unsigned LEB128 operand. The operand value<br>is an address index (into the .debug_addr section) that indicates the<br>applicable base address used by following DW_RLE_offset_pair entries.                                                                                                    |
|                                                                                                    |

| 3. | DW_RLE_startx_endx<br>This is a form of bounded range (see page 53) entry that has two unsigned<br>LEB128 operands. The operand values are address indices (into the<br>. debug_addr section) that indicate the starting and ending addresses,<br>respectively, that define the address range.                                                                 |
|----|----------------------------------------------------------------------------------------------------|
| 4. | <b>DW_RLE_startx_length</b><br>This is a form of bounded range (see page 53) entry that has two unsigned<br>ULEB operands. The first value is an address index (into the .debug_addr<br>section) that indicates the beginning of the address range. The second value is<br>the length of the range.                                                            |
| 5. | <b>DW_RLE_offset_pair</b><br>This is a form of bounded range (see page 53) entry that has two unsigned<br>LEB128 operands. The values of these operands are the starting and ending<br>offsets, respectively, relative to the applicable base address, that define the<br>address range.                                                                       |
| 6. | <b>DW_RLE_include_rnglistx</b><br>This is a form of range inclusion, that has one unsigned LEB128 operand. The value is an index into the .debug_rnglists section, interpreted the same way as the operand of DW_FORM_rnglistx to find a target list of entries, which will be regarded as part of the current range list, up to the DW_RLE_end_of_list entry. |
| Th | e following kinds of range entry may be used only in non-split units:                                                                                                    |
| 6. | <b>DW_RLE_base_address</b><br>A base address entry has one target address operand. This operand is the<br>same size as used in DW_FORM_addr. This address is used as the base<br>address when interpreting offsets in subsequent location list entries of kind<br>DW_RLE_offset_pair.                                                                          |
| 7. | <b>DW_RLE_start_end</b><br>This is a form of bounded range (see page 53) entry that has two target<br>address operands. Each operand is the same size as used in<br>DW_FORM_addr. These indicate the starting and ending addresses,<br>respectively, that define the address range for which the following location is<br>valid.                               |
|    | <ol> <li>4.</li> <li>5.</li> <li>6.</li> <li>Th</li> <li>6.</li> </ol>                                                                                                    |

8. **DW\_RLE\_start\_length** This is a form of bounded range (see page 53) entry that has one target address operand value and an unsigned LEB128 integer length operand value. The address is the beginning address of the range over which the location description is valid, and the length is the number of bytes in that range.

#### 9. DW\_RLE\_include\_rnglist

7

This is a form of list inclusion, that has one offset operand. The value is an
offset into the .debug\_loclists section, like the operand of a
DW\_FORM\_sec\_offset location list. The offset identifies the first entry of a
location list whose entries are to be regarded as part of the current location
list, up to the DW\_RLE\_end\_of\_list entry.

# 13 2.18 Entry Address

The entry or first executable instruction generated for an entity, if applicable, is often the lowest addressed instruction of a contiguous range of instructions. In other cases, the entry address needs to be specified explicitly.

Any debugging information entry describing an entity that has a range of code addresses, which includes compilation units, module initialization, subroutines, lexical blocks, try/catch blocks, and the like, may have a DW\_AT\_entry\_pc attribute to indicate the entry address which is the address of the instruction where execution begins within that range of addresses. If the value of the DW\_AT\_entry\_pc attribute is of class address that address is the entry address;

or, if it is of class constant, the value is an unsigned integer offset which, when
 added to the base address of the function, gives the entry address.

If no DW\_AT\_entry\_pc attribute is present, then the entry address is assumed to
 be the same as the base address of the containing scope.

# 27 **2.19** Static and Dynamic Values of Attributes

Some attributes that apply to types specify a property (such as the lower bound
 of an array) that is an integer value, where the value may be known during
 compilation or may be computed dynamically during execution.

| 1           | The value of these attributes is determined based on the class as follows:                                                                                                    |
|-------------|----------------------------------------------------------------------------------------------------|
| 2           | • For a constant, the value of the constant is the value of the attribute.                                                                                                    |
| 3<br>4      | • For a reference, the value is a reference to another debugging information entry. This entry may:                                                                                |
| 5           | <ul> <li>describe a constant which is the attribute value,</li> </ul>                                                                                                    |
| 6           | <ul> <li>describe a variable which contains the attribute value, or</li> </ul>                                                                                                    |
| 7<br>8<br>9 | <ul> <li>contain a DW_AT_location attribute whose value is a DWARF<br/>expression which computes the attribute value (for example, a<br/>DW_TAG_dwarf_procedure entry).</li> </ul> |
| 10<br>11    | • For an exprval, the value is interpreted as a DWARF expression; evaluation of the expression yields the value of the attribute.                                                  |

# **2.20 Entity Descriptions**

Some debugging information entries may describe entities in the program that are
 artificial, or which otherwise have a "name" that is not a valid identifier in the
 programming language. This attribute provides a means for the producer to indicate the
 purpose or usage of the containing debugging infor
 Generally, any debugging information entry that has, or may have, a

18 DW\_AT\_name attribute, may also have a DW\_AT\_description attribute whose

value is a null-terminated string providing a description of the entity.

*It is expected that a debugger will display these descriptions as part of displaying other properties of an entity.* 

# 22 2.21 Byte and Bit Sizes

Many debugging information entries allow either a DW\_AT\_byte\_size attribute or a DW\_AT\_bit\_size attribute, whose integer constant value (see Section 2.19) specifies an amount of storage. The value of the DW\_AT\_byte\_size attribute is interpreted in bytes and the value of the DW\_AT\_bit\_size attribute is interpreted in bits. The DW\_AT\_string\_length\_byte\_size and DW\_AT\_string\_length\_bit\_size attributes are similar.

In addition, the integer constant value of a DW\_AT\_byte\_stride attribute is
 interpreted in bytes and the integer constant value of a DW\_AT\_bit\_stride
 attribute is interpreted in bits.

December 5, 2023 \*\*\*WORKING DRAFT\*\*\* Page 57

# <sup>1</sup> 2.22 Linkage Names

2 Some language implementations, notably C++ and similar languages, make use of

*implementation-defined names within object files that are different from the identifier names (see Section 2.15 on page 51) of entities as they appear in the source. Such names,* 

5 sometimes known as mangled names, are used in various ways, such as: to encode

6 additional information about an entity, to distinguish multiple entities that have the

*z* same name, and so on. When an entity has an associated distinct linkage name it may

8 sometimes be useful for a producer to include this name in the DWARF description of the

program to facilitate consumer access to and use of object file information about an entity
 and/or information that is encoded in the linkage name itself.

A debugging information entry may have a DW\_AT\_linkage\_name attribute whose value is a null-terminated string containing the object file linkage name associated with the corresponding entity.

# <sup>14</sup> 2.23 Template Parameters

In C++, a template is a generic definition of a class, function, member function, or
 typedef (alias). A template has formal parameters that can be types or constant values;
 the class, function, member function, or typedef is instantiated differently for each
 distinct combination of type or value actual parameters. DWARF does not represent the
 generic template definition, but does represent each instantiation.

A debugging information entry that represents a template instantiation will contain child entries describing the actual template parameters. The containing entry and each of its child entries reference a template parameter entry in any circumstance where the template definition referenced a formal template parameter.

<sup>25</sup> A template type parameter is represented by a debugging information entry with

the tag DW\_TAG\_template\_type\_parameter. A template value parameter is

27 represented by a debugging information entry with the tag

28 DW\_TAG\_template\_value\_parameter. The actual template parameter entries

appear in the same order as the corresponding template formal parameter
 declarations in the source program.

- A type or value parameter entry may have a DW\_AT\_name attribute, whose
- value is a null-terminated string containing the name of the corresponding
- <sup>33</sup> formal parameter. The entry may also have a DW\_AT\_default\_value attribute,
- <sup>34</sup> which is a flag indicating that the value corresponds to the default argument for
- 35 the template parameter.

December 5, 2023 \*\*\*WORKING DRAFT\*\*\* Page 58

A template type parameter entry has a DW\_AT\_type attribute describing the actual type by which the formal is replaced.

<sup>3</sup> A template value parameter entry has a DW\_AT\_type attribute describing the

4 type of the parameterized value. The entry also has an attribute giving the actual

<sup>5</sup> compile-time or run-time constant value of the value parameter for this

6 instantiation. This can be a DW\_AT\_const\_value attribute, whose value is the

<sup>7</sup> compile-time constant value as represented on the target architecture, or a

BW\_AT\_location attribute, whose value is a single location description for the
 run-time constant address.

# 10 2.24 Alignment

A debugging information entry may have a DW\_AT\_alignment attribute whose

value of class constant is a positive, non-zero, integer describing the alignment ofthe entity.

14 For example, an alignment attribute whose value is 8 indicates that the entity to which it

applies occurs at an address that is a multiple of eight (not a multiple of  $2^8$  or 256).

(empty page)

December 5, 2023

\*\*\*WORKING DRAFT\*\*\*

Page 60

# <sup>1</sup> Chapter 3

# <sup>2</sup> **Program Scope Entries**

This section describes debugging information entries that relate to different levels of program scope: compilation, module, subprogram, and so on. Except for separate type entries (see Section 3.1.4 on page 71), these entries may be thought of as ranges of text addresses within the program.

# 7 3.1 Unit Entries

| <ul> <li>combination with related partial compilation units and/or type</li> <li>A partial compilation unit describes a part of a compilation (gen<br/>corresponding to an imported module) which is imported into or<br/>related full compilation units.</li> <li>A type unit is a specialized unit (similar to a compilation unit) the<br/>represents a type whose description may be usefully shared by r<br/>other units.</li> <li>These first three kinds of compilation unit are sometimes called "conventional<br/>compilation units—they are kinds of compilation units that were defined prior<br/>Version 5. Conventional compilation units are part of the same object file as a<br/>code and data (whether relocatable, executable, shared and so on). The word<br/>"conventional" is usually omitted in these names, unless needed to distinguiti</li> </ul> |                                  | WARF object file is an object file that contains one or more DWARF pilation units, of which there are these kinds:                                                              |
|----------------------------------------------------------------------------------------------------|----------------------------------|----------------------------------------------------------------------------------------------------|
| <ul> <li>corresponding to an imported module) which is imported into orrelated full compilation units.</li> <li>A type unit is a specialized unit (similar to a compilation unit) the represents a type whose description may be usefully shared by rother units.</li> <li>These first three kinds of compilation unit are sometimes called "conventional compilation units—they are kinds of compilation units that were defined prior Version 5. Conventional compilation units are part of the same object file as a code and data (whether relocatable, executable, shared and so on). The word "conventional" is usually omitted in these names, unless needed to distinguiting the same object.</li> </ul>                                                                                                    | •                                | A full compilation unit describes a complete compilation, possibly in combination with related partial compilation units and/or type units.                                     |
| <ul> <li>represents a type whose description may be usefully shared by r<br/>other units.</li> <li>These first three kinds of compilation unit are sometimes called "conventional<br/>compilation units—they are kinds of compilation units that were defined prior<br/>Version 5. Conventional compilation units are part of the same object file as r<br/>code and data (whether relocatable, executable, shared and so on). The word<br/>"conventional" is usually omitted in these names, unless needed to distinguit</li> </ul>                                                                                                    | •                                | A partial compilation unit describes a part of a compilation (generally corresponding to an imported module) which is imported into one or more related full compilation units. |
| compilation units—they are kinds of compilation units that were defined prior<br>Version 5. Conventional compilation units are part of the same object file as<br>code and data (whether relocatable, executable, shared and so on). The word<br>"conventional" is usually omitted in these names, unless needed to distingui                                                                                                    | •                                | A <b>type unit</b> is a specialized unit (similar to a compilation unit) that represents a type whose description may be usefully shared by multiple other units.               |
| <i>from the similar split compilation units below.</i>                                                                                                    | comp<br>Versi<br>code i<br>"cont | vilation units–they are kinds of compilation units that were defined prior to DWARF<br>ion 5. Conventional compilation units are part of the same object file as the compiled   |

December 5, 2023 \*\*\*WORKING DRAFT\*\*\*

 A skeleton compilation unit represents the DWARF debugging information 1 for a compilation using a minimal description that identifies a separate split 2 compilation unit that provides the remainder (and most) of the description. 3 A skeleton compilation acts as a minimal conventional full compilation (see above) that 4 *identifies and is paired with a corresponding split full compilation (as described below).* 5 *Like the conventional compilation units, a skeleton compilation unit is part of the same* 6 object file as the compiled code and data. 7 A split compilation unit describes a complete compilation, possibly in 8 combination with related type compilation units. It corresponds to a 9 specific skeleton compilation unit. 10 • A split type unit is a specialized compilation unit that represents a type 11 whose description may be usefully shared by multiple other units. 12 Split compilation units and split type units may be contained in object files separate from 13 those containing the program code and data. These object files are not processed by a 14 *linker; thus, split units do not depend on underlying object file relocations.* 15 Either a full compilation unit or a partial compilation unit may be logically incorporated 16 into another compilation unit using an imported unit entry (see Section 3.2.5 on 17 page 78). 18 *A partial compilation unit is not defined for use within a split object file.* 19 In the remainder of this document, the word "compilation" in the phrase "compilation 20 unit" is generally omitted, unless it is deemed needed for clarity or emphasis. 21 **Full and Partial Compilation Unit Entries** 3.1.1 22 A full compilation unit is represented by a debugging information entry with the 23 tag DW\_TAG\_compile\_unit. A partial compilation unit is represented by a 24 debugging information entry with the tag DW\_TAG\_partial\_unit. 25 In a simple compilation, a single compilation unit with the tag 26 DW\_TAG\_compile\_unit represents a complete object file and the tag 27 DW\_TAG\_partial\_unit (as well as tag DW\_TAG\_type\_unit) is not used. In a 28 compilation employing the DWARF space compression and duplicate 29 elimination techniques from Appendix E.1 on page 386, multiple compilation 30 units using the tags DW\_TAG\_compile\_unit, DW\_TAG\_partial\_unit and/or 31 DW\_TAG\_type\_unit are used to represent portions of an object file. 32

| 1<br>2<br>3<br>4<br>5<br>6<br>7<br>8 | exe<br>inc<br>par<br>sha<br>"in<br>con | full compilation unit typically represents the text and data contributed to an<br>ecutable by a single relocatable object file. It may be derived from several source files,<br>luding pre-processed header files. A partial compilation unit typically represents a<br>et of the text and data of a relocatable object file, in a manner that can potentially be<br>wred with the results of other compilations to save space. It may be derived from an<br>eclude file," template instantiation, or other implementation-dependent portion of a<br>mpilation. A full compilation unit can also function in a manner similar to a partial<br>mpilation unit in some cases. See Appendix E on page 386 for discussion of related |
|--------------------------------------|----------------------------------------|----------------------------------------------------------------------------------------------------|
| 9                                    |                                        | npression techniques.                                                                                                    |
| 10<br>11<br>12<br>13<br>14<br>15     | rep<br>In<br>de<br>coi                 | full or partial compilation unit entry owns debugging information entries that present all or part of the declarations made in the corresponding compilation. the case of a partial compilation unit, the containing scope of its owned clarations is indicated by imported unit entries in one or more other mpilation unit entries that refer to that partial compilation unit (see Section .5 on page 78).                                                                                                    |
| 16                                   | Af                                     | full or partial compilation unit entry may have the following attributes:                                                                                                    |
| 17<br>18<br>19<br>20                 | 1.                                     | Either a DW_AT_low_pc and DW_AT_high_pc pair of attributes or a DW_AT_ranges attribute whose values encode the contiguous or non-contiguous address ranges, respectively, of the machine instructions generated for the compilation unit (see Section 2.17 on page 52).                                                                                                    |
| 21<br>22<br>23                       |                                        | A DW_AT_low_pc attribute may also be specified in combination with DW_AT_ranges to specify the default base address for use in location lists (see Section 2.6.2 on page 43) and range lists (see Section 2.17.3 on page 53).                                                                                                    |
| 24<br>25<br>26<br>27                 | 2.                                     | A DW_AT_name attribute whose value is a null-terminated string containing the full or relative path name (relative to the value of the DW_AT_comp_dir attribute, see below) of the primary source file from which the compilation unit was derived.                                                                                                    |
| 28<br>29<br>30                       | 3.                                     | A DW_AT_language_name attribute whose constant value is an integer code indicating the source language of the compilation unit. The set of language names and their meanings are given in Table 3.1 on the next page.                                                                                                    |
| 31<br>32                             |                                        | The most recent list of approved language names and applicable versions may be found at http://dwarfstd.org/LanguagesV6.php.                                                                                                    |

| Language name             | Meaning                        | Version Scheme<br>(See Table 3.2) |
|---------------------------|--------------------------------|-----------------------------------|
| DW_LNAME_Ada †            | ISO Ada                        | YYYY                              |
| DW_LNAME_Assembly         | Assembly                       |                                   |
| DW_LNAME_BLISS            | BLISS                          |                                   |
| DW_LNAME_C                | ISO C                          | YYYYMM                            |
| DW_LNAME_C_plus_plus      | ISO C++                        | YYYYMM                            |
| DW_LNAME_Cobol            | ISO COBOL                      | YYYY                              |
| DW_LNAME_CPP_for_OpenCL + | C++ for OpenCL                 | VVMM                              |
| DW_LNAME_Crystal          | Crystal                        |                                   |
| DW_LNAME_C_sharp          | C#                             |                                   |
| DW_LNAME_D +              | D                              |                                   |
| DW_LNAME_Dylan †          | Dylan                          |                                   |
| DW_LNAME_Fortran          | ISO Fortran                    | YYYY                              |
| DW_LNAME_Go †             | Go                             |                                   |
| DW_LNAME_GLSL +           | OpenGL Shading<br>Language     | VVMMPP                            |
| DW_LNAME_GLSL_ES †        | OpenGL ES Shading<br>Language  | VVMMPP                            |
| DW_LNAME_Haskell †        | Haskell                        |                                   |
| DW_LNAME_HLSL +           | High-Level Shading<br>Language | YYYY                              |
| DW_LNAME_Java             | Java                           |                                   |
| DW_LNAME_Julia †          | Julia                          |                                   |
| DW_LNAME_Kotlin           | Kotlin                         |                                   |
| DW_LNAME_Modula2          | ISO Modula-2                   |                                   |
| DW_LNAME_Modula3          | Modula-3                       |                                   |
| DW_LNAME_Mojo             | Мојо                           |                                   |
| DW_LNAME_ObjC             | Objective C                    | YYYYMM                            |
| DW_LNAME_ObjC_plus_plus   | Objective C++                  | YYYYMM                            |
| DW_LNAME_OCaml +          | OCaml                          |                                   |

Table 3.1: Language names

Continued on next page

December 5, 2023

| Language name                    | Meaning                  | Version Scheme |
|----------------------------------|--------------------------|----------------|
| DW_LNAME_OpenCL_C <sup>1</sup> † | OpenCL C                 | VVMM           |
| DW_LNAME_OpenCL_CPP +            | OpenCL C++               | VVMM           |
| DW_LNAME_Pascal                  | ISO Pascal               | YYYY           |
| DW_LNAME_PLI +                   | ANSI PL/I                |                |
| DW_LNAME_Python +                | Python                   |                |
| DW_LNAME_RenderScript +          | RenderScript Kernel      |                |
|                                  | Language                 |                |
| DW_LNAME_Rust †                  | Rust                     |                |
| DW_LNAME_Swift                   | Swift                    |                |
| DW_LNAME_SYCL +                  | SYCL                     | YYYYRR         |
| DW_LNAME_UPC                     | UPC (Unified Parallel C) |                |
| DW_LNAME_Zig                     | Zig                      |                |
|                                  |                          | •              |

Chapter 3. Program Scope Entries

+ Support for these languages is limited

| 1<br>2<br>3<br>4     | 4. | A DW_AT_language_version attribute may be specified whose constant<br>value is an integer value that indicates the version of the source language.<br>This value is encoded using one of several schemes as shown in Table 3.2 on<br>the following page. A value of zero is equivalent to omitting this attribute. |
|----------------------|----|----------------------------------------------------------------------------------------------------|
| 4<br>5<br>6          | 5. | A DW_AT_stmt_list attribute whose value is a section offset to the line number information for this compilation unit.                                                                                                    |
| 7<br>8<br>9<br>10    |    | This information is placed in a separate object file section from the debugging information entries themselves. The value of the statement list attribute is the offset in the .debug_line section of the first byte of the line number information for this compilation unit (see Section 6.2 on page 155).       |
| 11<br>12             | 6. | A DW_AT_macros attribute whose value is a section offset to the macro information for this compilation unit.                                                                                                    |
| 13<br>14<br>15<br>16 |    | This information is placed in a separate object file section from the debugging information entries themselves. The value of the macro information attribute is the offset in the .debug_macro section of the first byte of the macro information for this compilation unit (see Section 6.3 on page 172).         |
| 17<br>18<br>19       |    | The DW_AT_macros attribute is new in DWARF Version 5, and supersedes the DW_AT_macro_info attribute of earlier DWARF versions. While DW_AT_macros and DW_AT_macro_info attributes cannot both occur in the same compilation unit,                                                                                  |
|                      |    | <sup>1</sup> This is equivalent to DW_LANG_OpenCL in DWARF Version 5                                                                                                    |

| Scheme | Encoding                                                                                                    |
|--------|----------------------------------------------------------------------------------------------------|
| YYYY   | Year in which the language definition was released                                                                                                    |
| YYYYMM | Year in which the language definition was released times 100 plus the ordinal number of the month (from 1 to 12). <i>For example,</i> 202206 <i>represents June of</i> 2022.                                        |
| YYYYRR | Year in which the language definition was released times<br>100 plus the revision number.<br>For example, 202007 represents version 2020 revision 7 while<br>202011 represents version 2020 revision 11.            |
| VVMM   | Major version number times 100 plus the minor version<br>number.<br><i>For example, 306 represents version 3.6 while 312 represents</i><br><i>version 3.12.</i>                                                     |
| VVMMPP | Major version number times 10,000 plus the minor version<br>number times 100 plus the patch version number.<br><i>For example, 30607 represents version 3.6.7 while 31215</i><br><i>represents version 3.12.15.</i> |

both may be found in the set of units that make up an executable or shared object file. 1 *The two attributes have distinct encodings to facilitate such coexistence.* 2 7. A DW\_AT\_comp\_dir attribute whose value is a null-terminated string 3 containing the current working directory of the compilation command that 4 produced this compilation unit in whatever form makes sense for the host 5 system. 6 If a relative path is used in DW\_AT\_comp\_dir, it will be relative to the 7 location of the linked image containing the DW\_AT\_comp\_dir entry. 8 9 In some cases a producer may allow the user to specify a relative path for DW\_AT\_comp\_dir. There are a few cases in which this is useful, but in general using 10 a relative path for DW\_AT\_comp\_dir is discouraged as it will not work well in many 11 cases including the following: different relative paths are used within the same build; 12 the build system creates multiple linked images in different directories; the final linked 13

*image is moved before being debugged; .o files that need to be debugged directly.* 

December 5, 2023

\*\*\*WORKING DRAFT\*\*\*

- 8. A DW\_AT\_producer attribute whose value is a null-terminated string
   containing information about the compiler that produced the compilation
   unit.
- The actual contents of the string will be specific to each producer, but should begin with the name of the compiler vendor or some other identifying character sequence that will avoid confusion with other producer values.
- 9. A DW\_AT\_identifier\_case attribute whose integer constant value is a code
   describing the treatment of identifiers within this compilation unit. The set of
   identifier case codes is given in Table 3.3.

Table 3.3: Identifier case codes

DW\_ID\_case\_sensitive DW\_ID\_up\_case DW\_ID\_down\_case DW\_ID\_case\_insensitive

- <sup>10</sup> DW\_ID\_case\_sensitive is the default for all compilation units that do not
- have this attribute. It indicates that names given as the values of
- <sup>12</sup> DW\_AT\_name attributes in debugging information entries for the
- <sup>13</sup> compilation unit reflect the names as they appear in the source program.
- A debugger should be sensitive to the case of identifier names when doing identifier
   lookups.
- 16 DW\_ID\_up\_case means that the producer of the debugging information for 17 this compilation unit converted all source names to upper case. The values of 18 the name attributes may not reflect the names as they appear in the source 19 program.
- 20 *A debugger should convert all names to upper case when doing lookups.*
- DW\_ID\_down\_case means that the producer of the debugging information for this compilation unit converted all source names to lower case. The values of the name attributes may not reflect the names as they appear in the source
- 24 program.
- 25 *A debugger should convert all names to lower case when doing lookups.*

December 5, 2023 \*\*\*WORKING DRAFT\*\*\* P

| 1<br>2<br>3                      |     | DW_ID_case_insensitive means that the values of the name attributes reflect<br>the names as they appear in the source program but that case is not<br>significant.                                                                                                    |
|----------------------------------|-----|----------------------------------------------------------------------------------------------------|
| 4                                |     | A debugger should ignore case when doing lookups.                                                                                                    |
| 5<br>6<br>7<br>8<br>9            | 10. | A DW_AT_base_types attribute whose value is a reference. This attribute points to a debugging information entry representing another compilation unit. It may be used to specify the compilation unit containing the base type entries used by entries in the current compilation unit (see Section 5.1 on page 106).                                                                                                    |
| 10<br>11<br>12                   |     | This attribute provides a consumer a way to find the definition of base types for a compilation unit that does not itself contain such definitions. This allows a consumer, for example, to interpret a type conversion to a base type correctly.                                                                                                    |
| 13<br>14<br>15<br>16             | 11. | A DW_AT_use_UTF8 attribute, which is a flag whose presence indicates that all strings (such as the names of declared entities in the source program, or filenames in the line number table) are represented using the UTF-8 representation.                                                                                                    |
| 17<br>18<br>19<br>20<br>21       | 12. | A DW_AT_main_subprogram attribute, which is a flag, whose presence<br>indicates that the compilation unit contains a subprogram that has been<br>identified as the starting subprogram of the program. If more than one<br>compilation unit contains this flag, any one of them may contain the starting<br>function.                                                                                                    |
| 22<br>23<br>24<br>25<br>26<br>27 |     | Fortran has a PROGRAM statement which is used to specify and provide a user-specified name for the main subroutine of a program. C uses the name "main" to identify the main subprogram of a program. Some other languages provide similar or other means to identify the main subprogram of a program. The DW_AT_main_subprogram attribute may also be used to identify such subprograms (see Section 3.3.1 on page 78).             |
| 28<br>29                         | 13. | A DW_AT_entry_pc attribute whose value is the address of the first executable instruction of the unit (see Section 2.18 on page 56).                                                                                                    |
| 30<br>31<br>32<br>33<br>34<br>35 | 14. | A DW_AT_str_offsets attribute, whose value is of class stroffsetsptr. This attribute points to the header of the compilation unit's contribution to the .debug_str_offsets (or .debug_str_offsets.dwo) section. Indirect string references (using DW_FORM_strx, DW_FORM_strx1, DW_FORM_strx2, DW_FORM_strx3 or DW_FORM_strx4) within the compilation unit are interpreted as indices into the array of offsets following that header. |

15. A DW\_AT\_addr\_base attribute, whose value is of class addrptr. This 1 attribute points to the beginning of the compilation unit's contribution to the 2 .debug\_addr section. Indirect references (using DW\_FORM\_addrx, 3 DW\_FORM\_addrx1, DW\_FORM\_addrx2, DW\_FORM\_addrx3, 4 DW\_FORM\_addrx4, DW\_OP\_addrx, DW\_OP\_constx, 5 DW\_LLE\_base\_addressx, DW\_LLE\_startx\_endx, DW\_LLE\_startx\_length, 6 DW\_RLE\_base\_addressx, DW\_RLE\_startx\_endx or DW\_RLE\_startx\_length) 7 within the compilation unit are interpreted as indices relative to this base. 8 16. A DW\_AT\_rnglists\_base attribute, whose value is of class rnglistsptr. This 9 attribute points to the beginning of the offsets table (immediately following 10 the header) of the compilation unit's contribution to the .debug\_rnglists 11 section. References to range lists (using DW\_FORM\_rnglistx) within the 12 compilation unit are interpreted relative to this base. 13 17. A DW\_AT\_loclists\_base attribute, whose value is of class loclistsptr. This 14 attribute points to the beginning of the offsets table (immediately following 15 the header) of the compilation unit's contribution to the .debug\_loclists 16 section. References to location lists (using DW\_FORM\_loclistx) within the 17 compilation unit are interpreted relative to this base. 18 The base address of a compilation unit is defined as the value of the 19

DW\_AT\_low\_pc attribute, if present; otherwise, it is undefined. If the base
 address is undefined, then any DWARF entry or structure defined in terms of the
 base address of that compilation unit is not valid.

#### **3.1.2 Skeleton Compilation Unit Entries**

When generating a split DWARF object file (see Section 7.3.2 on page 195), the compilation unit in the .debug\_info section is a "skeleton" compilation unit with the tag DW\_TAG\_skeleton\_unit, which contains a DW\_AT\_dwo\_name attribute as well as a subset of the attributes of a full or partial compilation unit. In general, it contains those attributes that are necessary for the consumer to locate the object file where the split full compilation unit can be found, and for the consumer to interpret references to addresses in the program.

- A skeleton compilation unit has no children.
- A skeleton compilation unit has the following attributes:
- A DW\_AT\_dwo\_name attribute whose value is a null-terminated string
   containing the full or relative path name (relative to the value of the
   DW\_AT\_comp\_dir attribute, see below) of the object file that contains the full
   compilation unit.

December 5, 2023 \*\*\*WORKING DRAFT\*\*\* Page 69

| 1<br>2<br>3                |          | The value in the dwo_id field of the unit header for this unit is the same as the value in the dwo_id field of the unit header of the corresponding full compilation unit (see Section 7.5.1 on page 209).                                                                                                    |
|----------------------------|----------|----------------------------------------------------------------------------------------------------|
| 4<br>5<br>6<br>7           |          | The means of determining a compilation unit ID does not need to be similar or related to the means of determining a type unit signature. However, it should be suitable for detecting file version skew or other kinds of mismatched files and for looking up a full split unit in a DWARF package file (see Section 7.3.5 on page 198).                                             |
| 8<br>9<br>10               | as       | skeleton compilation unit may have additional attributes, which are the same<br>for conventional compilation unit entries except as noted, from among the<br>lowing:                                                                                                    |
| 11<br>12                   | 2.       | Either a DW_AT_low_pc and DW_AT_high_pc pair of attributes or a DW_AT_ranges attribute.                                                                                                    |
| 13                         | 3.       | A DW_AT_stmt_list attribute.                                                                                                    |
| 14                         | 4.       | A DW_AT_comp_dir attribute.                                                                                                    |
| 15                         | 5.       | A DW_AT_use_UTF8 attribute.                                                                                                    |
| 16<br>17<br>18<br>19<br>20 |          | This attribute applies to strings referred to by the skeleton compilation unit entry itself, and strings in the associated line number information. The representation for strings in the object file referenced by the DW_AT_dwo_name attribute is determined by the presence of a DW_AT_use_UTF8 attribute in the full compilation unit (see Section 3.1.3 on the following page). |
| 21<br>22                   | 6.       | A DW_AT_str_offsets attribute, for indirect strings references from the corresponding split full compilation unit.                                                                                                    |
| 23                         | 7.       | A DW_AT_addr_base attribute.                                                                                                    |
| 24<br>25                   | 8.       | A DW_AT_rnglists_base attribute, for range list entry references from the corresponding split full compilation unit.                                                                                                    |
| 26<br>27<br>28<br>29       | pa<br>pa | l other attributes of a compilation unit entry (described in Section 3.1.1 on<br>ge 62) are placed in the split full compilation unit (see 3.1.3 on the following<br>ge). The attributes provided by the skeleton compilation unit entry do not<br>ed to be repeated in the full compilation unit entry.                                                                             |
| 30<br>31<br>32             | pro      | e DW_AT_addr_base, DW_AT_str_offsets, and DW_AT_rnglists_base attributes<br>wide context that may be necessary to interpret the contents of the corresponding split<br>NARF object file.                                                                                                    |
| 33                         | Th       | e DW_AT_base_types attribute is not defined for a skeleton compilation unit.                                                                                                    |

December 5, 2023 \*\*\*WORKING DRAFT\*\*\*

# **3.1.3 Split Full Compilation Unit Entries**

A split full compilation unit is represented by a debugging information entry
 with tag DW\_TAG\_compile\_unit. It is very similar to a conventional full
 compilation unit but is logically paired with a specific skeleton compilation unit
 while being physically separate.

- A split full compilation unit may have the following attributes, which are the
   same as for conventional compilation unit entries except as noted:
- 8 1. A DW\_AT\_name attribute.
- 9 2. A DW\_AT\_language\_name attribute.
- 10 3. A DW\_AT\_language\_version attribute.
- 4. A DW\_AT\_macros attribute. The value of this attribute is of class macptr, which is an offset relative to the .debug\_macro.dwo section.
- <sup>13</sup> 5. A DW\_AT\_producer attribute.
- 14 6. A DW\_AT\_identifier\_case attribute.
- 15 7. A DW\_AT\_main\_subprogram attribute.
- 16 8. A DW\_AT\_entry\_pc attribute.
- 9. A DW\_AT\_use\_UTF8 attribute.
- 18 The following attributes are not part of a split full compilation unit entry but instead are
- *inherited (if present) from the corresponding skeleton compilation unit:*
- 20 DW\_AT\_low\_pc, DW\_AT\_high\_pc, DW\_AT\_ranges, DW\_AT\_stmt\_list,
- 21 DW\_AT\_comp\_dir, DW\_AT\_str\_offsets and DW\_AT\_addr\_base.
- 22 The DW\_AT\_base\_types attribute is not defined for a split full compilation unit.

#### **3.1.4 Type Unit Entries**

An object file may contain any number of separate type unit entries, each representing a single complete type definition. Each type unit must be uniquely identified by an 8-byte signature, stored as part of the type unit, which can be used to reference the type definition from debugging information entries in other compilation units and type units.

- 29 Conventional and split type units are identical except for the sections in which
- they are represented (see Section 7.3.2 on page 195 for details). Moreover, the
   DW\_AT\_str\_offsets attribute (see below) is not used in a split type unit.
  - December 5, 2023 \*\*\*WORKING DRAFT\*\*\* Page 71

A type unit is represented by a debugging information entry with the tag 1 DW\_TAG\_type\_unit. A type unit entry owns debugging information entries that 2 represent the definition of a single type, plus additional debugging information 3 entries that may be necessary to include as part of the definition of the type. 4 A type unit entry may have the following attributes: 5 1. A DW\_AT\_language\_name attribute, whose constant value is an integer 6 code indicating the source language used to define the type. The set of 7 language names and their meanings are given in Table 3.1 on page 64. 8 A DW\_AT\_language\_version attribute, whose constant value is an integer 9 code indicating the source language version as described in Table 3.2 on 10 page 66. 11 A DW\_AT\_stmt\_list attribute whose value of class lineptr points to the line 12 number information for this type unit. 13 Because type units do not describe any code, they do not actually need a line number 14 table, but the line number headers contain a list of directories and file names that may 15 *be referenced by the DW\_AT\_decl\_file attribute of the type or part of its description.* 16 In an object file with a conventional compilation unit entry, the type unit entries may 17 refer to (share) the line number table used by the compilation unit. In a type unit 18 located in a split compilation unit, the DW\_AT\_stmt\_list attribute refers to a 19 "specialized" line number table in the .debug\_line.dwo section, which contains 20 only the list of directories and file names. 21 All type unit entries in a split DWARF object file may (but are not required to) refer 22 to the same specialized line number table. 23 4. A DW\_AT\_use\_UTF8 attribute, which is a flag whose presence indicates that 24 all strings referred to by this type unit entry, its children, and its associated 25 specialized line number table, are represented using the UTF-8 26 representation. 27 5. A DW\_AT\_str\_offsets attribute, whose value is of class stroffsetsptr. This 28 attribute points to the header of the type unit's contribution to the 29 .debug\_str\_offsets section. Indirect string references (using 30 DW\_FORM\_strx, DW\_FORM\_strx1, DW\_FORM\_strx2, DW\_FORM\_strx3 or 31 DW\_FORM\_strx4) within the type unit are interpreted as indices into the 32 array of offsets following that header. 33

A type unit entry for a given type T owns a debugging information entry that represents a defining declaration of type T. If the type is nested within enclosing types or namespaces, the debugging information entry for T is nested within debugging information entries describing its containers; otherwise, T is a direct child of the type unit entry.

A type unit entry may also own additional debugging information entries that
represent declarations of additional types that are referenced by type T and have
not themselves been placed in separate type units. Like T, if an additional type U
is nested within enclosing types or namespaces, the debugging information entry
for U is nested within entries describing its containers; otherwise, U is a direct
child of the type unit entry.

The containing entries for types T and U are declarations, and the outermost containing entry for any given type T or U is a direct child of the type unit entry. The containing entries may be shared among the additional types and between T and the additional types.

Examples of these kinds of relationships are found in Section E.2.1 on page 398 and
 Section E.2.3 on page 408.

Types are not required to be placed in type units. In general, only large types such as structure, class, enumeration, and union types included from header files should be considered for separate type units. Base types and other small types are not usually worth

considered for separate type units. Base types and other small types are not usually worth
 the overhead of placement in separate type units. Types that are unlikely to be replicated,

such as those defined in the main source file, are also better left in the main compilation
 unit.

# **3.2 Module, Namespace and Importing Entries**

Modules and namespaces provide a means to collect related entities into a single entity and to manage the names of those entities.

**3.2.1 Module Entries** 

28 Several languages have the concept of a "module." A Modula-2 definition module may be

- *represented by a module entry containing a declaration attribute (DW\_AT\_declaration).*
- *A Fortran 90 module may also be represented by a module entry (but no declaration*
- attribute is warranted because Fortran has no concept of a corresponding module body).

- A module is represented by a debugging information entry with the tag
- 2 DW\_TAG\_module. Module entries may own other debugging information
- entries describing program entities whose declaration scopes end at the end of
   the module itself.
- If the module has a name, the module entry has a DW\_AT\_name attribute whose
   value is a null-terminated string containing the module name.

The module entry may have either a DW\_AT\_low\_pc and DW\_AT\_high\_pc pair
of attributes or a DW\_AT\_ranges attribute whose values encode the contiguous
or non-contiguous address ranges, respectively, of the machine instructions
generated for the module initialization code (see Section 2.17 on page 52). It may
also have a DW\_AT\_entry\_pc attribute whose value is the address of the first
executable instruction of that initialization code (see Section 2.18 on page 56).

- <sup>13</sup> If the module has been assigned a priority, it may have a DW\_AT\_priority
- attribute. The value of this attribute is a reference to another debugging

information entry describing a variable with a constant value. The value of this
 variable is the actual constant value of the module's priority, represented as it

- 17 would be on the target architecture.
- 18 **3.2.2** Namespace Entries

C++ has the notion of a namespace, which provides a way to implement name hiding, so that names of unrelated things do not accidentally clash in the global namespace when an application is linked together.

- A namespace is represented by a debugging information entry with the tag DW\_TAG\_namespace. A namespace extension is represented by a DW\_TAG\_namespace entry with a DW\_AT\_extension attribute referring to the previous extension, or if there is no previous extension, to the original DW\_TAG\_namespace entry. A namespace extension entry does not need to duplicate information in a previous extension entry of the namespace nor need it
- duplicate information in the original namespace entry. (Thus, for a namespace
   with a name, a DW\_AT\_name attribute need only be attached directly to the
   original DW\_TAG\_namespace entry.)
- Namespace and namespace extension entries may own other debugging
   information entries describing program entities whose declarations occur in the
   namespace.
- A namespace may have a DW\_AT\_export\_symbols attribute which is a flag which indicates that all member names defined within the namespace may be referenced as if they were defined within the containing namespace.

| December 5, 2023 ***WORKING DRAFT*** Pag |
|------------------------------------------|
|------------------------------------------|

<sup>1</sup> This may be used to describe an inline namespace in C++.

2 If a type, variable, or function declared in a namespace is defined outside of the

<sup>3</sup> body of the namespace declaration, that type, variable, or function definition

4 entry has a DW\_AT\_specification attribute whose value is a reference to the

5 debugging information entry representing the declaration of the type, variable or

function. Type, variable, or function entries with a DW\_AT\_specification
 attribute do not need to duplicate information provided by the declaration entry

- *referenced by the specification attribute.*
- 9 The C++ global namespace (the namespace referred to by :: f, for example) is not 10 explicitly represented in DWARF with a namespace entry (thus mirroring the situation 11 in C++ course). Clobal items may be simply declared with the reference to a namespace
- *in C*++ *source*). *Global items may be simply declared with no reference to a namespace.*
- *The C++ compilation unit specific "unnamed namespace" may be represented by a*

namespace entry with no name attribute in the original namespace declaration entry

14 (and therefore no name attribute in any namespace extension entry of this namespace).

15 *C++ states that declarations in the unnamed namespace are implicitly available in the* 

16 containing scope; a producer should make this effect explicit with the

17 DW\_AT\_export\_symbols attribute, or by using a DW\_TAG\_imported\_module that is a 18 sibling of the namespace entry and references it.

- 19 A compiler emitting namespace information may choose to explicitly represent
- 20 namespace extensions, or to represent the final namespace declaration of a compilation
- 21 unit; this is a quality-of-implementation issue and no specific requirements are given

*here. If only the final namespace is represented, it is impossible for a debugger to interpret* 

*using declaration references in exactly the manner defined by the C++ language.* 

*For C++ namespace examples, see Appendix D.3 on page 331.* 

# **3.2.3 Imported (or Renamed) Declaration Entries**

Some languages support the concept of importing into or making accessible in a given
 unit certain declarations that occur in a different module or scope. An imported
 declaration may sometimes be given another name.

An imported declaration is represented by one or more debugging information entries with the tag DW\_TAG\_imported\_declaration. When an overloaded entity is imported, there is one imported declaration entry for each overloading. Each imported declaration entry has a DW\_AT\_import attribute, whose value is a reference to the debugging information entry representing the declaration that is being imported.

An imported declaration may also have a DW\_AT\_name attribute whose value is a null-terminated string containing the name by which the imported entity is to be known in the context of the imported declaration entry (which may be different than the name of the entity being imported). If no name is present, then the name by which the entity is to be known is the same as the name of the entity being imported.

An imported declaration entry with a name attribute may be used as a general
 means to rename or provide an alias for an entity, regardless of the context in
 which the importing declaration or the imported entity occurs.

A C++ namespace alias may be represented by an imported declaration entry with a
 name attribute whose value is a null-terminated string containing the alias name and a
 DW\_AT\_import attribute whose value is a reference to the applicable original namespace
 or namespace extension entry.

14 *A* C++ using declaration may be represented by one or more imported declaration entries.

15 When the using declaration refers to an overloaded function, there is one imported

*declaration entry corresponding to each overloading. Each imported declaration entry* 

- has no name attribute but it does have a DW\_AT\_import attribute that refers to the entry
   for the entity being imported. (C++ provides no means to "rename" an imported entity,
   other than a namespace).
- A Fortran use statement with an "only list" may be represented by a series of imported declaration entries, one (or more) for each entity that is imported. An entity that is

*renamed in the importing context may be represented by an imported declaration entry* 

with a name attribute that specifies the new local name.

# **3.2.4 Imported Module Entries**

Some languages support the concept of importing into or making accessible in a given
 unit all of the declarations contained within a separate module or namespace.

An imported module declaration is represented by a debugging information entry with the tag DW\_TAG\_imported\_module. An imported module entry contains a DW\_AT\_import attribute whose value is a reference to the module or namespace entry containing the definition and/or declaration entries for the entities that are to be imported into the context of the imported module entry.

An imported module declaration may own a set of imported declaration entries, 1 each of which refers to an entry in the module whose corresponding entity is to 2 be known in the context of the imported module declaration by a name other 3 than its name in that module. Any entity in the module that is not renamed in 4 this way is known in the context of the imported module entry by the same name 5 as it is declared in the module. 6 A C++ using directive may be represented by an imported module entry, with a 7 DW AT import attribute referring to the namespace entry of the appropriate extension 8 of the namespace (which might be the original namespace entry) and no owned entries. 9 A Fortran use statement with a "rename list" may be represented by an imported module 10

- entry with an import attribute referring to the module and owned entries corresponding to those entities that are renamed as part of being imported.
- A Fortran use statement with neither a "rename list" nor an "only list" may be
   represented by an imported module entry with an import attribute referring to the
   module and no owned child entries.
- A use statement with an "only list" is represented by a series of individual imported
   declaration entries as described in Section 3.2.3 on page 75.
- A Fortran use statement for an entity in a module that is itself imported by a use
- statement without an explicit mention may be represented by an imported declaration
   entry that refers to the original debugging information entry. For example, given

```
module A
integer X, Y, Z
end module
module B
use A
end module
module C
use B, only Q => X
end module
```

- 21 the imported declaration entry for Q within module C refers directly to the variable
- declaration entry for X in module A because there is no explicit representation for X in module B.
- *A similar situation arises for a C++ using declaration that imports an entity in terms of a namespace alias. See Appendix D.3 on page 331 for an example.*

December 5, 2023 \*\*\*WORKING DRAFT\*\*\*

### <sup>1</sup> 3.2.5 Imported Unit Entries

The place where a normal or partial compilation unit is imported is represented by a debugging information entry with the tag DW\_TAG\_imported\_unit. An imported unit entry contains a DW\_AT\_import attribute whose value is a reference to the normal or partial compilation unit entry whose declarations logically belong at the place of the imported unit entry.

An imported unit entry does not necessarily correspond to any entity or construct in the
 source program. It is merely "glue" used to relate a partial unit, or a compilation unit
 used as a partial unit, to a place in some other compilation unit.

# **3.3** Subroutine and Entry Point Entries

11 The following tags exist to describe debugging information entries for 12 subroutines and entry points:

| DW_TAG_subprogram         | A subroutine or function                         |
|---------------------------|--------------------------------------------------|
| DW_TAG_inlined_subroutine | A particular inlined instance of a subroutine or |
|                           | function                                         |
| DW_TAG_entry_point        | An alternate entry point                         |

# **3.3.1** General Subroutine and Entry Point Information

<sup>14</sup> The subroutine or entry point entry has a DW\_AT\_name attribute whose value is

a null-terminated string containing the subroutine or entry point name. It may

also have a DW\_AT\_linkage\_name attribute as described in Section 2.22 on
 page 58.

<sup>18</sup> If the name of the subroutine described by an entry with the tag

DW\_TAG\_subprogram is visible outside of its containing compilation unit, that entry has a DW\_AT\_external attribute, which is a flag.

- Additional attributes for functions that are members of a class or structure are described in Section 5.7.8 on page 124.
- A subroutine entry may contain a DW\_AT\_main\_subprogram attribute which is
- a flag whose presence indicates that the subroutine has been identified as the
- starting function of the program. If more than one subprogram contains this flag,
- any one of them may be the starting subroutine of the program.
- 27 See also Section 3.1 on page 61) regarding the related use of this attribute to indicate that 28 a compilation unit contains the main subroutine of a program.

December 5, 2023 \*\*\*WORKING DRAFT\*\*\* Page 78

#### **3.3.1.1 Calling Convention Information**

- A subroutine entry may contain a DW\_AT\_calling\_convention attribute, whose
- value is an integer constant. The set of calling convention codes for subroutines
   is given in Table 3.4.

Table 3.4: Calling convention codes for subroutines

DW\_CC\_normal DW\_CC\_program DW\_CC\_nocall

- <sup>5</sup> If this attribute is not present, or its value is the constant DW\_CC\_normal, then
- <sup>6</sup> the subroutine may be safely called by obeying the "standard" calling

7 conventions of the target architecture. If the value of the calling convention

8 attribute is the constant DW\_CC\_nocall, the subroutine does not obey standard

calling conventions, and it may not be safe for the debugger to call this
 subroutine.

- Note that DW\_CC\_normal is also used as a calling convention code for certain types (see
   Table 5.5 on page 120).
- <sup>13</sup> If the semantics of the language of the compilation unit containing the
- <sup>14</sup> subroutine entry distinguishes between ordinary subroutines and subroutines
- 15 that can serve as the "main program," that is, subroutines that cannot be called

<sup>16</sup> directly according to the ordinary calling conventions, then the debugging

- <sup>17</sup> information entry for such a subroutine may have a calling convention attribute
- 18 whose value is the constant DW\_CC\_program.
- A common debugger feature is to allow the debugger user to call a subroutine within the subject program. In certain cases, however, the generated code for a subroutine will not obey the standard calling conventions for the target architecture and will therefore not be safe to call from within a debugger.
- The DW\_CC\_program value is intended to support Fortran main programs which in some implementations may not be callable or which must be invoked in a special way. It is not intended as a way of finding the entry address for the program.
- **3.3.1.2 Miscellaneous Subprogram Properties**
- In C there is a difference between the types of functions declared using function prototype
   style declarations and those declared using non-prototype declarations.

December 5, 2023 \*\*\*WORKING DRAFT\*\*\* Page 79

A subroutine entry declared with a function prototype style declaration may 1 have a DW\_AT\_prototyped attribute, which is a flag. The attribute indicates 2 whether a subroutine entry point corresponds to a function declaration that 3 includes parameter prototype information. 4 A subprogram entry may have a DW\_AT\_elemental attribute, which is a flag. 5 The attribute indicates whether the subroutine or entry point was declared with 6 the "elemental" keyword or property. 7 A subprogram entry may have a DW\_AT\_pure attribute, which is a flag. The 8 attribute indicates whether the subroutine was declared with the "pure" 9 keyword or property. 10 A subprogram entry may have a DW\_AT\_recursive attribute, which is a flag. The 11 attribute indicates whether the subroutine or entry point was declared with the 12 "recursive" keyword or property. 13 A subprogram entry may have a DW\_AT\_noreturn attribute, which is a flag. The 14 attribute indicates whether the subprogram was declared with the "noreturn" 15 keyword or property indicating that the subprogram can be called, but will never 16 return to its caller. 17 The Fortran language allows the keywords elemental, pure and recursive to be 18 included as part of the declaration of a subroutine; these attributes reflect that usage. 19 These attributes are not relevant for languages that do not support similar keywords or 20 syntax. In particular, the DW\_AT\_recursive attribute is neither needed nor appropriate 21 *in languages such as C where functions support recursion by default.* 22 **Call Site-Related Attributes** 3.3.1.3 23 While subprogram attributes in the previous section provide information about the 24 subprogram and its entry point(s) as a whole, the following attributes provide summary 25 information about the calls that occur within a subprogram. 26 A subroutine entry may have DW\_AT\_call\_all\_tail\_calls, DW\_AT\_call\_all\_calls 27 and/or DW\_AT\_call\_all\_source\_calls attributes, each of which is a flag. These 28 flags indicate the completeness of the call site information provided by call site 29 entries (see Section 3.4.1 on page 92) within the subprogram. 30 The DW\_AT\_call\_all\_tail\_calls attribute indicates that every tail call that occurs 31 in the code for the subprogram is described by a DW\_TAG\_call\_site entry. (There 32 may or may not be other non-tail calls to some of the same target subprograms.) 33 The DW\_AT\_call\_all\_calls attribute indicates that every non-inlined call (either a 34 tail call or a normal call) that occurs in the code for the subprogram is described 35 by a DW\_TAG\_call\_site entry. 36 \*\*\*WORKING DRAFT\*\*\* December 5, 2023 Page 80

- <sup>1</sup> The DW\_AT\_call\_all\_source\_calls attribute indicates that every call that occurs in
- 2 the code for the subprogram, including every call inlined into it, is described by
- <sup>3</sup> either a DW\_TAG\_call\_site entry or a DW\_TAG\_inlined\_subroutine entry;
- 4 further, any call that is optimized out is nonetheless also described using a
- 5 DW\_TAG\_call\_site entry that has neither a DW\_AT\_call\_pc nor
- 6 DW\_AT\_call\_return\_pc attribute.

- 9 If the the DW\_AT\_call\_all\_source\_calls attribute is present then the
- 10 DW\_AT\_call\_all\_calls and DW\_AT\_call\_all\_tail\_calls attributes are also
- <sup>11</sup> implicitly present. Similarly, if the DW\_AT\_call\_all\_calls attribute is present then
- the DW\_AT\_call\_all\_tail\_calls attribute is implicitly present.

# 13 **3.3.2 Subroutine and Entry Point Return Types**

If the subroutine or entry point is a function that returns a value, then its
 debugging information entry has a DW\_AT\_type attribute to denote the type
 returned by that function.

- Debugging information entries for C void functions should not have an attribute for the return type.
- Debugging information entries for declarations of C++ member functions with an auto
   return type specifier should use an unspecified type entry (see Section 5.2 on page 112).
   The debugging information entry for the corresponding definition should provide the
- *deduced return type. This practice causes the description of the containing class to be*
- consistent across compilation units, allowing the class declaration to be placed into a
   separate type unit if desired.
- 25 **3.3.3 Subroutine and Entry Point Locations**

A subroutine entry may have either a DW\_AT\_low\_pc and DW\_AT\_high\_pc pair of attributes or a DW\_AT\_ranges attribute whose values encode the contiguous or non-contiguous address ranges, respectively, of the machine instructions generated for the subroutine (see Section 2.17 on page 52).

- A subroutine entry may also have a DW\_AT\_entry\_pc attribute whose value is the address of the first executable instruction of the subroutine (see Section 2.18 on page 56).
- An entry point has a DW\_AT\_low\_pc attribute whose value is the relocated address of the first machine instruction generated for the entry point.

| December 5, 2023 ***WORKING DRAFT*** Pag | e 81 |
|------------------------------------------|------|
|------------------------------------------|------|

<sup>7</sup> The DW\_AT\_call\_all\_source\_calls attribute is intended for debugging information 8 format consumers that analyze call graphs.

- Subroutines and entry points may also have a DW\_AT\_address\_class attribute, if 1 appropriate, to specify the addressing mode to be used in calling that subroutine. 2
- A subroutine entry representing a subroutine declaration that is not also a 3 4 definition does not have code address or range attributes.
- 5

#### **Declarations Owned by Subroutines and Entry Points** 3.3.4

The declarations enclosed by a subroutine or entry point are represented by 6 7 debugging information entries that are owned by the subroutine or entry point entry. Entries representing the formal parameters of the subroutine or entry point 8 appear in the same order as the corresponding declarations in the source 9 program. 10

There is no ordering requirement for entries for declarations other than formal 11

parameters. The formal parameter entries may be interspersed with other entries used by 12

- formal parameter entries, such as type entries. 13
- The unspecified (sometimes called "varying") parameters of a subroutine 14 parameter list are represented by a debugging information entry with the tag 15 DW\_TAG\_unspecified\_parameters. 16

The entry for a subroutine that includes a Fortran common block has a child 17

entry with the tag DW\_TAG\_common\_inclusion. The common inclusion entry 18

has a DW AT common reference attribute whose value is a reference to the 19

debugging information entry for the common block being included (see Section 20 4.2 on page 102). 21

- 3.3.5 Low-Level Information 22
- A subroutine or entry point entry may have a DW\_AT\_return\_addr attribute, 23 whose value is a location description. The location specified is the place where 24 the return address for the subroutine or entry point is stored. 25

A subroutine or entry point entry may also have a DW\_AT\_frame\_base attribute, 26 whose value is a location description that describes the "frame base" for the 27 subroutine or entry point. If the location description is a simple register location 28 description, the given register contains the frame base address. If the location 29 description is a DWARF expression, the result of evaluating that expression is the 30 frame base address. Finally, for a location list, this interpretation applies to each 31 location description contained in the list of location list entries. 32

*The use of one of the DW\_OP\_reg<n> operations in this context is equivalent to using* 33 DW\_OP\_breg<n>(0) but more compact. However, these are not equivalent in general. 34

\*\*\*WORKING DRAFT\*\*\* December 5, 2023 Page 82

| 1<br>2<br>3          | The frame base for a subprogram is typically an address relative to the first unit of storage allocated for the subprogram's stack frame. The DW_AT_frame_base attribute can be used in several ways:                                                                                                    |
|----------------------|----------------------------------------------------------------------------------------------------|
| 4<br>5<br>6          | 1. In subprograms that need location lists to locate local variables, the<br>DW_AT_frame_base can hold the needed location list, while all variables' location<br>descriptions can be simpler ones involving the frame base.                                                                                                    |
| 7<br>8               | 2. It can be used in resolving "up-level" addressing within nested routines. (See also DW_AT_static_link, below)                                                                                                    |
| 9<br>10<br>11<br>12  | Some languages support nested subroutines. In such languages, it is possible to reference the local variables of an outer subroutine from within an inner subroutine. The DW_AT_static_link and DW_AT_frame_base attributes allow debuggers to support this same kind of referencing.                                                      |
| 13<br>14<br>15<br>16 | If a subroutine or entry point is nested, it may have a DW_AT_static_link attribute, whose value is a location description that computes the frame base of the relevant instance of the subroutine that immediately encloses the subroutine or entry point.                                                                                |
| 17<br>18             | In the context of supporting nested subroutines, the DW_AT_frame_base attribute value obeys the following constraints:                                                                                                    |
| 19<br>20             | 1. It computes a value that does not change during the life of the subprogram, and                                                                                                    |
| 21                   | 2. The computed value is unique among instances of the same subroutine.                                                                                                    |
| 22<br>23             | For typical DW_AT_frame_base use, this means that a recursive subroutine's stack frame must have non-zero size.                                                                                                    |
| 24<br>25<br>26<br>27 | If a debugger is attempting to resolve an up-level reference to a variable, it uses the nesting structure of DWARF to determine which subroutine is the lexical parent and the DW_AT_static_link value to identify the appropriate active frame of the parent. It can then attempt to find the reference within the context of the parent. |
| 28                   | 3.3.6 Types Thrown by Exceptions                                                                                                    |

In C++ a subroutine may declare a set of types which it may validly throw.

If a subroutine explicitly declares that it may throw an exception of one or more types, each such type is represented by a debugging information entry with the tag DW\_TAG\_thrown\_type. Each such entry is a child of the entry representing the subroutine that may throw this type. Each thrown type entry contains a DW\_AT\_type attribute, whose value is a reference to an entry describing the type of the exception that may be thrown.

| December 5, 2023 ** | **WORKING DRAFT*** | Page 83 |
|---------------------|--------------------|---------|
|---------------------|--------------------|---------|

#### **3.3.7 Function Template Instantiations**

In C++, a function template is a generic definition of a function that is instantiated
 differently for calls with values of different types. DWARF does not represent the generic
 template definition, but does represent each instantiation.

A function template instantiation is represented by a debugging information entry with the tag DW\_TAG\_subprogram. With the following exceptions, such an entry will contain the same attributes and will have the same types of child entries as would an entry for a subroutine defined explicitly using the instantiation types and values. The exceptions are:

- Template parameters are described and referenced as specified in Section 2.23
   on page 58.
- If the compiler has generated a separate compilation unit to hold the template
   instantiation and that compilation unit has a different name from the
   compilation unit containing the template definition, the name attribute for
   the debugging information entry representing that compilation unit is empty
   or omitted.
- If the subprogram entry representing the template instantiation or any of its
   child entries contain declaration coordinate attributes, those attributes refer to
   the source for the template definition, not to any source generated artificially
   by the compiler for this instantiation.

#### **3.3.8 Inlinable and Inlined Subroutines**

A declaration or a definition of an inlinable subroutine is represented by a debugging information entry with the tag DW\_TAG\_subprogram. The entry for a subroutine that is explicitly declared to be available for inline expansion or that was expanded inline implicitly by the compiler has a DW\_AT\_inline attribute whose value is an integer constant. The set of values for the DW\_AT\_inline attribute is given in Table 3.5 on the following page.

- *In C++, a function or a constructor declared with constexpr is implicitly declared*
- *inline.* The abstract instance (see Section 3.3.8.1 on the next page) is represented by a
- 30 debugging information entry with the tag DW\_TAG\_subprogram. Such an entry has a
- 31 DW\_AT\_inline attribute whose value is DW\_INL\_inlined.

December 5, 2023

| Name                        | Meaning                                                                                                    |
|-----------------------------|----------------------------------------------------------------------------------------------------|
| DW_INL_not_inlined          | Not declared inline nor inlined by the compiler (equivalent to the absence of the containing DW_AT_inline attribute) |
| DW_INL_inlined              | Not declared inline but inlined by the compiler                                                                      |
| DW_INL_declared_not_inlined | Declared inline but not inlined by the compiler                                                                      |
| DW_INL_declared_inlined     | Declared inline and inlined by the compiler                                                                          |

#### 1 3.3.8.1 Abstract Instances

| 2<br>3<br>4<br>5<br>6<br>7<br>8<br>9<br>10 | Any subroutine entry that contains a DW_AT_inline attribute whose value is<br>other than DW_INL_not_inlined is known as an abstract instance root. Any<br>debugging information entry that is owned (either directly or indirectly) by an<br>abstract instance root is known as an abstract instance entry. Any set of abstract<br>instance entries that are all children (either directly or indirectly) of some abstract<br>instance root, together with the root itself, is known as an abstract instance tree.<br>However, in the case where an abstract instance tree is nested within another<br>abstract instance tree, the entries in the nested abstract instance tree are not<br>considered to be entries in the outer abstract instance tree. |
|--------------------------------------------|----------------------------------------------------------------------------------------------------|
| 11<br>12                                   | Each abstract instance root is either part of a larger tree (which gives a context for the root) or uses DW_AT_specification to refer to the declaration in context.                                                                                                    |
| 13                                         | For example, in C++ the context might be a namespace declaration or a class declaration.                                                                                                    |
| 14<br>15                                   | Abstract instance trees are defined so that no entry is part of more than one abstract instance tree.                                                                                                    |
| 16<br>17                                   | Attributes and children in an abstract instance are shared by all concrete instances (see Section 3.3.8.2 on the following page).                                                                                                    |
| 18<br>19<br>20                             | A debugging information entry that is a member of an abstract instance tree may<br>not contain any attributes which describe aspects of the subroutine which vary<br>between distinct inlined expansions or distinct out-of-line expansions.                                                                                                    |
| 21<br>22<br>23                             | For example, the DW_AT_low_pc, DW_AT_high_pc, DW_AT_ranges,<br>DW_AT_entry_pc, DW_AT_location, DW_AT_return_addr and DW_AT_start_scope<br>attributes typically should be omitted; however, this list is not exhaustive.                                                                                                    |

December 5, 2023\*\*\*WORKING DRAFT\*\*\*Page 85

1 It would not make sense normally to put these attributes into abstract instance entries 2 since such entries do not represent actual (concrete) instances and thus do not actually 3 exist at run-time. However, see Appendix D.7.3 on page 351 for a contrary example.

The rules for the relative location of entries belonging to abstract instance trees are exactly the same as for other similar types of entries that are not abstract. Specifically, the rule that requires that an entry representing a declaration be a direct child of the entry representing the scope of the declaration applies equally to both abstract and non-abstract entries. Also, the ordering rules for formal parameter entries, member entries, and so on, all apply regardless of whether or

- not a given entry is abstract.
- 11 3.3.8.2 Concrete Instances

Each inline expansion of a subroutine is represented by a debugging information entry with the tag DW\_TAG\_inlined\_subroutine. Each such entry is a direct child of the entry that represents the scope within which the inlining occurs.

<sup>15</sup> Each inlined subroutine entry may have either a DW\_AT\_low\_pc and

<sup>16</sup> DW\_AT\_high\_pc pair of attributes or a DW\_AT\_ranges attribute whose values

encode the contiguous or non-contiguous address ranges, respectively, of the

machine instructions generated for the inlined subroutine (see Section 2.17

following). An inlined subroutine entry may also contain a DW\_AT\_entry\_pc
 attribute, representing the first executable instruction of the inline expansion (see

21 Section 2.18 on page 56).

An inlined subroutine entry may also have DW\_AT\_call\_file, DW\_AT\_call\_line and DW\_AT\_call\_column attributes, each of whose value is an integer constant. These attributes represent the source file, source line number, and source column number, respectively, of the first character of the statement or expression that caused the inline expansion. The call file, call line, and call column attributes are interpreted in the same way as the declaration file, declaration line, and declaration column attributes, respectively (see Section 2.14 on page 50).

The call file, call line and call column coordinates do not describe the coordinates of the subroutine declaration that was inlined, rather they describe the coordinates of the call.

An inlined subroutine entry may have a DW\_AT\_const\_expr attribute, which is a

<sup>32</sup> flag whose presence indicates that the subroutine has been evaluated as a

- compile-time constant. Such an entry may also have a DW\_AT\_const\_value
- attribute, whose value may be of any form that is appropriate for the
- <sup>35</sup> representation of the subroutine's return value. The value of this attribute is the
- <sup>36</sup> actual return value of the subroutine, represented as it would be on the target
- 37 architecture.

December 5, 2023 \*\*\*WORKING DRAFT\*\*\* Page 86

In C++, if a function or a constructor declared with constexpr is called with constant 1 expressions, then the corresponding concrete inlined instance has a DW\_AT\_const\_expr 2 attribute, as well as a DW\_AT\_const\_value attribute whose value represents the actual 3 return value of the concrete inlined instance. 4 Any debugging information entry that is owned (either directly or indirectly) by 5 a debugging information entry with the tag DW\_TAG\_inlined\_subroutine is 6 referred to as a "concrete inlined instance entry." Any entry that has the tag 7 DW\_TAG\_inlined\_subroutine is known as a "concrete inlined instance root." 8 Any set of concrete inlined instance entries that are all children (either directly or 9 indirectly) of some concrete inlined instance root, together with the root itself, is 10 known as a "concrete inlined instance tree." However, in the case where a 11 concrete inlined instance tree is nested within another concrete instance tree, the 12 entries in the nested concrete inline instance tree are not considered to be entries 13 in the outer concrete instance tree. 14 *Concrete inlined instance trees are defined so that no entry is part of more than one* 15 concrete inlined instance tree. This simplifies later descriptions. 16 Each concrete inlined instance tree is uniquely associated with one (and only 17 one) abstract instance tree. 18 Note, however, that the reverse is not true. Any given abstract instance tree may be 19 associated with several different concrete inlined instance trees, or may even be associated 20 with zero concrete inlined instance trees. 21 Concrete inlined instance entries may omit attributes that are not specific to the 22 concrete instance (but present in the abstract instance) and need include only 23 attributes that are specific to the concrete instance (but omitted in the abstract 24 instance). In place of these omitted attributes, each concrete inlined instance 25 entry has a DW\_AT\_abstract\_origin attribute that may be used to obtain the 26 missing information (indirectly) from the associated abstract instance entry. The 27 value of the abstract origin attribute is a reference to the associated abstract 28

- *instance entry.*
- If an entry within a concrete inlined instance tree contains attributes describing
   the declaration coordinates of that entry, then those attributes refer to the file, line
- and column of the original declaration of the subroutine, not to the point at
- which it was inlined. As a consequence, they may usually be omitted from any
   entry that has an abstract origin attribute.

December 5, 2023

\*\*\*WORKING DRAFT\*\*\*

- For each pair of entries that are associated via a DW\_AT\_abstract\_origin 1 attribute, both members of the pair have the same tag. So, for example, an entry 2 with the tag DW\_TAG\_variable can only be associated with another entry that 3 also has the tag DW\_TAG\_variable. The only exception to this rule is that the 4 root of a concrete instance tree (which must always have the tag 5 DW\_TAG\_inlined\_subroutine) can only be associated with the root of its 6 associated abstract instance tree (which must have the tag 7 DW\_TAG\_subprogram). 8 In general, the structure and content of any given concrete inlined instance tree 9 will be closely analogous to the structure and content of its associated abstract 10 instance tree. There are a few exceptions: 11 1. An entry in the concrete instance tree may be omitted if it contains only a 12 DW\_AT\_abstract\_origin attribute and either has no children, or its children 13 are omitted. Such entries would provide no useful information. In C-like 14 languages, such entries frequently include types, including structure, union, 15 class, and interface types; and members of types. If any entry within a 16 concrete inlined instance tree needs to refer to an entity declared within the 17 scope of the relevant inlined subroutine and for which no concrete instance 18 19 entry exists, the reference refers to the abstract instance entry. Entries in the concrete instance tree which are associated with entries in the 20 abstract instance tree such that neither has a DW AT name attribute, and 21 neither is referenced by any other debugging information entry, may be 22 omitted. This may happen for debugging information entries in the abstract 23 instance trees that became unnecessary in the concrete instance tree because 24
- of additional information available there. For example, an anonymous
  variable might have been created and described in the abstract instance tree,
  but because of the actual parameters for a particular inlined expansion, it
  could be described as a constant value without the need for that separate
  debugging information entry.
- 3. A concrete instance tree may contain entries which do not correspond to 30 entries in the abstract instance tree to describe new entities that are specific to 31 a particular inlined expansion. In that case, they will not have associated 32 entries in the abstract instance tree, do not contain DW\_AT\_abstract\_origin 33 attributes, and must contain all their own attributes directly. This allows an 34 abstract instance tree to omit debugging information entries for anonymous 35 entities that are unlikely to be needed in most inlined expansions. In any 36 expansion which deviates from that expectation, the entries can be described 37 in its concrete inlined instance tree. 38

December 5, 2023 \*\*\*WORKING DRAFT\*\*\* Page 88

### **3.3.8.3 Out-of-Line Instances of Inlined Subroutines**

Under some conditions, compilers may need to generate concrete executable
 instances of inlined subroutines other than at points where those subroutines are
 actually called. Such concrete instances of inlined subroutines are referred to as
 "concrete out-of-line instances."

*In C++, for example, taking the address of a function declared to be inline can necessitate the generation of a concrete out-of-line instance of the given function.* 

8 The DWARF representation of a concrete out-of-line instance of an inlined 9 subroutine is essentially the same as for a concrete inlined instance of that 10 subroutine (as described in the preceding section). The representation of such a 11 concrete out-of-line instance makes use of DW\_AT\_abstract\_origin attributes in 12 exactly the same way as they are used for a concrete inlined instance (that is, as 13 references to corresponding entries within the associated abstract instance tree).

The differences between the DWARF representation of a concrete out-of-line instance of a given subroutine and the representation of a concrete inlined instance of that same subroutine are as follows:

 The root entry for a concrete out-of-line instance of a given inlined subroutine has the same tag as does its associated (abstract) inlined subroutine entry (that is, tag DW\_TAG\_subprogram rather than DW\_TAG\_inlined\_subroutine).

The root entry for a concrete out-of-line instance tree is normally owned by
 the same parent entry that also owns the root entry of the associated abstract
 instance. However, it is not required that the abstract and out-of-line instance
 trees be owned by the same parent entry.

25 **3.3.8.4 Nested Inlined Subroutines** 

Some languages and compilers may permit the logical nesting of a subroutine
within another subroutine, and may permit either the outer or the nested
subroutine, or both, to be inlined.

For a non-inlined subroutine nested within an inlined subroutine, the nested subroutine is described normally in both the abstract and concrete inlined instance trees for the outer subroutine. All rules pertaining to the abstract and concrete instance trees for the outer subroutine apply also to the abstract and concrete instance entries for the nested subroutine.

- For an inlined subroutine nested within another inlined subroutine, the
   following rules apply to their abstract and concrete instance trees:
- The abstract instance tree for the nested subroutine is described within the
   abstract instance tree for the outer subroutine according to the rules in
   Section 3.3.8.1 on page 85, and without regard to the fact that it is within an
   outer abstract instance tree.
  - 2. Any abstract instance tree for a nested subroutine is always omitted within the concrete instance tree for an outer subroutine.
- 9
   3. A concrete instance tree for a nested subroutine is always omitted within the
   abstract instance tree for an outer subroutine.
- The concrete instance tree for any inlined or out-of-line expansion of the
   nested subroutine is described within a concrete instance tree for the outer
   subroutine according to the rules in Sections 3.3.8.2 on page 86 or 3.3.8.3
   following , respectively, and without regard to the fact that it is within an
   outer concrete instance tree.
- 16 See Appendix D.7 on page 347 for discussion and examples.
- 17 **3.3.9 Trampolines**

7

8

31

32

A trampoline is a compiler-generated subroutine that serves as an intermediary in making a call to another subroutine. It may adjust parameters and/or the result (if any) as appropriate to the combined calling and called execution contexts.

- A trampoline is represented by a debugging information entry with the tag DW\_TAG\_subprogram or DW\_TAG\_inlined\_subroutine that has a DW\_AT\_trampoline attribute. The value of that attribute indicates the target subroutine of the trampoline, that is, the subroutine to which the trampoline passes control. (A trampoline entry may but need not also have a DW\_AT\_artificial attribute.)
- The value of the trampoline attribute may be represented using any of the following forms:
- If the value is of class reference, then the value specifies the debugging
   information entry of the target subprogram.
  - If the value is of class address, then the value is the relocated address of the target subprogram.

| 1<br>2               | • If the value is of class string, then the value is the (possibly mangled) name of the target subprogram.                                                                                                    |
|----------------------|----------------------------------------------------------------------------------------------------|
| 3<br>4               | • If the value is of class flag, then the value true indicates that the containing subroutine is a trampoline but that the target subroutine is not known.                                                                                                    |
| 5<br>6               | The target subprogram may itself be a trampoline. (A sequence of trampolines necessarily ends with a non-trampoline subprogram.)                                                                                                    |
| 7<br>8<br>9<br>10    | In C++, trampolines may be used to implement derived virtual member functions; such trampolines typically adjust the implicit this parameter in the course of passing control. Other languages and environments may use trampolines in a manner sometimes known as transfer functions or transfer vectors. |
| 11<br>12<br>13       | Trampolines may sometimes pass control to the target subprogram using a branch or jump instruction instead of a call instruction, thereby leaving no trace of their existence in the subsequent execution context.                                                                                         |
| 14<br>15<br>16<br>17 | This attribute helps make it feasible for a debugger to arrange that stepping into a trampoline or setting a breakpoint in a trampoline will result in stepping into or setting the breakpoint in the target subroutine instead. This helps to hide the compiler generated subprogram from the user.       |

## 18 **3.4 Call Site Entries and Parameters**

A call site entry describes a call from one subprogram to another in the source program. It provides information about the actual parameters of the call so that they may be more easily accessed by a debugger. When used together with call frame information (see Section 6.4 on page 178), call site entries can be useful for computing the value of an actual parameter passed by a caller, even when the location description for the callee's corresponding formal parameter does not provide a current location for the formal parameter.

The DWARF expression for computing the value of an actual parameter at a call site may 26 refer to registers or memory locations. The expression assumes these contain the values 27 they would have at the point where the call is executed. After the called subprogram has 28 been entered, these registers and memory locations might have been modified. In order to 29 recover the values that existed at the point of the call (to allow evaluation of the DWARF 30 expression for the actual parameter), a debugger may virtually unwind the subprogram 31 activation (see Section 6.4 on page 178). Any register or memory location that cannot be 32 recovered is referred to as "clobbered by the call." 33

December 5, 2023 \*\*\*WORKING DRAFT\*\*\*

| 1                    | A source call can be compiled into different types of machine code:                                                                                                    |
|----------------------|----------------------------------------------------------------------------------------------------|
| 2<br>3<br>4          | • A <i>normal call</i> uses a call-like instruction which transfers control to the start of some subprogram and preserves the call site location for use by the callee.                                                                                                    |
| 5<br>6<br>7          | • A <i>tail call</i> uses a jump-like instruction which transfers control to the start of some subprogram, but there is no call site location address to preserve (and thus none is available using the virtual unwind information).                                                                                  |
| 8<br>9               | • A <i>tail recursion call</i> is a call to the current subroutine which is compiled as a jump to the current subroutine.                                                                                                    |
| 10<br>11<br>12       | • An <i>inline (or inlined) call</i> is a call to an inlined subprogram, where at least one instruction has the location of the inlined subprogram or any of its blocks or inlined subprograms.                                                                                                    |
| 13                   | There are also different types of "optimized out" calls:                                                                                                    |
| 14<br>15             | • An <i>optimized out (normal) call</i> is a call that is in unreachable code that has not been emitted (such as, for example, the call to foo in if (0) foo();).                                                                                                    |
| 16<br>17<br>18<br>19 | • An <i>optimized out inline call</i> is a call to an inlined subprogram which either did not expand to any instructions or only parts of instructions belong to it and for debug information purposes those instructions are given a location in the caller.                                                         |
| 20<br>21<br>22<br>23 | DW_TAG_call_site entries describe normal and tail calls but not tail recursion calls, while DW_TAG_inlined_subroutine entries describe inlined calls (see Section 3.3.8 on page 84). Call site entries cannot fully describe tail recursion or optimized out calls.                                                   |
| 24<br>25<br>26<br>27 | For optimized out calls there is no code address to use for DW_AT_call_return_pc or DW_AT_call_pc attributes; however, the fact that the souce code makes a call to a certain function at a specific source code location and whether some of the arguments have constant values can be useful for certain consumers. |
|                      |                                                                                                    |

### 28 **3.4.1 Call Site Entries**

A call site is represented by a debugging information entry with the tag
 DW\_TAG\_call\_site. The entry for a call site is owned by the innermost
 debugging information entry representing the scope within which the call is
 present in the source program.

A scope entry (for example, a lexical block) that would not otherwise be present in the debugging information of a subroutine need not be introduced solely to represent the immediately containing scope of a call.

The call site entry may have a DW\_AT\_call\_return\_pc attribute which is the
return address after the call. The value of this attribute corresponds to the return
address computed by call frame information in the called subprogram (see
Section 7.24 on page 251).

- 8 On many architectures the return address is the address immediately following the call 9 instruction, but on architectures with delay slots it might be an address after the delay 10 slot of the call.
- 11 The call site entry may have a DW\_AT\_call\_pc attribute which is the address of 12 the call-like instruction for a normal call or the jump-like instruction for a tail call.
- If the call site entry corresponds to a tail call, it has the DW\_AT\_call\_tail\_call
   attribute, which is a flag.
- <sup>15</sup> The call site entry may have a DW\_AT\_call\_origin attribute which is a reference.
- <sup>16</sup> For direct calls or jumps where the called subprogram is known it is a reference
- to the called subprogram's debugging information entry. For indirect calls it may
- <sup>18</sup> be a reference to a DW\_TAG\_variable, DW\_TAG\_formal\_parameter or
- <sup>19</sup> DW\_TAG\_member entry representing the subroutine pointer that is called.
- The call site may have a DW\_AT\_call\_target attribute which is a DWARF expression. For indirect calls or jumps where it is unknown at compile time which subprogram will be called the expression computes the address of the subprogram that will be called.
- The DWARF expression should not use register or memory locations that might be clobbered by the call.
- <sup>26</sup> The call site entry may have a DW\_AT\_call\_target\_clobbered attribute which is a
- 27 DWARF expression. For indirect calls or jumps where the address is not
- computable without use of registers or memory locations that might be
- clobbered by the call the DW\_AT\_call\_target\_clobbered attribute is used instead
   of the DW\_AT\_call\_target attribute.
- The expression of a call target clobbered attribute may only be valid at the time the call or call-like transfer of control is executed.
- The call site entry may have a DW\_AT\_type attribute referencing a debugging information entry for the type of the called function.
- <sup>35</sup> When DW\_AT\_call\_origin is present, DW\_AT\_type is usually omitted.

December 5, 2023 \*\*\*WORKING DRAFT\*\*\* Page 93

<sup>1</sup> The call site entry may have DW\_AT\_call\_file, DW\_AT\_call\_line and

2 DW\_AT\_call\_column attributes, each of whose value is an integer constant.

3 These attributes represent the source file, source line number, and source column

4 number, respectively, of the first character of the call statement or expression.

5 The call file, call line, and call column attributes are interpreted in the same way

as the declaration file, declaration line, and declaration column attributes,

7 respectively (see Section 2.14 on page 50).

8 The call file, call line and call column coordinates do not describe the coordinates of the 9 subroutine declaration that was called, rather they describe the coordinates of the call.

### 10 **3.4.2 Call Site Parameters**

The call site entry may own DW\_TAG\_call\_site\_parameter debugging information entries representing the parameters passed to the call. Call site parameter entries occur in the same order as the corresponding parameters in the source. Each such entry has a DW\_AT\_location attribute which is a location description. This location description describes where the parameter is passed (usually either some register, or a memory location expressible as the contents of the stack register plus some offset).

Each DW\_TAG\_call\_site\_parameter entry may have a DW\_AT\_call\_value
 attribute which is a DWARF expression which when evaluated yields the value
 of the parameter at the time of the call.

If it is not possible to avoid registers or memory locations that might be clobbered by the call in the expression, then the DW\_AT\_call\_value attribute should not be provided. The reason for the restriction is that the value of the parameter may be needed in the midst of the callee, where the call clobbered registers or memory might be already clobbered, and if the consumer is not assured by the producer it can safely use those values, the consumer can not safely use the values at all.

For parameters passed by reference, where the code passes a pointer to a location which contains the parameter, or for reference type parameters, the

29 DW\_TAG\_call\_site\_parameter entry may also have a DW\_AT\_call\_data\_location

<sup>30</sup> attribute whose value is a location description and a DW\_AT\_call\_data\_value

attribute whose value is a DWARF expression. The DW\_AT\_call\_data\_location

attribute describes where the referenced value lives during the call. If it is just

- <sup>33</sup> DW\_OP\_push\_object\_address, it may be left out. The DW\_AT\_call\_data\_value <sup>34</sup> attribute describes the value in that location. The expression should not use
- registers or memory locations that might be clobbered by the call, as it might be
- evaluated after virtually unwinding from the called function back to the caller.

- <sup>1</sup> Each call site parameter entry may also have a DW\_AT\_call\_parameter attribute
- 2 which contains a reference to a DW\_TAG\_formal\_parameter entry, DW\_AT\_type
- attribute referencing the type of the parameter or DW\_AT\_name attribute
- 4 describing the parameter's name.
- Examples using call site entries and related attributes are found in Appendix D.15 on
   page 371.

## **3.5 Lexical Block Entries**

A lexical block is a bracketed sequence of source statements that may contain any number
 of declarations. In some languages (including C and C++), blocks can be nested within
 other blocks to any depth.

- A lexical block is represented by a debugging information entry with the tag
   DW\_TAG\_lexical\_block.
- <sup>13</sup> The lexical block entry may have either a DW\_AT\_low\_pc and DW\_AT\_high\_pc
- pair of attributes or a DW\_AT\_ranges attribute whose values encode the
- <sup>15</sup> contiguous or non-contiguous address ranges, respectively, of the machine
- <sup>16</sup> instructions generated for the lexical block (see Section 2.17 on page 52).
- A lexical block entry may also have a DW\_AT\_entry\_pc attribute whose value is
   the address of the first executable instruction of the lexical block (see Section 2.18
   on page 56).
- If a name has been given to the lexical block in the source program, then the
   corresponding lexical block entry has a DW\_AT\_name attribute whose value is a
   null-terminated string containing the name of the lexical block.
- 23 This is not the same as a C or C++ label (see Section 3.6 on the next page).
- <sup>24</sup> The lexical block entry owns debugging information entries that describe the
- <sup>25</sup> declarations within that lexical block. There is one such debugging information
- <sup>26</sup> entry for each local declaration of an identifier or inner lexical block.

## **3.6 Label Entries**

- A label is a way of identifying a source location. A labeled statement is usually the target
   of one or more "go to" statements.
- A label is represented by a debugging information entry with the tag
- 5 DW\_TAG\_label. The entry for a label is owned by the debugging information 6 entry representing the scope within which the name of the label could be legally
- 7 referenced within the source program.
- 8 The label entry has a DW\_AT\_low\_pc attribute whose value is the address of the
   9 first executable instruction for the location identified by the label in the source
- program. The label entry also has a DW\_AT\_name attribute whose value is a
- null-terminated string containing the name of the label.

## **3.7 With Statement Entries**

Both Pascal and Modula-2 support the concept of a "with" statement. The with

- statement specifies a sequence of executable statements within which the fields of a record
   variable may be referenced, unqualified by the name of the record variable.
- A with statement is represented by a debugging information entry with the tag
   DW\_TAG\_with\_stmt.
- <sup>18</sup> A with statement entry may have either a DW\_AT\_low\_pc and DW\_AT\_high\_pc
- <sup>19</sup> pair of attributes or a DW\_AT\_ranges attribute whose values encode the
- contiguous or non-contiguous address ranges, respectively, of the machine
   instructions generated for the with statement (see Section 2.17 on page 52).
- A with statement entry may also have a DW\_AT\_entry\_pc attribute whose value is the address of the first executable instruction of the with statement (see Section 24 2.18 on page 56).
- The with statement entry has a DW\_AT\_type attribute, denoting the type of record whose fields may be referenced without full qualification within the body of the statement. It also has a DW\_AT\_location attribute, describing how to find the base address of the record object referenced within the body of the with statement.

## **3.8 Try and Catch Block Entries**

- In C++, a lexical block may be designated as a "catch block." A catch block is an
  exception handler that handles exceptions thrown by an immediately preceding "try
  block." A catch block designates the type of the exception that it can handle.
- A try block is represented by a debugging information entry with the tag
   DW\_TAG\_try\_block. A catch block is represented by a debugging information
   entry with the tag DW\_TAG\_catch\_block.
- 8 Both try and catch block entries may have either a DW\_AT\_low\_pc and
- 9 DW\_AT\_high\_pc pair of attributes or a DW\_AT\_ranges attribute whose values
- encode the contiguous or non-contiguous address ranges, respectively, of the
   machine instructions generated for the block (see Section 2.17 on page 52).
- in machine instructions generated for the block (see Section 2.17 of page 52).
- A try or catch block entry may also have a DW\_AT\_entry\_pc attribute whose value is the address of the first executable instruction of the try or catch block
- value is the address of the first exe(see Section 2.18 on page 56).
- <sup>15</sup> Catch block entries have at least one child entry, an entry representing the type of
- exception accepted by that catch block. This child entry has one of the tags
- 17 DW\_TAG\_formal\_parameter or DW\_TAG\_unspecified\_parameters, and will
- have the same form as other parameter entries.
- The siblings immediately following a try block entry are its corresponding catchblock entries.

## **3.9 Declarations with Reduced Scope**

Any debugging information entry for a declaration (including objects,
subprograms, types and modules) whose scope has an address range that is a
subset of the address range for the lexical scope most closely enclosing the
declared entity may have a DW\_AT\_start\_scope attribute to specify that reduced
range of addresses.

- <sup>1</sup> There are two cases:
- If the address range for the scope of the entry includes all of addresses for the containing scope except for a contiguous sequence of bytes at the beginning of the address range for the containing scope, then the address is specified using a value of class constant.
   a) If the address range of the containing scope is contiguous, the value of this attribute is the offset in bytes of the beginning of the address range for the scope of the object from the low PC value of the debugging
- b) If the address range of the containing scope is non-contiguous (see 2.17.3
   on page 53) the value of this attribute is the offset in bytes of the
   beginning of the address range for the scope of the entity from the
   beginning of the first range list entry for the containing scope that is not a
   base address entry or an end-of-list entry.

information entry that defines that containing scope.

- Otherwise, the set of addresses for the scope of the entity is specified using a
   value of class rnglistsptr. This value indicates the beginning of a range list
   (see Section 2.17.3 on page 53).
- 18 For example, the scope of a variable may begin somewhere in the midst of a lexical block
- in a language that allows executable code in a block before a variable declaration, or where
   one declaration containing initialization code may change the scope of a subsequent
- *declaration.*

9

22 Consider the following example C code:

```
float x = 99.99;
int myfunc()
{
    float f = x;
    float x = 88.99;
    return 0;
}
```

- C scoping rules require that the value of the variable x assigned to the variable f in the initialization sequence is the value of the global variable x, rather than the local x,
- 25 because the scope of the local variable x only starts after the full declarator for the local x.
- 26 Due to optimization, the scope of an object may be non-contiguous and require use of a
- *range list even when the containing scope is contiguous. Conversely, the scope of an*
- *object may not require its own range list even when the containing scope is*
- 29 non-contiguous.

December 5, 2023 \*\*\*WORKING DRAFT\*\*\* Pa

### Chapter 4 1

23

#### **Data Object and Object List Entries** 2

This section presents the debugging information entries that describe individual 3 data objects: variables, parameters and constants, and lists of those objects that 4

may be grouped in a single declaration, such as a common block. 5

#### **Data Object Entries** 4.1 6

| 7<br>8<br>9    | de | ogram variables, formal parameters and constants are represented by bugging information entries with the tags DW_TAG_variable, N_TAG_formal_parameter and DW_TAG_constant, respectively.                                                 |
|----------------|----|----------------------------------------------------------------------------------------------------|
| 10             | Th | e tag DW_TAG_constant is used for languages that have true named constants.                                                                                                    |
| 11<br>12       |    | e debugging information entry for a program variable, formal parameter or nstant may have the following attributes:                                                                                                    |
| 13<br>14       | 1. | A DW_AT_name attribute, whose value is a null-terminated string containing the data object name.                                                                                                    |
| 15<br>16       |    | If a variable entry describes an anonymous object (for example an anonymous union), the name attribute is omitted or its value consists of a single zero byte.                                                                           |
| 17<br>18       | 2. | A DW_AT_external attribute, which is a flag, if the name of a variable is visible outside of its enclosing compilation unit.                                                                                                    |
| 19<br>20<br>21 |    | The definitions of $C$ ++ static data members of structures or classes are represented by variable entries flagged as external. Both file static and local variables in $C$ and $C$ ++ are represented by non-external variable entries. |
| 22<br>23       | 3. | A DW_AT_declaration attribute, which is a flag that indicates whether this entry represents a non-defining declaration of an object.                                                                                                    |

\*\*\*WORKING DRAFT\*\*\* December 5, 2023 Page 99

4. A DW\_AT\_location attribute, whose value describes the location of a variable 1 or parameter at run-time. 2 If no location attribute is present in a variable entry representing the 3 definition of a variable (that is, with no DW\_AT\_declaration attribute), or if 4 the location attribute is present but has an empty location description (as 5 described in Section 2.6 on page 38), the variable is assumed to exist in the 6 source code but not in the executable program (but see number 10, below). 7 In a variable entry representing a non-defining declaration of a variable, the 8 location specified supersedes the location specified by the defining 9 declaration but only within the scope of the variable entry; if no location is 10 specified, then the location specified in the defining declaration applies. 11 This can occur, for example, for a C or C++ external variable (one that is defined and 12 allocated in another compilation unit) and whose location varies in the current unit 13 due to optimization. 14 5. A DW\_AT\_type attribute describing the type of the variable, constant or 15 formal parameter. 16 6. If the variable entry represents the defining declaration for a C++ static data 17 member of a structure, class or union, the entry has a DW\_AT\_specification 18 attribute, whose value is a reference to the debugging information entry 19 representing the declaration of this data member. The referenced entry also 20 has the tag DW\_TAG\_variable and will be a child of some class, structure or 21 union type entry. 22 If the variable entry represents a non-defining declaration, 23 DW\_AT\_specification may be used to reference the defining declaration of 24 the variable. If no DW\_AT\_specification attribute is present, the defining 25 declaration may be found as a global definition either in the current 26 compilation unit or in another compilation unit with the DW\_AT\_external 27 attribute. 28 Variable entries containing the DW\_AT\_specification attribute do not need to 29 duplicate information provided by the declaration entry referenced by the 30 specification attribute. In particular, such variable entries do not need to 31 contain attributes for the name or type of the data member whose definition 32 they represent. 33 7. A DW\_AT\_variable\_parameter attribute, which is a flag, if a formal 34 parameter entry represents a parameter whose value in the calling function 35 may be modified by the callee. The absence of this attribute implies that the 36 parameter's value in the calling function cannot be modified by the callee. 37

December 5, 2023 \*\*\*WORKING DRAFT\*\*\* Page 100

- 8. A DW\_AT\_is\_optional attribute, which is a flag, if a parameter entry 1 represents an optional parameter. 2 9. A DW\_AT\_default\_value attribute for a formal parameter entry. The value of 3 this attribute may be a constant, a reference to the debugging information 4 entry for a variable, a reference to a debugging information entry for a 5 DWARF procedure, or a string containing a source language fragment. 6 • If the attribute form is of class constant, that constant is interpreted as a 7 value whose type is the same as the type of the formal parameter. 8 *For a constant form there is no way to express the absence of a default value.* 9 • If the attribute form is of class reference, and the referenced entry is for a 10 variable, the default value of the parameter is the value of the referenced 11 variable. If the reference value is 0, no default value has been specified. 12 • If the attribute form is of class reference, and the referenced entry is a 13 DWARF procedure, the default value of the parameter is the value 14 returned by calling that DWARF procedure (using DW\_OP\_call\_ref), 15 interpreted as a value of the type of the formal parameter. 16 • If the attribute form is of class string, that string is interpreted as an 17 expression in the source language, as defined by the compilation unit's 18 DW\_AT\_language\_name and DW\_AT\_language\_version attributes, that 19 is to be evaluated according to the rules defined by that source language. 20 The source language fragment may be different from the actual source text if the 21 latter contains macros which have been expanded. 22 10. A DW\_AT\_const\_value attribute for an entry describing a variable or formal 23 parameter whose value is constant and not represented by an object in the 24 address space of the program, or an entry describing a named constant. (Note 25 that such an entry does not have a location attribute.) The value of this 26 attribute may be a string or any of the constant data or data block forms, as 27 28 appropriate for the representation of the variable's value. The value is the actual constant value of the variable, represented as it would be on the target 29 architecture. 30 *One way in which a formal parameter with a constant value and no location can arise* .31
- *is for a formal parameter of an inlined subprogram that corresponds to a constant actual parameter of a call that is inlined.*

December 5, 2023 \*\*\*WORKING DRAFT\*\*\*

A DW\_AT\_endianity attribute, whose value is a constant that specifies the
 endianity of the object. The value of this attribute specifies an ABI-defined
 byte ordering for the value of the object. If omitted, the default endianity of
 data for the given type is assumed.

The set of values and their meaning for this attribute is given in Table 4.1.
These represent the default encoding formats as defined by the target
architecture's ABI or processor definition. The exact definition of these
formats may differ in subtle ways for different architectures.

| Name           | Meaning                                                                            |
|----------------|------------------------------------------------------------------------------------|
| DW_END_default | Default endian encoding (equivalent to the absence of a DW_AT_endianity attribute) |
| DW_END_big     | Big-endian encoding                                                                |
| DW_END_little  | Little-endian encoding                                                             |

 Table 4.1: Endianity attribute values

- A DW\_AT\_const\_expr attribute, constant expression attribute which is a flag,
   if a variable entry represents a C++ object declared with the constexpr
   specifier. This attribute indicates that the variable can be evaluated as a
   compile-time constant.
- In C++, a variable declared with constexpr is implicitly const. Such a variable has
   a DW\_AT\_type attribute whose value is a reference to a debugging information entry
   describing a const qualified type.
- 13. A DW\_AT\_linkage\_name attribute for a variable or constant entry as
   described in Section 2.22 on page 58.

## **4.2 Common Block Entries**

- A Fortran common block may be described by a debugging information entry
   with the tag DW\_TAG\_common\_block.
- <sup>21</sup> The common block entry has a DW\_AT\_name attribute whose value is a
- null-terminated string containing the common block name. It may also have a
- <sup>23</sup> DW\_AT\_linkage\_name attribute as described in Section 2.22 on page 58.
- A common block entry also has a DW\_AT\_location attribute whose value describes the location of the beginning of the common block.
- The common block entry owns debugging information entries describing the
   variables contained within the common block.

| December 5, 2025 WORKING DRAFT Page 10 | December 5, 2023 | ***WORKING DRAFT*** | Page 102 |
|----------------------------------------|------------------|---------------------|----------|
|----------------------------------------|------------------|---------------------|----------|

Fortran allows each declarer of a common block to independently define its contents;
 thus, common blocks are not types.

## **3 4.3 Namelist Entries**

At least one language, Fortran 90, has the concept of a namelist. A namelist is an ordered
 list of the names of some set of declared objects. The namelist object itself may be used as
 a replacement for the list of names in various contexts.

A namelist is represented by a debugging information entry with the tag
 DW\_TAG\_namelist. If the namelist itself has a name, the namelist entry has a
 DW\_AT\_name attribute, whose value is a null-terminated string containing the
 namelist's name.

11 Each name that is part of the namelist is represented by a debugging information

<sup>12</sup> entry with the tag DW\_TAG\_namelist\_item. Each such entry is a child of the

namelist entry, and all of the namelist item entries for a given namelist are

<sup>14</sup> ordered as were the list of names they correspond to in the source program.

<sup>15</sup> Each namelist item entry contains a DW\_AT\_namelist\_item attribute whose

value is a reference to the debugging information entry representing the

declaration of the item whose name appears in the namelist.

(empty page)

December 5, 2023

\*\*\*WORKING DRAFT\*\*\*

Page 104

1 typedef

December 5, 2023

### \*\*\*WORKING DRAFT\*\*\*

Page 105

## <sup>1</sup> Chapter 5

## <sup>2</sup> Type Entries

This section presents the debugging information entries that describe program
 types: base types, modified types and user-defined types.

## **5 5.1 Base Type Entries**

- 6 *A base type is a data type that is not defined in terms of other data types. Each*
- *programming language has a set of base types that are considered to be built into that language.*
- A base type is represented by a debugging information entry with the tag
   DW\_TAG\_base\_type.
- A base type entry may have a DW\_AT\_name attribute whose value is a
- null-terminated string containing the name of the base type as recognized by the
   programming language of the compilation unit containing the base type entry.
- A base type entry has a DW\_AT\_encoding attribute describing how the base type
- is encoded and is to be interpreted. The DW\_AT\_encoding attribute is described
- in Section 5.1.1 following.
- A base type entry may have a DW\_AT\_endianity attribute as described in
- <sup>18</sup> Section 4.1 on page 99. If omitted, the encoding assumes the representation that
- <sup>19</sup> is the default for the target architecture.
- A base type entry has a DW\_AT\_byte\_size attribute or a
- <sup>21</sup> DW\_AT\_bit\_size attribute whose integer constant value (see Section 2.21 on
- page 57) is the amount of storage needed to hold a value of the type.

December 5, 2023 \*\*\*WORKING DRAFT\*\*\*

For example, the C type int on a machine that uses 32-bit integers is represented by a base type entry with a name attribute whose value is "int", an encoding attribute whose value is DW\_ATE\_signed and a byte size attribute whose value is 4.

<sup>4</sup> If the value of an object of the given type does not fully occupy the storage

<sup>5</sup> described by a byte size attribute, the base type entry may also have a

6 DW\_AT\_bit\_size and a DW\_AT\_data\_bit\_offset attribute, both of whose values

7 are integer constant values (see Section 2.19 on page 56). The bit size attribute

8 describes the actual size in bits used to represent values of the given type. The

data bit offset attribute is the offset in bits from the beginning of the containing
 storage to the beginning of the value. Bits that are part of the offset are padding.

<sup>11</sup> If this attribute is omitted a default data bit offset of zero is assumed.

A DW\_TAG\_base\_type entry may have additional attributes that augment
 certain of the base type encodings; these are described in the following section.

<sup>14</sup> 5.1.1 Base Type Encodings

A base type entry has a DW\_AT\_encoding attribute describing how the base type is encoded and is to be interpreted. The value of this attribute is an integer of class constant. The set of values and their meanings for the DW\_AT\_encoding attribute is given in Table 5.1 on the next page.

In Table 5.1, encodings are shown in groups that have similar characteristics purely for presentation purposes. These groups are not part of this DWARF specification.

- 21 5.1.1.1 Simple Encodings
- Types with simple encodings are widely supported in many programming languages and are not discussed further.
- For a type with simple encodings, the type entry may have a DW\_AT\_bias

attribute whose value is an integer constant which is added to the encoded value

to determine the value of an object of the type in the source program. If the

27 DW\_AT\_bias is encoded using DW\_FORM\_data<n>, then the bias value is

treated as an unsigned integer.

| Name                      | Meaning                                   |  |
|---------------------------|-------------------------------------------|--|
| Simple encodings          | 8                                         |  |
| DW_ATE_boolean            | true or false                             |  |
| DW_ATE_address            | machine address                           |  |
| DW_ATE_signed             | signed binary integer                     |  |
| DW_ATE_signed_char        | signed character                          |  |
| DW_ATE_unsigned           | unsigned binary integer                   |  |
| DW_ATE_unsigned_char      | unsigned character                        |  |
| Character encodings       |                                           |  |
| DW_ATE_ASCII              | ISO/IEC 646:1991 character                |  |
| DW_ATE_UCS                | ISO/IEC 10646-1:1993 character (UCS-4)    |  |
| DW_ATE_UTF                | ISO/IEC 10646-1:1993 character            |  |
| Bit-precise integer types |                                           |  |
| DW_ATE_signed_bitint      | bit-precise signed integer                |  |
| DW_ATE_unsigned_bitint    | bit-precise unsigned integer              |  |
| Scaled encodings          |                                           |  |
| DW_ATE_signed_fixed       | signed fixed-point scaled integer         |  |
| DW_ATE_unsigned_fixed     | unsigned fixed-point scaled integer       |  |
| Floating-point encodings  |                                           |  |
| DW_ATE_float              | binary floating-point number              |  |
| DW_ATE_complex_float      | complex binary floating-point number      |  |
| DW_ATE_imaginary_float    | imaginary binary floating-point number    |  |
| DW_ATE_decimal_float      | IEEE 754R decimal floating-point number   |  |
| Decimal string encod      | ings                                      |  |
| DW_ATE_packed_decimal     | packed decimal number                     |  |
| DW_ATE_numeric_string     | numeric string                            |  |
| DW_ATE_edited             | edited string                             |  |
| Complex integral enco     | odings                                    |  |
| DW_ATE_complex_signed     | complex (signed) binary integral number   |  |
| DW_ATE_imaginary_signed   | imaginary (signed) binary integral number |  |
| DW_ATE_complex_unsigned   | complex unsigned binary integral number   |  |
| DW_ATE_imaginary_unsigned | imaginary unsigned binary integral number |  |

### Table 5.1: Encoding attribute values

December 5, 2023

\*\*\*WORKING DRAFT\*\*\*

### 1 5.1.1.2 Character Encodings

DW\_ATE\_UTF specifies the Unicode string encoding (see the Universal
 Character Set standard, ISO/IEC 10646-1:1993).

- 4 For example, the C++ type char16\_t is represented by a base type entry with a name
- 5 attribute whose value is "char16\_t", an encoding attribute whose value is
- 6 DW\_ATE\_UTF and a byte size attribute whose value is 2.

DW\_ATE\_ASCII and DW\_ATE\_UCS specify encodings for the Fortran 2003
 string kinds ASCII (ISO/IEC 646:1991) and ISO 10646 (UCS-4 in ISO/IEC
 10646:2000).

### **5.1.2 Bit-precise integer types**

<sup>11</sup> Bit-precise integer types DW\_ATE\_signed\_bitint and DW\_ATE\_unsigned\_bitint

are supported in C23<sup>1</sup>, where they are known as \_BitInt(N) and

- 13 unsigned \_BitInt(N), respectively.
- 14 5.1.2.1 Scaled Encodings
- The DW\_ATE\_signed\_fixed and DW\_ATE\_unsigned\_fixed entries describe
   signed and unsigned fixed-point binary data types, respectively.

<sup>17</sup> The fixed binary type encodings have a DW\_AT\_digit\_count attribute with the

same interpretation as described for the DW\_ATE\_packed\_decimal and

DW\_ATE\_numeric\_string base type encodings (see Section 5.1.2.3 on the
 following page).

For a data type with a decimal scale factor, the fixed binary type entry has a DW\_AT\_decimal\_scale attribute with the same interpretation as described for the DW\_ATE\_packed\_decimal and DW\_ATE\_numeric\_string base types (see Section 5.1.2.3 on the next page).

For a data type with a binary scale factor, the fixed binary type entry has a 25 DW\_AT\_binary\_scale attribute. The DW\_AT\_binary\_scale attribute is an integer 26 constant value that represents the exponent of the base two scale factor to be 27 applied to an instance of the type. Zero scale puts the binary point immediately 28 to the right of the least significant bit. Positive scale moves the binary point to the 29 right and implies that additional zero bits on the right are not stored in an 30 instance of the type. Negative scale moves the binary point to the left; if the 31 absolute value of the scale is larger than the number of bits, this implies 32 additional zero bits on the left are not stored in an instance of the type. 33

<sup>&</sup>lt;sup>1</sup>C23 is an informal name for what will likely become ISO/IEC 9899:2024.

- For a data type with a rational scale factor, one or both of the following attributes
   may be used:
- DW\_AT\_scale\_multiplier. This attribute is an integer constant value that
   represents a multiplicative scale factor to be applied to an instance of the
   type.
- DW\_AT\_scale\_divisor. This attribute is an integer constant value that
   represents the reciprocal of a multiplicative scale factor to be applied to an
   instance of the type.
- If both attributes are present, both are applied, with the result being equivalent to
  a rational scale factor x/y, where x is the value of DW\_AT\_scale\_multiplier and y
  is the value of DW\_AT\_scale\_divisor.
- <sup>12</sup> For a data type with a non-rational scale factor, the fixed binary type entry has a

<sup>13</sup> DW\_AT\_small attribute which references a DW\_TAG\_constant entry. The scale

14 factor value is interpreted in accordance with the value defined by the

- <sup>15</sup> DW\_TAG\_constant entry. The value represented is the product of the integer
- value in memory and the associated constant entry for the type.
- 17 The DW\_AT\_small attribute is defined with the Ada small attribute in mind.
- If a type entry has attributes that describe more than one kind of scale factor, theresulting scale factor for the type is the product of the individual scale factors.
- 20 5.1.2.2 Floating-Point Encodings
- 21 Types with binary floating-point encodings (DW\_ATE\_float,
- DW\_ATE\_complex\_float and DW\_ATE\_imaginary\_float) are supported in many
   programming languages and are not discussed further.
- DW\_ATE\_decimal\_float specifies floating-point representations that have a
   power-of-ten exponent, such as specified in IEEE 754R.
- 26 **5.1.2.3 Decimal String Encodings**
- <sup>27</sup> The DW\_ATE\_packed\_decimal and DW\_ATE\_numeric\_string base type
- encodings represent packed and unpacked decimal string numeric data types,
- respectively, either of which may be either signed or unsigned. These base types
- are used in combination with DW\_AT\_decimal\_sign, DW\_AT\_digit\_count and
- 31 DW\_AT\_decimal\_scale attributes.

<sup>1</sup> A DW\_AT\_decimal\_sign attribute is an integer constant that conveys the

<sup>2</sup> representation of the sign of the decimal type (see Table 5.2). Its integer constant

value is interpreted to mean that the type has a leading overpunch, trailing
 overpunch, leading separate or trailing separate sign representation or,

alternatively, no sign at all.

| Name                     | Meaning                                                                                                    |
|--------------------------|----------------------------------------------------------------------------------------------------|
| DW_DS_unsigned           | Unsigned                                                                                                    |
| DW_DS_leading_overpunch  | Sign is encoded in the most significant digit in a target-dependent manner                                       |
| DW_DS_trailing_overpunch | Sign is encoded in the least significant digit in a target-dependent manner                                      |
| DW_DS_leading_separate   | Decimal type: Sign is a "+" or "-" character to the left of the most significant digit.                          |
| DW_DS_trailing_separate  | Decimal type: Sign is a "+" or "-" character to the right of the least significant digit.                        |
|                          | Packed decimal type: Least significant nibble contains a target-dependent value indicating positive or negative. |

Table 5.2: Decimal sign attribute values

The DW\_AT\_decimal\_scale attribute is an integer constant value that represents 6 the exponent of the base ten scale factor to be applied to an instance of the type. 7 A scale of zero puts the decimal point immediately to the right of the least 8 significant digit. Positive scale moves the decimal point to the right and implies 9 that additional zero digits on the right are not stored in an instance of the type. 10 Negative scale moves the decimal point to the left; if the absolute value of the 11 scale is larger than the digit count, this implies additional zero digits on the left 12 are not stored in an instance of the type. 13

14 The DW\_AT\_digit\_count attribute is an integer constant value that represents the 15 number of digits in an instance of the type.

<sup>16</sup> The DW\_ATE\_edited base type is used to represent an edited numeric or

alphanumeric data type. It is used in combination with a DW\_AT\_picture\_string

attribute whose value is a null-terminated string containing the target-dependent
 picture string associated with the type.

- <sup>1</sup> If the edited base type entry describes an edited numeric data type, the edited
- 2 type entry has a DW\_AT\_digit\_count and a DW\_AT\_decimal\_scale attribute.
- <sup>3</sup> These attributes have the same interpretation as described for the
- 4 DW\_ATE\_packed\_decimal and DW\_ATE\_numeric\_string base types. If the
- edited type entry describes an edited alphanumeric data type, the edited type
   entry does not have these attributes.
- 7 The presence or absence of the DW\_AT\_digit\_count and DW\_AT\_decimal\_scale
- 8 attributes allows a debugger to easily distinguish edited numeric from edited
- 9 alphanumeric, although in principle the digit count and scale are derivable by
- *interpreting the picture string.*
- 11 5.1.2.4 Complex Integral Encodings
- <sup>12</sup> Complex types with binary integral encodings (DW\_ATE\_complex\_signed,
- <sup>13</sup> DW\_ATE\_imaginary\_signed, DW\_ATE\_complex\_unsigned and
- <sup>14</sup> DW\_ATE\_imaginary\_unsigned) are supported in some programming languages
- 15 (for example, GNU C and Rust) and are not discussed further."

## <sup>16</sup> 5.2 Unspecified Type Entries

- Some languages have constructs in which a type may be left unspecified or theabsence of a type may be explicitly indicated.
- An unspecified (implicit, unknown, ambiguous or nonexistent) type is
- 20 represented by a debugging information entry with the tag
- <sup>21</sup> DW\_TAG\_unspecified\_type. If a name has been given to the type, then the
- corresponding unspecified type entry has a DW\_AT\_name attribute whose value
   is a null-terminated string containing the name.
- 24 The interpretation of this debugging information entry is intentionally left flexible to
- allow it to be interpreted appropriately in different languages. For example, in C and
- *C++ the language implementation can provide an unspecified type entry with the name*
- *"void" which can be referenced by the type attribute of pointer types and typedef*
- declarations for 'void' (see Sections 5.3 on the next page and 5.4 on page 115,
- 29 respectively). As another example, in Ada such an unspecified type entry can be referred
- to by the type attribute of an access type where the denoted type is incomplete (the name
- *is declared as a type but the definition is deferred to a separate compilation unit).*
- 32 *C++ permits using the auto return type specifier for the return type of a member*
- *function declaration. The actual return type is deduced based on the definition of the*
- *function, so it may not be known when the function is declared. The language*
- implementation can provide an unspecified type entry with the name auto which can be

December 5, 2023 \*\*\*WORKING DRAFT\*\*\*

referenced by the return type attribute of a function declaration entry. When the function
 is later defined, the DW\_TAG\_subprogram entry for the definition includes a reference to
 the actual return type.

## **5.3 Type Modifier Entries**

<sup>5</sup> A base or user-defined type may be modified in different ways in different

- 6 languages. A type modifier is represented in DWARF by a debugging
- <sup>7</sup> information entry with one of the tags given in Table 5.3.

| Name                         | Meaning                                                                        |
|------------------------------|--------------------------------------------------------------------------------|
| DW_TAG_atomic_type           | atomic qualified type (for example, in C)                                      |
| DW_TAG_const_type            | const qualified type (for example in C, C++)                                   |
| DW_TAG_immutable_type        | immutable type (for example, in D)                                             |
| DW_TAG_packed_type           | packed type (for example in Ada, Pascal)                                       |
| DW_TAG_pointer_type          | pointer to an object of the type being modified                                |
| DW_TAG_reference_type        | reference to (lvalue of) an object of the type being modified                  |
| DW_TAG_restrict_type         | restrict qualified type                                                        |
| DW_TAG_rvalue_reference_type | rvalue reference to an object of the type being modified (for example, in C++) |
| DW_TAG_shared_type           | shared qualified type (for example, in UPC)                                    |
| DW_TAG_volatile_type         | volatile qualified type (for example, in C, C++)                               |

Table 5.3: Type modifier tags

- 8 If a name has been given to the modified type in the source program, then the
   9 corresponding modified type entry has a DW\_AT\_name attribute whose value is
- corresponding modified type entry has a DW\_AT\_name attribute whose
   a null-terminated string containing the name of the modified type.
- 11 Each of the type modifier entries has a DW\_AT\_type attribute, whose value is a
- reference to a debugging information entry describing a base type, a user-defined
- 13 type or another type modifier.

As examples of how type modifiers are ordered, consider the following C declarations:

const unsigned char \* volatile p;

This represents a volatile pointer to a constant character. It is encoded in DWARF as

```
DW_TAG_variable(p) -->
    DW_TAG_volatile_type -->
    DW_TAG_pointer_type -->
    DW_TAG_const_type -->
    DW_TAG_base_type(unsigned char)
```

On the other hand

```
volatile unsigned char * const restrict p;
```

represents a restricted constant pointer to a volatile character. This is encoded as

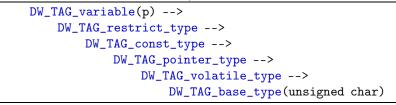

Figure 5.1: Type modifier examples

- A modified type entry describing a pointer or reference type (using
- 2 DW\_TAG\_pointer\_type, DW\_TAG\_reference\_type or
- 3 DW\_TAG\_rvalue\_reference\_type) may have a DW\_AT\_address\_class attribute to
- <sup>4</sup> describe how objects having the given pointer or reference type are dereferenced.
- <sup>5</sup> A modified type entry describing a UPC shared qualified type (using
- 6 DW\_TAG\_shared\_type) may have a DW\_AT\_count attribute whose value is a
- 7 constant expressing the (explicit or implied) blocksize specified for the type in the
- *s* source. If no count attribute is present, then the "infinite" blocksize is assumed.
- <sup>9</sup> When multiple type modifiers are chained together to modify a base or
- <sup>10</sup> user-defined type, the tree ordering reflects the semantics of the applicable
- <sup>11</sup> language rather than the textual order in the source presentation.
- 12 Examples of modified types are shown in Figure 5.1.

## **5.4 Typedef Entries**

A named type that is defined in terms of another type definition is represented by a debugging information entry with the tag DW\_TAG\_typedef. The typedef entry has a DW\_AT\_name attribute whose value is a null-terminated string containing the name of the typedef.

6 The typedef entry may also contain a DW\_AT\_type attribute whose value is a 7 reference to the type named by the typedef. If the debugging information entry 8 for a typedef represents a declaration of the type that is not also a definition, it 9 does not contain a type attribute.

Depending on the language, a named type that is defined in terms of another type may be called a type alias, a subtype, a constrained type and other terms. A type name declared

12 with no defining details may be termed an incomplete, forward or hidden type. While the

13 DWARF DW\_TAG\_typedef entry was originally inspired by the like named construct in

C and C++, it is broadly suitable for similar constructs (by whatever source syntax) in

15 other languages.

## <sup>16</sup> 5.5 Array Type Entries

Many languages share the concept of an "array," which is a table of components of identical type. Furthermore, many architectures contain vector types which mirror the language concept of a short single dimension array but have different encoding, a different calling convention and different arithmetic and logical operational semantics than the source language arrays. Likewise, a few architectures are starting to add matrix

register types with similar variations in encoding and semantics from normal source
 language array types.

- 23 language array types.
- An array type is represented by a debugging information entry with the tag DW\_TAG\_array\_type. If a name has been given to the array type in the source program, then the corresponding array type entry has a DW\_AT\_name attribute whose value is a null-terminated string containing the array type name.
- The array type may have a DW\_AT\_tensor attribute, which is a flag. If present,
- this attribute indicates that the entry describes a vector or matrix type. The array
  dimensions (see below) describe the vector width, and when applicable the
  number of rows.
- <sup>32</sup> The array type entry describing a multidimensional array may have a
- <sup>33</sup> DW\_AT\_ordering attribute whose integer constant value is interpreted to mean
- <sup>34</sup> either row-major or column-major ordering of array elements. The set of values
- and their meanings for the ordering attribute are listed in Table 5.4 following. If

December 5, 2023 \*\*\*WORKING DRAFT\*\*\* Page 115

- <sup>1</sup> no ordering attribute is present, the default ordering for the source language
- 2 (which is indicated by the DW\_AT\_language\_name attribute of the enclosing
- <sup>3</sup> compilation unit entry) is assumed.

Table 5.4: Array ordering

DW\_ORD\_col\_major DW\_ORD\_row\_major

- 4 An array type entry has a DW\_AT\_type attribute describing the type of each
- element of the array. If DW\_AT\_tensor is present, the element type must be a
  base type (see Section 5.1 on page 106).
- 7 If the amount of storage allocated to hold each element of an object of the given

*array type is different from the amount of storage that is normally allocated to* 

hold an individual object of the indicated element type, then the array type entry
 has either a DW\_AT\_byte\_stride or a DW\_AT\_bit\_stride attribute, whose value

(see Section 2.19 on page 56) is the size of each element of the array.

- The array type entry may have either a DW\_AT\_byte\_size or a DW\_AT\_bit\_size attribute (see Section 2.21 on page 57), whose value is the amount of storage needed to hold an instance of the array type.
- If the size of the array can be determined statically at compile time, this value can usually
   be computed by multiplying the number of array elements by the size of each element.
- Each array dimension is described by a debugging information entry with either
   the tag DW\_TAG\_subrange\_type or the tag DW\_TAG\_enumeration\_type. These
- <sup>19</sup> entries are children of the array type entry and are ordered to reflect the
- appearance of the dimensions in the source program (that is, leftmost dimension
  first, next to leftmost second, and so on).
- In languages that have no concept of a "multidimensional array" (for example, C), an
- array of arrays may be represented by a debugging information entry for a
- 24 multidimensional array.

- <sup>1</sup> Alternatively, for an array with dynamic rank the array dimensions are described
- <sup>2</sup> by a debugging information entry with the tag DW\_TAG\_generic\_subrange.
- <sup>3</sup> This entry has the same attributes as a DW\_TAG\_subrange\_type entry; however,
- 4 there is just one DW\_TAG\_generic\_subrange entry and it describes all of the
- <sup>5</sup> dimensions of the array. If DW\_TAG\_generic\_subrange is used, the number of
- dimensions must be specified using a DW\_AT\_rank attribute. See also Section
   5.18.3 on page 139.
- 8 Other attributes especially applicable to arrays are DW\_AT\_allocated,
- 9 DW\_AT\_associated and DW\_AT\_data\_location, which are described in Section
- <sup>10</sup> 5.18 on page 137. For relevant examples, see also Appendix D.2.1 on page 304.

## **5.6 Coarray Type Entries**

In Fortran, a "coarray" is an array whose elements are located in different processes
 rather than in the memory of one process. The individual elements of a coarray can be
 scalars or arrays. Similar to arrays, coarrays have "codimensions" that are indexed using
 a "coindex" or multiple "coindices".

- A coarray type is represented by a debugging information entry with the tag DW\_TAG\_coarray\_type. If a name has been given to the coarray type in the source, then the corresponding coarray type entry has a DW\_AT\_name attribute whose value is a null-terminated string containing the array type name.
- A coarray entry has one or more DW\_TAG\_subrange\_type child entries, one for each codimension. It also has a DW\_AT\_type attribute describing the type of each element of the coarray.
- In a coarray application, the run-time number of processes in the application is part of the coindex calculation. It is represented in the Fortran source by a coindex which is declared
- with a "\*" as the upper bound. To express this concept in DWARF, the
- 26 DW\_TAG\_subrange\_type child entry for that index has only a lower bound and no
- 27 upper bound.
- 28 How coarray elements are located and how coindices are converted to process
- 29 specifications is implementation-defined.

# 5.7 Structure, Union, Class and Interface Type Entries

3

4

5

6

The languages C, C++, and Pascal, among others, allow the programmer to define types that are collections of related components. In C and C++, these collections are called "structures." In Pascal, they are called "records." The components may be of different types. The components are called "members" in C and C++, and "fields" in Pascal.

- The components of these collections each exist in their own space in computer memory.
  The components of a C or C++ "union" all coexist in the same memory.
- Pascal and other languages have a "discriminated union," also called a "variant record."
  Here, selection of a number of alternative substructures ("variants") is based on the
  value of a component that is not part of any of those substructures (the "discriminant").
- 12 C++ and Java have the notion of "class," which is in some ways similar to a structure. A 13 class may have "member functions" which are subroutines that are within the scope of a 14 class or structure.
- The C++ notion of structure is more general than in C, being equivalent to a class with minor differences. Accordingly, in the following discussion, statements about C++ classes may be understood to apply to C++ structures as well.
- <sup>18</sup> 5.7.1 Structure, Union and Class Type Entries

Structure, union, and class types are represented by debugging information
entries with the tags DW\_TAG\_structure\_type, DW\_TAG\_union\_type, and
DW\_TAG\_class\_type, respectively. If a name has been given to the structure,
union, or class in the source program, then the corresponding structure type,
union type, or class type entry has a DW\_AT\_name attribute whose value is a
null-terminated string containing the type name.

- The members of a structure, union, or class are represented by debugging information entries that are owned by the corresponding structure type, union type, or class type entry and appear in the same order as the corresponding declarations in the source program.
- A structure, union, or class type may have a DW\_AT\_export\_symbols attribute which indicates that all member names defined within the structure, union, or class may be referenced as if they were defined within the containing structure, union, or class.
- 33 This may be used to describe anonymous structures, unions and classes in C or C++.

December 5, 2023 \*\*\*WORKING DRAFT\*\*\*

A structure type, union type or class type entry may have either a 1 DW\_AT\_byte\_size or a DW\_AT\_bit\_size attribute (see Section 2.21 on page 57), 2 whose value is the amount of storage needed to hold an instance of the structure, 3 union or class type, including any padding. 4 An incomplete structure, union or class type is represented by a structure, union 5 or class entry that does not have a byte size attribute and that has a 6 DW\_AT\_declaration attribute. 7 If the complete declaration of a type has been placed in a separate type unit (see 8 Section 3.1.4 on page 71), an incomplete declaration of that type in the 9 compilation unit may provide the unique 8-byte signature of the type using a 10 DW\_AT\_signature attribute. 11 If a structure, union or class entry represents the definition of a structure, union 12 or class member corresponding to a prior incomplete structure, union or class, 13 the entry may have a DW\_AT\_specification attribute whose value is a reference 14 to the debugging information entry representing that incomplete declaration. 15 Structure, union and class entries containing the DW\_AT\_specification attribute 16 do not need to duplicate information provided by the declaration entry 17 referenced by the specification attribute. In particular, such entries do not need to 18 contain an attribute for the name of the structure, union or class they represent if 19 such information is already provided in the declaration. 20 For C and C++, data member declarations occurring within the declaration of a 21 structure, union or class type are considered to be "definitions" of those members, with 22 the exception of "static" data members, whose definitions appear outside of the 23 declaration of the enclosing structure, union or class type. Function member declarations 24 appearing within a structure, union or class type declaration are definitions only if the 25 body of the function also appears within the type declaration. 26 If the definition for a given member of the structure, union or class does not 27 appear within the body of the declaration, that member also has a debugging 28 information entry describing its definition. That latter entry has a 29 DW\_AT\_specification attribute referencing the debugging information entry 30 owned by the body of the structure, union or class entry and representing a 31 non-defining declaration of the data, function or type member. The referenced 32 entry will not have information about the location of that member (low and high 33 PC attributes for function members, location descriptions for data members) and 34 will have a DW\_AT\_declaration attribute. 35

1 Consider a nested class whose definition occurs outside of the containing class definition, 2 as in:

```
struct A {
    struct B;
};
struct A::B { ... };
```

## 3 The two different structs can be described in different compilation units to facilitate

- 4 DWARF space compression (see Appendix E.1 on page 386).
- <sup>5</sup> A structure type, union type or class type entry may have a
- 6 DW\_AT\_calling\_convention attribute, whose value indicates whether a value of
- the type is passed by reference or passed by value. The set of calling convention
   codes for use with types is given in Table 5.5 following.

Table 5.5: Calling convention codes for types

DW\_CC\_normal DW\_CC\_pass\_by\_value DW\_CC\_pass\_by\_reference

- If this attribute is not present, or its value is DW\_CC\_normal, the convention to
   be used for an object of the given type is assumed to be unspecified.
- 11 Note that DW\_CC\_normal is also used as a calling convention code for certain 12 subprograms (see Table 3.4 on page 79).
- If unspecified, a consumer may be able to deduce the calling convention based on
   knowledge of the type and the ABI.
- 15 5.7.2 Interface Type Entries
- The Java language defines "interface" types. An interface in Java is similar to a C++ or Java class with only abstract methods and constant data members.
- Interface types are represented by debugging information entries with the tag
   DW\_TAG\_interface\_type.
- An interface type entry has a DW\_AT\_name attribute, whose value is a null-terminated string containing the type name.
- <sup>22</sup> The members of an interface are represented by debugging information entries
- that are owned by the interface type entry and that appear in the same order as
- the corresponding declarations in the source program.

```
December 5, 2023 ***WORKING DRAFT*** Page 120
```

### **5.7.3 Derived or Extended Structures, Classes and Interfaces**

In C++, a class (or struct) may be "derived from" or be a "subclass of" another class. In Java, an interface may "extend" one or more other interfaces, and a class may "extend" another class and/or "implement" one or more interfaces. All of these relationships may be described using the following. Note that in Java, the distinction between extends and implements is implied by the entities at the two ends of the relationship.

A class type or interface type entry that describes a derived, extended or
 implementing class or interface owns debugging information entries describing
 each of the classes or interfaces it is derived from, extending or implementing,
 respectively, ordered as they were in the source program. Each such entry has the
 tag DW\_TAG\_inheritance.

12 An inheritance entry has a DW\_AT\_type attribute whose value is a reference to

- the debugging information entry describing the class or interface from which the
- parent class or structure of the inheritance entry is derived, extended orimplementing.
- An inheritance entry for a class that derives from or extends another class or
- 17 struct also has a DW\_AT\_data\_member\_location attribute, whose value describes
- the location of the beginning of the inherited type relative to the beginning
- <sup>19</sup> address of the instance of the derived class. If that value is a constant, it is the
- <sup>20</sup> offset in bytes from the beginning of the class to the beginning of the instance of
- the inherited type. Otherwise, the value must be a location description. In this
   latter case, the beginning address of the instance of the derived class is pushed
- on the expression stack before the location description is evaluated and the result
- of the evaluation is the location of the instance of the inherited type.
- The interpretation of the value of this attribute for inherited types is the same as the interpretation for data members (see Section 5.7.6 following).
- An inheritance entry may have a DW\_AT\_accessibility attribute. If no
- accessibility attribute is present, private access is assumed for an entry of a class
- and public access is assumed for an entry of a struct, union or interface.
- If the class referenced by the inheritance entry serves as a C++ virtual base class,
   the inheritance entry has a DW\_AT\_virtuality attribute.
- For a C++ virtual base, the data member location attribute will usually consist of a non-trivial location description.

### <sup>1</sup> 5.7.4 Access Declarations

2 In C++, a derived class may contain access declarations that change the accessibility of

*individual class members from the overall accessibility specified by the inheritance* 

*declaration.* A single access declaration may refer to a set of overloaded names.

<sup>5</sup> If a derived class or structure contains access declarations, each such declaration

<sup>6</sup> may be represented by a debugging information entry with the tag

DW\_TAG\_access\_declaration. Each such entry is a child of the class or structure
 type entry.

9 An access declaration entry has a DW\_AT\_name attribute, whose value is a

- null-terminated string representing the name used in the declaration, including
   any class or structure qualifiers.
- An access declaration entry also has a DW\_AT\_accessibility attribute describing
   the declared accessibility of the named entities.

## 14 **5.7.5 Friends**

Each friend declared by a structure, union or class type may be represented by a
 debugging information entry that is a child of the structure, union or class type
 entry; the friend entry has the tag DW\_TAG\_friend.

A friend entry has a DW\_AT\_friend attribute, whose value is a reference to the
 debugging information entry describing the declaration of the friend.

### 20 5.7.6 Data Member Entries

A data member (as opposed to a member function) is represented by a debugging information entry with the tag DW\_TAG\_member. The member entry for a named member has a DW\_AT\_name attribute whose value is a null-terminated string containing the member name. If the member entry describes an anonymous union, the name attribute is omitted or the value of the attribute consists of a single zero byte.

- The data member entry has a DW\_AT\_type attribute to denote the type of that member.
- A data member entry may have a DW\_AT\_accessibility attribute. If no
- <sup>30</sup> accessibility attribute is present, private access is assumed for an member of a
- class and public access is assumed for an member of a structure, union, orinterface.

A data member entry may have a DW\_AT\_mutable attribute, which is a flag. 1 This attribute indicates whether the data member was declared with the mutable 2 storage class specifier. 3 The beginning of a data member is described relative to the beginning of the 4 object in which it is immediately contained. In general, the beginning is 5 characterized by both an address and a bit offset within the byte at that address. 6 When the storage for an entity includes all of the bits in the beginning byte, the 7 beginning bit offset is defined to be zero. 8 The member entry corresponding to a data member that is defined in a structure, 9 union or class may have either a DW\_AT\_data\_member\_location attribute or a 10 11 DW\_AT\_data\_bit\_offset attribute. If the beginning of the data member is the same as the beginning of the containing entity then neither attribute is required. 12 For a DW\_AT\_data\_member\_location attribute there are two cases: 13 1. If the value is an integer constant, it is the offset in bytes from the beginning 14 of the containing entity. If the beginning of the containing entity has a 15 non-zero bit offset then the beginning of the member entry has that same bit 16 offset as well. 17 2. Otherwise, the value must be a location description. In this case, the 18 beginning of the containing entity must be byte aligned. The beginning 19 address is pushed on the DWARF stack before the location description is 20 evaluated; the result of the evaluation is the base address of the member 21 entry. 22 The push on the DWARF expression stack of the base address of the containing 23 construct is equivalent to execution of the DW\_OP\_push\_object\_address operation 24 (see Section 2.5.1.3 on page 29); DW\_OP\_push\_object\_address therefore is not 25 needed at the beginning of a location description for a data member. The result of the 26 evaluation is a location—either an address or the name of a register, not an offset to 27 the member. 28 A DW\_AT\_data\_member\_location attribute that has the form of a location 29 description is not valid for a data member contained in an entity that is not byte 30 aligned because DWARF operations do not allow for manipulating or computing bit 31 offsets. 32 For a DW\_AT\_data\_bit\_offset attribute, the value is an integer constant (see 33 Section 2.19 on page 56) that specifies the number of bits from the beginning of 34 the containing entity to the beginning of the data member. This value must be 35 greater than or equal to zero, but is not limited to less than the number of bits per 36 byte. 37

December 5, 2023 \*\*\*WORKING DRAFT\*\*\* Page 123

- <sup>1</sup> If the size of a data member is not the same as the size of the type given for the
- <sup>2</sup> data member, the data member has either a DW\_AT\_byte\_size or a
- 3 DW\_AT\_bit\_size attribute whose integer constant value (see Section 2.19 on
- 4 page 56) is the amount of storage needed to hold the value of the data member.
- For showing nested and packed records and arrays, see Appendix D.2.7 on page 321 and
   D.2.8 on page 323.
- **5.7.7** Class Variable Entries
- A class variable ("static data member" in C++) is a variable shared by all
   instances of a class. It is represented by a debugging information entry with the
   tag DW\_TAG\_variable.
- 11 The class variable entry may contain the same attributes and follows the same 12 rules as non-member global variable entries (see Section 4.1 on page 99).
- A class variable entry may have a DW\_AT\_accessibility attribute. If no
- accessibility attribute is present, private access is assumed for an entry of a class
   and public access is assumed for an entry of a structure, union or interface.
- <sup>16</sup> 5.7.8 Member Function Entries
- A member function is represented by a debugging information entry with the tag
   DW\_TAG\_subprogram. The member function entry may contain the same
   attributes and follows the same rules as non-member global subroutine entries
   (see Section 3.3 on page 78).
- In particular, if the member function entry is an instantiation of a member function
   template, it follows the same rules as function template instantiations (see Section 3.3.7
   on page 84).
- A member function entry may have a DW\_AT\_accessibility attribute. If no
- accessibility attribute is present, private access is assumed for an entry of a class
   and public access is assumed for an entry of a structure, union or interface.
- If the member function entry describes a virtual function, then that entry has a
   DW\_AT\_virtuality attribute.
- If the member function entry describes an explicit member function, then that
   entry has a DW\_AT\_explicit attribute.

An entry for a virtual function also has a DW\_AT\_vtable\_elem\_location attribute whose value contains a location description yielding the address of the slot for the function within the virtual function table for the enclosing class. The address of an object of the enclosing type is pushed onto the expression stack before the location description is evaluated.

6 If the member function entry describes a non-static member function, then that 7 entry has a DW\_AT\_object\_pointer attribute whose value is a reference to the 8 formal parameter entry that corresponds to the object for which the function is 9 called. The name attribute of that formal parameter is defined by the current 10 language (for example, this for C++ or self for Objective C and some other 11 languages). That parameter also has a DW\_AT\_artificial attribute whose value is

- 12 true.
- Conversely, if the member function entry describes a static member function, the
   entry does not have a DW\_AT\_object\_pointer attribute.
- In C++, non-static member functions can have const-volatile qualifiers, which affect the
   type of the first formal parameter (the "this"-pointer).
- If the member function entry describes a non-static member function that has a
   const-volatile qualification, then the entry describes a non-static member
   function whose object formal parameter has a type that has an equivalent
   const-volatile qualification.
- Beginning in C++11, non-static member functions can also have one of the ref-qualifiers,
  & and &&. These do not change the type of the "this"-pointer, but they do affect the
  types of object values on which the function can be invoked.
- The member function entry may have an DW\_AT\_reference attribute to indicate a non-static member function that can only be called on lvalue objects, or the DW\_AT\_rvalue\_reference attribute to indicate that it can only be called on prvalues and xvalues.
- 28 The lvalue, prvalue and xvalue concepts are defined in the C++11 and later standards.
- If a subroutine entry represents the defining declaration of a member function
- and that definition appears outside of the body of the enclosing class declaration,
   the subroutine entry has a DW\_AT\_specification attribute, whose value is a
- the subroutine entry has a DW\_AT\_specification attribute, whose value is a reference to the debugging information entry representing the declaration of this
- function member. The referenced entry will be a child of some class (or structure)
- 34 type entry.

- <sup>1</sup> Subroutine entries containing the DW\_AT\_specification attribute do not need to
- 2 duplicate information provided by the declaration entry referenced by the
- <sup>3</sup> specification attribute. In particular, such entries do not need to contain a name
- 4 attribute giving the name of the function member whose definition they
- <sup>5</sup> represent. Similarly, such entries do not need to contain a return type attribute,
- unless the return type on the declaration was unspecified (for example, the
   declaration used the C++ auto return type specifier).
- 8 In C++, a member function may be declared as deleted. This prevents the compiler from 9 generating a default implementation of a special member function such as a constructor 10 or destructor, and can affect overload resolution when used on other member functions.
- If the member function entry has been declared as deleted, then that entry has a
   DW\_AT\_deleted attribute.
- 13 In C++, a special member function may be declared as defaulted, which explicitly declares
- *a default compiler-generated implementation of the function. The declaration may have*
- 15 different effects on the calling convention used for objects of its class, depending on
- *whether the default declaration is made inside or outside the class.*
- 17 If the member function has been declared as defaulted, then the entry has a
- 18 DW\_AT\_defaulted attribute whose integer constant value indicates whether, and
- 19 if so, how, that member is defaulted. The possible values and their meanings are
- shown in Table 5.6 following.

| Defaulted attribute name  | Meaning                        |
|---------------------------|--------------------------------|
| DW_DEFAULTED_no           | Not declared default           |
| DW_DEFAULTED_in_class     | Defaulted within the class     |
| DW_DEFAULTED_out_of_class | Defaulted outside of the class |

Table 5.6: Defaulted attribute names

- *An artificial member function (that is, a compiler-generated copy that does not appear in*
- *the source) does not have a DW\_AT\_defaulted attribute.*

# **5.7.9 Class Template Instantiations**

- *In C++ a class template is a generic definition of a class type that may be instantiated*
- when an instance of the class is declared or defined. The generic description of the class
- 26 may include parameterized types, parameterized compile-time constant values, and/or
- 27 parameterized run-time constant addresses. DWARF does not represent the generic
- *template definition, but does represent each instantiation.*

A class template instantiation is represented by a debugging information entry
 with the tag DW\_TAG\_class\_type, DW\_TAG\_structure\_type or

3 DW\_TAG\_union\_type. With the following exceptions, such an entry will contain 4 the same attributes and have the same types of child entries as would an entry 5 for a class type defined explicitly using the instantiation types and values. The 6 exceptions are:

- Template parameters are described and referenced as specified in Section 2.23
   on page 58.
- 9
   2. If the compiler has generated a special compilation unit to hold the template instantiation and that special compilation unit has a different name from the compilation unit containing the template definition, the name attribute for the debugging information entry representing the special compilation unit is empty or omitted.
- If the class type entry representing the template instantiation or any of its
   child entries contains declaration coordinate attributes, those attributes refer
   to the source for the template definition, not to any source generated
   artificially by the compiler.

# 18 5.7.10 Variant Entries

A variant part of a structure is represented by a debugging information entry
 with the tag DW\_TAG\_variant\_part and is owned by the corresponding
 structure type entry.

If the variant part has a discriminant, the discriminant is represented by a
separate debugging information entry. This entry has the form of a structure data
member entry. The variant part entry will have a DW\_AT\_discr attribute whose
value is a reference to the member entry for the discriminant.

- If the variant part does not have a discriminant (tag field), the variant part entry
   may have a DW\_AT\_type attribute to represent the tag type.
- *A reference to a type supports the Pascal notion of a tagless variant part where the*
- omitted tag nonetheless is given a type whose values are used in later parts of the variant
   syntax.

- <sup>1</sup> Each variant of a particular variant part is represented by a debugging
- <sup>2</sup> information entry with the tag DW\_TAG\_variant and is a child of the variant
- <sup>3</sup> part entry. The value that selects a given variant may be represented in one of
- 4 three ways. The variant entry may have a DW\_AT\_discr\_value attribute whose
- <sup>5</sup> value represents the discriminant value selecting this variant. The value of this
- 6 attribute is encoded as an LEB128 number. The number is signed if the tag type
- 7 for the variant part containing this variant is a signed type. The number is
- *<sup>8</sup>* unsigned if the tag type is an unsigned type.
- Alternatively, the variant entry may contain a DW\_AT\_discr\_list attribute, whose
  value represents a list of discriminant values. This list is represented by any of
  the block forms and may contain a mixture of discriminant values and
  discriminant ranges. Each item on the list is prefixed with a discriminant value
  descriptor that determines whether the list item represents a single label or a
- 14 label range. A single case label is represented as an LEB128 number as defined
- above for the DW\_AT\_discr\_value attribute. A label range is represented by two
- LEB128 numbers, the low value of the range followed by the high value. Both values follow the rules for signedness just described. The discriminant value
- descriptor is an integer constant that may have one of the values given in Table
   5.7.

Table 5.7: Discriminant descriptor values

DW\_DSC\_label DW\_DSC\_range

- <sup>20</sup> If a variant entry has neither a DW\_AT\_discr\_value attribute nor a
- DW\_AT\_discr\_list attribute, or if it has a DW\_AT\_discr\_list attribute with 0 size, the variant is a default variant.
- <sup>23</sup> The components selected by a particular variant are represented by debugging
- information entries owned by the corresponding variant entry and appear in the
- same order as the corresponding declarations in the source program.
- *For examples using variant entries in several languages, see Section D.2.10 on page 326.*

December 5, 2023

#### **Condition Entries** 5.8 1

COBOL has the notion of a "level-88 condition" that associates a data item, called the 2 conditional variable, with a set of one or more constant values and/or value ranges. 3 Semantically, the condition is 'true' if the conditional variable's value matches any of the 4 described constants, and the condition is 'false' otherwise. 5

The DW\_TAG\_condition debugging information entry describes a logical 6 condition that tests whether a given data item's value matches one of a set of 7 constant values. If a name has been given to the condition, the condition entry 8 has a DW\_AT\_name attribute whose value is a null-terminated string giving the 9 condition name. 10

The condition entry's parent entry describes the conditional variable; normally 11 this will be a DW\_TAG\_variable, DW\_TAG\_member or 12

13

DW\_TAG\_formal\_parameter entry. If the parent entry has an array type, the

condition can test any individual element, but not the array as a whole. The 14 condition entry implicitly specifies a "comparison type" that is the type of an 15

array element if the parent has an array type; otherwise it is the type of the 16 17 parent entry.

The condition entry owns DW\_TAG\_constant and/or DW\_TAG\_subrange\_type 18

19 entries that describe the constant values associated with the condition. If any

child entry has a DW\_AT\_type attribute, that attribute describes a type 20

compatible with the comparison type (according to the source language); 21 otherwise the child's type is the same as the comparison type. 22

For conditional variables with alphanumeric types, COBOL permits a source program to 23 provide ranges of alphanumeric constants in the condition. Normally a subrange type 24 entry does not describe ranges of strings; however, this can be represented using bounds 25 attributes that are references to constant entries describing strings. A subrange type 26

entry may refer to constant entries that are siblings of the subrange type entry. 27

### **Enumeration Type Entries** 5.9 28

An "enumeration type" is a scalar that can assume one of a fixed number of symbolic 29 values. 30

An enumeration type is represented by a debugging information entry with the 31 tag DW\_TAG\_enumeration\_type. 32

If a name has been given to the enumeration type in the source program, then the 33

corresponding enumeration type entry has a DW\_AT\_name attribute whose 34

value is a null-terminated string containing the enumeration type name. 35

\*\*\*WORKING DRAFT\*\*\* December 5, 2023 Page 129

- <sup>1</sup> The enumeration type entry may have a DW\_AT\_type attribute which refers to
- 2 the underlying data type used to implement the enumeration. The entry also
- <sup>3</sup> may have a DW\_AT\_byte\_size attribute or DW\_AT\_bit\_size attribute, whose
- 4 value (see Section 2.21 on page 57) is the amount of storage required to hold an
- <sup>5</sup> instance of the enumeration. If no DW\_AT\_byte\_size or DW\_AT\_bit\_size
- 6 attribute is present, the size for holding an instance of the enumeration is given
- <sup>7</sup> by the size of the underlying data type.
- *8* If an enumeration type has type safe semantics such that
- 9 1. Enumerators are contained in the scope of the enumeration type, and/or
- 2. Enumerators are not implicitly converted to another type

11 then the enumeration type entry may have a DW\_AT\_enum\_class attribute,

which is a flag. In a language that offers only one kind of enumeration
 declaration, this attribute is not required.

- In C or C++, the underlying type will be the appropriate integral type determined by the compiler from the properties of the enumeration literal values. A C++ type declaration written using enum class declares a strongly typed enumeration and is represented using DW\_TAG\_enumeration\_type in combination with DW\_AT\_enum\_class.
- Each enumeration literal is represented by a debugging information entry with the tag DW\_TAG\_enumerator. Each such entry is a child of the enumeration type entry, and the enumerator entries appear in the same order as the declarations of the enumeration literals in the source program.
- Each enumerator entry has a DW\_AT\_name attribute, whose value is a null-terminated string containing the name of the enumeration literal. Each enumerator entry also has a DW\_AT\_const\_value attribute, whose value is the
- actual numeric value of the enumerator as represented on the target system.

If the enumeration type occurs as the description of a dimension of an array type,
 and the stride for that dimension is different than what would otherwise be
 determined, then the enumeration type entry has either a DW\_AT\_byte\_stride or
 DW\_AT\_bit\_stride attribute which specifies the separation between successive
 elements along the dimension as described in Section 2.19 on page 56. The value

- of the DW\_AT\_bit\_stride attribute is interpreted as bits and the value of the
- <sup>32</sup> DW\_AT\_byte\_stride attribute is interpreted as bytes.

December 5, 2023

# **5.10** Subroutine Type Entries

- It is possible in C to declare pointers to subroutines that return a value of a specific type.
  In both C and C++, it is possible to declare pointers to subroutines that not only return a
  value of a specific type, but accept only arguments of specific types. The type of such
  pointers would be described with a "pointer to" modifier applied to a user-defined type.
- A subroutine type is represented by a debugging information entry with the tag
   DW\_TAG\_subroutine\_type. If a name has been given to the subroutine type in
   the source program, then the corresponding subroutine type entry has a
   DW\_AT\_name attribute whose value is a null-terminated string containing the
- <sup>10</sup> subroutine type name.

If the subroutine type describes a function that returns a value, then the subroutine type entry has a DW\_AT\_type attribute to denote the type returned

by the subroutine. If the types of the arguments are necessary to describe the

subroutine type, then the corresponding subroutine type entry owns debugging

- information entries that describe the arguments. These debugging information
   entries appear in the order that the corresponding argument types appear in the
   source program.
- In C there is a difference between the types of functions declared using function prototype style declarations and those declared using non-prototype declarations.
- A subroutine entry declared with a function prototype style declaration may
   have a DW\_AT\_prototyped attribute, which is a flag.
- 22 Each debugging information entry owned by a subroutine type entry

corresponds to either a formal parameter or the sequence of unspecified
 parameters of the subprogram type:

- A formal parameter of a parameter list (that has a specific type) is represented by a debugging information entry with the tag DW\_TAG\_formal\_parameter.
   Each formal parameter entry has a DW\_AT\_type attribute that refers to the type of the formal parameter.
- The unspecified parameters of a variable parameter list are represented by a
   debugging information entry with the tag DW\_TAG\_unspecified\_parameters.
- *C++ const-volatile qualifiers are encoded as part of the type of the "this"-pointer.*
- C++11 reference and roalue-reference qualifiers are encoded using the DW\_AT\_reference and DW\_AT\_roalue\_reference attributes, respectively. See also Section 5.7.8 on
- 34 page 124.

December 5, 2023 \*\*\*WORKING DRAFT\*\*\*

- A subroutine type entry may have the DW\_AT\_reference or
- 2 DW\_AT\_rvalue\_reference attribute to indicate that it describes the type of a
- <sup>3</sup> member function with reference or rvalue-reference semantics, respectively.

# **5.11** String Type Entries

A "string" is a sequence of characters that have specific semantics and operations that distinguish them from arrays of characters. Fortran is one of the languages that has a string type. Note that "string" in this context refers to a target machine concept, not the class string as used in this document (except for the name attribute).

A string type is represented by a debugging information entry with the tag
 DW\_TAG\_string\_type. If a name has been given to the string type in the source
 program, then the corresponding string type entry has a DW\_AT\_name attribute

<sup>12</sup> whose value is a null-terminated string containing the string type name.

A string type entry may have a DW\_AT\_type attribute describing how each
 character is encoded and is to be interpreted. The value of this attribute is a
 reference to a DW\_TAG\_base\_type base type entry. If the attribute is absent, then
 the character is encoded using the system default.

17 The Fortran 2003 language standard allows string types that are composed of different

*types of (same sized) characters. While there is no standard list of character kinds, the* 

*kinds ASCII (see DW\_ATE\_ASCII), IS0\_10646 (see DW\_ATE\_UCS) and DEFAULT are defined.* 

21 The string type entry may have a DW\_AT\_byte\_size attribute or

DW\_AT\_bit\_size attribute, whose value (see Section 2.21 on page 57) is the amount of storage needed to hold a value of the string type.

<sup>24</sup> The string type entry may also have a DW\_AT\_string\_length attribute whose

value is either a reference (see Section 2.19) yielding the length of the string or a
location description yielding the location where the length of the string is stored
in the program. If the DW\_AT\_string\_length attribute is not present, the size of

the string is assumed to be the amount of storage that is allocated for the string
(as specified by the DW\_AT\_byte\_size or DW\_AT\_bit\_size attribute).

- <sup>30</sup> The string type entry may also have a DW\_AT\_string\_length\_byte\_size or
- <sup>31</sup> DW\_AT\_string\_length\_bit\_size attribute, whose value (see Section 2.21 on
- <sup>32</sup> page 57) is the size of the data to be retrieved from the location referenced by the
- <sup>1</sup>33 DW\_AT\_string\_length attribute. If no byte or bit size attribute is present, the size
- of the data to be retrieved is the same as the size of an address on the target machine.

December 5, 2023 \*\*\*WORKING DRAFT\*\*\* Page 132

- Prior to DWARF Version 5, the meaning of a DW\_AT\_byte\_size attribute depended on
   the presence of the DW\_AT\_string\_length attribute:
  - If DW\_AT\_string\_length was present, DW\_AT\_byte\_size specified the size of the length data to be retrieved from the location specified by the DW\_AT\_string\_length attribute.
  - *If DW\_AT\_string\_length* was not present, *DW\_AT\_byte\_size* specified the amount of storage allocated for objects of the string type.

In DWARF Version 5, DW\_AT\_byte\_size always specifies the amount of storage
 allocated for objects of the string type.

# <sup>10</sup> 5.12 Set Type Entries

3

4

5

6

7

<sup>11</sup> Pascal provides the concept of a "set," which represents a group of values of ordinal type.

A set is represented by a debugging information entry with the tag

<sup>13</sup> DW\_TAG\_set\_type. If a name has been given to the set type, then the set type

- entry has a DW\_AT\_name attribute whose value is a null-terminated string
   containing the set type name.
- The set type entry has a DW\_AT\_type attribute to denote the type of an elementof the set.

If the amount of storage allocated to hold each element of an object of the given set type is different from the amount of storage that is normally allocated to hold an individual object of the indicated element type, then the set type entry has either a DW\_AT\_byte\_size attribute, or DW\_AT\_bit\_size attribute whose value (see Section 2.21 on page 57) is the amount of storage needed to hold a value of the set type.

# **5.13** Subrange Type Entries

Several languages support the concept of a "subrange" type. Objects of the subrange type
can represent only a contiguous subset (range) of values from the type on which the
subrange is defined. Subrange types may also be used to represent the bounds of array
dimensions.

A subrange type is represented by a debugging information entry with the tag DW\_TAG\_subrange\_type. If a name has been given to the subrange type, then the subrange type entry has a DW\_AT\_name attribute whose value is a null-terminated string containing the subrange type name.

| December 5, 2023 | ***WORKING DRAFT*** | Page 133 |
|------------------|---------------------|----------|
|                  |                     |          |

| 1<br>2                           | The tag DW_TAG_generic_subrange is used to describe arrays with a dynamic rank. See Section 5.5 on page 115.                                                                                                    |  |  |
|----------------------------------|----------------------------------------------------------------------------------------------------|--|--|
| 3<br>4                           | The subrange entry may have a DW_AT_type attribute to describe the type of object, called the basis type, of whose values this subrange is a subset.                                                                                                    |  |  |
| 5<br>6<br>7<br>8<br>9<br>10      | If the amount of storage allocated to hold each element of an object of the given subrange type is different from the amount of storage that is normally allocated to hold an individual object of the indicated element type, then the subrange type entry has a DW_AT_byte_size attribute or DW_AT_bit_size attribute, whose value (see Section 2.19 on page 56) is the amount of storage needed to hold a value of the subrange type.        |  |  |
| 11<br>12<br>13<br>14             | The subrange entry may have a DW_AT_threads_scaled attribute, which is a flag. If present, this attribute indicates whether this subrange represents a UPC array bound which is scaled by the runtime THREADS value (the number of UPC threads in this execution of the program).                                                                                                    |  |  |
| 15                               | This allows the representation of a UPC shared array such as                                                                                                    |  |  |
|                                  | int shared foo[34*THREADS][10][20];                                                                                                    |  |  |
| 16<br>17<br>18<br>19<br>20<br>21 | The subrange entry may have the attributes DW_AT_lower_bound and DW_AT_upper_bound to specify, respectively, the lower and upper bound values of the subrange. The DW_AT_upper_bound attribute may be replaced by a DW_AT_count attribute, whose value describes the number of elements in the subrange rather than the value of the last element. The value of each of these attributes is determined as described in Section 2.19 on page 56. |  |  |
| 22<br>23                         | If the lower bound value is missing, the value is assumed to be a language-dependent default constant as defined in Table 7.17 on page 242.                                                                                                    |  |  |
| 24<br>25                         | If the upper bound and count are missing, then the upper bound value is <i>unknown</i> .                                                                                                    |  |  |
| 26<br>27                         | If the subrange entry has no type attribute describing the basis type, the basis type is determined as follows:                                                                                                    |  |  |
| 28<br>29                         | 1. If there is a lower bound attribute that references an object, the basis type is assumed to be the same as the type of that object.                                                                                                    |  |  |
| 30<br>31                         | 2. Otherwise, if there is an upper bound or count attribute that references an object, the basis type is assumed to be the same as the type of that object.                                                                                                    |  |  |
| 32<br>33<br>34                   | 3. Otherwise, the type is assumed to be the same type, in the source language of the compilation unit containing the subrange entry, as a signed integer with the same size as an address on the target machine.                                                                                                    |  |  |

- <sup>1</sup> If the subrange type occurs as the description of a dimension of an array type,
- 2 and the stride for that dimension is different than what would otherwise be
- <sup>3</sup> determined, then the subrange type entry has either a DW\_AT\_byte\_stride or
- 4 DW\_AT\_bit\_stride attribute which specifies the separation between successive
- <sup>5</sup> elements along the dimension as described in Section 2.21 on page 57.
- 6 Note that the stride can be negative.

# **5.14 Pointer to Member Type Entries**

- 8 In C++, a pointer to a data or function member of a class or structure is a unique type.
- A debugging information entry representing the type of an object that is a pointer
   to a structure or class member has the tag DW\_TAG\_ptr\_to\_member\_type.
- If the pointer to member type has a name, the pointer to member entry has a
   DW\_AT\_name attribute, whose value is a null-terminated string containing the
- 13 type name.
- The pointer to member entry has a DW\_AT\_type attribute to describe the type of the class or structure member to which objects of this type may point.
- The entry also has a DW\_AT\_containing\_type attribute, whose value is a reference to a debugging information entry for the class or structure to whose members objects of this type may point.
- The pointer to member entry has a DW\_AT\_use\_location attribute whose value is a location description that computes the address of the member of the class to which the pointer to member entry points.
- The method used to find the address of a given member of a class or structure is common to any instance of that class or structure and to any instance of the pointer or member type. The method is thus associated with the type entry, rather than with each instance of the type.
- The DW\_AT\_use\_location description is used in conjunction with the location descriptions for a particular object of the given pointer to member type and for a particular structure or class instance. The DW\_AT\_use\_location attribute expects two values to be pushed onto the DWARF expression stack before the
- two values to be pushed onto the DWARF expression stack before the
   DW\_AT\_use\_location description is evaluated. The first value pushed is the
- value of the pointer to member object itself. The second value pushed is the base
- address of the entire structure or union instance containing the member whose
- <sup>33</sup> address is being calculated.

*1* For an expression such as

object.\*mbr\_ptr

- 2 where mbr\_ptr has some pointer to member type, a debugger should:
- 3 1. Push the value of mbr\_ptr onto the DWARF expression stack.
- 4 2. Push the base address of object onto the DWARF expression stack.
- 5 3. Evaluate the DW\_AT\_use\_location description given in the type of mbr\_ptr.

# **5.15** File Type Entries

7 Some languages, such as Pascal, provide a data type to represent files.

8 A file type is represented by a debugging information entry with the tag

9 DW\_TAG\_file\_type. If the file type has a name, the file type entry has a

- DW\_AT\_name attribute, whose value is a null-terminated string containing the
   type name.
- The file type entry has a DW\_AT\_type attribute describing the type of the objects contained in the file.
- <sup>14</sup> The file type entry also has a DW\_AT\_byte\_size or DW\_AT\_bit\_size attribute,
- whose value (see Section 2.19 on page 56) is the amount of storage need to hold a
   value of the file type.

# **5.16 Dynamic Type Entries**

Some languages such as Fortran 90, provide types whose values may be dynamically allocated or associated with a variable under explicit program control. However, unlike the pointer type in C or C++, the indirection involved in accessing the value of the variable is generally implicit, that is, not indicated as part of the program source.

A dynamic type entry is used to declare a dynamic type that is "just like" another
 non-dynamic type without needing to replicate the full description of that other
 type.

A dynamic type is represented by a debugging information entry with the tag DW\_TAG\_dynamic\_type. If a name has been given to the dynamic type, then the dynamic type has a DW\_AT\_name attribute whose value is a null-terminated string containing the dynamic type name.

December 5, 2023 \*\*\*WORKING DRAFT\*\*\*

Page 136

A dynamic type entry has a DW\_AT\_type attribute whose value is a reference to the type of the entities that are dynamically allocated.

A dynamic type entry also has a DW\_AT\_data\_location, and may also have

- 4 DW\_AT\_allocated and/or DW\_AT\_associated attributes as described in Section
- 5 5.18. A DW\_AT\_data\_location, DW\_AT\_allocated or DW\_AT\_associated
- <sup>6</sup> attribute may not occur on a dynamic type entry if the same kind of attribute
- <sup>7</sup> already occurs on the type referenced by the DW\_AT\_type attribute.

# **5.17** Template Alias Entries

In C++, a template alias is a form of typedef that has template parameters. DWARF does
 not represent the template alias definition but does represent instantiations of the alias.

A type named using a template alias is represented by a debugging information entry with the tag DW\_TAG\_template\_alias. The template alias entry has a DW\_AT\_name attribute whose value is a null-terminated string containing the name of the template alias. The template alias entry has child entries describing the template actual parameters (see Section 2.23 on page 58).

# **5.18 Dynamic Properties of Types**

The DW\_AT\_data\_location, DW\_AT\_allocated and DW\_AT\_associated attributes described in this section are motivated for use with DW\_TAG\_dynamic\_type entries but can be used for any other type as well.

20 5.18.1 Data Location

Some languages may represent objects using descriptors to hold information, including a
 location and/or run-time parameters, about the data that represents the value for that
 object.

The DW\_AT\_data\_location attribute may be used with any type that provides one or more levels of hidden indirection and/or run-time parameters in its representation. Its value is a location description. The result of evaluating this description yields the location of the data for an object. When this attribute is omitted, the address of the data is the same as the address of the object.

1 This location description will typically begin with DW\_OP\_push\_object\_address which

2 loads the address of the object which can then serve as a descriptor in subsequent

*calculation. For an example using DW\_AT\_data\_location for a Fortran 90 array, see* 

4 Appendix D.2.1 on page 304.

# 5 5.18.2 Allocation and Association Status

6 Some languages, such as Fortran 90, provide types whose values may be dynamically 7 allocated or associated with a variable under explicit program control.

8 The DW\_AT\_allocated attribute may be used with any type for which objects of 9 the type can be explicitly allocated and deallocated. The presence of the attribute 10 indicates that objects of the type are allocatable and deallocatable. The integer 11 value of the attribute (see below) specifies whether an object of the type is 12 currently allocated or not.

The DW\_AT\_associated attribute may optionally be used with any type for which objects of the type can be dynamically associated with other objects. The presence of the attribute indicates that objects of the type can be associated. The integer value of the attribute (see below) indicates whether an object of the type is currently associated or not.

The value of these attributes is determined as described in Section 2.19 on page 56. A non-zero value is interpreted as allocated or associated, and zero is interpreted as not allocated or not associated.

21 For Fortran 90, if the DW\_AT\_associated attribute is present, the type has the

- 22 POINTER property where either the parent variable is never associated with a dynamic
- object or the implementation does not track whether the associated object is static or
- *dynamic.* If the DW\_AT\_allocated attribute is present and the DW\_AT\_associated
- *attribute is not, the type has the ALLOCATABLE property. If both attributes are present,*
- *then the type should be assumed to have the POINTER property (and not the type should be assumed to have the POINTER property (and not the type should be assumed to have the POINTER property (and not type).*
- 27 ALLOCATABLE); the DW\_AT\_allocated attribute may then be used to indicate that the
- association status of the object resulted from execution of an ALLOCATE statement
   rather than pointer assignment.
- For examples using DW\_AT\_allocated for Ada and Fortran 90 arrays, see Appendix D.2
   on page 304.

# <sup>1</sup> 5.18.3 Array Rank

2 The Fortran language supports "assumed-rank arrays". The rank (the number of

- *dimensions) of an assumed-rank array is unknown at compile time. The Fortran runtime stores the rank in an array descriptor.*
- <sup>5</sup> The presence of the attribute indicates that an array's rank (number of

6 dimensions) is dynamic, and therefore unknown at compile time. The value of

7 the DW\_AT\_rank attribute is either an integer constant or a DWARF expression

- *8* whose evaluation yields the dynamic rank.
- <sup>9</sup> The bounds of an array with dynamic rank are described using a
- 10 DW\_TAG\_generic\_subrange entry, which is the dynamic rank array equivalent
- 11 of DW\_TAG\_subrange\_type. The difference is that a
- <sup>12</sup> DW\_TAG\_generic\_subrange entry contains generic lower/upper bound and
- stride expressions that need to be evaluated for each dimension. Before any

expression contained in a DW\_TAG\_generic\_subrange can be evaluated, the

dimension for which the expression is to be evaluated needs to be pushed onto

the stack. The expression will use it to find the offset of the respective field in thearray descriptor metadata.

- 18 *A producer is free to choose any layout for the array descriptor. In particular, the upper*

and lower bounds and stride values do not need to be bundled into a structure or record,

- 20 but could be laid end to end in the containing descriptor, pointed to by the descriptor, or
- *even allocated independently of the descriptor.*
- Dimensions are enumerated 0 to rank 1 in source program order.
- 23 For an example in Fortran 2008, see Section D.2.3 on page 313.

(empty page)

December 5, 2023

\*\*\*WORKING DRAFT\*\*\*

Page 140

# <sup>1</sup> Chapter 6

# <sup>2</sup> Other Debugging Information

This section describes debugging information that is not represented in the form 3 of debugging information entries and is not contained within a .debug\_info 4 section. 5 In the descriptions that follow, these terms are used to specify the representation 6 of DWARF sections: 7 initial length, section offset and section length, which are defined in 8 Sections 7.2.2 on page 192 and 7.4 on page 204. 9 • sbyte, ubyte, uhalf and uword, which are defined in Section 7.31 on 10 page 257. 11 MBZ, which indicates that a value or the contents of a field must be zero. 12 **Accelerated Access** 6.1 13

A debugger frequently needs to find the debugging information for a program entity
defined outside of the compilation unit where the debugged program is currently stopped.
Sometimes the debugger will know only the name of the entity; sometimes only the
address. To find the debugging information associated with a global entity by name,
using the DWARF debugging information entries alone, a debugger would need to run
through all entries at the highest scope within each compilation unit.

Similarly, in languages in which the name of a type is required to always refer to the same concrete type (such as C++), a compiler may choose to elide type definitions in all compilation units except one. In this case a debugger needs a rapid way of locating the concrete type definition by name. As with the definition of global data objects, this would

*require a search of all the top level type definitions of all compilation units in a program.* 

December 5, 2023 \*\*\*WORKING DRAFT\*\*\*

- 1 To find the debugging information associated with a subroutine, given an address, a
- *debugger can use the low and high PC attributes of the compilation unit entries to*
- *quickly narrow down the search, but these attributes only cover the range of addresses for*
- *the text associated with a compilation unit entry. To find the debugging information*
- 5 associated with a data object, given an address, an exhaustive search would be needed.
- *6 Furthermore, any search through debugging information entries for different compilation*
- 7 units within a large program would potentially require the access of many memory pages,
- *s* probably hurting debugger performance.
- To make lookups of program entities (including data objects, functions and
   types) by name or by address faster, a producer of DWARF information may
   provide two different types of tables containing information about the
- provide two different types of tables containing information about the
   debugging information entries owned by a particular compilation unit entry in a
- debugging information entries owned by a particular compilation unitmore condensed format.

# 14 6.1.1 Lookup by Name

- For lookup by name, a name index is maintained in a separate object file sectionnamed .debug\_names.
- 17 The .debug\_names section is new in DWARF Version 5, and supersedes the

18 . debug\_pubnames and . debug\_pubtypes sections of earlier DWARF versions. While

*19 . debug\_names and either . debug\_pubnames and/or . debug\_pubtypes sections cannot* 

20 both occur in the same compilation unit, both may be found in the set of units that make

- *up an executable or shared object.*
- The index consists primarily of two parts: a list of names, and a list of index entries. A name, such as a subprogram name, type name, or variable name, may have several defining declarations in the debugging information. In this case, the entry for that name in the list of names will refer to a sequence of index entries in the second part of the table, each corresponding to one defining declaration in the .debug\_info section.
- <sup>28</sup> The name index may also contain an optional hash table for faster lookup.
- A relocatable object file may contain a "per-CU" index, which provides an index
   to the names defined in that compilation unit.
- An executable or shareable object file may contain either a collection of "per-CU"
- <sup>32</sup> indexes, simply copied from each relocatable object file, or the linker may
- <sup>33</sup> produce a "per-module" index by combining the per-CU indexes into a single
- <sup>34</sup> index that covers the entire module.

6.1.1.1 Contents of the Name Index 1 The name index must contain an entry for each debugging information entry that 2 defines a named subprogram, label, variable, type, or namespace, subject to the 3 following rules: 4 All non-defining declarations (that is, debugging information entries with a 5 DW\_AT\_declaration attribute) are excluded. 6 DW\_TAG\_namespace debugging information entries without a 7 DW\_AT\_name attribute are included with the name "(anonymous 8 namespace)". 9 All other debugging information entries without a DW\_AT\_name attribute 10 are excluded. 11 DW\_TAG\_subprogram, DW\_TAG\_inlined\_subroutine, and 12 DW\_TAG\_label debugging information entries without an address 13 attribute (DW\_AT\_low\_pc, DW\_AT\_high\_pc, DW\_AT\_ranges, or 14 DW\_AT\_entry\_pc) are excluded. 15 DW\_TAG\_variable debugging information entries with a DW\_AT\_location 16 attribute that includes a DW\_OP\_addr or DW\_OP\_form\_tls\_address 17 operator are included; otherwise, they are excluded. 18 • If a subprogram or inlined subroutine is included, and has a 19 DW\_AT\_linkage\_name attribute, there will be an additional index entry for 20 the linkage name. 21 For the purposes of determining whether a debugging information entry has a 22 particular attribute (such as DW\_AT\_name), if debugging information entry A 23 has a DW\_AT\_specification or DW\_AT\_abstract\_origin attribute pointing to 24 another debugging information entry B, any attributes of B are considered to be 25 part of A. 26 The intent of the above rules is to provide the consumer with some assurance that looking 27 up an unqualified name in the index will yield all relevant debugging information entries 28 that provide a defining declaration at global scope for that name. 29 A producer may choose to implement additional rules for what names are placed in the 30 index, and may communicate those rules to a cooperating consumer via augmentation 31 sequence as described below. 32

### 6.1.1.2 Structure of the Name Index 1 Logically, the name index can be viewed as a list of names, with a list of index 2 entries for each name. Each index entry corresponds to a debugging information 3 entry that matches the criteria given in the previous section. For example, if one 4 compilation unit has a function named fred and another has a struct named 5 fred, a lookup for "fred" will find the list containing those two index entries. 6 The index section contains eight individual parts, as illustrated in Figure 6.17 following. 8 1. A header, describing the layout of the section. 9 2. A list of compile units (CUs) referenced by this index. 10 3. A list of local type units (TUs) referenced by this index that are present in 11 this object file. 12 4. A list of foreign type units (TUs) referenced by this index that are not 13 present in this object file (that is, that have been placed in a split DWARF 14 object file as described in 7.3.2 on page 195). 15 16 5. An optional hash lookup table. 6. The name table. 17 7. An abbreviations table, similar to the one used by the .debug\_info section. 18 8. The entry pool, containing a list of index entries for each name in the name 19 list. 20 The formats of the header and the hash lookup table are described in Section 21 6.1.1.4 on page 149. 22 The list of CUs and the list of local TUs are each an array of offsets, each of which 23 is the offset of a compile unit or a type unit in the .debug\_info section. For a 24 per-CU index, there is a single CU entry, and there may be a TU entry for each 25 type unit generated in the same translation unit as the single CU. For a 26 per-module index, there will be one CU entry for each compile unit in the 27 module, and one TU entry for each unique type unit in the module. Each list is 28 indexed starting at 0. 29 The list of foreign TUs is an array of 64-bit (DW\_FORM\_ref\_sig8) type 30 signatures, representing types referenced by the index whose definitions have 31 been placed in a different object file (that is, a split DWARF object). This list may 32 be empty. The foreign TU list immediately follows the local TU list and they both 33 use the same index, so that if there are N local TU entries, the index for the first 34 foreign TU is N. 35

December 5, 2023 \*\*\*WORKING DRAFT\*\*\* Page 144

Chapter 6. Other Debugging Information

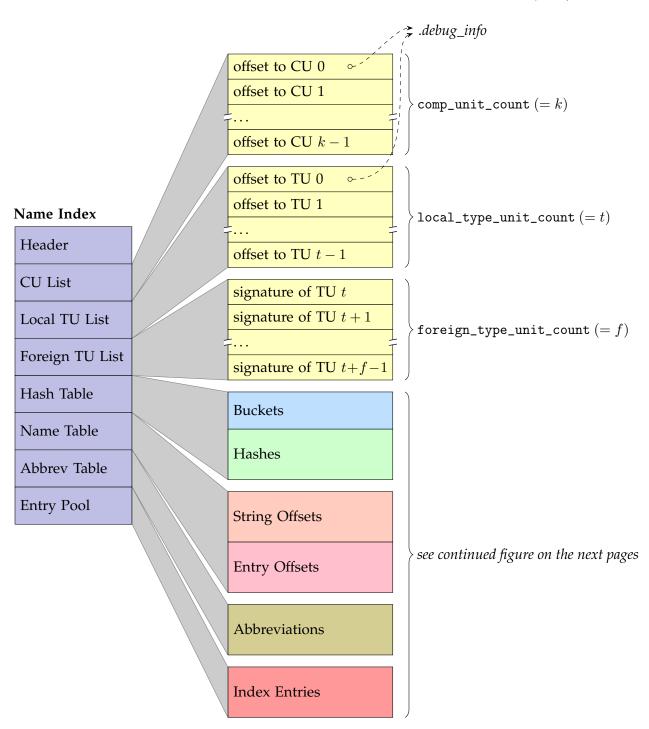

Figure 6.1: Name Index Layout

December 5, 2023

\*\*\*WORKING DRAFT\*\*\*

part 1 of 3

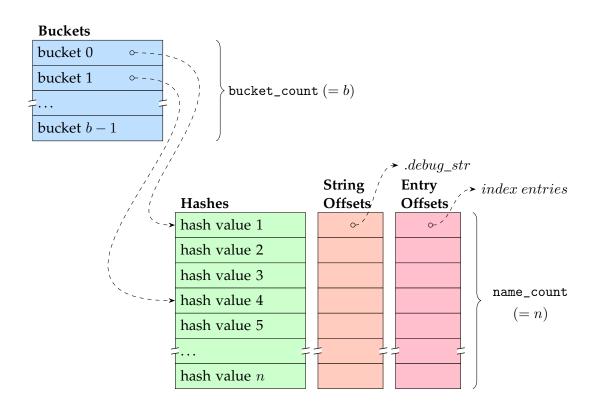

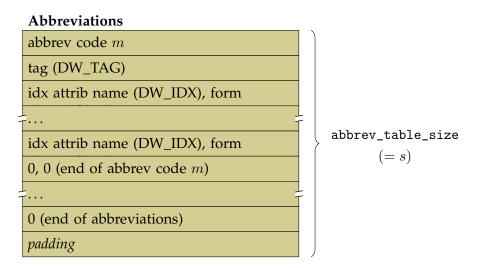

Figure 6.1: Name Index Layout (continued)

December 5, 2023

\*\*\*WORKING DRAFT\*\*\*

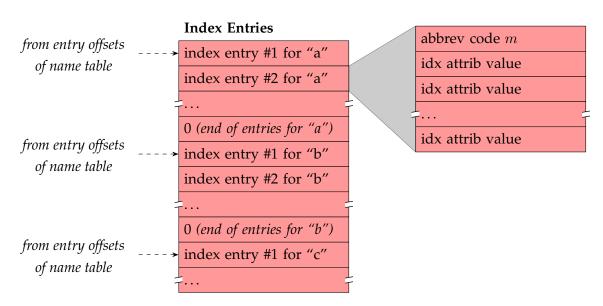

Figure 6.1: Name Index Layout (concluded)

<sup>1</sup> The name table is logically a table with a row for each unique name in the index,

<sup>2</sup> and two columns. The first column contains a reference to the name, as a string.

The second column contains the offset within the entry pool of the list of index
 entries for the name.

The abbreviations table describes the formats of the entries in the entry pool. Like the DWARF abbreviations table in the .debug\_abbrev section, it defines one or more abbreviation codes. Each abbreviation code provides a DWARF tag value followed by a list of pairs that defines an attribute and form code used by entries with that abbreviation code.

- The entry pool contains all the index entries, grouped by name. The second column of the name list points to the first index entry for the name, and all the index entries for that name are placed one after the other.
- Each index entry begins with an unsigned LEB128 abbreviation code. The
  abbreviation list for that code provides the DWARF tag value for the entry as
  well as the set of attributes provided by the entry and their forms.
- <sup>16</sup> The standard index attributes (see Table 6.1 on page 153) are:
- Compilation Unit (CU), a reference to an entry in the list of CUs. In a
   per-CU index, index entries without this index attribute implicitly refer to
   the single CU.

December 5, 2023 \*\*\*WORKING DRAFT\*\*\* Page 147

### part 3 of 3

- Type Unit (TU), a reference to an entry in the list of local or foreign TUs. 1 Debugging information entry offset within the CU or TU. 2 Parent debugging information entry, a reference to the index entry for the 3 parent. This is represented as the offset of the entry relative to the start of 4 the entry pool. 5 • Type hash, an 8-byte hash of the type declaration. 6 It is possible that an indexed debugging information entry has a parent that is 7 not indexed (for example, if its parent does not have a name attribute). In such a 8 case, a parent index attribute may point to a nameless index entry (that is, one 9 that cannot be reached from any entry in the name table), or it may point to the 10 nearest ancestor that does have an index entry. 11 A producer may define additional vendor-specific index attributes, and a 12 consumer will be able to ignore and skip over any index attributes it is not 13 prepared to handle. 14 When an index entry refers to a foreign type unit, it may have index attributes 15 for both CU and (foreign) TU. For such entries, the CU index attribute gives the 16 consumer a reference to the CU that may be used to locate a split DWARF object 17 file that contains the type unit. 18 The type hash index attribute, not to be confused with the type signature for a TU, may 19 be provided for type entries whose declarations are not in a type unit, for the convenience 20 of link-time or post-link utilities that wish to de-duplicate type declarations across 21 compilation units. The type hash, however, is computed by the same method as specified 22 for type signatures. 23 The last entry for each name is followed by a zero byte that terminates the list. 24 There may be gaps between the lists. 25 6.1.1.3 Per-CU versus Per-Module Indexes 26 In a per-CU index, the CU list may have only a single entry, and index entries may omit 27 the CU attribute. (Cross-module or link-time optimization, however, may produce an 28 object file with several compile units in one object. A compiler in this case may produce a 29 separate index for each CU, or a combined index for all CUs. In the latter case, index 30 entries will require the CU attribute.) Most name table entries may have only a single .31
- index entry for each, but sometimes a name may be used in more than one context and
   will require multiple index entries, each pointing to a different debugging information
- 34 entry.

When linking object files containing per-CU indexes, the linker may choose to 1 concatenate the indexes as ordinary sections, or it may choose to combine the input 2

indexes into a single per-module index. 3

A per-module index will contain a number of CUs, and each index entry contains a CU 4 attribute or a TU attribute to identify which CU or TU contains the debugging 5 information entry being indexed. When a given name is used in multiple CUs or TUs, it 6 will typically have a series of index entries pointing to each CU or TU where it is 7 declared. For example, an index entry for a C++ namespace needs to list each occurrence, 8 since each CU may contribute additional names to the namespace, and the consumer 9 needs to find them all. On the other hand, some index entries do not need to list more 10 than one definition; for example, with the one-definition rule in C++, duplicate entries for 11 a function may be omitted, since the consumer only needs to find one declaration. 12 *Likewise, a per-module index needs to list only a single copy of a type declaration* 13

contained in a type unit. 14

For the benefit of link-time or post-link utilities that consume per-CU indexes and 15 produce a per-module index, the per-CU index entries provide the tag encoding for the 16 original debugging information entry, and may provide a type hash for certain types that 17 may benefit from de-duplication. For example, the standard declaration of the typedef 18 *uint32\_t* is likely to occur in many CUs, but a combined per-module index needs to 19 retain only one; a user declaration of a typedef mytype may refer to a different type at 20 each occurrence, and a combined per-module index retains each unique declaration of that 21 type. 22

#### Data Representation of the Name Index 6.1.1.4 23

The name index is placed in a section named .debug\_names, and consists of the 24 eight parts described in the following sections. 25

- 6.1.1.4.1 Section Header 26
- The section header contains the following fields: 27
- 1. unit\_length (initial length) 28 The length of this contribution to the name index section, not including the 29 length field itself (see Section 7.2.2 on page 192). 30
  - 2. version (uhalf)

31

- A version number (see Section 7.19 on page 245). This number is specific to 32 the name index table and is independent of the DWARF version number. 33
- 3. padding (uhalf) 34
- Reserved to DWARF (must be zero). 35

| 1<br>2                                 | 4.             | comp_unit_count (uword)<br>The number of CUs in the CU list.                                                                                                    |
|----------------------------------------|----------------|----------------------------------------------------------------------------------------------------|
| 3<br>4                                 | 5.             | local_type_unit_count (uword)<br>The number of TUs in the local TU list.                                                                                                    |
| 5<br>6                                 | 6.             | foreign_type_unit_count (uword)<br>The number of TUs in the foreign TU list.                                                                                                    |
| 7<br>8<br>9                            | 7.             | bucket_count (uword)<br>The number of hash buckets in the hash lookup table. If there is no hash<br>lookup table, this field contains 0.                                                                                                    |
| 10<br>11                               | 8.             | name_count (uword)<br>The number of unique names in the index.                                                                                                    |
| 12<br>13                               | 9.             | abbrev_table_size (uword)<br>The size in bytes of the abbreviations table.                                                                                                    |
| 14<br>15<br>16                         | 10.            | augmentation_size (uword)<br>The size in bytes of the augmentation sequence. This value must be a<br>multiple of four.                                                                                                    |
| 17<br>18<br>19<br>20<br>21<br>22<br>23 | 11.            | augmentation (sequence of ubyte)<br>A vendor-specific sequence of bytes, which provides additional information<br>about the contents of this index. If provided, the sequence begins with four<br>bytes which serve as a vendor ID. The remainder of the sequence is meant to<br>be read by a cooperating consumer, and its contents and interpretation are<br>not specified here. The block is padded with zero bytes to a multiple of four<br>bytes in length. |
| 24<br>25<br>26<br>27                   |                | The presence of an unrecognized augmentation vendor ID does not make it impossible for a consumer to process data in the .debug_names section. The augmentation sequence only provides hints to the consumer regarding the completeness of the set of names in the index.                                                                                                    |
| 28<br>29<br>30<br>31<br>32             | Th<br>of<br>DV | <b>.1.4.2 List of CUs</b><br>we list of CUs immediately follows the header. Each entry in the list is an offset<br>the corresponding compilation unit in the .debug_info section. In the<br>WARF-32 format, a section offset is 4 bytes, while in the DWARF-64 format, a<br>ction offset is 8 bytes.                                                                                                    |
| 22                                     | тъ             | a total number of entries in the list is given by come unit count. There must                                                                                                    |

The total number of entries in the list is given by comp\_unit\_count. There must be at least one CU.

## 1 6.1.1.4.3 List of Local TUs

<sup>2</sup> The list of local TUs immediately follows the list of CUs. Each entry in the list is

an offset of the corresponding type unit in the .debug\_info section. In the

4 DWARF-32 format, a section offset is 4 bytes, while in the DWARF-64 format, a 5 section offset is 8 bytes.

6 The total number of entries in the list is given by local\_type\_unit\_count. This 7 list may be empty.

## 8 6.1.1.4.4 List of Foreign TUs

The list of foreign TUs immediately follows the list of local TUs. Each entry in
the list is a 8-byte type signature (as described by DW\_FORM\_ref\_sig8).

11 The number of entries in the list is given by foreign\_type\_unit\_count. This list 12 may be empty.

## 13 6.1.1.4.5 Hash Lookup Table

<sup>14</sup> The optional hash lookup table immediately follows the list of type signatures.

- 15 The hash lookup table is actually two separate arrays: an array of buckets,
- 16 followed immediately by an array of hashes. The number of entries in the
- <sup>17</sup> buckets array is given by bucket\_count, and the number of entries in the hashes

array is given by name\_count. Each array contains 4-byte unsigned integers.

Symbols are entered into the hash table by first computing a hash value from the
 symbol name. The hash is computed using the "DJB" hash function described in
 Section 7.33 on page 262. Given a hash value for the symbol, the symbol is

entered into a bucket whose index is the hash value modulo bucket\_count. The

- <sup>23</sup> buckets array is indexed starting at 0.
- <sup>24</sup> For the purposes of the hash computation, each symbol name should be folded
- according to the simple case folding algorithm defined in the "Caseless

Matching" subsection of Section 5.18 ("Case Mappings") of the Unicode Standard,
 Version 9.0.0. The original symbol name, as it appears in the source code, should
 be stored in the name table.

- 29 Thus, two symbols that differ only by case will hash to the same slot, but the consumer
- 30 will be able to distinguish the names when appropriate.
- The simple case folding algorithm is further described in the CaseFolding.txt file distributed with the Unicode Character Database. That file defines four classes of
- mappings: Common (C), Simple (S), Full (F), and Turkish (T). The hash
- $_{34}$  computation specified here uses the C + S mappings only, which do not affect the

total length of the string, with the addition that Turkish upper case dotted 'İ' and
 lower case dotless 'i' are folded to the Latin lower case 'i'.

Each bucket contains the index of an entry in the hashes array. The hashes array
 is indexed starting at 1, and an empty bucket is represented by the value 0.

5 The hashes array contains a sequence of the full hash values for each symbol. All 6 symbols that have the same index into the bucket list follow one another in the

hashes array, and the indexed entry in the bucket list refers to the first symbol.
When searching for a symbol, the search starts at the index given by the bucket,
and continues either until a matching symbol is found or until a hash value from
a different bucket is found. If two different symbol names produce the same hash

value, that hash value will occur twice in the hashes array. Thus, if a matching
 hash value is found, but the name does not match, the search continues visiting
 subsequent entries in the hashes table.

When a matching hash value is found in the hashes array, the index of that entry in the hashes array is used to find the corresponding entry in the name table.

### 16 **6.1.1.4.6** Name Table

<sup>17</sup> The name table immediately follows the hash lookup table. It consists of two

- arrays: an array of string offsets, followed immediately by an array of entry
   offsets. The items in both arrays are section offsets: 4-byte unsigned integers for
- the DWARF-32 format or 8-byte unsigned integers for the DWARF-64 format.
- The string offsets in the first array refer to names in the .debug\_str (or
- 22 .debug\_str.dwo) section. The entry offsets in the second array refer to index
- entries, and are relative to the start of the entry pool area.
- These two arrays are indexed starting at 1, and correspond one-to-one with each other. The length of each array is given by name\_count.
- If there is a hash lookup table, the hashes array corresponds on a one-to-one
   basis with the string offsets array and with the entry offsets array.
- *If there is no hash lookup table, there is no ordering requirement for the name table.*

## 29 **6.1.1.4.7** Abbreviations Table

- The abbreviations table immediately follows the name table. This table consists of a series of abbreviation declarations. Its size is given by abbrev\_table\_size.
- <sup>32</sup> Each abbreviation declaration defines the tag and other attributes for a particular
- <sup>33</sup> form of index entry. Each declaration starts with an unsigned LEB128 number
- <sup>34</sup> representing the abbreviation code itself. It is this code that appears at the
- <sup>35</sup> beginning of an index entry. The abbreviation code must not be 0.

| December 5, 2023 | ***WORKING DRAFT*** | Page 152 |
|------------------|---------------------|----------|
|------------------|---------------------|----------|

- <sup>1</sup> The abbreviation code is followed by another unsigned LEB128 number that
- encodes the tag of the debugging information entry corresponding to the index
   entry.
- 4 Following the tag encoding is a series of attribute specifications. Each index
- <sup>5</sup> attribute consists of two parts: an unsigned LEB128 number that represents the
- <sup>6</sup> index attribute, and another unsigned LEB128 number that represents the index
- 7 attribute's form (as described in Section 7.5.4 on page 218). The series of attribute
- *s* specifications ends with an entry containing 0 for the attribute and 0 for the form.
- <sup>9</sup> The index attributes and their meanings are listed in Table 6.1.

| Index attribute name | Meaning                              |
|----------------------|--------------------------------------|
| DW_IDX_compile_unit  | Index of CU                          |
| DW_IDX_type_unit     | Index of TU (local or foreign)       |
| DW_IDX_die_offset    | Offset of DIE within CU or TU        |
| DW_IDX_parent        | Index of name table entry for parent |
| DW_IDX_type_hash     | Hash of type declaration             |
| DW_IDX_external      | Whether DW_AT_external is present    |
|                      | on the declaration (flag)            |

Table 6.1: Index attribute encodings

- <sup>10</sup> The abbreviations table ends with an entry consisting of a single 0 byte for the
- abbreviation code. The size of the table given by abbrev\_table\_size may
- <sup>12</sup> include optional padding following the terminating 0 byte.
- 13 6.1.1.4.8 Entry Pool
- The entry pool immediately follows the abbreviations table. Each entry in the entry offsets array in the name table (see Section 6.1.1.4.6) points to an offset in
- entry offsets array in the name table (see Section 6.1.1.4.6) points to an offs the entry pool, where a series of index entries for that name is located.
- Each index entry in the series begins with an abbreviation code, and is followed by the index attribute values described by the abbreviation declaration for that code. The last index entry in the series is followed by a terminating entry whose abbreviation code is 0.
- Each index entry has a flag indicating whether the corresponding DIE has the DW\_AT\_external attribute with a true value. If the DW\_IDX\_external attribute is missing from an entry, it means that DW\_AT\_external is false for that DIE.
- Gaps are not allowed between entries in a series (that is, the entries for a single name must all be contiguous), but there may be gaps between series.

| December 5, 2023 | ***WORKING DRAFT*** | Page 153 |
|------------------|---------------------|----------|
|                  |                     |          |

- 1 For example, a producer/consumer combination may find it useful to maintain alignment.
- The size of the entry pool is the remaining size of the contribution to the index
   section, as defined by the unit\_length header field.

# 4 6.1.2 Lookup by Address

For lookup by address, a table is maintained in a separate object file section
called .debug\_aranges. The table consists of sets of variable length entries, each
set describing the portion of the program's address space that is covered by a
single compilation unit.

- 9 Each set begins with a header containing five values:
- 10 1. unit\_length (initial length)
- 11 The length of this contribution to the address lookup section, not including 12 the length field itself (see Section 7.2.2 on page 192).
  - 2. version (uhalf)

13

- A version number (see Section 7.21 on page 246). This number is specific to the address lookup table and is independent of the DWARF version number.
- 16
   3. debug\_info\_offset (section offset)
- The offset from the beginning of the .debug\_info section of the compilationunit header referenced by the set.
- address\_size (ubyte)
   The size of an address in bytes on the target architecture.
- $5. reserved^{-1}$  (ubyte, MBZ)

This header is followed by a variable number of address range descriptors. Each descriptor is a pair consisting of the beginning address of a range of text or data covered by some entry owned by the corresponding compilation unit, followed by the length of that range. A particular set is terminated by an entry consisting of two zeroes. By scanning the table, a debugger can quickly decide which compilation unit to look in to find the debugging information for an object that has a given address.

A range description entry whose address is the reserved address (see Section
 2.4.1 on page 26), indicates a non-existent range, which is equivalent to omitting
 the range description.

<sup>&</sup>lt;sup>1</sup>This allows backward compatible support of the deprecated segment\_selector\_size field which was defined in DWARF Version 5 and earlier.

If the range of addresses covered by the text and/or data of a compilation unit is not contiguous, then there may be multiple address range descriptors for that compilation unit.

# **6.2** Line Number Information

A source-level debugger needs to know how to associate locations in the source files with the corresponding machine instruction addresses in the executable or the shared object files used by that executable object file. Such an association makes it possible for the debugger user to specify machine instruction addresses in terms of source locations. This is done by specifying the line number and the source file containing the statement. The debugger can also use this information to display locations in terms of the source files and to single step from line to line, or statement to statement.

Line number information generated for a compilation unit is represented in the .debug\_line section of an object file, and optionally also in the .debug\_line\_str section, and is referenced by a corresponding compilation unit debugging information entry (see Section 3.1.1 on page 62) in the .debug\_info section.

16 Some computer architectures employ more than one instruction set (for example, the

17 ARM and MIPS architectures support a 32-bit as well as a 16-bit instruction set).

Because the instruction set is a function of the program counter, it is convenient to encode the applicable instruction set in the .debug\_line section as well.

If space were not a consideration, the information provided in the .debug\_line section could be represented as a large matrix, with one row for each instruction in the emitted object code. The matrix would have columns for:

- *the source file name*
- the source line number
- *the source column number*
- whether this instruction is the beginning of a source statement
  - whether this instruction is the beginning of a basic block
- *e and so on*

27

- Such a matrix, however, would be impractically large. We shrink it with two techniques.
   First, we delete from the matrix each row whose file, line, source column and
- *discriminator is identical with that of its predecessors. Any deleted row would never be*
- 32 the beginning of a source statement. Second, we design a byte-coded language for a state

machine and store a stream of bytes in the object file instead of the matrix. This language

December 5, 2023 \*\*\*WORKING DRAFT\*\*\* Page 155

December 5, 2023 \*\*\*WORKING DRAFT\*\*\*

Chapter 6. Other Debugging Information

*can be much more compact than the matrix. To the line number information a consumer* 

2 must "run" the state machine to generate the matrix for each compilation unit of interest.

3 The concept of an encoded matrix also leaves room for expansion. In the future, columns

*can be added to the matrix to encode other things that are related to individual* 

*5 instruction addresses.* 

# 6 6.2.1 Definitions

7 The following terms are used in the description of the line number information8 format:

| state machine       | The hypothetical machine used by a consumer<br>of the line number information to expand the<br>byte-coded instruction stream into a matrix of<br>line number information.                                                                                                    |
|---------------------|----------------------------------------------------------------------------------------------------|
| line number program | A series of byte-coded line number information instructions representing one compilation unit.                                                                                                    |
| basic block         | A sequence of instructions where only the first<br>instruction may be a branch target and only the<br>last instruction may transfer control. A<br>subprogram invocation is defined to be an exit<br>from a basic block.<br>A basic block does not necessarily correspond to a<br>specific source code construct. |
| sequence            | A series of contiguous target machine<br>instructions. One compilation unit may emit<br>multiple sequences (that is, not all instructions<br>within a compilation unit are assumed to be<br>contiguous).                                                                                                    |

# 9 6.2.2 State Machine Registers

The line number information state machine has a number of registers as shownin Table 6.3 following.

| Register name | Meaning                                                                                                    |
|---------------|----------------------------------------------------------------------------------------------------|
| address       | The program-counter value corresponding to a machine instruction generated by the compiler.                                                                                                    |
| op_index      | An unsigned integer representing the index of an<br>operation within a VLIW instruction. The index of<br>the first operation is 0. For non-VLIW architectures,<br>this register will always be 0.                                                           |
| file          | An unsigned integer indicating the identity of the source file corresponding to a machine instruction. Files are numbered beginning at 0.                                                                                                    |
| line          | An unsigned integer indicating a source line number.<br>Lines are numbered beginning at 1. The compiler<br>may emit the value 0 in cases where an instruction<br>cannot be attributed to any source line.                                                   |
| column        | An unsigned integer indicating a column number<br>within a source line. Columns are numbered<br>beginning at 1. The value 0 is reserved to indicate<br>that a statement begins at the "left edge" of the line.                                              |
| is_stmt       | A boolean indicating that the current instruction is a recommended breakpoint location. A recommended breakpoint location is intended to "represent" a line, a statement and/or a semantically distinct subpart of a statement.                             |
| basic_block   | A boolean indicating that the current instruction is<br>the beginning of a basic block.                                                                                                    |
| end_sequence  | A boolean indicating that the current address is that<br>of the first byte after the end of a sequence of target<br>machine instructions. end_sequence terminates a<br>sequence of lines; therefore other information in the<br>same row is not meaningful. |
| prologue_end  | A boolean indicating that the current address is one<br>(of possibly many) where execution should be<br>suspended for a breakpoint at the entry of a function                                                                                               |

Continued on next page

| Register name  | Meaning                                                                                                    |
|----------------|----------------------------------------------------------------------------------------------------|
| epilogue_begin | A boolean indicating that the current address is one<br>(of possibly many) where execution should be<br>suspended for a breakpoint just prior to the exit of a<br>function.                                                                                                    |
| isa            | An unsigned integer whose value encodes the<br>applicable instruction set architecture for the current<br>instruction.<br>The encoding of instruction sets should be shared by all<br>users of a given architecture. It is recommended that this<br>encoding be defined by the ABI authoring committee for<br>each architecture.                                                           |
| discriminator  | An unsigned integer identifying the block to which<br>the current instruction belongs. Discriminator values<br>are assigned arbitrarily by the DWARF producer and<br>serve to distinguish among multiple blocks that may<br>all be associated with the same source file, line, and<br>column. Where only one block exists for a given<br>source position, the discriminator value is zero. |

The address and op\_index registers, taken together, form an operation pointer
 that can reference any individual operation within the instruction stream.

At the beginning of each sequence within a line number program, the state of the registers is as show in Table 6.4 on the next page.

The *isa* value 0 specifies that the instruction set is the architecturally determined default instruction set. This may be fixed by the ABI, or it may be specified by other means, for example, by the object file description.

*8* 6.2.3 Line Number Program Instructions

9 The state machine instructions in a line number program belong to one of three
 10 categories:

- 11 1. special opcodes
- <sup>12</sup> These have a ubyte opcode field and no operands.
- <sup>13</sup> Most of the instructions in a line number program are special opcodes.

December 5, 2023 \*\*\*WORKING DRAFT\*\*\*

| address        | 0                                                |
|----------------|--------------------------------------------------|
| op_index       | 0                                                |
| file           | 0                                                |
| line           | 1                                                |
| column         | 0                                                |
| is_stmt        | determined by default_is_stmt in the line number |
|                | program header                                   |
| basic_block    | "false"                                          |
| end_sequence   | "false"                                          |
| prologue_end   | "false"                                          |
| epilogue_begin | "false"                                          |
| isa            | 0                                                |
| discriminator  | 0                                                |

Table 6.4: Line number program initial state

2. standard opcodes

1

9

These have a ubyte opcode field which may be followed by zero or more LEB128 operands (except for DW\_LNS\_fixed\_advance\_pc, see Section 6.2.5.2 on page 169). The opcode implies the number of operands and their meanings, but the line number program header also specifies the number of operands for each standard opcode.

- One standard opcode (DW\_LNS\_extended\_op) serves as an escape that
   allows additional opcodes without reducing the number of special opcodes.
  - 3. extended opcodes
- <sup>10</sup> These have a multiple byte format. The first byte is DW\_LNS\_extended\_op.
- <sup>11</sup> The next bytes are an unsigned LEB128 integer giving the number of bytes in
- the instruction itself (this does not include the first DW\_LNS\_extended\_op
- byte or the size). The remaining bytes are the instruction itself (which begins
- 14 with a ubyte extended opcode).

# **6.2.4** The Line Number Program Header

The optimal encoding of line number information depends to a certain degree upon the architecture of the target machine. The line number program header provides information used by consumers in decoding the line number program instructions for a particular compilation unit and also provides information used throughout the rest of the line number program.

The line number program for each compilation unit begins with a header
 containing the following fields in order:

- 9 1. unit\_length (initial length) 10 The size in bytes of the line number information for this compilation unit, not 11 including the length field itself (see Section 7.2.2 on page 192).
   12 2. version (uhalf) 13 A version number (see Section 7.22 on page 247). This number is specific to 14 the line number information and is independent of the DWARF version
- the line number information and is independent of the DWARF versionnumber.
- 16 3. address\_size (ubyte)

The size of an address in bytes on the target architecture.

- 18The address\_size field supports the common practice of stripping all but the line19number sections (.debug\_line and .debug\_line\_str) from an executable.
- 20 4. reserved  $^2$  (ubyte, MBZ)

21 5. header\_length

17

The number of bytes following the header\_length field to the beginning of the first byte of the line number program itself. In the 32-bit DWARF format, this is a 4-byte unsigned length; in the 64-bit DWARF format, this field is an 8-byte unsigned length (see Section 7.4 on page 204).

6. minimum\_instruction\_length (ubyte)
 The size in bytes of the smallest target machine instruction. Line number
 program opcodes that alter the address and op\_index registers use this and
 maximum\_operations\_per\_instruction in their calculations.

 $<sup>^2</sup> This allows backward compatible support of the deprecated <code>segment_selector_size</code> field which was defined in DWARF Version 5 and earlier.$ 

| 1<br>2<br>3<br>4<br>5                        | 7.  | <pre>maximum_operations_per_instruction (ubyte) The maximum number of individual operations that may be encoded in an instruction. Line number program opcodes that alter the address and op_index registers use this and minimum_instruction_length in their calculations.</pre>                                                                                                    |
|----------------------------------------------|-----|----------------------------------------------------------------------------------------------------|
| 6<br>7                                       |     | For non-VLIW architectures, this field is 1, the op_index register is always 0, and the operation pointer is simply the address register.                                                                                                    |
| 8<br>9                                       | 8.  | default_is_stmt (ubyte)<br>The initial value of the is_stmt register.                                                                                                    |
| 10<br>11<br>12<br>13<br>14<br>15<br>16       |     | A simple approach to building line number information when machine instructions<br>are emitted in an order corresponding to the source program is to set<br>default_is_stmt to "true" and to not change the value of the is_stmt register<br>within the line number program. One matrix entry is produced for each line that has<br>code generated for it. The effect is that every entry in the matrix recommends the<br>beginning of each represented line as a breakpoint location. This is the traditional<br>practice for unoptimized code.                                                                                                    |
| 17<br>18<br>19<br>20<br>21<br>22             |     | A more sophisticated approach might involve multiple entries in the matrix for a line<br>number; in this case, at least one entry (often but not necessarily only one) specifies a<br>recommended breakpoint location for the line number. DW_LNS_negate_stmt<br>opcodes in the line number program control which matrix entries constitute such a<br>recommendation and default_is_stmt might be either "true" or "false." This<br>approach might be used as part of support for debugging optimized code.                                                                                                    |
| 23<br>24                                     | 9.  | line_base (sbyte)<br>This parameter affects the meaning of the special opcodes. See below.                                                                                                    |
| 25<br>26                                     | 10. | line_range (ubyte)<br>This parameter affects the meaning of the special opcodes. See below.                                                                                                    |
| 27<br>28                                     | 11. | opcode_base (ubyte)<br>The number assigned to the first special opcode.                                                                                                    |
| 29<br>30<br>31<br>32<br>33<br>34<br>35<br>36 |     | Opcode base is typically one greater than the highest-numbered standard opcode<br>defined for the specified version of the line number information (12 in DWARF<br>Versions 3 through 6, and 9 in Version 2). If opcode_base is less than the typical<br>value, then standard opcode numbers greater than or equal to the opcode base are not<br>used in the line number table of this unit (and the codes are treated as special<br>opcodes). If opcode_base is greater than the typical value, then the numbers<br>between that of the highest standard opcode and the first special opcode (not<br>inclusive) are used for vendor specific extensions. |

| 1<br>2<br>3<br>4<br>5 | 12. | <pre>standard_opcode_lengths (array of ubyte) This array specifies the number of LEB128 operands for each of the standard opcodes. The first element of the array corresponds to the opcode whose value is 1, and the last element corresponds to the opcode whose value is opcode_base - 1.</pre> |
|-----------------------|-----|----------------------------------------------------------------------------------------------------|
| 6<br>7<br>8           |     | By increasing opcode_base, and adding elements to this array, new standard opcodes can be added, while allowing consumers who do not know about these new opcodes to be able to skip them.                                                                                                    |
| 9                     |     | Codes for vendor specific extensions, if any, are described just like standard opcodes.                                                                                                    |
| 10<br>11<br>12        | 13. | <pre>directory_format_count (ULEB128) A count of the number of entries in the following directory_format_table field.</pre>                                                                                                    |
| 13<br>14<br>15        | 14. | directory_format_table (sequence of record format descriptors)<br>A sequence of record format descriptors. Each descriptor consists the<br>following:                                                                                                    |
| 16<br>17<br>18<br>19  |     | • A sequence of field descriptors. Each field descriptor consists of a pair of unsigned LEB128 values: (a) a content type code (see Sections 6.2.4.1 on page 164 and 6.2.4.2 on page 166), and (b) a form code (using the attribute form codes).                                                   |
| 20                    |     | • A pair of zero bytes to terminate the descriptor.                                                                                                    |
| 21<br>22              |     | The line number program numbers the record format descriptors sequentially, beginning with 0.                                                                                                    |
| 23<br>24              |     | The format declarations describe the layout of the entries in the directories field, below.                                                                                                    |
| 25<br>26              | 15. | directories_count (ULEB128)<br>A count of the number of entries in the following directories field.                                                                                                    |
| 27<br>28              | 16. | directories (sequence of directory entries)<br>A sequence of directory entries. Each entry consists of:                                                                                                    |
| 29<br>30              |     | • A format code (ULEB128), which selects a record format descriptor from the directory_format_table field, above, by its index.                                                                                                    |
| 31<br>32              |     | <ul> <li>A sequence of fields as described by the selected record format descriptor.</li> </ul>                                                                                                    |

| 1<br>2<br>3<br>4      |     | Each directory entry describes a path that was searched for included source<br>files in this compilation, including the compilation directory of the<br>compilation. (The paths include those directories specified by the user for the<br>compiler to search and those the compiler searches without explicit direction.)                                          |
|-----------------------|-----|----------------------------------------------------------------------------------------------------|
| 5<br>6<br>7<br>8<br>9 |     | The first path entry is the current directory of the compilation; if that entry is specified using a relative path, it is relative to the location of the linked image containing the line table entries (assuming the image has not been moved). Each additional path entry is either a full path name or is relative to the current directory of the compilation. |
| 10<br>11              |     | The line number program assigns a number (index) to each of the directory entries in order, beginning with 0.                                                                                                    |
| 12<br>13<br>14        |     | Prior to DWARF Version 5, the current compilation file did not have a specific entry in the file_names field. Starting in DWARF Version 5, the current file name has index 0.                                                                                                    |
| 15<br>16<br>17        |     | Note that if a .debug_line_str section is present, both the compilation unit debugging information entry and the line number header can share a single copy of the current directory name string.                                                                                                    |
| 18<br>19<br>20        | 17. | file_name_format_count (ULEB128)<br>A count of the number of format descriptors in the following<br>file_name_format_table field.                                                                                                    |
| 21<br>22              | 18. | <pre>file_name_format_table (sequence of record format descriptors) A sequence of record format descriptors. Each descriptor consists of:</pre>                                                                                                    |
| 23<br>24<br>25<br>26  |     | • A sequence of field descriptors. Each field descriptor consists of a pair of unsigned LEB128 values: (a) a content type code (see Sections 6.2.4.1 on the following page and 6.2.4.2 on page 166), and (b) a form code (using the attribute form codes).                                                                                                    |
| 27                    |     | • A pair of zero bytes to terminate the descriptor.                                                                                                    |
| 28<br>29              |     | The line number program numbers the record format descriptors sequentially, beginning with 0.                                                                                                    |
| 30<br>31              |     | The format declarations describe the layout of the entries in the file_names field, below.                                                                                                    |
| 32<br>33              | 19. | <pre>file_names_count (ULEB128) A count of the number of file name entries in the following file_names field.</pre>                                                                                                    |

| 1<br>2                                 | 20. file_names (sequence of file name entries)<br>A sequence of file name entries. Each entry consists of:                                                                                                    |
|----------------------------------------|----------------------------------------------------------------------------------------------------|
| 3<br>4                                 | • A format code (ULEB128), which selects a record format descriptor from the file_name_format_table, by its index.                                                                                                    |
| 5<br>6                                 | <ul> <li>A sequence of fields as described by the selected record format descriptor.</li> </ul>                                                                                                    |
| 7<br>8<br>9                            | Each file name entry describes a source file that contributes to the line number information for this compilation or is used in other contexts, such as in a declaration coordinate or a macro file inclusion.                                                                                                    |
| 10<br>11<br>12                         | The first file name entry is the primary source file, whose file name exactly matches that given in the DW_AT_name attribute in the compilation unit debugging information entry.                                                                                                    |
| 13<br>14<br>15                         | The line number program references file names in this sequence beginning with 0, and uses those numbers instead of file names in the line number program that follows.                                                                                                    |
| 16<br>17<br>18<br>19<br>20             | Prior to DWARF Version 5, the current compilation file name was not represented in<br>the file_names field. In DWARF Version 5and after, the current compilation file<br>name is explicitly present and has index 0. This is needed to support the common<br>practice of stripping all but the line number sections (.debug_line and<br>.debug_line_str) from an executable.                                                                                             |
| 21<br>22<br>23                         | Note that if a .debug_line_str section is present, both the compilation unit debugging information entry and the line number header can share a single copy of the current file name string.                                                                                                    |
| 24                                     | 6.2.4.1 Standard Content Descriptions                                                                                                    |
| 25<br>26<br>27                         | DWARF-defined content type codes are used to indicate the type of information<br>that is represented in one component of an include directory or file name<br>description. The following type codes are defined.                                                                                                    |
| 28<br>29<br>30<br>31<br>32<br>33<br>34 | <ol> <li>DW_LNCT_path         The component is a null-terminated path name string. If the associated form code is DW_FORM_string, then the string occurs immediately in the containing directories or file_names field. If the form code is DW_FORM_line_strp, then the string is included in the .debug_line_str section; if the form code is DW_FORM_strp or DW_FORM_strp8, then the string is included in the .debug_str section; if the form code is     </li> </ol> |
| 35                                     | DW_FORM_strp_sup or DW_FORM_strp_sup8, then the string is included in                                                                                                    |

December 5, 2023 \*\*\*WORKING DRAFT\*\*\* Page 164

the supplementary string section. In all cases other than DW\_FORM\_string, 1 the string's offset occurs immediately in the containing directories or 2 file\_names field. 3 In the 32-bit DWARF format, the representation of a DW\_FORM\_line\_strp 4 value is a 4-byte unsigned offset; in the 64-bit DWARF format, it is an 8-byte 5 unsigned offset (see Section 7.4 on page 204). 6 Note that this use of DW\_FORM\_line\_strp is similar to DW\_FORM\_strp but refers 7 to the .debug\_line\_str section, not .debug\_str. It is needed to support the 8 common practice of stripping all but the line number sections (.debug\_line and 9 . debug\_line\_str) from an executable. 10 In a .debug\_line.dwo section, the forms DW\_FORM\_strx, DW\_FORM\_strx1, 11 DW\_FORM\_strx2, DW\_FORM\_strx3 and DW\_FORM\_strx4 may also be 12 used. These refer into the .debug\_str\_offsets.dwo section (and indirectly 13 also the .debug\_str.dwo section) because no .debug\_line\_str\_offsets.dwo 14 or .debug\_line\_str.dwo sections exist or are defined for use in split objects. 15 (The form DW\_FORM\_string may also be used, but this precludes the 16 benefits of string sharing.) 17 DW\_LNCT\_directory\_index 18 The unsigned directory index represents an entry in the directories field of 19 the header. The index is 0 if the file was found in the current directory of the 20 compilation (hence, the first directory in the directories field), 1 if it was 21 found in the second directory in the directories field, and so on. 22 This content code is always paired with one of the forms DW\_FORM\_data1, 23 DW\_FORM\_data2 or DW\_FORM\_udata. 24 The optimal form for a producer to use (which results in the minimum size for the set 25 of include\_index fields) depends not only on the number of directories in the 26 directories field, but potentially on the order in which those directories are listed and 27 the number of times each is used in the file\_names field. 28 3. DW\_LNCT\_timestamp 29 DW\_LNCT\_timestamp indicates that the value is the 30 implementation-defined time of last modification of the file, or 0 if not 31 available. It is always paired with one of the forms DW FORM udata, 32 DW\_FORM\_data4, DW\_FORM\_data8 or DW\_FORM\_block. 33

| 1<br>2<br>3<br>4<br>5                        | 4.                                       | DW_LNCT_size<br>DW_LNCT_size indicates that the value is the unsigned size of the file in<br>bytes, or 0 if not available. It is paired with one of the forms<br>DW_FORM_udata, DW_FORM_data1, DW_FORM_data2, DW_FORM_data4<br>or DW_FORM_data8.                                                                                                    |
|----------------------------------------------|------------------------------------------|----------------------------------------------------------------------------------------------------|
| 6<br>7<br>8                                  | 5.                                       | DW_LNCT_MD5<br>DW_LNCT_MD5 indicates that the value is a 16-byte MD5 digest of the file<br>contents. It is paired with form DW_FORM_data16.                                                                                                    |
| 9<br>10<br>11<br>12                          | 6.                                       | DW_LNCT_source<br>DW_LNCT_source specifies a null-terminated UTF-8 string that constitutes<br>the source text for the program. It is paired with the same forms as<br>DW_LNCT_path.                                                                                                    |
| 13<br>14                                     |                                          | When the source field is present, consumers use the embedded source instead of accessing the source using the file path provided by the DW_LNCT_path field.                                                                                                    |
| 15<br>16<br>17<br>18                         |                                          | This is useful for programming languages that support runtime compilation and runtime generation of source text. In these cases, the source text does not reside in any permanent file. For example, the OpenCL C language supports runtime compilation.                                                                                                    |
| 19<br>20<br>21<br>22                         | 7.                                       | <b>DW_LNCT_URL</b><br>DW_LNCT_URL specifies a null-terminated UTF-8 string that identifies<br>where the source text for the program is found on the Internet. It is paired<br>with the same forms as DW_LNCT_path.                                                                                                    |
| 23<br>24                                     |                                          | a example that uses this line number header format is found in Appendix D.5.1 on ge 339.                                                                                                    |
| 25                                           | 6.2                                      | 2.4.2 Vendor-defined Content Descriptions                                                                                                    |
| 26<br>27<br>28<br>29<br>30<br>31<br>32<br>33 | the<br>co:<br>DN<br>DN<br>DN<br>DN<br>DN | ndor-defined content descriptions may be defined using content type codes in<br>e range DW_LNCT_lo_user to DW_LNCT_hi_user. Each such code may be<br>mbined with one or more forms from the set: DW_FORM_block,<br><i>W</i> _FORM_block1, DW_FORM_block2, DW_FORM_block4, DW_FORM_data1,<br><i>W</i> _FORM_data2, DW_FORM_block2, DW_FORM_data8, DW_FORM_data16,<br><i>W</i> _FORM_flag, DW_FORM_data4, DW_FORM_data8, DW_FORM_data16,<br><i>W</i> _FORM_flag, DW_FORM_line_strp, DW_FORM_sdata,<br><i>W</i> _FORM_sec_offset, DW_FORM_string, DW_FORM_strp, DW_FORM_strp8,<br><i>W</i> _FORM_strp_sup8, DW_FORM_strx, |
| 34                                           |                                          | W_FORM_strx1, DW_FORM_strx2, DW_FORM_strx3, DW_FORM_strx4 and                                                                                                    |

*If a consumer encounters a vendor-defined content type that it does not understand, it should skip the content data as though it were not present.* 

# **6.2.5** The Line Number Program

4 As stated before, the goal of a line number program is to build a matrix

<sup>5</sup> representing one compilation unit, which may have produced multiple

sequences of target machine instructions. Within a sequence, addresses and
 operation pointers may only increase. (Line numbers may decrease in cases of
 pipeline scheduling or other optimization.)

#### 9 6.2.5.1 Special Opcodes

<sup>10</sup> Each ubyte special opcode has the following effect on the state machine:

- 11 1. Add a signed integer to the line register.
- Modify the operation pointer by incrementing the address and op\_index
   registers as described below.
- Append a row to the matrix using the current values of the state machineregisters.
- 4. Set the basic\_block register to "false."
- 5. Set the prologue\_end register to "false."
- 6. Set the epilogue\_begin register to "false."
- 19 7. Set the discriminator register to 0.
- All of the special opcodes do those same seven things; they differ from one another only in what values they add to the line, address and op\_index registers.
- Instead of assigning a fixed meaning to each special opcode, the line number program 23 uses several parameters in the header to configure the instruction set. There are two 24 25 reasons for this. First, although the opcode space available for special opcodes ranges from 13 through 255, the lower bound may increase if one adds new standard opcodes. Thus, 26 the opcode\_base field of the line number program header gives the value of the first 27 special opcode. Second, the best choice of special-opcode meanings depends on the target 28 architecture. For example, for a RISC machine where the compiler-generated code 29 interleaves instructions from different lines to schedule the pipeline, it is important to be 30 able to add a negative value to the line register to express the fact that a later instruction 31 may have been emitted for an earlier source line. For a machine where pipeline scheduling 32 never occurs, it is advantageous to trade away the ability to decrease the line register (a 33

December 5, 2023

\*\*\*WORKING DRAFT\*\*\*

```
standard opcode provides an alternate way to decrease the line number) in return for the
1
        ability to add larger positive values to the address register. To permit this variety of
2
        strategies, the line number program header defines a line_base field that specifies the
3
        minimum value which a special opcode can add to the line register and a line_range
4
        field that defines the range of values it can add to the line register.
5
        A special opcode value is chosen based on the amount that needs to be added to
6
        the line, address and op_index registers. The maximum line increment for a
7
        special opcode is the value of the line_base field in the header, plus the value of
8
        the line_range field, minus 1 (line base + line range - 1). If the desired line
9
        increment is greater than the maximum line increment, a standard opcode must
10
        be used instead of a special opcode. The operation advance represents the
11
        number of operations to skip when advancing the operation pointer.
12
        The special opcode is then calculated using the following formula:
13
          opcode =
14
             (desired line increment - line_base) +
15
               (line_range * operation advance) + opcode_base
16
        If the resulting opcode is greater than 255, a standard opcode must be used
17
        instead.
18
        When maximum_operations_per_instruction is 1, the operation advance is simply
19
        the address increment divided by the minimum_instruction_length.
20
        To decode a special opcode, subtract the opcode_base from the opcode itself to
21
22
        give the adjusted opcode. The operation advance is the result of the adjusted opcode
        divided by the line_range. The new address and op_index values are given by
23
          adjusted opcode = opcode - opcode_base
24
          operation advance = adjusted opcode / line_range
25
26
          new address = address +
27
            minimum_instruction_length *
28
               ((op_index + operation advance) / maximum_operations_per_instruction)
29
30
          new op_index =
31
             (op_index + operation advance) % maximum_operations_per_instruction
32
        When the maximum_operations_per_instruction field is 1, op_index is always 0
33
        and these calculations simplify to those given for addresses in DWARF Version 3 and
34
        earlier.
35
```

- The amount to increment the line register is the line\_base plus the result of the adjusted opcode modulo the line\_range. That is,
- 3 line increment = line\_base + (adjusted opcode % line\_range)
- 4 See Appendix D.5.2 on page 340 for an example.

#### 5 6.2.5.2 Standard Opcodes

- The standard opcodes, their applicable operands and the actions performed by
   these opcodes are as follows:
- 1. DW\_LNS\_copy 8 The DW\_LNS\_copy opcode takes no operands. It appends a row to the 9 matrix using the current values of the state machine registers. Then it sets the 10 discriminator register to 0, and sets the basic\_block, prologue\_end and 11 epilogue\_begin registers to "false." 12 2. DW\_LNS\_advance\_pc 13 The DW\_LNS\_advance\_pc opcode takes a single unsigned LEB128 operand 14 as the operation advance and modifies the address and op\_index registers as 15 specified in Section 6.2.5.1 on page 167. 16 3. DW LNS advance line 17 The DW\_LNS\_advance\_line opcode takes a single signed LEB128 operand 18 and adds that value to the line register of the state machine. 19 4. DW\_LNS\_set\_file 20 The DW\_LNS\_set\_file opcode takes a single unsigned LEB128 operand and 21 stores it in the file register of the state machine. 22 5. DW LNS set column 23 The DW\_LNS\_set\_column opcode takes a single unsigned LEB128 operand 24 and stores it in the column register of the state machine. 25 6. DW\_LNS\_negate\_stmt 26 The DW\_LNS\_negate\_stmt opcode takes no operands. It sets the is\_stmt 27 register of the state machine to the logical negation of its current value. 28 29 7. DW\_LNS\_set\_basic\_block The DW\_LNS\_set\_basic\_block opcode takes no operands. It sets the 30 basic\_block register of the state machine to "true." 31

| 1<br>2<br>3<br>4                 | 8.  | <b>DW_LNS_const_add_pc</b><br>The DW_LNS_const_add_pc opcode takes no operands. It advances the<br>address and op_index registers by the increments corresponding to special<br>opcode 255.                                                                                                    |
|----------------------------------|-----|----------------------------------------------------------------------------------------------------|
| 5<br>6<br>7<br>8<br>9<br>10      |     | When the line number program needs to advance the address by a small amount, it can use a single special opcode, which occupies a single byte. When it needs to advance the address by up to twice the range of the last special opcode, it can use DW_LNS_const_add_pc followed by a special opcode, for a total of two bytes. Only if it needs to advance the address by more than twice that range will it need to use both DW_LNS_advance_pc and a special opcode, requiring three or more bytes.                                  |
| 11<br>12<br>13<br>14<br>15<br>16 | 9.  | <b>DW_LNS_fixed_advance_pc</b><br>The DW_LNS_fixed_advance_pc opcode takes a single uhalf (unencoded)<br>operand and adds it to the address register of the state machine and sets the<br>op_index register to 0. This is the only standard opcode whose operand is <b>not</b><br>a variable length number. It also does <b>not</b> multiply the operand by the<br>minimum_instruction_length field of the header.                                                                                                    |
| 17<br>18<br>19<br>20<br>21       |     | Some assemblers may not be able emit DW_LNS_advance_pc or special opcodes<br>because they cannot encode LEB128 numbers or judge when the computation of a<br>special opcode overflows and requires the use of DW_LNS_advance_pc. Such<br>assemblers, however, can use DW_LNS_fixed_advance_pc instead, sacrificing<br>compression.                                                                                                    |
| 22<br>23<br>24                   | 10. | <b>DW_LNS_set_prologue_end</b><br>The DW_LNS_set_prologue_end opcode takes no operands. It sets the<br>prologue_end register to "true."                                                                                                    |
| 25<br>26<br>27<br>28<br>29<br>30 |     | When a breakpoint is set on entry to a function, it is generally desirable for execution<br>to be suspended, not on the very first instruction of the function, but rather at a point<br>after the function's frame has been set up, after any language defined local declaration<br>processing has been completed, and before execution of the first statement of the<br>function begins. Debuggers generally cannot properly determine where this point is.<br>This command allows a compiler to communicate the location(s) to use. |
| 31<br>32                         |     | <i>In the case of optimized code, there may be more than one such location; for example, the code might test for a special case and make a fast exit prior to setting up the frame.</i>                                                                                                    |
| 33<br>34<br>35<br>36             |     | Note that the function to which the prologue end applies cannot be directly determined from the line number information alone; the function must be determined in combination with the subroutine information entries of the compilation (including inlined subroutines).                                                                                                    |

| 1<br>2<br>3                                  | 11. | <b>DW_LNS_set_epilogue_begin</b><br>The DW_LNS_set_epilogue_begin opcode takes no operands. It sets the<br>epilogue_begin register to "true."                                                                                                    |
|----------------------------------------------|-----|----------------------------------------------------------------------------------------------------|
| 4<br>5<br>6<br>7<br>8<br>9                   |     | When a breakpoint is set on the exit of a function or execution steps over the last executable statement of a function, it is generally desirable to suspend execution after completion of the last statement but prior to tearing down the frame (so that local variables can still be examined). Debuggers generally cannot properly determine where this point is. This command allows a compiler to communicate the location(s) to use.                                                                                                    |
| 10<br>11<br>12<br>13                         |     | Note that the function to which the epilogue end applies cannot be directly determined from the line number information alone; the function must be determined in combination with the subroutine information entries of the compilation (including inlined subroutines).                                                                                                    |
| 14<br>15                                     |     | In the case of a trivial function, both prologue end and epilogue begin may occur at the same address.                                                                                                    |
| 16<br>17<br>18                               | 12. | <b>DW_LNS_set_isa</b><br>The DW_LNS_set_isa opcode takes a single unsigned LEB128 operand and<br>stores that value in the isa register of the state machine.                                                                                                    |
| 19<br>20<br>21<br>22<br>23                   | 13. | <b>DW_LNS_extended_op</b><br>The DW_LNS_extended_op opcode takes two operands. The first is an<br>unsigned LEB128 value that gives the size of the operand that follows. The<br>second begins with an extended opcode which is followed by operands<br>appropriate to that opcode.                                                                                                    |
| 24                                           | 6.2 | 2.5.3 Extended Opcodes                                                                                                    |
| 25<br>26                                     |     | tended opcodes are used as part of a DW_LNS_extended_op operation (see ction 6.2.3 on page 158).                                                                                                    |
| 27                                           | Th  | e extended opcodes are as follows:                                                                                                    |
| 28<br>29<br>30<br>31<br>32<br>33<br>34<br>35 | 1.  | <b>DW_LNE_end_sequence</b><br>The DW_LNE_end_sequence opcode takes no operands. It sets the<br>end_sequence register of the state machine to "true" and appends a row to<br>the matrix using the current values of the state-machine registers. Then it<br>resets the registers to the initial values specified above (see Section 6.2.2 on<br>page 156). Every line number program sequence must end with a<br>DW_LNE_end_sequence instruction which creates a row whose address is<br>that of the byte after the last target machine instruction of the sequence. |

December 5, 2023\*\*\*WORKING DRAFT\*\*\*Page 171

| 1<br>2<br>3<br>4<br>5      | 2. | <b>DW_LNE_set_address</b><br>The DW_LNE_set_address opcode takes a single relocatable address as an<br>operand. The size of the operand is the size of an address on the target<br>machine. It sets the address register to the value given by the relocatable<br>address and sets the op_index register to 0.           |
|----------------------------|----|----------------------------------------------------------------------------------------------------|
| 6<br>7<br>8<br>9           |    | If the address value is the reserved target address (see Section 2.4.1 on page 26), no instructions are associated with subsequent rows up to but not including the subsequent DW_LNE_set_address or DW_LNE_end_sequence opcode, which is equivalent to omitting that sequence of opcodes.                               |
| 10<br>11                   |    | All of the other line number program opcodes that affect the address register add a delta to it. This instruction stores a relocatable value into the address register instead.                                                                                                    |
| 12<br>13<br>14             | 3. | <b>DW_LNE_set_discriminator</b><br>The DW_LNE_set_discriminator opcode takes a single parameter, an<br>unsigned LEB128 integer. It sets the discriminator register to the new value.                                                                                                    |
| 15<br>16<br>17<br>18<br>19 | 4. | <b>DW_LNE_padding</b><br>The DW_LNE_padding opcode is followed by a single operand which<br>consists of a sequence of zero or more arbitrary bytes up to the length<br>specified by the unsigned LEB128 integer that precedes all extended opcodes.<br>The opcode and operand have no effect on the line number program. |
| 20<br>21                   |    | <i>This permits a producer to pad or overwrite arbitrary parts of a line number program, with a minimum of the three bytes needed to encode any extended opcode.</i>                                                                                                    |
|                            |    |                                                                                                    |

22 Appendix D.5.3 on page 341 gives some sample line number programs.

# 23 **6.3 Macro Information**

Some languages, such as C and C++, provide a way to replace text in the source program with macros defined either in the source file itself, or in another file included by the source file. Because these macros are not themselves defined in the target language, it is difficult to represent their definitions using the standard language constructs of DWARF. The debugging information therefore reflects the state of the source after the macro definition has been expanded, rather than as the programmer wrote it. The macro information table provides a way of preserving the original source in the debugging information.

As described in Section 3.1.1 on page 62, the macro information for a given compilation unit is represented in the .debug\_macro section of an object file.

- <sup>1</sup> The macro information for each compilation unit consists of one or more macro
- <sup>2</sup> units. Each macro unit starts with a header and is followed by a series of macro
- <sup>3</sup> information entries or file inclusion entries. Each entry consists of an opcode
- followed by zero or more operands. Each macro unit ends with an entry
- 5 containing an opcode of 0.
- In all macro information entries, the line number of the entry is encoded as an
   unsigned LEB128 integer.

# *8* 6.3.1 Macro Information Header

| 9                    | Th | e macro information header contains the following fields:                                                                                                    |
|----------------------|----|----------------------------------------------------------------------------------------------------|
| 10<br>11<br>12       | 1. | version (uhalf)<br>A version number (see Section 7.23 on page 249). This number is specific to<br>the macro information and is independent of the DWARF version number.                                                                                    |
| 13<br>14<br>15       | 2. | flags (ubyte)<br>The bits of the flags field are interpreted as a set of flags, some of which may<br>indicate that additional fields follow.                                                                                                    |
| 16                   |    | The following flags, beginning with the least significant bit, are defined:                                                                                                    |
| 17<br>18<br>19<br>20 |    | • offset_size_flag<br>If the offset_size_flag is zero, the header is for a 32-bit DWARF format<br>macro section and all offsets are 4 bytes long; if it is one, the header is for<br>a 64-bit DWARF format macro section and all offsets are 8 bytes long. |
| 21<br>22<br>23<br>24 |    | This flag does not apply to the the following entries:<br>DW_MACRO_define_sup4, DW_MACRO_define_sup8,<br>DW_MACRO_undef_sup4, DW_MACRO_undef_sup8,<br>DW_MACRO_import_sup4 and DW_MACRO_import_sup8.                                                       |
| 25<br>26<br>27       |    | <ul> <li>debug_line_offset_flag         If the debug_line_offset_flag is one, the debug_line_offset field (see below) is present. If zero, that field is omitted.     </li> </ul>                                                                          |
| 28<br>29<br>30       |    | <ul> <li>opcode_operands_table_flag         If the opcode_operands_table_flag is one, the opcode_operands_table             field (see below) is present. If zero, that field is omitted.     </li> </ul>                                                  |
| 31                   |    | All other flags are reserved by DWARF.                                                                                                    |

| 1<br>2<br>3<br>4<br>5<br>6                                           | 3. | <pre>debug_line_offset<br/>An offset in the .debug_line section (if this header is in a .debug_macro<br/>section) or .debug_line.dwo section (if this header is in a .debug_macro.dwo<br/>section) of the beginning of the line number information in the containing<br/>compilation, encoded as a 4-byte offset for a 32-bit DWARF format macro<br/>section and an 8-byte offset for a 64-bit DWARF format macro section.</pre>                                                                                                    |
|----------------------------------------------------------------------|----|----------------------------------------------------------------------------------------------------|
| 7<br>8<br>9                                                          | 4. | opcode_operands_table<br>An opcode_operands_table describing the operands of the macro<br>information entry opcodes.                                                                                                    |
| 10<br>11<br>12<br>13<br>14                                           |    | The macro information entries defined in this standard may, but need not, be described in the table, while other user-defined entry opcodes used in the section are described there. Vendor extension entry opcodes are allocated in the range from DW_MACRO_lo_user to DW_MACRO_hi_user. Other unassigned codes are reserved for future DWARF standards.                                                                                                    |
| 15<br>16<br>17<br>18<br>19<br>20<br>21<br>22<br>23<br>24<br>25<br>26 |    | The table starts with a 1-byte count of the defined opcodes, followed by an<br>entry for each of those opcodes. Each entry starts with a 1-byte unsigned<br>opcode number, followed by unsigned LEB128 encoded number of operands<br>and for each operand there is a single unsigned byte describing the form in<br>which the operand is encoded. The allowed forms are: DW_FORM_block,<br>DW_FORM_block1, DW_FORM_block2, DW_FORM_block4,<br>DW_FORM_data1, DW_FORM_data2, DW_FORM_data4,<br>DW_FORM_data8, DW_FORM_data16, DW_FORM_flag,<br>DW_FORM_line_strp, DW_FORM_sdata, DW_FORM_sec_offset,<br>DW_FORM_string, DW_FORM_strp, DW_FORM_strp8,<br>DW_FORM_strp_sup, DW_FORM_strp_sup8, DW_FORM_strx,<br>DW_FORM_strx1, DW_FORM_strx2, DW_FORM_strx3, DW_FORM_strx4 |
| 26<br>27                                                             |    | and DW_FORM_udata.                                                                                                    |

# 28 6.3.2 Macro Information Entries

All macro information entries within a .debug\_macro section for a given

<sup>30</sup> compilation unit appear in the same order in which the directives were

processed by the compiler (after taking into account the effect of the macroimport directives).

- 33 The source file in which a macro information entry occurs can be derived by interpreting
- 34 the sequence of entries from the beginning of the . debug\_macro section.
- 35 DW\_MACRO\_start\_file and DW\_MACRO\_end\_file indicate changes in the containing 36 file.

**Define and Undefine Entries** 6.3.2.1 1 The define and undefine macro entries have multiple forms that use different 2 representations of their two operands. 3 While described in pairs below, the forms of define and undefine entries may be 4 freely intermixed. 5 1. DW\_MACRO\_define, DW\_MACRO\_undef 6 A DW\_MACRO\_define or DW\_MACRO\_undef entry has two operands. The 7 first operand encodes the source line number of the #define or #undef macro 8 directive. The second operand is a null-terminated character string for the 9 macro being defined or undefined. 10 The contents of the operands are described below (see Sections 6.3.2.2 and 11 6.3.2.3 following). 12 DW\_MACRO\_define\_strp, DW\_MACRO\_undef\_strp 13 A DW\_MACRO\_define\_strp or DW\_MACRO\_undef\_strp entry has two 14 operands. The first operand encodes the source line number of the #define or 15 #undef macro directive. The second operand consists of an offset into a string 16 table contained in the .debug\_str section of the object file. The size of the 17 operand is given in the header offset\_size\_flag field. 18 The contents of the operands are described below (see Sections 6.3.2.2 and 19 6.3.2.3 following). 20 DW\_MACRO\_define\_strx, DW\_MACRO\_undef\_strx 21 A DW\_MACRO\_define\_strx or DW\_MACRO\_undef\_strx entry has two 22 operands. The first operand encodes the line number of the #define or 23 #undef macro directive. The second operand identifies a string; it is 24 25 represented using an unsigned LEB128 encoded value, which is interpreted as a zero-based index into an array of offsets in the .debug\_str\_offsets section. 26 The contents of the operands are described below (see Sections 6.3.2.2 and 27 6.3.2.3 following). 28 4. DW\_MACRO\_define\_sup4, DW\_MACRO\_define\_sup8, 29 DW\_MACRO\_undef\_sup4, DW\_MACRO\_undef\_sup8 30 A DW\_MACRO\_define\_sup4, DW\_MACRO\_define\_sup8, 31 DW\_MACRO\_undef\_sup4 or DW\_MACRO\_undef\_sup8 entry has two 32 operands. The first operand encodes the line number of the #define or 33 #undef macro directive. The second operand identifies a string; it is 34 represented as an offset into a string table contained in the .debug\_str 35 section of the supplementary object file. The size of the operand is 4-bytes for 36

December 5, 2023 \*\*\*WORKING DRAFT\*\*\* Page 175

- DW\_MACRO\_define\_sup4 and DW\_MACRO\_undef\_sup4, and 8-bytes for
   DW\_MACRO\_define\_sup8 and DW\_MACRO\_undef\_sup8.
- The contents of the operands are described below (see Sections 6.3.2.2 and 6.3.2.3 following).
- 5 6.3.2.2 Macro Define String
- In the case of a DW\_MACRO\_define, DW\_MACRO\_define\_strp,
- 7 DW\_MACRO\_define\_strx, DW\_MACRO\_define\_sup4 or
- 8 DW\_MACRO\_define\_sup8 entry, the value of the second operand is the name of
- <sup>9</sup> the macro symbol that is defined at the indicated source line, followed
- <sup>10</sup> immediately by the macro formal parameter list including the surrounding
- <sup>11</sup> parentheses (in the case of a function-like macro) followed by the definition
- string for the macro. If there is no formal parameter list, then the name of the
- defined macro is followed immediately by its definition string.
- <sup>14</sup> In the case of a function-like macro definition, no whitespace characters appear
- <sup>15</sup> between the name of the defined macro and the following left parenthesis.
- Formal parameters are separated by a comma without any whitespace. Exactly
   one space character separates the right parenthesis that terminates the formal
- 18 parameter list and the following definition string.
- In the case of a "normal" (that is, non-function-like) macro definition, exactly one
   space character separates the name of the defined macro from the following
- 21 definition text.
- 22 6.3.2.3 Macro Undefine String
- In the case of a DW\_MACRO\_undef, DW\_MACRO\_undef\_strp,
- 24 DW\_MACRO\_undef\_strx, DW\_MACRO\_undef\_sup4 or
- 25 DW\_MACRO\_undef\_sup8 entry, the value of the second string is the name of the
- <sup>26</sup> pre-processor symbol that is undefined at the indicated source line.
- **6.3.2.4 Entries for Command Line Options**
- A DWARF producer generates a define or undefine entry for each pre-processor
- symbol which is defined or undefined by some means other than such a directive
- <sup>30</sup> within the compiled source text. In particular, pre-processor symbol definitions
- and undefinitions which occur as a result of command line options (when
- <sup>32</sup> invoking the compiler) are represented by their own define and undefine entries.

- All such define and undefine entries representing compilation options appear 1 before the first DW\_MACRO\_start\_file entry for that compilation unit (see 2 Section 6.3.3 following) and encode the value 0 in their line number operands. 3 **File Inclusion Entries** 6.3.3 4 6.3.3.1 Source Include Directives 5 The following directives describe a source file inclusion directive (#include in 6 7 C/C++) and the ending of an included file. 1. DW\_MACRO\_start\_file 8 9 A DW\_MACRO\_start\_file entry has two operands. The first operand encodes the line number of the source line on which the #include macro directive 10 occurs. The second operand encodes a source file name index. 11 The source file name index is the file number in the line number information 12 table for the compilation unit. 13 If a DW\_MACRO\_start\_file entry is present, the header contains a reference 14 to the .debug\_line section or .debug\_line.dwo section of the compilation, as 15 16 appropriate. 2. DW\_MACRO\_end\_file 17 A DW\_MACRO\_end\_file entry has no operands. The presence of the entry 18 marks the end of the current source file inclusion. 19 When providing macro information in an object file, a producer generates 20 DW\_MACRO\_start\_file and DW\_MACRO\_end\_file entries for the source file 21 submitted to the compiler for compilation. This DW\_MACRO\_start\_file entry 22 has the value 0 in its line number operand and references the file entry in the line 23 number information table for the primary source file. 24
- **6.3.3.2 Importation of Macro Units**
- The import entries make it possible to replicate macro units. The first form supports replication within the current compilation and the second form supports replication across separate executable or shared object files.
- 29 Import entries do not reflect the source program and, in fact, are not necessary at all.
- However, they do provide a mechanism that can be used to reduce redundancy in the
- 31 *macro information and thereby to save space.*

December 5, 2023 \*\*\*WORKING DRAFT\*\*\*

| 1  | 1. | DW_MACRO_import                                                                 |
|----|----|---------------------------------------------------------------------------------|
| 2  |    | A DW_MACRO_import entry has one operand, an offset into another part of         |
| 3  |    | the .debug_macro section that is the beginning of a target macro unit. The size |
| 4  |    | of the operand depends on the header offset_size_flag field. The                |
| 5  |    | DW_MACRO_import entry instructs the consumer to replicate the sequence          |
| 6  |    | of entries following the target macro header which begins at the given          |
| 7  |    | .debug_macro offset, up to, but excluding, the terminating entry with opcode    |
| 8  |    | 0, as though the sequence of entries occurs in place of the import operation.   |
| 9  | 2. | DW_MACRO_import_sup4, DW_MACRO_import_sup8                                      |
| 10 |    | A DW_MACRO_import_sup4 or DW_MACRO_import_sup8 entry has one                    |
| 11 |    | operand, an offset from the start of the .debug_macro section in the            |
| 12 |    | supplementary object file. The size of the operand is 4 bytes for               |
| 13 |    | DW_MACRO_import_sup4 and 8 bytes for DW_MACRO_import_sup8.                      |
| 14 |    | Apart from the different location in which to find the macro unit, this entry   |
| 15 |    | type is equivalent to DW_MACRO_import.                                          |
| 16 |    | These entry types are aimed at sharing duplicate macro units between            |
| 17 |    | . debug_macro sections from different executable or shared object files.        |
| 18 |    | From within the .debug_macro section of the supplementary object file,          |
| 19 |    | DW_MACRO_define_strp and DW_MACRO_undef_strp entries refer to the               |
| 20 |    | .debug_str section of that same supplementary file; similarly,                  |
| 21 |    | DW_MACRO_import entries refer to the .debug_macro section of that same          |
| 22 |    | supplementary file.                                                             |
|    |    |                                                                                 |

# **6.4 Call Frame Information**

24 Debuggers often need to be able to view and modify the state of any subroutine activation 25 that is on the call stack. An activation consists of:

• A code location that is within the subroutine. This location is either the place where the program stopped when the debugger got control (for example, a breakpoint), or is a place where a subroutine made a call or was interrupted by an asynchronous event (for example, a signal).

• An area of memory that is allocated on a stack called a "call frame." The call frame is identified by an address on the stack. We refer to this address as the Canonical Frame Address or CFA. Typically, the CFA is defined to be the value of the stack pointer at the call site in the previous frame (which may be different from its value on entry to the current frame).

• *A* set of registers that are in use by the subroutine at the code location.

| December 5, 2023 | ***WORKING DRAFT*** | Page 178 |
|------------------|---------------------|----------|
|------------------|---------------------|----------|

| 1<br>2<br>3<br>4<br>5<br>6          | Typically, a set of registers are designated to be preserved across a call. If a callee wishes to use such a register, it saves the value that the register had at entry time in its call frame and restores it on exit. The code that allocates space on the call frame stack and performs the save operation is called the subroutine's prologue, and the code that performs the restore operation and deallocates the frame is called its epilogue. Typically, the prologue code is physically at the beginning of a subroutine and the epilogue code is at the end.                                                                  |
|-------------------------------------|----------------------------------------------------------------------------------------------------|
| 7<br>8<br>9<br>10<br>11<br>12<br>13 | To be able to view or modify an activation that is not on the top of the call frame stack, the debugger must virtually unwind the stack of activations until it finds the activation of interest. A debugger virtually unwinds a stack in steps. Starting with the current activation it virtually restores any registers that were preserved by the current activation and computes the predecessor's CFA and code location. This has the logical effect of returning from the current subroutine to its predecessor. We say that the debugger virtually unwinds the stack because the actual state of the target process is unchanged. |
| 14<br>15<br>16<br>17                | The virtual unwind operation needs to know where registers are saved and how to compute the predecessor's CFA and code location. When considering an architecture-independent way of encoding this information one has to consider a number of special things:                                                                                                    |
| 18<br>19<br>20<br>21<br>22          | • Prologue and epilogue code is not always in distinct blocks at the beginning and<br>end of a subroutine. It is common to duplicate the epilogue code at the site of each<br>return from the code. Sometimes a compiler breaks up the register save/unsave<br>operations and moves them into the body of the subroutine to just where they are<br>needed.                                                                                                    |
| 23<br>24                            | • <i>Compilers use different ways to manage the call frame. Sometimes they use a frame pointer register, sometimes not.</i>                                                                                                    |
| 25<br>26                            | • The algorithm to compute CFA changes as you progress through the prologue and epilogue code. (By definition, the CFA value does not change.)                                                                                                    |
| 27                                  | • Some subroutines have no call frame.                                                                                                    |
| 28<br>29                            | • Sometimes a register is saved in another register that by convention does not need to be saved.                                                                                                    |
| 30<br>31<br>32                      | • Some architectures have special instructions that perform some or all of the register management in one instruction, leaving special information on the stack that indicates how registers are saved.                                                                                                    |
| 33<br>34<br>35<br>36                | • Some architectures treat return address values specially. For example, in one architecture, the call instruction guarantees that the low order two bits will be zero and the return instruction ignores those bits. This leaves two bits of storage that are available to other uses that must be treated specially.                                                                                                    |
|                                     |                                                                                                    |

# **6.4.1** Structure of Call Frame Information

DWARF supports virtual unwinding by defining an architecture independent basis for recording how subprograms save and restore registers during their lifetimes. This basis must be augmented on some machines with specific information that is defined by an architecture specific ABI authoring committee, a hardware vendor, or a compiler producer. The body defining a specific

- <sup>7</sup> augmentation is referred to below as the "augmenter."
- Abstractly, this mechanism describes a very large table that has the following
   structure:

| 10 | LOC | CFA | RO | R1 | <br>RN |
|----|-----|-----|----|----|--------|
| 11 | LO  |     |    |    |        |
| 12 | L1  |     |    |    |        |
| 13 |     |     |    |    |        |
| 14 | LN  |     |    |    |        |

The first column indicates an address for every location that contains code in a program. (In shared object files, this is an object-relative offset.) The remaining columns contain virtual unwinding rules that are associated with the indicated location.

The CFA column defines the rule which computes the Canonical Frame Address
 value; the rule may indicate either a register and a signed offset that are added
 together, or a DWARF expression that is evaluated.

The remaining columns are labelled by register number. This includes some registers that have special designation on some architectures such as the PC and the stack pointer register. (The actual mapping of registers for a particular architecture is defined by the augmenter.) The register columns contain rules that describe whether a given register has been saved and the rule to find the value for the register in the previous frame.

#### <sup>1</sup> The register rules are:

| undefined         | A register that has this rule has no recoverable value in the previous frame. (By convention, it is not preserved by a callee.)                  |
|-------------------|----------------------------------------------------------------------------------------------------|
| same value        | This register has not been modified from the previous frame. (By convention, it is preserved by the callee, but the callee has not modified it.) |
| offset(N)         | The previous value of this register is saved at<br>the address CFA+N where CFA is the current<br>CFA value and N is a signed offset.             |
| val_offset(N)     | The previous value of this register is the value<br>CFA+N where CFA is the current CFA value<br>and N is a signed offset.                        |
| register(R)       | The previous value of this register is stored in another register numbered R.                                                                    |
| expression(E)     | The previous value of this register is located at<br>the address produced by executing the DWARF<br>expression E (see Section 2.5 on page 26).   |
| val_expression(E) | The previous value of this register is the value produced by executing the DWARF expression E (see Section 2.5 on page 26).                      |
| architectural     | The rule is defined externally to this specification by the augmenter.                                                                           |

- 2 This table would be extremely large if actually constructed as described. Most of the
- 3 entries at any point in the table are identical to the ones above them. The whole table can
- *4 be represented quite compactly by recording just the differences starting at the beginning*
- 5 address of each subroutine in the program.
- <sup>6</sup> The virtual unwind information is encoded in a self-contained section called
- 7 .debug\_frame. Entries in a .debug\_frame section are aligned on a multiple of the
- 8 address size relative to the start of the section and come in two forms: a Common
- 9 Information Entry (CIE) and a Frame Description Entry (FDE).
- *If the range of code addresses for a function is not contiguous, there may be multiple CIEs and FDEs corresponding to the parts of that function.*

| 1<br>2<br>3      | Fra | Common Information Entry holds information that is shared among many ame Description Entries. There is at least one CIE in every non-empty <pre>ebug_frame section. A CIE contains the following fields, in order:</pre>                                                          |
|------------------|-----|----------------------------------------------------------------------------------------------------|
| 5                |     |                                                                                                    |
| 4<br>5<br>6<br>7 | 1.  | <pre>length (initial length) A constant that gives the number of bytes of the CIE structure, not including the length field itself (see Section 7.2.2 on page 192). The size of the length field plus the value of length must be an integral multiple of the address size.</pre> |
| 8<br>9           | 2.  | CIE_id (4 or 8 bytes, see Section 7.4 on page 204)<br>A constant that is used to distinguish CIEs from FDEs.                                                                                                    |
| 10<br>11         | 3.  | version (ubyte)<br>A version number (see Section 7.24 on page 251). This number is specific to                                                                                                    |
| 12               |     | the call frame information and is independent of the DWARF version number.                                                                                                    |
| 13               | 4.  | augmentation (sequence of UTF-8 characters)                                                                                                    |
| 14               |     | A null-terminated UTF-8 string that identifies the augmentation to this CIE or                                                                                                    |
| 15               |     | to the FDEs that use it. If a reader encounters an augmentation string that is                                                                                                    |
| 16               |     | unexpected, then only the following fields can be read:                                                                                                    |
| 17               |     | <ul> <li>CIE: length, CIE_id, version, augmentation</li> </ul>                                                                                                    |
| 18               |     | • FDE: length, CIE_pointer, initial_location, address_range                                                                                                    |
| 19               |     | If there is no augmentation, this value is a zero byte.                                                                                                    |
| 20               |     | The augmentation string allows users to indicate that there is additional                                                                                                    |
| 21               |     | target-specific information in the CIE or FDE which is needed to virtually unwind a                                                                                                    |
| 22               |     | stack frame. For example, this might be information about dynamically allocated data                                                                                                    |
| 23               |     | which needs to be freed on exit from the routine.                                                                                                    |
| 24               |     | Because the .debug_frame section is useful independently of any .debug_info                                                                                                    |
| 25               |     | section, the augmentation string always uses UTF-8 encoding.                                                                                                    |
| 26               | 5.  | address_size (ubyte)                                                                                                    |
| 27               |     | The size of a target address in bytes in this CIE and any FDEs that use it. If a                                                                                                    |
| 28               |     | compilation unit exists for this frame, its address size must match the address                                                                                                    |
| 29               |     | size here.                                                                                                    |
| 30               | 6.  | <i>reserved</i> <sup>3</sup> (ubyte, MBZ)                                                                                                    |
| 31               | 7.  | code_alignment_factor (unsigned LEB128)                                                                                                    |
| 32               |     | A constant that is factored out of all advance location instructions (see Section                                                                                                    |
| 33               |     | 6.4.2.1 on page 184). The resulting value is <i>operand</i> * code_alignment_factor.                                                                                                    |
|                  |     | <sup>3</sup> This allows backward compatible support of the deprecated segment selector size field                                                                                                    |

 $<sup>^3</sup> This allows backward compatible support of the deprecated <code>segment_selector_size</code> field which was defined in DWARF Version 5 and earlier.$ 

| 1<br>2<br>3<br>4           | 8.  | <pre>data_alignment_factor (signed LEB128) A constant that is factored out of certain offset instructions (see Sections 6.4.2.2 on page 185 and 6.4.2.3 on page 186). The resulting value is operand * data_alignment_factor.</pre>                                                                                 |
|----------------------------|-----|----------------------------------------------------------------------------------------------------|
| 5<br>6<br>7<br>8           | 9.  | return_address_register (unsigned LEB128)<br>An unsigned LEB128 constant that indicates which column in the rule table<br>represents the return address of the function. Note that this column might not<br>correspond to an actual machine register.                                                               |
| 9<br>10<br>11              | 10. | initial_instructions (array of ubyte)<br>A sequence of rules that are interpreted to create the initial setting of each<br>column in the table.                                                                                                    |
| 12<br>13<br>14<br>15       |     | The default rule for all columns before interpretation of the initial instructions<br>is the undefined rule. However, an ABI authoring body or a compilation<br>system authoring body may specify an alternate default value for any or all<br>columns.                                                             |
| 16<br>17<br>18             | 11. | padding (array of ubyte)<br>Enough DW_CFA_nop instructions to make the size of this entry match the<br>length value above.                                                                                                    |
| 19                         | An  | FDE contains the following fields, in order:                                                                                                    |
| 20<br>21<br>22<br>23<br>24 | 1.  | <pre>length (initial length) A constant that gives the number of bytes of the header and instruction stream for this function, not including the length field itself (see Section 7.2.2 on page 192). The size of the length field plus the value of length must be an integral multiple of the address size.</pre> |
| 25<br>26<br>27             | 2.  | CIE_pointer (4 or 8 bytes, see Section 7.4 on page 204)<br>A constant offset into the .debug_frame section that denotes the CIE that is<br>associated with this FDE.                                                                                                    |
| 28<br>29                   | 3.  | initial_location (target address)<br>The address of the first location associated with this table entry.                                                                                                    |
| 30<br>31                   | 4.  | address_range (target address)<br>The number of bytes of program instructions described by this entry.                                                                                                    |
| 32<br>33<br>34             | 5.  | instructions (array of ubyte)<br>A sequence of table defining instructions that are described in Section 6.4.2 on<br>the following page.                                                                                                    |

6. padding (array of ubyte)
 Enough DW\_CFA\_nop instructions to make the size of this entry match the
 length value above.

## 4 6.4.2 Call Frame Instructions

Each call frame instruction is defined to take 0 or more operands. Some of the
operands may be encoded as part of the opcode (see Section 7.24 on page 251).
The instructions are defined in the following sections.

Some call frame instructions have operands that are encoded as DWARF
 expressions (see Section 2.5.1 on page 27). The following DWARF operators
 cannot be used in such operands:

| 11       | <ul> <li>DW_OP_addrx, DW_OP_call2, DW_OP_call4, DW_OP_call_ref,</li> </ul>                                                                       |
|----------|----------------------------------------------------------------------------------------------------|
| 12       | DW_OP_const_type, DW_OP_constx, DW_OP_convert,                                                                                                   |
| 13       | DW_OP_deref_type, DW_OP_regval_type and DW_OP_reinterpret                                                                                        |
| 14       | operators are not allowed in an operand of these instructions because the                                                                        |
| 15       | call frame information must not depend on other debug sections.                                                                                  |
| 16<br>17 | • DW_OP_push_object_address is not meaningful in an operand of these instructions because there is no object context to provide a value to push. |
| 18<br>19 | • DW_OP_call_frame_cfa is not meaningful in an operand of these instructions because its use would be circular.                                  |

Call frame instructions to which these restrictions apply include
 DW\_CFA\_def\_cfa\_expression, DW\_CFA\_expression and DW\_CFA\_val\_expression.

22 6.4.2.1 Row Creation Instructions

29

23 **1. DW\_CFA\_set\_loc** 

The DW\_CFA\_set\_loc instruction takes a single operand that represents a target address. The required action is to create a new table row using the specified address as the location. All other values in the new row are initially identical to the current row. The new location value is always greater than the current one.

#### 2. DW\_CFA\_advance\_loc

The DW\_CFA\_advance\_loc instruction takes a single operand (encoded with the opcode) that represents a constant delta. The required action is to create a new table row with a location value that is computed by taking the current entry's location value and adding the value of *delta* \* code\_alignment\_factor. All other values in the new row are initially identical to the current row

| December 5, 2023 | ***WORKING DRAFT*** | Page 184 |
|------------------|---------------------|----------|
|------------------|---------------------|----------|

| 1<br>2<br>3<br>4                 | 3.  | DW_CFA_advance_loc1<br>The DW_CFA_advance_loc1 instruction takes a single ubyte operand that<br>represents a constant delta. This instruction is identical to<br>DW_CFA_advance_loc except for the encoding and size of the delta operand.                                                                                                    |
|----------------------------------|-----|----------------------------------------------------------------------------------------------------|
| 5<br>6<br>7<br>8                 | 4.  | <b>DW_CFA_advance_loc2</b><br>The DW_CFA_advance_loc2 instruction takes a single uhalf operand that<br>represents a constant delta. This instruction is identical to<br>DW_CFA_advance_loc except for the encoding and size of the delta operand.                                                                                                    |
| 9<br>10<br>11<br>12              | 5.  | DW_CFA_advance_loc4<br>The DW_CFA_advance_loc4 instruction takes a single uword operand that<br>represents a constant delta. This instruction is identical to<br>DW_CFA_advance_loc except for the encoding and size of the delta operand.                                                                                                    |
| 13                               | 6.4 | .2.2 CFA Definition Instructions                                                                                                    |
| 14<br>15<br>16<br>17             | 1.  | <b>DW_CFA_def_cfa</b><br>The DW_CFA_def_cfa instruction takes two unsigned LEB128 operands<br>representing a register number and a (non-factored) offset. The required<br>action is to define the current CFA rule to use the provided register and offset.                                                                                                    |
| 18<br>19<br>20<br>21<br>22<br>23 | 2.  | <b>DW_CFA_def_cfa_sf</b><br>The DW_CFA_def_cfa_sf instruction takes two operands: an unsigned<br>LEB128 value representing a register number and a signed LEB128 factored<br>offset. This instruction is identical to DW_CFA_def_cfa except that the second<br>operand is signed and factored. The resulting offset is<br><i>factored_offset</i> * data_alignment_factor.     |
| 24<br>25<br>26<br>27<br>28<br>29 | 3.  | <b>DW_CFA_def_cfa_register</b><br>The DW_CFA_def_cfa_register instruction takes a single unsigned LEB128<br>operand representing a register number. The required action is to define the<br>current CFA rule to use the provided register (but to keep the old offset). This<br>operation is valid only if the current CFA rule is defined to use a register and<br>offset.   |
| 30<br>31<br>32<br>33<br>34<br>35 | 4.  | <b>DW_CFA_def_cfa_offset</b><br>The DW_CFA_def_cfa_offset instruction takes a single unsigned LEB128<br>operand representing a (non-factored) offset. The required action is to define<br>the current CFA rule to use the provided offset (but to keep the old register).<br>This operation is valid only if the current CFA rule is defined to use a register<br>and offset. |

| 1<br>2<br>3<br>4<br>5<br>6       | 5.          | <pre>DW_CFA_def_cfa_offset_sf The DW_CFA_def_cfa_offset_sf instruction takes a signed LEB128 operand representing a factored offset. This instruction is identical to DW_CFA_def_cfa_offset except that the operand is signed and factored. The resulting offset is factored_offset * data_alignment_factor. This operation is valid only if the current CFA rule is defined to use a register and offset.</pre> |
|----------------------------------|-------------|----------------------------------------------------------------------------------------------------|
| 7<br>8<br>9<br>10<br>11          | 6.          | <b>DW_CFA_def_cfa_expression</b><br>The DW_CFA_def_cfa_expression instruction takes a single operand encoded<br>as an exprval value representing a DWARF expression. The required action is<br>to establish that expression as the means by which the current CFA is<br>computed.                                                                                                    |
| 12<br>13                         |             | <i>See Section 6.4.2 on page 184 regarding restrictions on the DWARF expression operators that can be used.</i>                                                                                                    |
| 14                               | <b>6.</b> 4 | <b>1.2.3 Register Rule Instructions</b>                                                                                                    |
| 15<br>16<br>17<br>18             | 1.          | <b>DW_CFA_undefined</b><br>The DW_CFA_undefined instruction takes a single unsigned LEB128 operand<br>that represents a register number. The required action is to set the rule for the<br>specified register to "undefined."                                                                                                    |
| 19<br>20<br>21<br>22             | 2.          | <b>DW_CFA_same_value</b><br>The DW_CFA_same_value instruction takes a single unsigned LEB128<br>operand that represents a register number. The required action is to set the<br>rule for the specified register to "same value."                                                                                                    |
| 23<br>24<br>25<br>26<br>27<br>28 | 3.          | <b>DW_CFA_offset</b><br>The DW_CFA_offset instruction takes two operands: a register number<br>(encoded with the opcode) and an unsigned LEB128 constant representing a<br>factored offset. The required action is to change the rule for the register<br>indicated by the register number to be an offset(N) rule where the value of N<br>is <i>factored_offset</i> * data_alignment_factor.                    |
| 29<br>30<br>31<br>32<br>33       | 4.          | <b>DW_CFA_offset_extended</b><br>The DW_CFA_offset_extended instruction takes two unsigned LEB128<br>operands representing a register number and a factored offset. This<br>instruction is identical to DW_CFA_offset except for the encoding and size of<br>the register operand.                                                                                                    |

| 1 5.                                                                                                    | <b>DW_CFA_offset_extended_sf</b>                                                                                                    |
|----------------------------------------------------------------------------------------------------|----------------------------------------------------------------------------------------------------|
| 2                                                                                                    | The DW_CFA_offset_extended_sf instruction takes two operands: an                                                                                                    |
| 3                                                                                                    | unsigned LEB128 value representing a register number and a signed LEB128                                                                                                    |
| 4                                                                                                    | factored offset. This instruction is identical to DW_CFA_offset_extended                                                                                                    |
| 5                                                                                                    | except that the second operand is signed and factored. The resulting offset is                                                                                                    |
| 6                                                                                                    | <i>factored_offset</i> * data_alignment_factor.                                                                                                    |
| 7 <b>6</b> .                                                                                               | <b>DW_CFA_val_offset</b>                                                                                                    |
| 8                                                                                                    | The DW_CFA_val_offset instruction takes two unsigned LEB128 operands                                                                                                    |
| 9                                                                                                    | representing a register number and a factored offset. The required action is to                                                                                                    |
| 10                                                                                                    | change the rule for the register indicated by the register number to be a                                                                                                    |
| 11                                                                                                    | val_offset(N) rule where the value of N is                                                                                                    |
| 12                                                                                                    | <i>factored_offset</i> * data_alignment_factor.                                                                                                    |
| <ol> <li>13</li> <li>14</li> <li>15</li> <li>16</li> <li>17</li> <li>18</li> </ol>                         | <b>DW_CFA_val_offset_sf</b><br>The DW_CFA_val_offset_sf instruction takes two operands: an unsigned<br>LEB128 value representing a register number and a signed LEB128 factored<br>offset. This instruction is identical to DW_CFA_val_offset except that the<br>second operand is signed and factored. The resulting offset is<br><i>factored_offset</i> * data_alignment_factor.                                                                                                    |
| 19 <b>8</b> .                                                                                              | <b>DW_CFA_register</b>                                                                                                    |
| 20                                                                                                    | The DW_CFA_register instruction takes two unsigned LEB128 operands                                                                                                    |
| 21                                                                                                    | representing register numbers. The required action is to set the rule for the                                                                                                    |
| 22                                                                                                    | first register to be register(R) where R is the second register.                                                                                                    |
| <ol> <li>23</li> <li>24</li> <li>25</li> <li>26</li> <li>27</li> <li>28</li> <li>29</li> <li>30</li> </ol> | <b>DW_CFA_expression</b><br>The DW_CFA_expression instruction takes two operands: an unsigned<br>LEB128 value representing a register number, and an exprval value<br>representing a DWARF expression. The required action is to change the rule<br>for the register indicated by the register number to be an expression(E) rule<br>where E is the DWARF expression. That is, the DWARF expression computes<br>the address. The value of the CFA is pushed on the DWARF evaluation stack<br>prior to execution of the DWARF expression. |
| 31<br>32                                                                                                   | See Section 6.4.2 on page 184 regarding restrictions on the DWARF expression operators that can be used.                                                                                                    |

The DW\_CFA\_val\_expression instruction takes two operands: an unsigned

LEB128 value representing a register number, and an exprval value

10. DW\_CFA\_val\_expression

1

2

3

representing a DWARF expression. The required action is to change the rule 4 for the register indicated by the register number to be a val\_expression(E) 5 rule where E is the DWARF expression. That is, the DWARF expression 6 computes the value of the given register. The value of the CFA is pushed on 7 the DWARF evaluation stack prior to execution of the DWARF expression. 8 See Section 6.4.2 on page 184 regarding restrictions on the DWARF expression 9 operators that can be used. 10 11. DW\_CFA\_restore 11 The DW\_CFA\_restore instruction takes a single operand (encoded with the 12 opcode) that represents a register number. The required action is to change 13 the rule for the indicated register to the rule assigned it by the 14 initial\_instructions in the CIE. 15 12. DW\_CFA\_restore\_extended 16 17 The DW\_CFA\_restore\_extended instruction takes a single unsigned LEB128 operand that represents a register number. This instruction is identical to 18 DW\_CFA\_restore except for the encoding and size of the register operand. 19 6.4.2.4 Row State Instructions 20 21 The next two instructions provide the ability to stack and retrieve complete register states. They may be useful, for example, for a compiler that moves epilogue code into the 22 body of a function. 23 1. DW\_CFA\_remember\_state 24 The DW\_CFA\_remember\_state instruction takes no operands. The required 25 action is to push the set of rules for the current CFA and every register onto 26 an implicit stack. 27 2. DW\_CFA\_restore\_state 28 The DW\_CFA\_restore\_state instruction takes no operands. The required 29 action is to pop the set of rules off the implicit stack and place them in the 30 current row. 31 6.4.2.5 Padding Instruction 32 1. DW\_CFA\_nop 33 The DW\_CFA\_nop instruction has no operands and no required actions. It is 34 used as padding to make a CIE or FDE an appropriate size. 35 December 5, 2023 \*\*\*WORKING DRAFT\*\*\*

To determine the virtual unwind rule set for a given location (L1), search through the 2 FDE headers looking at the initial\_location and address\_range values to see if L1 3 is contained in the FDE. If so, then: 4 1. Initialize a register set by reading the initial\_instructions field of the associated 5 CIE. Set L2 to the value of the initial\_location field from the FDE header. 6 2. Read and process the FDE's instruction sequence until a DW\_CFA\_advance\_loc, 7 *DW\_CFA\_set\_loc*, or the end of the instruction stream is encountered. 8 3. If a DW\_CFA\_advance\_loc or DW\_CFA\_set\_loc instruction is encountered, then 9 compute a new location value (L2). If  $L1 \ge L2$  then process the instruction and go 10 back to step 2. 11 4. The end of the instruction stream can be thought of as a DW\_CFA\_set\_loc 12 (initial\_location + address\_range) instruction. Note that the FDE is 13 ill-formed if L2 is less than L1. 14

**Call Frame Instruction Usage** 

6.4.3

1

- <sup>15</sup> The rules in the register set now apply to location L1.
- <sup>16</sup> For an example, see Appendix D.6 on page 343.

## 17 6.4.4 Call Frame Calling Address

When virtually unwinding frames, consumers frequently wish to obtain the address of the instruction which called a subroutine. This information is not always provided. Typically, however, one of the registers in the virtual unwind table is the Return Address.

- If a Return Address register is defined in the virtual unwind table, and its rule is undefined (for example, by DW\_CFA\_undefined), then there is no return address and no call address, and the virtual unwind of stack activations is complete.
- In most cases the return address is in the same context as the calling address, but that
- need not be the case, especially if the producer knows in some way the call never will
- *return. The context of the 'return address' might be on a different line, in a different line, in a different*
- *lexical block, or past the end of the calling subroutine. If a consumer were to assume that*
- *it was in the same context as the calling address, the virtual unwind might fail.*
- 29 For architectures with constant-length instructions where the return address
- *immediately follows the call instruction, a simple solution is to subtract the length of an*
- *instruction from the return address to obtain the calling instruction. For architectures*
- *with variable-length instructions (for example, x86), this is not possible. However,*
- subtracting 1 from the return address, although not guaranteed to provide the exact
- calling address, generally will produce an address within the same context as the calling
- *address, and that usually is sufficient.*

December 5, 2023 \*\*\*WORKING DRAFT\*\*\* Page 189

(empty page)

December 5, 2023

\*\*\*WORKING DRAFT\*\*\*

Page 190

# <sup>1</sup> Chapter 7

# <sup>2</sup> Data Representation

This section describes the binary representation of the debugging information entry itself, of the attribute types and of other fundamental elements described above.

# **7.1 Vendor Extensibility**

To reserve a portion of the DWARF name space and ranges of enumeration
values for use for vendor specific extensions, special labels are reserved for tag
names, attribute names, base type encodings, location operations, language
names, calling conventions and call frame instructions.

The labels denoting the beginning and end of the reserved value range for
vendor specific extensions consist of the appropriate prefix (DW\_AT, DW\_ATE,
DW\_CC, DW\_CFA, DW\_END, DW\_IDX, DW\_LLE, DW\_LNAME, DW\_LNCT,
DW\_LNE, DW\_MACRO, DW\_OP, DW\_RLE, DW\_TAG, DW\_UT) followed by
lo\_user or \_hi\_user. Values in the range between *prefix*\_lo\_user and

- *prefix\_*hi\_user inclusive, are reserved for vendor specific extensions. Vendors
- may use values in this range without conflicting with current or future
   system-defined values. All other values are reserved for use by the system.
- For example, for debugging information entry tags, the special labels are
- For example, for debugging information entry tags, th
   DW\_TAG\_lo\_user and DW\_TAG\_hi\_user.
- 21 There may also be codes for vendor specific extensions between the number of standard
- 22 line number opcodes and the first special line number opcode. However, since the number
- of standard opcodes varies with the DWARF version, the range for extensions is also
- *version dependent. Thus, DW\_LNS\_lo\_user and DW\_LNS\_hi\_user symbols are not defined.*

December 5, 2023 \*\*\*WORKING DRAFT\*\*\*

### Chapter 7. Data Representation

- <sup>1</sup> Vendor defined tags, attributes, base type encodings, location atoms, language
- 2 names, line number actions, calling conventions and call frame instructions,
- <sup>3</sup> conventionally use the form prefix\_vendor\_id\_name, where *vendor\_id* is some
- 4 identifying character sequence chosen so as to avoid conflicts with other vendors.
- To ensure that extensions added by one vendor may be safely ignored by
   consumers that do not understand those extensions, the following rules must be
   followed:
- New attributes are added in such a way that a debugger may recognize the
   format of a new attribute value without knowing the content of that attribute
   value.
- The semantics of any new attributes do not alter the semantics of previously
   existing attributes.
- The semantics of any new tags do not conflict with the semantics of
   previously existing tags.
- 15 4. New forms of attribute value are not added.

# <sup>16</sup> **7.2 Reserved Values**

### **7.2.1** Error Values

As a convenience for consumers of DWARF information, the value 0 is reserved
 in the encodings for attribute names, attribute forms, base type encodings,
 location operations, languages, line number program opcodes, macro
 information entries and tag names to represent an error condition or unknown
 value. DWARF does not specify names for these reserved values, because they
 do not represent valid encodings for the given type and do not appear in
 DWARF debugging information.

- 25 **7.2.2 Initial Length Values**
- An initial length field is one of the fields that occur at the beginning of those DWARF sections that have a header (.debug\_aranges, .debug\_info,
- .debug\_line, .debug\_loclists, .debug\_names and .debug\_rnglists) or the
- length field that occurs at the beginning of the CIE and FDE structures in the
   .debug\_frame section.

#### Chapter 7. Data Representation

In an initial length field, the values 0xffffff0 through 0xffffffff are reserved by DWARF to indicate some form of extension relative to DWARF Version 2; such values must not be interpreted as a length field. The use of one such value, 0xffffffff, is defined in Section 7.4 on page 204; the use of the other values is reserved for possible future extensions.

# 7.3 Relocatable, Split, Executable, Shared, Package and Supplementary Object Files

8 7.3.1 Relocatable Object Files

6

7

A DWARF producer (for example, a compiler) typically generates its debugging
 information as part of a relocatable object file. Relocatable object files are then
 combined by a linker to form an executable file. During the linking process, the
 linker resolves (binds) symbolic references between the various object files, and
 relocates the contents of each object file into a combined virtual address space.

The DWARF debugging information is placed in several sections (see Appendix 14 B on page 284), and requires an object file format capable of representing these 15 separate sections. There are symbolic references between these sections, and also 16 between the debugging information sections and the other sections that contain 17 the text and data of the program itself. Many of these references require 18 relocation, and the producer must emit the relocation information appropriate to 19 the object file format and the target processor architecture. These references 20 include the following: 21

• The compilation unit header (see Section 7.5.1 on page 209) in the 22 .debug\_info section contains a reference to the .debug\_abbrev table. This 23 reference requires a relocation so that after linking, it refers to that 24 contribution to the combined .debug\_abbrev section in the executable file. 25 Debugging information entries may have attributes with the form 26 DW\_FORM\_addr (see Section 7.5.4 on page 218). These attributes represent 27 locations within the virtual address space of the program, and require 28 relocation. 29 A DWARF expression may contain a DW\_OP\_addr (see Section 2.5.1.1 on 30 page 27) which contains a location within the virtual address space of the 31 32 program, and require relocation.

# Chapter 7. Data Representation

| 1<br>2<br>3<br>4           | • Debugging information entries may have attributes with the form DW_FORM_sec_offset (see Section 7.5.4 on page 218). These attributes refer to debugging information in other debugging information sections within the object file, and must be relocated during the linking process.                                                                 |
|----------------------------|----------------------------------------------------------------------------------------------------|
| 5<br>6<br>7<br>8<br>9      | • Debugging information entries may have attributes with the form DW_FORM_ref_addr (see Section 7.5.4 on page 218). These attributes refer to debugging information entries that may be outside the current compilation unit. These values require both symbolic binding and relocation.                                                                |
| 10<br>11<br>12<br>13       | • Debugging information entries may have attributes with the form DW_FORM_strp or DW_FORM_strp8 (see Section 7.5.4 on page 218). These attributes refer to strings in the .debug_str section. These values require relocation.                                                                                                    |
| 14 •<br>15<br>16<br>17     | • The .debug_macro section may have DW_MACRO_define_strp and DW_MACRO_undef_strp entries (see Section 6.3.2.1 on page 175). These entries refer to strings in the .debug_str section. These values require relocation.                                                                                                    |
| 18<br>19<br>20             | • Entries in the .debug_addr and .debug_aranges sections may contain references to locations within the virtual address space of the program, and thus require relocation.                                                                                                    |
| 21<br>22<br>23<br>24       | • Entries in the .debug_loclists and .debug_rnglists sections may contain references to locations within the virtual address space of the program depending on whether certain kinds of location or range list entries are used, and thus require relocation.                                                                                           |
| 25<br>26<br>27             | • In the .debug_line section, the operand of the DW_LNE_set_address opcode is a reference to a location within the virtual address space of the program, and requires relocation.                                                                                                    |
| 28<br>29<br>30<br>31<br>32 | • The .debug_str_offsets section contains a list of string offsets, each of which is an offset of a string in the .debug_str section. Each of these offsets requires relocation. Depending on the implementation, these relocations may be implicit (that is, the producer may not need to emit any explicit relocation information for these offsets). |
| 33<br>34<br>35<br>36<br>37 | • The debug_info_offset field in the .debug_aranges header and the list of compilation units following the .debug_names header contain references to the .debug_info section. These references require relocation so that after linking they refer to the correct contribution in the combined .debug_info section in the executable file.              |

• Frame descriptor entries in the .debug\_frame section (see Section 6.4.1 on page 180) contain an initial\_location field value within the virtual address space of the program and require relocation.

Note that operands of classes constant and flag do not require relocation. Attribute
 operands that use forms DW\_FORM\_string, DW\_FORM\_ref1, DW\_FORM\_ref2,
 DW\_FORM\_ref4, DW\_FORM\_ref8, or DW\_FORM\_ref\_udata also do not need
 relocation.

8 7.3.2 Split DWARF Object Files

1

2

3

A DWARF producer may partition the debugging information such that the
 majority of the debugging information can remain in individual object files
 without being processed by the linker.

- 12 This reduces link time by reducing the amount of information the linker must process.
- 13 7.3.2.1 First Partition (with Skeleton Unit)
- The first partition contains debugging information that must still be processed bythe linker, and includes the following:
- The line number tables, frame tables, and accelerated access tables, in the 16 usual sections: .debug\_line, .debug\_line\_str, .debug\_frame, 17 .debug\_names and .debug\_aranges, respectively. 18 • An address table, in the .debug\_addr section. This table contains all 19 addresses and constants that require link-time relocation, and items in the 20 table can be referenced indirectly from the debugging information via the 21 DW\_FORM\_addrx, DW\_FORM\_addrx1, DW\_FORM\_addrx2, 22 DW\_FORM\_addrx3 and DW\_FORM\_addrx4 forms, by the DW\_OP\_addrx 23 and DW\_OP\_constx operators, and by certain of the DW\_LLE\_\* location list 24 and DW\_RLE\_\* range list entries. 25 • A skeleton compilation unit, as described in Section 3.1.2 on page 69, in the 26 .debug\_info section. 27 An abbreviations table for the skeleton compilation unit, in the 28 .debug\_abbrev section used by the .debug\_info section. 29 30 • A string table, in the .debug\_str section. The string table is necessary only
- A string table, in the .debug\_str section. The string table is necessary only if the skeleton compilation unit uses one of the indirect string forms
   (DW\_FORM\_strp, DW\_FORM\_strp8, DW\_FORM\_strx, DW\_FORM\_strx1, DW\_FORM\_strx2, DW\_FORM\_strx3 or DW\_FORM\_strx4).

 A string offsets table, in the .debug\_str\_offsets section for strings in the 1 .debug\_str section. The string offsets table is necessary only if the skeleton 2 compilation unit uses one of the indexed string forms (DW\_FORM\_strx, 3 DW\_FORM\_strx1, DW\_FORM\_strx2, DW\_FORM\_strx3, 4 DW\_FORM\_strx4). 5 The attributes contained in the skeleton compilation unit can be used by a 6 DWARF consumer to find the DWARF object file that contains the second 7 partition. 8 Second Partition (Unlinked or in a .dwo File) 7.3.2.2 9 The second partition contains the debugging information that does not need to 10 be processed by the linker. These sections may be left in the object files and 11 ignored by the linker (that is, not combined and copied to the executable object 12 file), or they may be placed by the producer in a separate DWARF object file. This 13 partition includes the following: 14 • The full compilation unit, in the .debug\_info.dwo section. 15 Attributes contained in the full compilation unit may refer to machine 16 addresses indirectly using one of the DW\_FORM\_addrx, 17 DW\_FORM\_addrx1, DW\_FORM\_addrx2, DW\_FORM\_addrx3 or 18 DW\_FORM\_addrx4 forms, which access the table of addresses specified by 19 the DW\_AT\_addr\_base attribute in the associated skeleton unit. Location 20 descriptions may similarly do so using the DW\_OP\_addrx and 21 DW\_OP\_constx operations. 22 • Separate type units, in the .debug\_info.dwo section. 23 • Abbreviations table(s) for the compilation unit and type units, in the 24 .debug\_abbrev.dwo section used by the .debug\_info.dwo section. 25 • Location lists, in the .debug\_loclists.dwo section. 26 • Range lists, in the .debug\_rnglists.dwo section. 27 A specialized line number table (for the type units, and macro information), 28 in the .debug\_line.dwo section. 29 This table contains only the directory and filename lists needed to interpret 30 DW\_AT\_decl\_file attributes in the debugging information entries and 31 DW\_MACRO\_start\_file entries in the macro information. 32 • Macro information, in the .debug\_macro.dwo section. 33 • A string table, in the .debug\_str.dwo section. 34

| 1  | • A string offsets table, in the .debug_str_offsets.dwo section for the strings   |
|----|-----------------------------------------------------------------------------------|
| 2  | in the .debug_str.dwo section.                                                    |
| 3  | Attributes that refer to the .debug_str.dwo string table do so only               |
| 4  | indirectly through the .debug_str_offsets.dwo section using the forms             |
| 5  | DW_FORM_strx, DW_FORM_strx1, DW_FORM_strx2, DW_FORM_strx3                         |
| 6  | or DW_FORM_strx4, or the macro entries DW_MACRO_define_strx or                    |
| 7  | DW_MACRO_undef_strx. Direct reference (for example, using forms                   |
| 8  | DW_FORM_strp or DW_FORM_strp8, or the macro entries                               |
| 9  | DW_MACRO_define_strp or DW_MACRO_undef_strp) is not allowed.                      |
| 10 | Except where noted otherwise, all references in this document to a debugging      |
| 11 | information section (for example, .debug_info), apply also to the corresponding   |
| 12 | split DWARF section (for example, .debug_info.dwo).                               |
| 13 | Split DWARF object files do not get linked with any other files, therefore        |
| 14 | references between sections must not make use of normal object file relocation    |
| 15 | information. As a result, symbolic references within or between sections (such as |
| 16 | from using DW_FORM_ref_addr and DW_OP_call_ref) are not possible. Split           |
| 17 | DWARF object files contain at most one compilation unit.                          |
|    | 700 Europetable Objects and Jone Eiles                                            |

7.3.3 **Executable Objects and .dwo Files** 18

The relocated addresses in the debugging information for an executable object 19 are virtual addresses. 20

The sections containing the debugging information are typically not loaded as 21 part of the memory image of the program (in ELF terminology, the sections are 22 not "allocatable" and are not part of a loadable segment). Therefore, the 23 debugging information sections described in this document are typically linked 24 as if they were each to be loaded at virtual address 0. Similarly, debugging 25 information in a .dwo file is not loaded in the memory image. The absence (or 26 non-use) of relocation information in a .dwo file means that sections described in 27 this document are effectively linked as if they were each to be loaded at virtual 28 address 0. In both cases, references within the debugging information always 29 implicitly indicate which section a particular offset refers to. (For example, a 30 reference of form DW\_FORM\_sec\_offset may refer to one of several sections, 31 depending on the class allowed by a particular attribute of a debugging 32

information entry, as shown in Table 7.5 on page 218.) 33

December 5, 2023

\*\*\*WORKING DRAFT\*\*\*

### **7.3.4 Shared Object Files**

The relocated addresses in the debugging information for a shared object file are
offsets relative to the start of the lowest region of memory loaded from that
shared object file.

5 This requirement makes the debugging information for shared object files position

*independent. Virtual addresses in a shared object file may be calculated by adding the offset to the base address at which the object file was attached. This offset is available in*

*8 the run-time linker's data structures.* 

As with executable objects, the sections containing debugging information are
 typically not loaded as part of the memory image of the shared object, and are
 typically linked as if they were each to be loaded at virtual address 0.

### 12 **7.3.5 DWARF Package Files**

13 Using split DWARF object files allows the developer to compile, link, and debug an

14 application quickly with less link-time overhead, but a more convenient format is needed

15 for saving the debug information for later debugging of a deployed application. A

16 DWARF package file can be used to collect the debugging information from the object (or

*separate DWARF object) files produced during the compilation of an application.* 

The package file is typically placed in the same directory as the application, and is given
 the same name with a ". dwp" extension.

A DWARF package file is itself an object file, using the same object file format (including byte order) as the corresponding application binary. It contains a file header, a section table, a number of DWARF debug information sections, and two index sections.

Each DWARF package file contains no more than one of each of the following
 sections, copied from a set of object or DWARF object files, and combined,
 section by section:

| 27 | .debug_info.dwo        |
|----|------------------------|
| 28 | .debug_abbrev.dwo      |
| 29 | .debug_line.dwo        |
| 30 | .debug_loclists.dwo    |
| 31 | .debug_rnglists.dwo    |
| 32 | .debug_str_offsets.dwo |
| 33 | .debug_str.dwo         |
| 34 | .debug_macro.dwo       |

- 1 The string table section in .debug\_str.dwo contains all the strings referenced
- 2 from DWARF attributes using any of the forms DW\_FORM\_strx,
- <sup>3</sup> DW\_FORM\_strx1, DW\_FORM\_strx2, DW\_FORM\_strx3 or DW\_FORM\_strx4.
- Any attribute in a compilation unit or a type unit using this form refers to an entry in that unit's contribution to the .debug\_str\_offsets.dwo section, which
- 6 in turn provides the offset of a string in the .debug\_str.dwo section.
- The DWARF package file also contains two index sections that provide a fast way
   to locate debug information by compilation unit ID for compilation units, or by
   type signature for type units:
- 10.debug\_cu\_index11.debug\_tu\_index
- 12 **7.3.5.1** The Compilation Unit (CU) Index Section
- The .debug\_cu\_index section is a hashed lookup table that maps a compilation unit ID to a set of contributions in the various debug information sections. Each contribution is stored as an offset within its corresponding section and a size.
- <sup>16</sup> Each compilation unit set may contain contributions from the following sections:
- 17.debug\_info.dwo (required)18.debug\_abbrev.dwo (required)19.debug\_line.dwo20.debug\_loclists.dwo21.debug\_rnglists.dwo22.debug\_str\_offsets.dwo23.debug\_macro\_dwo
- 23 .debug\_macro.dwo
- Note that a compilation unit set is not able to represent . debug\_macinfo information from DWARF Version 4 or earlier formats.
- 26 **7.3.5.2** The Type Unit (TU) Index Section
- The .debug\_tu\_index section is a hashed lookup table that maps a type signature to a set of offsets in the various debug information sections. Each contribution is stored as an offset within its corresponding section and a size.
- <sup>30</sup> Each type unit set may contain contributions from the following sections:
- 31 .debug\_info.dwo (required)
- 32 .debug\_abbrev.dwo (required)
- 33 .debug\_line.dwo
- 34 .debug\_str\_offsets.dwo

December 5, 2023

\*\*\*WORKING DRAFT\*\*\*

#### 7.3.5.3 Format of the CU and TU Index Sections 1 Both .debug\_cu\_index and .debug\_tu\_index index sections have the same 2 format, and serve to map an 8-byte signature to a set of contributions to the 3 debug sections. Each index section begins with a header, followed by a hash table 4 of signatures, a parallel table of indexes, a table of offsets, and a table of sizes. 5 The index sections are aligned at 8-byte boundaries in the DWARF package file. 6 The index section header contains the following fields: 7 8 1. version (uhalf) A version number. This number is specific to the CU and TU index 9 information and is independent of the DWARF version number. 10 The version number is 6. 11 offset\_size\_flag (uhalf) 12 If the offset\_size\_flag is zero, the header is for a 32-bit DWARF format unit 13 index section and all offsets and lengths are 4 bytes long; if it is one, the 14 header is for a 64-bit DWARF format unit index section and all offsets and 15 lengths are 8 bytes long. 16 3. padding (uhalf) 17 Reserved to DWARF (must be zero). 18 section\_count (uword) 19 The number of entries in the table of section counts that follows. For brevity, 20 the contents of this field is referred to as N below. 21 5. unit\_count (uword) 22 The number of compilation units or type units in the index. For brevity, the 23 contents of this field is referred to as U below. 24 6. slot\_count (uword) 25 The number of slots in the hash table. For brevity, the contents of this field is 26 referred to as S below. 27 We assume that U and S do not exceed $2^{32}$ . 28 The size of the hash table, S, must be $2^k$ such that: $2^k > 3 * U/2$ 29 The hash table begins at offset 16 in the section, and consists of an array of S30 8-byte slots. Each slot contains a 64-bit signature. 31 The parallel table of indices begins immediately after the hash table (at offset 32 16 + 8 \* S from the beginning of the section), and consists of an array of S 4-byte 33 slots, corresponding 1-1 with slots in the hash table. Each entry in the parallel 34 table contains a row index into the tables of offsets and sizes. 35

| December 5, 2023 | ***WORKING DRAFT*** | Page 200 |
|------------------|---------------------|----------|
|------------------|---------------------|----------|

Unused slots in the hash table have 0 in both the hash table entry and the parallel
table entry. While 0 is a valid hash value, the row index in a used slot will always
be non-zero.

- Given an 8-byte compilation unit ID or type signature *X*, an entry in the hash
   table is located as follows:
- Define *REP(X)* to be the value of *X* interpreted as an unsigned 64-bit integer
   in the target byte order.
- 8 2. Calculate a primary hash H = REP(X) & MASK(k), where MASK(k) is a 9 mask with the low-order k bits all set to 1.
- 10 3. Calculate a secondary hash H' = (((REP(X) >> 32) & MASK(k)) | 1).
- 4. If the hash table entry at index *H* matches the signature, use that entry. If the
  hash table entry at index *H* is unused (all zeroes), terminate the search: the
  signature is not present in the table.
- 14 5. Let  $H = (H + H') \mod S$ . Repeat at Step 4.
- Because S > U, and H' and S are relatively prime, the search is guaranteed to stop at an unused slot or find the match.

The table of offsets begins immediately following the parallel table (at offset 17 16 + 12 \* S from the beginning of the section). This table consists of a single 18 header row containing N fields, each a 4-byte unsigned integer, followed by U 19 data rows, each containing N unsigned integer fields of size specified by the 20 index header offset\_size\_flag field. The fields in the header row provide a 21 section identifier referring to a debug section; the available section identifiers are 22 shown in Table 7.1 following. Each data row corresponds to a specific CU or TU 23 in the package file. In the data rows, each field provides an offset to the debug 24 section whose identifier appears in the corresponding field of the header row. 25 The data rows are indexed starting at 1. 26

27 Not all sections listed in the table need be included.

| Section identifier  | Value | Section                |
|---------------------|-------|------------------------|
| DW_SECT_INFO        | 1     | .debug_info.dwo        |
| Reserved            | 2     |                        |
| DW_SECT_ABBREV      | 3     | .debug_abbrev.dwo      |
| DW_SECT_LINE        | 4     | .debug_line.dwo        |
| DW_SECT_LOCLISTS    | 5     | .debug_loclists.dwo    |
| DW_SECT_STR_OFFSETS | 6     | .debug_str_offsets.dwo |
| DW_SECT_MACRO       | 7     | .debug_macro.dwo       |
| DW_SECT_RNGLISTS    | 8     | .debug_rnglists.dwo    |

Table 7.1:DWARF package file section identifierencodings

The offsets provided by the CU and TU index sections are the base offsets for the contributions made by each CU or TU to the corresponding section in the package file. Each CU and TU header contains a debug\_abbrev\_offset field, used to find the abbreviations table for that CU or TU within the contribution to the .debug\_abbrev.dwo section for that CU or TU, and are interpreted as relative to the base offset given in the index section. Likewise, offsets into

7 .debug\_line.dwo from DW\_AT\_stmt\_list attributes are interpreted as relative to

8 the base offset for .debug\_line.dwo, and offsets into other debug sections

9 obtained from DWARF attributes are also interpreted as relative to the

10 corresponding base offset.

The table of sizes begins immediately following the table of offsets, and provides 11 the sizes of the contributions made by each CU or TU to the corresponding 12 section in the package file. This table consists of U data rows, each with N13 unsigned integer fields of size specified by the index header offset\_size\_flag 14 field. Each data row corresponds to the same CU or TU as the corresponding 15 data row in the table of offsets described above. Within each data row, the N 16 fields also correspond one-to-one with the fields in the corresponding data row 17 of the table of offsets. Each field provides the size of the contribution made by a 18

- <sup>19</sup> CU or TU to the corresponding section in the package file.
- For an example, see Figure F.10 on page 433.

December 5, 2023

## **7.3.6 DWARF Supplementary Object Files**

A supplementary object file permits a post-link utility to analyze executable and shared object files and collect duplicate debugging information into a single file that can be referenced by each of the original files. This is in contrast to split DWARF object files, which allow the compiler to split the debugging information between multiple files in order to reduce link time and executable size.

A DWARF supplementary object file is itself an object file, using the same object
file format, byte order, and size as the corresponding application executables or
shared libraries. It contains a file header, section table, and a number of DWARF
debug information sections. Both the supplementary object file and all the
executable or shared object files that reference entries or strings in that file must
contain a .debug\_sup section that establishes the relationship.

<sup>13</sup> The .debug\_sup section contains:

14 1. version (uhalf)

- A 2-byte unsigned integer representing the version of the DWARF
   information for the compilation unit.
- 17 The value in this field is 5.
- 18 2. is\_supplementary (ubyte)
- A 1-byte unsigned integer, which contains the value 1 if it is in the supplementary object file that other executable or shared object files refer to, or 0 if it is an executable or shared object referring to a supplementary object file.
- 23 3. sup\_filename (null terminated filename string)
- If is\_supplementary is 0, this contains either an absolute filename for the supplementary object file, or a filename relative to the object file containing the .debug\_sup section. If is\_supplementary is 1, then sup\_filename is not needed and must be an empty string (a single null byte).
- sup\_checksum\_len (unsigned LEB128)
   Length of the following sup\_checksum field; this value can be 0 if no
   checksum is provided.
- 5. sup\_checksum (array of ubyte)
   An implementation-defined integer constant value that provides unique
- identification of the supplementary file.

Debug information entries that refer to an executable's or shared object's addresses must *not* be moved to supplementary files (the addesses will likely not be the same). Similarly, entries referenced from within location descriptions or using loclistsptr form attributes must not be moved to a supplementary object file.

- <sup>6</sup> Executable or shared object file compilation units can use
- 7 DW\_TAG\_imported\_unit with an DW\_AT\_import attribute that uses form
- 8 DW\_FORM\_ref\_sup4 or DW\_FORM\_ref\_sup8 to import entries from the
- <sup>9</sup> supplementary object file, form DW\_FORM\_ref\_sup4 or DW\_FORM\_ref\_sup8 to
- <sup>10</sup> refer directly to individual entries in the supplementary file, or form
- <sup>11</sup> DW\_FORM\_strp\_sup or DW\_FORM\_strp\_sup8 to refer to strings that are used
- <sup>12</sup> by debug information of multiple executables or shared object files. Within the
- <sup>13</sup> supplementary object file's debugging sections, forms DW\_FORM\_ref\_sup4,
- DW\_FORM\_ref\_sup8, DW\_FORM\_strp\_sup and DW\_FORM\_strp\_sup8 are not
   used, and all reference forms referring to other sections refer to the local sections
   in the supplementary object file.
- <sup>17</sup> In macro information, DW\_MACRO\_define\_sup4, DW\_MACRO\_define\_sup8,
- 18 DW\_MACRO\_undef\_sup4 and DW\_MACRO\_undef\_sup8 opcodes can refer to
- <sup>19</sup> strings in the .debug\_str section of the supplementary object file, while
- 20 DW\_MACRO\_import\_sup4 and DW\_MACRO\_import\_sup8 can refer to
- .debug\_macro section entries. Within the .debug\_macro section of a
- <sup>22</sup> supplementary object file, DW\_MACRO\_define\_strp and
- DW\_MACRO\_undef\_strp opcodes refer to the local .debug\_str section in that
   supplementary file, not the one in the executable or shared object file.
- 25 Forms for both 4- and 8-byte references are provided so that references may use the
- 26 appropriate offset size for the content of the supplementary object file, which might not
- *use the same 32-bit or 64-bit DWARF format as a referencing object file.*

# 7.4 **32-Bit and 64-Bit DWARF Formats**

There are two closely-related DWARF formats. In the 32-bit DWARF format, all 29 values that represent lengths of DWARF sections and offsets relative to the 30 beginning of DWARF sections are represented using four bytes. In the 64-bit 31 DWARF format, all values that represent lengths of DWARF sections and offsets 32 relative to the beginning of DWARF sections are represented using eight bytes. A 33 special convention applies to the initial length field of certain DWARF sections, 34 as well as the CIE and FDE structures, so that the 32-bit and 64-bit DWARF 35 formats can coexist and be distinguished within a single linked object. 36

December 5, 2023 \*\*\*WORKING DRAFT\*\*\* Page 204

- The 32-bit and 64-bit DWARF format conventions must *not* be intermixed within a single compilation unit, except for contributions to the .debug\_str\_offsets (or .debug\_str\_offsets.dwo) section.
- The exception for the .debug\_str\_offsets section enables an executable program with a mixture of 32-bit and 64-bit DWARF compilation units to refer to any string in the merged .debug\_str section, even if that section exceeds 4GB in size.
- Except where noted otherwise, all references in this document to a debugging
   information section (for example, .debug\_info), apply also to the corresponding
   split DWARF section (for example, .debug\_info.dwo).
- 10 Attribute values and section header fields that represent addresses in the target program 11 are not affected by the rules that follow.

The differences between the 32- and 64-bit DWARF formats are detailed in the 1 following: 2 1. In the 32-bit DWARF format, an initial length field (see Section 7.2.2 on 3 page 192). is an unsigned 4-byte integer (which must be less than 4 0xfffffff); in the 64-bit DWARF format, an initial length field is 12 bytes in 5 size, and has two parts: 6 • The first four bytes have the value 0xfffffff. 7 • The following eight bytes contain the actual length represented as an 8 unsigned 8-byte integer. 9 This representation allows a DWARF consumer to dynamically detect that a 10 DWARF section contribution is using the 64-bit format and to adapt its processing 11 accordingly. 12 2. Section offset and section length fields that occur in the headers of DWARF 13 sections (other than initial length fields) depend on the choice of DWARF 14 15 format as follows: for the 32-bit DWARF format these are 4-byte unsigned integer values; for the 64-bit DWARF format, they are 8-byte unsigned integer 16 values. 17

| Section            | Name                  | Role                    |
|--------------------|-----------------------|-------------------------|
| .debug_aranges     | debug_info_offset     | offset in .debug_info   |
| $.debug_frame/CIE$ | CIE_id                | CIE distinguished value |
| $.debug_frame/FDE$ | CIE_pointer           | offset in .debug_frame  |
| .debug_info        | debug_abbrev_offset   | offset in .debug_abbrev |
| .debug_line        | header_length         | length of header itself |
| .debug_names       | entry in array of CUs | offset in .debug_info   |
|                    | or local TUs          |                         |

December 5, 2023

- The CIE\_id field in a CIE structure must be 64 bits because it overlays the CIE\_pointer in a FDE structure; this implicit union must be accessed to distinguish whether a CIE or FDE is present, consequently, these two fields must exactly overlay each other (both offset and size).
- 3. Within the body of the .debug\_info section, certain forms of attribute value
  depend on the choice of DWARF format as follows: for the 32-bit DWARF
  format, the value is a 4-byte unsigned integer; for the 64-bit DWARF format,
  the value is an 8-byte unsigned integer.

| Form               | Role                                                        |
|--------------------|-------------------------------------------------------------|
| DW_FORM_line_strp  | offset in .debug_line_str                                   |
| DW_FORM_ref_addr   | offset in .debug_info                                       |
| DW_FORM_sec_offset | offset in a section other than                              |
|                    | .debug_info or .debug_str                                   |
| DW_FORM_strp       | offset in .debug_str                                        |
| DW_FORM_strp_sup   | offset in .debug_str section of a supplementary object file |
| DW_OP_call_ref     | offset in .debug_info                                       |

- 9 4. Within the body of the .debug\_line section, certain forms of content
- description depend on the choice of DWARF format as follows: for the 32-bit
   DWARF format, the value is a 4-byte unsigned integer; for the 64-bit DWARF
- 12 format, the value is a 8-byte unsigned integer.

| Form              | Role                      |
|-------------------|---------------------------|
| DW_FORM_line_strp | offset in .debug_line_str |

- 5. Within the body of the .debug\_names sections, the representation of each entry in the array of compilation units (CUs) and the array of local type units (TUs), which represents an offset in the .debug\_info section, depends on the DWARF format as follows: for the 32-bit DWARF format, each entry is a 4-byte unsigned integer; for the 64-bit DWARF format, it is a 8-byte unsigned integer.
- 6. In the body of the .debug\_str\_offsets sections, the size of entries in the
  body depend on the DWARF format as follows: for the 32-bit DWARF format,
  entries are 4-byte unsigned integer values; for the 64-bit DWARF format, they
  are 8-byte unsigned integers.

7. Within the body of the .debug\_loclists and .debug\_rnglists sections, the
 offsets that follow the header depend on the DWARF format as follows: for
 the 32-bit DWARF format, offsets are 4-byte unsigned integer values; for the
 64-bit DWARF format, they are 8-byte unsigned integers.

A DWARF consumer that supports the 64-bit DWARF format must support
executables in which some compilation units use the 32-bit format and others use
the 64-bit format provided that the combination links correctly (that is, provided
that there are no link-time errors due to truncation or overflow). (An

9 implementation is not required to guarantee detection and reporting of all such
 10 errors.)

11 It is expected that DWARF producing compilers will not use the 64-bit format by

default. In most cases, the division of even very large applications into a number of

13 executable and shared object files will suffice to assure that the DWARF sections within

14 each individual linked object are less than 4 GBytes in size. However, for those cases

where needed, the 64-bit format allows the unusual case to be handled as well. Even in

*this case, it is expected that only application supplied objects will need to be compiled* 

using the 64-bit format; separate 32-bit format versions of system supplied shared
 executable libraries can still be used.

# <sup>19</sup> **7.5 Format of Debugging Information**

For each compilation unit compiled with a DWARF producer, a contribution is made to the .debug\_info section of the object file. Each such contribution consists of a compilation unit header (see Section 7.5.1.1 on the next page) followed by a single DW\_TAG\_compile\_unit or DW\_TAG\_partial\_unit debugging information entry, together with its children.

For each type defined in a compilation unit, a separate contribution may also be made to the .debug\_info section of the object file. Each such contribution consists of a type unit header (see Section 7.5.1.3 on page 211) followed by a DW\_TAG\_type\_unit entry, together with its children.

Each debugging information entry begins with a code that represents an entry in
a separate abbreviations table. This code is followed directly by a series of
attribute values.

- The appropriate entry in the abbreviations table guides the interpretation of the information contained directly in the .debug\_info section.
- <sup>34</sup> Multiple debugging information entries may share the same abbreviation table
- <sup>35</sup> entry. Each compilation unit is associated with a particular abbreviation table,
- <sup>36</sup> but multiple compilation units may share the same table.

| December 5, 2023 | ***WORKING DRAFT*** | Page 208 |
|------------------|---------------------|----------|
|------------------|---------------------|----------|

### **7.5.1 Unit Headers**

- <sup>2</sup> Unit headers contain a field, unit\_type, whose value indicates the kind of
- compilation unit (see Section 3.1 on page 61). The encodings for the unit type
   enumeration are shown in Table 7.2.

| Unit header unit type encodings | Value |
|---------------------------------|-------|
| DW_UT_compile                   | 0x01  |
| DW_UT_type                      | 0x02  |
| DW_UT_partial                   | 0x03  |
| DW_UT_skeleton                  | 0x04  |
| DW_UT_split_compile             | 0x05  |
| DW_UT_split_type                | 0x06  |
| DW_UT_lo_user                   | 0x80  |
| DW_UT_hi_user                   | 0xff  |

Table 7.2: Unit header unit type encodings

All unit headers have the same initial three fields: initial\_length, version andunit\_type.

#### 7 7.5.1.1 Full and Partial Compilation Unit Headers

- 8 1. unit\_length (initial length)
  9 A 4-byte or 12-byte unsigned integer representing the length of the
  .debug\_info contribution for that compilation unit, not including the length
  field itself (see Section 7.4 on page 204).
  12 2. version (uhalf)
- A 2-byte unsigned integer representing the version of the DWARF
- <sup>14</sup> information for the compilation unit.
- <sup>15</sup> The value in this field is 5.
- See also Appendix G on page 436 for a summary of all version numbers that apply to
   DWARF sections.

| 1<br>2<br>3<br>4<br>5            | 3.  | unit_type (ubyte)<br>A 1-byte unsigned integer identifying this unit as a compilation unit. The<br>value of this field is DW_UT_compile for a (non-split) full compilation unit or<br>DW_UT_partial for a (non-split) partial compilation unit (see Section 3.1.1 on<br>page 62).                                                                                                    |
|----------------------------------|-----|----------------------------------------------------------------------------------------------------|
| 6                                |     | See Section 7.5.1.2 regarding a split full compilation unit.                                                                                                    |
| 7<br>8<br>9                      | 4.  | address_size (ubyte)<br>A 1-byte unsigned integer representing the size in bytes of an address on the<br>target architecture.                                                                                                    |
| 10<br>11<br>12<br>13<br>14<br>15 | 5.  | debug_abbrev_offset (section offset)<br>A 4-byte or 8-byte unsigned offset into the .debug_abbrev section. This offset<br>associates the compilation unit with a particular set of debugging<br>information entry abbreviations. In the 32-bit DWARF format, this is a 4-byte<br>unsigned length; in the 64-bit DWARF format, this is an 8-byte unsigned<br>length (see Section 7.4 on page 204). |
| 16                               | 7.5 | 5.1.2 Skeleton and Split Compilation Unit Headers                                                                                                    |
| 17<br>18<br>19<br>20             | 1.  | unit_length (initial length)<br>A 4-byte or 12-byte unsigned integer representing the length of the<br>.debug_info contribution for that compilation unit, not including the length<br>field itself (see Section 7.4 on page 204).                                                                                                    |
| 21<br>22<br>23                   | 2.  | version (uhalf)<br>A 2-byte unsigned integer representing the version of the DWARF<br>information for the compilation unit.                                                                                                    |
| 24                               |     | The value in this field is 5.                                                                                                    |
| 25<br>26                         |     | <i>See also Appendix</i> <b>G</b> <i>on page</i> 436 <i>for a summary of all version numbers that apply to DWARF sections.</i>                                                                                                    |
| 27<br>28<br>29<br>30<br>31       | 3.  | unit_type (ubyte)<br>A 1-byte unsigned integer identifying this unit as a compilation unit. The<br>value of this field is DW_UT_skeleton for a skeleton compilation unit or<br>DW_UT_split_compile for a split (full) compilation unit (see Section 3.1.2 on<br>page 69).                                                                                                    |
| 32                               |     | There is no split analog to the partial compilation unit.                                                                                                    |

| 1<br>2<br>3                | 4.  | address_size (ubyte)<br>A 1-byte unsigned integer representing the size in bytes of an address on the<br>target architecture.                                                                                                    |
|----------------------------|-----|----------------------------------------------------------------------------------------------------|
| 4<br>5<br>6<br>7<br>8<br>9 | 5.  | debug_abbrev_offset (section offset)<br>A 4-byte or 8-byte unsigned offset into the .debug_abbrev section. This offset<br>associates the compilation unit with a particular set of debugging<br>information entry abbreviations. In the 32-bit DWARF format, this is a 4-byte<br>unsigned length; in the 64-bit DWARF format, this is an 8-byte unsigned<br>length (see Section 7.4 on page 204). |
| 10<br>11<br>12<br>13<br>14 | 6.  | dwo_id (unit ID)<br>An 8-byte implementation-defined integer constant value, known as the<br>compilation unit ID, that provides unique identification of a skeleton<br>compilation unit and its associated split compilation unit in the object file<br>named in the DW_AT_dwo_name attribute of the skeleton compilation.                                                                        |
| 15                         | 7.5 | .1.3 Type Unit Headers                                                                                                    |
| 16<br>17<br>18             | des | e header for the series of debugging information entries contributing to the scription of a type that has been placed in its own type unit, within the <code>bbug_info</code> section, consists of the following information:                                                                                                    |
| 19<br>20<br>21<br>22       | 1.  | unit_length (initial length)<br>A 4-byte or 12-byte unsigned integer representing the length of the<br>.debug_info contribution for that type unit, not including the length field<br>itself (see Section 7.4 on page 204).                                                                                                    |
| 23<br>24<br>25             | 2.  | version (uhalf)<br>A 2-byte unsigned integer representing the version of the DWARF<br>information for the type unit.                                                                                                    |
| 26                         |     | The value in this field is 5.                                                                                                    |
| 27<br>28<br>29<br>30       | 3.  | unit_type (ubyte)<br>A 1-byte unsigned integer identifying this unit as a type unit. The value of<br>this field is DW_UT_type for a non-split type unit (see Section 3.1.4 on<br>page 71) or DW_UT_split_type for a split type unit.                                                                                                    |
| 31<br>32<br>33             | 4.  | address_size (ubyte)<br>A 1-byte unsigned integer representing the size in bytes of an address on the<br>target architecture.                                                                                                    |
|                            |     |                                                                                                    |

- 5. debug\_abbrev\_offset (section offset) 1 A 4-byte or 8-byte unsigned offset into the .debug\_abbrev section. This offset 2 associates the type unit with a particular set of debugging information entry 3 abbreviations. In the 32-bit DWARF format, this is a 4-byte unsigned length; 4 in the 64-bit DWARF format, this is an 8-byte unsigned length (see Section 7.4 5 on page 204). 6 6. type\_signature (8-byte unsigned integer) 7 A unique 8-byte signature (see Section 7.32 on page 257) of the type described 8 in this type unit. 9 An attribute that refers (using DW\_FORM\_ref\_sig8) to the primary type contained 10 in this type unit uses this value. 11 type\_offset (section offset) 12 A 4-byte or 8-byte unsigned offset relative to the beginning of the type unit 13 header. This offset refers to the debugging information entry that describes 14 the type. Because the type may be nested inside a namespace or other 15 structures, and may contain references to other types that have not been 16 17 placed in separate type units, it is not necessarily either the first or the only entry in the type unit. In the 32-bit DWARF format, this is a 4-byte unsigned 18 length; in the 64-bit DWARF format, this is an 8-byte unsigned length (see 19 Section 7.4 on page 204). 20
- **7.5.2 Debugging Information Entry**

Each debugging information entry begins with an unsigned LEB128 number containing the abbreviation code for the entry. This code represents an entry within the abbreviations table associated with the compilation unit containing this entry. The abbreviation code is followed by a series of attribute values.

- 26 On some architectures, there are alignment constraints on section boundaries. To 27 make it easier to pad debugging information sections to satisfy such constraints, 28 the abbreviation code 0 is reserved. Debugging information entries consisting of 29 only the abbreviation code 0 are considered pull entries
- only the abbreviation code 0 are considered null entries.

### **7.5.3 Abbreviations Tables**

The abbreviations tables for all compilation units are contained in a separate
object file section called .debug\_abbrev. As mentioned before, multiple
compilation units may share the same abbreviations table.

The abbreviations table for a single compilation unit consists of a series of 5 abbreviation declarations. Each declaration specifies the tag and attributes for a 6 particular form of debugging information entry. Each declaration begins with an 7 unsigned LEB128 number representing the abbreviation code itself. It is this code 8 that appears at the beginning of a debugging information entry in the 9 .debug\_info section. As described above, the abbreviation code 0 is reserved for 10 null debugging information entries. The abbreviation code is followed by 11 another unsigned LEB128 number that encodes the entry's tag. The encodings 12 for the tag names are given in Table 7.3 on the following page. 13

Continued on next page

Tag name

Value

| Table 7.3: Tag encodings |
|--------------------------|
|--------------------------|

| Tag name                      | Value |
|-------------------------------|-------|
| DW_TAG_array_type             | 0x01  |
| DW_TAG_class_type             | 0x02  |
| DW_TAG_entry_point            | 0x03  |
| DW_TAG_enumeration_type       | 0x04  |
| DW_TAG_formal_parameter       | 0x05  |
| Reserved                      | 0x06  |
| Reserved                      | 0x07  |
| DW_TAG_imported_declaration   | 0x08  |
| Reserved                      | 0x09  |
| DW_TAG_label                  | 0x0a  |
| DW_TAG_lexical_block          | 0x0b  |
| Reserved                      | 0x0c  |
| DW_TAG_member                 | 0x0d  |
| Reserved                      | 0x0e  |
| DW_TAG_pointer_type           | 0x0f  |
| DW_TAG_reference_type         | 0x10  |
| DW_TAG_compile_unit           | 0x11  |
| DW_TAG_string_type            | 0x12  |
| DW_TAG_structure_type         | 0x13  |
| Reserved                      | 0x14  |
| DW_TAG_subroutine_type        | 0x15  |
| DW_TAG_typedef                | 0x16  |
| DW_TAG_union_type             | 0x17  |
| DW_TAG_unspecified_parameters | 0x18  |
| DW_TAG_variant                | 0x19  |
| DW_TAG_common_block           | 0x1a  |
| DW_TAG_common_inclusion       | 0x1b  |
| DW_TAG_inheritance            | 0x1c  |
| DW_TAG_inlined_subroutine     | 0x1d  |

Continued on next page

December 5, 2023

| Tag name                        | Value |
|---------------------------------|-------|
| DW_TAG_module                   | 0x1e  |
| DW_TAG_ptr_to_member_type       | 0x1f  |
| DW_TAG_set_type                 | 0x20  |
| DW_TAG_subrange_type            | 0x21  |
| DW_TAG_with_stmt                | 0x22  |
| DW_TAG_access_declaration       | 0x23  |
| DW_TAG_base_type                | 0x24  |
| DW_TAG_catch_block              | 0x25  |
| DW_TAG_const_type               | 0x26  |
| DW_TAG_constant                 | 0x27  |
| DW_TAG_enumerator               | 0x28  |
| DW_TAG_file_type                | 0x29  |
| DW_TAG_friend                   | 0x2a  |
| DW_TAG_namelist                 | 0x2b  |
| DW_TAG_namelist_item            | 0x2c  |
| DW_TAG_packed_type              | 0x2d  |
| DW_TAG_subprogram               | 0x2e  |
| DW_TAG_template_type_parameter  | 0x2f  |
| DW_TAG_template_value_parameter | 0x30  |
| DW_TAG_thrown_type              | 0x31  |
| DW_TAG_try_block                | 0x32  |
| DW_TAG_variant_part             | 0x33  |
| DW_TAG_variable                 | 0x34  |
| DW_TAG_volatile_type            | 0x35  |
| DW_TAG_dwarf_procedure          | 0x36  |
| DW_TAG_restrict_type            | 0x37  |
| DW_TAG_interface_type           | 0x38  |
| DW_TAG_namespace                | 0x39  |
| DW_TAG_imported_module          | 0x3a  |
| DW_TAG_unspecified_type         | 0x3b  |
| DW_TAG_partial_unit             | 0x3c  |
| DW_TAG_imported_unit            | 0x3d  |

Continued on next page

December 5, 2023

| Tag name                     | Value             |
|------------------------------|-------------------|
| Reserved                     | 0x3e <sup>1</sup> |
| DW_TAG_condition             | 0x3f              |
| DW_TAG_shared_type           | 0x40              |
| DW_TAG_type_unit             | 0x41              |
| DW_TAG_rvalue_reference_type | 0x42              |
| DW_TAG_template_alias        | 0x43              |
| DW_TAG_coarray_type          | 0x44              |
| DW_TAG_generic_subrange      | 0x45              |
| DW_TAG_dynamic_type          | 0x46              |
| DW_TAG_atomic_type           | 0x47              |
| DW_TAG_call_site             | 0x48              |
| DW_TAG_call_site_parameter   | 0x49              |
| DW_TAG_skeleton_unit         | 0x4a              |
| DW_TAG_immutable_type        | 0x4b              |
| DW_TAG_lo_user               | 0x4080            |
| DW_TAG_hi_user               | 0xffff            |

Chapter 7. Data Representation

Following the tag encoding is a 1-byte value that determines whether a 1 debugging information entry using this abbreviation has child entries or not. If 2 the value is **DW\_CHILDREN\_yes**, the next physically succeeding entry of any 3 debugging information entry using this abbreviation is the first child of that 4 entry. If the 1-byte value following the abbreviation's tag encoding is 5 DW\_CHILDREN\_no, the next physically succeeding entry of any debugging 6 information entry using this abbreviation is a sibling of that entry. (Either the 7 first child or sibling entries may be null entries). The encodings for the child 8 determination byte are given in Table 7.4 on the next page (As mentioned in 9 Section 2.3 on page 25, each chain of sibling entries is terminated by a null entry.) 10

<sup>&</sup>lt;sup>1</sup>Code 0x3e is reserved to allow backward compatible support of the DW\_TAG\_mutable\_type DIE that was defined (only) in DWARF Version 3.

| Children determination name | Value |
|-----------------------------|-------|
| DW_CHILDREN_no              | 0x00  |
| DW_CHILDREN_yes             | 0x01  |

- Finally, the child encoding is followed by a series of attribute specifications. Each
   attribute specification consists of two parts (except for
- 3 DW\_FORM\_implicit\_const, DW\_FORM\_addrx\_offset and DW\_FORM\_indirect,
- 4 see below). The first part is an unsigned LEB128 number representing the
- attribute's name. The second part is an unsigned LEB128 number representing
   the attribute's form. The series of attribute specifications ends with an entry
- 7 containing 0 for the name and 0 for the form.
- For attributes with the form DW\_FORM\_implicit\_const, in addition to the
  attribute name and form values, the attribute specification contains a third part,
  which is a signed LEB128 number. The value of this number is used as the value
  of the attribute.
- For attributes with the form DW\_FORM\_addrx\_offset, following the attribute name, the attribute specification contains two unsigned LEB128 numbers, each
- representing a form. The first form must be of class address and the second ofclass constant. Values using this form in the .debug\_info section contain a value
- for the first form followed by a value for the second form. The total value of the
- 17 DW\_FORM\_addrx\_offset is then computed by adding those two values together
- (if the first value is an indirect address, that is resolved first before adding it to
- 19 the second value).
- For attributes with the form DW\_FORM\_indirect, the actual attribute form value
- itself is in the .debug\_info section which begins with an unsigned LEB128
   number that specifies the actual form, followed by the value according to that
- form. This allows producers to choose forms for particular attributes
- 24 dynamically, without having to add a new entry to the abbreviations table.
- If the actual attribute form is DW\_FORM\_implicit\_const, the form is (still)
   followed by a signed LEB128 number.
- <sup>27</sup> If the actual attribute form is itself DW\_FORM\_indirect, the indirection repeats.
- There may be one or more occurrences of DW\_FORM\_indirect in sequence until a non-DW\_FORM\_indirect form is reached. The sequence of
- <sup>30</sup> DW\_FORM\_indirect forms does not have any effect other than to use up space.
- The abbreviations for a given compilation unit end with an entry consisting of a 0 byte for the abbreviation code.

December 5, 2023 \*\*\*WORKING DRAFT\*\*\* Page 217

See Appendix D.1.1 on page 298 for a depiction of the organization of the debugging
 information.

### **7.5.4** Attribute Encodings

<sup>4</sup> The encodings for the attribute names are given in Table 7.5 following.

| Attribute name    | Value             | Classes                      |
|-------------------|-------------------|------------------------------|
| DW_AT_sibling     | 0x01              | reference                    |
| DW_AT_location    | 0x02              | locdesc, loclist             |
| DW_AT_name        | 0x03              | string                       |
| Reserved          | 0x04              | not applicable               |
| Reserved          | 0x05              | not applicable               |
| Reserved          | 0x06              | not applicable               |
| Reserved          | 0x07              | not applicable               |
| Reserved          | 0x08              | not applicable               |
| DW_AT_ordering    | 0x09              | constant                     |
| Reserved          | 0x0a              | not applicable               |
| DW_AT_byte_size   | 0x0b              | constant, exprval, reference |
| Reserved          | $0 \times 0 c^2$  | not applicable               |
| DW_AT_bit_size    | 0x0d              | constant, exprval, reference |
| Reserved          | 0x0e              | not applicable               |
| Reserved          | 0x0f              | not applicable               |
| DW_AT_stmt_list   | 0x10              | lineptr                      |
| DW_AT_low_pc      | 0x11              | address                      |
| DW_AT_high_pc     | 0x12              | address, constant            |
| Reserved          | 0x13 <sup>3</sup> | not applicable               |
| Reserved          | 0x14              | not applicable               |
| DW_AT_discr       | 0x15              | reference                    |
| DW_AT_discr_value | 0x16              | constant                     |

Table 7.5: Attribute encodings

*Continued on next page* 

 $^2 Code \ 0x0c$  is reserved to allow backward compatible support of the DW\_AT\_bit\_offset attribute which was defined in DWARF Version 3 and earlier.

<sup>3</sup>Code 0x13 is reserved to allow backward compatible support of the DW\_AT\_language attribute which was defined in DWARF Version 5 and earlier.

December 5, 2023

\*\*\*WORKING DRAFT\*\*\*

| Chapter 7. | Data Representation |
|------------|---------------------|
|------------|---------------------|

| Attribute name           | Value | Classes                           |
|--------------------------|-------|-----------------------------------|
| DW_AT_visibility         | 0x17  | constant                          |
| DW_AT_import             | 0x18  | reference                         |
| DW_AT_string_length      | 0x19  | locdesc, loclist, reference       |
| DW_AT_common_reference   | 0x1a  | reference                         |
| DW_AT_comp_dir           | 0x1b  | string                            |
| DW_AT_const_value        | 0x1c  | block, constant, string           |
| DW_AT_containing_type    | 0x1d  | reference                         |
| DW_AT_default_value      | 0x1e  | constant, reference, flag, string |
| Reserved                 | 0x1f  | not applicable                    |
| DW_AT_inline             | 0x20  | constant                          |
| DW_AT_is_optional        | 0x21  | flag                              |
| DW_AT_lower_bound        | 0x22  | constant, exprval, reference      |
| Reserved                 | 0x23  | not applicable                    |
| Reserved                 | 0x24  | not applicable                    |
| DW_AT_producer           | 0x25  | string                            |
| Reserved                 | 0x26  | not applicable                    |
| DW_AT_prototyped         | 0x27  | flag                              |
| Reserved                 | 0x28  | not applicable                    |
| Reserved                 | 0x29  | not applicable                    |
| DW_AT_return_addr        | 0x2a  | locdesc, loclist                  |
| Reserved                 | 0x2b  | not applicable                    |
| DW_AT_start_scope        | 0x2c  | constant, rnglist                 |
| Reserved                 | 0x2d  | not applicable                    |
| DW_AT_bit_stride         | 0x2e  | constant, exprval, reference      |
| DW_AT_upper_bound        | 0x2f  | constant, exprval, reference      |
| Reserved                 | 0x30  | not applicable                    |
| DW_AT_abstract_origin    | 0x31  | reference                         |
| DW_AT_accessibility      | 0x32  | constant                          |
| DW_AT_address_class      | 0x33  | constant                          |
| DW_AT_artificial         | 0x34  | flag                              |
| DW_AT_base_types         | 0x35  | reference                         |
| DW_AT_calling_convention | 0x36  | constant                          |

Continued on next page

December 5, 2023

| Attribute name             | Value             | Classes                      |
|----------------------------|-------------------|------------------------------|
| DW_AT_count                | 0x37              | constant, exprval, reference |
| DW_AT_data_member_location | 0x38              | constant, locdesc, loclist   |
| DW_AT_decl_column          | 0x39              | constant                     |
| DW_AT_decl_file            | 0x3a              | constant                     |
| DW_AT_decl_line            | 0x3b              | constant                     |
| DW_AT_declaration          | 0x3c              | flag                         |
| DW_AT_discr_list           | 0x3d              | block                        |
| DW_AT_encoding             | 0x3e              | constant                     |
| DW_AT_external             | 0x3f              | flag                         |
| DW_AT_frame_base           | 0x40              | locdesc, loclist             |
| DW_AT_friend               | 0x41              | reference                    |
| DW_AT_identifier_case      | 0x42              | constant                     |
| Reserved                   | 0x43 <sup>4</sup> | not applicable               |
| DW_AT_namelist_item        | 0x44              | reference                    |
| DW_AT_priority             | 0x45              | reference                    |
| Reserved                   | $0x46^{5}$        | not applicable               |
| DW_AT_specification        | 0x47              | reference                    |
| DW_AT_static_link          | 0x48              | locdesc, loclist             |
| DW_AT_type                 | 0x49              | reference                    |
| DW_AT_use_location         | 0x4a              | locdesc, loclist             |
| DW_AT_variable_parameter   | 0x4b              | flag                         |
| DW_AT_virtuality           | 0x4c              | constant                     |
| DW_AT_vtable_elem_location | 0x4d              | locdesc, loclist             |
| DW_AT_allocated            | 0x4e              | constant, exprval, reference |
| DW_AT_associated           | 0x4f              | constant, exprval, reference |
| DW_AT_data_location        | 0x50              | locdesc                      |
| DW_AT_byte_stride          | 0x51              | constant, exprval, reference |
| DW_AT_entry_pc             | 0x52              | address, constant            |
| DW_AT_use_UTF8             | 0x53              | flag                         |

Continued on next page

<sup>4</sup>Code 0x43 is reserved to allow backward compatible support of the DW\_AT\_macro\_info attribute which was defined in DWARF Version 4 and earlier.

December 5, 2023

\*\*\*WORKING DRAFT\*\*\*

<sup>&</sup>lt;sup>5</sup>Code 0x46 is reserved to allow backward compatible support of the DW\_AT\_segment attribute which was defined in DWARF Version 5 and earlier.

| Attribute name                | Value | Classes                          |
|-------------------------------|-------|----------------------------------|
| DW_AT_extension               | 0x54  | reference                        |
| DW_AT_ranges                  | 0x55  | rnglist                          |
| DW_AT_trampoline              | 0x56  | address, flag, reference, string |
| DW_AT_call_column             | 0x57  | constant                         |
| DW_AT_call_file               | 0x58  | constant                         |
| DW_AT_call_line               | 0x59  | constant                         |
| DW_AT_description             | 0x5a  | string                           |
| DW_AT_binary_scale            | 0x5b  | constant                         |
| DW_AT_decimal_scale           | 0x5c  | constant                         |
| DW_AT_small                   | 0x5d  | reference                        |
| DW_AT_decimal_sign            | 0x5e  | constant                         |
| DW_AT_digit_count             | 0x5f  | constant                         |
| DW_AT_picture_string          | 0x60  | string                           |
| DW_AT_mutable                 | 0x61  | flag                             |
| DW_AT_threads_scaled          | 0x62  | flag                             |
| DW_AT_explicit                | 0x63  | flag                             |
| DW_AT_object_pointer          | 0x64  | reference                        |
| DW_AT_endianity               | 0x65  | constant                         |
| DW_AT_elemental               | 0x66  | flag                             |
| DW_AT_pure                    | 0x67  | flag                             |
| DW_AT_recursive               | 0x68  | flag                             |
| DW_AT_signature               | 0x69  | reference                        |
| DW_AT_main_subprogram         | 0x6a  | flag                             |
| DW_AT_data_bit_offset         | 0x6b  | constant                         |
| DW_AT_const_expr              | 0x6c  | flag                             |
| DW_AT_enum_class              | 0x6d  | flag                             |
| DW_AT_linkage_name            | 0x6e  | string                           |
| DW_AT_string_length_bit_size  | 0x6f  | constant                         |
| DW_AT_string_length_byte_size | 0x70  | constant                         |
| DW_AT_rank                    | 0x71  | constant, exprval                |

| Chapter 7. | Data Representation |
|------------|---------------------|
|------------|---------------------|

Continued on next page

| Attribute name              | Value             | Classes        |
|-----------------------------|-------------------|----------------|
| Reserved                    | 0x72 <sup>6</sup> | not applicable |
| DW_AT_addr_base             | 0x73              | addrptr        |
| DW_AT_rnglists_base         | 0x74              | rnglistsptr    |
| Reserved                    | 0x75              | not applicable |
| DW_AT_dwo_name              | 0x76              | string         |
| DW_AT_reference             | 0x77              | flag           |
| DW_AT_rvalue_reference      | 0x78              | flag           |
| DW_AT_macros                | 0x79              | macptr         |
| DW_AT_call_all_calls        | 0x7a              | flag           |
| DW_AT_call_all_source_calls | 0x7b              | flag           |
| DW_AT_call_all_tail_calls   | 0x7c              | flag           |
| DW_AT_call_return_pc        | 0x7d              | address        |
| DW_AT_call_value            | 0x7e              | exprval        |
| DW_AT_call_origin           | 0x7f              | reference      |
| DW_AT_call_parameter        | 0x80              | reference      |
| DW_AT_call_pc               | 0x81              | address        |
| DW_AT_call_tail_call        | 0x82              | flag           |
| DW_AT_call_target           | 0x83              | locdesc        |
| DW_AT_call_target_clobbered | 0x84              | locdesc        |
| DW_AT_call_data_location    | 0x85              | locdesc        |
| DW_AT_call_data_value       | 0x86              | exprval        |
| DW_AT_noreturn              | 0x87              | flag           |
| DW_AT_alignment             | 0x88              | constant       |
| DW_AT_export_symbols        | 0x89              | flag           |
| DW_AT_deleted               | 0x8a              | flag           |
| DW_AT_defaulted             | 0x8b              | constant       |
| DW_AT_loclists_base         | 0x8c              | loclistsptr    |
| DW_AT_scale_multiplier ‡    | 0x8d              | constant       |
| DW_AT_scale_divisor ‡       | 0x8e              | constant       |
| DW_AT_str_offsets ‡         | 0x8f              | stroffsetsptr  |

Continued on next page

December 5, 2023

<sup>&</sup>lt;sup>6</sup>Code 0x72 is reserved to allow backward compatible support of the DW\_AT\_str\_offsets\_base attribute which was defined in DWARF Version 5 and earlier.

| Attribute name           | Value  | Classes  |
|--------------------------|--------|----------|
| DW_AT_language_name ‡    | 0x90   | constant |
| DW_AT_language_version ‡ | 0x91   | constant |
| DW_AT_bias ‡             | 0x92   | constant |
| DW_AT_tensor ‡           | 0x93   | flag     |
| DW_AT_lo_user            | 0x2000 |          |
| DW_AT_hi_user            | 0x3fff |          |

Chapter 7. Data Representation

‡ New in DWARF Version 6

### <sup>1</sup> 7.5.5 Classes and Forms

15

Each class is a set of forms which have related representations and which are given a common interpretation according to the attribute in which the form is used. The attribute form governs how the value of an attribute is encoded. The classes and the forms they include are listed below.

- Form DW\_FORM\_sec\_offset is a member of more than one class, namely
  addrptr, lineptr, loclist, loclistsptr, macptr, rnglist, rnglistsptr, and stroffsetsptr;
  as a result, it is not possible for an attribute to allow more than one of these
  classes. The list of classes allowed by the applicable attribute in Table 7.5 on
  page 218 determines the class of the form.
- In the form descriptions that follow, some forms are said to depend in part on the
   value of an attribute of the associated compilation unit:
- In the case of a split DWARF object file, the associated compilation unit is
   the skeleton compilation unit corresponding to the containing unit.
  - Otherwise, the associated compilation unit is the containing unit.
- Each possible form belongs to one or more of the following classes (see Table 2.3
   on page 23 for a summary of the purpose and general usage of each class):

| 18<br>19 | • address<br>Represented as either:                                                  |
|----------|--------------------------------------------------------------------------------------|
| 20       | – An object of appropriate size to hold an address on the target machine             |
| 21       | (DW_FORM_addr). The size is encoded in the compilation unit header                   |
| 22       | (see Section 7.5.1.1 on page 209). This address is relocatable in a                  |
| 23       | relocatable object file and is relocated in an executable file or shared             |
| 24       | object file.                                                                         |
| 25       | <ul> <li>An indirect index into a table of addresses (as described in the</li> </ul> |
| 26       | previous bullet) in the .debug_addr section (DW_FORM_addrx,                          |

December 5, 2023 \*\*\*WORKING DRAFT\*\*\* Page 223

| 1                                      | DW_FORM_addrx1, DW_FORM_addrx2, DW_FORM_addrx3 and                                                                                                    |
|----------------------------------------|----------------------------------------------------------------------------------------------------|
| 2                                      | DW_FORM_addrx4). The representation of a DW_FORM_addrx value                                                                                                    |
| 3                                      | is an unsigned LEB128 value, which is interpreted as a zero-based                                                                                                    |
| 4                                      | index into an array of addresses in the .debug_addr section. The                                                                                                    |
| 5                                      | representation of a DW_FORM_addrx1, DW_FORM_addrx2,                                                                                                    |
| 6                                      | DW_FORM_addrx3 or DW_FORM_addrx4 value is a 1-, 2-, 3- or                                                                                                    |
| 7                                      | 4-byte unsigned integer value, respectively, which is similarly                                                                                                    |
| 8                                      | interpreted. The index is relative to the value of the                                                                                                    |
| 9                                      | DW_AT_addr_base attribute of the associated compilation unit.                                                                                                    |
| 10                                     | • addrptr                                                                                                    |
| 11                                     | This is an offset into the .debug_addr section (DW_FORM_sec_offset). It                                                                                                    |
| 12                                     | consists of an offset from the beginning of the .debug_addr section to the                                                                                                    |
| 13                                     | beginning of the list of machine addresses information for the referencing                                                                                                    |
| 14                                     | entity. It is relocatable in a relocatable object file, and relocated in an                                                                                                    |
| 15                                     | executable or shared object file. In the 32-bit DWARF format, this offset is a                                                                                                    |
| 16                                     | 4-byte unsigned value; in the 64-bit DWARF format, it is an 8-byte                                                                                                    |
| 17                                     | unsigned value (see Section 7.4 on page 204).                                                                                                    |
| 18                                     | • block                                                                                                    |
| 19                                     | Blocks come in four forms:                                                                                                    |
| 20                                     | <ul> <li>A 1-byte length followed by 0 to 255 contiguous information bytes</li></ul>                                                                                                    |
| 21                                     | (DW_FORM_block1).                                                                                                    |
| 22                                     | <ul> <li>A 2-byte length followed by 0 to 65,535 contiguous information bytes</li></ul>                                                                                                    |
| 23                                     | (DW_FORM_block2).                                                                                                    |
| 24                                     | <ul> <li>A 4-byte length followed by 0 to 4,294,967,295 contiguous information</li></ul>                                                                                                    |
| 25                                     | bytes (DW_FORM_block4).                                                                                                    |
| 26                                     | <ul> <li>An unsigned LEB128 length followed by the number of bytes specified</li></ul>                                                                                                    |
| 27                                     | by the length (DW_FORM_block).                                                                                                    |
| 28<br>29<br>30                         | In all forms, the length is the number of information bytes that follow. The information bytes may contain any mixture of relocated (or relocatable) addresses, references to other debugging information entries or data bytes.                                                                                                    |
| 31<br>32<br>33<br>34<br>35<br>36<br>37 | <ul> <li>constant         There are eight forms of constants. There are fixed length constant data         forms for one-, two-, four-, eight- and sixteen-byte values (respectively,         DW_FORM_data1, DW_FORM_data2, DW_FORM_data4,         DW_FORM_data8 and DW_FORM_data16). There are variable length         constant data forms encoded using signed LEB128 numbers         (DW_FORM_sdata) and unsigned LEB128 numbers (DW_FORM_udata).     </li> </ul> |

| 1<br>2<br>3                                  | There is also an implicit constant (DW_FORM_implicit_const, see Section 7.5.3 on page 217), whose value is provided as part of an abbreviation specification.                                                                                                    |
|----------------------------------------------|----------------------------------------------------------------------------------------------------|
| 4                                            | The data in DW_FORM_data1, DW_FORM_data2, DW_FORM_data4,                                                                                                    |
| 5                                            | DW_FORM_data8 and DW_FORM_data16 can be anything. Depending on                                                                                                    |
| 6                                            | context, it may be a signed integer, an unsigned integer, a floating-point                                                                                                    |
| 7                                            | constant, or anything else. A consumer must use context to know how to                                                                                                    |
| 8                                            | interpret the bits, which if they are target machine data (such as an integer                                                                                                    |
| 9                                            | or floating-point constant) will be in target machine byte order.                                                                                                    |
| 10                                           | If one of the DW_FORM_data <n>forms is used to represent a signed or unsigned</n>                                                                                                    |
| 11                                           | integer, it can be hard for a consumer to discover the context necessary to                                                                                                    |
| 12                                           | determine which interpretation is intended. Producers are therefore strongly                                                                                                    |
| 13                                           | encouraged to use DW_FORM_sdata or DW_FORM_udata for signed and                                                                                                    |
| 14                                           | unsigned integers respectively, rather than DW_FORM_data <n>.</n>                                                                                                    |
| 15 •                                         | exprval                                                                                                    |
| 16                                           | A DWARF expression that evaluates to a value (see Section 2.5 on page 26).                                                                                                    |
| 17                                           | This is represented as an unsigned LEB128 length, followed by a byte                                                                                                    |
| 18                                           | sequence of the specified length (DW_FORM_exprloc) containing the                                                                                                    |
| 19                                           | expression.                                                                                                    |
| 20                                           | flag                                                                                                    |
| 21                                           | A flag is represented explicitly as a single byte of data (DW_FORM_flag) or                                                                                                    |
| 22                                           | implicitly (DW_FORM_flag_present). In the first case, if the flag has value                                                                                                    |
| 23                                           | zero, it indicates the absence of the attribute; if the flag has a non-zero                                                                                                    |
| 24                                           | value, it indicates the presence of the attribute. In the second case, the                                                                                                    |
| 25                                           | attribute is implicitly indicated as present, and no value is encoded in the                                                                                                    |
| 26                                           | debugging information entry itself.                                                                                                    |
| 27<br>28<br>29<br>30<br>31<br>32<br>33<br>34 | <pre>lineptr This is an offset into the .debug_line or .debug_line.dwo section (DW_FORM_sec_offset). It consists of an offset from the beginning of the .debug_line section to the first byte of the data making up the line number list for the compilation unit. It is relocatable in a relocatable object file, and relocated in an executable or shared object file. In the 32-bit DWARF format, this offset is a 4-byte unsigned value; in the 64-bit DWARF format, it is an 8-byte unsigned value (see Section 7.4 on page 204).</pre> |

December 5, 2023

\*\*\*WORKING DRAFT\*\*\*

| 1    | locdesc                                                                               |
|------|---------------------------------------------------------------------------------------|
| 2    | A DWARF location description (see Section 2.6 on page 38). This is                    |
| 3    | represented as an unsigned LEB128 length, followed by a byte sequence of              |
| 4    | the specified length (DW_FORM_exprloc) containing the location                        |
| 5    | description.                                                                          |
| 6 •  | loclist                                                                               |
| 7    | This is represented as either:                                                        |
| 8    | <ul> <li>An index into the .debug_loclists section (DW_FORM_loclistx). The</li> </ul> |
| 9    | unsigned ULEB operand identifies an offset location relative to the                   |
| 10   | base of that section (the location of the first offset in the section, not the        |
| 11   | first byte of the section). The contents of that location is then added to            |
| 12   | the base to determine the location of the target list of entries.                     |
| 13   | <ul> <li>An offset into the .debug_loclists section (DW_FORM_sec_offset).</li> </ul>  |
| 14   | The operand consists of a byte offset from the beginning of the                       |
| 15   | .debug_loclists section. It is relocatable in a relocatable object file,              |
| 16   | and relocated in an executable or shared object file. In the 32-bit                   |
| 17   | DWARF format, this offset is a 4-byte unsigned value; in the 64-bit                   |
| 18   | DWARF format, it is an 8-byte unsigned value (see Section 7.4 on                      |
| 19   | page 204).                                                                            |
| 20   | loclistsptr                                                                           |
| 21   | This is an offset into the .debug_loclists section (DW_FORM_sec_offset).              |
| 22   | The operand consists of a byte offset from the beginning of the                       |
| 23   | .debug_loclists section. It is relocatable in a relocatable object file, and          |
| 24   | relocated in an executable or shared object file. In the 32-bit DWARF                 |
| 25   | format, this offset is a 4-byte unsigned value; in the 64-bit DWARF format,           |
| 26   | it is an 8-byte unsigned value (see Section 7.4 on page 204).                         |
| 27 • | macptr                                                                                |
| 28   | This is an offset into the .debug_macro or .debug_macro.dwo section                   |
| 29   | (DW_FORM_sec_offset). It consists of an offset from the beginning of the              |
| 30   | .debug_macro or .debug_macro.dwo section to the the header making up                  |
| 31   | the macro information list for the compilation unit. It is relocatable in a           |
| 32   | relocatable object file, and relocated in an executable or shared object file. In     |
| 33   | the 32-bit DWARF format, this offset is a 4-byte unsigned value; in the 64-bit        |
| 34   | DWARF format, it is an 8-byte unsigned value (see Section 7.4 on page 204).           |

| 1        | • malist                                                                                                    |
|----------|----------------------------------------------------------------------------------------------------|
| 1<br>2   | • rnglist<br>This is represented as either:                                                                                                    |
|          |                                                                                                    |
| 3        | - An index into the .debug_rnglists section (DW_FORM_rnglistx). The                                                                                |
| 4        | unsigned ULEB operand identifies an offset location relative to the base of that section (the location of the first offset in the section, not the |
| 5<br>6   | first byte of the section. The contents of that location is then added to                                                                          |
| 7        | the base to determine the location of the target range list of entries.                                                                            |
| 8        | <ul> <li>An offset into the .debug_rnglists section (DW_FORM_sec_offset).</li> </ul>                                                               |
| 9        | The operand consists of a byte offset from the beginning of the                                                                                    |
| 10       | .debug_rnglists section. It is relocatable in a relocatable object file,                                                                           |
| 11       | and relocated in an executable or shared object file. In the 32-bit                                                                                |
| 12       | DWARF format, this offset is a 4-byte unsigned value; in the 64-bit                                                                                |
| 13       | DWARF format, it is an 8-byte unsigned value (see Section 7.4 on                                                                                   |
| 14       | page 204).                                                                                                    |
| 15       | • rnglistsptr                                                                                                    |
| 16       | This is an offset into the .debug_rnglists section (DW_FORM_sec_offset).                                                                           |
| 17       | It consists of a byte offset from the beginning of the .debug_rnglists                                                                             |
| 18       | section. It is relocatable in a relocatable object file, and relocated in an                                                                       |
| 19       | executable or shared object file. In the 32-bit DWARF format, this offset is a                                                                     |
| 20       | 4-byte unsigned value; in the 64-bit DWARF format, it is an 8-byte                                                                                 |
| 21       | unsigned value (see Section 7.4 on page 204).                                                                                                    |
| 22       | • reference                                                                                                    |
| 23       | There are four types of reference.                                                                                                    |
| 24       | <ul> <li>The first type of reference can identify any debugging information</li> </ul>                                                             |
| 25       | entry within the containing unit. This type of reference is an offset                                                                              |
| 26       | from the first byte of the compilation header for the compilation unit                                                                             |
| 27       | containing the reference. There are five forms for this type of reference.                                                                         |
| 28       | There are fixed length forms for one, two, four and eight byte offsets                                                                             |
| 29       | (respectively, DW_FORM_ref1, DW_FORM_ref2, DW_FORM_ref4,                                                                                           |
| 30       | and DW_FORM_ref8). There is also an unsigned variable length offset                                                                                |
| 31<br>32 | encoded form that uses unsigned LEB128 numbers (DW_FORM_ref_udata). Because this type of reference is within the                                   |
| 33       | containing compilation unit, no relocation of the value is required.                                                                               |
| 34       | – The second type of reference can identify any debugging information                                                                              |
| 35       | entry within a .debug_info section; in particular, it may refer to an                                                                              |
| 36       | entry in a different compilation unit from the unit containing the                                                                                 |
| 37       | reference, and may refer to an entry in a different shared object file.                                                                            |
| 38       | This type of reference (DW_FORM_ref_addr) is an offset from the                                                                                    |
|          |                                                                                                    |

December 5, 2023

\*\*\*WORKING DRAFT\*\*\*

| 1                                | beginning of the .debug_info section of the target executable or                                                                                                    |
|----------------------------------|----------------------------------------------------------------------------------------------------|
| 2                                | shared object file, or, for references within a supplementary object file,                                                                                                    |
| 3                                | an offset from the beginning of the local .debug_info section; it is                                                                                                    |
| 4                                | relocatable in a relocatable object file and frequently relocated in an                                                                                                    |
| 5                                | executable or shared object file. In the 32-bit DWARF format, this                                                                                                    |
| 6                                | offset is a 4-byte unsigned value; in the 64-bit DWARF format, it is an                                                                                                    |
| 7                                | 8-byte unsigned value (see Section 7.4 on page 204).                                                                                                    |
| 8<br>9                           | A debugging information entry that may be referenced by another compilation unit using DW_FORM_ref_addr must have a global symbolic name.                                                                                                    |
| 10<br>11<br>12<br>13<br>14       | For a reference from one executable or shared object file to another, the reference is resolved by the debugger to identify the executable or shared object file and the offset into that file's .debug_info section in the same fashion as the run time loader, either when the debug information is first read, or when the reference is used.                                                                              |
| 15                               | <ul> <li>The third type of reference can identify any debugging information</li></ul>                                                                                                    |
| 16                               | type entry that has been placed in its own type unit. This type of                                                                                                    |
| 17                               | reference (DW_FORM_ref_sig8) is the 8-byte type signature (see                                                                                                    |
| 18                               | Section 7.32 on page 257) that was computed for the type.                                                                                                    |
| 19<br>20<br>21<br>22<br>23<br>24 | <ul> <li>The fourth type of reference is a reference from within the .debug_info section of the executable or shared object file to a debugging information entry in the .debug_info section of a supplementary object file. This type of reference (DW_FORM_ref_sup4 or DW_FORM_ref_sup8) is a 4- or 8-byte offset (respectively) from the beginning of the .debug_info section in the supplementary object file.</li> </ul> |
| 25                               | The use of compilation unit relative references will reduce the number of                                                                                                    |
| 26                               | link-time relocations and so speed up linking. The use of the second, third and                                                                                                    |
| 27                               | fourth type of reference allows for the sharing of information, such as types,                                                                                                    |
| 28                               | across compilation units, while the fourth type further allows for sharing of                                                                                                    |
| 29                               | information across compilation units from different executables or shared                                                                                                    |
| 30                               | object files.                                                                                                    |
| 31<br>32                         | A reference to any kind of compilation unit identifies the debugging information entry for that unit, not the preceding header.                                                                                                    |
| 33                               | <ul> <li>string</li></ul>                                                                                                    |
| 34                               | A string is a sequence of contiguous non-null bytes followed by one null                                                                                                    |
| 35                               | byte. A string may be represented:                                                                                                    |
| 36                               | <ul> <li>Immediately in the debugging information entry itself</li></ul>                                                                                                    |
| 37                               | (DW_FORM_string),                                                                                                    |

| December 5, 2023 | ***WORKING DRAFT*** | Page 228 |
|------------------|---------------------|----------|
|------------------|---------------------|----------|

| 1<br>2<br>3<br>4<br>5<br>6<br>7<br>8 | <ul> <li>As an offset into a string table contained in the .debug_str section of the object file (DW_FORM_strp or DW_FORM_strp8), the .debug_line_str section of the object file (DW_FORM_line_strp), or as an offset into a string table contained in the .debug_str section of a supplementary object file (DW_FORM_strp_sup or DW_FORM_strp_sup8), DW_FORM_strp_sup offsets from the .debug_info section of a supplementary object file refer to the local .debug_str section of that same file.</li> </ul> |
|--------------------------------------|----------------------------------------------------------------------------------------------------|
| 9                                    | In the 32-bit DWARF format, the representation of a DW_FORM_strp,                                                                                                    |
| 10                                   | DW_FORM_line_strp or DW_FORM_strp_sup value is a 4-byte                                                                                                    |
| 11                                   | unsigned offset; in the 64-bit DWARF format, it is an 8-byte unsigned                                                                                                    |
| 12                                   | offset (see Section 7.4 on page 204). In both 32-bit and 64-bit formats,                                                                                                    |
| 13                                   | the representation of a DW_FORM_strp8 or DW_FORM_strp_sup8                                                                                                    |
| 14                                   | value is an 8-byte unsigned offset.                                                                                                    |
| 15                                   | - As an indirect offset into the string table using an index into a table of                                                                                                    |
| 16                                   | offsets contained in the .debug_str_offsets section of the object file                                                                                                    |
| 17                                   | (DW_FORM_strx, DW_FORM_strx1, DW_FORM_strx2,                                                                                                    |
| 18                                   | DW_FORM_strx3 and DW_FORM_strx4). The representation of a                                                                                                    |
| 19                                   | DW_FORM_strx value is an unsigned LEB128 value, which is                                                                                                    |
| 20                                   | interpreted as a zero-based index into an array of offsets in the                                                                                                    |
| 21                                   | .debug_str_offsets section. The representation of a                                                                                                    |
| 22                                   | DW_FORM_strx1, DW_FORM_strx2, DW_FORM_strx3 or                                                                                                    |
| 23                                   | DW_FORM_strx4 value is a 1-, 2-, 3- or 4-byte unsigned integer value,                                                                                                    |
| 24                                   | respectively, which is similarly interpreted. The offset entries in the                                                                                                    |
| 25                                   | .debug_str_offsets section are described in Section 7.26 on page 253.                                                                                                    |
| 26                                   | Any combination of these three forms may be used within a single                                                                                                    |
| 27                                   | compilation.                                                                                                    |
| 28                                   | If the DW_AT_use_UTF8 attribute is specified for the compilation, partial,                                                                                                    |
| 29                                   | skeleton or type unit entry, string values are encoded using the UTF-8                                                                                                    |
| 30                                   | (Unicode Transformation Format-8) from the Universal Character Set                                                                                                    |
| 31                                   | standard (ISO/IEC 10646-1:1993). Otherwise, the string representation is                                                                                                    |
| 32                                   | unspecified.                                                                                                    |
| 33                                   | The Unicode Standard Version 3 is fully compatible with ISO/IEC 10646-1:1993.                                                                                                    |
| 34                                   | It contains all the same characters and encoding points as ISO/IEC 10646, as well                                                                                                    |
| 35                                   | as additional information about the characters and their use.                                                                                                    |

| 1  | Earlier versions of DWARF did not specify the representation of strings; for       |
|----|------------------------------------------------------------------------------------|
| 2  | compatibility, this version also does not. However, the UTF-8 representation is    |
| 3  | strongly recommended.                                                              |
| 4  | • stroffsetsptr                                                                    |
| 5  | This is an offset into the .debug_str_offsets section                              |
| 6  | (DW_FORM_sec_offset). It consists of an offset from the beginning of the           |
| 7  | .debug_str_offsets section to the header of the string offsets information         |
| 8  | for the referencing entity. It is relocatable in a relocatable object file, and    |
| 9  | relocated in an executable or shared object file. In the 32-bit DWARF              |
| 10 | format, this offset is a 4-byte unsigned value; in the 64-bit DWARF format,        |
| 11 | it is an 8-byte unsigned value (see Section 7.4 on page 204).                      |
| 12 | In no case does an attribute use one of the classes addrptr, lineptr, loclistsptr, |
| 13 | macptr, rnglistsptr or stroffsetsptr to point into either the .debug_info or       |

14 .debug\_str section.

## <sup>15</sup> **7.5.6 Form Encodings**

<sup>16</sup> The form encodings are listed in Table 7.6 following.

| Form name      | Value | Classes  |
|----------------|-------|----------|
| DW_FORM_addr   | 0x01  | address  |
| Reserved       | 0x02  |          |
| DW_FORM_block2 | 0x03  | block    |
| DW_FORM_block4 | 0x04  | block    |
| DW_FORM_data2  | 0x05  | constant |
| DW_FORM_data4  | 0x06  | constant |
| DW_FORM_data8  | 0x07  | constant |
| DW_FORM_string | 0x08  | string   |
| DW_FORM_block  | 0x09  | block    |
| DW_FORM_block1 | 0x0a  | block    |
| DW_FORM_data1  | 0x0b  | constant |
| DW_FORM_flag   | 0x0c  | flag     |
| DW_FORM_sdata  | 0x0d  | constant |
| DW_FORM_strp   | 0x0e  | string   |

Table 7.6: Attribute form encodings

Continued on next page

December 5, 2023

| Form name              | Value | Classes                                     |
|------------------------|-------|---------------------------------------------|
| DW_FORM_udata          | 0x0f  | constant                                    |
| DW_FORM_ref_addr       | 0x10  | reference                                   |
| DW_FORM_ref1           | 0x11  | reference                                   |
| DW_FORM_ref2           | 0x12  | reference                                   |
| DW_FORM_ref4           | 0x13  | reference                                   |
| DW_FORM_ref8           | 0x14  | reference                                   |
| DW_FORM_ref_udata      | 0x15  | reference                                   |
| DW_FORM_indirect       | 0x16  | (see Section 7.5.3 on page 213)             |
| DW_FORM_sec_offset     | 0x17  | addrptr, lineptr, loclist, loclistsptr,     |
|                        |       | macptr, rnglist, rnglistsptr, stroffsetsptr |
| DW_FORM_exprloc        | 0x18  | exprval, locdesc                            |
| DW_FORM_flag_present   | 0x19  | flag                                        |
| DW_FORM_strx           | 0x1a  | string                                      |
| DW_FORM_addrx          | 0x1b  | address                                     |
| DW_FORM_ref_sup4       | 0x1c  | reference                                   |
| DW_FORM_strp_sup       | 0x1d  | string                                      |
| DW_FORM_data16         | 0x1e  | constant                                    |
| DW_FORM_line_strp      | 0x1f  | string                                      |
| DW_FORM_ref_sig8       | 0x20  | reference                                   |
| DW_FORM_implicit_const | 0x21  | constant                                    |
| DW_FORM_loclistx       | 0x22  | loclist                                     |
| DW_FORM_rnglistx       | 0x23  | rnglist                                     |
| DW_FORM_ref_sup8       | 0x24  | reference                                   |
| DW_FORM_strx1          | 0x25  | string                                      |
| DW_FORM_strx2          | 0x26  | string                                      |
| DW_FORM_strx3          | 0x27  | string                                      |
| DW_FORM_strx4          | 0x28  | string                                      |
| DW_FORM_addrx1         | 0x29  | address                                     |
| DW_FORM_addrx2         | 0x2a  | address                                     |
| DW_FORM_addrx3         | 0x2b  | address                                     |
| DW_FORM_addrx4         | 0x2c  | address                                     |
| DW_FORM_strp8 ‡        | 0x2d  | string                                      |

Continued on next page

December 5, 2023

| Form name           | Value | Classes |
|---------------------|-------|---------|
| DW_FORM_strp_sup8 ‡ | 0x2e  | string  |
|                     |       |         |

<sup>‡</sup> New in DWARF Version 6

#### Variable Length Data 7.6 1

Integers may be encoded using "Little-Endian Base 128" (LEB128) numbers. 2 LEB128 is a scheme for encoding integers densely that exploits the assumption 3 that most integers are small in magnitude. 4

This encoding is equally suitable whether the target machine architecture represents data 5 in big-endian or little-endian byte order. It is "little-endian" only in the sense that it 6 avoids using space to represent the "big" end of an unsigned integer, when the big end is 7 all zeroes or sign extension bits. 8

Unsigned LEB128 (ULEB128) numbers are encoded as follows: start at the low 9 order end of an unsigned integer and chop it into 7-bit chunks. Place each chunk 10 into the low order 7 bits of a byte. Typically, several of the high order bytes will 11 be zero, which may be discarded. Emit the remaining bytes in a stream, starting 12 with the low order byte; set the high order bit on each byte except the last 13 emitted byte. The high bit of zero on the last byte indicates to the decoder that it 14 has encountered the last byte. 15

The integer zero is a special case, consisting of a single zero byte. 16

Table 7.7 on the next page gives some examples of unsigned LEB128 numbers. 17

- The 0x80 in each case is the high order bit of the byte, indicating that an 18 additional byte follows. 19
- The encoding for signed, two's complement LEB128 (SLEB128) numbers is 20 similar, except that the criterion for discarding high order bytes is not whether 21 22 they are zero, but whether they consist entirely of sign extension bits. Consider the 4-byte integer -2. The three high level bytes of the number are sign extension, 23 thus LEB128 would represent it as a single byte containing the low order 7 bits, 24 with the high order bit cleared to indicate the end of the byte stream. Note that 25 there is nothing within the LEB128 representation that indicates whether an 26 encoded number is signed or unsigned. The decoder must know what type of 27 number to expect. Table 7.7 on the following page gives some examples of 28 29 unsigned LEB128 numbers and Table 7.8 on the next page gives some examples of signed LEB128 numbers. 30

- 1 Some producers may choose to insert padding or alignment bytes by retaining (not
- *discarding)* one or more high-order bytes that would not affect the decoded value.
- 3 *Appendix C on page 294 gives algorithms for encoding and decoding these forms.*

| Number | First byte | Second byte |
|--------|------------|-------------|
| 2      | 2          |             |
| 127    | 127        |             |
| 128    | 0 + 0x80   | 1           |
| 129    | 1 + 0x80   | 1           |
| 12857  | 57 + 0x80  | 100         |

Table 7.7: Examples of unsigned LEB128 encodings

Table 7.8: Examples of signed LEB128 encodings

| Number | First byte  | Second byte |
|--------|-------------|-------------|
| 2      | 2           |             |
| -2     | 0x7e        | _           |
| 127    | 127 + 0x80  | 0           |
| -127   | 1 + 0x80    | 0x7f        |
| 128    | 0 + 0x80    | 1           |
| -128   | 0 + 0x80    | 0x7f        |
| 129    | 1 + 0x80    | 1           |
| -129   | 0x7f + 0x80 | 0x7e        |

### **7.7 DWARF Expressions and Location Descriptions**

#### 5 7.7.1 DWARF Expressions

A DWARF expression is stored in a block of contiguous bytes. The bytes form a
 sequence of operations. Each operation is a 1-byte code that identifies that
 operation, followed by zero or more bytes of additional data. The encodings for

<sup>9</sup> the operations are described in Table 7.9 on the next page.

December 5, 2023

\*\*\*WORKING DRAFT\*\*\*

|               |      | No. of   |                           |
|---------------|------|----------|---------------------------|
| Operation     | Code | Operands | Notes                     |
| Reserved      | 0x01 | -        |                           |
| Reserved      | 0x02 | -        |                           |
| DW_OP_addr    | 0x03 | 1        | constant address          |
|               |      |          | (size is target specific) |
| Reserved      | 0x04 | -        |                           |
| Reserved      | 0x05 | -        |                           |
| DW_OP_deref   | 0x06 | 0        |                           |
| Reserved      | 0x07 | -        |                           |
| DW_OP_const1u | 0x08 | 1        | 1-byte constant           |
| DW_OP_const1s | 0x09 | 1        | 1-byte constant           |
| DW_OP_const2u | 0x0a | 1        | 2-byte constant           |
| DW_OP_const2s | 0x0b | 1        | 2-byte constant           |
| DW_OP_const4u | 0x0c | 1        | 4-byte constant           |
| DW_OP_const4s | 0x0d | 1        | 4-byte constant           |
| DW_OP_const8u | 0x0e | 1        | 8-byte constant           |
| DW_OP_const8s | 0x0f | 1        | 8-byte constant           |
| DW_OP_constu  | 0x10 | 1        | ULEB128 constant          |
| DW_OP_consts  | 0x11 | 1        | SLEB128 constant          |
| DW_OP_dup     | 0x12 | 0        |                           |
| DW_OP_drop    | 0x13 | 0        |                           |
| DW_OP_over    | 0x14 | 0        |                           |
| DW_OP_pick    | 0x15 | 1        | 1-byte stack index        |
| DW_OP_swap    | 0x16 | 0        |                           |
| DW_OP_rot     | 0x17 | 0        |                           |
| DW_OP_xderef  | 0x18 | 0        |                           |
| DW_OP_abs     | 0x19 | 0        |                           |
| DW_OP_and     | 0x1a | 0        |                           |
| DW_OP_div     | 0x1b | 0        |                           |
| DW_OP_minus   | 0x1c | 0        |                           |

#### Table 7.9: DWARF operation encodings

Continued on next page

December 5, 2023

#### \*\*\*WORKING DRAFT\*\*\*

|                   |      | No. of   |                        |
|-------------------|------|----------|------------------------|
| Operation         | Code | Operands | Notes                  |
| DW_OP_mod         | 0x1d | 0        |                        |
| DW_OP_mul         | 0x1e | 0        |                        |
| DW_OP_neg         | 0x1f | 0        |                        |
| DW_OP_not         | 0x20 | 0        |                        |
| DW_OP_or          | 0x21 | 0        |                        |
| DW_OP_plus        | 0x22 | 0        |                        |
| DW_OP_plus_uconst | 0x23 | 1        | ULEB128 addend         |
| DW_OP_shl         | 0x24 | 0        |                        |
| DW_OP_shr         | 0x25 | 0        |                        |
| DW_OP_shra        | 0x26 | 0        |                        |
| DW_OP_xor         | 0x27 | 0        |                        |
| DW_OP_bra         | 0x28 | 1        | signed 2-byte constant |
| DW_OP_eq          | 0x29 | 0        |                        |
| DW_OP_ge          | 0x2a | 0        |                        |
| DW_OP_gt          | 0x2b | 0        |                        |
| DW_OP_le          | 0x2c | 0        |                        |
| DW_OP_lt          | 0x2d | 0        |                        |
| DW_OP_ne          | 0x2e | 0        |                        |
| DW_OP_skip        | 0x2f | 1        | signed 2-byte constant |
| DW_OP_lit0        | 0x30 | 0        |                        |
| DW_OP_lit1        | 0x31 | 0        | literals 0 31 =        |
|                   |      |          | (DW_OP_lit0 + literal) |
| DW_OP_lit31       | 0x4f | 0        |                        |
| DW_OP_reg0        | 0x50 | 0        |                        |
| DW_OP_reg1        | 0x51 | 0        | reg 0 31 =             |
|                   |      |          | (DW_OP_reg0 + regnum)  |
| DW_OP_reg31       | 0x6f | 0        |                        |
| DW_OP_breg0       | 0x70 | 1        | SLEB128 offset         |
| DW_OP_breg1       | 0x71 | 1        | base register 0 31 =   |
|                   |      |          | (DW_OP_breg0 + regnum) |
| DW_OP_breg31      | 0x8f | 1        |                        |

Continued on next page

December 5, 2023

|                           |      | No. of   |                               |
|---------------------------|------|----------|-------------------------------|
| Operation                 | Code | Operands | Notes                         |
| DW_OP_regx                | 0x90 | 1        | ULEB128 register              |
| DW_OP_fbreg               | 0x91 | 1        | SLEB128 offset                |
| DW_OP_bregx               | 0x92 | 2        | ULEB128 register,             |
|                           |      |          | SLEB128 offset                |
| DW_OP_piece               | 0x93 | 1        | ULEB128 size of piece         |
| DW_OP_deref_size          | 0x94 | 1        | 1-byte size of data retrieved |
| DW_OP_xderef_size         | 0x95 | 1        | 1-byte size of data retrieved |
| DW_OP_nop                 | 0x96 | 0        |                               |
| DW_OP_push_object_address | 0x97 | 0        |                               |
| DW_OP_call2               | 0x98 | 1        | 2-byte offset of DIE          |
| DW_OP_call4               | 0x99 | 1        | 4-byte offset of DIE          |
| DW_OP_call_ref            | 0x9a | 1        | 4- or 8-byte offset of DIE    |
| DW_OP_form_tls_address    | 0x9b | 0        |                               |
| DW_OP_call_frame_cfa      | 0x9c | 0        |                               |
| DW_OP_bit_piece           | 0x9d | 2        | ULEB128 size,                 |
|                           |      |          | ULEB128 offset                |
| DW_OP_implicit_value      | 0x9e | 2        | ULEB128 size,                 |
|                           |      |          | block of that size            |
| DW_OP_stack_value         | 0x9f | 0        |                               |
| DW_OP_implicit_pointer    | 0xa0 |          | 4- or 8-byte offset of DIE,   |
|                           |      |          | SLEB128 constant offset       |
| DW_OP_addrx               | 0xa1 | 1        | ULEB128 indirect address      |
| DW_OP_constx              | 0xa2 | 1        | ULEB128 indirect constant     |
| DW_OP_entry_value         | 0xa3 | 2        | ULEB128 size,                 |
|                           |      |          | block of that size            |
| DW_OP_const_type          | 0xa4 | 3        | ULEB128 type entry offset,    |
|                           |      |          | 1-byte size,                  |
|                           |      |          | constant value                |
| DW_OP_regval_type         | 0xa5 | 2        | ULEB128 register number,      |
|                           |      |          | ULEB128 constant offset       |

Continued on next page

December 5, 2023

|                     |      | No. of   |                           |
|---------------------|------|----------|---------------------------|
| Operation           | Code | Operands | Notes                     |
| DW_OP_deref_type    | 0xa6 | 2        | 1-byte size,              |
|                     |      |          | ULEB128 type entry offset |
| DW_OP_xderef_type   | 0xa7 | 2        | 1-byte size,              |
|                     |      |          | ULEB128 type entry offset |
| DW_OP_convert       | 0xa8 | 1        | ULEB128 type entry offset |
| DW_OP_reinterpret   | 0xa9 | 1        | ULEB128 type entry offset |
| DW_OP_regval_bits ‡ | 0xaa | 1        | ULEB128 field size,       |
|                     |      | TOS †    | integer bit offset,       |
|                     |      | TOS - 1  | integer register number   |
| DW_OP_lo_user       | 0xe0 |          |                           |
| DW_OP_hi_user       | 0xff |          |                           |

Chapter 7. Data Representation

‡ New in DWARF Version 6

+ TOS indicates parameter on top of stack

### **7.7.2 Location Descriptions**

A location description is used to compute the location of a variable or other
 entity.

#### 4 7.7.3 Location Lists

Each entry in a location list is either a location list entry, a base address entry, a
 default location entry or an end-of-list entry.

<sup>7</sup> Each entry begins with an unsigned 1-byte code that indicates the kind of entry

that follows. The encodings for these constants are given in Table 7.10 on the
following page.

| Location list entry encoding name | Value |
|-----------------------------------|-------|
| DW_LLE_end_of_list                | 0x00  |
| DW_LLE_base_addressx              | 0x01  |
| DW_LLE_startx_endx                | 0x02  |
| DW_LLE_startx_length              | 0x03  |
| DW_LLE_offset_pair                | 0x04  |
| DW_LLE_default_location           | 0x05  |
| DW_LLE_base_address               | 0x06  |
| DW_LLE_start_end                  | 0x07  |
| DW_LLE_start_length               | 0x08  |
| DW_LLE_include_loclist ‡          | 0x09  |
| DW_LLE_include_loclistx ‡         | 0x0a  |
| DW_LLE_lo_user ‡                  | 0xc0  |
| DW_LLE_hi_user ‡                  | 0xff  |

Table 7.10: Location list entry encoding values

‡ New in DWARF Version 6

<sup>1</sup> If a vendor defines a vendor-specific kind of location list entry, the kind code

<sup>2</sup> must be immediately followed by an unsigned LEB128 value that specifies the

length of all remaining bytes (not including either the kind or the length itself)
 for that entry

4 for that entry.

### **5 7.8 Base Type Attribute Encodings**

The encodings of the constants used in the DW\_AT\_encoding attribute are given
 in Table 7.11.

| Base type encoding name | Value |
|-------------------------|-------|
| DW_ATE_address          | 0x01  |
| DW_ATE_boolean          | 0x02  |
| DW_ATE_complex_float    | 0x03  |
| DW_ATE_float            | 0x04  |
| Continued on next page  |       |

December 5, 2023

\*\*\*WORKING DRAFT\*\*\*

| Base type encoding name     | Value |
|-----------------------------|-------|
| DW_ATE_signed               | 0x05  |
| DW_ATE_signed_char          | 0x06  |
| DW_ATE_unsigned             | 0x07  |
| DW_ATE_unsigned_char        | 0x08  |
| DW_ATE_imaginary_float      | 0x09  |
| DW_ATE_packed_decimal       | 0x0a  |
| DW_ATE_numeric_string       | 0x0b  |
| DW_ATE_edited               | 0x0c  |
| DW_ATE_signed_fixed         | 0x0d  |
| DW_ATE_unsigned_fixed       | 0x0e  |
| DW_ATE_decimal_float        | 0x0f  |
| DW_ATE_UTF                  | 0x10  |
| DW_ATE_UCS                  | 0x11  |
| DW_ATE_ASCII                | 0x12  |
| DW_ATE_complex_signed ‡     | 0x13  |
| DW_ATE_imaginary_signed ‡   | 0x14  |
| DW_ATE_complex_unsigned ‡   | 0x15  |
| DW_ATE_imaginary_unsigned ‡ | 0x16  |
| DW_ATE_signed_bitint ‡      | 0x17  |
| DW_ATE_unsigned_bitint ‡    | 0x18  |
| DW_ATE_lo_user              | 0x80  |
| DW_ATE_hi_user              | 0xff  |

Chapter 7. Data Representation

‡ New in DWARF Version 6

- <sup>1</sup> The encodings of the constants used in the DW\_AT\_decimal\_sign attribute are
- 2 given in Table 7.12 on the following page.

| Table 7.12: Decima | l sign | encodings |
|--------------------|--------|-----------|
|--------------------|--------|-----------|

| Decimal sign code name   | Value |
|--------------------------|-------|
| DW_DS_unsigned           | 0x01  |
| DW_DS_leading_overpunch  | 0x02  |
| DW_DS_trailing_overpunch | 0x03  |
| DW_DS_leading_separate   | 0x04  |
| DW_DS_trailing_separate  | 0x05  |

The encodings of the constants used in the DW\_AT\_endianity attribute are given
 in Table 7.13.

| Endian code name | Value |
|------------------|-------|
| DW_END_default   | 0x00  |
| DW_END_big       | 0x01  |
| DW_END_little    | 0x02  |
| DW_END_lo_user   | 0x40  |
| DW_END_hi_user   | 0xff  |

Table 7.13: Endianity encodings

### **7.9** Accessibility Codes

4 The encodings of the constants used in the DW\_AT\_accessibility attribute are

5 given in Table 7.14.

Table 7.14: Accessibility encodings

| Accessibility code name | Value |
|-------------------------|-------|
| DW_ACCESS_public        | 0x01  |
| DW_ACCESS_protected     | 0x02  |
| DW_ACCESS_private       | 0x03  |

### **7.10** Visibility Codes

<sup>7</sup> The encodings of the constants used in the DW\_AT\_visibility attribute are given

*s* in Table 7.15 on the next page.

December 5, 2023 \*\*\*WORKING DRAFT\*\*\* Page 240

Table 7.15: Visibility encodings

| Visibility code name | Value |
|----------------------|-------|
| DW_VIS_local         | 0x01  |
| DW_VIS_exported      | 0x02  |
| DW_VIS_qualified     | 0x03  |

### **7.11 Virtuality Codes**

The encodings of the constants used in the DW\_AT\_virtuality attribute are given
 in Table 7.16.

| Virtuality code name       | Value |
|----------------------------|-------|
| DW_VIRTUALITY_none         | 0x00  |
| DW_VIRTUALITY_virtual      | 0x01  |
| DW_VIRTUALITY_pure_virtual | 0x02  |

- 4 The value DW\_VIRTUALITY\_none is equivalent to the absence of the
- 5 DW\_AT\_virtuality attribute.

### 6 7.12 Source Languages

The encodings of the constants used in the DW\_AT\_language\_name attribute are
given in Table 7.17 on the next page. Table 7.17 on the following page also shows
the default lower bound, if any, assumed for an omitted DW\_AT\_lower\_bound
attribute in the context of a DW\_TAG\_subrange\_type debugging information

entry for each defined language.

11

Continued on next page

| Table 7.17: Language encodings |        |                     |  |
|--------------------------------|--------|---------------------|--|
| Language name                  | Value  | Default Lower Bound |  |
| DW_LNAME_Ada                   | 0x0001 | 1                   |  |
| DW_LNAME_BLISS                 | 0x0002 | 0                   |  |
| DW_LNAME_C                     | 0x0003 | 0                   |  |
| DW_LNAME_C_plus_plus           | 0x0004 | 0                   |  |
| DW_LNAME_Cobol                 | 0x0005 | 1                   |  |
| DW_LNAME_Crystal ‡             | 0x0006 | 0                   |  |
| DW_LNAME_D                     | 0x0007 | 0                   |  |
| DW_LNAME_Dylan                 | 0x0008 | 0                   |  |
| DW_LNAME_Fortran               | 0x0009 | 1                   |  |
| DW_LNAME_Go                    | 0x000a | 0                   |  |
| DW_LNAME_Haskell               | 0x000b | 0                   |  |
| DW_LNAME_Java                  | 0x000c | 0                   |  |
| DW_LNAME_Julia                 | 0x000d | 1                   |  |
| DW_LNAME_Kotlin ‡              | 0x000e | 0                   |  |
| DW_LNAME_Modula2               | 0x000f | 1                   |  |
| DW_LNAME_Modula3               | 0x0010 | 1                   |  |
| DW_LNAME_ObjC                  | 0x0011 | 0                   |  |
| DW_LNAME_ObjC_plus_plus        | 0x0012 | 0                   |  |
| DW_LNAME_OCaml                 | 0x0013 | 0                   |  |
| DW_LNAME_OpenCL_C <sup>7</sup> | 0x0014 | 0                   |  |
| DW_LNAME_Pascal                | 0x0015 | 1                   |  |
| DW_LNAME_PLI                   | 0x0016 | 1                   |  |
| DW_LNAME_Python                | 0x0017 | 0                   |  |
| DW_LNAME_RenderScript          | 0x0018 | 0                   |  |
| DW_LNAME_Rust                  | 0x0019 | 0                   |  |
| DW_LNAME_Swift                 | 0x001a | 0                   |  |
| DW_LNAME_UPC                   | 0x001b | 0                   |  |
| DW_LNAME_Zig ‡                 | 0x001c | 0                   |  |

Value

**Default Lower Bound** 

Table 7.17: Language encodings

Continued on next page

Language name

<sup>7</sup>Formerly DW\_LANG\_OpenCL in DWARF Version 5.

December 5, 2023

#### \*\*\*WORKING DRAFT\*\*\*

| Value  | Default Lower Bound                                                                              |
|--------|--------------------------------------------------------------------------------------------------|
| 0x001d | 0                                                                                                |
| 0x001e | 0                                                                                                |
| 0x001f | 0                                                                                                |
| 0x0020 | 0                                                                                                |
| 0x0021 | 0                                                                                                |
| 0x0022 | 0                                                                                                |
| 0x0023 | 0                                                                                                |
| 0x0024 | 0                                                                                                |
| 0x0025 | 0                                                                                                |
| 0x8000 |                                                                                                  |
| 0xffff |                                                                                                  |
|        | 0x001d<br>0x001e<br>0x001f<br>0x0020<br>0x0021<br>0x0022<br>0x0023<br>0x0024<br>0x0025<br>0x8000 |

Chapter 7. Data Representation

‡ Base language is new in DWARF Version 6

### **7.13** Address Class Encodings

<sup>2</sup> The value of the common address class encoding DW\_ADDR\_none is 0.

### **7.14** Identifier Case

- <sup>4</sup> The encodings of the constants used in the DW\_AT\_identifier\_case attribute are
- 5 given in Table 7.18.

| Identifier case name   | Value |
|------------------------|-------|
| DW_ID_case_sensitive   | 0x00  |
| DW_ID_up_case          | 0x01  |
| DW_ID_down_case        | 0x02  |
| DW_ID_case_insensitive | 0x03  |

Table 7.18: Identifier case encodings

### **7.15** Calling Convention Encodings

<sup>2</sup> The encodings of the constants used in the DW\_AT\_calling\_convention attribute

are given in Table 7.19.

| Calling convention name | Value |
|-------------------------|-------|
| DW_CC_normal            | 0x01  |
| DW_CC_program           | 0x02  |
| DW_CC_nocall            | 0x03  |
| DW_CC_pass_by_reference | 0x04  |
| DW_CC_pass_by_value     | 0x05  |
| DW_CC_lo_user           | 0x40  |
| DW_CC_hi_user           | 0xff  |

Table 7.19: Calling convention encodings

### 4 **7.16** Inline Codes

<sup>5</sup> The encodings of the constants used in the DW\_AT\_inline attribute are given in

6 Table 7.20.

| Table 7.20: | Inline | encodings |
|-------------|--------|-----------|
|-------------|--------|-----------|

| Inline code name            | Value |
|-----------------------------|-------|
| DW_INL_not_inlined          | 0x00  |
| DW_INL_inlined              | 0x01  |
| DW_INL_declared_not_inlined | 0x02  |
| DW_INL_declared_inlined     | 0x03  |

### 7 7.17 Array Ordering

The encodings of the constants used in the DW\_AT\_ordering attribute are given
 in Table 7.21 on the following page.

Table 7.21: Ordering encodings

| Ordering name    | Value |
|------------------|-------|
| DW_ORD_row_major | 0x00  |
| DW_ORD_col_major | 0x01  |

### **7.18 Discriminant Lists**

The descriptors used in the DW\_AT\_discr\_list attribute are encoded as 1-byte
 constants. The defined values are given in Table 7.22.

| Descriptor name | Value |
|-----------------|-------|
| DW_DSC_label    | 0x00  |
| DW_DSC_range    | 0x01  |

### 4 7.19 Name Index Table

- <sup>5</sup> The version number in the name index table header is 6.
- <sup>6</sup> The name index attributes and their encodings are listed in Table 7.23.

| Table 7.23: Name index attribute encodings |
|--------------------------------------------|
|--------------------------------------------|

| Attribute name      | Value  | Form/Class    |
|---------------------|--------|---------------|
| DW_IDX_compile_unit | 1      | constant      |
| DW_IDX_type_unit    | 2      | constant      |
| DW_IDX_die_offset   | 3      | reference     |
| DW_IDX_parent       | 4      | constant      |
| DW_IDX_type_hash    | 5      | DW_FORM_data8 |
| DW_IDX_external ‡   | 6      | flag          |
| DW_IDX_lo_user      | 0x2000 |               |
| DW_IDX_hi_user      | 0x3fff |               |

‡ New in DWARF Version 6

December 5, 2023

1 It is suggested that producers should use the form code DW\_FORM\_flag\_present for the

- 2 *DW\_IDX\_external* attribute for abbreviation codes that represent external names.
- <sup>3</sup> The abbreviations table ends with an entry consisting of a single 0 byte for the
- abbreviation code. The size of the table given by abbrev\_table\_size may
- <sup>5</sup> include optional padding following the terminating 0 byte.

### 6 7.20 Defaulted Member Encodings

The encodings of the constants used in the DW\_AT\_defaulted attribute are given
 in Table 7.24 following.

| Defaulted name            | Value |
|---------------------------|-------|
| DW_DEFAULTED_no           | 0x00  |
| DW_DEFAULTED_in_class     | 0x01  |
| DW_DEFAULTED_out_of_class | 0x02  |

| Table 7.24: De | efaulted attribu | ite encodings |
|----------------|------------------|---------------|
|----------------|------------------|---------------|

### 9 7.21 Address Range Table

10 Each .debug\_aranges section contribution begins with a header containing:

- 11 1. unit\_length (initial length)
- A 4-byte or 12-byte length containing the length of the set of entries for this compilation unit, not including the length field itself (see Section 7.4 on page 204).
- 15 2. version (uhalf)
- A 2-byte version identifier representing the version of the DWARF
   information for the address range table.
- <sup>18</sup> This value in this field is 2.
- 19 3. debug\_info\_offset (section offset)
- A 4-byte or 8-byte offset into the .debug\_info section of the compilation unit header. In the 32-bit DWARF format, this is a 4-byte unsigned offset; in the 64-bit DWARF format, this is an 8-byte unsigned offset (see Section 7.4 on page 204).
- address\_size (ubyte)
   A 1-byte unsigned integer containing the size in bytes of an address.

| December 5, 2023     | ***WORKING DRAFT*** | Page 246   |
|----------------------|---------------------|------------|
| D cccinic ci 0) 2020 |                     | 1 490 - 10 |

<sup>1</sup> 5. *reserved* <sup>8</sup> (ubyte, MBZ)

This header is followed by a series of tuples. Each tuple consists of an address and a length. The address and length size are each given by the address\_size field of the header. The first tuple following the header in each set begins at an offset that is a multiple of the size of a single tuple (that is, twice the size of an address). The header is padded, if necessary, to that boundary. Each set of tuples is terminated by a 0 for the address and a 0 for the length.

### 8 7.22 Line Number Information

<sup>9</sup> The version number in the line number program header is 6.

<sup>10</sup> The boolean values "true" and "false" used by the line number information

<sup>11</sup> program are encoded as a single byte containing the value 0 for "false," and a

non-zero value for "true."

<sup>13</sup> The encodings for the standard opcodes are given in Table 7.25.

| Opcode name               | Value |
|---------------------------|-------|
| DW_LNS_extended_op ‡      | 0x00  |
| DW_LNS_copy               | 0x01  |
| DW_LNS_advance_pc         | 0x02  |
| DW_LNS_advance_line       | 0x03  |
| DW_LNS_set_file           | 0x04  |
| DW_LNS_set_column         | 0x05  |
| DW_LNS_negate_stmt        | 0x06  |
| DW_LNS_set_basic_block    | 0x07  |
| DW_LNS_const_add_pc       | 0x08  |
| DW_LNS_fixed_advance_pc   | 0x09  |
| DW_LNS_set_prologue_end   | 0x0a  |
| DW_LNS_set_epilogue_begin | 0x0b  |
| DW_LNS_set_isa            | 0x0c  |

Table 7.25: Line number standard opcode encodings

‡ New in DWARF Version 6

December 5, 2023

<sup>&</sup>lt;sup>8</sup>This allows backward compatible support of the deprecated segment\_selector\_size field which was defined in DWARF Version 5 and earlier.

<sup>1</sup> The encodings for the extended opcodes are given in Table 7.26.

| Opcode name              | Value             |
|--------------------------|-------------------|
| DW_LNE_end_sequence      | 0x01              |
| DW_LNE_set_address       | 0x02              |
| Reserved                 | 0x03 <sup>9</sup> |
| DW_LNE_set_discriminator | 0x04              |
| DW_LNE_padding <b>‡</b>  | 0x05              |
| DW_LNE_lo_user           | 0x80              |
| DW_LNE_hi_user           | 0xff              |

Table 7.26: Line number extended opcode encodings

‡ New in DWARF Version 6

<sup>2</sup> The encodings for the line number header entry formats are given in Table 7.27.

| Line number header entry format name | Value  |
|--------------------------------------|--------|
| DW_LNCT_path                         | 0x1    |
| DW_LNCT_directory_index              | 0x2    |
| DW_LNCT_timestamp                    | 0x3    |
| DW_LNCT_size                         | 0x4    |
| DW_LNCT_MD5                          | 0x5    |
| DW_LNCT_source ‡                     | 0x6    |
| DW_LNCT_URL ‡                        | 0x7    |
| DW_LNCT_lo_user                      | 0x2000 |
| DW_LNCT_hi_user                      | 0x3fff |

Table 7.27: Line number header entry format encodings

‡ New in DWARF Version 6

<sup>&</sup>lt;sup>9</sup>Code 0x03 is reserved to allow backward compatible support of the DW\_LNE\_define\_file operation which was defined in DWARF Version 4 and earlier.

### **7.23 Macro Information**

- <sup>2</sup> The version number in the macro information header is 5.
- <sup>3</sup> The source line numbers and source file indices encoded in the macro
- 4 information section are represented as unsigned LEB128 numbers.
- <sup>5</sup> The macro information entry type is encoded as a single unsigned byte. The
- 6 encodings are given in Table 7.28 on the following page.

| Macro information entry type name | Value              |
|-----------------------------------|--------------------|
| DW_MACRO_define                   | 0x01               |
| DW_MACRO_undef                    | 0x02               |
| DW_MACRO_start_file               | 0x03               |
| DW_MACRO_end_file                 | 0x04               |
| DW_MACRO_define_strp              | 0x05               |
| DW_MACRO_undef_strp               | 0x06               |
| DW_MACRO_import                   | 0x07               |
| Reserved                          | $0 \times 08^{10}$ |
| Reserved                          | $0x09^{11}$        |
| Reserved                          | 0x0a <sup>12</sup> |
| DW_MACRO_define_strx              | 0x0b               |
| DW_MACRO_undef_strx               | 0x0c               |
| DW_MACRO_define_sup4 ‡            | 0x0d               |
| DW_MACRO_define_sup8 ‡            | 0x0e               |
| DW_MACRO_undef_sup4 ‡             | 0x0f               |
| DW_MACRO_undef_sup8 ‡             | 0x10               |
| DW_MACRO_import_sup4 ‡            | 0x11               |
| DW_MACRO_import_sup8 ‡            | 0x12               |
| DW_MACRO_lo_user                  | 0xe0               |
| DW_MACRO_hi_user                  | 0xff               |

Table 7.28: Macro information entry type encodings

‡ New in DWARF Version 6

<sup>&</sup>lt;sup>10</sup>Code 0x08 is reserved to allow backward compatible support of the DW\_MACRO\_define\_sup entry type that was defined (only) in DWARF Version 5.

<sup>&</sup>lt;sup>11</sup>Code 0x09 is reserved to allow backward compatible support of the DW\_MACRO\_undef\_sup entry type that was defined (only) in DWARF Version 5.

<sup>&</sup>lt;sup>12</sup>Code 0x0a is reserved to allow backward compatible support of the DW\_MACRO\_import\_sup entry type that was defined (only) in DWARF Version 5.

### **7.24 Call Frame Information**

2 In the 32-bit DWARF format, the value of the CIE id in the CIE header is

4 The value of the CIE version number is 4.

<sup>5</sup> Call frame instructions are encoded in one or more bytes. The primary opcode is

encoded in the high order two bits of the first byte (that is, opcode = byte  $\gg$  6).

7 An operand or extended opcode may be encoded in the low order 6 bits.

8 Additional operands are encoded in subsequent bytes. The instructions and their

*9* encodings are presented in Table 7.29.

|                           | High 2 | Low 6    |                  |                |
|---------------------------|--------|----------|------------------|----------------|
| Instruction               | Bits   | Bits     | Operand 1        | Operand 2      |
| DW_CFA_advance_loc        | 0x1    | delta    |                  |                |
| DW_CFA_offset             | 0x2    | register | ULEB128 offset   |                |
| DW_CFA_restore            | 0x3    | register |                  |                |
| DW_CFA_nop                | 0      | 0        |                  |                |
| DW_CFA_set_loc            | 0      | 0x01     | address          |                |
| DW_CFA_advance_loc1       | 0      | 0x02     | 1-byte delta     |                |
| DW_CFA_advance_loc2       | 0      | 0x03     | 2-byte delta     |                |
| DW_CFA_advance_loc4       | 0      | 0x04     | 4-byte delta     |                |
| DW_CFA_offset_extended    | 0      | 0x05     | ULEB128 register | ULEB128 offset |
| DW_CFA_restore_extended   | 0      | 0x06     | ULEB128 register |                |
| DW_CFA_undefined          | 0      | 0x07     | ULEB128 register |                |
| DW_CFA_same_value         | 0      | 0x08     | ULEB128 register |                |
| DW_CFA_register           | 0      | 0x09     | ULEB128 register | ULEB128 offset |
| DW_CFA_remember_state     | 0      | 0x0a     |                  |                |
| DW_CFA_restore_state      | 0      | 0x0b     |                  |                |
| DW_CFA_def_cfa            | 0      | 0x0c     | ULEB128 register | ULEB128 offset |
| DW_CFA_def_cfa_register   | 0      | 0x0d     | ULEB128 register |                |
| DW_CFA_def_cfa_offset     | 0      | 0x0e     | ULEB128 offset   |                |
| DW_CFA_def_cfa_expression | 0      | 0x0f     | exprloc          |                |
| DW_CFA_expression         | 0      | 0x10     | ULEB128 register | exprloc        |

Table 7.29: Call frame instruction encodings

Continued on next page

December 5, 2023

#### \*\*\*WORKING DRAFT\*\*\*

|                           | High 2 | Low 6 |                  |                |
|---------------------------|--------|-------|------------------|----------------|
| Instruction               | Bits   | Bits  | Operand 1        | Operand 2      |
| DW_CFA_offset_extended_sf | 0      | 0x11  | ULEB128 register | SLEB128 offset |
| DW_CFA_def_cfa_sf         | 0      | 0x12  | ULEB128 register | SLEB128 offset |
| DW_CFA_def_cfa_offset_sf  | 0      | 0x13  | SLEB128 offset   |                |
| DW_CFA_val_offset         | 0      | 0x14  | ULEB128 register | ULEB128 offset |
| DW_CFA_val_offset_sf      | 0      | 0x15  | ULEB128 register | SLEB128 offset |
| DW_CFA_val_expression     | 0      | 0x16  | ULEB128 register | exprloc        |
| DW_CFA_lo_user            | 0      | 0x1c  |                  |                |
| DW_CFA_hi_user            | 0      | 0x3f  |                  |                |

Chapter 7. Data Representation

# 7.25 Range List Entries for Non-contiguous Address Ranges

Each entry in a range list (see Section 2.17.3 on page 53) is either a range list
 entry, a base address selection entry, or an end-of-list entry.

5 Each entry begins with an unsigned 1-byte code that indicates the kind of entry

6 that follows. The encodings for these constants are given in Table 7.30.

| Range list entry encoding name | Value |
|--------------------------------|-------|
| DW_RLE_end_of_list             | 0x00  |
| DW_RLE_base_addressx           | 0x01  |
| DW_RLE_startx_endx             | 0x02  |
| DW_RLE_startx_length           | 0x03  |
| DW_RLE_offset_pair             | 0x04  |
| DW_RLE_base_address            | 0x05  |
| DW_RLE_start_end               | 0x06  |
| DW_RLE_start_length            | 0x07  |
| DW_RLE_include_rnglist ‡       | 0x08  |
| DW_RLE_include_rnglistx ‡      | 0x09  |
| DW_RLE_lo_user ‡               | 0xc0  |
| DW_RLE_hi_user ‡               | 0xff  |
| + Mary in DIMADE Varian (      |       |

Table 7.30: Range list entry encoding values

‡ New in DWARF Version 6

December 5, 2023

\*\*\*WORKING DRAFT\*\*\*

- <sup>1</sup> If a vendor defines a vendor-specific kind of range list entry, the kind code must
- 2 be immediately followed by an unsigned LEB128 value that specifies the length
- of all remaining bytes (not including either the kind or the length itself) for that
   entry.
- For a range list to be specified, the base address of the corresponding compilation
   unit must be defined (see Section 3.1.1 on page 62).

### 7 7.26 String Offsets Table

- Each .debug\_str\_offsets or .debug\_str\_offsets.dwo section contribution
   begins with a header containing:
- 10 1. unit\_length (initial length)
- A 4-byte or 12-byte length containing the length of the set of entries for this compilation unit, not including the length field itself (see Section 7.4 on page 204).
- The DWARF format used for the string offsets table is not required to match the format used by other sections describing the same compilation unit.
- 16 2. version (uhalf)
- 17 A 2-byte version identifier containing the value 5.
- padding (uhalf)
   Reserved to DWARF (must be zero).
- This header is followed by a series of string table offset entries that have the same
  representation as DW\_FORM\_strp. For the 32-bit DWARF format, each offset is 4
  bytes long; for the 64-bit DWARF format, each offset is 8 bytes long.
- The DW\_AT\_str\_offsets attribute points to the header. The entries following the
   header are indexed sequentially, starting from 0.

### 25 **7.27** Address Table

- Each .debug\_addr section contribution begins with a header containing:
- 27 1. unit\_length (initial length)
- A 4-byte or 12-byte length containing the length of the set of entries for this compilation unit, not including the length field itself (see Section 7.4 on page 204).

| 1<br>2      | <ol> <li>version (uhalf)</li> <li>A 2-byte version identifier containing the value 5.</li> </ol>                                                             |
|-------------|----------------------------------------------------------------------------------------------------|
| 3<br>4<br>5 | <ol> <li>address_size (ubyte)</li> <li>A 1-byte unsigned integer containing the size in bytes of an address on the target system.</li> </ol>                 |
| 6           | 4. <i>reserved</i> <sup>13</sup> (ubyte, MBZ)                                                                                                    |
| 7<br>8      | This header is followed by a series of addresses where the address size is given by the address_size field of the header.                                    |
| 9<br>10     | The DW_AT_addr_base attribute points to the first entry following the header.<br>The entries are indexed sequentially from this base entry, starting from 0. |
| 11          | 7.28 Range List Table                                                                                                    |
| 12<br>13    | Each .debug_rnglists and .debug_rnglists.dwo section contribution begins with a header containing:                                                           |
|             |                                                                                                    |

- unit\_length (initial length)
   A 4-byte or 12-byte length containing the length of the set of entries for this
   compilation unit, not including the length field itself (see Section 7.4 on
   page 204).
- 18 2. version (uhalf)
- A 2-byte version identifier containing the value 5.
- 20 3. address\_size (ubyte)
- A 1-byte unsigned integer containing the size in bytes of an address on the target system.
- 23 **4.** *reserved* <sup>14</sup> (ubyte, MBZ)
- 5. offset\_entry\_count (uword)
  A 4-byte count of the number of offsets that follow the header. This count
  may be zero.
- Immediately following the header is an array of offsets. This array is followed bya series of range lists.

 $<sup>^{13}{\</sup>rm This}$  allows backward compatible support of the deprecated <code>segment\_selector\_size</code> field which was defined in DWARF Version 5 and earlier.

<sup>&</sup>lt;sup>14</sup>This allows backward compatible support of the deprecated segment\_selector\_size field which was defined in DWARF Version 5 and earlier.

1 If the offset\_entry\_count is non-zero, there is one offset for each range list. The

contents of the  $i^{\text{th}}$  offset is the offset (an unsigned integer) from the beginning of the offset array to the location of the  $i^{\text{th}}$  range list. In the 32-bit DWARF format, each offset is 4-bytes in size; in the 64-bit DWARF format, each offset is 8-bytes in

5 size (see Section 7.4 on page 204).

If the offset\_entry\_count is zero, then DW\_FORM\_rnglistx cannot be used to access a range list; DW\_FORM\_sec\_offset must be used instead. If the offset\_entry\_count is non-zero, then DW\_FORM\_rnglistx may be used to access a range list.

9 Range lists are described in Section 2.17.3 on page 53.

The DW\_AT\_rnglists\_base attribute points to the first offset following the header. The range lists are referenced by the index of the position of their corresponding

<sup>12</sup> offset in the array of offsets, which indirectly specifies the offset to the target list.

13

### **7.29** Location List Table

- Each .debug\_loclists or .debug\_loclists.dwo section contribution begins witha header containing:
- 16 1. unit\_length (initial length)
- A 4-byte or 12-byte length containing the length of the set of entries for this compilation unit, not including the length field itself (see Section 7.4 on page 204).
- 20 2. version (uhalf)
- A 2-byte version identifier containing the value 5.
- 22 3. address\_size (ubyte)
- A 1-byte unsigned integer containing the size in bytes of an address on the
   target system.
- 4. reserved  $^{15}$  (ubyte, MBZ)
- 26 5. offset\_entry\_count (uword)
   27 A 4-byte count of the number of offsets that follow the header. This count
- may be zero.
- Immediately following the header is an array of offsets. This array is followed by
   a series of location lists.
- If the offset\_entry\_count is non-zero, there is one offset for each location list.
- The contents of the  $i^{\text{th}}$  offset is the offset (an unsigned integer) from the

 $<sup>^{15}{\</sup>rm This}$  allows backward compatible support of the deprecated <code>segment\_selector\_size</code> field which was defined in DWARF Version 5 and earlier.

- <sup>1</sup> beginning of the offset array to the location of the  $i^{\text{th}}$  location list. In the 32-bit
- DWARF format, each offset is 4-bytes in size; in the 64-bit DWARF format, each offset is 8-bytes in size (see Section 7.4 on page 204).
- 4 If the offset\_entry\_count is zero, then DW\_FORM\_loclistx cannot be used to access a 5 location list; DW\_FORM\_sec\_offset must be used instead. If the offset\_entry\_count 6 is non-zero, then DW\_FORM\_loclistx may be used to access a location list.
- <sup>7</sup> Location lists are described in Section 2.6.2 on page 43.
- 8 The DW\_AT\_loclists\_base attribute points to the first offset following the header.
- <sup>9</sup> The location lists are referenced by the index of the position of their
- corresponding offset in the array of offsets, which indirectly specifies the offset tothe target list.

### **7.30 Dependencies and Constraints**

The debugging information in this format is intended to exist in sections of an object file, or an equivalent separate file or database, having names beginning with the prefix ".debug\_" (see Appendix G on page 436 for a complete list of such names). Except as specifically specified, this information is not aligned on 2-, 4or 8-byte boundaries. Consequently:

- For the 32-bit DWARF format and a target architecture with 32-bit
   addresses, an assembler or compiler must provide a way to produce 2-byte
   and 4-byte quantities without alignment restrictions, and the linker must be
   able to relocate a 4-byte address or section offset that occurs at an arbitrary
   alignment.
- For the 32-bit DWARF format and a target architecture with 64-bit
   addresses, an assembler or compiler must provide a way to produce 2-byte,
   4-byte and 8-byte quantities without alignment restrictions, and the linker
   must be able to relocate an 8-byte address or 4-byte section offset that
   occurs at an arbitrary alignment.
- For the 64-bit DWARF format and a target architecture with 32-bit
   addresses, an assembler or compiler must provide a way to produce 2-byte,
   4-byte and 8-byte quantities without alignment restrictions, and the linker
   must be able to relocate a 4-byte address or 8-byte section offset that occurs
   at an arbitrary alignment.
- It is expected that this will be required only for very large 32-bit programs or by those architectures which support a mix of 32-bit and 64-bit code and data within the same executable object.

December 5, 2023 \*\*\*WORKING DRAFT\*\*\* Page 256

 For the 64-bit DWARF format and a target architecture with 64-bit addresses, an assembler or compiler must provide a way to produce 2-byte, 4-byte and 8-byte quantities without alignment restrictions, and the linker must be able to relocate an 8-byte address or section offset that occurs at an arbitrary alignment.

### **7.31** Integer Representation Names

1

2

3

4

5

The sizes of the integers used in the lookup by name, lookup by address, line
 number, call frame information and other sections are given in Table 7.31.

| Representation name | Representation           |
|---------------------|--------------------------|
| sbyte               | signed, 1-byte integer   |
| ubyte               | unsigned, 1-byte integer |
| uhalf               | unsigned, 2-byte integer |
| uword               | unsigned, 4-byte integer |

 Table 7.31: Integer representation names

### 9 7.32 Type Signature Computation

A type signature is used by a DWARF consumer to resolve type references to the
 type definitions that are contained in type units (see Section 3.1.4 on page 71).

A type signature is computed only by a DWARF producer; a consumer need only
 compare two type signatures to check for equality.

The type signature for a type T0 is formed from the MD5<sup>16</sup> digest of a flattened description of the type. The flattened description of the type is a byte sequence derived from the DWARF encoding of the type as follows:

Start with an empty sequence S and a list V of visited types, where V is
 initialized to a list containing the type T0 as its single element. Elements in V
 are indexed from 1, so that V[1] is T0.

<sup>&</sup>lt;sup>16</sup>MD5 Message Digest Algorithm, R.L. Rivest, RFC 1321, April 1992

| 1<br>2<br>3<br>4<br>5<br>6       | 2. | If the debugging information entry represents a type that is nested inside<br>another type or a namespace, append to S the type's context as follows: For<br>each surrounding type or namespace, beginning with the outermost such<br>construct, append the letter 'C', the DWARF tag of the construct, and the<br>name (taken from the DW_AT_name attribute) of the type or namespace<br>(including its trailing null byte). |
|----------------------------------|----|----------------------------------------------------------------------------------------------------|
| 7<br>8                           | 3. | Append to S the letter 'D', followed by the DWARF tag of the debugging information entry.                                                                                                    |
| 9<br>10<br>11                    | 4. | For each of the attributes in Table 7.32 on the next page that are present in the debugging information entry, in the order listed, append to S a marker letter (see below), the DWARF attribute code, and the attribute value.                                                                                                    |
| 12<br>13                         |    | Note that except for the initial DW_AT_name attribute, attributes are appended in order according to the alphabetical spelling of their identifier.                                                                                                    |
| 14<br>15<br>16                   |    | If an implementation defines any vendor-specific attributes, any such<br>attributes that are essential to the definition of the type are also included at<br>the end of the above list, in their own alphabetical suborder.                                                                                                    |
| 17                               |    | An attribute that refers to another type entry T is processed as follows:                                                                                                    |
| 18<br>19                         |    | <ul> <li>a) If T is in the list V at some V[x], use the letter 'R' as the marker and use<br/>the unsigned LEB128 encoding of x as the attribute value.</li> </ul>                                                                                                    |
| 20<br>21<br>22                   |    | b) Otherwise, append type T to the list V, then use the letter 'T' as the<br>marker, process the type T recursively by performing Steps 2 through 7,<br>and use the result as the attribute value.                                                                                                    |
| 23<br>24<br>25<br>26<br>27<br>28 |    | Other attribute values use the letter 'A' as the marker, and the value consists of the form code (encoded as an unsigned LEB128 value) followed by the encoding of the value according to the form code. To ensure reproducibility of the signature, the set of forms used in the signature computation is limited to the following: DW_FORM_sdata, DW_FORM_flag, DW_FORM_string, DW_FORM_exprloc, and DW_FORM_block.         |
|                                  |    |                                                                                                    |

| DW_AT_name                 | DW_AT_endianity               |
|----------------------------|-------------------------------|
| DW_AT_accessibility        | DW_AT_enum_class              |
| DW_AT_address_class        | DW_AT_explicit                |
| DW_AT_alignment            | DW_AT_is_optional             |
| DW_AT_allocated            | DW_AT_location                |
| DW_AT_artificial           | DW_AT_lower_bound             |
| DW_AT_associated           | DW_AT_mutable                 |
| DW_AT_binary_scale         | DW_AT_ordering                |
| DW_AT_bit_size             | DW_AT_picture_string          |
| DW_AT_bit_stride           | DW_AT_prototyped              |
| DW_AT_byte_size            | DW_AT_rank                    |
| DW_AT_byte_stride          | DW_AT_reference               |
| DW_AT_const_expr           | DW_AT_rvalue_reference        |
| DW_AT_const_value          | DW_AT_scale_divisor           |
| DW_AT_containing_type      | DW_AT_scale_multiplier        |
| DW_AT_count                | DW_AT_small                   |
| DW_AT_data_bit_offset      | DW_AT_string_length           |
| DW_AT_data_location        | DW_AT_string_length_bit_size  |
| DW_AT_data_member_location | DW_AT_string_length_byte_size |
| DW_AT_decimal_scale        | DW_AT_threads_scaled          |
| DW_AT_decimal_sign         | DW_AT_upper_bound             |
| DW_AT_default_value        | DW_AT_use_location            |
| DW_AT_digit_count          | DW_AT_use_UTF8                |
| DW_AT_discr                | DW_AT_variable_parameter      |
| DW_AT_discr_list           | DW_AT_virtuality              |
| DW_AT_discr_value          | DW_AT_visibility              |
| DW_AT_encoding             | DW_AT_vtable_elem_location    |
| = = 0                      |                               |

Table 7.32: Attributes used in type signature computation

| 1 | 5. | If the tag in Step 3 is one of DW_TAG_pointer_type,                         |
|---|----|-----------------------------------------------------------------------------|
| 2 |    | DW_TAG_reference_type, DW_TAG_rvalue_reference_type,                        |
| 3 |    | DW_TAG_ptr_to_member_type, or DW_TAG_friend, and the referenced             |
| 4 |    | type (via the DW_AT_type or DW_AT_friend attribute) has a DW_AT_name        |
| 5 |    | attribute, append to S the letter 'N', the DWARF attribute code (DW_AT_type |
| 6 |    | or DW_AT_friend), the context of the type (according to the method in Step  |
| 7 |    | 2), the letter 'E', and the name of the type. For DW_TAG_friend, if the     |
| 8 |    | referenced entry is a DW_TAG_subprogram, the context is omitted and the     |
|   |    |                                                                             |

December 5, 2023

\*\*\*WORKING DRAFT\*\*\*

| 1<br>2                           | name to be used is the ABI-specific name of the subprogram (for example, the mangled linker name).                                                                                                    |
|----------------------------------|----------------------------------------------------------------------------------------------------|
| 3<br>4<br>5<br>6<br>7<br>8<br>9  | 6. If the tag in Step 3 is not one of DW_TAG_pointer_type,<br>DW_TAG_reference_type, DW_TAG_rvalue_reference_type,<br>DW_TAG_ptr_to_member_type, or DW_TAG_friend, but has a DW_AT_type<br>attribute, or if the referenced type (via the DW_AT_type or DW_AT_friend<br>attribute) does not have a DW_AT_name attribute, the attribute is processed<br>according to the method in Step 4 for an attribute that refers to another type<br>entry.                  |
| 10<br>11<br>12<br>13<br>14       | 7. Visit each child C of the debugging information entry as follows: If C is a nested type entry or a member function entry, and has a DW_AT_name attribute, append to S the letter 'S', the tag of C, and its name; otherwise, process C recursively by performing Steps 3 through 7, appending the result to S. Following the last child (or if there are no children), append a zero byte.                                                                   |
| 15<br>16<br>17<br>18<br>19<br>20 | For the purposes of this algorithm, if a debugging information entry S has a DW_AT_specification attribute that refers to another entry D (which has a DW_AT_declaration attribute), then S inherits the attributes and children of D, and S is processed as if those attributes and children were present in the entry S. Exception: if a particular attribute is found in both S and D, the attribute in S is used and the corresponding one in D is ignored. |
| 21<br>22                         | DWARF tag and attribute codes are appended to the sequence as unsigned LEB128 values, using the values defined earlier in this chapter.                                                                                                    |
| 23                               | A grammar describing this computation may be found in Appendix E.2.2 on page 406.                                                                                                    |
| 24<br>25<br>26<br>27             | An attribute that refers to another type entry is recursively processed or replaced with the name of the referent (in Step 4, 5 or 6). If neither treatment applies to an attribute that references another type entry, the entry that contains that attribute is not suitable for a separate type unit.                                                                                                    |
| 28<br>29                         | If a debugging information entry contains an attribute from the list above that would require an unsupported form, that entry is not suitable for a separate type unit.                                                                                                    |
| 30<br>31                         | A type is suitable for a separate type unit only if all of the type entries that it contains or refers to in Steps 6 and 7 are themselves suitable for a separate type unit.                                                                                                    |

December 5, 2023

| 1<br>2<br>3          | Where the DWARF producer may reasonably choose two or more different forms for a given attribute, it should choose the simplest possible form in computing the signature. (For example, a constant value should be preferred to an expression when possible.)                           |
|----------------------|----------------------------------------------------------------------------------------------------|
| 4<br>5<br>6          | Once the string S has been formed from the DWARF encoding, an 16-byte MD5 digest is computed for the string and the last eight bytes are taken as the type signature.                                                                                                    |
| 7<br>8               | The string S is intended to be a flattened representation of the type that uniquely identifies that type (that is, a different type is highly unlikely to produce the same string).                                                                                                    |
| 9<br>10              | A debugging information entry is not placed in a separate type unit if any of the following apply:                                                                                                    |
| 11<br>12<br>13<br>14 | • The entry has an attribute whose value is a location description, and the location description contains a reference to another debugging information entry (for example, a DW_OP_call_ref operator), as it is unlikely that the entry will remain identical across compilation units. |
| 15                   | • The entry has an attribute whose value refers to a code location or a location list.                                                                                                    |
| 16<br>17             | • The entry has an attribute whose value refers to another debugging information entry that does not represent a type.                                                                                                    |
| 18                   | Certain attributes are not included in the type signature:                                                                                                    |
| 19<br>20<br>21       | • The DW_AT_declaration attribute is not included because it indicates that the debugging information entry represents an incomplete declaration, and incomplete declarations should not be placed in separate type units.                                                              |
| 22<br>23             | • The DW_AT_description attribute is not included because it does not provide any information unique to the defining declaration of the type.                                                                                                    |
| 24<br>25<br>26<br>27 | • The DW_AT_decl_file, DW_AT_decl_line, and DW_AT_decl_column attributes are not included because they may vary from one source file to the next, and would prevent two otherwise identical type declarations from producing the same MD5 digest.                                       |
| 28<br>29             | • The DW_AT_object_pointer attribute is not included because the information it provides is not necessary for the computation of a unique type signature.                                                                                                    |
| 30<br>31<br>32       | Nested types and some types referred to by a debugging information entry are encoded by name rather than by recursively encoding the type to allow for cases where a complete definition of the type might not be available in all compilation units.                                   |

*I If a type definition contains the definition of a member function, it cannot be moved as is* 

2 into a type unit, because the member function contains attributes that are unique to that

3 compilation unit. Such a type definition can be moved to a type unit by rewriting the

*debugging information entry tree, moving the member function declaration into a* 

*separate declaration tree, and replacing the function definition in the type with a* 

6 non-defining declaration of the function (as if the function had been defined out of line).

An example that illustrates the computation of an MD5 digest may be found in
 Appendix E.2 on page 396.

### 9 7.33 Name Table Hash Function

<sup>10</sup> The hash function used for hashing name strings in the accelerated access name

<sup>11</sup> index table (see Section 6.1 on page 141) is defined in C as shown in Figure 7.1 following  $\frac{17}{12}$ 

12 following.<sup>17</sup>

```
uint32_t /* must be a 32-bit integer type */
hash(unsigned char *str)
{
    uint32_t hash = 5381;
    int c;
    while (c = *str++)
        hash = hash * 33 + c;
    return hash;
}
```

Figure 7.1: Name Table Hash Function Definition

### <sup>13</sup> 7.34 Contiguous Tables

Tables within each section must be contiguous with the preceding table in that section, or the beginning of the section if there is no preceding table.

<sup>&</sup>lt;sup>17</sup> This hash function is sometimes known as the "Bernstein hash function" or the "DJB hash function" (see, for example, http://en.wikipedia.org/wiki/List\_of\_hash\_functions or http://stackoverflow.com/questions/10696223/reason-for-5381-number-in-djb-hash-function).

# 1 Appendix A

## 2 Attributes by Tag Value (Informative)

| 3              | Th                                                                                 | e table below enumerates the attributes that are most applicable to each type                                                                                                |  |  |  |
|----------------|------------------------------------------------------------------------------------|----------------------------------------------------------------------------------------------------|--|--|--|
| 4              | of                                                                                 | debugging information entry. DWARF does not in general require that a given                                                                                                  |  |  |  |
| 5              | de                                                                                 | bugging information entry contain a particular attribute or set of attributes.                                                                                               |  |  |  |
| 6              | Ins                                                                                | stead, a DWARF producer is free to generate any, all, or none of the attributes                                                                                              |  |  |  |
| 7              | de                                                                                 | scribed in the text as being applicable to a given entry. Other attributes (both                                                                                             |  |  |  |
| 8              | the                                                                                | ose defined within this document but not explicitly associated with the entry in                                                                                             |  |  |  |
| 9              | question, and new, vendor-defined ones) may also appear in a given debugging       |                                                                                                    |  |  |  |
| 10             | information entry. Therefore, the table may be taken as instructive, but cannot be |                                                                                                    |  |  |  |
| 11             | considered definitive.                                                             |                                                                                                    |  |  |  |
| 12             | In                                                                                 | the following table, the following special conventions apply:                                                                                                    |  |  |  |
| 13<br>14       | 1.                                                                                 | The DECL pseudo-attribute stands for all three of the declaration coordinates DW_AT_decl_column, DW_AT_decl_file and DW_AT_decl_line.                                        |  |  |  |
| 15<br>16<br>17 | 2.                                                                                 | The DW_AT_description attribute can be used on any debugging information entry that may have a DW_AT_name attribute. For simplicity, this attribute is not explicitly shown. |  |  |  |
| 18<br>19       | 3.                                                                                 | The DW_AT_sibling attribute can be used on any debugging information entry. For simplicity, this attribute is not explicitly shown.                                          |  |  |  |
| 20             | 4.                                                                                 | The DW_AT_abstract_origin attribute can be used with almost any                                                                                                    |  |  |  |
| 21             |                                                                                    | debugging information entry; the exceptions are mostly the compilation                                                                                                    |  |  |  |
| 22             |                                                                                    | unit-like entries. For simplicity, this attribute is not explicitly shown.                                                                                                   |  |  |  |
| 23             | 5.                                                                                 | The DW_AT_artificial attribute can be used with any declarative debugging                                                                                                    |  |  |  |
| 23             | 0.                                                                                 | information entry. For simplicity, this attribute is not shown.                                                                                                    |  |  |  |
|                |                                                                                    |                                                                                                    |  |  |  |

December 5, 2023 \*\*\*WORKING DRAFT\*\*\*

#### Appendix A. Attributes by Tag (Informative)

| TAG name                  | Applicable attributes |
|---------------------------|-----------------------|
| DW_TAG_access_declaration | DECL                  |
|                           | DW_AT_accessibility   |
|                           | DW_AT_name            |
| DW_TAG_array_type         | DECL                  |
|                           | DW_AT_accessibility   |
|                           | DW_AT_alignment       |
|                           | DW_AT_allocated       |
|                           | DW_AT_associated      |
|                           | DW_AT_bit_size        |
|                           | DW_AT_bit_stride      |
|                           | DW_AT_byte_size       |
|                           | DW_AT_data_location   |
|                           | DW_AT_declaration     |
|                           | DW_AT_name            |
|                           | DW_AT_ordering        |
|                           | DW_AT_rank            |
|                           | DW_AT_specification   |
|                           | DW_AT_start_scope     |
|                           | DW_AT_type            |
|                           | DW_AT_visibility      |
| DW_TAG_atomic_type        | DECL                  |
|                           | DW_AT_alignment       |
|                           | DW_AT_name            |
|                           | DW_AT_type            |

Table A.1: Attributes by tag value

Continued on next page

| TAG name         | Applicable attributes       |
|------------------|-----------------------------|
| DW_TAG_base_type | DECL                        |
|                  | DW_AT_alignment             |
|                  | DW_AT_allocated             |
|                  | DW_AT_associated            |
|                  | DW_AT_bias                  |
|                  | DW_AT_binary_scale          |
|                  | DW_AT_bit_size              |
|                  | DW_AT_byte_size             |
|                  | DW_AT_data_bit_offset       |
|                  | DW_AT_data_location         |
|                  | DW_AT_decimal_scale         |
|                  | DW_AT_decimal_sign          |
|                  | DW_AT_digit_count           |
|                  | DW_AT_encoding              |
|                  | DW_AT_endianity             |
|                  | DW_AT_name                  |
|                  | DW_AT_picture_string        |
|                  | DW_AT_scale_divisor         |
|                  | DW_AT_scale_multiplier      |
|                  | DW_AT_small                 |
| DW_TAG_call_site | DW_AT_call_column           |
|                  | DW_AT_call_file             |
|                  | DW_AT_call_line             |
|                  | DW_AT_call_origin           |
|                  | DW_AT_call_pc               |
|                  | DW_AT_call_return_pc        |
|                  | DW_AT_call_tail_call        |
|                  | DW_AT_call_target           |
|                  | DW_AT_call_target_clobbered |
|                  | DW_AT_type                  |

Appendix A. Attributes by Tag (Informative)

Continued on next page

| TAG name                   | Applicable attributes    |
|----------------------------|--------------------------|
| DW_TAG_call_site_parameter | DW_AT_call_data_location |
|                            | DW_AT_call_data_value    |
|                            | DW_AT_call_parameter     |
|                            | DW_AT_call_value         |
|                            | DW_AT_location           |
|                            | DW_AT_name               |
|                            | DW_AT_type               |
| DW_TAG_catch_block         | DECL                     |
|                            | DW_AT_entry_pc           |
|                            | DW_AT_high_pc            |
|                            | DW_AT_low_pc             |
|                            | DW_AT_ranges             |
| DW_TAG_class_type          | DECL                     |
|                            | DW_AT_accessibility      |
|                            | DW_AT_alignment          |
|                            | DW_AT_allocated          |
|                            | DW_AT_associated         |
|                            | DW_AT_bit_size           |
|                            | DW_AT_byte_size          |
|                            | DW_AT_calling_convention |
|                            | DW_AT_data_location      |
|                            | DW_AT_declaration        |
|                            | DW_AT_export_symbols     |
|                            | DW_AT_name               |
|                            | DW_AT_signature          |
|                            | DW_AT_specification      |
|                            | DW_AT_start_scope        |
|                            | DW_AT_visibility         |
| DW_TAG_coarray_type        | DECL                     |
|                            | DW_AT_alignment          |
|                            | DW_AT_bit_size           |
|                            | DW_AT_byte_size          |
|                            | DW_AT_name               |
|                            | DW_AT_type               |

Appendix A. Attributes by Tag (Informative)

Continued on next page

December 5, 2023

| TAG name                | Applicable attributes  |
|-------------------------|------------------------|
| DW_TAG_common_block     | DECL                   |
|                         | DW_AT_declaration      |
|                         | DW_AT_linkage_name     |
|                         | DW_AT_location         |
|                         | DW_AT_name             |
|                         | DW_AT_visibility       |
| DW_TAG_common_inclusion | DECL                   |
|                         | DW_AT_common_reference |
|                         | DW_AT_declaration      |
|                         | DW_AT_visibility       |
| DW_TAG_compile_unit     | DW_AT_addr_base        |
|                         | DW_AT_base_types       |
|                         | DW_AT_comp_dir         |
|                         | DW_AT_entry_pc         |
|                         | DW_AT_identifier_case  |
|                         | DW_AT_high_pc          |
|                         | DW_AT_language_name    |
|                         | DW_AT_language_version |
|                         | DW_AT_low_pc           |
|                         | DW_AT_macros           |
|                         | DW_AT_main_subprogram  |
|                         | DW_AT_name             |
|                         | DW_AT_producer         |
|                         | DW_AT_ranges           |
|                         | DW_AT_rnglists_base    |
|                         | DW_AT_stmt_list        |
|                         | DW_AT_str_offsets      |
|                         | DW_AT_use_UTF8         |
| DW_TAG_condition        | DECL                   |
|                         | DW_AT_name             |
| DW_TAG_const_type       | DECL                   |
|                         | DW_AT_alignment        |
|                         | DW_AT_name             |
|                         | DW_AT_type             |

Continued on next page

| TAG name               | Applicable attributes |
|------------------------|-----------------------|
| DW_TAG_constant        | DECL                  |
|                        | DW_AT_accessibility   |
|                        | DW_AT_const_value     |
|                        | DW_AT_declaration     |
|                        | DW_AT_endianity       |
|                        | DW_AT_external        |
|                        | DW_AT_linkage_name    |
|                        | DW_AT_name            |
|                        | DW_AT_start_scope     |
|                        | DW_AT_type            |
|                        | DW_AT_visibility      |
| DW_TAG_dwarf_procedure | DW_AT_location        |
| DW_TAG_dynamic_type    | DECL                  |
|                        | DW_AT_alignment       |
|                        | DW_AT_allocated       |
|                        | DW_AT_associated      |
|                        | DW_AT_data_location   |
|                        | DW_AT_name            |
|                        | DW_AT_type            |
| DW_TAG_entry_point     | DECL                  |
|                        | DW_AT_address_class   |
|                        | DW_AT_frame_base      |
|                        | DW_AT_linkage_name    |
|                        | DW_AT_low_pc          |
|                        | DW_AT_name            |
|                        | DW_AT_return_addr     |
|                        | DW_AT_static_link     |
|                        | DW_AT_type            |

Continued on next page

| TAG name                | Applicable attributes |
|-------------------------|-----------------------|
| DW_TAG_enumeration_type | DECL                  |
|                         | DW_AT_accessibility   |
|                         | DW_AT_alignment       |
|                         | DW_AT_allocated       |
|                         | DW_AT_associated      |
|                         | DW_AT_bit_size        |
|                         | DW_AT_bit_stride      |
|                         | DW_AT_byte_size       |
|                         | DW_AT_byte_stride     |
|                         | DW_AT_data_location   |
|                         | DW_AT_declaration     |
|                         | DW_AT_enum_class      |
|                         | DW_AT_name            |
|                         | DW_AT_signature       |
|                         | DW_AT_specification   |
|                         | DW_AT_start_scope     |
|                         | DW_AT_type            |
|                         | DW_AT_visibility      |
| DW_TAG_enumerator       | DECL                  |
|                         | DW_AT_const_value     |
|                         | DW_AT_name            |
| DW_TAG_file_type        | DECL                  |
|                         | DW_AT_alignment       |
|                         | DW_AT_allocated       |
|                         | DW_AT_associated      |
|                         | DW_AT_bit_size        |
|                         | DW_AT_byte_size       |
|                         | DW_AT_data_location   |
|                         | DW_AT_name            |
|                         | DW_AT_start_scope     |
|                         | DW_AT_type            |
|                         | DW_AT_visibility      |

Continued on next page

| TAG name                | Applicable attributes    |
|-------------------------|--------------------------|
| DW_TAG_formal_parameter | DECL                     |
|                         | DW_AT_const_value        |
|                         | DW_AT_default_value      |
|                         | DW_AT_endianity          |
|                         | DW_AT_is_optional        |
|                         | DW_AT_location           |
|                         | DW_AT_name               |
|                         | DW_AT_type               |
|                         | DW_AT_variable_parameter |
| DW_TAG_friend           | DECL                     |
|                         | DW_AT_friend             |
| DW_TAG_generic_subrange | DECL                     |
|                         | DW_AT_accessibility      |
|                         | DW_AT_alignment          |
|                         | DW_AT_allocated          |
|                         | DW_AT_associated         |
|                         | DW_AT_bit_size           |
|                         | DW_AT_bit_stride         |
|                         | DW_AT_byte_size          |
|                         | DW_AT_byte_stride        |
|                         | DW_AT_count              |
|                         | DW_AT_data_location      |
|                         | DW_AT_declaration        |
|                         | DW_AT_lower_bound        |
|                         | DW_AT_name               |
|                         | DW_AT_threads_scaled     |
|                         | DW_AT_type               |
|                         | DW_AT_upper_bound        |
|                         | DW_AT_visibility         |
| DW_TAG_immutable_type   | DECL                     |
|                         | DW_AT_name               |
|                         | DW_AT_type               |

Continued on next page

| TAG name                    | Applicable attributes      |
|-----------------------------|----------------------------|
| DW_TAG_imported_declaration | DECL                       |
|                             | DW_AT_accessibility        |
|                             | DW_AT_import               |
|                             | DW_AT_name                 |
|                             | DW_AT_start_scope          |
| DW_TAG_imported_module      | DECL                       |
|                             | DW_AT_import               |
|                             | DW_AT_start_scope          |
| DW_TAG_imported_unit        | DW_AT_import               |
| DW_TAG_inheritance          | DECL                       |
|                             | DW_AT_accessibility        |
|                             | DW_AT_data_member_location |
|                             | DW_AT_type                 |
|                             | DW_AT_virtuality           |
| DW_TAG_inlined_subroutine   | DW_AT_call_column          |
|                             | DW_AT_call_file            |
|                             | DW_AT_call_line            |
|                             | DW_AT_const_expr           |
|                             | DW_AT_entry_pc             |
|                             | DW_AT_high_pc              |
|                             | DW_AT_low_pc               |
|                             | DW_AT_ranges               |
|                             | DW_AT_return_addr          |
|                             | DW_AT_start_scope          |
|                             | DW_AT_trampoline           |
| DW_TAG_interface_type       | DECL                       |
|                             | DW_AT_accessibility        |
|                             | DW_AT_alignment            |
|                             | DW_AT_name                 |
|                             | DW_AT_signature            |
|                             | DW_AT_start_scope          |

Continued on next page

| TAG name             | Applicable attributes      |
|----------------------|----------------------------|
| DW_TAG_label         | DECL                       |
|                      | DW_AT_low_pc               |
|                      | DW_AT_name                 |
|                      | DW_AT_start_scope          |
| DW_TAG_lexical_block | DECL                       |
|                      | DW_AT_entry_pc             |
|                      | DW_AT_high_pc              |
|                      | DW_AT_low_pc               |
|                      | DW_AT_name                 |
|                      | DW_AT_ranges               |
| DW_TAG_member        | DECL                       |
|                      | DW_AT_accessibility        |
|                      | DW_AT_bit_size             |
|                      | DW_AT_byte_size            |
|                      | DW_AT_data_bit_offset      |
|                      | DW_AT_data_member_location |
|                      | DW_AT_declaration          |
|                      | DW_AT_mutable              |
|                      | DW_AT_name                 |
|                      | DW_AT_type                 |
|                      | DW_AT_visibility           |
| DW_TAG_module        | DECL                       |
|                      | DW_AT_accessibility        |
|                      | DW_AT_declaration          |
|                      | DW_AT_entry_pc             |
|                      | DW_AT_high_pc              |
|                      | DW_AT_low_pc               |
|                      | DW_AT_name                 |
|                      | DW_AT_priority             |
|                      | DW_AT_ranges               |
|                      | DW_AT_specification        |
|                      | DW_AT_visibility           |

Continued on next page

| TAG name             | Applicable attributes |
|----------------------|-----------------------|
| DW_TAG_namelist      | DECL                  |
|                      | DW_AT_accessibility   |
|                      | DW_AT_declaration     |
|                      | DW_AT_name            |
|                      | DW_AT_visibility      |
| DW_TAG_namelist_item | DECL                  |
|                      | DW_AT_namelist_item   |
| DW_TAG_namespace     | DECL                  |
|                      | DW_AT_export_symbols  |
|                      | DW_AT_extension       |
|                      | DW_AT_name            |
|                      | DW_AT_start_scope     |
| DW_TAG_packed_type   | DECL                  |
|                      | DW_AT_alignment       |
|                      | DW_AT_name            |
|                      | DW_AT_type            |

| TAG name            | Applicable attributes  |
|---------------------|------------------------|
| DW_TAG_partial_unit | DW_AT_addr_base        |
|                     | DW_AT_base_types       |
|                     | DW_AT_comp_dir         |
|                     | DW_AT_dwo_name         |
|                     | DW_AT_entry_pc         |
|                     | DW_AT_identifier_case  |
|                     | DW_AT_high_pc          |
|                     | DW_AT_language_name    |
|                     | DW_AT_language_version |
|                     | DW_AT_low_pc           |
|                     | DW_AT_macros           |
|                     | DW_AT_main_subprogram  |
|                     | DW_AT_name             |
|                     | DW_AT_producer         |
|                     | DW_AT_ranges           |
|                     | DW_AT_rnglists_base    |
|                     | DW_AT_stmt_list        |
|                     | DW_AT_str_offsets      |
|                     | DW_AT_use_UTF8         |
| DW_TAG_pointer_type | DECL                   |
|                     | DW_AT_address_class    |
|                     | DW_AT_alignment        |
|                     | DW_AT_bit_size         |
|                     | DW_AT_byte_size        |
|                     | DW_AT_name             |
|                     | DW_AT_type             |

| TAG name                     | Applicable attributes |
|------------------------------|-----------------------|
| DW_TAG_ptr_to_member_type    | DECL                  |
|                              | DW_AT_address_class   |
|                              | DW_AT_alignment       |
|                              | DW_AT_allocated       |
|                              | DW_AT_associated      |
|                              | DW_AT_containing_type |
|                              | DW_AT_data_location   |
|                              | DW_AT_declaration     |
|                              | DW_AT_name            |
|                              | DW_AT_type            |
|                              | DW_AT_use_location    |
|                              | DW_AT_visibility      |
| DW_TAG_reference_type        | DECL                  |
|                              | DW_AT_address_class   |
|                              | DW_AT_alignment       |
|                              | DW_AT_bit_size        |
|                              | DW_AT_byte_size       |
|                              | DW_AT_name            |
|                              | DW_AT_type            |
| DW_TAG_restrict_type         | DECL                  |
|                              | DW_AT_alignment       |
|                              | DW_AT_name            |
|                              | DW_AT_type            |
| DW_TAG_rvalue_reference_type | DECL                  |
|                              | DW_AT_address_class   |
|                              | DW_AT_alignment       |
|                              | DW_AT_bit_size        |
|                              | DW_AT_byte_size       |
|                              | DW_AT_name            |
|                              | DW_AT_type            |

| TAG name             | Applicable attributes |
|----------------------|-----------------------|
| DW_TAG_set_type      | DECL                  |
|                      | DW_AT_accessibility   |
|                      | DW_AT_alignment       |
|                      | DW_AT_allocated       |
|                      | DW_AT_associated      |
|                      | DW_AT_bit_size        |
|                      | DW_AT_byte_size       |
|                      | DW_AT_data_location   |
|                      | DW_AT_declaration     |
|                      | DW_AT_name            |
|                      | DW_AT_start_scope     |
|                      | DW_AT_type            |
|                      | DW_AT_visibility      |
| DW_TAG_shared_type   | DECL                  |
|                      | DW_AT_count           |
|                      | DW_AT_alignment       |
|                      | DW_AT_name            |
|                      | DW_AT_type            |
| DW_TAG_skeleton_unit | DW_AT_addr_base       |
|                      | DW_AT_comp_dir        |
|                      | DW_AT_dwo_name        |
|                      | DW_AT_high_pc         |
|                      | DW_AT_low_pc          |
|                      | DW_AT_ranges          |
|                      | DW_AT_rnglists_base   |
|                      | DW_AT_stmt_list       |
|                      | DW_AT_str_offsets     |
|                      | DW_AT_use_UTF8        |

| TAG name              | Applicable attributes         |
|-----------------------|-------------------------------|
| DW_TAG_string_type    | DECL                          |
|                       | DW_AT_alignment               |
|                       | DW_AT_accessibility           |
|                       | DW_AT_allocated               |
|                       | DW_AT_associated              |
|                       | DW_AT_bit_size                |
|                       | DW_AT_byte_size               |
|                       | DW_AT_data_location           |
|                       | DW_AT_declaration             |
|                       | DW_AT_name                    |
|                       | DW_AT_start_scope             |
|                       | DW_AT_string_length           |
|                       | DW_AT_string_length_bit_size  |
|                       | DW_AT_string_length_byte_size |
|                       | DW_AT_visibility              |
| DW_TAG_structure_type | DECL                          |
|                       | DW_AT_accessibility           |
|                       | DW_AT_alignment               |
|                       | DW_AT_allocated               |
|                       | DW_AT_associated              |
|                       | DW_AT_bit_size                |
|                       | DW_AT_byte_size               |
|                       | DW_AT_calling_convention      |
|                       | DW_AT_data_location           |
|                       | DW_AT_declaration             |
|                       | DW_AT_export_symbols          |
|                       | DW_AT_name                    |
|                       | DW_AT_signature               |
|                       | DW_AT_specification           |
|                       | DW_AT_start_scope             |
|                       | DW_AT_visibility              |

Continued on next page

| TAG name          | Applicable attributes                      |
|-------------------|--------------------------------------------|
| DW_TAG_subprogram | DECL                                       |
|                   | DW_AT_accessibility                        |
|                   | DW_AT_address_class                        |
|                   | DW_AT_alignment                            |
|                   | DW_AT_calling_convention                   |
|                   | DW_AT_declaration                          |
|                   | DW_AT_defaulted                            |
|                   | DW_AT_deleted                              |
|                   | DW_AT_elemental                            |
|                   | DW_AT_entry_pc                             |
|                   | DW_AT_explicit                             |
|                   | DW_AT_external                             |
|                   | DW_AT_frame_base                           |
|                   | DW_AT_high_pc                              |
|                   | DW_AT_inline                               |
|                   | DW_AT_linkage_name                         |
|                   | DW_AT_low_pc                               |
|                   | DW_AT_main_subprogram                      |
|                   | DW_AT_name                                 |
|                   | DW_AT_noreturn                             |
|                   | DW_AT_object_pointer                       |
|                   | DW_AT_prototyped                           |
|                   | DW_AT_pure                                 |
|                   | DW_AT_ranges                               |
|                   | DW_AT_recursive                            |
|                   | DW_AT_reference                            |
|                   | DW_AT_return_addr                          |
|                   | DW_AT_rvalue_reference                     |
|                   | DW_AT_specification                        |
|                   | Additional attributes continue on next pag |

Appendix A. Attributes by Tag (Informative)

| TAG name                  | Applicable attributes      |
|---------------------------|----------------------------|
| DW_TAG_subprogram (cont.) | DW_AT_start_scope          |
|                           | DW_AT_static_link          |
|                           | DW_AT_trampoline           |
|                           | DW_AT_type                 |
|                           | DW_AT_visibility           |
|                           | DW_AT_virtuality           |
|                           | DW_AT_vtable_elem_location |
| DW_TAG_subrange_type      | DECL                       |
|                           | DW_AT_accessibility        |
|                           | DW_AT_alignment            |
|                           | DW_AT_allocated            |
|                           | DW_AT_associated           |
|                           | DW_AT_bit_size             |
|                           | DW_AT_bit_stride           |
|                           | DW_AT_byte_size            |
|                           | DW_AT_byte_stride          |
|                           | DW_AT_count                |
|                           | DW_AT_data_location        |
|                           | DW_AT_declaration          |
|                           | DW_AT_lower_bound          |
|                           | DW_AT_name                 |
|                           | DW_AT_threads_scaled       |
|                           | DW_AT_type                 |
|                           | DW_AT_upper_bound          |
|                           | DW_AT_visibility           |

| TAG name                       | Applicable attributes  |  |
|--------------------------------|------------------------|--|
| DW_TAG_subroutine_type         | DECL                   |  |
|                                | DW_AT_accessibility    |  |
|                                | DW_AT_address_class    |  |
|                                | DW_AT_alignment        |  |
|                                | DW_AT_allocated        |  |
|                                | DW_AT_associated       |  |
|                                | DW_AT_data_location    |  |
|                                | DW_AT_declaration      |  |
|                                | DW_AT_name             |  |
|                                | DW_AT_prototyped       |  |
|                                | DW_AT_reference        |  |
|                                | DW_AT_rvalue_reference |  |
|                                | DW_AT_start_scope      |  |
|                                | DW_AT_type             |  |
|                                | DW_AT_visibility       |  |
| DW_TAG_template_alias          | DECL                   |  |
|                                | DW_AT_accessibility    |  |
|                                | DW_AT_allocated        |  |
|                                | DW_AT_associated       |  |
|                                | DW_AT_data_location    |  |
|                                | DW_AT_declaration      |  |
|                                | DW_AT_name             |  |
|                                | DW_AT_signature        |  |
|                                | DW_AT_start_scope      |  |
|                                | DW_AT_type             |  |
|                                | DW_AT_visibility       |  |
| DW_TAG_template_type_parameter | DECL                   |  |
|                                | DW_AT_default_value    |  |
|                                | DW_AT_name             |  |
|                                | DW_AT_type             |  |

| TAG name                        | Applicable attributes  |  |
|---------------------------------|------------------------|--|
| DW_TAG_template_value_parameter | DECL                   |  |
|                                 | DW_AT_const_value      |  |
|                                 | DW_AT_default_value    |  |
|                                 | DW_AT_name             |  |
|                                 | DW_AT_type             |  |
| DW_TAG_thrown_type              | DECL                   |  |
|                                 | DW_AT_alignment        |  |
|                                 | DW_AT_allocated        |  |
|                                 | DW_AT_associated       |  |
|                                 | DW_AT_data_location    |  |
|                                 | DW_AT_name             |  |
|                                 | DW_AT_type             |  |
| DW_TAG_try_block                | DECL                   |  |
|                                 | DW_AT_entry_pc         |  |
|                                 | DW_AT_high_pc          |  |
|                                 | DW_AT_low_pc           |  |
|                                 | DW_AT_ranges           |  |
| DW_TAG_typedef                  | DECL                   |  |
|                                 | DW_AT_accessibility    |  |
|                                 | DW_AT_alignment        |  |
|                                 | DW_AT_allocated        |  |
|                                 | DW_AT_associated       |  |
|                                 | DW_AT_data_location    |  |
|                                 | DW_AT_declaration      |  |
|                                 | DW_AT_name             |  |
|                                 | DW_AT_start_scope      |  |
|                                 | DW_AT_type             |  |
|                                 | DW_AT_visibility       |  |
| DW_TAG_type_unit                | DW_AT_language_name    |  |
|                                 | DW_AT_language_version |  |
|                                 | DW_AT_stmt_list        |  |
|                                 | DW_AT_str_offsets      |  |
|                                 | DW_AT_use_UTF8         |  |

Continued on next page

| TAG name                      | Applicable attributes    |  |  |
|-------------------------------|--------------------------|--|--|
| DW_TAG_union_type             | DECL                     |  |  |
|                               | DW_AT_accessibility      |  |  |
|                               | DW_AT_alignment          |  |  |
|                               | DW_AT_allocated          |  |  |
|                               | DW_AT_associated         |  |  |
|                               | DW_AT_bit_size           |  |  |
|                               | DW_AT_byte_size          |  |  |
|                               | DW_AT_calling_convention |  |  |
|                               | DW_AT_data_location      |  |  |
|                               | DW_AT_declaration        |  |  |
|                               | DW_AT_export_symbols     |  |  |
|                               | DW_AT_name               |  |  |
|                               | DW_AT_signature          |  |  |
|                               | DW_AT_specification      |  |  |
|                               | DW_AT_start_scope        |  |  |
|                               | DW_AT_visibility         |  |  |
| DW_TAG_unspecified_parameters | DECL                     |  |  |
| DW_TAG_unspecified_type       | DECL                     |  |  |
|                               | DW_AT_name               |  |  |
| DW_TAG_variable               | DECL                     |  |  |
|                               | DW_AT_accessibility      |  |  |
|                               | DW_AT_alignment          |  |  |
|                               | DW_AT_const_expr         |  |  |
|                               | DW_AT_const_value        |  |  |
|                               | DW_AT_declaration        |  |  |
|                               | DW_AT_endianity          |  |  |
|                               | DW_AT_external           |  |  |
|                               | DW_AT_linkage_name       |  |  |
|                               | DW_AT_location           |  |  |
|                               | DW_AT_name               |  |  |
|                               | DW_AT_specification      |  |  |
|                               | DW_AT_start_scope        |  |  |
|                               | DW_AT_type               |  |  |
|                               | DW_AT_visibility         |  |  |

Continued on next page

| TAG name             | Applicable attributes |
|----------------------|-----------------------|
| DW_TAG_variant       | DECL                  |
|                      | DW_AT_accessibility   |
|                      | DW_AT_declaration     |
|                      | DW_AT_discr_list      |
|                      | DW_AT_discr_value     |
| DW_TAG_variant_part  | DECL                  |
|                      | DW_AT_accessibility   |
|                      | DW_AT_declaration     |
|                      | DW_AT_discr           |
|                      | DW_AT_type            |
| DW_TAG_volatile_type | DECL                  |
|                      | DW_AT_name            |
|                      | DW_AT_type            |
| DW_TAG_with_stmt     | DECL                  |
|                      | DW_AT_accessibility   |
|                      | DW_AT_address_class   |
|                      | DW_AT_declaration     |
|                      | DW_AT_entry_pc        |
|                      | DW_AT_high_pc         |
|                      | DW_AT_location        |
|                      | DW_AT_low_pc          |
|                      | DW_AT_ranges          |
|                      | DW_AT_type            |
|                      | DW_AT_visibility      |

## Appendix B

# Debug Section Relationships (Informative)

DWARF information is organized into multiple program sections, each of which
 holds a particular kind of information. In some cases, information in one section
 refers to information in one or more of the others. These relationships are
 illustrated by the diagrams and associated notes on the following pages.

8 In the figures, a section is shown as a shaded oval with the name of the section

<sup>9</sup> inside. References from one section to another are shown by an arrow. In the first

10 figure, the arrow is annotated with an unshaded box which contains an

indication of the construct (such as an attribute or form) that encodes the

reference. In the second figure, this box is left out for reasons of space in favor of

a label annotation that is explained in the subsequent notes.

### **B.1** Normal DWARF Section Relationships

<sup>15</sup> Figure B.1 following illustrates the DWARF section relations without split

<sup>16</sup> DWARF object files involved. Similarly, it does not show the relationships

<sup>17</sup> between the main debugging sections of an executable or sharable file and a

*related supplementary object file.* 

### **B.2** Split DWARF Section Relationships

- <sup>2</sup> Figure B.2 on page 290 illustrates the DWARF section relationships for split
- <sup>3</sup> DWARF object files. However, it does not show the relationships between the
- 4 main debugging sections of an executable or shareable file and a related
- <sup>5</sup> supplementary object file. For space reasons, the figure omits some details that
- <sup>6</sup> are shown in Figure B.1, such as indirect references using indexing sections (such
- 7 as .debug\_str\_offsets).

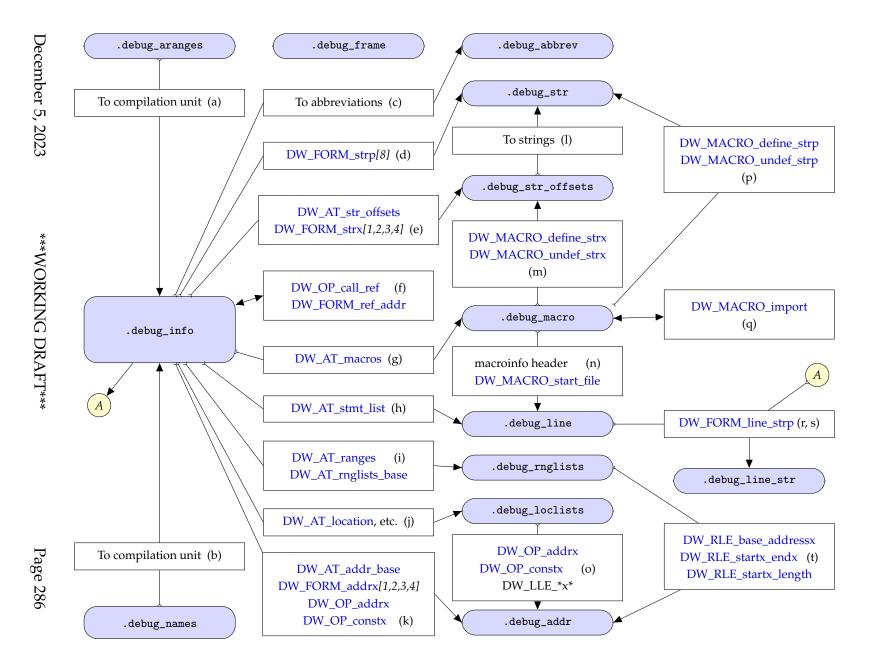

Figure B.1: Debug section relationships

| 1              | Notes for Figure <b>B.1</b>                                                                                                    |  |  |  |
|----------------|----------------------------------------------------------------------------------------------------|--|--|--|
| 2              | <ul><li>(a) .debug_aranges to .debug_info</li></ul>                                                                                                    |  |  |  |
| 3              | The debug_info_offset value in the header is the offset in the .debug_info                                                                                                    |  |  |  |
| 4              | section of the corresponding compilation unit header (not the compilation                                                                                                    |  |  |  |
| 5              | unit entry).                                                                                                    |  |  |  |
| 6              | (b) .debug_names to .debug_info                                                                                                    |  |  |  |
| 7              | The list of compilation units following the header contains the offsets in the                                                                                                    |  |  |  |
| 8              | .debug_info section of the corresponding compilation unit headers (not the                                                                                                    |  |  |  |
| 9              | compilation unit entries).                                                                                                    |  |  |  |
| 10<br>11<br>12 | <pre>(c) .debug_info to .debug_abbrev The debug_abbrev_offset value in the header is the offset in the .debug_abbrev section of the abbreviations for that compilation unit.</pre> |  |  |  |
| 13             | (d) .debug_info to .debug_str                                                                                                    |  |  |  |
| 14             | Attribute values of class string may have form DW_FORM_strp or                                                                                                    |  |  |  |
| 15             | DW_FORM_strp8, whose value is the offset in the .debug_str section of                                                                                                    |  |  |  |
| 16             | the corresponding string.                                                                                                    |  |  |  |
| 17             | (e) .debug_info to .debug_str_offsets                                                                                                    |  |  |  |
| 18             | The value of the DW_AT_str_offsets attribute in a DW_TAG_compile_unit,                                                                                                    |  |  |  |
| 19             | DW_TAG_type_unit or DW_TAG_partial_unit DIE is the offset in the                                                                                                    |  |  |  |
| 20             | .debug_str_offsets section of the header of the string offsets information                                                                                                    |  |  |  |
| 21             | for that unit. In addition, attribute values of class string may have one of                                                                                                    |  |  |  |
| 22             | the forms DW_FORM_strx, DW_FORM_strx1, DW_FORM_strx2,                                                                                                    |  |  |  |
| 23             | DW_FORM_strx3 or DW_FORM_strx4, whose value is an index into the                                                                                                    |  |  |  |
| 24             | string offsets table.                                                                                                    |  |  |  |
| 25             | (f) .debug_info to .debug_info                                                                                                    |  |  |  |
| 26             | The operand of the DW_OP_call_ref DWARF expression operator is the                                                                                                    |  |  |  |
| 27             | offset of a debugging information entry in the .debug_info section of                                                                                                    |  |  |  |
| 28             | another compilation. Similarly for attribute operands that use                                                                                                    |  |  |  |
| 29             | DW_FORM_ref_addr.                                                                                                    |  |  |  |
| 30             | (g) .debug_info to .debug_macro                                                                                                    |  |  |  |
| 31             | An attribute value of class macptr (specifically form DW_FORM_sec_offset)                                                                                                    |  |  |  |
| 32             | is an offset within the .debug_macro section of the beginning of the macro                                                                                                    |  |  |  |
| 33             | information for the referencing unit.                                                                                                    |  |  |  |
| 34             | (h) .debug_info to .debug_line                                                                                                    |  |  |  |
| 35             | An attribute value of class lineptr (specifically form DW_FORM_sec_offset)                                                                                                    |  |  |  |
| 36             | is an offset in the .debug_line section of the beginning of the line number                                                                                                    |  |  |  |
| 37             | information for the referencing unit.                                                                                                    |  |  |  |

December 5, 2023\*\*\*WORKING DRAFT\*\*\*Page 287

| 1 (i)                                                          | .debug_info <b>to</b> .debug_rnglists                                                                                                    |
|----------------------------------------------------------------|----------------------------------------------------------------------------------------------------|
| 2                                                              | An attribute value of class rnglist (specifically form DW_FORM_rnglistx or                                                                                                    |
| 3                                                              | DW_FORM_sec_offset) is an index or offset within the .debug_rnglists                                                                                                    |
| 4                                                              | section of a range list.                                                                                                    |
| 5 <b>(j)</b>                                                   | debug_info <b>to</b> .debug_loclists                                                                                                    |
| 6                                                              | An attribute value of class loclist (specifically form DW_FORM_loclistx or                                                                                                    |
| 7                                                              | DW_FORM_sec_offset) is an index or offset within the .debug_loclists                                                                                                    |
| 8                                                              | section of a location list.                                                                                                    |
| 9 <b>(k)</b> 10 11 12 13 14 15                                 | .debug_info to .debug_addr<br>The value of the DW_AT_addr_base attribute in the<br>DW_TAG_compile_unit or DW_TAG_partial_unit DIE is the offset in the<br>.debug_addr section of the machine addresses for that unit.<br>DW_FORM_addrx, DW_FORM_addrx1, DW_FORM_addrx2,<br>DW_FORM_addrx3, DW_FORM_addrx4, DW_OP_addrx and<br>DW_OP_constx contain indices relative to that offset. |
| 16 <b>(1)</b>                                                  | debug_str_offsets <b>to</b> .debug_str                                                                                                    |
| 17                                                             | Entries in the string offsets table are offsets to the corresponding string text                                                                                                    |
| 18                                                             | in the .debug_str section.                                                                                                    |
| 19 (m)                                                         | .debug_macro to .debug_str_offsets                                                                                                    |
| 20                                                             | The second operand of a DW_MACRO_define_strx or                                                                                                    |
| 21                                                             | DW_MACRO_undef_strx macro information entry is an index into the                                                                                                    |
| 22                                                             | string offset table in the .debug_str_offsets section.                                                                                                    |
| 23 (n)                                                         | .debug_macro <b>to</b> .debug_line                                                                                                    |
| 24                                                             | The second operand of DW_MACRO_start_file refers to a file entry in the                                                                                                    |
| 25                                                             | .debug_line section relative to the start of that section given in the macro                                                                                                    |
| 26                                                             | information header.                                                                                                    |
| 27 <b>(0)</b>                                                  | .debug_loclists <b>to</b> .debug_addr                                                                                                    |
| 28                                                             | DW_OP_addrx and DW_OP_constx operators that occur in the                                                                                                    |
| 29                                                             | .debug_loclists section refer indirectly to the .debug_addr section by way                                                                                                    |
| 30                                                             | of the DW_AT_addr_base attribute in the associated .debug_info section.                                                                                                    |
| 31                                                             | Also, some operands of the DW_LLE_base_addressx,                                                                                                    |
| 32                                                             | DW_LLE_startx_endx and DW_LLE_startx_length location list entries have                                                                                                    |
| 33                                                             | operands that are an index into the .debug_addr section.                                                                                                    |
| <ul> <li>34 (p)</li> <li>35</li> <li>36</li> <li>37</li> </ul> | .debug_macro to .debug_str<br>The second operand of a DW_MACRO_define_strp or<br>DW_MACRO_undef_strp macro information entry is an index into the<br>string table in the .debug_str section.                                                                                                    |

| 1  | (q) .debug_macro to .debug_macro                                             |
|----|------------------------------------------------------------------------------|
| 2  | The operand of a DW_MACRO_import macro information entry is an               |
| 3  | offset into another part of the .debug_macro section to the header for the   |
| 4  | sequence to be replicated.                                                   |
| 5  | (r) .debug_line to .debug_line_str                                           |
| 6  | The value of a DW_FORM_line_strp form refers to a string section specific    |
| 7  | to the line number table. This form can be used in a .debug_line section (as |
| 8  | well as in a .debug_info section).                                           |
| 9  | (s) .debug_info to .debug_line_str                                           |
| 10 | The value of a DW_FORM_line_strp form refers to a string section specific    |
| 11 | to the line number table. This form can be used in a .debug_info section (as |
| 12 | well as in a .debug_line section). <sup>1</sup>                              |
| 13 | (t) .debug_rnglists to .debug_addr                                           |
| 14 | Some operands of DW_RLE_base_addressx, DW_RLE_startx_endx and                |
| 15 | DW_RLE_startx_length range list entries are an an index into the             |
| 16 | .debug_addr section.                                                         |

<sup>&</sup>lt;sup>1</sup>The circled (A) of the left connects to the circled (A) on the right via hyperspace (a wormhole).

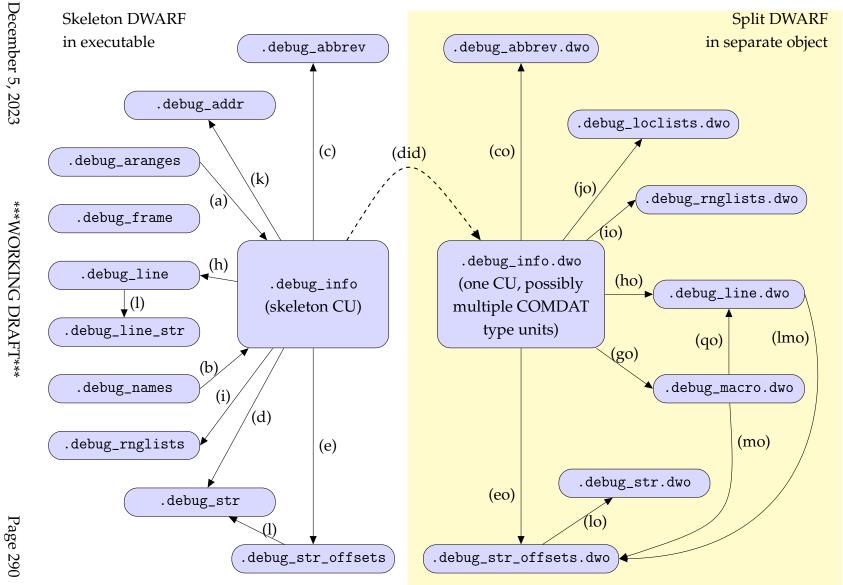

| 1                              | Notes for Figure <b>B.2</b>                                                                                                    |
|--------------------------------|----------------------------------------------------------------------------------------------------|
| 2<br>3<br>4<br>5<br>6<br>7     | <ul> <li>(a) .debug_aranges to .debug_info</li> <li>The debug_info_offset field in the header is the offset in the .debug_info section of the corresponding compilation unit header of the skeleton .debug_info section (not the compilation unit entry). The</li> <li>DW_AT_dwo_name attribute in the .debug_info skeleton connects the ranges to the full compilation unit in .debug_info.dwo.</li> </ul> |
| 8<br>9<br>10<br>11<br>12<br>13 | (b) .debug_names to .debug_info<br>The .debug_names section offsets lists provide an offset for the skeleton<br>compilation unit and eight byte signatures for the type units that appear<br>only in the .debug_info.dwo. The DIE offsets for these compilation units<br>and type units refer to the DIEs in the .debug_info.dwo section for the<br>respective compilation unit and type units.             |
| 14<br>15<br>16<br>17           | (c) .debug_info skeleton to .debug_abbrev<br>The debug_abbrev_offset value in the header is the offset in the<br>.debug_abbrev section of the abbreviations for that compilation unit<br>skeleton.                                                                                                    |
| 18<br>19<br>20                 | <pre>(co) .debug_info.dwo to .debug_abbrev.dwo The debug_abbrev_offset value in the header is the offset in the .debug_abbrev.dwo section of the abbreviations for that compilation unit.</pre>                                                                                                    |
| 21<br>22<br>23<br>24           | <ul> <li>(d) .debug_info to .debug_str</li> <li>Attribute values of class string may have form DW_FORM_strp or</li> <li>DW_FORM_strp8, whose value is an offset in the .debug_str section of the corresponding string.</li> </ul>                                                                                                    |
| 25<br>26<br>27                 | (did) .debug_info to .debug_info.dwo<br>The DW_AT_dwo_name attribute in a skeleton unit identifies the file<br>containing the corresponding .dwo (split) data.                                                                                                    |
| 28<br>29<br>30<br>31<br>32     | <pre>(e) .debug_info to .debug_str_offsets    Attribute values of class string may have one of the forms DW_FORM_strx,    DW_FORM_strx1, DW_FORM_strx2, DW_FORM_strx3 or    DW_FORM_strx4, whose value is an index into the .debug_str_offsets    section for the corresponding string.</pre>                                                                                                    |
| 33<br>34<br>35<br>36<br>37     | <pre>(eo).debug_info.dwo to .debug_str_offsets.dwo Attribute values of class string may have one of the forms DW_FORM_strx, DW_FORM_strx1, DW_FORM_strx2, DW_FORM_strx3 or DW_FORM_strx4, whose value is an index into the .debug_str_offsets.dwo section for the corresponding string.</pre>                                                                                                    |

December 5, 2023\*\*\*WORKING DRAFT\*\*\*Page 291

| 1        | (go) .debug_info.dwo to .debug_macro.dwo                                                                                                  |
|----------|----------------------------------------------------------------------------------------------------|
| 2        | An attribute of class macptr (specifically DW_AT_macros with form                                                                         |
| 3<br>4   | DW_FORM_sec_offset) is an offset within the .debug_macro.dwo section of the beginning of the macro information for the referencing unit.  |
| 5        | (h) .debug_info (skeleton) to .debug_line                                                                                                 |
| 6        | An attribute value of class lineptr (specifically DW_AT_stmt_list with form                                                               |
| 7<br>8   | DW_FORM_sec_offset) is an offset within the .debug_line section of the beginning of the line number information for the referencing unit. |
| 9        | (ho) .debug_info.dwo to .debug_line.dwo (skeleton)                                                                                        |
| 10       | An attribute value of class lineptr (specifically DW_AT_stmt_list with form                                                               |
| 11       | DW_FORM_sec_offset) is an offset within the .debug_line.dwo section of                                                                    |
| 12       | the beginning of the line number header information for the referencing                                                                   |
| 13<br>14 | unit (the line table details are not in .debug_line.dwo but the line header with its list of file names is present).                      |
| 15       | (i) .debug_info to .debug_rnglists                                                                                                    |
| 16       | An attribute value of class rnglist (specifically form DW_FORM_rnglistx or                                                                |
| 17       | DW_FORM_sec_offset) is an index or offset within the .debug_rnglists                                                                      |
| 18       | section of a range list.                                                                                                    |
| 19       | (io) .debug_info.dwo to .debug_rnglists.dwo                                                                                               |
| 20       | An attribute value of class rnglist (specifically DW_AT_ranges with form                                                                  |
| 21<br>22 | DW_FORM_rnglistx or DW_FORM_sec_offset) is an index or offset within<br>the .debug_rnglists.dwo section of a range list. The format of    |
| 23       | .debug_rnglists.dwo location list entries is restricted to a subset of those                                                              |
| 24       | in .debug_rnglists. See Section 2.17.3 on page 53 for details.                                                                            |
| 25       | (jo) .debug_info.dwo to .debug_loclists.dwo                                                                                               |
| 26       | An attribute value of class loclist (specifically with form                                                                               |
| 27       | DW_FORM_loclistx or DW_FORM_sec_offset) is an index or offset within                                                                      |
| 28       | the .debug_loclists.dwo section of a location list. The format of                                                                         |
| 29       | .debug_loclists.dwo location list entries is restricted to a subset of those                                                              |
| 30       | in .debug_loclists. See Section 2.6.2 on page 43 for details.                                                                             |
| 31       | (k) .debug_info to .debug_addr                                                                                                    |
| 32       | The value of the DW_AT_addr_base attribute in the                                                                                         |
| 33       | DW_TAG_compile_unit, DW_TAG_partial_unit or DW_TAG_type_unit                                                                              |
| 34       | DIE is the offset in the .debug_addr section of the machine addresses for                                                                 |
| 35       | that unit. DW_FORM_addrx, DW_FORM_addrx1, DW_FORM_addrx2,                                                                                 |
| 36       | DW_FORM_addrx3, DW_FORM_addrx4, DW_OP_addrx and                                                                                           |
| 37       | DW_OP_constx contain indices relative to that offset.                                                                                     |

| 1  | (lmo) .debug_line.dwo to .debug_str_offsets.dwo                                  |
|----|----------------------------------------------------------------------------------|
| 2  | The value of a DW_FORM_line_strp form refers to a string section specific        |
| 3  | to the line number table. This form can be used in a .debug_line.dwo             |
| 4  | section (as well as in a .debug_info.dwo section).                               |
| 5  | (lo) .debug_str_offsets.dwo to .debug_str.dwo                                    |
| 6  | Entries in the string offsets table are offsets to the corresponding string text |
| 7  | in the .debug_str.dwo section.                                                   |
| 8  | (mo) .debug_macro.dwo to .debug_str_offsets.dwo                                  |
| 9  | Within the .debug_macro.dwo sections, the second operand of                      |
| 10 | DW_MACRO_define_strx and DW_MACRO_undef_strx operations is an                    |
| 11 | unsigned LEB128 value interpreted as an index into the                           |
| 12 | .debug_str_offsets.dwo section.                                                  |
| 13 | (qo) .debug_macro.dwo to .debug_line.dwo                                         |
| 14 | Within the .debug_macro.dwo sections, if a DW_MACRO_start_file entry is          |
| 15 | present, the macro header contains an offset into the .debug_line.dwo            |
| 16 | section.                                                                         |

# Appendix C

# Variable Length Data: Encoding/Decoding (Informative)

Here are algorithms expressed in a C-like pseudo-code to encode and decode
 signed and unsigned numbers in LEB128 representation.

<sup>6</sup> The encode and decode algorithms given here do not take account of C/C++

7 rules that mean that in E1<<E2 the type of E1 should be a sufficiently large

<sup>8</sup> unsigned type to hold the correct mathematical result. The decode algorithms do

<sup>9</sup> not take account of or protect from possibly invalid LEB values, such as values

10 that are too large to fit in the target type or that lack a proper terminator byte.

```
<sup>11</sup> Implementation languages may have additional or different rules.
```

```
do
{
    byte = low order 7 bits of value;
    value >>= 7;
    if (value != 0) /* more bytes to come */
        set high order bit of byte;
    emit byte;
} while (value != 0);
```

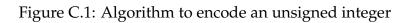

```
more = 1;
negative = (value < 0);</pre>
size = no. of bits in signed integer;
while(more)
{
    byte = low order 7 bits of value;
    value >>= 7;
    /* the following is unnecessary if the
    * implementation of >>= uses an arithmetic rather
     * than logical shift for a signed left operand
     */
    if (negative)
        /* sign extend */
        value |= - (1 <<(size - 7));
    /* sign bit of byte is second high order bit (0x40) */
    if ((value == 0 && sign bit of byte is clear) ||
        (value == -1 && sign bit of byte is set))
        more = 0;
    else
        set high order bit of byte;
    emit byte;
```

Figure C.2: Algorithm to encode a signed integer

```
result = 0;
shift = 0;
while(true)
{
    byte = next byte in input;
    result |= (low order 7 bits of byte << shift);
    if (high order bit of byte == 0)
        break;
    shift += 7;
}
```

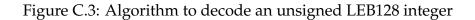

December 5, 2023

\*\*\*WORKING DRAFT\*\*\*

```
result = 0;
shift = 0;
size = number of bits in signed integer;
while(true)
{
    byte = next byte in input;
    result |= (low order 7 bits of byte << shift);
    shift += 7;
    /* sign bit of byte is second high order bit (0x40) */
    if (high order bit of byte == 0)
        break;
}
if ((shift <size) && (sign bit of byte is set))
    /* sign extend */
    result |= - (1 << shift);</pre>
```

Figure C.4: Algorithm to decode a signed LEB128 integer

Appendix C. Encoding/Decoding (Informative)

(empty page)

December 5, 2023

\*\*\*WORKING DRAFT\*\*\*

Page 297

## Appendix D

### 2 **Examples (Informative)**

<sup>3</sup> The following sections provide examples that illustrate various aspects of the

4 DWARF debugging information format.

### **5 D.1 General Description Examples**

### **D.1.1** Compilation Units and Abbreviations Table Example

Figure D.1 on the following page depicts the relationship of the abbreviations
 tables contained in the .debug\_abbrev section to the information contained in
 the .debug\_info section. Values are given in symbolic form, where possible.

<sup>10</sup> The figure corresponds to the following two trivial source files:

File myfile.c

typedef char\* POINTER;

File myfile2.c

typedef char\* strp;

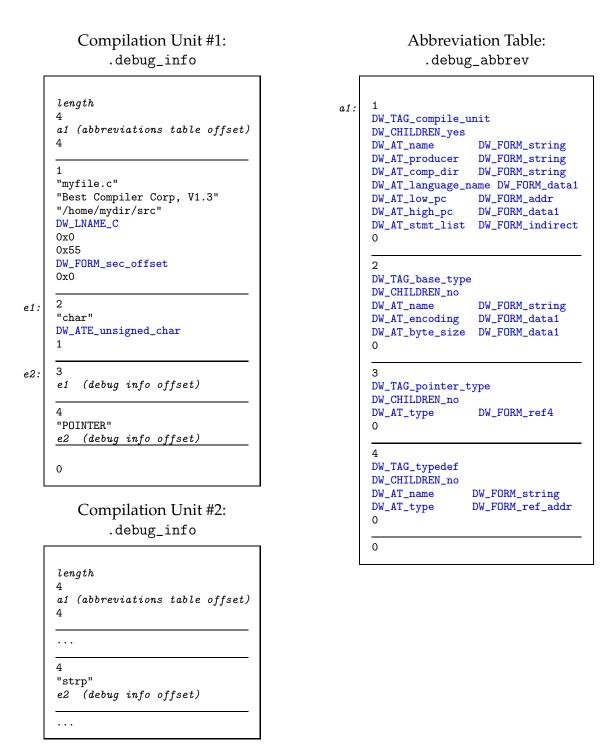

Figure D.1: Compilation units and abbreviations table

December 5, 2023

#### \*\*\*WORKING DRAFT\*\*\*

Appendix D. Examples (Informative)

### **D.1.2 DWARF Stack Operation Examples**

The stack operations defined in Section 2.5.1.3 on page 29. are fairly conventional, but
 the following examples illustrate their behavior graphically.

| В | efore | Operation     | A | After |
|---|-------|---------------|---|-------|
| 0 | 17    | DW_OP_dup     | 0 | 17    |
| 1 | 29    |               | 1 | 17    |
| 2 | 1000  |               | 2 | 29    |
|   |       |               | 3 | 1000  |
|   |       |               |   |       |
| 0 | 17    | DW_OP_drop    | 0 | 29    |
| 1 | 29    |               | 1 | 1000  |
| 2 | 1000  |               |   |       |
| _ |       |               | _ |       |
| 0 | 17    | DW_OP_pick, 2 | 0 | 1000  |
| 1 | 29    |               | 1 | 17    |
| 2 | 1000  |               | 2 | 29    |
|   |       |               | 3 | 1000  |
|   |       |               |   |       |
| 0 | 17    | DW_OP_over    | 0 | 29    |
| 1 | 29    |               | 1 | 17    |
| 2 | 1000  |               | 2 | 29    |
|   |       |               | 3 | 1000  |
|   |       |               |   |       |
| 0 | 17    | DW_OP_swap    | 0 | 29    |
| 1 | 29    |               | 1 | 17    |
| 2 | 1000  |               | 2 | 1000  |
|   |       |               |   |       |
| 0 | 17    | DW_OP_rot     | 0 | 29    |
| 1 | 29    |               | 1 | 1000  |
| 2 | 1000  |               | 2 | 17    |

December 5, 2023

\*\*\*WORKING DRAFT\*\*\*

### Appendix D. Examples (Informative)

| 1                    | D.1.3 DWARF Location Description Examples                                                                                                    |
|----------------------|----------------------------------------------------------------------------------------------------|
| 2<br>3               | Following are examples of DWARF operations used to form location descriptions:                                                                                                    |
| 4                    | DW_OP_reg3                                                                                                    |
| 5                    | The value is in register 3.                                                                                                    |
| 6                    | DW_OP_regx (54)                                                                                                    |
| 7                    | The value is in register 54.                                                                                                    |
| 8                    | DW_OP_addr (0x80d0045c)                                                                                                    |
| 9                    | The value of a static variable is at machine address 0x80d0045c.                                                                                                    |
| 10                   | DW_0P_breg11 (44)                                                                                                    |
| 11<br>12             | Add 44 to the value in register 11 to get the address of an automatic variable instance.                                                                                                    |
| 13                   | DW_OP_fbreg (-50)                                                                                                    |
| 14<br>15<br>16<br>17 | Given a DW_AT_frame_base value of "DW_OP_breg31 64," this example computes the address of a local variable that is -50 bytes from a logical frame pointer that is computed by adding 64 to the current stack pointer (register 31). |
| 18<br>19             | DW_OP_bregx (54, 32)<br>DW_OP_deref                                                                                                    |
| 20<br>21             | A call-by-reference parameter whose address is in the location beginning 32 bytes from where register 54 points.                                                                                                    |
| 22                   | DW_OP_plus_uconst (4)                                                                                                    |
| 23<br>24             | A structure member is four bytes from the start of the structure instance.<br>The base address is assumed to be already on the stack.                                                                                               |

#### Appendix D. Examples (Informative)

```
1
        DW_OP_reg3
        DW_OP_piece (4)
2
        DW_OP_reg10
3
        DW_OP_piece (2)
4
             A variable whose first four bytes reside in register 3 and whose next two
5
             bytes reside in register 10.
6
        DW_OP_reg0
7
        DW_OP_piece (4)
8
        DW_OP_piece (4)
9
        DW_OP_fbreg (-12)
10
        DW_OP_piece (4)
11
             A twelve byte value whose first four bytes reside in register zero, whose
12
             middle four bytes are unavailable (perhaps due to optimization), and
13
             whose last four bytes are in memory, 12 bytes before the frame base.
14
15
        DW_OP_breg1 (0)
        DW_OP_breg2 (0)
16
        DW_OP_plus
17
        DW_OP_stack_value
18
             Add the contents of r1 and r2 to compute a value. This value is the
19
             "contents" of an otherwise anonymous location.
20
        DW_OP_lit1
21
        DW_OP_stack_value
22
        DW_OP_piece (4)
23
        DW_OP_breg3 (0)
24
        DW_OP_breg4 (0)
25
        DW_OP_plus
26
        DW_OP_stack_value
27
        DW_OP_piece (4)
28
             The object value is found in an anonymous (virtual) location whose value
29
             consists of two parts, given in memory address order: the 4 byte value 1
30
             followed by the four byte value computed from the sum of the contents of
31
             r3 and r4.
32
```

| 1<br>2<br>3    | <pre>DW_OP_entry_value (2, DW_OP_breg1 0)     ! The first operand gives the number of bytes in the     ! second operand (see Section 2.5.1.7 on page 37).</pre>                                                             |
|----------------|----------------------------------------------------------------------------------------------------|
| 4<br>5         | The variable's address is the value that register 1 contained upon entering the current subprogram.                                                                                                    |
| 6              | DW_OP_entry_value (1, DW_OP_reg1)                                                                                                    |
| 7<br>8         | Same as the previous example but uses the more compact register location description as an operand.                                                                                                    |
| 9<br>10        | DW_OP_entry_value (2, DW_OP_breg1 0)<br>DW_OP_stack_value                                                                                                    |
| 11<br>12<br>13 | The variables's value is the value that register 1 contained upon entering the current subprogram. This value is the "contents" of an otherwise anonymous location.                                                         |
| 14<br>15       | DW_OP_entry_value (1, DW_OP_reg1)<br>DW_OP_stack_value                                                                                                    |
| 16<br>17       | Same as the previous example, but uses the more compact register location description.                                                                                                    |
| 18<br>19       | DW_OP_entry_value (3, DW_OP_breg4 16 DW_OP_deref)<br>DW_OP_stack_value                                                                                                    |
| 20<br>21<br>22 | Add 16 to the value register 4 had upon entering the current subprogram to form an address and then push the value of the memory location at that address. This value is the "contents" of an otherwise anonymous location. |
| 23<br>24       | DW_OP_entry_value (1, DW_OP_reg5)<br>DW_OP_plus_uconst (16)                                                                                                    |
| 25<br>26       | The address of the memory location is calculated by adding 16 to the value contained in register 5 upon entering the current subprogram.                                                                                    |

```
1 DW_OP_reg0
2 DW_OP_bit_piece (1, 31)
3 DW_OP_bit_piece (7, 0)
4 DW_OP_reg1
5 DW_OP_piece (1)
```

A variable whose first bit resides in the 31st bit of register 0, whose next
 seven bits are undefined and whose second byte resides in register 1.

# **D.2** Aggregate Examples

The following examples illustrate how to represent some of the more
 complicated forms of array and record aggregates using DWARF.

# **D.2.1 Fortran Simple Array Example**

<sup>12</sup> Consider the Fortran array source fragment in Figure D.2 following.

```
TYPE array_ptr

REAL :: myvar

REAL, DIMENSION (:), POINTER :: ap

END TYPE array_ptr

TYPE(array_ptr), ALLOCATABLE, DIMENSION(:) :: arrayvar

ALLOCATE(arrayvar(20))

DO I = 1, 20

ALLOCATE(arrayvar(i)%ap(i+10))

END DO
```

Figure D.2: Fortran array example: source fragment

<sup>13</sup> For allocatable and pointer arrays, it is essentially required by theFortran array

- semantics that each array consist of two parts, which we here call 1) the
- descriptor and 2) the raw data. (A descriptor has often been called a dope vector
- <sup>16</sup> in other contexts, although it is often a structure of some kind rather than a
- simple vector.) Because there are two parts, and because the lifetime of the
- descriptor is necessarily longer than and includes that of the raw data, there must
- <sup>19</sup> be an address somewhere in the descriptor that points to the raw data when, in
- fact, there is some (that is, when the "variable" is allocated or associated).
- For concreteness, suppose that a descriptor looks something like the C structure in Figure D.3 on the next page. Note, however, that it is a property of the design that 1) a debugger needs no builtin knowledge of this structure and 2) there does

| December 5, 2023 | ***WORKING DRAFT*** | Page 304 |
|------------------|---------------------|----------|
|------------------|---------------------|----------|

not need to be an explicit representation of this structure in the DWARF input to

2 the debugger.

```
struct desc {
    long el_len; // Element length
    void * base; // Address of raw data
    int ptr_assoc : 1; // Pointer is associated flag
    int ptr_alloc : 1; // Pointer is allocated flag
    int num_dims : 6; // Number of dimensions
    struct dims_str { // For each dimension...
        long low_bound;
        long upper_bound;
        long stride;
    } dims[63];
};
```

Figure D.3: Fortran array example: descriptor representation

In practice, of course, a "real" descriptor will have dimension substructures only for as many dimensions as are specified in the num\_dims component. Let us use the notation desc<n> to indicate a specialization of the desc struct in which n is the bound for the dims component as well as the contents of the num\_dims component.

Because the arrays considered here come in two parts, it is necessary to 8 9 distinguish the parts carefully. In particular, the "address of the variable" or equivalently, the "base address of the object" *always* refers to the descriptor. For 10 arrays that do not come in two parts, an implementation can provide a descriptor 11 anyway, thereby giving it two parts. (This may be convenient for general runtime 12 support unrelated to debugging.) In this case the above vocabulary applies as 13 stated. Alternatively, an implementation can do without a descriptor, in which 14 case the "address of the variable," or equivalently the "base address of the 15 object", refers to the "raw data" (the real data, the only thing around that can be 16 the object). 17

If an object has a descriptor, then the DWARF type for that object will have a DW\_AT\_data\_location attribute. If an object does not have a descriptor, then usually the DWARF type for the object will not have a DW\_AT\_data\_location attribute. (See the following Ada example for a case where the type for an object without a descriptor does have a DW\_AT\_data\_location attribute. In that case the object doubles as its own descriptor.)

December 5, 2023

The Fortran derived type array\_ptr can now be re-described in C-like terms that
 expose some of the representation as in

```
struct array_ptr {
    float myvar;
    desc<1> ap;
};
```

3 Similarly for variable arrayvar:

```
desc<1> arrayvar;
```

- 4 Recall that desc<1> indicates the 1-dimensional version of desc.
- 5 Finally, the following notation is useful:
- 6 1. sizeof(type): size in bytes of entities of the given type
- offset(type, comp): offset in bytes of the comp component within an entity of
   the given type
- <sup>9</sup> The DWARF description is shown in Figure D.4 on page 308.
- <sup>10</sup> Suppose the program is stopped immediately following completion of the do
- <sup>11</sup> loop. Suppose further that the user enters the following debug command:

debug> print arrayvar(5)%ap(2)

- <sup>12</sup> Interpretation of this expression proceeds as follows:
- Lookup name arrayvar. We find that it is a variable, whose type is given by
   the unnamed type at 6\$. Notice that the type is an array type.
- Find the 5<sup>th</sup> element of that array object. To do array indexing requires several pieces of information:
  - a) the address of the array data
- b) the lower bounds of the array
  [To check that 5 is within bounds would require the upper bound too, but
  we will skip that for this example.]
- c) the stride

17

For a), check for a DW\_AT\_data\_location attribute. Since there is one, go execute the expression, whose result is the address needed. The object address used in this case is the object we are working on, namely the variable named arrayvar, whose address was found in step 1. (Had there been no

| December 5, 2023 | ***WORKING DRAFT*** | Page 306 |
|------------------|---------------------|----------|
|------------------|---------------------|----------|

| 1<br>2 | DW_AT_data_location attribute, the desired address would be the same as the address from step 1.) |
|--------|---------------------------------------------------------------------------------------------------|
| 3      | For b), for each dimension of the array (only one in this case), go interpret the                 |
| 4      | usual lower bound attribute. Again this is an expression, which again begins                      |
| 5      | with DW_OP_push_object_address. This object is still arrayvar, from step 1,                       |
| 6      | because we have not begun to actually perform any indexing yet.                                   |
| 7      | For c), the default stride applies. Since there is no DW_AT_byte_stride                           |
| 8      | attribute, use the size of the array element type, which is the size of type                      |
| 9      | array_ptr (at 3\$).                                                                               |

```
part 1 of 2
! Description for type of 'ap'
!
1$: DW_TAG_array_type
        ! No name, default (Fortran) ordering, default stride
        DW_AT_type(reference to REAL)
        DW_AT_associated(expression=
                                        ! Test 'ptr_assoc' flag
            DW_OP_push_object_address
                                        ! where n == offset(ptr_assoc)
            DW_OP_lit<n>
            DW_OP_plus
            DW_OP_deref
            DW_OP_lit1
                                         ! mask for 'ptr_assoc' flag
            DW_OP_and)
        DW_AT_data_location(expression= ! Get raw data address
            DW_OP_push_object_address
            DW_OP_lit<n>
                                         ! where n == offset(base)
            DW_OP_plus
                                        ! Type of index of array 'ap'
            DW_OP_deref)
2$:
        DW_TAG_subrange_type
            ! No name, default stride
            DW_AT_type(reference to INTEGER)
            DW_AT_lower_bound(expression=
                DW_OP_push_object_address
                DW_OP_lit<n>
                                          ! where n ==
                                            offset(desc, dims) +
                                          !
                                          !
                                             offset(dims_str, lower_bound)
                DW_OP_plus
                DW_OP_deref)
            DW_AT_upper_bound(expression=
                DW_OP_push_object_address
                DW_OP_lit<n>
                                         ! where n ==
                                        !
                                             offset(desc, dims) +
                                             offset(dims_str, upper_bound)
                                         !
                DW_OP_plus
                DW_OP_deref)
            ! Note: for the m'th dimension, the second operator becomes
            ! DW_OP_lit<n> where
            !
                    n == offset(desc, dims)
                                                      +
            !
                             (m-1)*sizeof(dims_str) +
                              offset(dims_str, [lower|upper]_bound)
            !
            ! That is, the expression does not get longer for each successive
            ! dimension (other than to express the larger offsets involved).
```

Figure D.4: Fortran array example: DWARF description

|      |                                       |                              | part 2 of 2 |
|------|---------------------------------------|------------------------------|-------------|
| 3\$: | DW_TAG_structure_type                 |                              |             |
|      | DW_AT_name("array_ptr")               |                              |             |
|      | DW_AT_byte_size(constant sizeof(REAL) | ) + sizeof(desc<1>))         |             |
| 4\$: | DW_TAG_member                         |                              |             |
|      | DW_AT_name("myvar")                   |                              |             |
|      | DW_AT_type(reference to REAL)         |                              |             |
|      | DW_AT_data_member_location(const      | ant O)                       |             |
| 5\$: | DW_TAG_member                         |                              |             |
|      | <pre>DW_AT_name("ap");</pre>          |                              |             |
|      | DW_AT_type(reference to 1\$)          |                              |             |
|      | DW_AT_data_member_location(const      | ant sizeof(REAL))            |             |
| 6\$: | DW_TAG_array_type                     |                              |             |
|      | ! No name, default (Fortran) ordering | g, default stride            |             |
|      | DW_AT_type(reference to 3\$)          | -                            |             |
|      |                                       | Test 'ptr_alloc' flag        |             |
|      | DW_OP_push_object_address             |                              |             |
|      |                                       | where n == offset(ptr_alloc) |             |
|      | DW_OP_plus                            | -                            |             |
|      | DW_OP_deref                           |                              |             |
|      | DW_OP_lit2 ! N                        | Mask for 'ptr_alloc' flag    |             |
|      | DW_OP_and)                            |                              |             |
|      | DW_AT_data_location(expression= ! (   | Get raw data address         |             |
|      | DW_OP_push_object_address             |                              |             |
|      | DW_OP_lit <n> ! t</n>                 | where n == offset(base)      |             |
|      | DW_OP_plus                            |                              |             |
|      | DW_OP_deref)                          |                              |             |
| 7\$: | DW_TAG_subrange_type                  |                              |             |
|      | ! No name, default stride             |                              |             |
|      | DW_AT_type(reference to INTEGER)      |                              |             |
|      | DW_AT_lower_bound(expression=         |                              |             |
|      | DW_OP_push_object_address             |                              |             |
|      | DW_OP_lit <n> ! t</n>                 | where n ==                   |             |
|      | DW_OP_plus                            |                              |             |
|      | DW_OP_deref)                          |                              |             |
|      | DW_AT_upper_bound(expression=         |                              |             |
|      | DW_OP_push_object_address             |                              |             |
|      | DW_OP_lit <n> ! t</n>                 | where n ==                   |             |
|      | DW_OP_plus                            |                              |             |
|      | DW_OP_deref)                          |                              |             |
| 8\$: | DW_TAG_variable                       |                              |             |
|      | DW_AT_name("arrayvar")                |                              |             |
|      | DW_AT_type(reference to 6\$)          |                              |             |
|      | DW_AT_location(expression=            |                              |             |
|      | as appropriate) ! Ass                 | sume static allocation       |             |

Figure D.4: Fortran array example: DWARF description (concluded)

| 1<br>2<br>3          | Having acquired all the necessary data, perform the indexing operation in the usual manner–which has nothing to do with any of the attributes involved up to now. Those just provide the actual values used in the indexing step.                                                                                 |
|----------------------|----------------------------------------------------------------------------------------------------|
| 4<br>5               | The result is an object within the memory that was dynamically allocated for arrayvar.                                                                                                    |
| 6                    | 3. Find the ap component of the object just identified, whose type is array_ptr.                                                                                                    |
| 7<br>8<br>9<br>10    | This is a conventional record component lookup and interpretation. It happens that the ap component in this case begins at offset 4 from the beginning of the containing object. Component ap has the unnamed array type defined at 1\$ in the symbol table.                                                      |
| 11<br>12             | 4. Find the second element of the array object found in step 3. To do array indexing requires several pieces of information:                                                                                                    |
| 13                   | a) the address of the array storage                                                                                                    |
| 14<br>15<br>16       | <ul> <li>b) the lower bounds of the array</li> <li>[To check that 2 is within bounds we would require the upper bound too,<br/>but we will skip that for this example ]</li> </ul>                                                                                                    |
| 17                   | c) the stride                                                                                                    |
| 18<br>19<br>20<br>21 | This is just like step 2), so the details are omitted. Recall that because the DWARF type 1\$ has a DW_AT_data_location, the address that results from step 4) is that of a descriptor, and that address is the address pushed by the DW_OP_push_object_address operations in 1\$ and 2\$.                        |
| 22<br>23<br>24<br>25 | Note: we happen to be accessing a pointer array here instead of an allocatable array; but because there is a common underlying representation, the mechanics are the same. There could be completely different descriptor arrangements and the mechanics would still be the same—only the stack machines would be |
|                      |                                                                                                    |

26 different.

# D.2.2 Fortran Coarray Examples

#### 28 D.2.2.1 Fortran Scalar Coarray Example

The Fortran scalar coarray example in Figure D.5 on the next page can be described as illustrated in Figure D.6 on the following page.

INTEGER x[\*]

Figure D.5: Fortran scalar coarray: source fragment

Figure D.6: Fortran scalar coarray: DWARF description

#### 1 D.2.2.2 Fortran Array Coarray Example

The Fortran (simple) array coarray example in Figure D.7 can be described as
 illustrated in Figure D.8.

INTEGER x(10)[\*]

Figure D.7: Fortran array coarray: source fragment

```
10$:
     DW_TAG_array_type
         DW_AT_ordering(DW_ORD_col_major)
         DW_AT_type(reference to INTEGER)
11$:
         DW_TAG_subrange_type
            ! DW_AT_lower_bound(constant 1)
                                              ! Omitted (default is 1)
              DW_AT_upper_bound(constant 10)
12$: DW_TAG_coarray_type
         DW_AT_type(reference to array type at 10$)
13$:
         DW_TAG_subrange_type
                                             ! Note omitted upper & lower bounds
14$: DW_TAG_variable
         DW_AT_name("x")
          DW_AT_type(reference to coarray type at 12$)
```

Figure D.8: Fortran array coarray: DWARF description

#### **D.2.2.3 Fortran Multidimensional Coarray Example**

The Fortran multidimensional coarray of a multidimensional array example in
 Figure D.9 can be described as illustrated in Figure D.10 following.

```
INTEGER x(10,11,12)[2,3,*]
```

Figure D.9: Fortran multidimensional coarray: source fragment

```
10$: DW_TAG_array_type
                                       ! Note omitted lower bounds (default to 1)
          DW_AT_ordering(DW_ORD_col_major)
          DW_AT_type(reference to INTEGER)
11$:
          DW_TAG_subrange_type
              DW_AT_upper_bound(constant 10)
12$:
          DW_TAG_subrange_type
              DW_AT_upper_bound(constant 11)
13$:
          DW_TAG_subrange_type
              DW_AT_upper_bound(constant 12)
14$: DW_TAG_coarray_type
                                       ! Note omitted lower bounds (default to 1)
          DW_AT_type(reference to array_type at 10$)
15$:
          DW_TAG_subrange_type
              DW_AT_upper_bound(constant 2)
16$:
          DW_TAG_subrange_type
              DW_AT_upper_bound(constant 3)
17$:
         DW_TAG_subrange_type
                                       ! Note omitted upper (& lower) bound
18$: DW_TAG_variable
          DW_AT_name("x")
          DW_AT_type(reference to coarray type at 14$)
```

Figure D.10: Fortran multidimensional coarray: DWARF description

# **D.2.3 Fortran 2008 Assumed-rank Array Example**

Consider the example in Figure D.11, which shows an assumed-rank array in
 Fortran 2008 with supplement 29113:<sup>1</sup>

```
SUBROUTINE Foo(x)
  REAL :: x(..)
  ! x has n dimensions
END SUBROUTINE
```

Figure D.11: Declaration of a Fortran 2008 assumed-rank array

Let's assume the Fortran compiler used an array descriptor that (in C) looks like
 the one shown in Figure D.12.

```
struct array_descriptor {
   void *base_addr;
   int rank;
   struct dim dims[];
}
struct dim {
   int lower_bound;
   int upper_bound;
   int stride;
   int flags;
}
```

Figure D.12: One of many possible layouts for an array descriptor

6 The DWARF type for the array x can be described as shown in Figure D.13 on the 7 following page.

8 The layout of the array descriptor is not specified by the Fortran standard unless

<sup>9</sup> the array is explicitly marked as C-interoperable. To get the bounds of an

assumed-rank array, the expressions in the DW\_TAG\_generic\_subrange entry

need to be evaluated for each of the DW\_AT\_rank dimensions as shown by the

pseudocode in Figure D.14 on page 315.

<sup>&</sup>lt;sup>1</sup>Technical Specification ISO/IEC TS 29113:2012 Further Interoperability of Fortran with C

| <pre>10%: DW_TAG_array_type<br/>DW_AT_type(reference to real)<br/>DW_AT_rank(expression=<br/>DW_OP_push_object_address<br/>DW_OP_plus<br/>DW_OP_deref)<br/>DW_AT_data_location(expression=<br/>DW_OP_push_object_address<br/>DW_OP_litxn&gt; ! offset of data in descriptor<br/>DW_OP_plus<br/>DW_OP_deref)<br/>11\$: DW_TAG_generic_subrange<br/>DW_AT_lover_bound(expression=<br/>! Looks up the lover bound of dimension i.<br/>! Operation ! Stack effect<br/>! (implicit) ! i<br/>DW_OP_plus ! dim[i]<br/>DW_OP_plus ! dim[i]<br/>DW_OP_plus ! dim[i] offsetof(dim)<br/>DW_OP_plus ! dim[i] offsetof(dim)<br/>DW_OP_plus ! dim[i] offsetof(dim)<br/>DW_OP_plus ! dim[i] offsetof(dim)<br/>DW_OP_plus ! objptr.dim[i]<br/>DW_OP_plus ! objptr.dim[i]<br/>DW_OP_plus ! objptr.dim[i].loverbound<br/>DW_OP_plus ! objptr.dim[i].loverbound<br/>DW_OP_plus ! sizeof(dim)<br/>DW_OP_plus ! sizeof(dim)<br/>DW_OP_plus ! objptr.dim[i].loverbound<br/>DW_OP_plus ! objptr.dim[i].loverbound<br/>DW_OP_plus ! offsetof(dim)<br/>DW_OP_plus ! offsetof(dim)<br/>DW_OP_plus ! offsetof(dim)<br/>DW_OP_plus ! offsetof(dim)<br/>DW_OP_plus ! offsetof(dim)<br/>DW_OP_plus ! offsetof(dim)<br/>DW_OP_plus ! offsetof(dim)<br/>DW_OP_plus ! offsetof(dim)<br/>DW_OP_plus ! offsetof(dim)<br/>DW_OP_plus ! offsetof(dim)<br/>DW_OP_plus ! offsetof(dim)<br/>DW_OP_plus ! offsetof(dim)<br/>DW_OP_plus ! offsetof(dim)<br/>DW_OP_plus ! offset of upperbound in dim<br/>DW_OP_plus ! offset of upperbound in dim<br/>DW_OP_plus ! offset of upperbound in dim<br/>DW_OP_plus ! (analogous to DW_AT_upper_bound)<br/>)<br/>}</pre>                                                                                                    |       |                                             |                                |
|----------------------------------------------------------------------------------------------------|-------|---------------------------------------------|--------------------------------|
| <pre>DW_AT_rank(expression=<br/>DW_OP_push_object_address<br/>DW_OP_lit<n> ! offset of rank in descriptor<br/>DW_OP_push_object_address<br/>DW_OP_lush_object_address<br/>DW_OP_push_object_address<br/>DW_OP_lush_object_address<br/>DW_OP_deref)<br/>11\$: DW_TAG_generic_subrage<br/>DW_AT_type(reference to integer)<br/>DW_AT_tower_bound(expression=<br/>! Looks up the lower bound of dimension i.<br/>! Operation ! Stack effect<br/>! (implicit) ! i<br/>DW_OP_nul ! dim[i]<br/>DW_OP_nul ! dim[i]<br/>DW_OP_nul ! dim[i] offsetof(dim)<br/>DW_OP_push_object_address ! dim[i]+offset<br/>DW_OP_push_object_address ! dim[i]+offsetof(dim) objptr<br/>DW_OP_push ! objptr.dim[i].lowerbound<br/>DW_OP_plus ! objptr.dim[i].lowerbound<br/>DW_OP_plus ! objptr.dim[i].lowerbound<br/>DW_OP_plus ! objptr.dim[i].lowerbound<br/>DW_OP_plus ! objptr.dim[i].lowerbound<br/>DW_OP_plus ! sizeof(dim)<br/>DW_OP_plus ! objptr.dim[i].lowerbound<br/>DW_OP_plus ! objptr.dim[i].lowerbound<br/>DW_OP_plus ! offsetof(dim)<br/>DW_OP_plus ! offsetof(dim)<br/>DW_OP_plus ! offsetof(dim)<br/>DW_OP_plus ! offsetof(dim)<br/>DW_OP_lit<n> ! offsetof(dim)<br/>DW_OP_plus<br/>DW_OP_plus ! offsetof(dim)<br/>DW_OP_plus<br/>DW_OP_plus<br/>DW_OP_plus<br/>DW_OP_plus ! offset of upperbound in dim<br/>DW_OP_plus<br/>DW_OP_plus<br/>(analogous to DW_AT_upper_bound)</n></n></pre>                                                                                                    | 10\$: |                                             |                                |
| <pre>DW_OP_push_object_address<br/>DW_OP_lit<n> ! offset of rank in descriptor<br/>DW_OP_plus<br/>DW_OP_deref)<br/>DW_AT_data_location(expression=<br/>DW_OP_push_object_address<br/>DW_OP_lit<n> ! offset of data in descriptor<br/>DW_OP_plus<br/>DW_OP_plus<br/>DW_AT_type(reference to integer)<br/>DW_AT_type(reference to integer)<br/>DW_AT_type(reference to integer)<br/>DW_AT_type(reference to integer)<br/>DW_AT_type(reference to integer)<br/>DW_AT_type(reference to integer)<br/>DW_AT_type(reference to integer)<br/>DW_AT_type(reference to integer)<br/>DW_OP_lit<n> ! i sizeof(dim)<br/>DW_OP_mul ! dim[i]<br/>DW_OP_mul ! dim[i]<br/>DW_OP_mul ! dim[i]<br/>DW_OP_pus ! dim[i]+offsetf(dim)<br/>DW_OP_pus ! dim[i]+offsetf(dim) objptr<br/>DW_OP_pus ! objptr.dim[i] lowerbound<br/>DW_OP_plus ! objptr.dim[i].lowerbound<br/>DW_OP_plus ! sizeof(dim)<br/>DW_OP_plus ! sizeof(dim)<br/>DW_OP_plus ! sizeof(dim)<br/>DW_OP_plus ! sizeof(dim)<br/>DW_OP_plus ! sizeof(dim)<br/>DW_OP_plus ! sizeof(dim)<br/>DW_OP_plus ! sizeof(dim)<br/>DW_OP_lit<n> ! sizeof(dim)<br/>DW_OP_lit<n> ! sizeof(dim)<br/>DW_OP_plus ! offsetof(dim)<br/>DW_OP_plus ! offsetof(dim)<br/>DW_OP_plus ! offsetof(dim)<br/>DW_OP_plus ! offsetof(dim)<br/>DW_OP_lit<n> ! offsetof(dim)<br/>DW_OP_lit<n> ! offset of upperbound in dim<br/>DW_OP_plus<br/>DW_OP_plus<br/>DW_OP</n></n></n></n></n></n></n></pre>                                                                                  |       |                                             |                                |
| <pre>DW_0P_lit<n> ! offset of rank in descriptor<br/>DW_0P_plus<br/>DW_0P_deref)<br/>DW_AT_data_location(expression=<br/>DW_0P_plus_object_address<br/>DW_0P_plus<br/>DW_0P_deref)<br/>11\$: DW_TAG_generic_subrange<br/>DW_AT_lower_bound(expression=<br/>! Looks up the lower bound of dimension i.<br/>! Operation ! Stack effect<br/>! (implicit) ! i<br/>DW_0P_lit<n> ! i sizeof(dim)<br/>DW_0P_plus ! dim[i] offsetof(dim)<br/>DW_0P_plus ! dim[i]+offset<br/>DW_0P_plus ! dim[i]+offset<br/>DW_0P_plus ! objptr.dim[i]<br/>DW_0P_lit<n> ! objptr.dim[i]<br/>DW_0P_lit<n> ! i sizeof(dim)<br/>DW_0P_plus ! objptr.dim[i]<br/>DW_0P_lit<n> ! objptr.dim[i]<br/>DW_0P_lit<n> ! objptr.dim[i].lowerbound<br/>DW_0P_plus ! objptr.dim[i].lowerbound<br/>DW_0P_lit<n> ! sizeof(dim)<br/>DW_0P_lit<n> ! offsetof(dim)<br/>DW_0P_lit<n> ! offsetof upperbound in dim<br/>DW_0P_lit<n> ! offsetof upperbound in dim<br/>DW_0P_lit<n> ! (analogous to DW_AT_upper_bound)</n></n></n></n></n></n></n></n></n></n></n></n></n></n></n></n></n></n></n></n></n></n></n></n></n></n></n></pre>                                                                                                    |       | DW_AT_rank(expression=                      |                                |
| <pre>DW_OP_plus<br/>DW_OP_deref)<br/>DW_OP_jush_object_address<br/>DW_OP_lit(x) ! offset of data in descriptor<br/>DW_OP_plus<br/>DW_OP_deref)<br/>11\$: DW_TAG_generic_subrange<br/>DW_AT_type(reference to integer)<br/>DW_AT_type(reference to integer)<br/>DW_AT_type(reference to integer)<br/>DW_AT_type(reference to integer)<br/>DW_AT_type(reference to integer)<br/>DW_OP_plus ! isizeof(dim)<br/>DW_OP_plut(x) ! i<br/>DW_OP_lit(x) ! i<br/>DW_OP_plut(x) ! i<br/>DW_OP_plus ! dim[i]<br/>DW_OP_plus ! dim[i]<br/>DW_OP_plus ! dim[i] offsetof(dim)<br/>DW_OP_plus ! dim[i]+offsetof(dim) objptr<br/>DW_OP_plus ! objptr.dim[i]<br/>DW_OP_lit(x) ! objptr.dim[i].lowerbound<br/>DW_OP_plus ! objptr.dim[i].lowerbound<br/>DW_OP_plus ! sizeof(dim)<br/>DW_OP_plus ! sizeof(dim)<br/>DW_OP_plus ! objptr.dim[i].lowerbound<br/>DW_OP_plus ! objptr.dim[i].lowerbound<br/>DW_OP_lit(x) ! sizeof(dim)<br/>DW_OP_lit(x) ! offsetof(dim)<br/>DW_OP_lit(x) ! offsetof(dim)<br/>DW_OP_lit(x) ! offsetof(dim)<br/>DW_OP_plus ! offsetof(dim)<br/>DW_OP_lit(x) ! offsetof(dim)<br/>DW_OP_lit(x) ! offsetof(dim)<br/>DW_</pre>                                                                                                    |       | DW_OP_push_object_address                   |                                |
| <pre>DW_0P_deref)<br/>DW_AT_data_location(expression=<br/>DW_0P_push_object_address<br/>DW_0P_litcn&gt; ! offset of data in descriptor<br/>DW_0P_deref)<br/>11\$: DW_AT_type(reference to integer)<br/>DW_AT_type(reference to integer)<br/>DW_AT_towe_bound(expression=<br/>! Looks up the lower bound of dimension i.<br/>! Operation ! Stack effect<br/>! (implicit) ! i<br/>DW_0P_lit(n) ! i<br/>DW_0P_lit(n) ! dim[i]<br/>DW_0P_lit(n) ! dim[i]<br/>DW_0P_lit(n) ! dim[i]<br/>DW_0P_lit(n) ! dim[i]<br/>DW_0P_lit(n) ! dim[i]<br/>DW_0P_lit(n) ! dim[i]<br/>DW_0P_lit(n) ! dim[i] offsetof(dim)<br/>DW_0P_lit(n) ! dim[i] offsetof(dim)<br/>DW_0P_lit(n) ! dim[i] diffsetof(dim) diptr<br/>DW_0P_lit(n) ! dim[i] diffsetof(dim)<br/>DW_0P_lit(n) ! dim[i] lowerbound<br/>DW_0P_lit(n) ! dim[i].lowerbound<br/>DW_0P_lit(n) ! diffsetof(dim)<br/>DW_0P_lit(n) ! sizeof(dim)<br/>DW_0P_lit(n) ! sizeof(dim)<br/>DW_0P_lit(n) ! diffsetof(dim)<br/>DW_0P_lit(n) ! diffsetof(dim)<br/>DW_0P_lit(n) ! diffsetof(dim)<br/>DW_0P_lit(n) ! diffsetof(dim)<br/>DW_0P_lit(n) ! diffsetof(dim)<br/>DW_0P_lit(n) ! diffsetof(dim)<br/>DW_0P_lit(n) ! diffsetof(dim)<br/>DW_0P_lit(n) ! diffsetof(dim)<br/>DW_0P_lit(n) ! diffsetof dimension i.<br/>DW_0P_lit(n) ! diffsetof dimension i.<br/>DW_0P_lit(n) ! diffsetof dimension i.<br/>DW_0P_lit(n) ! diffsetof dimension i.<br/>DW_0P_lit(n) ! diffsetof dimension i.<br/>DW_0P_lit(n) ! diffsetof dimension i.<br/>DW_0P_lit(n) ! diffsetof dimension i.<br/>DW_0P_lit(n) ! diffsetof dimension i.<br/>DW_0P_lit(n) ! diffsetof dimension i.<br/>DW_0P_lit(n) ! diffsetof dimension i.<br/>DW_0P_lit(n) ! diffsetof dimension i.<br/><br/>! Looks up the byte stride of dimension i.<br/><br/>! (analogous to DW_AT_upper_bound)</pre>                                                                                                    |       | DW_OP_lit <n></n>                           | ! offset of rank in descriptor |
| <pre>DW_AT_data_location(expression=<br/>DW_OP_push_object_address<br/>DW_OP_plus<br/>DW_OP_plus<br/>DW_OP_deref)<br/>11\$: DW_TAG_generic_subrange<br/>DW_AT_type(reference to integer)<br/>DW_AT_lower_bound(expression=<br/>! Looks up the lower bound of dimension i.<br/>! Operation ! Stack effect<br/>! (implicit) ! i<br/>DW_OP_nul ! dim[i]<br/>DW_OP_nul ! dim[i] offsetof(dim)<br/>DW_OP_plus ! dim[i]+offset<br/>DW_OP_plus ! objptr.dim[i]<br/>DW_OP_plus ! objptr.dim[i]<br/>DW_OP_plus ! objptr.dim[i].lowerbound<br/>DW_OP_plus ! objptr.dim[i].lowerbound<br/>DW_OP_deref) ! *objptr.dim[i].lowerbound<br/>DW_OP_lit<n> ! offsetof(dim)<br/>DW_OP_lits ! objptr.dim[i].lowerbound<br/>DW_OP_lit<n> ! offsetof(dim)<br/>DW_OP_deref) ! *objptr.dim[i].lowerbound<br/>DW_OP_lit<n> ! offsetof(dim)<br/>DW_OP_lit<n> ! offsetof(dim)<br/>DW_OP_lit<n> ! offsetof(dim)<br/>DW_OP_lit<n> ! offsetof(dim)<br/>DW_OP_lit<n> ! offsetof(dim)<br/>DW_OP_lit<n> ! offsetof(dim)<br/>DW_OP_lit<n> ! offsetof(dim)<br/>DW_OP_lit<n> ! offsetof(dim)<br/>DW_OP_lit<n> ! offsetof(dim)<br/>DW_OP_lit<n> ! offsetof(dim)<br/>DW_OP_lit<n> ! offsetof(dim)<br/>DW_OP_lits<br/>DW_OP_lits<n> ! offset of upperbound in dim<br/>DW_OP_lits<br/>DW_OP_lits</n></n></n></n></n></n></n></n></n></n></n></n></n></n></pre>                                                                                                    |       | DW_OP_plus                                  |                                |
| <pre>DW_OP_push_object_address<br/>DW_OP_litsn&gt; ! offset of data in descriptor<br/>DW_OP_plus<br/>DW_OP_deref)<br/>11\$: DW_TAG_generic_subrange<br/>DW_AT_tower_bound(expression=<br/>! Looks up the lower bound of dimension i.<br/>! Operation ! Stack effect<br/>! (implicit) ! i<br/>DW_OP_lit(n&gt; ! i<br/>DW_OP_lit(n&gt; ! i sizeof(dim)<br/>DW_OP_plus ! dim[i] offsetof(dim)<br/>DW_OP_plus ! dim[i]+offset<br/>DW_OP_plus ! dim[i] offsetof(dim) objptr<br/>DW_OP_plus ! objptr.dim[i]<br/>DW_OP_plus ! objptr.dim[i]<br/>DW_OP_lit(n&gt; ! objptr.dim[i].lowerbound<br/>DW_OP_eref) ! *objptr.dim[i].lowerbound<br/>DW_OP_lit(n&gt; ! sizeof(dim)<br/>DW_OP_lit(n&gt; ! objptr.dim[i].lowerbound<br/>DW_OP_deref) ! *objptr.dim[i].lowerbound<br/>DW_OP_lit(n&gt; ! sizeof(dim)<br/>DW_OP_lit(n&gt; ! sizeof(dim)<br/>DW_OP_lit(n&gt; ! offsetof(dim)<br/>DW_OP_lit(n&gt; ! sizeof(dim)<br/>DW_OP_lit(n&gt; ! sizeof(dim)<br/>DW_OP_lit(n&gt; ! offsetof(dim)<br/>DW_OP_lit(n&gt; ! offsetof(dim)<br/>DW_OP_lit(n&gt; ! offsetof(dim)<br/>DW_OP_lit(n&gt; ! offsetof(dim)<br/>DW_OP_lit(n&gt; ! offsetof(dim)<br/>DW_OP_lits<br/>DW_OP_lits ! offsetof(dim)<br/>DW_OP_lits<br/>DW_OP_lits ! offsetof upperbound in dim<br/>DW_OP_lits<br/>DW_OP_lits ! offsetof upperbound in dim<br/>DW_OP_lits<br/>DW_OP_lits ! (analogous to DW_AT_upper_bound)</pre>                                                                                                    |       | DW_OP_deref)                                |                                |
| <pre>DW_0P_lit<n> ! offset of data in descriptor<br/>DW_0P_plus<br/>DW_0P_deref)<br/>11\$: DW_TAG_generic_subrange<br/>DW_AT_type(reference to integer)<br/>DW_AT_lower_bound(expression=<br/>! Looks up the lower bound of dimension i.<br/>! Operation ! Stack effect<br/>! (implicit) ! i<br/>DW_0P_lit<n> ! i sizeof(dim)<br/>DW_0P_plut<pre>DW_0P_plut<pre>DW_0P_plut<pre>DW_0P_plut<pre>DW_0P_plut<pre>DW_0P_plut<pre>DW_0P_plus</pre> ! dim[i] offsetof(dim) objptr<br/>DW_0P_plus ! objptr.dim[i]<br/>DW_0P_plus ! objptr.dim[i] offsetof(lb)<br/>DW_0P_plus ! objptr.dim[i].lowerbound<br/>DW_0P_plus ! objptr.dim[i].lowerbound<br/>DW_0P_plus ! sizeof(dim)<br/>DW_0P_plus ! objptr.dim[i].lowerbound<br/>DW_0P_plus ! sizeof(dim)<br/>DW_0P_plus ! offsetof(dim)<br/>DW_0P_plus ! offsetof(dim)<br/>DW_0P_plus ! offsetof(dim)<br/>DW_0P_plus ! offsetof(dim)<br/>DW_0P_plus ! offsetof(dim)<br/>DW_0P_plus ! offsetof(dim)<br/>DW_0P_plus ! offsetof(dim)<br/>DW_0P_plus ! offsetof(dim)<br/>DW_0P_plus ! offsetof(dim)<br/>DW_0P_plus ! offsetof(dim)<br/>DW_0P_plus ! offsetof(dim)<br/>DW_0P_plus<br/>DW_0P_plus ! offset of upperbound in dim<br/>DW_0P_plus<br/>DW_0P_plus<br/>DW_</pre></pre></pre></pre></pre></n></n></pre>                                                           |       | DW_AT_data_location(expression=             |                                |
| <pre>DW_OP_plus<br/>DW_OP_deref)<br/>11\$: DW_TAG_generic_subrange<br/>DW_AT_type(reference to integer)<br/>DW_AT_lower_bound(expression=<br/>! Looks up the lower bound of dimension i.<br/>! Operation ! Stack effect<br/>! (implicit) ! i<br/>DW_OP_lit<n> ! i sizeof(dim)<br/>DW_OP_mul ! dim[i]<br/>DW_OP_plit<n> ! dim[i] offsetof(dim)<br/>DW_OP_plus ! dim[i]+offset<br/>DW_OP_plus ! objptr.dim[i]<br/>DW_OP_plus ! objptr.dim[i]<br/>DW_OP_plus ! objptr.dim[i].lowerbound<br/>DW_OP_plus ! objptr.dim[i].lowerbound<br/>DW_OP_deref) ! *objptr.dim[i].lowerbound<br/>DW_OP_lit<n> ! sizeof(dim)<br/>DW_OP_lit<n> ! sizeof(dim)<br/>DW_OP_plus ! objptr.dim[i].lowerbound<br/>DW_AT_upper_bound(expression=<br/>! Looks up the upper bound of dimension i.<br/>DW_OP_lit<n> ! offsetof(dim)<br/>DW_OP_lit<n> ! offsetof(dim)<br/>DW_OP_plus<br/>DW_OP_plus ! offsetof(dim)<br/>DW_OP_plus<br/>DW_OP_plus<br/>DW_OP_DUS<br/>DW_OP_DUS<br/>DW_OP_DUS<br/>DW_OP_DUS<br/>DW_OP_DUS<br/>DW_OP_DUS<br/>DW_OP_DUS<br/>DW_OP_DUS<br/>DW_OP_DUS<br/>DW_OP_DUS<br/>DW_OP_DUS<br/>DW_OP_DUS<br/>DW_OP_DUS<br/>DW_OP_DUS<br/>DW_OP_DUS<br/>DW_OP_D</n></n></n></n></n></n></pre>     |       | DW_OP_push_object_address                   |                                |
| <pre>DW_OP_deref)<br/>11\$: DW_TAG_generic_subrange<br/>DW_AT_type(reference to integer)<br/>DW_AT_lover_bound(expression=<br/>! Looks up the lower bound of dimension i.<br/>! Operation ! Stack effect<br/>! (implicit) ! i<br/>DW_OP_lit<n> ! i sizeof(dim)<br/>DW_OP_mul ! dim[i]<br/>DW_OP_plus ! dim[i] offsetof(dim)<br/>DW_OP_plus ! dim[i]+offset<br/>DW_OP_plus ! objptr.dim[i]<br/>DW_OP_plus ! objptr.dim[i]<br/>DW_OP_lit<n> ! objptr.dim[i]<br/>DW_OP_plus ! objptr.dim[i].lowerbound<br/>DW_OP_plus ! objptr.dim[i].lowerbound<br/>DW_OP_plus ! objptr.dim[i].lowerbound<br/>DW_OP_plus ! objptr.dim[i].lowerbound<br/>DW_AT_upper_bound(expression=<br/>! Looks up the upper bound of dimension i.<br/>DW_OP_lit<n> ! sizeof(dim)<br/>DW_OP_plus<br/>DW_OP_plus ! offsetof(dim)<br/>DW_OP_plus<br/>DW_OP_plus<br/>DW_OP_blus<br/>DW_OP_blus<br/>DW_</n></n></n></pre> |       | DW_OP_lit <n></n>                           | ! offset of data in descriptor |
| <pre>11\$: DW_TAG_generic_subrange<br/>DW_AT_type(reference to integer)<br/>DW_AT_lower_bound(expression=<br/>! Looks up the lower bound of dimension i.<br/>! Operation ! Stack effect<br/>! (implicit) ! i<br/>DW_0P_lit<n> ! i sizeof(dim)<br/>DW_0P_plut&lt; ! dim[i]<br/>DW_0P_plus ! dim[i] offsetof(dim)<br/>DW_0P_plus ! dim[i]+offset<br/>DW_0P_plus ! objptr.dim[i]<br/>DW_0P_plus ! objptr.dim[i] offsetof(lb)<br/>DW_0P_deref) ! *objptr.dim[i].lowerbound<br/>DW_0P_lit<n> ! sizeof(dim)<br/>DW_0P_deref) ! sizeof(dim)<br/>DW_0P_lit<n> ! objptr.dim[i].lowerbound<br/>DW_0P_deref) ! sizeof(dim)<br/>DW_0P_lit<n> ! offsetof(dim)<br/>DW_0P_lit<n> ! offsetof(dim)<br/>DW_0P_lit<n> ! offsetof(dim)<br/>DW_0P_lit<n> ! offsetof(dim)<br/>DW_0P_lit<n> ! offsetof(dim)<br/>DW_0P_lit<n> ! offsetof(dim)<br/>DW_0P_lit<n> ! offsetof(dim)<br/>DW_0P_lit<n> ! offsetof(dim)<br/>DW_0P_lit<n> ! offsetof(dim)<br/>DW_0P_lit<n> ! offset of upperbound in dim<br/>DW_0P_lits<br/>DW_0P_lit<n> ! offset of upperbound in dim<br/>DW_0P_lits<br/>DW_0P_lits</n></n></n></n></n></n></n></n></n></n></n></n></n></n></pre>                                                                                                    |       | DW_OP_plus                                  |                                |
| <pre>DW_AT_type(reference to integer)<br/>DW_AT_lower_bound(expression=<br/>! Looks up the lower bound of dimension i.<br/>! Operation ! Stack effect<br/>! (implicit) ! i<br/>DW_OP_lit<n> ! i sizeof(dim)<br/>DW_OP_mul ! dim[i]<br/>DW_OP_plus ! dim[i]+offset<br/>DW_OP_plus ! dim[i]+offset<br/>DW_OP_plus ! objptr.dim[i]<br/>DW_OP_plus ! objptr.dim[i]<br/>DW_OP_plus ! objptr.dim[i].lowerbound<br/>DW_OP_plus ! objptr.dim[i].lowerbound<br/>DW_OP_deref) ! *objptr.dim[i].lowerbound<br/>DW_AT_upper_bound(expression=<br/>! Looks up the upper bound of dimension i.<br/>DW_OP_plus ! offsetof(dim)<br/>DW_OP_plus ! offsetof(dim)<br/>DW_OP_mul<br/>DW_OP_plus ! offsetof(dim)<br/>DW_OP_plus ! offsetof(dim)<br/>DW_OP_plus ! offsetof(dim)<br/>DW_OP_plus ! offsetof(dim)<br/>DW_OP_plus ! offset of upperbound in dim<br/>DW_OP_plus ! offset of upperbound in dim<br/>DW_OP_plus ! offset of upperbound in dim<br/>DW_OP_plus DW_OP_plus<br/>DW_OP_plus ! offset of upperbound in dim<br/>DW_OP_plus DW_OP_plus<br/>DW_OP_plus UM_OP_plus<br/>DW_OP_plus UM_OP_plus<br/>DW_OP_plus UM_OP_plus<br/>DW_OP_plus UM_OP_plus<br/>DW_OP_plus UM_OP_plus<br/>DW_OP_plus UM_OP_plus<br/>DW_OP_plus UM_OP_plus<br/>DW_OP_plus UM_OP_plus<br/>DW_OP_plus UM_OP_plus<br/>DW_OP_plus UM_OP_plus<br/>DW_OP_plus UM_OP_plus<br/>DW_OP_plus UM_OP_plus<br/>DW_OP_plus UM_OP_plus<br/>DW_OP_plus UM_OP_Plus<br/>DW_OP_plus UM_OP_Plus<br/>DW_OP_plus UM_OP_Plus<br/>DW_OP_plus UM_OP_Plus<br/>DW_OP_plus UM_OP_Plus<br/>DW_OP_plus UM_OP_Plus<br/>DW_OP_plus UM_OP_Plus<br/>DW_OP_plus UM_OP_Plus<br/>DW_OP_Plus UM_OP_Plus<br/>DW_OP_Plus UM_OP_Plus<br/>DW_OP_Plus UM_OP_Plus<br/>DW_OP_Plus UM_OP_Plus<br/>DW_OP_Plus UM_OP_Plus<br/>DW_OP_Plus UM_OP_Plus UM_OM_OM_OM_OM_OM_OM_OM_OM_OM_OM_OM_OM_OM</n></pre>                                                                                                    |       | DW_OP_deref)                                |                                |
| <pre>DW_AT_lower_bound(expression=     ! Looks up the lower bound of dimension i.     Operation                      ! Stack effect     ! (implicit)</pre>                                                                                                    | 11\$: | DW_TAG_generic_subrange                     |                                |
| <pre>! Looks up the lower bound of dimension i.<br/>! Operation ! Stack effect<br/>! (implicit) ! i<br/>DW_OP_lit<n> ! i sizeof(dim)<br/>DW_OP_lit<n> ! dim[i]<br/>DW_OP_lit<n> ! dim[i] offsetof(dim)<br/>DW_OP_plus ! dim[i]+offset<br/>DW_OP_plus ! dim[i]+offsetof(dim) objptr<br/>DW_OP_plus ! objptr.dim[i]<br/>DW_OP_lit<n> ! objptr.dim[i] offsetof(lb)<br/>DW_OP_deref) ! *objptr.dim[i].lowerbound<br/>DW_OP_deref) ! *objptr.dim[i].lowerbound<br/>DW_OP_lit<n> ! sizeof(dim)<br/>DW_OP_lit<n> ! sizeof(dim)<br/>DW_OP_lit<n> ! sizeof(dim)<br/>DW_OP_lit<n> ! offsetof(dim)<br/>DW_OP_lit<n> ! offsetof(dim)<br/>DW_OP_lit<n> ! offsetof(dim)<br/>DW_OP_lit<n> ! offsetof(dim)<br/>DW_OP_lit<n> ! offsetof(dim)<br/>DW_OP_lits<br/>DW_OP_lit<n> ! offsetof(dim)<br/>DW_OP_lits<br/>DW_OP_lit<n> ! offset of upperbound in dim<br/>DW_OP_lits<br/>DW_OP_lits<br/>DW_OP_lits<br/>DW_OP_lits</n></n></n></n></n></n></n></n></n></n></n></n></n></n></pre>                                                                                                    |       | <pre>DW_AT_type(reference to integer)</pre> |                                |
| <pre>! Operation ! Stack effect<br/>! (implicit) ! i<br/>DW_OP_lit<a> ! i sizeof(dim)<br/>DW_OP_lit<a> ! dim[i]<br/>DW_OP_lit<a> ! dim[i]<br/>DW_OP_plus ! dim[i]+offsetof(dim) objptr<br/>DW_OP_plus ! objptr.dim[i]<br/>DW_OP_plus ! objptr.dim[i]<br/>DW_OP_lit<a> ! objptr.dim[i] offsetof(lb)<br/>DW_OP_deref) ! *objptr.dim[i].lowerbound<br/>DW_AT_upper_bound(expression=<br/>! Looks up the upper bound of dimension i.<br/>DW_OP_lit<a> ! sizeof(dim)<br/>DW_OP_lit<a> ! offsetof(dim)<br/>DW_OP_lit<a> ! offsetof(dim)<br/>DW_OP_lit<a> ! offsetof(dim)<br/>DW_OP_lit<a> ! offsetof(dim)<br/>DW_OP_lit<a> ! offsetof(dim)<br/>DW_OP_plus<br/>DW_OP_plus<br/>DW_OP_plus<br/>DW_OP_plus<br/>DW_OP_plus<br/>DW_OP_plus<br/>DW_OP_plus<br/>DW_OP_lit<a> ! offset of upperbound in dim<br/>DW_OP_plus<br/>DW_OP_lit<a> ! offset of upperbound in dim<br/>DW_OP_plus<br/>DW_OP_lestride(expression=<br/>! Looks up the byte stride of dimension i.<br/><br/>! (analogous to DW_AT_upper_bound)</a></a></a></a></a></a></a></a></a></a></a></a></pre>                                                                                                    |       | DW_AT_lower_bound(expression=               |                                |
| <pre>! (implicit) ! i<br/>DW_OP_lit<n> ! i sizeof(dim)<br/>DW_OP_mul ! dim[i]<br/>DW_OP_lit<n> ! dim[i] offsetof(dim)<br/>DW_OP_plus ! dim[i]+offset<br/>DW_OP_plus ! dim[i]+offsetof(dim) objptr<br/>DW_OP_plus ! objptr.dim[i]<br/>DW_OP_lit<n> ! objptr.dim[i] offsetof(lb)<br/>DW_OP_plus ! objptr.dim[i].lowerbound<br/>DW_OP_deref) ! *objptr.dim[i].lowerbound<br/>DW_OP_deref) ! sizeof(dim)<br/>DW_OP_mul<br/>DW_OP_mul<br/>DW_OP_mul<br/>DW_OP_mul<br/>DW_OP_lit<n> ! sizeof(dim)<br/>DW_OP_plus<br/>DW_OP_plus<br/>DW_OP_plus<br/>DW_OP_plus<br/>DW_OP_plus<br/>DW_OP_plus<br/>DW_OP_plus<br/>DW_OP_lit<n> ! offset of upperbound in dim<br/>DW_OP_lit<n> ! offset of upperbound in dim<br/>DW_OP_lit<n> ! offset of upperbound in dim<br/>DW_OP_plus<br/>DW_OP_lit<n> ! offset of upperbound in dim<br/>DW_OP_lit<n> ! coffset of upperbound in dim<br/>DW_OP_lit<n> ! (analogous to DW_AT_upper_bound)</n></n></n></n></n></n></n></n></n></n></pre>                                                                                                    |       | ! Looks up the lower bound of d             | imension i.                    |
| <pre>DW_OP_lit<n> ! i sizeof(dim)<br/>DW_OP_mul ! dim[i]<br/>DW_OP_lit<n> ! dim[i] offsetof(dim)<br/>DW_OP_plus ! dim[i]+offset<br/>DW_OP_push_object_address ! dim[i]+offsetof(dim) objptr<br/>DW_OP_plus ! objptr.dim[i]<br/>DW_OP_lit<n> ! objptr.dim[i] offsetof(lb)<br/>DW_OP_plus ! objptr.dim[i].lowerbound<br/>DW_OP_deref) ! *objptr.dim[i].lowerbound<br/>DW_AT_upper_bound(expression=<br/>! Looks up the upper bound of dimension i.<br/>DW_OP_lit<n> ! sizeof(dim)<br/>DW_OP_plus ! offsetof(dim)<br/>DW_OP_plus<br/>DW_OP_plus ! offsetof(dim)<br/>DW_OP_plus<br/>DW_OP_plus<br/>DW_OP_plus<br/>DW_OP_plus<br/>DW_OP_lit<n> ! offset of upperbound in dim<br/>DW_OP_plus<br/>DW_OP_lit<s> ! offset of upperbound in dim<br/>DW_OP_plus<br/>DW_OP_lit<s> ! offset of upperbound in dim<br/>DW_OP_plus<br/>DW_OP_lit<s> ! offset of upperbound in dim<br/>DW_OP_plus<br/>DW_OP_lit<s> ! offset of upperbound in dim<br/>DW_OP_lit<s> ! offset of upperbound in dim<br/>DW_OP_lit<s> ! coffset of upperbound in dim<br/>DW_OP_lit<s> ! coffset of upperbound in dim<br/>DW_OP_lit<s> ! coffset of upperbound in dim<br/>DW_OP_lit<s> ! cons up the byte stride of dimension i.<br/><br/>! (analogous to DW_AT_upper_bound)</s></s></s></s></s></s></s></s></s></n></n></n></n></n></pre>                                                                                                    |       | ! Operation                                 | ! Stack effect                 |
| <pre>DW_DP_mul ! dim[i]<br/>DW_OP_lit<n> ! dim[i] offsetof(dim)<br/>DW_OP_plus ! dim[i]+offset<br/>DW_OP_push_object_address ! dim[i]+offsetof(dim) objptr<br/>DW_OP_plus ! objptr.dim[i]<br/>DW_OP_lit<n> ! objptr.dim[i] offsetof(lb)<br/>DW_OP_plus ! objptr.dim[i].lowerbound<br/>DW_OP_deref) ! *objptr.dim[i].lowerbound<br/>DW_AT_upper_bound(expression=<br/>! Looks up the upper bound of dimension i.<br/>DW_OP_lit<n> ! sizeof(dim)<br/>DW_OP_mul<br/>DW_OP_plus ! offsetof(dim)<br/>DW_OP_plus<br/>DW_OP_plus<br/>DW_OP_plus<br/>DW_OP_plus<br/>DW_OP_plus<br/>DW_OP_plus<br/>DW_OP_plus<br/>DW_OP_plus<br/>DW_OP_lit<n> ! offset of upperbound in dim<br/>DW_OP_plus<br/>DW_OP_plus<br/>DW_OP_deref)<br/>DW_AT_byte_stride(expression=<br/>! Looks up the byte stride of dimension i.<br/><br/>! (analogous to DW_AT_upper_bound)</n></n></n></n></pre>                                                                                                    |       | ! (implicit)                                | ! i                            |
| <pre>DW_OP_lit<n> ! dim[i] offsetof(dim)<br/>DW_OP_plus ! dim[i]+offset<br/>DW_OP_push_object_address ! dim[i]+offsetof(dim) objptr<br/>DW_OP_plus ! objptr.dim[i]<br/>DW_OP_lit<n> ! objptr.dim[i] offsetof(lb)<br/>DW_OP_plus ! objptr.dim[i].lowerbound<br/>DW_OP_deref) ! *objptr.dim[i].lowerbound<br/>DW_AT_upper_bound(expression=<br/>! Looks up the upper bound of dimension i.<br/>DW_OP_lit<n> ! sizeof(dim)<br/>DW_OP_mul<br/>DW_OP_plus ! offsetof(dim)<br/>DW_OP_plus<br/>DW_OP_plus<br/>DW_OP_plus<br/>DW_OP_plus<br/>DW_OP_plus<br/>DW_OP_plus<br/>DW_OP_plus<br/>DW_OP_plus<br/>DW_OP_plus<br/>DW_OP_plus<br/>DW_OP_deref)<br/>DW_AT_byte_stride(expression=<br/>! Looks up the byte stride of dimension i.<br/><br/>! (analogous to DW_AT_upper_bound)</n></n></n></pre>                                                                                                    |       | DW_OP_lit <n></n>                           | ! i sizeof(dim)                |
| <pre>DW_OP_plus ! dim[i]+offset<br/>DW_OP_push_object_address ! dim[i]+offsetof(dim) objptr<br/>DW_OP_plus ! objptr.dim[i]<br/>DW_OP_lit<n> ! objptr.dim[i] offsetof(lb)<br/>DW_OP_plus ! objptr.dim[i].lowerbound<br/>DW_OP_deref) ! *objptr.dim[i].lowerbound<br/>DW_AT_upper_bound(expression=<br/>! Looks up the upper bound of dimension i.<br/>DW_OP_mul<br/>DW_OP_mul<br/>DW_OP_plus ! offsetof(dim)<br/>DW_OP_plus<br/>DW_OP_plus<br/>DW_OP_plus<br/>DW_OP_plus<br/>DW_OP_plus<br/>DW_OP_plus<br/>DW_OP_plus<br/>DW_OP_plus<br/>DW_OP_deref)<br/>DW_AT_byte_stride(expression=<br/>! Looks up the byte stride of dimension i.<br/><br/>! (analogous to DW_AT_upper_bound)</n></pre>                                                                                                    |       | DW_OP_mul                                   | ! dim[i]                       |
| <pre>DW_OP_push_object_address ! dim[i]+offsetof(dim) objptr<br/>DW_OP_plus ! objptr.dim[i]<br/>DW_OP_lit<n> ! objptr.dim[i] offsetof(lb)<br/>DW_OP_plus ! objptr.dim[i].lowerbound<br/>DW_OP_deref) ! *objptr.dim[i].lowerbound<br/>DW_AT_upper_bound(expression=<br/>! Looks up the upper bound of dimension i.<br/>DW_OP_lit<n> ! sizeof(dim)<br/>DW_OP_mul<br/>DW_OP_lit<n> ! offsetof(dim)<br/>DW_OP_plus<br/>DW_OP_plus<br/>DW_OP_plus<br/>DW_OP_plus<br/>DW_OP_plus<br/>DW_OP_lit<n> ! offset of upperbound in dim<br/>DW_OP_lits<br/>DW_OP_lit<s> ! offset of upperbound in dim<br/>DW_OP_lits<br/>DW_OP_leref)<br/>DW_AT_byte_stride(expression=<br/>! Looks up the byte stride of dimension i.<br/><br/>! (analogous to DW_AT_upper_bound)</s></n></n></n></n></pre>                                                                                                    |       | DW_OP_lit <n></n>                           | ! dim[i] offsetof(dim)         |
| <pre>DW_OP_plus ! objptr.dim[i]<br/>DW_OP_lit<n> ! objptr.dim[i] offsetof(lb)<br/>DW_OP_plus ! objptr.dim[i].lowerbound<br/>DW_OP_deref) ! *objptr.dim[i].lowerbound<br/>DW_AT_upper_bound(expression=<br/>! Looks up the upper bound of dimension i.<br/>DW_OP_lit<n> ! sizeof(dim)<br/>DW_OP_mul<br/>DW_OP_lit<n> ! offsetof(dim)<br/>DW_OP_plus<br/>DW_OP_plus<br/>DW_OP_plus<br/>DW_OP_plus<br/>DW_OP_lit<n> ! offset of upperbound in dim<br/>DW_OP_plus<br/>DW_OP_leref)<br/>DW_AT_byte_stride(expression=<br/>! Looks up the byte stride of dimension i.<br/><br/>! (analogous to DW_AT_upper_bound)</n></n></n></n></pre>                                                                                                    |       | DW_OP_plus                                  | ! dim[i]+offset                |
| <pre>DW_OP_lit<n> ! objptr.dim[i] offsetof(lb)<br/>DW_OP_plus ! objptr.dim[i].lowerbound<br/>DW_OP_deref) ! *objptr.dim[i].lowerbound<br/>DW_AT_upper_bound(expression=<br/>! Looks up the upper bound of dimension i.<br/>DW_OP_lit<n> ! sizeof(dim)<br/>DW_OP_mul<br/>DW_OP_lit<n> ! offsetof(dim)<br/>DW_OP_plus<br/>DW_OP_plus<br/>DW_OP_plus<br/>DW_OP_plus<br/>DW_OP_lit<n> ! offset of upperbound in dim<br/>DW_OP_plus<br/>DW_OP_lit<n> ! offset of upperbound in dim<br/>DW_OP_deref)<br/>DW_AT_byte_stride(expression=<br/>! Looks up the byte stride of dimension i.<br/><br/>! (analogous to DW_AT_upper_bound)</n></n></n></n></n></pre>                                                                                                    |       | $DW_OP_push_object_address$                 | ! dim[i]+offsetof(dim) objptr  |
| <pre>DW_OP_plus ! objptr.dim[i].lowerbound<br/>DW_OP_deref) ! *objptr.dim[i].lowerbound<br/>DW_AT_upper_bound(expression=<br/>! Looks up the upper bound of dimension i.<br/>DW_OP_lit<n> ! sizeof(dim)<br/>DW_OP_mul<br/>DW_OP_plus<br/>DW_OP_plus<br/>DW_OP_plus<br/>DW_OP_plus<br/>DW_OP_plus<br/>DW_OP_plus<br/>DW_OP_plus<br/>DW_OP_deref)<br/>DW_AT_byte_stride(expression=<br/>! Looks up the byte stride of dimension i.<br/><br/>! (analogous to DW_AT_upper_bound)</n></pre>                                                                                                    |       | DW_OP_plus                                  | ! objptr.dim[i]                |
| <pre>DW_OP_deref) ! *objptr.dim[i].lowerbound<br/>DW_AT_upper_bound(expression=<br/>! Looks up the upper bound of dimension i.<br/>DW_OP_lit<n> ! sizeof(dim)<br/>DW_OP_mul<br/>DW_OP_lit<n> ! offsetof(dim)<br/>DW_OP_plus<br/>DW_OP_push_object_address<br/>DW_OP_plus<br/>DW_OP_plus<br/>DW_OP_lit<n> ! offset of upperbound in dim<br/>DW_OP_plus<br/>DW_OP_deref)<br/>DW_AT_byte_stride(expression=<br/>! Looks up the byte stride of dimension i.<br/><br/>! (analogous to DW_AT_upper_bound)</n></n></n></pre>                                                                                                    |       | DW_OP_lit <n></n>                           | ! objptr.dim[i] offsetof(lb)   |
| <pre>DW_AT_upper_bound(expression=     ! Looks up the upper bound of dimension i.     DW_OP_lit<n>    ! sizeof(dim)     DW_OP_mul     DW_OP_lit<n>    ! offsetof(dim)     DW_OP_plus     DW_OP_push_object_address     DW_OP_plus     DW_OP_lit<n>    ! offset of upperbound in dim     DW_OP_plus     DW_OP_deref)     DW_AT_byte_stride(expression=     ! Looks up the byte stride of dimension i.      ! (analogous to DW_AT_upper_bound)</n></n></n></pre>                                                                                                    |       | DW_OP_plus                                  | ! objptr.dim[i].lowerbound     |
| <pre>! Looks up the upper bound of dimension i.</pre>                                                                                                    |       | DW_OP_deref)                                | ! *objptr.dim[i].lowerbound    |
| <pre>DW_OP_lit<n> ! sizeof(dim)<br/>DW_OP_mul<br/>DW_OP_lit<n> ! offsetof(dim)<br/>DW_OP_plus<br/>DW_OP_push_object_address<br/>DW_OP_plus<br/>DW_OP_lit<n> ! offset of upperbound in dim<br/>DW_OP_plus<br/>DW_OP_deref)<br/>DW_AT_byte_stride(expression=<br/>! Looks up the byte stride of dimension i.<br/><br/>! (analogous to DW_AT_upper_bound)</n></n></n></pre>                                                                                                    |       | DW_AT_upper_bound(expression=               |                                |
| <pre>DW_OP_mul<br/>DW_OP_lit<n> ! offsetof(dim)<br/>DW_OP_plus<br/>DW_OP_push_object_address<br/>DW_OP_plus<br/>DW_OP_lit<n> ! offset of upperbound in dim<br/>DW_OP_plus<br/>DW_OP_deref)<br/>DW_AT_byte_stride(expression=<br/>! Looks up the byte stride of dimension i.<br/><br/>! (analogous to DW_AT_upper_bound)</n></n></pre>                                                                                                    |       | ! Looks up the upper bound of d             | imension i.                    |
| <pre>DW_OP_lit<n> ! offsetof(dim)<br/>DW_OP_plus<br/>DW_OP_push_object_address<br/>DW_OP_plus<br/>DW_OP_lit<n> ! offset of upperbound in dim<br/>DW_OP_plus<br/>DW_OP_deref)<br/>DW_AT_byte_stride(expression=<br/>! Looks up the byte stride of dimension i.<br/><br/>! (analogous to DW_AT_upper_bound)</n></n></pre>                                                                                                    |       | DW_OP_lit <n></n>                           | ! sizeof(dim)                  |
| <pre>DW_OP_plus<br/>DW_OP_push_object_address<br/>DW_OP_plus<br/>DW_OP_lit<n> ! offset of upperbound in dim<br/>DW_OP_plus<br/>DW_OP_deref)<br/>DW_AT_byte_stride(expression=<br/>! Looks up the byte stride of dimension i.<br/><br/>! (analogous to DW_AT_upper_bound)</n></pre>                                                                                                    |       | DW_OP_mul                                   |                                |
| <pre>DW_OP_push_object_address<br/>DW_OP_plus<br/>DW_OP_lit<n> ! offset of upperbound in dim<br/>DW_OP_plus<br/>DW_OP_deref)<br/>DW_AT_byte_stride(expression=<br/>! Looks up the byte stride of dimension i.<br/><br/>! (analogous to DW_AT_upper_bound)</n></pre>                                                                                                    |       | DW_OP_lit <n></n>                           | ! offsetof(dim)                |
| DW_OP_plus<br>DW_OP_lit <n> ! offset of upperbound in dim<br/>DW_OP_plus<br/>DW_OP_deref)<br/>DW_AT_byte_stride(expression=<br/>! Looks up the byte stride of dimension i.<br/><br/>! (analogous to DW_AT_upper_bound)</n>                                                                                                    |       | DW_OP_plus                                  |                                |
| <pre>DW_OP_lit<n> ! offset of upperbound in dim<br/>DW_OP_plus<br/>DW_OP_deref)<br/>DW_AT_byte_stride(expression=<br/>! Looks up the byte stride of dimension i.<br/><br/>! (analogous to DW_AT_upper_bound)</n></pre>                                                                                                    |       | DW_OP_push_object_address                   |                                |
| DW_OP_plus<br>DW_OP_deref)<br>DW_AT_byte_stride(expression=<br>! Looks up the byte stride of dimension i.<br><br>! (analogous to DW_AT_upper_bound)                                                                                                    |       | DW_OP_plus                                  |                                |
| <pre>DW_OP_deref) DW_AT_byte_stride(expression=                               Looks up the byte stride of dimension i.</pre>                                                                                                    |       | DW_OP_lit <n></n>                           | ! offset of upperbound in dim  |
| <pre>DW_AT_byte_stride(expression=</pre>                                                                                                    |       | DW_OP_plus                                  |                                |
| <pre>! Looks up the byte stride of dimension i.<br/><br/>! (analogous to DW_AT_upper_bound)</pre>                                                                                                    |       | DW_OP_deref)                                |                                |
| <pre>! Looks up the byte stride of dimension i.<br/><br/>! (analogous to DW_AT_upper_bound)</pre>                                                                                                    |       | DW_AT_byte_stride(expression=               |                                |
| <pre> ! (analogous to DW_AT_upper_bound)</pre>                                                                                                    |       |                                             | imension i.                    |
|                                                                                                    |       | •••                                         |                                |
|                                                                                                    |       | ! (analogous to DW_AT_upper_bou             | nd)                            |
| · ·                                                                                                    |       | )                                           |                                |

Figure D.13: Sample DWARF for the array descriptor in Figure D.12

```
typedef struct {
    int lower, upper, stride;
} dims_t;
typedef struct {
    int rank;
struct dims_t *dims;
} array_t;
array_t get_dynamic_array_dims(DW_TAG_array a) {
  array_t result;
  // Evaluate the DW_AT_rank expression to get the
  11
       number of dimensions.
  dwarf_stack_t stack;
  dwarf_eval(stack, a.rank_expr);
  result.rank = dwarf_pop(stack);
  result.dims = new dims_t[rank];
  // Iterate over all dimensions and find their bounds.
  for (int i = 0; i < result.rank; i++) {</pre>
    // Evaluate the generic subrange's DW_AT_lower
    11
         expression for dimension i.
    dwarf_push(stack, i);
    assert( stack.size == 1 );
    dwarf_eval(stack, a.generic_subrange.lower_expr);
    result.dims[i].lower = dwarf_pop(stack);
    assert( stack.size == 0 );
    dwarf_push(stack, i);
    dwarf_eval(stack, a.generic_subrange.upper_expr);
    result.dims[i].upper = dwarf_pop(stack);
    dwarf_push(stack, i);
    dwarf_eval(stack, a.generic_subrange.byte_stride_expr);
    result.dims[i].stride = dwarf_pop(stack);
 }
 return result;
}
```

Figure D.14: How to interpret the DWARF from Figure D.13

# **D.2.4** Fortran Dynamic Type Example

2 Consider the Fortran 90 example of dynamic properties in Figure D.15. This can

<sup>3</sup> be represented in DWARF as illustrated in Figure D.16 on the next page. Note

that unnamed dynamic types are used to avoid replicating the full description of
 the underlying type dt that is shared by several variables.

```
PROGRAM Sample

TYPE :: dt (1)
	INTEGER, LEN :: 1
	INTEGER :: arr(1)
END TYPE

INTEGER :: n = 4
CONTAINS

SUBROUTINE S()
	TYPE (dt(n)) 	:: t1
	TYPE (dt(n)), pointer 	:: t2
	TYPE (dt(n)), allocatable 	:: t3, t4
END SUBROUTINE
END Sample
```

Figure D.15: Fortran dynamic type example: source

```
11$:
       DW_TAG_structure_type
            DW_AT_name("dt")
            DW_TAG_member
                . . .
. . .
13$:
       DW_TAG_dynamic_type
                                        ! plain version
            DW_AT_data_location (dwarf expression to locate raw data)
            DW_AT_type (11$)
14$:
       DW_TAG_dynamic_type
                                        ! 'pointer' version
            DW_AT_data_location (dwarf expression to locate raw data)
            DW_AT_associated (dwarf expression to test if associated)
            DW_AT_type (11$)
15$:
       DW_TAG_dynamic_type
                                        ! 'allocatable' version
            DW_AT_data_location (dwarf expression to locate raw data)
            DW_AT_allocated (dwarf expression to test is allocated)
            DW_AT_type (11$)
16$:
        DW_TAG_variable
            DW_AT_name ("t1")
            DW_AT_type (13$)
            DW_AT_location (dwarf expression to locate descriptor)
17$:
        DW_TAG_variable
            DW_AT_name ("t2")
            DW_AT_type (14$)
            DW_AT_location (dwarf expression to locate descriptor)
18$:
       DW_TAG_variable
            DW_AT_name ("t3")
            DW_AT_type (15$)
            DW_AT_location (dwarf expression to locate descriptor)
19$:
       DW_TAG_variable
            DW_AT_name ("t4")
            DW_AT_type (15$)
            DW_AT_location (dwarf expression to locate descriptor)
```

Figure D.16: Fortran dynamic type example: DWARF description

#### D.2.5 C/C++ Anonymous Structure Example 1

An example of a C/C++ structure is shown in Figure D.17. For this source, the 2

DWARF description in Figure D.18 is appropriate. In this example, b is 3 referenced as if it were defined in the enclosing structure foo. 4

```
struct foo {
    int a;
    struct {
        int b;
    };
} x;
void bar(void)
ł
    struct foo t;
    t.a = 1;
    t.b = 2;
}
```

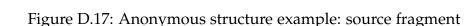

```
1$:
     DW_TAG_structure_type
          DW_AT_name("foo")
2$:
          DW_TAG_member
              DW_AT_name("a")
          DW_TAG_structure_type
3$:
              DW_AT_export_symbols
4$:
              DW_TAG_member
                  DW_AT_name("b")
```

Figure D.18: Anonymous structure example: DWARF description

#### D.2.6 Ada Example 5

Figure D.19 on the following page illustrates two kinds of Ada parameterized 6 array, one embedded in a record. 7

VEC1 illustrates an (unnamed) array type where the upper bound of the first and 8 only dimension is determined at runtime. Ada semantics require that the value 9 of an array bound is fixed at the time the array type is elaborated (where 10 *elaboration* refers to the runtime executable aspects of type processing). For the 11 purposes of this example, we assume that there are no other assignments to M so 12 that it safe for the REC1 type description to refer directly to that variable (rather 13 than a compiler-generated copy). 14

December 5, 2023 \*\*\*WORKING DRAFT\*\*\* Page 318

```
M : INTEGER := <exp>;
VEC1 : array (1..M) of INTEGER;
subtype TEENY is INTEGER range 1..100;
type ARR is array (INTEGER range <>) of INTEGER;
type REC2(N : TEENY := 100) is record
        VEC2 : ARR(1..N);
end record;
OBJ2B : REC2;
```

#### Figure D.19: Ada example: source fragment

| 1<br>2<br>3<br>4<br>5<br>6 | the<br>thi<br>typ<br>inc | C2 illustrates another array type (the unnamed type of component VEC2) where<br>e upper bound of the first and only bound is also determined at runtime. In<br>is case, the upper bound is contained in a discriminant of the containing record<br>pe. (A <i>discriminant</i> is a component of a record whose value cannot be changed<br>dependently of the rest of the record because that value is potentially used in<br>e specification of other components of the record.) |
|----------------------------|--------------------------|----------------------------------------------------------------------------------------------------|
| 7                          | Th                       | e DWARF description is shown in Figure D.20 on the next page.                                                                                                    |
| 8                          | In                       | teresting aspects about this example are:                                                                                                    |
| 9<br>10<br>11              | 1.                       | The array VEC2 is "immediately" contained within structure REC2 (there is no intermediate descriptor or indirection), which is reflected in the absence of a DW_AT_data_location attribute on the array type at 28\$.                                                                                                    |
| 12<br>13<br>14<br>15<br>16 | 2.                       | One of the bounds of VEC2 is nonetheless dynamic and part of the same<br>containing record. It is described as a reference to a member, and the location<br>of the upper bound is determined as for any member. That is, the location is<br>determined using an address calculation relative to the base of the containing<br>object.                                                                                                    |
| 17<br>18<br>19             |                          | A consumer must notice that the referenced bound is a member of the same<br>containing object and implicitly push the base address of the containing<br>object just as for accessing a data member generally.                                                                                                    |
| 20<br>21<br>22<br>23       | 3.                       | The lack of a subtype concept in DWARF means that DWARF types serve the role of subtypes and must replicate information from the parent type. For this reason, DWARF for the unconstrained array type ARR is not needed for the purposes of this example and therefore is not shown.                                                                                                    |

December 5, 2023 \*\*\*WORKING DRAFT\*\*\*

```
11$: DW_TAG_variable
          DW_AT_name("M")
          DW_AT_type(reference to INTEGER)
12$: DW_TAG_array_type
          ! No name, default (Ada) order, default stride
          DW_AT_type(reference to INTEGER)
13$:
          DW_TAG_subrange_type
              DW_AT_type(reference to INTEGER)
              DW_AT_lower_bound(constant 1)
              DW_AT_upper_bound(reference to variable M at 11$)
14$: DW_TAG_variable
          DW_AT_name("VEC1")
          DW_AT_type(reference to array type at 12$)
21$: DW_TAG_subrange_type
          DW_AT_name("TEENY")
          DW_AT_type(reference to INTEGER)
          DW_AT_lower_bound(constant 1)
          DW_AT_upper_bound(constant 100)
      . . .
26$: DW_TAG_structure_type
          DW_AT_name("REC2")
27$:
          DW_TAG_member
              DW_AT_name("N")
              DW_AT_type(reference to subtype TEENY at 21$)
              DW_AT_data_member_location(constant 0)
          DW_TAG_array_type
28$:
              ! No name, default (Ada) order, default stride
              ! Default data location
              DW_AT_type(reference to INTEGER)
29$:
              DW_TAG_subrange_type
                  DW_AT_type(reference to subrange TEENY at 21$)
                  DW_AT_lower_bound(constant 1)
                  DW_AT_upper_bound(reference to member N at 27$)
30$:
          DW_TAG_member
              DW_AT_name("VEC2")
              DW_AT_type(reference to array "subtype" at 28$)
              DW_AT_data_member_location(machine=
                  DW_OP_lit<n>
                                              ! where n == offset(REC2, VEC2)
                  DW_OP_plus)
41$: DW_TAG_variable
          DW_AT_name("OBJ2B")
          DW_AT_type(reference to REC2 at 26$)
          DW_AT_location(...as appropriate...)
```

Figure D.20: Ada example: DWARF description

# 1 D.2.7 Pascal Example

The Pascal source in Figure D.21 following is used to illustrate the representation
 of packed unaligned bit fields.

```
TYPE T : PACKED RECORD
                                          { bit size is 2
                                                             }
         F5 : BOOLEAN;
                                          { bit offset is 0 }
         F6 : BOOLEAN;
                                          { bit offset is 1 }
         END;
VAR V : PACKED RECORD
                                          { bit offset is 0 }
         F1 : BOOLEAN;
         F2 : PACKED RECORD
                                          { bit offset is 1 }
              F3 : INTEGER;
                                          { bit offset is 0 in F2,
                                            1 \text{ in } V \}
              END;
         F4 : PACKED ARRAY [0..1] OF T; { bit offset is 33 }
                                          { bit offset is 37 }
         F7 : T;
         END;
```

Figure D.21: Packed record example: source fragment

<sup>4</sup> The DWARF representation in Figure D.22 is appropriate.

5 DW\_TAG\_packed\_type entries could be added to better represent the source, but

<sup>6</sup> these do not otherwise affect the example and are omitted for clarity. Note that

- <sup>7</sup> this same representation applies to both typical big- and little-endian
- *a* architectures using the conventions described in Section 5.7.6 on page 122.

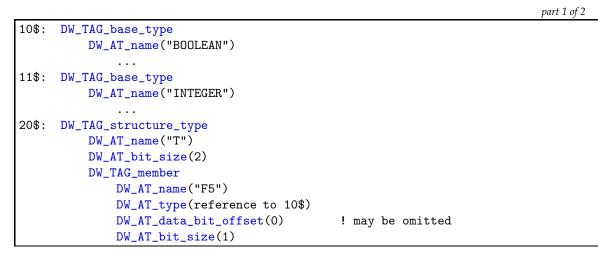

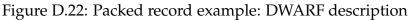

December 5, 2023

|       |                                                           |                         | part 2 of 2 |
|-------|-----------------------------------------------------------|-------------------------|-------------|
|       | DW_TAG_member                                             |                         |             |
|       | DW_AT_name("F6")                                          |                         |             |
|       | DW_AT_type(reference to 10\$)                             |                         |             |
|       | <pre>DW_AT_data_bit_offset(1)</pre>                       |                         |             |
|       | DW_AT_bit_size(1)                                         |                         |             |
| 21\$: | DW_TAG_structure_type                                     | ! anonymous type for F2 |             |
|       | DW_TAG_member                                             |                         |             |
|       | DW_AT_name("F3")                                          |                         |             |
|       | DW_AT_type(reference to 11\$)                             |                         |             |
| 22\$: | DW_TAG_array_type                                         | ! anonymous type for F4 |             |
|       | <pre>DW_AT_type(reference to 20\$)</pre>                  |                         |             |
|       | DW_TAG_subrange_type                                      |                         |             |
|       | DW_AT_type(reference to 11\$)                             |                         |             |
|       | DW_AT_lower_bound(0)                                      |                         |             |
|       | DW_AT_upper_bound(1)                                      |                         |             |
|       | DW_AT_bit_stride(2)                                       |                         |             |
|       | DW_AT_bit_size(4)                                         |                         |             |
| 23\$: | DW_TAG_structure_type                                     | ! anonymous type for V  |             |
|       | DW_AT_bit_size(39)                                        |                         |             |
|       | DW_TAG_member                                             |                         |             |
|       | DW_AT_name("F1")                                          |                         |             |
|       | DW_AT_type(reference to 10\$)                             |                         |             |
|       | DW_AT_data_bit_offset(0)                                  | ! may be omitted        |             |
|       | <pre>DW_AT_bit_size(1) ! may be om</pre>                  | itted                   |             |
|       | DW_TAG_member                                             |                         |             |
|       | DW_AT_name("F2")                                          |                         |             |
|       | DW_AT_type(reference to 21\$)                             |                         |             |
|       | DW_AT_data_bit_offset(1)                                  |                         |             |
|       | DW_AT_bit_size(32) ! may be or                            | mitted                  |             |
|       | DW_TAG_member                                             |                         |             |
|       | DW_AT_name("F4")                                          |                         |             |
|       | DW_AT_type(reference to 22\$)                             |                         |             |
|       | DW_AT_data_bit_offset(33)                                 |                         |             |
|       | DW_AT_bit_size(4) ! may be om                             | itted                   |             |
|       | DW_TAG_member                                             |                         |             |
|       | DW_AT_name("F7")                                          |                         |             |
|       | DW_AT_type(reference to 20\$)                             | ! type T                |             |
|       | DW_AT_data_bit_offset(37)                                 | I may be emitted        |             |
|       | DW_AT_bit_size(2)                                         | ! may be omitted        |             |
|       | DW_TAG_variable                                           |                         |             |
|       | DW_AT_name("V")                                           |                         |             |
|       | <pre>DW_AT_type(reference to 23\$) DW_AT_location()</pre> |                         |             |
|       | DW_AI_IOCACION()                                          |                         |             |
|       | •••                                                       |                         |             |

Figure D.22: Packed record example: DWARF description (*concluded*)

## **D.2.8** C/C++ Bit-Field Examples

Bit fields in C and C++ typically require the use of the DW\_AT\_data\_bit\_offset and
 DW\_AT\_bit\_size attributes.

This Standard uses the following bit numbering and direction conventions in examples.
 These conventions are for illustrative purposes and other conventions may apply on
 particular architectures.

- For big-endian architectures, bit offsets are counted from high-order to low-order bits within a byte (or larger storage unit); in this case, the bit offset identifies the high-order bit of the object.
- For little-endian architectures, bit offsets are counted from low-order to high-order bits within a byte (or larger storage unit); in this case, the bit offset identifies the low-order bit of the object.
- <sup>13</sup> In either case, the bit so identified is defined as the beginning of the object.

This section illustrates one possible representation of the following C structuredefinition in both big- and little-endian byte orders:

struct S {
 int j:5;
 int k:6;
 int m:5;
 int n:8;
};

7

8

9

Figures D.23 and D.24 on the following page show the structure layout and data bit offsets for example big- and little-endian architectures, respectively. Both diagrams show a structure that begins at address A and whose size is four bytes. Also, high order bits are to the left and low order bits are to the right.

- 20 Note that data member bit offsets in this example are the same for both big- and
- 21 little-endian architectures even though the fields are allocated in different
- directions (high-order to low-order versus low-order to high-order); the bit
- naming conventions for memory and/or registers of the target architecture may
- or may not make this seem natural.

Figure D.23: Big-endian data bit offsets

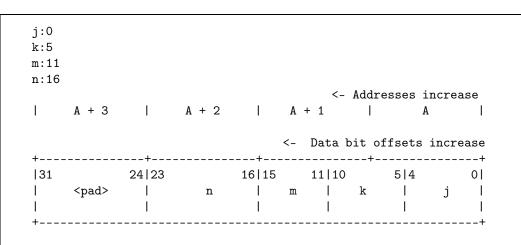

Figure D.24: Little-endian data bit offsets

# **D.2.9** Ada Biased Bit-Field Example

The Ada source in Figure D.25 on the next page demonstrates how a member of a record, which normally occupies six bits, can be biased to fit into three bits when the range is known. The encoded values [ 0..7 ] correspond to the source values [ 50..57 ] used by the application.

<sup>6</sup> The DWARF description is shown in Figure D.26 on the following page. The bias

- <sup>7</sup> chosen, which in this case corresponds to the lower bound, is specified in the
- *8* base type at 1\$.

December 5, 2023 \*\*\*WORKING DRAFT\*\*\*

```
type SmallRangeType is range 50 .. 57;
type RecordType is record
   A : SmallRangeType;
end record;
for RecordType use record
   A at 0 range 0 .. 2;
end record;
LocalRecord : RecordType;
```

Figure D.25: Ada biased bit-field example: Ada source

```
1$: DW_TAG_base_type
        DW_AT_byte_size(1)
        DW_AT_encoding(DW_ATE_unsigned)
        DW_AT_bias(50)
        DW_AT_artificial(1)
2$: DW_TAG_subrange_type
        DW_AT_name("SmallRangeType")
        DW_AT_lower_bound(50)
        DW_AT_upper_bound(57)
       DW_AT_type(reference to 1$)
3$: DW_TAG_structure_type
       DW_AT_name("RecordType")
        DW_AT_byte_size(1)
4$:
       DW_TAG_member
            DW_AT_name("A")
            DW_AT_type(reference to 2$)
            DW_AT_bit_size(3)
            DW_AT_data_bit_offset(0)
5$: DW_TAG_variable
            DW_AT_name("LocalRecord")
            DW_AT_type(reference to 3$)
            DW_AT_location ...
```

Figure D.26: Ada biased bit-field example: DWARF description

Note that other choices of encoding and bias lead to the same result. For example,
 the DW\_ATE\_signed encoding can be used in combination with a bias of 54.

- <sup>3</sup> If the valid range of values is completely negative (for example, -57..-50) then
- 4 only signed encoding is valid, and the bias will also need to be negative (-53).

# **D.2.10 Variant Entry Examples**

The following examples illustrate some of the diverse ways that the DWARF
 variant entry constructs are used in various programming languages.

#### 4 **D.2.10.1** Pascal Variant Entry Example

<sup>5</sup> A Pascal record example without a variant part is shown in D.2.7 on page 321.

<sup>6</sup> Here a Pascal record with a variant part is shown in Figure D.27 following. The

<sup>7</sup> corresponding DWARF representation follows in Figure D.28 on the following

8 page.

```
RPoint = Record
Case UsePolar : Boolean of
False : (X, Y : Real);
True : (Radius, Theta : Real);
end;
end;
```

Figure D.27: Pascal variant record example: source

```
! Description for type RPoint
1
1$: DW_TAG_structure_type
        DW_AT_name("RPoint")
        DW_TAG_variant_part
            DW_AT_discr (reference to 2$)
2$:
            DW_TAG_member
                DW_AT_name("UsePolar")
                DW_AT_type(reference to Boolean)
            DW_TAG_variant
                DW_AT_discr_value(constant 0)
                DW_TAG_member
                    DW_AT_name("X")
                    DW_AT_type(reference to Real)
                    DW_AT_data_member_location(1)
                DW_TAG_member
                    DW_AT_name("Y")
                    DW_AT_type(reference to Real)
                    DW_AT_data_member_location(5)
            DW_TAG_variant
                DW_AT_discr_value(constant 1)
                DW_TAG_member
                    DW_AT_name("Radius")
                    DW_AT_type(reference to Real)
                    DW_AT_data_member_location(1)
                DW_TAG_member
                    DW_AT_name("Theta")
                    DW_AT_type(reference to Real)
                    DW_AT_data_member_location(5)
```

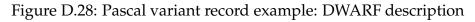

Notice that the "tag" (member UsePolar in this case) is the first child of the

2 variant part. A "tagless" version of this example would simply delete "UsePolar :"

<sup>3</sup> from the second line of the source (so that the tag has no name, hence is not

4 visible). In the DWARF description, the member entry and name for UsePolar

<sup>5</sup> are then deleted, as is the DW\_AT\_discr attribute, and the remaining type

<sup>6</sup> attribute is made an attribute of the containing variant part entry.

#### 1 D.2.10.2 Ada Variant Entry Example

2 An Ada example variant part is illustrated in Figure D.29 following. The

<sup>3</sup> corresponding DWARF is shown in Figure D.30 on the next page.

```
type R (D : integer) is
record
A : integer;
case D is
when 0 =>
F : float;
when 1 =>
N : integer;
when others =>
null;
end case;
end record;
```

Figure D.29: Ada variant record example: source

- <sup>4</sup> For Ada, note that the tag is not "declared" as part of the variant part construct.
- 5 Rather the variant part refers to a discriminant of the containing type which
- <sup>6</sup> necessarily occurs as an initial member in the sequence of record components.
- 7 This reference is implemented as a DW\_AT\_discr attribute of the
- *8* DW\_TAG\_variant\_part entry.

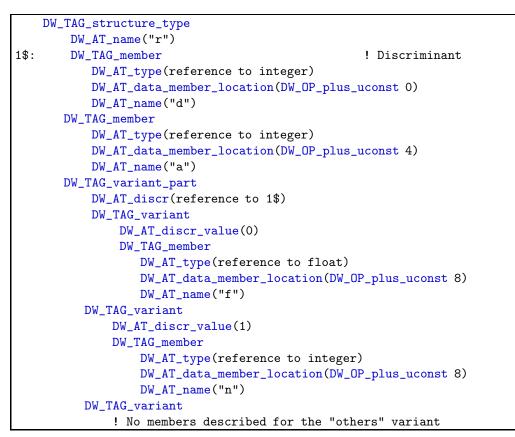

Figure D.30: Ada variant record example: DWARF description

## 1 D.2.10.3 Rust Enum Example

While Rust does not have a variant record concept similar to that in Pascal or
Ada, it does use a similar mechanism in the implementation of enums. To
illustrate, consider the enumeration in Figure D.31 following. This can be
described in DWARF as shown in Figure D.32 on the following page.

```
enum Message {
F(f64),
U(u32),
N(i32)
}
```

Figure D.31: Rust enum example: source

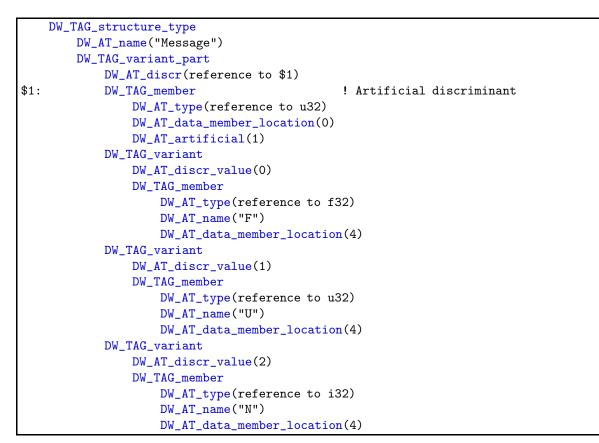

Figure D.32: Rust enum example: DWARF description

# **D.3** Namespace Examples

3

4

<sup>2</sup> The C++ example in Figure D.33 is used to illustrate the representation of

namespaces. The DWARF representation in Figure D.34 on the following page is appropriate.

```
namespace {
     int i;
}
namespace A {
    namespace B {
          int j;
          int myfunc (int a);
          float myfunc (float f) { return f - 2.0; }
          int myfunc2(int a) { return a + 2; }
     }
}
namespace Y {
    using A::B::j; // (1) using declaration
     int foo;
}
using A::B::j; // (2) using declaration
namespace Foo = A::B; // (3) namespace alias
using Foo::myfunc; // (4) using declaration
using namespace Foo; // (5) using directive
namespace A {
    namespace B {
          using namespace Y; // (6) using directive
          int k;
     }
}
int Foo::myfunc(int a)
{
    i = 3;
     j = 4;
     return myfunc2(3) + j + i + a + 2;
}
```

Figure D.33: Namespace example #1: source fragment

```
part 1 of 2
1$:
      DW_TAG_base_type
          DW_AT_name("int")
          . . .
2$:
      DW_TAG_base_type
          DW_AT_name("float")
          . . .
6$:
     DW_TAG_namespace
          ! no DW_AT_name attribute
          DW_AT_export_symbols
                                              ! Implied by C++, but can be explicit
          DW_TAG_variable
              DW_AT_name("i")
              DW_AT_type(reference to 1$)
              DW_AT_location ...
              . . .
10$: DW_TAG_namespace
          DW_AT_name("A")
20$:
          DW_TAG_namespace
              DW_AT_name("B")
30$:
              DW_TAG_variable
                  DW_AT_name("j")
                  DW_AT_type(reference to 1$)
                  DW_AT_location ...
                   . . .
34$:
              DW_TAG_subprogram
                  DW_AT_name("myfunc")
                  DW_AT_type(reference to 1$)
                   . . .
36$:
              DW_TAG_subprogram
                  DW_AT_name("myfunc")
                  DW_AT_type(reference to 2$)
                   . . .
38$:
              DW_TAG_subprogram
                  DW_AT_name("myfunc2")
                  DW_AT_low_pc ...
                  DW_AT_high_pc ...
                  DW_AT_type(reference to 1$)
                   • • •
```

Figure D.34: Namespace example #1: DWARF description

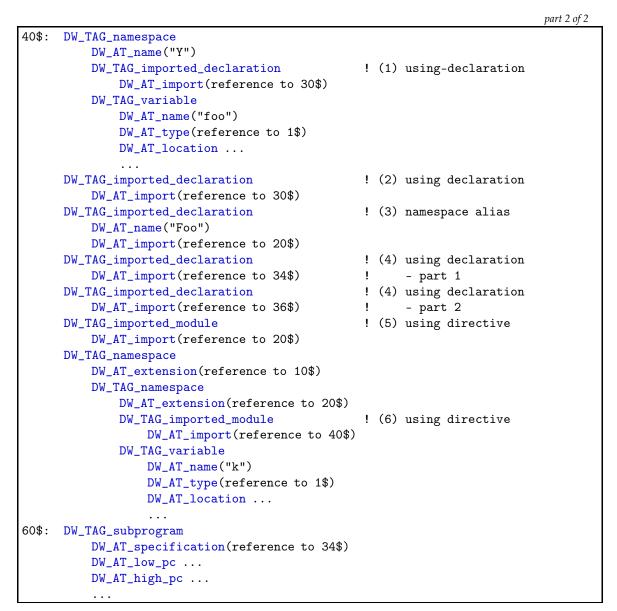

Figure D.34: Namespace example #1: DWARF description (*concluded*)

<sup>1</sup> As a further namespace example, consider the inlined namespace shown in

<sup>2</sup> Figure D.35. For this source, the DWARF description in Figure D.36 is

appropriate. In this example, a may be referenced either as a member of the fully

4 qualified namespace A::B, or as if it were defined in the enclosing namespace, A.

```
namespace A {
    inline namespace B { // (1) inline namespace
        int a;
    }
}
void foo (void)
{
    using A::B::a;
    a = 1;
}
void bar (void)
{
    using A::a;
    a = 2;
}
```

Figure D.35: Namespace example #2: source fragment

```
1$: DW_TAG_namespace

DW_AT_name("A")

2$: DW_TAG_namespace

DW_AT_name("B")

DW_AT_export_symbols

3$: DW_TAG_variable

DW_AT_name("a")
```

Figure D.36: Namespace example #2: DWARF description

# **D.4 Member Function Examples**

Consider the member function example fragment in Figure D.37. The DWARF
 representation in Figure D.38 is appropriate.

```
class A
{
    void func1(int x1);
    void func2() const;
    static void func3(int x3);
};
void A::func1(int x) {}
```

Figure D.37: Member function example: source fragment

part 1 of 2

```
2$: DW_TAG_base_type
        DW_AT_name("int")
        . . .
3$: DW_TAG_class_type
        DW_AT_name("A")
        . . .
4$:
        DW_TAG_pointer_type
            DW_AT_type(reference to 3$)
            . . .
5$:
        DW_TAG_const_type
            DW_AT_type(reference to 3$)
             . . .
6$:
        DW_TAG_pointer_type
            DW_AT_type(reference to 5$)
            . . .
7$:
        DW_TAG_subprogram
            DW_AT_declaration
            DW_AT_name("func1")
            DW_AT_object_pointer(reference to 8$)
                 ! References a formal parameter in this
                 ! member function
             . . .
```

Figure D.38: Member function example: DWARF description

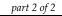

```
8$:
            DW_TAG_formal_parameter
                DW_AT_artificial(true)
                DW_AT_name("this")
                DW_AT_type(reference to 4$)
                     ! Makes type of 'this' as 'A*' =>
                     ! func1 has not been marked const
                     ! or volatile
                DW_AT_location ...
                . . .
9$:
            DW_TAG_formal_parameter
                DW_AT_name(x1)
                DW_AT_type(reference to 2$)
                . . .
10$:
        DW_TAG_subprogram
            DW_AT_declaration
            DW_AT_name("func2")
            DW_AT_object_pointer(reference to 11$)
            ! References a formal parameter in this
            ! member function
            . . .
11$:
            DW_TAG_formal_parameter
                DW_AT_artificial(true)
                DW_AT_name("this")
                DW_AT_type(reference to 6$)
                ! Makes type of 'this' as 'A const*' =>
                      func2 marked as const
                !
                DW_AT_location ...
                . . .
12$:
        DW_TAG_subprogram
            DW_AT_declaration
            DW_AT_name("func3")
            . . .
                ! No object pointer reference formal parameter
                ! implies func3 is static
13$:
            DW_TAG_formal_parameter
                DW_AT_name(x3)
                DW_AT_type(reference to 2$)
                . . .
```

Figure D.38: Member function example: DWARF description (concluded)

As a further example illustrating &- and &&-qualification of member functions,

- 2 consider the member function example fragment in Figure D.39. The DWARF
- <sup>3</sup> representation in Figure D.40 on the next page is appropriate.

```
class A {
public:
    void f() const &&;
};
void g() {
    A a;
    // The type of pointer is "void (A::*)() const &&".
    auto pointer_to_member_function = &A::f;
}
```

Figure D.39: Reference- and rvalue-reference-qualification example: source fragment

| 100\$: | DW_TAG_class_type                          |               |
|--------|--------------------------------------------|---------------|
|        | DW_AT_name("A")                            |               |
|        | DW_TAG_subprogram                          |               |
|        | DW_AT_name("f")                            |               |
|        | DW_AT_rvalue_reference(0x01)               |               |
|        | DW_TAG_formal_parameter                    |               |
|        | DW_AT_type(ref to 200\$)                   | ! to const A* |
|        | DW_AT_artificial(0x01)                     |               |
| 200\$: | ! const A*                                 |               |
|        | DW_TAG_pointer_type                        |               |
|        | DW_AT_type(ref to 300\$)                   | ! to const A  |
| 300\$: | ! const A                                  |               |
|        | DW_TAG_const_type                          |               |
|        | DW_AT_type(ref to 100\$)                   | ! to class A  |
| 400\$: | ! mfptr                                    |               |
|        | DW_TAG_ptr_to_member_type                  |               |
|        | DW_AT_type(ref to 500\$)                   | ! to functype |
|        | DW_AT_containing_type(ref to 100\$)        |               |
| 500\$: | ! functype                                 |               |
|        | DW_TAG_subroutine_type                     |               |
|        | DW_AT_rvalue_reference(0x01)               |               |
|        | DW_TAG_formal_parameter                    |               |
|        | DW_AT_type(ref to 200\$)                   | ! to const A* |
|        | DW_AT_artificial(0x01)                     |               |
| 600\$: | DW_TAG_subprogram                          |               |
|        | DW_AT_name("g")                            |               |
|        | DW_TAG_variable                            |               |
|        | DW_AT_name("a")                            |               |
|        | DW_AT_type(ref to 100\$)                   | ! to class A  |
|        | DW_TAG_variable                            |               |
|        | <pre>DW_AT_name("pointer_to_member_f</pre> | function")    |
|        | DW_AT_type(ref to 400\$)                   |               |
| 1      |                                            |               |

Figure D.40: Reference- and rvalue-reference-qualification example: DWARF description

### **D.5** Line Number Examples

### 2 **D.5.1** Line Number Header Example

- <sup>3</sup> Figure D.41 illustrates a line number header (see Section 6.2.4 on page 160).
- 4 There are multiple alternative filename formats, which include the source and
- 5 URL types.

```
Field
                                                 Value(s)
                Field Name
Number
   1
        unit_length
                                       <unit length>
   2
        version
                                       6
   3
        address_size
                                       4 or 8
   4
        Reserved
                                       0
   5
        header_length
                                       <header length>
   6
        minimum_instruction_length
                                       1
   7
        maximum_operations_per_instruction 1
   8
        default_is_stmt
                                       1 (true)
   9
                                       -3
        line_base
  10
                                       12
        line_range
  11
        opcode_base
                                       13
  12
        standard_opcode_lengths
                                       [0,1,1,1,1,0,0,0,0,0,0,1]
  13
        directory_format_count
                                       1
  14
        directory_format_table
                                       [DW_LNCT_path, DW_FORM_string],
                                       [0, 0]
  15
        directories_count
                                       1
  16
        directories
                                       [0, <directory path string>]
  17
        file_name_format_count
                                       З
  18
        file_name_format_table
                                       [DW_LNCT_source, DW_FORM_strp],
                                       [0, 0]
                                       [DW_LNCT_path, DW_FORM_string],
                                       [DW_LNCT_directory_index, DW_FORM_udata],
                                       [DW_LNCT_timestamp, DW_FORM_udata],
                                       [DW_LNCT_size, DW_FORM_udata],
                                       [0, 0],
                                       [DW_LNCT_URL, DW_FORM_strp],
                                       [0, 0]
  19
        file_names_count
                                       4
  20
        file_names
                                       [0, {<source string offset>}],
                                       [2, {<URL string offset>}],
                                       [1, {<name string 1>, <directory index=0>,
                                            <timestamp 1>, <size 1>}],
                                       [1, {<name string 2>, <directory index=0>,
                                            <timestamp 2>, <size 2>}]
```

| Figure D.41: | Example lin | ne number program | header |
|--------------|-------------|-------------------|--------|
| 0            | 1           | 1 0               |        |

December 5, 2023

### **D.5.2** Line Number Special Opcode Example

Given the example header in Figure D.41 on the preceding page, we can use a special opcode whenever two successive rows in the matrix have source line numbers differing by any value within the range [-3, 8] and (because of the limited number of opcodes available) when the difference between addresses is within the range [0, 20]. The resulting opcode mapping is shown in Figure D.42.

Note in the bottom row of the figure that not all line advances are available for
 the maximum operation advance.

|           |     |     | Lir | ne Ac | lvano | ce  |     |     |     |     |     |     |
|-----------|-----|-----|-----|-------|-------|-----|-----|-----|-----|-----|-----|-----|
| Operation |     |     |     |       |       |     |     |     |     |     |     |     |
| Advance   | -3  | -2  | -1  | 0     | 1     | 2   | 3   | 4   | 5   | 6   | 7   | 8   |
|           |     |     |     |       |       |     |     |     |     |     |     |     |
| 0         | 13  | 14  | 15  | 16    | 17    | 18  | 19  | 20  | 21  | 22  | 23  | 24  |
| 1         | 25  | 26  | 27  | 28    | 29    | 30  | 31  | 32  | 33  | 34  | 35  | 36  |
| 2         | 37  | 38  | 39  | 40    | 41    | 42  | 43  | 44  | 45  | 46  | 47  | 48  |
| 3         | 49  | 50  | 51  | 52    | 53    | 54  | 55  | 56  | 57  | 58  | 59  | 60  |
| 4         | 61  | 62  | 63  | 64    | 65    | 66  | 67  | 68  | 69  | 70  | 71  | 72  |
| 5         | 73  | 74  | 75  | 76    | 77    | 78  | 79  | 80  | 81  | 82  | 83  | 84  |
| 6         | 85  | 86  | 87  | 88    | 89    | 90  | 91  | 92  | 93  | 94  | 95  | 96  |
| 7         | 97  | 98  | 99  | 100   | 101   | 102 | 103 | 104 | 105 | 106 | 107 | 108 |
| 8         | 109 | 110 | 111 | 112   | 113   | 114 | 115 | 116 | 117 | 118 | 119 | 120 |
| 9         | 121 | 122 | 123 | 124   | 125   | 126 | 127 | 128 | 129 | 130 | 131 | 132 |
| 10        | 133 | 134 | 135 | 136   | 137   | 138 | 139 | 140 | 141 | 142 | 143 | 144 |
| 11        | 145 | 146 | 147 | 148   | 149   | 150 | 151 | 152 | 153 | 154 | 155 | 156 |
| 12        | 157 | 158 | 159 | 160   | 161   | 162 | 163 | 164 | 165 | 166 | 167 | 168 |
| 13        | 169 | 170 | 171 | 172   | 173   | 174 | 175 | 176 | 177 | 178 | 179 | 180 |
| 14        | 181 | 182 | 183 | 184   | 185   | 186 | 187 | 188 | 189 | 190 | 191 | 192 |
| 15        | 193 | 194 | 195 | 196   | 197   | 198 | 199 | 200 | 201 | 202 | 203 | 204 |
| 16        | 205 | 206 | 207 | 208   | 209   | 210 | 211 | 212 | 213 | 214 | 215 | 216 |
| 17        | 217 | 218 | 219 | 220   | 221   | 222 | 223 | 224 | 225 | 226 | 227 | 228 |
| 18        | 229 | 230 | 231 | 232   | 233   | 234 | 235 | 236 | 237 | 238 | 239 | 240 |
| 19        | 241 | 242 | 243 | 244   | 245   | 246 | 247 | 248 | 249 | 250 | 251 | 252 |
| 20        | 253 | 254 | 255 |       |       |     |     |     |     |     |     |     |
|           |     |     |     |       |       |     |     |     |     |     |     |     |

Figure D.42: Example line number special opcode mapping

9 There is no requirement that the expression 255 - line\_base + 1 be an integral
 10 multiple of line\_range.

December 5, 2023 \*\*\*WORKING DRAFT\*\*\* Page 340

### **D.5.3** Line Number Program Example

Consider the simple source file and the resulting machine code for the Intel 8086
 processor in Figure D.43.

```
1: int
2: main()
   0x239: push pb
   Ox23a: mov bp,sp
3: {
4: printf("Omit needless words\n");
   0x23c: mov ax,0xaa
   0x23f: push ax
   0x240: call _printf
   0x243: pop cx
5: exit(0);
   0x244: xor ax,ax
   0x246: push ax
   0x247: call _exit
   0x24a: pop cx
6: }
   0x24b: pop bp
   0x24c: ret
7: 0x24d:
```

Figure D.43: Line number program example: machine code

- Suppose the line number program header includes the same values and resulting
   encoding illustrated in the previous Section D.5.2 on the previous page.
- <sup>6</sup> Table D.2 on the following page shows one encoding of the line number
- 7 program, which occupies 12 bytes.

| Opcode                      | Operand       | Byte Stream               |
|-----------------------------|---------------|---------------------------|
| DW_LNS_advance_pc           | LEB128(0x239) | 0x2, 0xb9, 0x04           |
| SPECIAL† (2, 0)             |               | $0x12$ ( $18_{10}$ )      |
| SPECIAL† (2,3)              |               | 0x36 (54 <sub>10</sub> )  |
| SPECIAL <sup>+</sup> (1, 8) |               | 0x71 (113 <sub>10</sub> ) |
| SPECIAL† (1,7)              |               | $0x65$ ( $101_{10}$ )     |
| DW_LNS_advance_pc           | LEB128(2)     | 0x2, 0x2                  |
| DW_LNE_end_sequence         |               | 0x0, 0x1, 0x1             |

Line number program example: Table D.2: one encoding

+ The opcode notation SPECIAL(*m*,*n*) indicates the special opcode generated for a line advance of m and an operation advance of *n*.

Table D.3 shows an alternate encoding of the same program using standard 1 2

opcodes to advance the program counter; this encoding occupies 22 bytes.

| Opcode                      | Operand | Byte Stream              |
|-----------------------------|---------|--------------------------|
| DW_LNS_fixed_advance_pc     | 0x239   | 0x9, 0x39, 0x2           |
| SPECIAL† (2, 0)             |         | $0x12$ ( $18_{10}$ )     |
| DW_LNS_fixed_advance_pc     | 0x3     | 0x9, 0x3, 0x0            |
| SPECIAL† (2,0)              |         | $0x12$ ( $18_{10}$ )     |
| DW_LNS_fixed_advance_pc     | 0x8     | 0x9, 0x8, 0x0            |
| SPECIAL <sup>†</sup> (1, 0) |         | 0x11 (17 <sub>10</sub> ) |
| DW_LNS_fixed_advance_pc     | 0x7     | 0x9, 0x7, 0x0            |
| SPECIAL <sup>+</sup> (1, 0) |         | 0x11 (17 <sub>10</sub> ) |
| DW_LNS_fixed_advance_pc     | 0x2     | 0x9, 0x2, 0x0            |
| DW_LNE_end_sequence         |         | 0x0, 0x1, 0x1            |

Table D.3: Line number program example: alternate encoding

+ SPECIAL is defined the same as in the preceding Table D.2.

## **D.6** Call Frame Information Example

The following example uses a hypothetical RISC machine in the style of the
 Motorola 88000.

- Memory is byte addressed. 4 • Instructions are all 4 bytes each and word aligned. 5 • Instruction operands are typically of the form: 6 <destination.reg>, <source.reg>, <constant> 7 • The address for the load and store instructions is computed by adding the 8 contents of the source register with the constant. 9 • There are eight 4-byte registers: 10 R0 always 0 R1 holds return address on call R2-R3 temp registers (not preserved on call) R4-R6 preserved on call R7 stack pointer The stack grows in the negative direction. 11 • The architectural ABI committee specifies that the stack pointer (R7) is the 12 same as the CFA 13 Figure D.44 following shows two code fragments from a subroutine called foo 14 that uses a frame pointer (in addition to the stack pointer). The first column 15 values are byte addresses. <fs> denotes the stack frame size in bytes, namely 12. 16 An abstract table (see Section 6.4.1 on page 180) for the foo subroutine is shown 17 in Table D.4 following. Corresponding fragments from the .debug\_frame section 18 are shown in Table D.5 on page 345. 19 The following notations apply in Table D.4 on the following page: 20 1. R8 is the return address 2.  $s = same_value rule$ 3. u = undefined rule4. rN = register(N) rule 5. cN = offset(N) rule
  - 6. a = architectural rule

```
;; start prologue
foo sub R7, R7, <fs> ; Allocate frame
foo+4 store R1, R7, (<fs>-4) ; Save the return address
foo+8 store R6, R7, (<fs>-8) ; Save R6
foo+12 add R6, R7, 0 ; R6 is now the Frame ptr
foo+16 store R4, R6, (<fs>-12) ; Save a preserved reg
;; This subroutine does not change R5
...
;; Start epilogue (R7 is returned to entry value)
foo+64 load R4, R6, (<fs>-12) ; Restore R4
foo+68 load R6, R7, (<fs>-8) ; Restore R4
foo+68 load R6, R7, (<fs>-4) ; Restore R6
foo+72 load R1, R7, (<fs>-4) ; Restore return address
foo+76 add R7, R7, <fs> ; Deallocate frame
foo+84
```

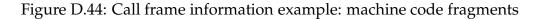

| Location | CFA     | R0 | R1 | R2 | R3 | <b>R4</b> | R5 | <b>R6</b> | <b>R7</b> | <b>R8</b> |
|----------|---------|----|----|----|----|-----------|----|-----------|-----------|-----------|
| foo      | [R7]+0  | S  | u  | u  | u  | S         | s  | s         | а         | r1        |
| foo+4    | [R7]+fs | S  | u  | u  | u  | S         | s  | s         | а         | r1        |
| foo+8    | [R7]+fs | s  | u  | u  | u  | S         | s  | s         | а         | c-4       |
| foo+12   | [R7]+fs | s  | u  | u  | u  | S         | S  | c-8       | а         | c-4       |
| foo+16   | [R6]+fs | s  | u  | u  | u  | S         | S  | c-8       | а         | c-4       |
| foo+20   | [R6]+fs | s  | u  | u  | u  | c-12      | S  | c-8       | а         | c-4       |
|          |         |    |    |    |    |           |    |           |           |           |
| foo+64   | [R6]+fs | s  | u  | u  | u  | c-12      | S  | c-8       | а         | c-4       |
| foo+68   | [R6]+fs | s  | u  | u  | u  | S         | S  | c-8       | а         | c-4       |
| foo+72   | [R7]+fs | S  | u  | u  | u  | S         | s  | s         | а         | c-4       |
| foo+76   | [R7]+fs | s  | u  | u  | u  | S         | s  | s         | а         | r1        |
| foo+80   | [R7]+0  | S  | u  | u  | u  | S         | S  | S         | а         | r1        |

Table D.4: Call frame information example: conceptual matrix

| Address | Value                  | Comment                                       |
|---------|------------------------|-----------------------------------------------|
| cie     | 36                     | length                                        |
| cie+4   | 0xfffffff              | CIE_id                                        |
| cie+8   | 4                      | version                                       |
| cie+9   | 0                      | augmentation                                  |
| cie+10  | 4                      | address size                                  |
| cie+11  | 0                      | Reserved                                      |
| cie+12  | 4                      | <pre>code_alignment_factor, <caf></caf></pre> |
| cie+13  | -4                     | data_alignment_factor, <daf></daf>            |
| cie+14  | 8                      | R8 is the return addr.                        |
| cie+15  | DW_CFA_def_cfa (7, 0)  | CFA = [R7]+0                                  |
| cie+18  | DW_CFA_same_value (0)  | R0 not modified (=0)                          |
| cie+20  | DW_CFA_undefined (1)   | R1 scratch                                    |
| cie+22  | DW_CFA_undefined (2)   | R2 scratch                                    |
| cie+24  | DW_CFA_undefined (3)   | R3 scratch                                    |
| cie+26  | DW_CFA_same_value (4)  | R4 preserve                                   |
| cie+28  | DW_CFA_same_value (5)  | R5 preserve                                   |
| cie+30  | DW_CFA_same_value (6)  | R6 preserve                                   |
| cie+32  | DW_CFA_same_value (7)  | R7 preserve                                   |
| cie+34  | DW_CFA_register (8, 1) | R8 is in R1                                   |
| cie+37  | DW_CFA_nop             | padding                                       |
| cie+38  | DW_CFA_nop             | padding                                       |
| cie+39  | DW_CFA_nop             | padding                                       |
| cie+40  |                        |                                               |

Table D.5: Call frame information example: common information entry encoding

| Address | Value                      | Commentt                        |
|---------|----------------------------|---------------------------------|
| fde     | 40                         | length                          |
| fde+4   | cie                        | CIE_ptr                         |
| fde+8   | foo                        | initial_location                |
| fde+12  | 84                         | address_range                   |
| fde+16  | DW_CFA_advance_loc(1)      | instructions                    |
| fde+17  | DW_CFA_def_cfa_offset(12)  | <fs></fs>                       |
| fde+19  | DW_CFA_advance_loc(1)      | 4/ <caf></caf>                  |
| fde+20  | DW_CFA_offset(8,1)         | -4/ <daf>(2nd parameter)</daf>  |
| fde+22  | DW_CFA_advance_loc(1)      |                                 |
| fde+23  | DW_CFA_offset(6,2)         | -8/ <daf>(2nd parameter)</daf>  |
| fde+25  | DW_CFA_advance_loc(1)      |                                 |
| fde+26  | DW_CFA_def_cfa_register(6) |                                 |
| fde+28  | DW_CFA_advance_loc(1)      |                                 |
| fde+29  | DW_CFA_offset(4,3)         | -12/ <daf>(2nd parameter)</daf> |
| fde+31  | DW_CFA_advance_loc(12)     | 44/ <caf></caf>                 |
| fde+32  | DW_CFA_restore(4)          |                                 |
| fde+33  | DW_CFA_advance_loc(1)      |                                 |
| fde+34  | DW_CFA_restore(6)          |                                 |
| fde+35  | DW_CFA_def_cfa_register(7) |                                 |
| fde+37  | DW_CFA_advance_loc(1)      |                                 |
| fde+38  | DW_CFA_restore(8)          |                                 |
| fde+39  | DW_CFA_advance_loc(1)      |                                 |
| fde+40  | DW_CFA_def_cfa_offset(0)   |                                 |
| fde+42  | DW_CFA_nop                 | padding                         |
| fde+43  | DW_CFA_nop                 | padding                         |
| fde+44  |                            |                                 |

Table D.6: Call frame information example: frame description entry encoding

1 The following notations apply: <fs> = frame size, <caf> = code alignment

2 factor, and <daf> = data alignment factor.

December 5, 2023

## **D.7** Inlining Examples

<sup>2</sup> The pseudo-source in Figure D.45 following is used to illustrate the use of

3 DWARF to describe inlined subroutine calls. This example involves a nested 4 subprogram INNER that makes uplevel references to the formal parameter and

<sup>5</sup> local variable of the containing subprogram OUTER.

```
inline procedure OUTER (OUTER_FORMAL : integer) =
    begin
    OUTER_LOCAL : integer;
    procedure INNER (INNER_FORMAL : integer) =
        begin
        INNER_LOCAL : integer;
        print(INNER_FORMAL + OUTER_LOCAL);
        end;
        INNER(OUTER_LOCAL);
        ...
        INNER(31);
        end;
! Call OUTER
!
OUTER(7);
```

Figure D.45: Inlining examples: pseudo-source fragmment

| 6        | There are several approaches that a compiler might take to inlining for this sort                                                    |
|----------|----------------------------------------------------------------------------------------------------|
| 7        | of example. This presentation considers three such approaches, all of which                                                          |
| 8        | involve inline expansion of subprogram OUTER. (If OUTER is not inlined, the                                                          |
| 9        | inlining reduces to a simpler single level subset of the two level approaches                                                        |
| 10       | considered here.)                                                                                                    |
| 11       | The approaches are:                                                                                                    |
| 12       | 1. Inline both OUTER and INNER in all cases                                                                                          |
| 13       | 2. Inline OUTER, multiple INNERs                                                                                                    |
| 14       | Treat INNER as a non-inlinable part of OUTER, compile and call a distinct                                                            |
| 15       | normal version of INNER defined within each inlining of OUTER.                                                                       |
| 16       | 3. Inline OUTER, one INNER                                                                                                    |
| 17       | Compile INNER as a single normal subprogram which is called from every                                                               |
| 18       | inlining of OUTER.                                                                                                    |
| 19<br>20 | This discussion does not consider why a compiler might choose one of these approaches; it considers only how to describe the result. |

December 5, 2023 \*\*\*WORKING DRAFT\*\*\* Page 347

In the examples that follow in this section, the debugging information entries are 1 given mnemonic labels of the following form 2 <io>.<ac>.<n>.<s> 3 where 4 <io> is either INNER or OUTER to indicate to which subprogram the debugging 5 information entry applies, 6 <ac> is either AI or CI to indicate "abstract instance" or "concrete instance" 7 respectively, 8 <n> is the number of the alternative being considered, and 9 <s> is a sequence number that distinguishes the individual entries. 10 There is no implication that symbolic labels, nor any particular naming 11 convention, are required in actual use. 12 For conciseness, declaration coordinates and call coordinates are omitted. 13 Alternative #1: inline both OUTER and INNER D.7.1 14 A suitable abstract instance for an alternative where both OUTER and INNER are 15 always inlined is shown in Figure D.46 on the next page. 16 Notice in Figure D.46 that the debugging information entry for INNER (labelled 17 INNER.AI.1.1\$) is nested in (is a child of) that for OUTER (labelled 18 OUTER.AI.1.1\$). Nonetheless, the abstract instance tree for INNER is considered 19 to be separate and distinct from that for OUTER. 20 The call of OUTER shown in Figure D.45 on the preceding page might be described 21 as shown in Figure D.47 on page 350. 22 Alternative #2: Inline OUTER, multiple INNERs D.7.2 23 In the second alternative we assume that subprogram INNER is not inlinable for 24 some reason, but subprogram OUTER is inlinable. Each concrete inlined instance 25 of OUTER has its own normal instance of INNER. The abstract instance for OUTER, 26 which includes INNER, is shown in Figure D.48 on page 352. 27 Note that the debugging information in Figure D.48 differs from that in Figure 28 D.46 on the next page in that INNER lacks a DW\_AT\_inline attribute and therefore 29

is not a distinct abstract instance. INNER is merely an out-of-line routine that is
 part of OUTER's abstract instance. This is reflected in the Figure by the fact that the
 labels for INNER use the substring OUTER instead of INNER.

| December 5, 2023 | ***WORKING DRAFT*** | Page 348 |
|------------------|---------------------|----------|
|------------------|---------------------|----------|

```
! Abstract instance for OUTER
    I
OUTER.AI.1.1$:
   DW_TAG_subprogram
        DW_AT_name("OUTER")
        DW_AT_inline(DW_INL_declared_inlined)
        ! No low/high PCs
OUTER.AI.1.2$:
       DW_TAG_formal_parameter
            DW_AT_name("OUTER_FORMAL")
            DW_AT_type(reference to integer)
            ! No location
OUTER.AI.1.3$:
       DW_TAG_variable
            DW_AT_name("OUTER_LOCAL")
            DW_AT_type(reference to integer)
            ! No location
        !
        ! Abstract instance for INNER
        I.
INNER.AI.1.1$:
        DW_TAG_subprogram
            DW_AT_name("INNER")
            DW_AT_inline(DW_INL_declared_inlined)
            ! No low/high PCs
INNER.AI.1.2$:
            DW_TAG_formal_parameter
                DW_AT_name("INNER_FORMAL")
                DW_AT_type(reference to integer)
                ! No location
INNER.AI.1.3$:
            DW_TAG_variable
                DW_AT_name("INNER_LOCAL")
                DW_AT_type(reference to integer)
                ! No location
            . . .
            0
        ! No DW_TAG_inlined_subroutine (concrete instance)
        ! for INNER corresponding to calls of INNER
        . . .
        0
```

Figure D.46: Inlining example #1: abstract instance

```
! Concrete instance for call "OUTER(7)"
I
OUTER.CI.1.1$:
   DW_TAG_inlined_subroutine
        ! No name
        DW_AT_abstract_origin(reference to OUTER.AI.1.1$)
        DW_AT_low_pc(...)
       DW_AT_high_pc(...)
OUTER.CI.1.2$:
        DW_TAG_formal_parameter
            ! No name
            DW_AT_abstract_origin(reference to OUTER.AI.1.2$)
            DW_AT_const_value(7)
OUTER.CI.1.3$:
        DW_TAG_variable
            ! No name
            DW_AT_abstract_origin(reference to OUTER.AI.1.3$)
            DW_AT_location(...)
        1
        ! No DW_TAG_subprogram (abstract instance) for INNER
        1
        ! Concrete instance for call INNER(OUTER_LOCAL)
        I.
INNER.CI.1.1$:
        DW_TAG_inlined_subroutine
            ! No name
            DW_AT_abstract_origin(reference to INNER.AI.1.1$)
            DW_AT_low_pc(...)
            DW_AT_high_pc(...)
            DW_AT_static_link(...)
INNER.CI.1.2$:
            DW_TAG_formal_parameter
                ! No name
                DW_AT_abstract_origin(reference to INNER.AI.1.2$)
                DW_AT_location(...)
INNER.CI.1.3$:
            DW_TAG_variable
                ! No name
                DW_AT_abstract_origin(reference to INNER.AI.1.3$)
                DW_AT_location(...)
            . . .
            0
        ! Another concrete instance of INNER within OUTER
        ! for the call "INNER(31)"
        . . .
        0
```

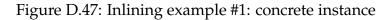

A resulting concrete inlined instance of OUTER is shown in Figure D.49 on
 page 354.

Notice in Figure D.49 that OUTER is expanded as a concrete inlined instance, and
 that INNER is nested within it as a concrete out-of-line subprogram. Because
 INNER is cloned for each inline expansion of OUTER, only the invariant attributes
 of INNER (for example, DW\_AT\_name) are specified in the abstract instance of
 OUTER, and the low-level, instance-specific attributes of INNER (for example,
 DW\_AT\_low\_pc) are specified in each concrete instance of OUTER.

- 9 The several calls of INNER within OUTER are compiled as normal calls to the
  10 instance of INNER that is specific to the same instance of OUTER that contains the
  11 calls.
- 12 **D.7.3** Alternative #3: inline OUTER, one normal INNER

In the third approach, one normal subprogram for INNER is compiled which is
 called from all concrete inlined instances of OUTER. The abstract instance for
 OUTER is shown in Figure D.50 on page 355.

The most distinctive aspect of that Figure is that subprogram INNER exists only within the abstract instance of OUTER, and not in OUTER's concrete instance. In the abstract instance of OUTER, the description of INNER has the full complement of attributes that would be expected for a normal subprogram. While attributes such as DW\_AT\_low\_pc, DW\_AT\_high\_pc, DW\_AT\_location, and so on, typically are omitted from an abstract instance because they are not invariant across instances of the containing abstract instance, in this case those same

- attributes are included precisely because they are invariant there is only one
- subprogram INNER to be described and every description is the same.
- A concrete inlined instance of OUTER is illustrated in Figure D.51 on page 356.
- Notice in Figure D.51 that there is no DWARF representation for INNER at all; the
- representation of INNER does not vary across instances of OUTER and the abstract
- instance of OUTER includes the complete description of INNER, so that the
- description of INNER may be (and for reasons of space efficiency, should be)
- 30 omitted from each concrete instance of OUTER.

```
! Abstract instance for OUTER
    ! abstract instance
OUTER.AI.2.1$:
    DW_TAG_subprogram
        DW_AT_name("OUTER")
        DW_AT_inline(DW_INL_declared_inlined)
        ! No low/high PCs
OUTER.AI.2.2$:
        DW_TAG_formal_parameter
            DW_AT_name("OUTER_FORMAL")
            DW_AT_type(reference to integer)
            ! No location
OUTER.AI.2.3$:
        DW_TAG_variable
            DW_AT_name("OUTER_LOCAL")
            DW_AT_type(reference to integer)
            ! No location
        !
        ! Nested out-of-line INNER subprogram
        !
OUTER.AI.2.4$:
        DW_TAG_subprogram
            DW_AT_name("INNER")
            ! No DW_AT_inline
            ! No low/high PCs, frame_base, etc.
OUTER.AI.2.5$:
            DW_TAG_formal_parameter
                DW_AT_name("INNER_FORMAL")
                DW_AT_type(reference to integer)
                ! No location
OUTER.AI.2.6$:
            DW_TAG_variable
                DW_AT_name("INNER_LOCAL")
                DW_AT_type(reference to integer)
                ! No location
            . . .
            0
        . . .
        0
```

Figure D.48: Inlining example #2: abstract instance

- There is one aspect of this approach that is problematical from the DWARF
   perspective. The single compiled instance of INNER is assumed to access up-level
- <sup>3</sup> variables of OUTER; however, those variables may well occur at varying positions
- 4 within the frames that contain the concrete inlined instances. A compiler might
- <sup>5</sup> implement this in several ways, including the use of additional

| December 5, 2023 | ***WORKING DRAFT*** | Page 352 |
|------------------|---------------------|----------|
|------------------|---------------------|----------|

- <sup>1</sup> compiler-generated parameters that provide reference parameters for the
- 2 up-level variables, or a compiler-generated static link like parameter that points
- <sup>3</sup> to the group of up-level entities, among other possibilities. In either of these
- 4 cases, the DWARF description for the location attribute of each uplevel variable
- <sup>5</sup> needs to be different if accessed from within INNER compared to when accessed
- 6 from within the instances of OUTER. An implementation is likely to require
- 7 vendor-specific DWARF attributes and/or debugging information entries to describe such assas
- *8* describe such cases.
- 9 Note that in C++, a member function of a class defined within a function
- definition does not require any vendor-specific extensions because the C++
- <sup>11</sup> language disallows access to entities that would give rise to this problem.
- 12 (Neither extern variables nor static members require any form of static link for
- accessing purposes.)

```
! Concrete instance for call "OUTER(7)"
    I
OUTER.CI.2.1$:
   DW_TAG_inlined_subroutine
        ! No name
        DW_AT_abstract_origin(reference to OUTER.AI.2.1$)
        DW_AT_low_pc(...)
       DW_AT_high_pc(...)
OUTER.CI.2.2$:
       DW_TAG_formal_parameter
            ! No name
            DW_AT_abstract_origin(reference to OUTER.AI.2.2$)
            DW_AT_location(...)
OUTER.CI.2.3$:
       DW_TAG_variable
            ! No name
            DW_AT_abstract_origin(reference to OUTER.AI.2.3$)
            DW_AT_location(...)
        I.
        ! Nested out-of-line INNER subprogram
        !
OUTER.CI.2.4$:
       DW_TAG_subprogram
            ! No name
            DW_AT_abstract_origin(reference to OUTER.AI.2.4$)
            DW_AT_low_pc(...)
            DW_AT_high_pc(...)
            DW_AT_frame_base(...)
            DW_AT_static_link(...)
OUTER.CI.2.5$:
            DW_TAG_formal_parameter
                ! No name
                DW_AT_abstract_origin(reference to OUTER.AI.2.5$)
                DW_AT_location(...)
OUTER.CI.2.6$:
            DW_TAG_variable
                ! No name
                DW_AT_abstract_origin(reference to OUTER.AT.2.6$)
                DW_AT_location(...)
            . . .
            0
        . . .
        0
```

Figure D.49: Inlining example #2: concrete instance

```
! Abstract instance for OUTER
    I
OUTER.AI.3.1$:
    DW_TAG_subprogram
        DW_AT_name("OUTER")
        DW_AT_inline(DW_INL_declared_inlined)
        ! No low/high PCs
OUTER.AI.3.2$:
        DW_TAG_formal_parameter
            DW_AT_name("OUTER_FORMAL")
            DW_AT_type(reference to integer)
            ! No location
OUTER.AI.3.3$:
        DW_TAG_variable
            DW_AT_name("OUTER_LOCAL")
            DW_AT_type(reference to integer)
            ! No location
        !
        ! Normal INNER
        !
OUTER.AI.3.4$:
        DW_TAG_subprogram
            DW_AT_name("INNER")
            DW_AT_low_pc(...)
            DW_AT_high_pc(...)
            DW_AT_frame_base(...)
            DW_AT_static_link(...)
OUTER.AI.3.5$:
            DW_TAG_formal_parameter
                DW_AT_name("INNER_FORMAL")
                DW_AT_type(reference to integer)
                DW_AT_location(...)
OUTER.AI.3.6$:
            DW_TAG_variable
                DW_AT_name("INNER_LOCAL")
                DW_AT_type(reference to integer)
                DW_AT_location(...)
            . . .
            0
        . . .
        0
```

Figure D.50: Inlining example #3: abstract instance

```
! Concrete instance for call "OUTER(7)"
    !
OUTER.CI.3.1$:
   DW_TAG_inlined_subroutine
       ! No name
       DW_AT_abstract_origin(reference to OUTER.AI.3.1$)
       DW_AT_low_pc(...)
       DW_AT_high_pc(...)
        DW_AT_frame_base(...)
OUTER.CI.3.2$:
        DW_TAG_formal_parameter
            ! No name
            DW_AT_abstract_origin(reference to OUTER.AI.3.2$)
            ! No type
            DW_AT_location(...)
OUTER.CI.3.3$:
       DW_TAG_variable
           ! No name
            DW_AT_abstract_origin(reference to OUTER.AI.3.3$)
            ! No type
            DW_AT_location(...)
        ! No DW_TAG_subprogram for "INNER"
        . . .
        0
```

Figure D.51: Inlining example #3: concrete instance

# **D.8 Constant Expression Example**

C++ generalizes the notion of constant expressions to include constant expression
 user-defined literals and functions. The constant declarations in Figure D.52 can
 be represented as illustrated in Figure D.53 on the following page.

```
constexpr double mass = 9.8;
constexpr int square (int x) { return x * x; }
float arr[square(9)]; // square() called and inlined
```

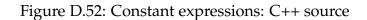

```
! For variable mass
        !
1$:
        DW_TAG_const_type
            DW_AT_type(reference to "double")
2$:
        DW_TAG_variable
            DW_AT_name("mass")
            DW_AT_type(reference to 1$)
            DW_AT_const_expr(true)
            DW_AT_const_value(9.8)
        ! Abstract instance for square
        !
10$:
        DW_TAG_subprogram
            DW_AT_name("square")
            DW_AT_type(reference to "int")
            DW_AT_inline(DW_INL_inlined)
11$:
            DW_TAG_formal_parameter
                DW_AT_name("x")
                DW_AT_type(reference to "int")
        ! Concrete instance for square(9)
        !
20$:
        DW_TAG_inlined_subroutine
            DW_AT_abstract_origin(reference to 10$)
            DW_AT_const_expr(present)
            DW_AT_const_value(81)
            DW_TAG_formal_parameter
                DW_AT_abstract_origin(reference to 11$)
                DW_AT_const_value(9)
        ! Anonymous array type for arr
        !
30$:
        DW_TAG_array_type
            DW_AT_type(reference to "float")
            DW_AT_byte_size(324) ! 81*4
            DW_TAG_subrange_type
                DW_AT_type(reference to "int")
                DW_AT_upper_bound(reference to 20$)
        ! Variable arr
        !
40$:
        DW_TAG_variable
            DW_AT_name("arr")
            DW_AT_type(reference to 30$)
```

Figure D.53: Constant expressions: DWARF description

## **D.9** Unicode Character Example

The Unicode character encodings in Figure D.54 can be described in DWARF as
 illustrated in Figure D.55.

```
// C++ source
//
char16_t chr_a = u'h';
char32_t chr_b = U'h';
```

Figure D.54: Unicode character example: source

```
! DWARF description
!
1$: DW_TAG_base_type
        DW_AT_name("char16_t")
        DW_AT_encoding(DW_ATE_UTF)
        DW_AT_byte_size(2)
2$: DW_TAG_base_type
        DW_AT_name("char32_t")
        DW_AT_encoding(DW_ATE_UTF)
        DW_AT_byte_size(4)
3$: DW_TAG_variable
        DW_AT_name("chr_a")
        DW_AT_type(reference to 1$)
4$: DW_TAG_variable
        DW_AT_name("chr_b")
        DW_AT_type(reference to 2$)
```

Figure D.55: Unicode character example: DWARF description

# **D.10** Type-Safe Enumeration Example

The C++ type-safe enumerations in Figure D.56 can be described in DWARF as
 illustrated in Figure D.57.

```
// C++ source
//
enum class E { E1, E2=100 };
E e1;
```

Figure D.56: Type-safe enumeration example: source

```
! DWARF description
!
11$: DW_TAG_enumeration_type
          DW_AT_name("E")
          DW_AT_type(reference to "int")
          DW_AT_enum_class(present)
12$:
          DW_TAG_enumerator
              DW_AT_name("E1")
              DW_AT_const_value(0)
13$:
          DW_TAG_enumerator
              DW_AT_name("E2")
              DW_AT_const_value(100)
14$: DW_TAG_variable
          DW_AT_name("e1")
          DW_AT_type(reference to 11$)
```

Figure D.57: Type-safe enumeration example: DWARF description

## **D.11** Template Examples

- <sup>2</sup> The C++ template example in Figure D.58 can be described in DWARF as
- <sup>3</sup> illustrated in Figure D.59.

```
// C++ source
//
template<class T>
struct wrapper {
    T comp;
};
wrapper<int> obj;
```

Figure D.58: C++ template example #1: source

Figure D.59: C++ template example #1: DWARF description

- 4 The actual type of the component comp is int, but in the DWARF the type
- <sup>5</sup> references the DW\_TAG\_template\_type\_parameter for T, which in turn
- <sup>6</sup> references int. This implies that in the original template comp was of type T and
- 7 that was replaced with int in the instance.

<sup>1</sup> There exist situations where it is not possible for the DWARF to imply anything

about the nature of the original template. Consider the C++ template source in

<sup>3</sup> Figure D.60 and the DWARF that can describe it in Figure D.61.

```
// C++ source
//
   template < class T>
   struct wrapper {
      T comp;
   };
   template < class U>
   void consume(wrapper <U> formal)
   {
        ...
   }
   wrapper <int> obj;
   consume(obj);
```

Figure D.60: C++ template example #2: source

```
! DWARF description
ļ
11$: DW_TAG_structure_type
         DW_AT_name("wrapper")
12$:
         DW_TAG_template_type_parameter
              DW_AT_name("T")
              DW_AT_type(reference to "int")
13$:
        DW_TAG_member
              DW_AT_name("comp")
              DW_AT_type(reference to 12$)
14$: DW_TAG_variable
         DW_AT_name("obj")
         DW_AT_type(reference to 11$)
21$: DW_TAG_subprogram
         DW_AT_name("consume")
22$:
         DW_TAG_template_type_parameter
             DW_AT_name("U")
              DW_AT_type(reference to "int")
23$:
         DW_TAG_formal_parameter
              DW_AT_name("formal")
              DW_AT_type(reference to 11$)
```

Figure D.61: C++ template example #2: DWARF description

December 5, 2023

In the DW\_TAG\_subprogram entry for the instance of consume, U is described as int. The type of formal is wrapper<U> in the source. DWARF only represents instantiations of templates; there is no entry which represents wrapper<U> which is neither a template parameter nor a template instantiation. The type of formal is described as wrapper<int>, the instantiation of wrapper<U>, in the DW\_AT\_type attribute at 23\$. There is no description of the relationship between template type parameter T at 12\$ and U at 22\$ which was used to instantiate wrapper<U>.

A consequence of this is that the DWARF information would not distinguish
 between the existing example and one where the formal parameter of consume
 were declared in the source to be wrapper<int>.

## **D.12** Template Alias Examples

The C++ template alias shown in Figure D.62 can be described in DWARF as
 illustrated in Figure D.63 on the following page.

```
// C++ source, template alias example 1
//
template<typename T, typename U>
struct Alpha {
    T tango;
    U uniform;
};
template<typename V> using Beta = Alpha<V,V>;
Beta<long> b;
```

Figure D.62: C++ template alias example #1: source

```
! DWARF representation for variable 'b'
ļ
20$: DW_TAG_structure_type
          DW_AT_name("Alpha")
21$:
          DW_TAG_template_type_parameter
              DW_AT_name("T")
              DW_AT_type(reference to "long")
22$:
          DW_TAG_template_type_parameter
              DW_AT_name("U")
              DW_AT_type(reference to "long")
23$:
          DW_TAG_member
              DW_AT_name("tango")
              DW_AT_type(reference to 21$)
24$:
          DW_TAG_member
              DW_AT_name("uniform")
              DW_AT_type(reference to 22$)
25$: DW_TAG_template_alias
          DW_AT_name("Beta")
          DW_AT_type(reference to 20$)
26$:
          DW_TAG_template_type_parameter
              DW_AT_name("V")
              DW_AT_type(reference to "long")
27$: DW_TAG_variable
          DW_AT_name("b")
          DW_AT_type(reference to 25$)
```

Figure D.63: C++ template alias example #1: DWARF description

1 2 Similarly, the C++ template alias shown in Figure D.64 can be described in DWARF as illustrated in Figure D.65 on the following page.

```
// C++ source, template alias example 2
//
template<class TX> struct X { };
template<class TY> struct Y { };
template<class T> using Z = Y<T>;
X<Y<int>> y;
X<Z<int>> z;
```

Figure D.64: C++ template alias example #2: source

```
! DWARF representation for X<Y<int>>
!
30$: DW_TAG_structure_type
          DW_AT_name("Y")
          DW_TAG_template_type_parameter
31$:
              DW_AT_name("TY")
              DW_AT_type(reference to "int")
32$: DW_TAG_structure_type
          DW_AT_name("X")
33$:
          DW_TAG_template_type_parameter
              DW_AT_name("TX")
              DW_AT_type(reference to 30$)
! DWARF representation for X<Z<int>>
ļ
40$: DW_TAG_template_alias
          DW_AT_name("Z")
          DW_AT_type(reference to 30$)
41$:
          DW_TAG_template_type_parameter
              DW_AT_name("T")
              DW_AT_type(reference to "int")
42$: DW_TAG_structure_type
          DW_AT_name("X")
43$:
          DW_TAG_template_type_parameter
              DW_AT_name("TX")
              DW_AT_type(reference to 40$)
! Note that 32$ and 42$ are actually the same type
I
50$: DW_TAG_variable
          DW_AT_name("y")
          DW_AT_type(reference to $32)
51$: DW_TAG_variable
          DW_AT_name("z")
          DW_AT_type(reference to $42)
```

Figure D.65: C++ template alias example #2: DWARF description

# **D.13** Implicit Pointer Examples

If the compiler determines that the value of an object is constant (either 2 throughout the program, or within a specific range), the compiler may choose to 3 materialize that constant only when used, rather than store it in memory or in a 4 register. The DW\_OP\_implicit\_value operation can be used to describe such a 5 value. Sometimes, the value may not be constant, but still can be easily 6 7 rematerialized when needed. A DWARF expression terminating in DW\_OP\_stack\_value can be used for this case. The compiler may also eliminate 8 a pointer value where the target of the pointer resides in memory, and the 9 DW\_OP\_stack\_value operator may be used to rematerialize that pointer value. 10 In other cases, the compiler will eliminate a pointer to an object that itself needs 11 to be materialized. Since the location of such an object cannot be represented as a 12 memory address, a DWARF expression cannot give either the location or the 13 actual value or a pointer variable that would refer to that object. The 14 DW\_OP\_implicit\_pointer operation can be used to describe the pointer, and the 15 debugging information entry to which its first operand refers describes the value 16 17 of the dereferenced object. A DWARF consumer will not be able to show the location or the value of the pointer variable, but it will be able to show the value 18 of the dereferenced pointer. 19

Consider the C source shown in Figure D.66. Assume that the function foo is not
 inlined, that the argument x is passed in register 5, and that the function foo is
 optimized by the compiler into just an increment of the volatile variable v. Given
 these assumptions a possible DWARF description is shown in Figure D.67 on the
 following page.

```
struct S { short a; char b, c; };
volatile int v;
void foo (int x)
{
    struct S s = { x, x + 2, x + 3 };
    char *p = &s.b;
    s.a++;
    v++;
}
int main ()
{
    foo (v+1);
    return 0;
}
```

#### Figure D.66: C implicit pointer example #1: source

December 5, 2023

Appendix D. Examples (Informative)

```
1$:
      DW_TAG_structure_type
          DW_AT_name("S")
          DW_AT_byte_size(4)
10$:
          DW_TAG_member
              DW_AT_name("a")
              DW_AT_type(reference to "short int")
              DW_AT_data_member_location(constant 0)
11$:
          DW_TAG_member
              DW_AT_name("b")
              DW_AT_type(reference to "char")
              DW_AT_data_member_location(constant 2)
12$:
          DW_TAG_member
              DW_AT_name("c")
              DW_AT_type(reference to "char")
              DW_AT_data_member_location(constant 3)
2$:
      DW_TAG_subprogram
          DW_AT_name("foo")
20$:
          DW_TAG_formal_parameter
              DW_AT_name("x")
              DW_AT_type(reference to "int")
              DW_AT_location(DW_OP_reg5)
21$:
          DW_TAG_variable
              DW_AT_name("s")
              DW_AT_type(reference to S at 1$)
              DW_AT_location(expression=
                  DW_OP_breg5(1) DW_OP_stack_value DW_OP_piece(2)
                  DW_OP_breg5(2) DW_OP_stack_value DW_OP_piece(1)
                  DW_OP_breg5(3) DW_OP_stack_value DW_OP_piece(1))
22$:
          DW_TAG_variable
              DW_AT_name("p")
              DW_AT_type(reference to "char *")
              DW_AT_location(expression=
                  DW_OP_implicit_pointer(reference to 21$, 2))
```

Figure D.67: C implicit pointer example #1: DWARF description

In Figure D.67, even though variables s and p are both optimized away
 completely, this DWARF description still allows a debugger to print the value of
 the variable s, namely (2, 3, 4). Similarly, because the variable s does not live
 in memory, there is nothing to print for the value of p, but the debugger should
 still be able to show that p[0] is 3, p[1] is 4, p[-1] is 0 and p[-2] is 2.

| 1<br>2      | As a further example, consider the C source shown in Figure D.68. Make the following assumptions about how the code is compiled:                                                                  |
|-------------|----------------------------------------------------------------------------------------------------|
| 3           | • The function foo is inlined into function main                                                                                                    |
| 4<br>5<br>6 | • The body of the main function is optimized to just three blocks of instructions which each increment the volatile variable v, followed by a block of instructions to return 0 from the function |
| 7<br>8<br>9 | • Label label0 is at the start of the main function, label1 follows the first v++ block, label2 follows the second v++ block and label3 is at the end of the main function                        |
| 10          | <ul> <li>Variable b is optimized away completely, as it isn't used</li> </ul>                                                                                                    |
| 11          | <ul> <li>The string literal "opq" is optimized away as well</li> </ul>                                                                                                    |
| 12          | Given these assumptions a possible DWARF description is shown in Figure D.69                                                                                                    |

<sup>13</sup> on the next page.

```
static const char *b = "opq";
volatile int v;
static inline void foo (int *p)
{
    (*p)++;
    v++;
    p++;
    (*p)++;
    v++;
}
int main ()
{
label0:
    int a[2] = 1, 2;
    v++;
label1:
    foo (a);
label2:
    return a[0] + a[1] - 5;
label3:
}
```

Figure D.68: C implicit pointer example #2: source

December 5, 2023

```
1$:
     DW_TAG_variable
          DW_AT_name("b")
          DW_AT_type(reference to "const char *")
          DW_AT_location(expression=
              DW_OP_implicit_pointer(reference to 2$, 0))
2$:
     DW_TAG_dwarf_procedure
          DW_AT_location(expression=
              DW_OP_implicit_value(4, {'o', 'p', 'q', '\0'}))
3$:
     DW_TAG_subprogram
          DW_AT_name("foo")
          DW_AT_inline(DW_INL_declared_inlined)
30$:
          DW_TAG_formal_parameter
              DW_AT_name("p")
              DW_AT_type(reference to "int *")
4$:
     DW_TAG_subprogram
         DW_AT_name("main")
40$:
          DW_TAG_variable
              DW_AT_name("a")
              DW_AT_type(reference to "int[2]")
              DW_AT_location(location list 98$)
41$:
         DW_TAG_inlined_subroutine
              DW_AT_abstract_origin(reference to 3$)
42$:
              DW_TAG_formal_parameter
                  DW_AT_abstract_origin(reference to 30$)
                  DW_AT_location(location list 99$)
! .debug_loclists section
98$: DW_LLE_start_end[<label0 in main> .. <label1 in main>)
          DW_OP_lit1 DW_OP_stack_value DW_OP_piece(4)
          DW_OP_lit2 DW_OP_stack_value DW_OP_piece(4)
     DW_LLE_start_end[<label1 in main> .. <label2 in main>)
          DW_OP_lit2 DW_OP_stack_value DW_OP_piece(4)
          DW_OP_lit2 DW_OP_stack_value DW_OP_piece(4)
     DW_LLE_start_end[<label2 in main> .. <label3 in main>)
          DW_OP_lit2 DW_OP_stack_value DW_OP_piece(4)
          DW_OP_lit3 DW_OP_stack_value DW_OP_piece(4)
      DW_LLE_end_of_list
99$: DW_LLE_start_end[<label1 in main> .. <label2 in main>)
          DW_OP_implicit_pointer(reference to 40$, 0)
      DW_LLE_start_end[<label2 in main> .. <label3 in main>)
          DW_OP_implicit_pointer(reference to 40$, 4)
      DW_LLE_end_of_list
```

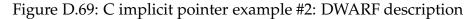

## **D.14** String Type Examples

<sup>2</sup> Consider the Fortran 2003 string type example source in Figure D.70 following.

3 The DWARF representation in Figure D.71 on the following page is appropriate.

```
program character_kind
    use iso_fortran_env
    implicit none
    integer, parameter :: ascii =
        selected_char_kind ("ascii")
    integer, parameter :: ucs4
        selected_char_kind ('ISO_10646')
    character(kind=ascii, len=26) :: alphabet
    character(kind=ucs4, len=30) :: hello_world
    character (len=*), parameter :: all_digits="0123456789"
    alphabet = ascii_"abcdefghijklmnopqrstuvwxyz"
    hello_world = ucs4_'Hello World and Ni Hao -- ' &
                  // char (int (z'4F60'), ucs4)
                                                     &
                  // char (int (z'597D'), ucs4)
    write (*,*) alphabet
    write (*,*) all_digits
    open (output_unit, encoding='UTF-8')
    write (*,*) trim (hello_world)
end program character_kind
```

Figure D.70: String type example: source

```
1$: DW_TAG_base_type
       DW_AT_encoding (DW_ATE_ASCII)
2$: DW_TAG_base_type
       DW_AT_encoding (DW_ATE_UCS)
       DW_AT_byte_size (4)
3$: DW_TAG_string_type
       DW_AT_byte_size (10)
4$: DW_TAG_const_type
       DW_AT_type (reference to 3$)
5$: DW_TAG_string_type
       DW_AT_type (1$)
       DW_AT_string_length ( ... )
       DW_AT_string_length_byte_size ( ... )
       DW_AT_data_location ( ... )
6$: DW_TAG_string_type
       DW_AT_type (2$)
        DW_AT_string_length ( ... )
       DW_AT_string_length_byte_size ( ... )
       DW_AT_data_location ( ... )
7$: DW_TAG_variable
       DW_AT_name (alphabet)
       DW_AT_type (5$)
       DW_AT_location ( ... )
8$: DW_TAG_constant
       DW_AT_name (all_digits)
       DW_AT_type (4$)
       DW_AT_const_value ( ... )
9$: DW_TAG_variable
        DW_AT_name (hello_world)
        DW_AT_type (6$)
       DW_AT_location ( ... )
```

Figure D.71: String type example: DWARF representation

December 5, 2023

# **D.15** Call Site Examples

3

4

5

6

7

- <sup>2</sup> The following examples use a hypothetical machine which:
  - Passes the first argument in register 0, the second in register 1, and the third in register 2.
    - Keeps the stack pointer is register 3.
      - Has one call preserved register 4.
  - Returns a function value in register 0.

#### 8 D.15.1 Call Site Example #1 (C)

9 Consider the C source in Figure D.72 following.

```
extern void fn1 (long int, long int, long int);
long int
fn2 (long int a, long int b, long int c)
{
    long int q = 2 * a;
    fn1 (5, 6, 7);
    return 0;
}
long int
fn3 (long int x, long int (*fn4) (long int *))
ſ
    long int v, w, w2, z;
    w = (*fn4) (\&w2);
    v = (*fn4) (\&w2);
    z = fn2 (1, v + 1, w);
    ſ
        int v1 = v + 4;
        z += fn2 (w, v * 2, x);
    }
    return z;
}
```

Figure D.72: Call Site Example #1: Source

Possible generated code for this source is shown using a suggestive pseudo assembly notation in Figure D.73 on the next page.

```
fn2:
L1:
    %reg2 = 7 ! Load the 3rd argument to fn1
    %reg1 = 6 ! Load the 2nd argument to fn1
    %reg0 = 5 ! Load the 1st argument to fn1
L2:
    call fn1
    %reg0 = 0
              ! Load the return value from the function
    return
L3:
fn3:
    ! Decrease stack pointer to reserve local stack frame
    %reg3 = %reg3 - 32
    [\%reg3] = \%reg4
                         ! Save the call preserved register to
                          1
                              stack
    [%reg3 + 8] = %reg0 ! Preserve the x argument value
    [%reg3 + 16] = %reg1 ! Preserve the fn4 argument value
   %reg0 = %reg3 + 24 ! Load address of w2 as argument
call %reg1 ! Call fn4 (indirect call)
L6:
    %reg2 = [%reg3 + 16] ! Load the fn4 argument value
    [%reg3 + 16] = %reg0 ! Save the result of the first call (w)
   %reg0 = %reg3 + 24 ! Load address of w2 as argument
    call %reg2
                          ! Call fn4 (indirect call)
L7:
    %reg4 = %reg0
                          ! Save the result of the second call (v)
                          !
                              into register.
    %reg2 = [%reg3 + 16] ! Load 3rd argument to fn2 (w)
    %reg1 = %reg4 + 1 ! Compute 2nd argument to fn2 (v + 1)
    %reg0 = 1
                          ! Load 1st argument to fn2
    call fn2
L4:
    %reg2 = [%reg3 + 8] ! Load the 3rd argument to fn2 (x)
    [%reg3 + 8] = %reg0 ! Save the result of the 3rd call (z)
    %reg0 = [%reg3 + 16] ! Load the 1st argument to fn2 (w)
    %reg1 = %reg4 + %reg4 ! Compute the 2nd argument to fn2 (v * 2)
    call fn2
L5:
    %reg2 = [%reg3 + 8]
                          ! Load the value of z from the stack
    %reg0 = %reg0 + %reg2 ! Add result from the 4th call to it
L8:
    %reg4 = [%reg3]
                          ! Restore original value of call preserved
                          !
                              register
    %reg3 = %reg3 + 32
                         ! Leave stack frame
    return
```

Figure D.73: Call Site Example #1: Code

December 5, 2023

The location list for variable a in function fn2 might look like the following (where the notation "*Range* [m . . n)" specifies the range of addresses from m through but not including n over which the following location description applies):

```
! Before the assignment to register 0, the argument a is live in register 0
!
Range [L1 .. L2)
    DW_OP_reg0
! Afterwards, it is not. The value can perhaps be looked up in the caller
!
Range [L2 .. L3)
    DW_OP_entry_value (1, DW_OP_reg0)
    DW_OP_stack_value
End-of-list
```

<sup>5</sup> Similarly, the variable q in fn2 then might have this location list:

```
! Before the assignment to register 0, the value of q can be computed as
! two times the contents of register 0
!
Range [L1 .. L2)
   DW_OP_lit2
   DW_OP_breg0 0
   DW_OP_mul
   DW_OP_stack_value
! Afterwards. it is not. It can be computed from the original value of
! the first parameter, multiplied by two
I.
Range [L2 .. L3)
   DW_OP_lit2
   DW_OP_entry_value (1, DW_OP_reg0)
   DW_OP_mul
   DW_OP_stack_value
End-of-list
```

- <sup>6</sup> Variables b and c each have a location list similar to that for variable a, except for
- a different label between the two ranges and they use DW\_OP\_reg1 and
- 8 DW\_OP\_reg2, respectively, instead of DW\_OP\_reg0.
- 9 The call sites for all the calls in function fn3 are children of the
- 10 DW\_TAG\_subprogram entry for fn3 (or of its DW\_TAG\_lexical\_block entry if

December 5, 2023 \*\*\*WORKING DRAFT\*\*\* Page 373

there is any for the whole function). This is shown in Figure D.74.

DW\_TAG\_call\_site DW\_AT\_call\_return\_pc(L6) ! First indirect call to (\*fn4) in fn3. ! The address of the call is preserved across the call in memory at ! stack pointer + 16 bytes. DW\_AT\_call\_target(DW\_OP\_breg3 16 DW\_OP\_deref) DW\_TAG\_call\_site\_parameter DW\_AT\_location(DW\_OP\_reg0) ! Value of the first parameter is equal to stack pointer + 24 bytes. DW\_AT\_call\_value(DW\_OP\_breg3 24) DW\_TAG\_call\_site DW\_AT\_call\_return\_pc(L7) ! Second indirect call to (\*fn4) in fn3. ! The address of the call is not preserved across the call anywhere, but ! could be perhaps looked up in fn3's caller. DW\_AT\_call\_target(DW\_OP\_entry\_value (1, DW\_OP\_reg1)) DW\_TAG\_call\_site\_parameter DW\_AT\_location(DW\_OP\_reg0) DW\_AT\_call\_value(DW\_OP\_breg3 24) DW\_TAG\_call\_site DW\_AT\_call\_return\_pc(L4) ! 3rd call in fn3, direct call to fn2 DW\_AT\_call\_origin(reference to fn2 DW\_TAG\_subprogram) DW\_TAG\_call\_site\_parameter DW\_AT\_call\_parameter(reference to formal parameter a in subprogram fn2) DW\_AT\_location(DW\_OP\_reg0) ! First parameter to fn2 is constant 1 DW\_AT\_call\_value(DW\_OP\_lit1) DW\_TAG\_call\_site\_parameter DW\_AT\_call\_parameter(reference to formal parameter b in subprogram fn2) DW\_AT\_location(DW\_OP\_reg1) ! Second parameter to fn2 can be computed as the value of the call preserved register 4 in the fn3 function plus one DW\_AT\_call\_value(DW\_OP\_breg4 1) DW\_TAG\_call\_site\_parameter DW\_AT\_call\_parameter(reference to formal parameter c in subprogram fn2) DW\_AT\_location(DW\_OP\_reg2) ! Third parameter's value is preserved in memory at fn3's stack pointer plus 16 bytes DW\_AT\_call\_value(DW\_OP\_breg3 16 DW\_OP\_deref)

Figure D.74: Call site example #1: DWARF encoding

part 1 of 2

```
DW_TAG_lexical_block
    DW_AT_low_pc(L4)
    DW_AT_high_pc(L8)
    DW_TAG_variable
        DW_AT_name("v1")
        DW_AT_type(reference to int)
        ! Value of the v1 variable can be computed as value of register 4 plus 4
        DW_AT_location(DW_OP_breg4 4 DW_OP_stack_value)
    DW_TAG_call_site
        DW_AT_call_return_pc(L5) ! 4th call in fn3, direct call to fn2
        DW_AT_call_target(reference to subprogram fn2)
        DW_TAG_call_site_parameter
            DW_AT_call_parameter(reference to formal parameter a in subprogram fn2)
            DW_AT_location(DW_OP_reg0)
            ! Value of the 1st argument is preserved in memory at fn3's stack
                pointer + 16 bytes.
            !
            DW_AT_call_value(DW_OP_breg3 16 DW_OP_deref)
        DW_TAG_call_site_parameter
            DW_AT_call_parameter(reference to formal parameter b in subprogram fn2)
            DW_AT_location(DW_OP_reg1)
            ! Value of the 2nd argument can be computed using the preserved
                register 4 multiplied by 2
            !
            DW_AT_call_value(DW_OP_lit2 DW_OP_reg4 0 DW_OP_mul)
        DW_TAG_call_site_parameter
            DW_AT_call_parameter(reference to formal parameter c in subprogram fn2)
            DW_AT_location(DW_OP_reg2)
            ! Value of the 3rd argument is not preserved, but could be perhaps
            ! computed from the value passed fn3's caller.
            DW_AT_call_value(DW_OP_entry_value (1, DW_OP_reg0))
```

Figure D.74 Call site example #1: DWARF encoding (concluded)

part 2 of 2

# **D.15.2** Call Site Example #2 (Fortran)

2 Consider the Fortran source in Figure D.75 which is used to illustrate how

<sup>3</sup> Fortran's "pass by reference" parameters can be handled.

```
subroutine fn4 (n)
   integer :: n, x
   x = n
   n = n / 2
    call fn6
end subroutine
subroutine fn5 (n)
   interface fn4
       subroutine fn4 (n)
            integer :: n
       end subroutine
    end interface fn4
    integer :: n, x
    call fn4 (n)
    x = 5
    call fn4 (x)
end subroutine fn5
```

Figure D.75: Call site example #2: source

Possible generated code for this source is shown using a suggestive pseudo assembly notation in Figure D.76.

```
fn4:
    %reg2 = [%reg0] ! Load value of n (passed by reference)
    %reg2 = %reg2 / 2 ! Divide by 2
    [%reg0] = %reg2 ! Update value of n
                        ! Call some other function
    call fn6
    return
fn5:
    %reg3 = %reg3 - 8 ! Decrease stack pointer to create stack frame
    call fn4 ! Call fn4 with the same argument by reference
                            as fn5 has been called with
                       !
L9:
    [%reg3] = 5  ! Pass value of 5 by reference to fn4
%reg0 = %reg3  ! Put address of the value 5 on the stack
                        !
                            into 1st argument register
    call fn4
L10:
    %reg3 = %reg3 + 8 ! Leave stack frame
    return
```

Figure D.76: Call site example #2: code

<sup>3</sup> The location description for variable x in function fn4 might be:

DW\_OP\_entry\_value 4 DW\_OP\_breg0 0 DW\_OP\_deref\_size 4 DW\_OP\_stack\_value

The call sites in (just) function fn5 might be as shown in Figure D.77 on the next
 page.

```
DW_TAG_call_site
    DW_AT_call_return_pc(L9)
                                                   ! First call to fn4
    DW_AT_call_origin(reference to subprogram fn4)
    DW_TAG_call_site_parameter
        DW_AT_call_parameter(reference to formal parameter n in subprogram fn4)
       DW_AT_location(DW_OP_reg0)
        ! The value of register 0 at the time of the call can be perhaps
            looked up in fn5's caller
        !
        DW_AT_call_value(DW_OP_entry_value (1, DW_OP_reg0))
        ! DW_AT_call_data_location(DW_OP_push_object_address) ! left out, implicit
        ! And the actual value of the parameter can be also perhaps looked up in
        ! fn5's caller
        DW_AT_call_data_value(
            DW_OP_entry_value (4, DW_OP_breg0 0 DW_OP_deref_size 4))
DW_TAG_call_site
    DW_AT_call_return_pc(L10)
                                                   ! Second call to fn4
    DW_AT_call_origin(reference to subprogram fn4)
    DW_TAG_call_site_parameter
        DW_AT_call_parameter(reference to formal parameter n in subprogram fn4)
        DW_AT_location(DW_OP_reg0)
        ! The value of register 0 at the time of the call is equal to the stack
        ! pointer value in fn5
        DW_AT_call_value(DW_OP_breg3 0)
        ! DW_AT_call_data_location(DW_OP_push_object_address) ! left out, implicit
        ! And the value passed by reference is constant 5
        DW_AT_call_data_value(DW_OP_lit5)
```

Figure D.77: Call site example #2: DWARF encoding

# **D.16 Macro Example**

- 2 Consider the C source in Figure D.78 following which is used to illustrate the
- <sup>3</sup> DWARF encoding of macro information (see Section 6.3 on page 172).

File a.c

```
#include "a.h"
#define FUNCTION_LIKE_MACRO(x) 4+x
#include "b.h"
```

#### File a.h

```
#define LONGER_MACRO 1
#define B 2
#include "b.h"
#define B 3
```

#### File b.h

| #undef B                                  |     |
|-------------------------------------------|-----|
| #define D 3                               |     |
| <pre>#define FUNCTION_LIKE_MACRO(x)</pre> | 4+x |

Figure D.78: Macro example: source

| 4<br>5<br>6<br>7<br>8<br>9 | Two possible encodings are shown. The first, in Figure D.79 on the next page, is perhaps the simplest possible encoding. It includes all macro information from the main source file (a.c) as well as its two included files (a.h and b.h) in a single macro unit. Further, all strings are included as immediate operands of the macro operators (that is, there is no string pooling). The size of the macro unit is 160 bytes. |
|----------------------------|----------------------------------------------------------------------------------------------------|
| 10                         | The second encoding, in Figure D.80 on page 381, saves space in two ways:                                                                                                    |
| 11<br>12                   | <ol> <li>Longer strings are pooled by storing them in the .debug_str section where<br/>they can be referenced more than once.</li> </ol>                                                                                                    |
| 13<br>14                   | 2. Macro information entries contained in included files are represented as separate macro units which are then imported for each #include directive.                                                                                                    |
| 15<br>16                   | The combined size of the three macro units and their referenced strings is 129 bytes.                                                                                                    |

December 5, 2023 \*\*\*WORKING DRAFT\*\*\*

```
! *** Section .debug_macro contents
! Macro unit for "a.c"
0$h:
         Version:
                            5
                            2
         Flags:
              offset_size_flag: 0
                                                 ! 4-byte offsets
              debug_line_offset_flag: 1  ! Line number offset present
              opcode_operands_table_flag: 0 ! No extensions
         Offset in .debug_line section: 0 ! Line number offset
O$m:
         DW_MACRO_start_file, 0, 0 ! Implicit Line: 0, File: 0 "a.c"
                                            ! #include Line: 1, File: 1 "a.h"
         DW_MACRO_start_file, 1, 1
         DW_MACRO_define, 1, "LONGER_MACRO 1"
                                            ! #define Line: 1, String: "LONGER_MACRO 1"

      DW_MACRO_define, 2, "B 2"
      ! #define Line: 2, String: "B 2"

      DW_MACRO_start_file, 3, 2
      ! #include Line: 3, File: 2 "b.h"

      DW_MACRO_undef, 1, "B"
      ! #undef Line: 1, String: "b"

      DW_MACRO_define 2, "D 3"
      ! #define Line: 2, String: "D 3"

         DW_MACRO_define, 2, "B 2"
                                            ! #define Line: 2, String: "B 2"
         DW_MACRO_define, 3, "FUNCTION_LIKE_MACRO(x) 4+x"
                                            ! #define Line: 3,
                                                 String: "FUNCTION_LIKE_MACRO(x) 4+x"
                                             !
         DW_MACRO_end_file
                                            ! End "b.h" -> back to "a.h"
         DW_MACRO_define, 4, "B 3"
                                            ! #define Line: 4, String: "B 3"
                                             ! End "a.h" -> back to "a.c"
         DW_MACRO_end_file
         DW_MACRO_define, 2, "FUNCTION_LIKE_MACRO(x) 4+x"
                                             ! #define Line: 2,
                                             1
                                                 String: "FUNCTION_LIKE_MACRO(x) 4+x"
         DW_MACRO_start_file, 3, 2
                                           ! #include Line: 3, File: 2 "b.h"
                                            ! #undef Line: 1, String: "b"
         DW_MACRO_undef, 1, "B"
         DW_MACRO_define, 2, "D 3"
                                            ! #define Line: 2, String: "D 3"
         DW_MACRO_define, 3, "FUNCTION_LIKE_MACRO(x) 4+x"
                                             ! #define Line: 3,
                                                 String: "FUNCTION_LIKE_MACRO(x) 4+x"
         DW_MACRO_end_file
                                             ! End "b.h" -> back to "a.c"
                                             ! End "a.c" -> back to ""
         DW_MACRO_end_file
                                             ! End macro unit
         0
```

Figure D.79: Macro example: simple DWARF encoding

| 1                                             | antina dahara me                                       |                                                      |  |  |  |  |  |  |
|-----------------------------------------------|--------------------------------------------------------|------------------------------------------------------|--|--|--|--|--|--|
| ! *** Section .debug_macro contents           |                                                        |                                                      |  |  |  |  |  |  |
| ! Macro unit for "a.c"                        |                                                        |                                                      |  |  |  |  |  |  |
| 0\$h:                                         | Version: 5                                             |                                                      |  |  |  |  |  |  |
|                                               | Flags: 2                                               |                                                      |  |  |  |  |  |  |
|                                               | offset_size_flag: 0 ! 4-byte offsets                   |                                                      |  |  |  |  |  |  |
|                                               | debug_line_offset_flag: 1 ! Line number offset present |                                                      |  |  |  |  |  |  |
| opcode_operands_table_flag: 0 ! No extensions |                                                        |                                                      |  |  |  |  |  |  |
|                                               | Offset in .debug_line section:                         |                                                      |  |  |  |  |  |  |
| O\$m:                                         |                                                        | Implicit Line: 0, File: 0 "a.c"                      |  |  |  |  |  |  |
|                                               |                                                        | #include Line: 1, File: 1 "a.h"                      |  |  |  |  |  |  |
|                                               |                                                        | Import unit at i\$1h (lines 1-2)                     |  |  |  |  |  |  |
|                                               |                                                        | <pre>#include Line: 3, File: 2 "b.h"</pre>           |  |  |  |  |  |  |
|                                               |                                                        | Import unit i\$2h (lines all)                        |  |  |  |  |  |  |
|                                               |                                                        | End "b.h" -> back to "a.h"                           |  |  |  |  |  |  |
|                                               |                                                        | #define Line: 4, String: "B 3"                       |  |  |  |  |  |  |
|                                               |                                                        | End "a.h" -> back to "a.c"                           |  |  |  |  |  |  |
|                                               | DW_MACRO_define, 2, s\$1 !                             | #define Line: 3,                                     |  |  |  |  |  |  |
|                                               | !                                                      |                                                      |  |  |  |  |  |  |
|                                               |                                                        | <pre>#include Line: 3, File: 2 "b.h"</pre>           |  |  |  |  |  |  |
|                                               |                                                        | Import unit i\$2h (lines all)                        |  |  |  |  |  |  |
|                                               |                                                        | End "b.h" -> back to "a.c"                           |  |  |  |  |  |  |
|                                               | DW_MACRO_end_file ! End "a.c" -> back to ""            |                                                      |  |  |  |  |  |  |
|                                               | 0 !                                                    | End macro unit                                       |  |  |  |  |  |  |
| ! Macro                                       | unit for "a.h" lines 1-2                               |                                                      |  |  |  |  |  |  |
| i\$1h:                                        | Version: 5                                             |                                                      |  |  |  |  |  |  |
|                                               | Flags: 0                                               |                                                      |  |  |  |  |  |  |
|                                               | offset_size_flag: 0                                    | ! 4-byte offsets                                     |  |  |  |  |  |  |
|                                               | debug_line_offset_flag: 0                              |                                                      |  |  |  |  |  |  |
|                                               | <pre>opcode_operands_table_flag:</pre>                 |                                                      |  |  |  |  |  |  |
| i\$1m:                                        |                                                        | <pre>#define Line: 1, String: "LONGER_MACRO 1"</pre> |  |  |  |  |  |  |
|                                               | DW_MACRO_define, 2, "B 2" !                            | #define Line: 2, String: "B 2"                       |  |  |  |  |  |  |
|                                               | 0 !                                                    | End macro unit                                       |  |  |  |  |  |  |
| ! Macro                                       | unit for "b.h"                                         |                                                      |  |  |  |  |  |  |
| i\$2h:                                        | Version: 5                                             |                                                      |  |  |  |  |  |  |
|                                               | Flags: 0                                               |                                                      |  |  |  |  |  |  |
|                                               | offset_size_flag: 0                                    | ! 4-byte offsets                                     |  |  |  |  |  |  |
|                                               | <pre>debug_line_offset_flag: 0</pre>                   | ! No line number offset                              |  |  |  |  |  |  |
|                                               | <pre>opcode_operands_table_flag:</pre>                 |                                                      |  |  |  |  |  |  |
| i\$2m:                                        | DW_MACRO_undef, 1, "B" !                               | <pre>#undef Line: 1, String: "B"</pre>               |  |  |  |  |  |  |
|                                               | DW_MACRO_define, 2, "D 3" !                            | #define Line: 2, String: "D 3"                       |  |  |  |  |  |  |
|                                               | <pre>DW_MACRO_define_strp, 3, s\$1 !</pre>             | #define Line: 3,                                     |  |  |  |  |  |  |
|                                               | !                                                      | <pre>String: "FUNCTION_LIKE_MACRO(x) 4+x"</pre>      |  |  |  |  |  |  |
|                                               | 0 !                                                    | End macro unit                                       |  |  |  |  |  |  |
| ! *** Section .debug_str contents             |                                                        |                                                      |  |  |  |  |  |  |
| s\$1: String: "FUNCTION_LIKE_MACRO(x) 4+x"    |                                                        |                                                      |  |  |  |  |  |  |
| s\$2:                                         | String: "LONGER_MACRO 1"                               |                                                      |  |  |  |  |  |  |
|                                               |                                                        |                                                      |  |  |  |  |  |  |

Figure D.80: Macro example: sharable DWARF encoding

December 5, 2023

\*\*\*WORKING DRAFT\*\*\*

| 1                          | A number of observations are worth mentioning:                                                                                                    |
|----------------------------|----------------------------------------------------------------------------------------------------|
| 2<br>3<br>4                | • Strings that are the same size as a reference or less are better represented as immediate operands. Strings longer than twice the size of a reference are better stored in the string table if there are at least two references.                                                                                                    |
| 5<br>6<br>7<br>8<br>9      | • There is a trade-off between the size of the macro information of a file and<br>the number of times it is included when evaluating whether to create a<br>separate macro unit. However, the amount of overhead (the size of a macro<br>header) needed to represent a unit as well as the size of the operation to<br>import a macro unit are both small. |
| 10<br>11<br>12             | • A macro unit need not describe all of the macro information in a file. For example, in Figure D.80 the second macro unit (beginning at i\$1h) includes macros from just the first two lines of file a.h.                                                                                                    |
| 13<br>14<br>15<br>16       | • An implementation may be able to share macro units across object files (not shown in this example). To support this, it may be advantageous to create macro units in cases where they do not offer an advantage in a single compilation of itself.                                                                                                    |
| 17<br>18<br>19<br>20<br>21 | • The header of a macro unit that contains a DW_MACRO_start_file<br>operation must include a reference to the compilation line number header<br>to allow interpretation of the file number operands in those commands.<br>However, the presence of those offsets complicates or may preclude sharing<br>across compilations.                               |

# **D.17** Parameter Default Value Examples

2

3

The default expressions for parameters x and y in the C++ function declaration in Figure D.81 can be described in DWARF as illustrated in Figure D.82.

Figure D.81: Default value example #1: C++ source

```
DW_TAG_subprogram
DW_AT_name ("g")
DW_TAG_formal_parameter
DW_AT_name ("x")
DW_AT_type (reference to type "int")
DW_AT_default_value@DW_FORM_sdata (13)
DW_TAG_formal_parameter
DW_AT_name ("y")
DW_AT_type (reference to type "int")
DW_AT_default_value@DW_FORM_string ("f()")
```

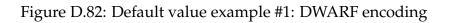

| 4              | In Figure D.82, note the following:                                                                                                    |
|----------------|----------------------------------------------------------------------------------------------------|
| 5<br>6<br>7    | <ol> <li>This figure explicitly shows the form used by certain attributes (indicated<br/>by a trailing @DW_FORM_xxx) when it is critical, while the form is left<br/>implicit in most other examples.</li> </ol>                                                          |
| 8<br>9<br>10   | 2. The string value for y is three characters in length and does not include any quotes. (The quotes are an artifact of the presumed dumper tool that created this interpretation.)                                                                                       |
| 11<br>12<br>13 | 3. The default value for x could also be encoded as<br>DW_AT_default_value@DW_FORM_string("13"); however, this is generally a<br>less convenient form and less efficient for consumers to process. a less<br>convenient form and less efficient for consumers to process. |
| 14             | convenient form and less efficient for consumers to process.                                                                                                    |

A string form in DW\_AT\_default\_value always represents a source code

<sup>2</sup> fragment, even in languages that have a native string type. For example, the

<sup>3</sup> default string parameter of the Ada function in Figure D.83 is encoded in

4 DWARF as a string containing the Ada string literal, including the source

<sup>5</sup> quotation marks, as shown in Figure D.84.

Figure D.83: Default value example #2: Ada source

```
DW_TAG_subprogram
DW_AT_name ("s")
DW_TAG_formal_parameter
DW_AT_name ("x")
DW_AT_type (reference to type "string")
DW_AT_default_value@DW_FORM_data4 (0x61626364) ! Big-endian
DW_TAG_formal_parameter
DW_AT_name ("y")
DW_AT_name ("y")
DW_AT_type (reference to type "string")
DW_AT_type (reference to type "string")
DW_AT_default_value@DW_FORM_string (""abcd"+10")
```

Figure D.84: Default value example #2: DWARF encoding

(empty page)

December 5, 2023

\*\*\*WORKING DRAFT\*\*\*

Page 385

# <sup>1</sup> Appendix E

# DWARF Compression and Duplicate Elimination (Informative)

#### 4 DWARF can use a lot of disk space.

This is especially true for C++, where the depth and complexity of headers can
mean that many, many (possibly thousands of) declarations are repeated in every
compilation unit. C++ templates can also mean that some functions and their
DWARF descriptions get duplicated.

9 This Appendix describes techniques for using the DWARF representation in 10 combination with features and characteristics of some common object file 11 representations to reduce redundancy without losing information. It is worth 12 emphasizing that none of these techniques are necessary to provide a complete 13 and accurate DWARF description; they are solely concerned with reducing the 14 size of DWARF information.

The techniques described here depend more directly and more obviously on object file concepts and linker mechanisms than most other parts of DWARF. While the presentation tends to use the vocabulary of specific systems, this is primarily to aid in describing the techniques by appealing to well-known terminology. These techniques can be employed on any system that supports certain general functional capabilities (described below).

# **E.1** Using Compilation Units

#### 22 E.1.1 Overview

The general approach is to break up the debug information of a compilation into
 separate normal and partial compilation units, each consisting of one or more

| December 5, 2023 ***WORKING DRAFT*** Page 3 |
|---------------------------------------------|
|---------------------------------------------|

sections. By arranging that a sufficiently similar partitioning occurs in other
 compilations, a suitable system linker can delete redundant groups of sections
 when combining object files.

The following uses some traditional section naming here but aside from the DWARF
sections, the names are just meant to suggest traditional contents as a way of explaining
the approach, not to be limiting.

- A traditional relocatable object output file from a single compilation might
   contain sections named:
- 9
   .data

   10
   .text

   11
   .debug\_info

   12
   .debug\_abbrev
- 13 .debug\_line
- 14 .debug\_aranges
- A relocatable object file from a compilation system attempting duplicate DWARF
   elimination might contain sections as in:
- 17
   .data

   18
   .text
- 19 .debug\_info
- 20 .debug\_abbrev
- 21 .debug\_line
- 22 .debug\_aranges
- followed (or preceded, the order is not significant) by a series of section groups:
- ==== Section group 1 24 .debug\_info 25 .debug\_abbrev 26 .debug\_line 27 ==== . . . 28 ==== Section group N 29 .debug\_info 30 .debug\_abbrev 31 .debug\_line 32
- where each section group might or might not contain executable code (.text
   sections) or data (.data sections).

| 1<br>2<br>3<br>4           | A <i>section group</i> is a named set of section contributions within an object file with the property that the entire set of section contributions must be retained or discarded as a whole; no partial elimination is allowed. Section groups can generally be handled by a linker in two ways:                                              |  |  |  |  |  |  |  |
|----------------------------|----------------------------------------------------------------------------------------------------|--|--|--|--|--|--|--|
| 5<br>6                     | 1. Given multiple identical (duplicate) section groups, one of them is chosen to be kept and used, while the rest are discarded.                                                                                                    |  |  |  |  |  |  |  |
| 7<br>8                     | 2. Given a section group that is not referenced from any section outside of the section group, the section group is discarded.                                                                                                    |  |  |  |  |  |  |  |
| 9<br>10                    | Which handling applies may be indicated by the section group itself and/or selection of certain linker options.                                                                                                    |  |  |  |  |  |  |  |
| 11<br>12<br>13<br>14       | For example, if a linker determines that section group 1 from A.o and section group 3 from B.o are identical, it could discard one group and arrange that all references in A.o and B.o apply to the remaining one of the two identical section groups. This saves space.                                                                      |  |  |  |  |  |  |  |
| 15<br>16<br>17<br>18<br>19 | An important part of making it possible to "redirect" references to the surviving section group is the use of consistently chosen linker global symbols for referring to locations within each section group. It follows that references are simply to external names and the linker already knows how to match up references and definitions. |  |  |  |  |  |  |  |
| 20<br>21<br>22             | What is minimally needed from the object file format and system linker (outside of DWARF itself, and normal object/linker facilities such as simple relocations) are:                                                                                                    |  |  |  |  |  |  |  |
| 23<br>24<br>25             | <ol> <li>A means to reference the .debug_info information of one compilation unit<br/>from the .debug_info section of another compilation unit<br/>(DW_FORM_ref_addr provides this).</li> </ol>                                                                                                    |  |  |  |  |  |  |  |
| 26<br>27                   | 2. A means to combine multiple contributions to specific sections (for example, .debug_info) into a single object file.                                                                                                    |  |  |  |  |  |  |  |
| 28                         | 3. A means to identify a section group (giving it a name).                                                                                                    |  |  |  |  |  |  |  |
| 29<br>30                   | 4. A means to indicate which sections go together to make up a section group, so that the group can be treated as a unit (kept or discarded).                                                                                                    |  |  |  |  |  |  |  |
| 31<br>32                   | 5. A means to indicate how each section group should be processed by the linker.                                                                                                    |  |  |  |  |  |  |  |
| 33<br>34<br>35             | The notion of section and section contribution used here corresponds closely to the similarly named concepts in the ELF object file representation. The notion of section group is an abstraction of common extensions of the ELF representation widely known as                                                                               |  |  |  |  |  |  |  |

"COMDATs" or "COMDAT sections." (Other object file representations provide 1 COMDAT-style mechanisms as well.) There are several variations in the COMDAT 2 schemes in common use, any of which should be sufficient for the purposes of the 3 DWARF duplicate elimination techniques described here. 4 **E.1.2** Naming and Usage Considerations 5 A precise description of the means of deriving names usable by the linker to 6 access DWARF entities is not part of this specification. Nonetheless, an outline of 7 a usable approach is given here to make this more understandable and to guide 8 implementors. 9 Implementations should clearly document their naming conventions. 10 In the following, it will be helpful to refer to the examples in Figure E.1 through 11 Figure E.8 of Section E.1.3 on page 392. 12 Section Group Names 13 Section groups must have a section group name. For the subsequent C++14 example, a name like 15 <producer-prefix>.<file-designator>.<gid-number> 16 will suffice, where 17 cproducer-prefix> is some string specific to the producer, which has a 18 language-designation embedded in the name when appropriate. 19 (Alternatively, the language name could be embedded in the 20 <gid-number>). 21 <file-designator> names the file, such as wa.h in the example. 22 <gid-number> is a string generated to identify the specific wa.h header file in 23 such a way that 24 • a 'matching' output from another compile generates the same 25 <gid-number>, and 26 a non-matching output (say because of #defines) generates a different 27 <gid-number>. 28 It may be useful to think of a <gid-number>as a kind of "digital signature" that allows a 29 fast test for the equality of two section groups. 30 So, for example, the section group corresponding to file wa.h above is given the 31 name my.compiler.company.cpp.wa.h.123456. 32

| 1                    | Debugging Information Entry Names                                                                                                    |
|----------------------|----------------------------------------------------------------------------------------------------|
| 2<br>3               | Global labels for debugging information entries (the need for which is explained below) within a section group can be given names of the form                                                                                                    |
| 4                    | <prefix>.<file-designator>.<gid-number>.<die-number></die-number></gid-number></file-designator></prefix>                                                                                                    |
| 5                    | such as                                                                                                    |
| 6                    | my.compiler.company.wa.h.123456.987                                                                                                    |
| 7                    | where                                                                                                    |
| 8<br>9               | <pre><prefix> distinguishes this as a DWARF debug info name, and should identify the producer and, when appropriate, the language.</prefix></pre>                                                                                                    |
| 10                   | <file-designator> and <gid-number> are as above.</gid-number></file-designator>                                                                                                    |
| 11<br>12             | <die-number> could be a number sequentially assigned to entities (tokens, perhaps) found during compilation.</die-number>                                                                                                    |
| 13<br>14<br>15<br>16 | In general, every point in the section group .debug_info that could be referenced from outside by <i>any</i> compilation unit must normally have an external name generated for it in the linker symbol table, whether the current compilation references all those points or not. |
| 17                   | The completeness of the set of names generated is a quality-of-implementation issue.                                                                                                    |
| 18<br>19             | It is up to the producer to ensure that if <die-numbers> in separate compilations would not match properly then a distinct <gid-number> is generated.</gid-number></die-numbers>                                                                                                   |
| 20<br>21             | Note that only section groups that are designated as duplicate-removal-applies actually require the                                                                                                    |
| 22                   | <prefix>.<file-designator>.<gid-number>.<die-number></die-number></gid-number></file-designator></prefix>                                                                                                    |
| 23<br>24             | external labels for debugging information entries as all other section group sections can use 'local' labels (section-relative relocations).                                                                                                    |
| 25<br>26             | (This is a consequence of separate compilation, not a rule imposed by this document.)                                                                                                    |
| 27<br>28<br>29<br>30 | Local labels use references with form DW_FORM_ref4 or DW_FORM_ref8. (These are affected by relocations so DW_FORM_ref_udata, DW_FORM_ref1 and DW_FORM_ref2 are normally not usable and DW_FORM_ref_addr is not necessary for a local label.)                                       |

#### **E.1.2.1** Use of DW\_TAG\_compile\_unit versus DW\_TAG\_partial\_unit

A section group compilation unit that uses DW\_TAG\_compile\_unit is like any other compilation unit, in that its contents are evaluated by consumers as though it were an ordinary compilation unit.

<sup>5</sup> An #include directive appearing outside any other declarations is a good

<sup>6</sup> candidate to be represented using DW\_TAG\_compile\_unit. However, an

<sup>7</sup> #include appearing inside a C++ namespace declaration or a function, for

example, is not a good candidate because the entities included are not necessarily
file level entities.

This also applies to Fortran INCLUDE lines when declarations are included intoa subprogram or module context.

<sup>12</sup> Consequently a compiler must use DW\_TAG\_partial\_unit (instead of

<sup>13</sup> DW\_TAG\_compile\_unit) in a section group whenever the section group contents

are not necessarily globally visible. This directs consumers to ignore that

<sup>15</sup> compilation unit when scanning top level declarations and definitions.

- The DW\_TAG\_partial\_unit compilation unit will be referenced from elsewhere and the referencing locations give the appropriate context for interpreting the partial compilation unit.
- A DW\_TAG\_partial\_unit entry may have, as appropriate, any of the attributes
   assigned to a DW\_TAG\_compile\_unit.

#### **E.1.2.2 Use of DW\_TAG\_imported\_unit**

- A DW\_TAG\_imported\_unit debugging information entry has an
- 23 DW\_AT\_import attribute referencing a DW\_TAG\_compile\_unit or
- 24 DW\_TAG\_partial\_unit debugging information entry.
- <sup>25</sup> A DW\_TAG\_imported\_unit debugging information entry refers to a
- 26 DW\_TAG\_compile\_unit or DW\_TAG\_partial\_unit debugging information entry
- to specify that the DW\_TAG\_compile\_unit or DW\_TAG\_partial\_unit contents
- logically appear at the point of the DW\_TAG\_imported\_unit entry.

#### 29 E.1.2.3 Use of DW\_FORM\_ref\_addr

<sup>30</sup> Use DW\_FORM\_ref\_addr to reference from one compilation unit's debugging
 <sup>31</sup> information entries to those of another compilation unit.

- When referencing into a removable section group .debug\_info from another
   .debug\_info (from anywhere), the
  - <prefix>.<file-designator>.<gid-number>.<die-number>
- name should be used for an external symbol and a relocation generated based on
   that name.
- 6 When referencing into a non-section group .debug\_info, from another .debug\_info 7 (from anywhere) DW\_FORM\_ref\_addr is still the form to be used, but a section-relative
- *relocation generated by use of a non-exported name (often called an "internal name") may be used for references within the same object file.*

#### 10 E.1.3 Examples

3

- 11 This section provides several examples in order to have a concrete basis for 12 discussion.
- In these examples, the focus is on the arrangement of DWARF information into
   sections (specifically the .debug\_info section) and the naming conventions used
   to achieve references into section groups. In practice, all of the examples that
- 16 follow involve DWARF sections other than just .debug\_info (for example,
- .debug\_line, .debug\_aranges, or others); however, only the .debug\_info section
   is shown to keep the examples compact and easier to read.
- The grouping of sections into a named set is shown, but the means for achieving this in terms of the underlying object language is not (and varies from system to system).
- 22 **E.1.3.1** C++ Example
- The C++ source in Figure E.1 on the next page is used to illustrate the DWARF
   representation intended to allow duplicate elimination.
- Figure E.2 on the following page shows the section group corresponding to the included file wa.h.
- Figure E.3 on page 394 shows the "normal" DWARF sections, which are not part of any section group, and how they make use of the information in the section group shown above.
- <sup>30</sup> This example uses DW\_TAG\_compile\_unit for the section group, implying that
- the contents of the compilation unit are globally visible (in accordance with C++
- <sup>32</sup> language rules). DW\_TAG\_partial\_unit is not needed for the same reason.

File wa.h

struct A {
 int i;
};

File wa.c

```
#include "wa.h";
int
f(A &a)
{
    return a.i + 2;
}
```

Figure E.1: Duplicate elimination example #1: C++ Source

```
==== Section group name:
   my.compiler.company.cpp.wa.h.123456
== section .debug_info
DW.cpp.wa.h.123456.1:
                         ! linker global symbol
   DW_TAG_compile_unit
       DW_AT_language_name(DW_LNAME_C_plus_plus)
        ... ! other unit attributes
DW.cpp.wa.h.123456.2: ! linker global symbol
   DW_TAG_base_type
       DW_AT_name("int")
DW.cpp.wa.h.123456.3: ! linker global symbol
   DW_TAG_structure_type
       DW_AT_name("A")
DW.cpp.wa.h.123456.4:
                         ! linker global symbol
       DW_TAG_member
       DW_AT_name("i")
       DW_AT_type(DW_FORM_ref<n> to DW.cpp.wa.h.123456.2)
            ! (This is a local reference, so the more
            ! compact form DW_FORM_ref<n>
            ! for n = 1,2,4, or 8 can be used)
```

Figure E.2: Duplicate elimination example #1: DWARF section group

#### 1 **E.1.3.2 C Example**

<sup>2</sup> The C++ example in this Section might appear to be equally valid as a C

- example. However, for C it is prudent to include a DW\_TAG\_imported\_unit in
- 4 the primary unit (see Figure E.3 on the following page) as well as an
- <sup>5</sup> DW\_AT\_import attribute that refers to the proper unit in the section group.

December 5, 2023 \*\*\*WORKING DRAFT\*\*\* Page 393

Figure E.3: Duplicate elimination example #1: primary compilation unit

1 The C rules for consistency of global (file scope) symbols across compilations are less

2 strict than for C++; inclusion of the import unit attribute assures that the declarations of

*the proper section group are considered before declarations from other compilations.* 

#### 4 E.1.3.3 Fortran Example

<sup>5</sup> For a Fortran example, consider Figure E.4.

File CommonStuff.fh

IMPLICIT INTEGER(A-Z) COMMON /Common1/ C(100) PARAMETER(SEVEN = 7)

File Func.f

```
FUNCTION FOO (N)
INCLUDE 'CommonStuff.fh'
FOO = C(N + SEVEN)
RETURN
END
```

Figure E.4: Duplicate elimination example #2: Fortran source

Figure E.5 on the following page shows the section group corresponding to the
 included file CommonStuff.fh.

- *8* Figure E.6 on page 396 shows the sections for the primary compilation unit.
- 9 A companion main program is shown in Figure E.7 on page 396

December 5, 2023 \*\*\*WORKING DRAFT\*\*\* Page 394

```
==== Section group name:
    my.f90.company.f90.CommonStuff.fh.654321
== section .debug_info
DW.myf90.CommonStuff.fh.654321.1: ! linker global symbol
   DW_TAG_partial_unit
        ! ... compilation unit attributes, including...
        DW_AT_language_name(DW_LNAME_Fortran)
        DW_AT_identifier_case(DW_ID_case_insensitive)
DW.myf90.CommonStuff.fh.654321.2: ! linker global symbol
3$: DW_TAG_array_type
        ! unnamed
        DW_AT_type(reference to DW.f90.F90$main.f.2)
            ! base type INTEGER
        DW_TAG_subrange_type
            DW_AT_type(reference to DW.f90.F90$main.f.2)
                ! base type INTEGER)
            DW_AT_lower_bound(constant 1)
            DW_AT_upper_bound(constant 100)
DW.myf90.CommonStuff.fh.654321.3: ! linker global symbol
    DW_TAG_common_block
        DW_AT_name("Common1")
        DW_AT_location(Address of common block Common1)
        DW_TAG_variable
            DW_AT_name("C")
            DW_AT_type(reference to 3$)
            DW_AT_location(address of C)
DW.myf90.CommonStuff.fh.654321.4: ! linker global symbol
    DW_TAG_constant
        DW_AT_name("SEVEN")
        DW_AT_type(reference to DW.f90.F90$main.f.2)
            ! base type INTEGER
       DW_AT_const_value(constant 7)
```

Figure E.5: Duplicate elimination example #2: DWARF section group

```
== section .text
    [code for function Foo]
== section .debug_info
   DW_TAG_compile_unit
       DW_TAG_subprogram
            DW_AT_name("Foo")
            DW_AT_type(reference to DW.f90.F90$main.f.2)
                ! base type INTEGER
            DW_TAG_imported_unit
                DW_AT_import(reference to
                    DW.myf90.CommonStuff.fh.654321.1)
            DW_TAG_common_inclusion ! For Common1
                DW_AT_common_reference(reference to
                    DW.myf90.CommonStuff.fh.654321.3)
            DW_TAG_variable ! For function result
                DW_AT_name("Foo")
                    DW_AT_type(reference to DW.f90.F90$main.f.2)
                        ! base type INTEGER
```

Figure E.6: Duplicate elimination example #2: primary unit

File Main.f

```
INCLUDE 'CommonStuff.fh'
C(50) = 8
PRINT *, 'Result = ', FOO(50 - SEVEN)
END
```

Figure E.7: Duplicate elimination example #2: companion source

|   | T1          |                                          |            | 1-      | : (:1 - | 111  |           | - 1  |           | - ( 11 |
|---|-------------|------------------------------------------|------------|---------|---------|------|-----------|------|-----------|--------|
| 1 | That main p | program                                  | results ir | i an ob | юст тне | that | contained | a du | plicate.  | or the |
| - |             | 0-0-0-0-0-0-0-0-0-0-0-0-0-0-0-0-0-0-0-0- | 10000000   |         | 10000   |      |           |      | P 1100.00 |        |

- section group named my.f90.company.f90.CommonStuff.fh.654321 2
- 3 corresponding to the included file as well as the remainder of the main

subprogram as shown in Figure E.8 on the next page. 4

```
This example uses DW_TAG_partial_unit for the section group because the
5
       included declarations are not independently visible as global entities.
6
```

#### **Using Type Units E.2**

7

A large portion of debug information is type information, and in a typical 8 compilation environment, many types are duplicated many times. One method 9 of controlling the amount of duplication is separating each type into a separate 10 COMDAT .debug\_info section and arranging for the linker to recognize and 11

```
December 5, 2023
                        ***WORKING DRAFT***
```

```
Page 396
```

```
== section .debug_info
   DW_TAG_compile_unit
       DW_AT_name(F90$main)
       DW_TAG_base_type
           DW_AT_name("INTEGER")
           DW_AT_encoding(DW_ATE_signed)
           DW_AT_byte_size(...)
       DW_TAG_base_type
            . . .
        ... ! other base types
       DW_TAG_subprogram
           DW_AT_name("F90$main")
           DW_TAG_imported_unit
               DW_AT_import(reference to
                    DW.myf90.CommonStuff.fh.654321.1)
           DW_TAG_common_inclusion ! for Common1
               DW_AT_common_reference(reference to
                    DW.myf90.CommonStuff.fh.654321.3)
```

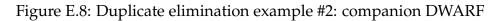

- <sup>1</sup> eliminate duplicates at the individual type level.
- 2 Using this technique, each substantial type definition is placed in its own
- <sup>3</sup> individual section, while the remainder of the DWARF information (non-type
- 4 information, incomplete type declarations, and definitions of trivial types) is
- <sup>5</sup> placed in the usual debug information section. In a typical implementation, the
- <sup>6</sup> relocatable object file may contain one of each of these debug sections:
- 7 .debug\_abbrev
- 8 .debug\_info
- 9 .debug\_line
- and any number of additional COMDAT .debug\_info sections containing typeunits.

As discussed in the previous section (Section E.1 on page 386), many linkers

2 today support the concept of a COMDAT group or linkonce section. The general

<sup>3</sup> idea is that a "key" can be attached to a section or a group of sections, and the

4 linker will include only one copy of a section group (or individual section) for

- 5 any given key. For COMDAT .debug\_info sections, the key is the type signature formed from the algorithm given in Section 7.32 on page 257
- 6 formed from the algorithm given in Section 7.32 on page 257.

# **E.2.1** Signature Computation Example

As an example, consider a C++ header file containing the type definitions shown
 in Figure E.9.

```
namespace N {
    struct B;
    struct C {
        int x;
        int y;
    };
    class A {
    public:
        A(int v);
        int v();
    private:
        int v_;
        struct A *next;
        struct B *bp;
        struct C c;
    };
```

Figure E.9: Type signature examples: C++ source

- Next, consider one possible representation of the DWARF information that
   describes the type "struct C" as shown in E.10 on the next page.
- In computing a signature for the type N::C, flatten the type description into a
- byte stream according to the procedure outlined in Section 7.32 on page 257. The
   result is shown in Figure E.11 on page 400.

December 5, 2023 \*\*\*WORKING DRAFT\*\*\*

```
DW_TAG_type_unit
     DW_AT_language_name : DW_LNAME_C_plus_plus (4)
   DW_TAG_namespace
       DW_AT_name : "N"
L1:
     DW_TAG_structure_type
         DW_AT_name : "C"
         DW_AT_byte_size : 8
         DW_AT_decl_file : 1
         DW_AT_decl_line : 5
        DW_TAG_member
            DW_AT_name : "x"
            DW_AT_decl_file : 1
            DW_AT_decl_line : 6
            DW_AT_type : reference to L2
            DW_AT_data_member_location : 0
        DW_TAG_member
            DW_AT_name : "y"
            DW_AT_decl_file : 1
            DW_AT_decl_line : 7
            DW_AT_type : reference to L2
            DW_AT_data_member_location : 4
L2:
    DW_TAG_base_type
         DW_AT_byte_size : 4
         DW_AT_encoding : DW_ATE_signed
         DW_AT_name : "int"
```

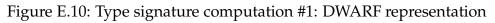

Running an MD5 hash over this byte stream, and taking the low-order 64 bits,
 vields the final signature: 0xd28081e8 dcf5070a

2 yields the final signature: 0xd28081e8 dcf5070a.

Next, consider a representation of the DWARF information that describes the
 type "class A" as shown in Figure E.12 on page 401.

In this example, the structure types N::A and N::C have each been placed in 5 separate type units. For N::A, the actual definition of the type begins at label L1. 6 The definition involves references to the int base type and to two pointer types. 7 The information for each of these referenced types is also included in this type 8 unit, since base types and pointer types are trivial types that are not worth the 9 overhead of a separate type unit. The last pointer type contains a reference to an 10 incomplete type N::B, which is also included here as a declaration, since the 11 complete type is unknown and its signature is therefore unavailable. There is 12 also a reference to N::: C, using DW\_FORM\_ref\_sig8 to refer to the type signature 13 for that type. 14

December 5, 2023 \*\*\*WORKING DRAFT\*\*\* Page 399

```
// Step 2: 'C' DW_TAG_namespace "N"
0x43 0x39 0x4e 0x00
// Step 3: 'D' DW_TAG_structure_type
0x44 0x13
// Step 4: 'A' DW_AT_name DW_FORM_string "C"
0x41 0x03 0x08 0x43 0x00
// Step 4: 'A' DW_AT_byte_size DW_FORM_sdata 8
0x41 0x0b 0x0d 0x08
// Step 7: First child ("x")
    // Step 3: 'D' DW_TAG_member
    0x44 0x0d
    // Step 4: 'A' DW_AT_name DW_FORM_string "x"
    0x41 0x03 0x08 0x78 0x00
    // Step 4: 'A' DW_AT_data_member_location DW_FORM_sdata 0
    0x41 0x38 0x0d 0x00
    // Step 6: 'T' DW_AT_type (type #2)
    0x54 0x49
        // Step 3: 'D' DW_TAG_base_type
        0x44 0x24
        // Step 4: 'A' DW_AT_name DW_FORM_string "int"
        0x41 0x03 0x08 0x69 0x6e 0x74 0x00
        // Step 4: 'A' DW_AT_byte_size DW_FORM_sdata 4
        0x41 0x0b 0x0d 0x04
        // Step 4: 'A' DW_AT_encoding DW_FORM_sdata DW_ATE_signed
        0x41 0x3e 0x0d 0x05
        // Step 7: End of DW_TAG_base_type "int"
        0x00
    // Step 7: End of DW_TAG_member "x"
    0x00
// Step 7: Second child ("y")
   // Step 3: 'D' DW_TAG_member
    0x44 0x0d
    // Step 4: 'A' DW_AT_name DW_FORM_string "y"
    0x41 0x03 0x08 0x79 0x00
    // Step 4: 'A' DW_AT_data_member_location DW_FORM_sdata 4
    0x41 0x38 0x0d 0x04
    // Step 6: 'R' DW_AT_type (type #2)
    0x52 0x49 0x02
    // Step 7: End of DW_TAG_member "y"
    0x00
// Step 7: End of DW_TAG_structure_type "C"
0x00
```

Figure E.11: Type signature computation #1: flattened byte stream

```
part 1 of 2
  DW_TAG_type_unit
      DW_AT_language_name : DW_LNAME_C_plus_plus (4)
    DW_TAG_namespace
        DW_AT_name : "N"
L1:
        DW_TAG_class_type
             DW_AT_name : "A"
             DW_AT_byte_size : 20
             DW_AT_decl_file : 1
             DW_AT_decl_line : 10
           DW_TAG_member
                DW_AT_name : "v_"
                DW_AT_decl_file : 1
                DW_AT_decl_line : 15
                DW_AT_type : reference to L2
                DW_AT_data_member_location : 0
                DW_AT_accessibility : DW_ACCESS_private
          DW_TAG_member
               DW_AT_name : "next"
               DW_AT_decl_file : 1
               DW_AT_decl_line : 16
               DW_AT_type : reference to L3
               DW_AT_data_member_location : 4
               DW_AT_accessibility : DW_ACCESS_private
          DW_TAG_member
               DW_AT_name : "bp"
               DW_AT_decl_file : 1
               DW_AT_decl_line : 17
               DW_AT_type : reference to L4
               DW_AT_data_member_location : 8
               DW_AT_accessibility : DW_ACCESS_private
          DW_TAG_member
               DW_AT_name : "c"
               DW_AT_decl_file : 1
               DW_AT_decl_line : 18
               DW_AT_type : 0xd28081e8 dcf5070a (signature for struct C)
               DW_AT_data_member_location : 12
               DW_AT_accessibility : DW_ACCESS_private
```

Figure E.12: Type signature computation #2: DWARF representation

```
part 2 of 2
      DW_TAG_subprogram
           DW_AT_external : 1
           DW_AT_name : "A"
           DW_AT_decl_file : 1
           DW_AT_decl_line : 12
           DW_AT_declaration : 1
        DW_TAG_formal_parameter
           DW_AT_type : reference to L3
           DW_AT_artificial : 1
        DW_TAG_formal_parameter
           DW_AT_type : reference to L2
       DW_TAG_subprogram
           DW_AT_external : 1
           DW_AT_name : "v"
           DW_AT_decl_file : 1
           DW_AT_decl_line : 13
           DW_AT_type : reference to L2
           DW_AT_declaration : 1
         DW_TAG_formal_parameter
           DW_AT_type : reference to L3
           DW_AT_artificial : 1
L2:
    DW_TAG_base_type
         DW_AT_byte_size : 4
         DW_AT_encoding : DW_ATE_signed
         DW_AT_name : "int"
L3:
    DW_TAG_pointer_type
         DW_AT_type : reference to L1
L4:
    DW_TAG_pointer_type
         DW_AT_type : reference to L5
    DW_TAG_namespace
         DW_AT_name : "N"
L5:
       DW_TAG_structure_type
           DW_AT_name : "B"
           DW_AT_declaration : 1
```

Figure E.12: Type signature computation #2: DWARF representation (concluded)

```
// Step 2: 'C' DW_TAG_namespace "N"
0x43 0x39 0x4e 0x00
// Step 3: 'D' DW_TAG_class_type
0x44 0x02
// Step 4: 'A' DW_AT_name DW_FORM_string "A"
0x41 0x03 0x08 0x41 0x00
// Step 4: 'A' DW_AT_byte_size DW_FORM_sdata 20
0x41 0x0b 0x0d 0x14
// Step 7: First child ("v_")
    // Step 3: 'D' DW_TAG_member
    0x44 0x0d
    // Step 4: 'A' DW_AT_name DW_FORM_string "v_"
    0x41 0x03 0x08 0x76 0x5f 0x00
    // Step 4: 'A' DW_AT_accessibility DW_FORM_sdata DW_ACCESS_private
    0x41 0x32 0x0d 0x03
    // Step 4: 'A' DW_AT_data_member_location DW_FORM_sdata 0
    0x41 0x38 0x0d 0x00
    // Step 6: 'T' DW_AT_type (type #2)
    0x54 0x49
        // Step 3: 'D' DW_TAG_base_type
        0x44 0x24
       // Step 4: 'A' DW_AT_name DW_FORM_string "int"
        0x41 0x03 0x08 0x69 0x6e 0x74 0x00
        // Step 4: 'A' DW_AT_byte_size DW_FORM_sdata 4
        0x41 0x0b 0x0d 0x04
        // Step 4: 'A' DW_AT_encoding DW_FORM_sdata DW_ATE_signed
        0x41 0x3e 0x0d 0x05
        // Step 7: End of DW_TAG_base_type "int"
        0x00
    // Step 7: End of DW_TAG_member "v_"
    0x00
// Step 7: Second child ("next")
    // Step 3: 'D' DW_TAG_member
    0x44 0x0d
    // Step 4: 'A' DW_AT_name DW_FORM_string "next"
    0x41 0x03 0x08 0x6e 0x65 0x78 0x74 0x00
    // Step 4: 'A' DW_AT_accessibility DW_FORM_sdata DW_ACCESS_private
    0x41 0x32 0x0d 0x03
    // Step 4: 'A' DW_AT_data_member_location DW_FORM_sdata 4
    0x41 0x38 0x0d 0x04
```

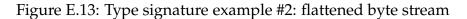

December 5, 2023 \*\*\*WORKING DRAFT\*\*\*

part 1 of 3

```
part 2 of 3
    // Step 6: 'T' DW_AT_type (type #3)
    0x54 0x49
       // Step 3: 'D' DW_TAG_pointer_type
        0x44 0x0f
       // Step 5: 'N' DW_AT_type
        0x4e 0x49
        // Step 5: 'C' DW_TAG_namespace "N" 'E'
        0x43 0x39 0x4e 0x00 0x45
        // Step 5: "A"
        0x41 0x00
        // Step 7: End of DW_TAG_pointer_type
        0x00
    // Step 7: End of DW_TAG_member "next"
    0x00
// Step 7: Third child ("bp")
   // Step 3: 'D' DW_TAG_member
   0x44 0x0d
   // Step 4: 'A' DW_AT_name DW_FORM_string "bp"
   0x41 0x03 0x08 0x62 0x70 0x00
   // Step 4: 'A' DW_AT_accessibility DW_FORM_sdata DW_ACCESS_private
   0x41 0x32 0x0d 0x03
   // Step 4: 'A' DW_AT_data_member_location DW_FORM_sdata 8
   0x41 0x38 0x0d 0x08
    // Step 6: 'T' DW_AT_type (type #4)
   0x54 0x49
        // Step 3: 'D' DW_TAG_pointer_type
       0x44 0x0f
       // Step 5: 'N' DW_AT_type
        0x4e 0x49
        // Step 5: 'C' DW_TAG_namespace "N" 'E'
        0x43 0x39 0x4e 0x00 0x45
        // Step 5: "B"
        0x42 0x00
        // Step 7: End of DW_TAG_pointer_type
        0x00
    // Step 7: End of DW_TAG_member "next"
    0x00
// Step 7: Fourth child ("c")
   // Step 3: 'D' DW_TAG_member
   0x44 0x0d
   // Step 4: 'A' DW_AT_name DW_FORM_string "c"
   0x41 0x03 0x08 0x63 0x00
   // Step 4: 'A' DW_AT_accessibility DW_FORM_sdata DW_ACCESS_private
   0x41 0x32 0x0d 0x03
```

Figure E.13: Type signature example #2: flattened byte stream (continued)

December 5, 2023

\*\*\*WORKING DRAFT\*\*\*

```
part 3 of 3
    // Step 4: 'A' DW_AT_data_member_location DW_FORM_sdata 12
    0x41 0x38 0x0d 0x0c
    // Step 6: 'T' DW_AT_type (type #5)
    0x54 0x49
        // Step 2: 'C' DW_TAG_namespace "N"
        0x43 0x39 0x4e 0x00
        // Step 3: 'D' DW_TAG_structure_type
        0x44 0x13
        // Step 4: 'A' DW_AT_name DW_FORM_string "C"
        0x41 0x03 0x08 0x43 0x00
        // Step 4: 'A' DW_AT_byte_size DW_FORM_sdata 8
        0x41 0x0b 0x0d 0x08
        // Step 7: First child ("x")
            // Step 3: 'D' DW_TAG_member
            0x44 0x0d
            // Step 4: 'A' DW_AT_name DW_FORM_string "x"
            0x41 0x03 0x08 0x78 0x00
            // Step 4: 'A' DW_AT_data_member_location DW_FORM_sdata 0
            0x41 0x38 0x0d 0x00
            // Step 6: 'R' DW_AT_type (type #2)
            0x52 0x49 0x02
            // Step 7: End of DW_TAG_member "x"
            0x00
        // Step 7: Second child ("y")
            // Step 3: 'D' DW_TAG_member
            0x44 0x0d
            // Step 4: 'A' DW_AT_name DW_FORM_string "y"
            0x41 0x03 0x08 0x79 0x00
            // Step 4: 'A' DW_AT_data_member_location DW_FORM_sdata 4
            0x41 0x38 0x0d 0x04
            // Step 6: 'R' DW_AT_type (type #2)
            0x52 0x49 0x02
            // Step 7: End of DW_TAG_member "y"
            0x00
        // Step 7: End of DW_TAG_structure_type "C"
        0x00
    // Step 7: End of DW_TAG_member "c"
    0x00
// Step 7: Fifth child ("A")
    // Step 3: 'S' DW_TAG_subprogram "A"
    0x53 0x2e 0x41 0x00
// Step 7: Sixth child ("v")
    // Step 3: 'S' DW_TAG_subprogram "v"
    0x53 0x2e 0x76 0x00
// Step 7: End of DW_TAG_structure_type "A"
0x00
```

Figure E.13: Type signature example #2: flattened byte stream (*concluded*)

December 5, 2023

\*\*\*WORKING DRAFT\*\*\*

- In computing a signature for the type N:: A, flatten the type description into a
- byte stream according to the procedure outlined in Section 7.32 on page 257. The
   result is shown in Figure E.13 on page 403.
- 4 Running an MD5 hash over this byte stream, and taking the low-order 64 bits,
- <sup>5</sup> yields the final signature: 0xd6d160f5 5589f6e9.
- <sup>6</sup> A source file that includes this header file may declare a variable of type N::A,
- <sup>7</sup> and its DWARF information may look like that shown in Figure E.14.

```
DW_TAG_compile_unit
...
DW_TAG_subprogram
...
DW_TAG_variable
DW_AT_name : "a"
DW_AT_type : (signature) 0xd6d160f5 5589f6e9
DW_AT_location : ...
```

Figure E.14: Type signature example usage

# 8 E.2.2 Type Signature Computation Grammar

- 9 Figure E.15 on the following page presents a semi-formal grammar that may aid
- in understanding how the bytes of the flattened type description are formed
- during the type signature computation algorithm of Section 7.32 on page 257.

```
signature
   : opt-context debug-entry attributes children
                         // Step 2
opt-context
    : 'C' tag-code string opt-context
    : empty
debug-entry
                         // Step 3
   : 'D' tag-code
                          // Steps 4, 5, 6
attributes
   : attribute attributes
   : empty
attribute
   : 'A' at-code form-encoded-value // Normal attributes
   : 'N' at-code opt-context 'E' string // Reference to type by name
   . n at-code back-ref
: 'T' at-code signature
                                       // Back-reference to visited type
                                         // Recursive type
                       // Step 7
children
   : child children
   : '\0'
child
   : 'S' tag-code string
   : signature
tag-code
   : <ULEB128>
at-code
   : <ULEB128>
form-encoded-value
   : DW_FORM_sdata value
   : DW_FORM_flag value
   : DW_FORM_string string
   : DW_FORM_block block
DW_FORM_string
   : '\x08'
DW_FORM_block
   : '\x09'
DW_FORM_flag
   : '\x0c'
DW_FORM_sdata
    : '\x0d'
value
   : <SLEB128>
block
    : <ULEB128> <fixed-length-block> // The ULEB128 gives the length of the block
back-ref
   : <ULEB128>
string
    : <null-terminated-string>
empty
    :
```

Figure E.15: Type signature computation grammar

```
December 5, 2023
```

\*\*\*WORKING DRAFT\*\*\*

# **E.2.3 Declarations Completing Non-Defining Declarations**

Consider a compilation unit that contains a definition of the member function
 N::A::v() from Figure E.9 on page 398. A possible representation of the debug
 information for this function in the compilation unit is shown in Figure E.16.

```
DW_TAG_namespace
      DW_AT_name : "N"
L1:
    DW_TAG_class_type
        DW_AT_name : "A"
        DW_AT_declaration : true
        DW_AT_signature : 0xd6d160f5 5589f6e9
L2:
      DW_TAG_subprogram
          DW_AT_external : 1
          DW_AT_name : "v"
          DW_AT_decl_file : 1
          DW_AT_decl_line : 13
          DW_AT_type : reference to L3
          DW_AT_declaration : 1
        DW_TAG_formal_parameter
            DW_AT_type : reference to L4
            DW_AT_artificial : 1
. . .
L3:
  DW_TAG_base_type
     DW_AT_byte_size : 4
      DW_AT_encoding : DW_ATE_signed
      DW_AT_name : "int"
. . .
L4:
  DW_TAG_pointer_type
      DW_AT_type : reference to L1
  DW_TAG_subprogram
      DW_AT_specification : reference to L2
      DW_AT_decl_file : 2
      DW_AT_decl_line : 25
      DW_AT_low_pc : ...
      DW_AT_high_pc : ...
    DW_TAG_lexical_block
    . . .
```

Figure E.16: Completing declaration of a member function: DWARF encoding

# **E.3** Summary of Compression Techniques

### 2 **E.3.1** #include compression

C++ has a much greater problem than C with the number and size of the headers
 included and the amount of data in each, but even with C there is substantial
 header file information duplication.

A reasonable approach is to put each header file in its own section group, using
 the naming rules mentioned above. The section groups are marked to ensure
 duplicate removal.

All data instances and code instances (even if they came from the header files
 above) are put into non-section group sections such as the base object file

11 .debug\_info section.

# 12 **E.3.2 Eliminating function duplication**

Function templates (C++) result in code for the same template instantiation being compiled into multiple archives or relocatable object files. The linker wants to keep only one of a given entity. The DWARF description, and everything else for this function, should be reduced to just a single copy.

For each such code group (function template in this example) the compiler assigns a name for the group which will match all other instantiations of this function but match nothing else. The section groups are marked to ensure duplicate removal, so that the second and subsequent definitions seen by the static linker are simply discarded.

References to other .debug\_info sections follow the approach suggested above,
but the naming rule is slightly different in that the <file-designator> should be
interpreted as a <function-designator>.

# **E.3.3** Single-function-per-DWARF-compilation-unit

Section groups can help make it easy for a linker to completely remove unusedfunctions.

- Such section groups are not marked for duplicate removal, since the functions
   are not duplicates of anything.
- <sup>30</sup> Each function is given a compilation unit and a section group. Each such
- compilation unit is complete, with its own text, data, and DWARF sections.

- <sup>1</sup> There will also be a compilation unit that has the file-level declarations and
- 2 definitions. Other per-function compilation unit DWARF information
- 3 (.debug\_info) points to this common file-level compilation unit using

4 DW\_TAG\_imported\_unit.

<sup>5</sup> Section groups can use DW\_FORM\_ref\_addr and internal labels (section-relative

<sup>6</sup> relocations) to refer to the main object file sections, as the section groups here are

7 either deleted as unused or kept. There is no possibility (aside from error) of a

*s* group from some other compilation being used in place of one of these groups.

9 E.3.4 Inlining and out-of-line-instances

Abstract instances and concrete-out-of-line instances may be put in distinct
 compilation units using section groups. This makes possible some useful
 duplicate DWARF elimination.

No special provision for eliminating class duplication resulting from template
 instantiation is made here, though nothing prevents eliminating such duplicates using

15 section groups.

# <sup>16</sup> E.3.5 Separate Type Units

17 Each complete declaration of a globally-visible type can be placed in its own

- separate type section, with a group key derived from the type signature. The
- <sup>19</sup> linker can then remove all duplicate type declarations based on the key.

Appendix E. Compression (Informative)

(empty page)

December 5, 2023

\*\*\*WORKING DRAFT\*\*\*

Page 411

# Appendix F

# Split DWARF Object Files (Informative)

With the traditional DWARF format, debug information is designed with the
expectation that it will be processed by the linker to produce an output binary
with complete debug information, and with fully-resolved references to locations
within the application. For very large applications, however, this approach can
result in excessively large link times and excessively large output files.

Several vendors have independently developed proprietary approaches that 9 allow the debug information to remain in the relocatable object files, so that the 10 linker does not have to process the debug information or copy it to the output 11 file. These approaches have all required that additional information be made 12 available to the debug information consumer, and that the consumer perform 13 14 some minimal amount of relocation in order to interpret the debug info correctly. The additional information required, in the form of load maps or symbol tables, 15 16 and the details of the relocation are not covered by the DWARF specification, and vary with each vendor's implementation. 17

Section 7.3.2 on page 195 describes a platform-independent mechanism that
 allows a producer to split the debugging information into relocatable and
 non-relocatable partitions. This Appendix describes the use of split DWARF
 object files and provides some illustrative examples.

# **F.1 Overview**

DWARF Version 5 introduces an optional set of debugging sections that allow the compiler to partition the debugging information into a set of (small) sections that require link-time relocation and a set of (large) sections that do not. The sections

December 5, 2023 \*\*\*WORKING DRAFT\*\*\* Page 412

| 1<br>2<br>3<br>4<br>5      | that require relocation are written to the relocatable object file as usual, and are<br>linked into the final executable. The sections that do not require relocation,<br>however, can be written to the relocatable object (.o) file but ignored by the<br>linker, or they can be written to a separate DWARF object (.dwo) file that need<br>not be accessed by the linker.                  |
|----------------------------|----------------------------------------------------------------------------------------------------|
| 6                          | The optional set of debugging sections includes the following:                                                                                                    |
| 7<br>8                     | <ul> <li>.debug_abbrev.dwo - Contains the abbreviations table(s) used by the<br/>.debug_info.dwo section.</li> </ul>                                                                                                    |
| 9<br>10<br>11<br>12        | <ul> <li>.debug_info.dwo - Contains the DW_TAG_compile_unit and<br/>DW_TAG_type_unit DIEs and their descendants. This is the bulk of the<br/>debugging information for the compilation unit that is normally found in<br/>the .debug_info section.</li> </ul>                                                                                                    |
| 13<br>14<br>15             | <ul> <li>.debug_loclists.dwo - Contains the location lists referenced by the<br/>debugging information entries in the .debug_info.dwo section. This<br/>contains the location lists normally found in the .debug_loclists section.</li> </ul>                                                                                                    |
| 16<br>17                   | <ul> <li>.debug_str.dwo - Contains the string table for all indirect strings<br/>referenced by the debugging information in the .debug_info.dwo sections.</li> </ul>                                                                                                    |
| 18<br>19                   | <ul> <li>.debug_str_offsets.dwo - Contains the string offsets table for the strings<br/>in the .debug_str.dwo section.</li> </ul>                                                                                                    |
| 20<br>21                   | <ul> <li>.debug_macro.dwo - Contains macro definition information, normally<br/>found in the .debug_macro section.</li> </ul>                                                                                                    |
| 22<br>23<br>24<br>25<br>26 | <ul> <li>.debug_line.dwo - Contains specialized line number tables for the type units in the .debug_info.dwo section. These tables contain only the directory and filename lists needed to interpret DW_AT_decl_file attributes in the debugging information entries. Actual line number tables remain in the .debug_line section, and remain in the relocatable object (.o) files.</li> </ul> |
| 27                         | In a .dwo file, there is no benefit to having a separate string section for directories                                                                                                    |
| 28                         | and file names because the primary string table will never be stripped.                                                                                                    |
| 29                         | Accordingly, no .debug_line_str.dwo section is defined. Content descriptions                                                                                                    |
| 30                         | corresponding to DW_FORM_line_strp in an executable file (for example, in the skelaton compilation unit) instead use one of the forms DW_FORM_stry                                                                                                    |
| 31<br>32                   | skeleton compilation unit) instead use one of the forms DW_FORM_strx,<br>DW_FORM_strx1, DW_FORM_strx2, DW_FORM_strx3 or DW_FORM_strx4.                                                                                                    |
| 32<br>33                   | This allows directory and file name strings to be merged with general strings and                                                                                                    |
| 33<br>34                   | across compilations in package files (where they are not subject to potential                                                                                                    |
| 35                         | stripping). This merge is facilitated by the requirement that all references to the                                                                                                    |
| 36                         | .debug_str.dwo string table are made indirectly through the                                                                                                    |

| 1<br>2                     | .debug_str_offsets.dwo section so that only that section needs to be modified during string merging (see Section 7.3.2.2 on page 196).                                                                                                    |
|----------------------------|----------------------------------------------------------------------------------------------------|
| 3<br>4<br>5<br>6<br>7<br>8 | In order for the consumer to locate and process the debug information, the compiler must produce a small amount of debug information that passes through the linker into the output binary. A skeleton .debug_info section for each compilation unit contains a reference to the corresponding .o or .dwo file, and the .debug_line section (which is typically small compared to the .debug_info sections) is linked into the output binary, as is the .debug_addr section. |
| 9<br>10                    | The debug sections that continue to be linked into the output binary include the following:                                                                                                    |
| 11                         | <ul> <li>.debug_abbrev - Contains the abbreviation codes used by the skeleton</li></ul>                                                                                                    |
| 12                         | .debug_info section.                                                                                                    |
| 13                         | <ul> <li>.debug_addr - Contains references to loadable sections, indexed by</li></ul>                                                                                                    |
| 14                         | attributes of one of the forms DW_FORM_addrx, DW_FORM_addrx1,                                                                                                    |
| 15                         | DW_FORM_addrx2, DW_FORM_addrx3, DW_FORM_addrx4, or location                                                                                                    |
| 16                         | expression DW_OP_addrx opcodes.                                                                                                    |
| 17<br>18                   | <ul> <li>.debug_aranges - Contains the accelerated range lookup table for the compilation unit.</li> </ul>                                                                                                    |
| 19                         | <ul> <li>.debug_frame - Contains the frame tables.</li> </ul>                                                                                                    |
| 20                         | <ul> <li>.debug_info - Contains a skeleton skeleton compilation unit DIE, which</li></ul>                                                                                                    |
| 21                         | has no children.                                                                                                    |
| 22                         | <ul> <li>.debug_line - Contains the line number tables. (These could be moved to</li></ul>                                                                                                    |
| 23                         | the .dwo file, but in order to do so, each DW_LNE_set_address opcode                                                                                                    |
| 24                         | would need to be replaced by a new opcode that referenced an entry in the                                                                                                    |
| 25                         | .debug_addr section. Furthermore, leaving this section in the .o file allows                                                                                                    |
| 26                         | many debug info consumers to remain unaware of .dwo files.)                                                                                                    |
| 27                         | <ul> <li>.debug_line_str - Contains strings for file names used in combination</li></ul>                                                                                                    |
| 28                         | with the .debug_line section.                                                                                                    |
| 29                         | <ul> <li>.debug_names - Contains the names for use in building an index section.</li></ul>                                                                                                    |
| 30                         | The section header refers to a compilation unit offset, which is the offset of                                                                                                    |
| 31                         | the skeleton compilation unit in the .debug_info section.                                                                                                    |
| 32                         | <ul> <li>.debug_str - Contains any strings referenced by the skeleton .debug_info</li></ul>                                                                                                    |
| 33                         | sections (via DW_FORM_strp, DW_FORM_strp8, DW_FORM_strx,                                                                                                    |
| 34                         | DW_FORM_strx1, DW_FORM_strx2, DW_FORM_strx3 or                                                                                                    |
| 35                         | DW_FORM_strx4).                                                                                                    |
|                            |                                                                                                    |

| 1<br>2<br>3                                        | • .debug_str_offsets - Contains the string offsets table for the strings in the .debug_str section (if one of the forms DW_FORM_strx, DW_FORM_strx1, DW_FORM_strx2, DW_FORM_strx3 or DW_FORM_strx4 is used).                                                                                                    |
|----------------------------------------------------|----------------------------------------------------------------------------------------------------|
| 4                                                  | The skeleton compilation unit DIE may have the following attributes:                                                                                                    |
|                                                    | DW_AT_addr_baseDW_AT_high_pcDW_AT_stmt_listDW_AT_comp_dirDW_AT_low_pcDW_AT_str_offsetsDW_AT_dwo_nameDW_AT_rangesDW_AT_str_offsets                                                                                                    |
| 5<br>6                                             | All other attributes of the compilation unit DIE are moved to the full DIE in the .debug_info.dwo section.                                                                                                    |
| 7<br>8                                             | The dwo_id field is present in headers of the skeleton DIE and the header of the full DIE, so that a consumer can verify a match.                                                                                                    |
| 9<br>10<br>11                                      | Relocations are neither necessary nor useful in .dwo files, because the .dwo files contain only debugging information that does not need to be processed by a linker. Relocations are rendered unnecessary by these strategies:                                                                                                    |
| 12<br>13                                           | 1. Some values needing relocation are kept in the .o file (for example, references to the line number program from the skeleton compilation unit).                                                                                                    |
| 14<br>15                                           | 2. Some values do not need a relocation because they refer from one .dwo section to another .dwo section in the same compilation unit.                                                                                                    |
| 16<br>17<br>18<br>19                               | 3. Some values that need a relocation to refer to a relocatable program address use one of the DW_FORM_addrx, DW_FORM_addrx1, DW_FORM_addrx2, DW_FORM_addrx3 or DW_FORM_addrx4 forms, referencing a relocatable value in the .debug_addr section (which remains in the .o file).                                                                                                    |
| 20<br>21<br>22                                     | Table F.1 on the following page summarizes which attributes are defined for use in the various kinds of compilation units (see Section 3.1 on page 61). It compares and contrasts both conventional and split object-related kinds.                                                                                                    |
| 23<br>24<br>25<br>26<br>27<br>28<br>29<br>30<br>31 | The split dwarf object file design depends on having an index of debugging information available to the consumer. For name lookups, the consumer can use the .debug_names index section (see Section 6.1 on page 141) to locate a skeleton compilation unit. The DW_AT_comp_dir and DW_AT_dwo_name attributes in the skeleton compilation unit can then be used to locate the corresponding DWARF object file for the compilation unit. Similarly, for an address lookup, the consumer can use the .debug_aranges table, which will also lead to a skeleton compilation unit. For a file and line number lookup, the skeleton compilation units can be used to locate the line number tables. |
|                                                    |                                                                                                    |

|                        |              |              | Unit K       | ind          |              |
|------------------------|--------------|--------------|--------------|--------------|--------------|
|                        | Conven       | tional       | Sk           | eleton and   | Split        |
| Attribute              | Full &       | Туре         | Skeleton     | Split Full   | Split Type   |
|                        | Partial      |              |              |              |              |
| DW_AT_addr_base        | $\checkmark$ |              | $\checkmark$ |              |              |
| DW_AT_base_types       | $\checkmark$ |              |              |              |              |
| _DW_AT_comp_dir        | $\checkmark$ |              | $\checkmark$ |              |              |
| DW_AT_dwo_name         |              |              | $\checkmark$ |              |              |
| DW_AT_entry_pc         | $\checkmark$ |              |              | $\checkmark$ |              |
| DW_AT_high_pc          | $\checkmark$ |              | $\checkmark$ |              |              |
| DW_AT_identifier_case  | $\checkmark$ |              |              | $\checkmark$ |              |
| DW_AT_language_name    | $\checkmark$ | $\checkmark$ |              | $\checkmark$ | $\checkmark$ |
| DW_AT_language_version | $\checkmark$ | $\checkmark$ |              | $\checkmark$ | $\checkmark$ |
| DW_AT_loclists_base    | $\checkmark$ |              |              |              |              |
| DW_AT_low_pc           | $\checkmark$ |              | $\checkmark$ |              |              |
| DW_AT_macros           | $\checkmark$ |              |              | $\checkmark$ |              |
| DW_AT_main_subprogram  | $\checkmark$ |              |              | $\checkmark$ |              |
| DW_AT_name             | $\checkmark$ |              |              | $\checkmark$ |              |
| DW_AT_producer         | $\checkmark$ |              |              | $\checkmark$ |              |
| DW_AT_ranges           | $\checkmark$ |              |              | $\checkmark$ |              |
| DW_AT_rnglists_base    | $\checkmark$ |              |              |              |              |
| DW_AT_stmt_list        | $\checkmark$ |              |              |              |              |
| DW_AT_str_offsets      |              |              |              |              |              |
| DW_AT_use_UTF8         | $\checkmark$ |              |              |              |              |

Table F.1: Unit attributes by unit kind

December 5, 2023

#### \*\*\*WORKING DRAFT\*\*\*

# **F.2** Split DWARF Object File Example

Consider the example source code in Figure F.1, Figure F.2 on the following page
and Figure F.3 on page 419. When compiled with split DWARF, we will have two
DWARF object files, demo1.o and demo2.o, and two split DWARF object files,
demo1.dwo and demo2.dwo.

In this section, we will use this example to show how the connections between
the relocatable object file and the split DWARF object file are maintained through
the linking process. In the next section, we will use this same example to show
how two or more split DWARF object files are combined into a DWARF package
file.

File demo1.cc

Figure F.1: Split object example: source fragment #1

```
File demo2.cc
```

```
#include "demo.h"
bool Line::clip(const Box& b)
  float slope = (end_.y() - start_.y()) / (end_.x() - start_.x());
  while (1) {
    // Trivial acceptance.
    if (b.contains(start_) && b.contains(end_)) return true;
    // Trivial rejection.
    if (start_x() < b.l() \&\& end_x() < b.l()) return false;
    if (start_x() > b.r() \&\& end_x() > b.r()) return false;
    if (start_.y() < b.b() && end_.y() < b.b()) return false;
    if (start_.y() > b.t() && end_.y() > b.t()) return false;
    if (b.contains(start_)) {
      // Swap points so that start_ is outside the clipping
      // rectangle.
      Point temp = start_;
      start_ = end_;
      end_ = temp;
    }
    if (start_.x() < b.l())
      start_ = Point(b.l(),
                     start_.y() + (b.l() - start_.x()) * slope);
    else if (start_.x() > b.r())
      start_ = Point(b.r(),
                     start_.y() + (b.r() - start_.x()) * slope);
    else if (start_.y() < b.b())</pre>
      start_ = Point(start_.x() + (b.b() - start_.y()) / slope,
                     b.b());
    else if (start_.y() > b.t())
      start_ = Point(start_.x() + (b.t() - start_.y()) / slope,
                     b.t());
 }
}
```

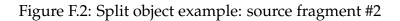

December 5, 2023

\*\*\*WORKING DRAFT\*\*\*

```
File demo.h
```

```
class A {
  public:
   Point(float x, float y) : x_(x), y_(y){}
    float x() const { return x_; }
    float y() const { return y_; }
  private:
    float x_;
    float y_;
};
class Line {
 public:
   Line(Point start, Point end) : start_(start), end_(end){}
   bool clip(const Box& b);
   Point start() const { return start_; }
   Point end() const { return end_; }
 private:
   Point start_;
   Point end_;
};
class Box {
 public:
   Box(float 1, float r, float b, float t) : ll_(l, b), ur_(r, t){}
    Box(Point 11, Point ur) : 11_(11), ur_(ur){}
   bool contains(const Point& p) const;
   float l() const { return ll_.x(); }
    float r() const { return ur_.x(); }
   float b() const { return ll_.y(); }
   float t() const { return ur_.y(); }
  private:
   Point ll_;
    Point ur_;
};
```

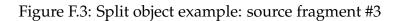

December 5, 2023

#### **F.2.1** Contents of the Object Files

<sup>2</sup> The object files each contain the following sections of debug information:

3 .debug\_abbrev
4 .debug\_info
5 .debug\_line
6 .debug\_str
7 .debug\_addr
8 .debug\_names
9 .debug\_aranges

The .debug\_abbrev section contains just a single entry describing the skeletoncompilation unit DIE.

The DWARF description in the .debug\_info section contains just a single DIE,
 the skeleton compilation unit, which may look like Figure F.4 following.

```
DW_TAG_skeleton_unit
DW_AT_comp_dir: (reference to directory name in .debug_str)
DW_AT_dwo_name: (reference to "demo1.dwo" in .debug_str)
DW_AT_addr_base: (reference to .debug_addr section)
DW_AT_stmt_list: (reference to .debug_line section)
```

#### Figure F.4: Split object example: skeleton DWARF description

<sup>14</sup> The DW\_AT\_comp\_dir and DW\_AT\_dwo\_name attributes provide the location

<sup>15</sup> of the corresponding split DWARF object file that contains the full debug

information; that file is normally expected to be in the same directory as theobject file itself.

<sup>18</sup> The dwo\_id field in the header of the skeleton unit provides an ID or key for the

<sup>19</sup> debug information contained in the DWARF object file. This ID serves two

20 purposes: it can be used to verify that the debug information in the split DWARF

object file matches the information in the object file, and it can be used to find the

- debug information in a DWARF package file.
- The DW\_AT\_addr\_base attribute contains the relocatable offset of this object
   file's contribution to the .debug\_addr section.
- The DW\_AT\_stmt\_list attribute contains the relocatable offset of this file's contribution to the .debug\_line table.

- <sup>1</sup> The .debug\_line section contains the full line number table for the compiled
- <sup>2</sup> code in the object file. As shown in Figure F.1 on page 417, the line number
- <sup>3</sup> program header lists the two file names, demo.h and demo1.cc, and contains line
- 4 number programs for Box::contains, Point::x, and Point::y.
- 5 The .debug\_str section contains the strings referenced indirectly by the 6 compilation unit DIE and by the line number program.
- 7 The .debug\_addr section contains relocatable addresses of locations in the
- 8 loadable text and data that are referenced by debugging information entries in
- 9 the split DWARF object. In the example in F.3 on page 419, demo1. o may have
- 10 three entries:

| Slot | Location referenced            |
|------|--------------------------------|
| 0    | low PC value for Box::contains |
| 1    | low PC value for Point::x      |
| 2    | low PC value for Point::y      |

- 11 The .debug\_names section contains the names defined by the debugging
- <sup>12</sup> information in the split DWARF object file (see Section 6.1.1.1 on page 143), and
- references the skeleton compilation unit. When linked together into a final
- executable, they can be used by a DWARF consumer to lookup a name to find
- <sup>15</sup> one or more skeleton compilation units that provide information about that
- name. From the skeleton compilation unit, the consumer can find the split
- DWARF object file that it can then read to get the full DWARF information.

The .debug\_aranges section contains the PC ranges defined in this compilation unit, and allow a DWARF consumer to map a PC value to a skeleton compilation unit, and then to a split DWARF object file.

#### **F.2.2 Contents of the Linked Executable File**

When demo1.o and demo2.o are linked together (along with a main program and other necessary library routines that we will ignore here for simplicity), the resulting executable file will contain at least the two skeleton compilation units in the .debug\_info section, as shown in Figure F.5 following.

- Each skeleton compilation unit has a DW\_AT\_stmt\_list attribute, which provides
   the relocated offset to that compilation unit's contribution in the executable's
- .debug\_line section. In this example, the line number information for demo1.dwo
- begins at offset 120, and for demo2.dwo, it begins at offset 200.

```
DW_TAG_skeleton_unit
    DW_AT_comp_dir: (reference to directory name in .debug_str)
    DW_AT_dwo_name: (reference to "demo1.dwo" in .debug_str)
    DW_AT_addr_base: 48 (offset in .debug_addr)
    DW_AT_stmt_list: 120 (offset in .debug_line)
DW_TAG_skeleton_unit
    DW_AT_comp_dir: (reference to directory name in .debug_str)
    DW_AT_dwo_name: (reference to "demo2.dwo" in .debug_str)
    DW_AT_addr_base: 80 (offset in .debug_addr)
    DW_AT_stmt_list: 200 (offset in .debug_line)
```

Figure F.5: Split object example: executable file DWARF excerpts

Each skeleton compilation unit also has a DW\_AT\_addr\_base attribute, which 1 provides the relocated offset to that compilation unit's contribution in the 2 executable's .debug\_addr section. Unlike the DW AT stmt list attribute, the 3 offset refers to the first address table slot, not to the section header. In this 4 example, we see that the first address (slot 0) from demo1.o begins at offset 48. 5 Because the .debug\_addr section contains an 8-byte header, the object file's 6 contribution to the section actually begins at offset 40 (for a 64-bit DWARF object, 7 the header would be 16 bytes long, and the value for the DW\_AT\_addr\_base 8 attribute would then be 56). All attributes in demo1.dwo that use 9 DW\_FORM\_addrx, DW\_FORM\_addrx1, DW\_FORM\_addrx2, 10 DW FORM addrx3 or DW FORM addrx4 would then refer to address table 11 slots relative to that offset. Likewise, the .debug\_addr contribution from 12 demo2.dwo begins at offset 72, and its first address slot is at offset 80. Because 13 these contributions have been processed by the linker, they contain relocated 14 values for the addresses in the program that are referred to by the debug 15 information. 16 The linked executable will also contain .debug\_abbrev, .debug\_str, 17

- .debug\_names and .debug\_aranges sections, each the result of combining and
- <sup>19</sup> relocating the contributions from the relocatable object files.

| 1                                           | F.2.3 Contents of the Split DWARF Object Files                                                                                                    |
|---------------------------------------------|----------------------------------------------------------------------------------------------------|
| 2                                           | The split DWARF object files each contain the following sections:                                                                                                    |
| 3<br>4<br>5<br>6<br>7<br>8<br>9<br>10<br>11 | .debug_abbrev.dwo<br>.debug_info.dwo (for the compilation unit)<br>.debug_info.dwo (one COMDAT section for each type unit)<br>.debug_loclists.dwo<br>.debug_line.dwo<br>.debug_macro.dwo<br>.debug_rnglists.dwo<br>.debug_str_offsets.dwo<br>.debug_str.dwo                                                               |
| 12<br>13                                    | The .debug_abbrev.dwo section contains the abbreviation declarations for the debugging information entries in the .debug_info.dwo section.                                                                                                    |
| 14<br>15<br>16                              | The .debug_info.dwo section containing the compilation unit contains the full debugging information for the compile unit, and looks much like a normal .debug_info section in a non-split object file, with the following exceptions:                                                                                     |
| 17<br>18<br>19                              | • The DW_TAG_compile_unit DIE does not need to repeat the DW_AT_ranges, DW_AT_low_pc, DW_AT_high_pc, and DW_AT_stmt_list attributes that are provided in the skeleton compilation unit.                                                                                                    |
| 20<br>21<br>22<br>23                        | <ul> <li>References to strings in the string table use the form code DW_FORM_strx,<br/>DW_FORM_strx1, DW_FORM_strx2, DW_FORM_strx3 or<br/>DW_FORM_strx4, referring to slots in the .debug_str_offsets.dwo<br/>section.</li> </ul>                                                                                         |
| 24<br>25<br>26<br>27<br>28                  | <ul> <li>References to relocatable addresses in the object file use one of the form codes DW_FORM_addrx, DW_FORM_addrx1, DW_FORM_addrx2, DW_FORM_addrx3 or DW_FORM_addrx4, referring to slots in the .debug_addr table, relative to the base offset given by DW_AT_addr_base in the skeleton compilation unit.</li> </ul> |
| 29<br>30                                    | Figure F.6 following presents excerpts from the .debug_info.dwo section for demo1.dwo.                                                                                                    |
| 31<br>32<br>33<br>34                        | In the defining declaration for Box::contains at 5\$, the DW_AT_low_pc attribute is represented using DW_FORM_addrx, which refers to slot 0 in the .debug_addr table from demo1.o. That slot contains the relocated address of the beginning of the function.                                                             |

part 1 of 2

```
DW_TAG_compile_unit
        DW_AT_producer [DW_FORM_strx]: (slot 15) (producer string)
        DW_AT_language_name: DW_LNAME_C_plus_plus
        DW_AT_name [DW_FORM_strx]: (slot 7) "demo1.cc"
        DW_AT_comp_dir [DW_FORM_strx]: (slot 4) (directory name)
1$:
        DW_TAG_class_type
            DW_AT_name [DW_FORM_strx]: (slot 12) "Point"
            DW_AT_signature [DW_FORM_ref_sig8]: 0x2f33248f03ff18ab
            DW_AT_declaration: true
2$:
            DW_TAG_subprogram
                DW_AT_external: true
                DW_AT_name [DW_FORM_strx]: (slot 12) "Point"
                DW_AT_decl_file: 1
                DW_AT_decl_line: 5
                DW_AT_linkage_name [DW_FORM_strx]: (slot 16) "_ZN5PointC4Eff"
                DW_AT_accessibility: DW_ACCESS_public
                DW_AT_declaration: true
            . . .
3$:
        DW_TAG_class_type
            DW_AT_name [DW_FORM_string]: "Box"
            DW_AT_signature [DW_FORM_ref_sig8]: 0xe97a3917c5a6529b
            DW_AT_declaration: true
4$:
            DW_TAG_subprogram
                DW_AT_external: true
                DW_AT_name [DW_FORM_strx]: (slot 0) "contains"
                DW_AT_decl_file: 1
                DW_AT_decl_line: 28
                DW_AT_linkage_name [DW_FORM_strx: (slot 8)
                                                   " ZNK3Box8containsERK5Point"
                DW_AT_type: (reference to 7$)
                DW_AT_accessibility: DW_ACCESS_public
                DW_AT_declaration: true
          . . .
```

Figure F.6: Split object example: demo1.dwo excerpts

Each type unit is contained in its own COMDAT .debug\_info.dwo section, and looks like a normal type unit in a non-split object, except that the DW\_TAG\_type\_unit DIE contains a DW\_AT\_stmt\_list attribute that refers to a specialized .debug\_line.dwo section. This section contains a normal line number program header with a list of include directories and filenames, but no line number program. This section is used only as a reference for filenames needed for DW\_AT\_decl\_file attributes within the type unit.

December 5, 2023 \*\*\*WORKING DRAFT\*\*\* Page 424

part 2 of 2

```
5$:
     DW_TAG_subprogram
          DW_AT_specification: (reference to 4$)
          DW_AT_decl_file: 2
          DW_AT_decl_line: 3
          DW_AT_low_pc [DW_FORM_addrx]: (slot 0)
          DW_AT_high_pc [DW_FORM_data8]: 0xbb
          DW_AT_frame_base: DW_OP_call_frame_cfa
          DW_AT_object_pointer: (reference to 6$)
6$:
          DW_TAG_formal_parameter
             DW_AT_name [DW_FORM_strx]: (slot 13): "this"
              DW_AT_type: (reference to 8$)
             DW_AT_artificial: true
             DW_AT_location: DW_OP_fbreg(-24)
          DW_TAG_formal_parameter
              DW_AT_name [DW_FORM_string]: "p"
              DW_AT_decl_file: 2
              DW_AT_decl_line: 3
              DW_AT_type: (reference to 11$)
             DW_AT_location: DW_OP_fbreg(-32)
7$:
     DW_TAG_base_type
          DW_AT_byte_size: 1
          DW_AT_encoding: DW_ATE_boolean
          DW_AT_name [DW_FORM_strx]: (slot 5) "bool"
8$:
     DW_TAG_const_type
         DW_AT_type: (reference to 9$)
9$:
     DW_TAG_pointer_type
         DW_AT_byte_size: 8
         DW_AT_type: (reference to 10$)
10$: DW_TAG_const_type
         DW_AT_type: (reference to 3$)
11$: DW_TAG_const_type
          DW_AT_type: (reference to 12$)
12$: DW_TAG_reference_type
          DW_AT_byte_size: 8
          DW_AT_type: (reference to 13$)
13$: DW_TAG_const_type
          DW_AT_type: (reference to 1$)
```

#### Figure F.6: Split object example: demo1.dwo DWARF excerpts (concluded)

December 5, 2023

\*\*\*WORKING DRAFT\*\*\*

The .debug\_str\_offsets.dwo section contains an entry for each unique string in
 the string table. Each entry in the table is the offset of the string, which is
 contained in the .debug\_str.dwo section.

In a split DWARF object file, all references to strings go through this table (there
 are no other offsets to .debug\_str.dwo in a split DWARF object file). That is,
 there is no use of DW\_FORM\_strp in a split DWARF object file.

The offsets in these slots have no associated relocations, because they are not part of a relocatable object file. When combined into a DWARF package file, however, each slot must be adjusted to refer to the appropriate offset within the merged string table (.debug\_str.dwo). The tool that builds the DWARF package file must understand the structure of the .debug\_str\_offsets.dwo section in order to apply the necessary adjustments. Section F.3 on page 430 presents an example of

a DWARF package file.

14 The .debug\_rnglists.dwo section contains range lists referenced by any

<sup>15</sup> DW\_AT\_ranges attributes in the split DWARF object. In our example, demo1.o

<sup>16</sup> would have just a single range list for the compilation unit, with range list entries

17 for the function Box::contains and for out-of-line copies of the inline functions

18 Point::x and Point::y.

<sup>19</sup> The .debug\_loclists.dwo section contains the location lists referenced by

20 DW\_AT\_location attributes in the .debug\_info.dwo section. This section has a

similar format to the .debug\_loclists section in a non-split object, but the

section has some small differences as explained in Section 7.7.3 on page 237.

In demo2. dwo as shown in Figure F.7 on the next page, the debugging information

- for Line::clip starting at 2\$ describes a local variable slope at 7\$ whose
- location varies based on the PC. Figure F.8 on page 429 presents some excerpts
- from the .debug\_info.dwo section for demo2.dwo.

part 1 of 2

```
1$: DW_TAG_class_type
        DW_AT_name [DW_FORM_strx]: (slot 20) "Line"
        DW_AT_signature [DW_FORM_ref_sig8]: 0x79c7ef0eae7375d1
        DW_AT_declaration: true
        . . .
2$:
        DW_TAG_subprogram
            DW_AT_external: true
            DW_AT_name [DW_FORM_strx]: (slot 19) "clip"
            DW_AT_decl_file: 2
            DW_AT_decl_line: 16
            DW_AT_linkage_name [DW_FORM_strx]: (slot 2) "_ZN4Line4clipERK3Box"
            DW_AT_type: (reference to DIE for bool)
            DW_AT_accessibility: DW_ACCESS_public
            DW_AT_declaration: true
        . . .
```

Figure F.7: Split object example: demo2.dwo DWARF .debug\_info.dwo excerpts

part 2 of 2

| 3\$: | DW_TAG_subprogram                                                     |
|------|-----------------------------------------------------------------------|
|      | DW_AT_specification: (reference to 2\$)                               |
|      | DW_AT_decl_file: 1                                                    |
|      | DW_AT_decl_line: 3                                                    |
|      | DW_AT_low_pc [DW_FORM_addrx]: (slot 32)                               |
|      | DW_AT_high_pc [DW_FORM_data8]: 0x1ec                                  |
|      | DW_AT_frame_base: DW_OP_call_frame_cfa                                |
|      | DW_AT_object_pointer: (reference to 4\$)                              |
| 4\$: | DW_TAG_formal_parameter                                               |
|      | DW_AT_name: (indexed string: 0x11): this                              |
|      | <pre>DW_AT_type: (reference to DIE for type const Point* const)</pre> |
|      | DW_AT_artificial: 1                                                   |
|      | DW_AT_location: 0x0 (location list)                                   |
| 5\$: | DW_TAG_formal_parameter                                               |
|      | DW_AT_name: b                                                         |
|      | DW_AT_decl_file: 1                                                    |
|      | DW_AT_decl_line: 3                                                    |
|      | DW_AT_type: (reference to DIE for type const Box& const)              |
|      | DW_AT_location [DW_FORM_sec_offset]: 0x2a                             |
| 6\$: | DW_TAG_lexical_block                                                  |
|      | <pre>DW_AT_low_pc [DW_FORM_addrx]: (slot 17)</pre>                    |
|      | DW_AT_high_pc: 0x1d5                                                  |
| 7\$: | DW_TAG_variable                                                       |
|      | <pre>DW_AT_name [DW_FORM_strx]: (slot 28): "slope"</pre>              |
|      | DW_AT_decl_file: 1                                                    |
|      | DW_AT_decl_line: 5                                                    |
|      | <pre>DW_AT_type: (reference to DIE for type float)</pre>              |
|      | DW_AT_location [DW_FORM_sec_offset]: 0x49                             |
|      |                                                                       |

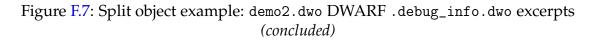

Г

- <sup>1</sup> In Figure F.7 on page 427, the DW\_TAG\_formal\_parameter entries at 4\$ and 5\$
- <sup>2</sup> refer to the location lists at offset 0x0 and 0x2a, respectively, and the
- 3 DW\_TAG\_variable entry for slope refers to the location list at offset 0x49. Figure
- 4 F.8 shows a representation of the location lists at those offsets in the
- 5 .debug\_loclists.dwo section.

|      | Entry type |              |       | ange   | Cou    | inted Location Description |
|------|------------|--------------|-------|--------|--------|----------------------------|
| offs | set        | (DW_LLE_*)   | start | length | length | expression                 |
|      |            |              |       |        |        |                            |
| 0x   | 00         | start_length | [9]   | 0x002f | 0x01   | DW_OP_reg5 (rdi)           |
| 0x   | 09         | start_length | [11]  | 0x01b9 | 0x01   | DW_OP_reg3 (rbx)           |
| 0x   | 12         | start_length | [29]  | 0x0003 | 0x03   | DW_OP_breg12 (r12): -8;    |
|      |            |              |       |        |        | DW_OP_stack_value          |
| 0x1  | ld         | start_length | [31]  | 0x0001 | 0x03   | DW_OP_entry_value:         |
|      |            |              |       |        |        | (DW_OP_reg5 (rdi));        |
|      |            |              |       |        |        | DW_OP_stack_value          |
| 0x2  | 29         | end_of_list  |       |        |        |                            |
|      |            |              |       |        |        |                            |
| 0x2  | 2a         | start_length | [9]   | 0x002f | 0x01   | DW_OP_reg4 (rsi))          |
| 0x.  | 33         | start_length | [11]  | 0x01ba | 0x03   | DW_OP_reg6 (rbp))          |
| 0x   | 3c         | start_length | [30]  | 0x0003 | 0x03   | DW_OP_entry_value:         |
|      |            |              |       |        |        | (DW_OP_reg4 (rsi));        |
|      |            |              |       |        |        | DW_OP_stack_value          |
| 0x4  | 48         | end_of_list  |       |        |        |                            |
|      |            |              |       |        |        |                            |
| 0x4  | 49         | start_length | [10]  | 0x0004 | 0x01   | DW_OP_reg18 (xmm1)         |
| 0x.  | 52         | start_length | [11]  | 0x01bd | 0x02   | DW_OP_fbreg: -36           |
| 0x   | 5c         | end_of_list  |       |        |        |                            |
|      |            |              |       |        |        |                            |

Figure F.8: Split object example: demo2.dwo DWARF .debug\_loclists.dwo excerpts

In each DW\_LLE\_start\_length entry, the start field is the index of a slot in the .debug\_addr section, relative to the base offset defined by the compilations unit's DW\_AT\_addr\_base attribute. The .debug\_addr slots referenced by these entries give the relocated address of a label within the function where the address range begins. The following length field gives the length of the address range. The location, consisting of its own length and a DWARF expression, is last.

# **F.3 DWARF Package File Example**

A DWARF package file (see Section 7.3.5 on page 198) is a collection of split DWARF object files. In general, it will be much smaller than the sum of the split DWARF object files, because the packaging process removes duplicate type units and merges the string tables. Aside from those two optimizations, however, each compilation unit and each type unit from a split DWARF object file is copied verbatim into the package file.

The package file contains the same set of sections as a split DWARF object file,
 plus two additional sections described below.

<sup>10</sup> The packaging utility, like a linker, combines sections of the same name by

11 concatenation. While a split DWARF object may contain multiple

.debug\_info.dwo sections, one for the compilation unit, and one for each type

unit, a package file contains a single .debug\_info.dwo section. The combined

.debug\_info.dwo section contains each compilation unit and one copy of each
 type unit (discarding any duplicate type signatures).

- As part of merging the string tables, the packaging utility treats the .debug\_str.dwo and .debug\_str\_offsets.dwo sections specially. Rather than combining them by simple concatenation, it instead builds a new string table consisting of the unique strings from each input string table. Because all references to these strings use form DW\_FORM\_strx, the packaging utility only needs to adjust the string offsets in each .debug\_str\_offsets.dwo contribution after building the new .debug\_str.dwo section.
- Each compilation unit or type unit consists of a set of inter-related contributions 23 to each section in the package file. For example, a compilation unit may have 24 contributions in .debug\_info.dwo, .debug\_abbrev.dwo, .debug\_line.dwo, 25 .debug\_str\_offsets.dwo, and so on. In order to maintain the ability for a 26 consumer to follow references between these sections, the package file contains 27 two additional sections: a compilation unit (CU) index, and a type unit (TU) 28 index. These indexes allow a consumer to look up a compilation unit (by its 29 compilation unit ID) or a type unit (by its type unit signature), and locate each 30 contribution that belongs to that unit. 31
- For example, consider a package file, demo.dwp, formed by combining demo1.dwo and demo2.dwo from the previous example (see Appendix F.2 on page 417). For an executable file named "demo" (or "demo.exe"), a debugger would typically expect to find demo.dwp in the same directory as the executable file. The resulting package file would contain the sections shown in Figure F.9 on the next page, with contributions from each input file as shown.

December 5, 2023 \*\*\*WORKING DRAFT\*\*\*

| Section                                                          | Source of section contributions                                                                                                    |
|------------------------------------------------------------------|----------------------------------------------------------------------------------------------------|
| .debug_abbrev.dwo                                                | .debug_abbrev.dwo from demo1.dwo<br>.debug_abbrev.dwo from demo2.dwo                                                                                                    |
| .debug_info.dwo<br>(for the compilation<br>units and type units) | compilation unit from demo1.dwo<br>compilation unit from demo2.dwo<br>type unit for class Box from demo1.dwo<br>type unit for class Point from demo1.dwo<br>type unit for class Line from demo2.dwo |
| .debug_rnglists.dwo                                              | .debug_rnglists.dwo from demo1.dwo<br>.debug_rnglists.dwo from demo2.dwo                                                                                                    |
| .debug_loclists.dwo                                              | .debug_loclists.dwo from demo1.dwo<br>.debug_loclists.dwo from demo2.dwo                                                                                                    |
| .debug_line.dwo                                                  | .debug_line.dwo from demo1.dwo<br>.debug_line.dwo from demo2.dwo                                                                                                    |
| .debug_str_offsets.dwo                                           | <pre>.debug_str_offsets.dwo from demo1.dwo,<br/>adjusted<br/>.debug_str_offsets.dwo from demo2.dwo,<br/>adjusted</pre>                                                                              |
| .debug_str.dwo                                                   | merged string table generated by package utility                                                                                                    |
| .debug_cu_index                                                  | CU index generated by package utility                                                                                                    |
| .debug_tu_index                                                  | TU index generated by package utility                                                                                                    |

Figure F.9: Sections and contributions in example package file demo.dwp

The .debug\_abbrev.dwo, .debug\_rnglists.dwo, .debug\_loclists.dwo and .debug\_line.dwo sections are copied over from the two .dwo files as individual contributions to the corresponding sections in the .dwp file. The offset of each contribution within the combined section and the size of each contribution is recorded as part of the CU and TU index sections.

The .debug\_info.dwo sections corresponding to each compilation unit are copied as individual contributions to the combined .debug\_info.dwo section, and one copy of each type unit is also copied. The type units for class Box and class Point, for example, are contained in both demo1.dwo and demo2.dwo, but only one instance of each is copied into the package file

<sup>10</sup> instance of each is copied into the package file.

- The .debug\_str.dwo sections from each file are merged to form a new string table with no duplicates, requiring the adjustment of all references to those strings. The .debug\_str\_offsets.dwo sections from the .dwo files are copied as individual contributions, but the string table offset in each slot of those contributions is adjusted to point to the correct offset in the merged string table.
- 6 The .debug\_cu\_index and .debug\_tu\_index sections provide a directory to these 7 contributions. Figure F.10 following shows an example CU index section
- containing the two compilation units from demo1.dwo and demo2.dwo. The CU
   index shows that for the compilation unit from demo1.dwo, with compilation unit
- 10 ID 0x044e413b8a2d1b8f, its contribution to the .debug\_info.dwo section begins
- at offset 0, and is 325 bytes long. For the compilation unit from demo2.dwo, with
- compilation unit ID 0xb5f0ecf455e7e97e, its contribution to the
- 13 .debug\_info.dwo section begins at offset 325, and is 673 bytes long.
- Likewise, we can find the contributions to the related sections. In Figure F.8 on page 429, we see that the DW\_TAG\_variable DIE at 7\$ has a reference to a location list at offset 0x49 (decimal 73). Because this is part of the compilation unit for demo2.dwo, with unit signature 0xb5f0ecf455e7e97e, we see that its contribution to .debug\_loclists.dwo begins at offset 84, so the location list from Figure F.8 on page 429 can be found in demo.dwp at offset 157 (84 + 73) in the combined .debug\_loclists.dwo section.
- Figure F.11 following shows an example TU index section containing the three
- type units for classes Box, Point, and Line. Each type unit contains contributions
- from .debug\_info.dwo, .debug\_abbrev.dwo, .debug\_line.dwo and
- .debug\_str\_offsets.dwo. In this example, the type units for classes Box and
- 25 Point come from demo1.dwo, and share the abbreviations table, line number
- table, and string offsets table with the compilation unit from demo1.dwo.
- Likewise, the type unit for class Line shares tables from demo2.dwo.
- The sharing of these tables between compilation units and type units is typical for some implementations, but is not required by the DWARF standard.

| Section header          |    |  |  |  |
|-------------------------|----|--|--|--|
| Version:                | F  |  |  |  |
| Number of columns:      | 5  |  |  |  |
| Number of used entries: | 2  |  |  |  |
| Number of slots:        | 16 |  |  |  |

|      | Offset table       |         |        |     |      |         |     |
|------|--------------------|---------|--------|-----|------|---------|-----|
| slot | signature          | info    | abbrev | loc | line | str_off | rng |
|      |                    |         |        |     |      |         |     |
| 14   | 0xb5f0ecf455e7e97e | 325     | 452    | 84  | 52   | 72      | 350 |
| 15   | 0x044e413b8a2d1b8f | 0       | 0      | 0   | 0    | 0       | 0   |
|      |                    |         |        |     |      |         |     |
|      | Si                 | ize tab | le     |     |      |         |     |
| slot |                    | info    | abbrev | loc | line | str_off | rng |
|      |                    |         |        |     |      |         |     |
| 14   |                    | 673     | 593    | 93  | 52   | 120     | 34  |
| 15   |                    | 325     | 452    | 84  | 52   | 72      | 15  |
|      |                    |         |        |     |      |         |     |

Figure F.10: Example CU index section

| on header |        | _           |
|-----------|--------|-------------|
| 5         |        |             |
| 4         |        |             |
| 3         |        |             |
| 32        |        |             |
|           | 4<br>3 | 5<br>4<br>3 |

|      | Offse              | et table |        |      |         |
|------|--------------------|----------|--------|------|---------|
| slot | signature          | info     | abbrev | line | str_off |
|      | 0                  |          |        |      |         |
| 11   | 0x2f33248f03ff18ab | 1321     | 0      | 0    | 0       |
| 17   | 0x79c7ef0eae7375d1 | 1488     | 452    | 52   | 72      |
| 27   | 0xe97a3917c5a6529b | 998      | 0      | 0    | 0       |
|      |                    |          |        |      |         |

|      | Size table |        |      |         |  |
|------|------------|--------|------|---------|--|
| slot | info       | abbrev | line | str_off |  |
|      |            |        |      |         |  |
| 11   | 167        | 452    | 52   | 72      |  |
| 17   | 217        | 593    | 52   | 120     |  |
| 27   | 323        | 452    | 52   | 72      |  |
|      |            |        |      |         |  |

Figure F.11: Example TU index section

(empty page)

December 5, 2023

\*\*\*WORKING DRAFT\*\*\*

Page 435

# **Appendix G**

# DWARF Section Version Numbers (Informative)

| 4       | Most DWARF sections have a version number in the section header. This version                          |
|---------|----------------------------------------------------------------------------------------------------|
| 5       | number is not tied to the DWARF standard revision numbers, but instead is                              |
| 6       | incremented when incompatible changes to that section are made. The DWARF                              |
| 7       | standard that a producer is following is not explicitly encoded in the file. Version                   |
| 8       | numbers in the section headers are represented as two-byte unsigned integers.                          |
| 9<br>10 | Table G.1 on the following page shows what version numbers are in use for each section. In that table: |
| 11      | • "V2" means DWARF Version 2, published July 27, 1993.                                                 |
| 11      | 1                                                                                                    |
| 12      | <ul> <li>"V3" means DWARF Version 3, published December 20, 2005.</li> </ul>                           |
| 13      | • "V4" means DWARF Version 4, published June 10, 2010.                                                 |
| 14      | • "V5" means DWARF Version 5, published February 13, 2017.                                             |
| 15      | • "V6" means DWARF Version 6 <sup>1</sup> , published <i><to be="" determined=""></to></i> .           |
| 16      | There are sections with no version number encoded in them; they are only                               |
| 17      | accessed via the .debug_info sections and so an incompatible change in those                           |
| 18      | sections' format would be represented by a change in the .debug_info section                           |
| 19      | version number.                                                                                        |

<sup>&</sup>lt;sup>1</sup>Higher numbers are reserved for future use.

| Section Name              | V2        | <b>V3</b> | <b>V</b> 4 | <b>V</b> 5 | <b>V6</b> |
|---------------------------|-----------|-----------|------------|------------|-----------|
| .debug_abbrev             | *         | *         | *          | *          | *         |
| .debug_addr               | -         | -         | -          | 5          | 5         |
| .debug_aranges            | 2         | 2         | 2          | 2          | 2         |
| .debug_frame <sup>2</sup> | 1         | 3         | 4          | 4          | 4         |
| .debug_info               | 2         | 3         | 4          | 5          | 5         |
| .debug_line               | 2         | 3         | 4          | 5          | 6         |
| .debug_line_str           | -         | -         | -          | *          | *         |
| .debug_loc                | *         | *         | *          | -          | -         |
| .debug_loclists           | -         | -         | -          | 5          | 5         |
| .debug_macinfo            | *         | *         | *          | -          | -         |
| .debug_macro              | -         | -         | -          | 5          | 5         |
| .debug_names              | -         | -         | -          | 5          | 6         |
| .debug_pubnames           | 2         | 2         | 2          | -          | -         |
| .debug_pubtypes           | -         | 2         | 2          | -          | -         |
| .debug_ranges             | -         | *         | *          | -          | -         |
| .debug_rnglists           | -         | -         | -          | 5          | 5         |
| .debug_str                | *         | *         | *          | *          | *         |
| .debug_str_offsets        | -         | -         | -          | 5          | 5         |
| .debug_sup                | -         | -         | -          | 5          | 5         |
| .debug_types              | -         | -         | 4          | -          | -         |
| (split obj                | ect secti | าทร)      |            |            |           |
| (5)111 00)                |           |           |            | м.         |           |

Table G.1: Section version numbers

| .debug_abbrev.dwo      | - | - | - | * | * |   |
|------------------------|---|---|---|---|---|---|
| .debug_info.dwo        | - | - | - | 5 | 5 |   |
| .debug_line.dwo        | - | - | - | 5 | 5 |   |
| .debug_loclists.dwo    | - | - | - | 5 | 5 |   |
| .debug_macro.dwo       | - | - | - | 5 | 5 |   |
| .debug_rnglists.dwo    | - | - | - | 5 | 5 |   |
| .debug_str.dwo         | - | - | - | * | * |   |
| .debug_str_offsets.dwo | - | - | - | 5 | 5 |   |
| Continued on next nage |   |   |   |   |   | - |

Continued on next page

<sup>2</sup>*For the* . *debug\_frame section*, *version* 2 *is unused*.

December 5, 2023

#### \*\*\*WORKING DRAFT\*\*\*

#### Appendix G. Section Version Numbers (Informative)

| Section Name    | V2           | <b>V</b> 3 | <b>V</b> 4 | V5 | <b>V6</b> |
|-----------------|--------------|------------|------------|----|-----------|
| (packag         | e file secti | ons)       |            |    |           |
| .debug_cu_index | 2            | -          | -          | 5  | 6         |
| .debug_tu_index | -            | -          | -          | 5  | 6         |

1 Notes: 2 • "\* 3 in

4

5

6

7

- "\*" means that a version number is not applicable (the section does not include a header or the section's header does not include a version).
- "-" means that the section was not defined in that version of the DWARF standard.
- The version numbers for corresponding .debug\_<kind> and .debug\_<kind>.dwo sections are the same.

Appendix G. Section Version Numbers (Informative)

(empty page)

December 5, 2023

\*\*\*WORKING DRAFT\*\*\*

Page 439

# Appendix H

# **GNU Free Documentation License**

Version 1.3, 3 November 2008

Copyright ©2000, 2001, 2002, 2007, 2008 Free Software Foundation, Inc.

http://fsf.org/

Everyone is permitted to copy and distribute verbatim copies of this license document, but changing it is not allowed.

# PREAMBLE

The purpose of this License is to make a manual, textbook, or other functional and useful document "free" in the sense of freedom: to assure everyone the effective freedom to copy and redistribute it, with or without modifying it, either commercially or noncommercially. Secondarily, this License preserves for the author and publisher a way to get credit for their work, while not being considered responsible for modifications made by others.

This License is a kind of "copyleft," which means that derivative works of the document must themselves be free in the same sense. It complements the GNU General Public License, which is a copyleft license designed for free software.

We have designed this License in order to use it for manuals for free software, because free software needs free documentation: a free program should come with manuals providing the same freedoms that the software does. But this License is not limited to software manuals; it can be used for any textual work, regardless of subject matter or whether it is published as a printed book. We recommend this License principally for works whose purpose is instruction or reference.

December 5, 2023

\*\*\*WORKING DRAFT\*\*\*

# H.1 APPLICABILITY AND DEFINITIONS

This License applies to any manual or other work, in any medium, that contains a notice placed by the copyright holder saying it can be distributed under the terms of this License. Such a notice grants a world-wide, royalty-free license, unlimited in duration, to use that work under the conditions stated herein. The "Document", below, refers to any such manual or work. Any member of the public is a licensee, and is addressed as "you." You accept the license if you copy, modify or distribute the work in a way requiring permission under copyright law.

A "Modified Version" of the Document means any work containing the Document or a portion of it, either copied verbatim, or with modifications and/or translated into another language.

A "Secondary Section" is a named appendix or a front-matter section of the Document that deals exclusively with the relationship of the publishers or authors of the Document to the Document's overall subject (or to related matters) and contains nothing that could fall directly within that overall subject. (Thus, if the Document is in part a textbook of mathematics, a Secondary Section may not explain any mathematics.) The relationship could be a matter of historical connection with the subject or with related matters, or of legal, commercial, philosophical, ethical or political position regarding them.

The "Invariant Sections" are certain Secondary Sections whose titles are designated, as being those of Invariant Sections, in the notice that says that the Document is released under this License. If a section does not fit the above definition of Secondary then it is not allowed to be designated as Invariant. The Document may contain zero Invariant Sections. If the Document does not identify any Invariant Sections then there are none.

The "Cover Texts" are certain short passages of text that are listed, as Front-Cover Texts or Back-Cover Texts, in the notice that says that the Document is released under this License. A Front-Cover Text may be at most 5 words, and a Back-Cover Text may be at most 25 words.

A "Transparent" copy of the Document means a machine-readable copy, represented in a format whose specification is available to the general public, that is suitable for revising the document straightforwardly with generic text editors or (for images composed of pixels) generic paint programs or (for drawings) some widely available drawing editor, and that is suitable for input to text formatters or for automatic translation to a variety of formats suitable for input to text formatters. A copy made in an otherwise Transparent file format whose markup, or absence of markup, has been arranged to thwart or

December 5, 2023

\*\*\*WORKING DRAFT\*\*\*

#### Appendix H. GNU Free Documentation License

discourage subsequent modification by readers is not Transparent. An image format is not Transparent if used for any substantial amount of text. A copy that is not "Transparent" is called "Opaque."

Examples of suitable formats for Transparent copies include plain ASCII without markup, Texinfo input format, LaTeX input format, SGML or XML using a publicly available DTD, and standard-conforming simple HTML, PostScript or PDF designed for human modification. Examples of transparent image formats include PNG, XCF and JPG. Opaque formats include proprietary formats that can be read and edited only by proprietary word processors, SGML or XML for which the DTD and/or processing tools are not generally available, and the machine-generated HTML, PostScript or PDF produced by some word processors for output purposes only.

The "Title Page" means, for a printed book, the title page itself, plus such following pages as are needed to hold, legibly, the material this License requires to appear in the title page. For works in formats which do not have any title page as such, "Title Page" means the text near the most prominent appearance of the work's title, preceding the beginning of the body of the text.

The "publisher" means any person or entity that distributes copies of the Document to the public.

A section "Entitled XYZ" means a named subunit of the Document whose title either is precisely XYZ or contains XYZ in parentheses following text that translates XYZ in another language. (Here XYZ stands for a specific section name mentioned below, such as "Acknowledgements," "Dedications," "Endorsements," or "History.") To "Preserve the Title" of such a section when you modify the Document means that it remains a section "Entitled XYZ" according to this definition.

The Document may include Warranty Disclaimers next to the notice which states that this License applies to the Document. These Warranty Disclaimers are considered to be included by reference in this License, but only as regards disclaiming warranties: any other implication that these Warranty Disclaimers may have is void and has no effect on the meaning of this License.

# H.2 VERBATIM COPYING

You may copy and distribute the Document in any medium, either commercially or noncommercially, provided that this License, the copyright notices, and the license notice saying this License applies to the Document are reproduced in all copies, and that you add no other conditions whatsoever to those of this License.

December 5, 2023 \*\*\*WORKING DRAFT\*\*\* Page 442

You may not use technical measures to obstruct or control the reading or further copying of the copies you make or distribute. However, you may accept compensation in exchange for copies. If you distribute a large enough number of copies you must also follow the conditions in section H.3.

You may also lend copies, under the same conditions stated above, and you may publicly display copies.

# H.3 COPYING IN QUANTITY

If you publish printed copies (or copies in media that commonly have printed covers) of the Document, numbering more than 100, and the Document's license notice requires Cover Texts, you must enclose the copies in covers that carry, clearly and legibly, all these Cover Texts: Front-Cover Texts on the front cover, and Back-Cover Texts on the back cover. Both covers must also clearly and legibly identify you as the publisher of these copies. The front cover must present the full title with all words of the title equally prominent and visible. You may add other material on the covers in addition. Copying with changes limited to the covers, as long as they preserve the title of the Document and satisfy these conditions, can be treated as verbatim copying in other respects.

If the required texts for either cover are too voluminous to fit legibly, you should put the first ones listed (as many as fit reasonably) on the actual cover, and continue the rest onto adjacent pages.

If you publish or distribute Opaque copies of the Document numbering more than 100, you must either include a machine-readable Transparent copy along with each Opaque copy, or state in or with each Opaque copy a computer-network location from which the general network-using public has access to download using public-standard network protocols a complete Transparent copy of the Document, free of added material. If you use the latter option, you must take reasonably prudent steps, when you begin distribution of Opaque copies in quantity, to ensure that this Transparent copy will remain thus accessible at the stated location until at least one year after the last time you distribute an Opaque copy (directly or through your agents or retailers) of that edition to the public.

It is requested, but not required, that you contact the authors of the Document well before redistributing any large number of copies, to give them a chance to provide you with an updated version of the Document.

December 5, 2023

\*\*\*WORKING DRAFT\*\*\*

# H.4 MODIFICATIONS

You may copy and distribute a Modified Version of the Document under the conditions of sections H.2 and H.3 above, provided that you release the Modified Version under precisely this License, with the Modified Version filling the role of the Document, thus licensing distribution and modification of the Modified Version to whoever possesses a copy of it. In addition, you must do these things in the Modified Version:

- A. Use in the Title Page (and on the covers, if any) a title distinct from that of the Document, and from those of previous versions (which should, if there were any, be listed in the History section of the Document). You may use the same title as a previous version if the original publisher of that version gives permission.
- B. List on the Title Page, as authors, one or more persons or entities responsible for authorship of the modifications in the Modified Version, together with at least five of the principal authors of the Document (all of its principal authors, if it has fewer than five), unless they release you from this requirement.
- C. State on the Title page the name of the publisher of the Modified Version, as the publisher.
- D. Preserve all the copyright notices of the Document.
- E. Add an appropriate copyright notice for your modifications adjacent to the other copyright notices.
- F. Include, immediately after the copyright notices, a license notice giving the public permission to use the Modified Version under the terms of this License, in the form shown in the Addendum below.
- G. Preserve in that license notice the full lists of Invariant Sections and required Cover Texts given in the Document's license notice.
- H. Include an unaltered copy of this License.
- I. Preserve the section Entitled "History," Preserve its Title, and add to it an item stating at least the title, year, new authors, and publisher of the Modified Version as given on the Title Page. If there is no section Entitled "History" in the Document, create one stating the title, year, authors, and publisher of the Document as given on its Title Page, then add an item describing the Modified Version as stated in the previous sentence.
- J. Preserve the network location, if any, given in the Document for public access to a Transparent copy of the Document, and likewise the network locations

December 5, 2023 \*\*\*WORKING DRAFT\*\*\* Page 444

#### Appendix H. GNU Free Documentation License

given in the Document for previous versions it was based on. These may be placed in the "History" section. You may omit a network location for a work that was published at least four years before the Document itself, or if the original publisher of the version it refers to gives permission.

- K. For any section Entitled "Acknowledgements" or "Dedications", Preserve the Title of the section, and preserve in the section all the substance and tone of each of the contributor acknowledgements and/or dedications given therein.
- L. Preserve all the Invariant Sections of the Document, unaltered in their text and in their titles. Section numbers or the equivalent are not considered part of the section titles.
- M. Delete any section Entitled "Endorsements". Such a section may not be included in the Modified Version.
- N. Do not retitle any existing section to be Entitled "Endorsements" or to conflict in title with any Invariant Section.
- O. Preserve any Warranty Disclaimers.

If the Modified Version includes new front-matter sections or appendices that qualify as Secondary Sections and contain no material copied from the Document, you may at your option designate some or all of these sections as invariant. To do this, add their titles to the list of Invariant Sections in the Modified Version's license notice. These titles must be distinct from any other section titles.

You may add a section Entitled "Endorsements," provided it contains nothing but endorsements of your Modified Version by various parties—for example, statements of peer review or that the text has been approved by an organization as the authoritative definition of a standard.

You may add a passage of up to five words as a Front-Cover Text, and a passage of up to 25 words as a Back-Cover Text, to the end of the list of Cover Texts in the Modified Version. Only one passage of Front-Cover Text and one of Back-Cover Text may be added by (or through arrangements made by) any one entity. If the Document already includes a cover text for the same cover, previously added by you or by arrangement made by the same entity you are acting on behalf of, you may not add another; but you may replace the old one, on explicit permission from the previous publisher that added the old one.

The author(s) and publisher(s) of the Document do not by this License give permission to use their names for publicity for or to assert or imply endorsement of any Modified Version.

# H.5 COMBINING DOCUMENTS

You may combine the Document with other documents released under this License, under the terms defined in section H.5 above for modified versions, provided that you include in the combination all of the Invariant Sections of all of the original documents, unmodified, and list them all as Invariant Sections of your combined work in its license notice, and that you preserve all their Warranty Disclaimers.

The combined work need only contain one copy of this License, and multiple identical Invariant Sections may be replaced with a single copy. If there are multiple Invariant Sections with the same name but different contents, make the title of each such section unique by adding at the end of it, in parentheses, the name of the original author or publisher of that section if known, or else a unique number. Make the same adjustment to the section titles in the list of Invariant Sections in the license notice of the combined work.

In the combination, you must combine any sections Entitled "History" in the various original documents, forming one section Entitled "History;" likewise combine any sections Entitled "Acknowledgements," and any sections Entitled "Dedications." You must delete all sections Entitled "Endorsements."

# H.6 COLLECTIONS OF DOCUMENTS

You may make a collection consisting of the Document and other documents released under this License, and replace the individual copies of this License in the various documents with a single copy that is included in the collection, provided that you follow the rules of this License for verbatim copying of each of the documents in all other respects.

You may extract a single document from such a collection, and distribute it individually under this License, provided you insert a copy of this License into the extracted document, and follow this License in all other respects regarding verbatim copying of that document.

# H.7 AGGREGATION WITH INDEPENDENT WORKS

A compilation of the Document or its derivatives with other separate and independent documents or works, in or on a volume of a storage or distribution medium, is called an "aggregate" if the copyright resulting from the compilation

December 5, 2023 \*\*\*WORKING DRAFT\*\*\*

Page 446

is not used to limit the legal rights of the compilation's users beyond what the individual works permit. When the Document is included in an aggregate, this License does not apply to the other works in the aggregate which are not themselves derivative works of the Document.

If the Cover Text requirement of section H.3 is applicable to these copies of the Document, then if the Document is less than one half of the entire aggregate, the Document's Cover Texts may be placed on covers that bracket the Document within the aggregate, or the electronic equivalent of covers if the Document is in electronic form. Otherwise they must appear on printed covers that bracket the whole aggregate.

## H.8 TRANSLATION

Translation is considered a kind of modification, so you may distribute translations of the Document under the terms of section H.4. Replacing Invariant Sections with translations requires special permission from their copyright holders, but you may include translations of some or all Invariant Sections in addition to the original versions of these Invariant Sections. You may include a translation of this License, and all the license notices in the Document, and any Warranty Disclaimers, provided that you also include the original English version of this License and the original versions of those notices and disclaimers. In case of a disagreement between the translation and the original version of this License or a notice or disclaimer, the original version will prevail.

If a section in the Document is Entitled "Acknowledgements", "Dedications", or "History", the requirement (section H.4) to Preserve its Title (section H.1) will typically require changing the actual title.

## H.9 TERMINATION

You may not copy, modify, sublicense, or distribute the Document except as expressly provided under this License. Any attempt otherwise to copy, modify, sublicense, or distribute it is void, and will automatically terminate your rights under this License.

However, if you cease all violation of this License, then your license from a particular copyright holder is reinstated (a) provisionally, unless and until the copyright holder explicitly and finally terminates your license, and (b) permanently, if the copyright holder fails to notify you of the violation by some reasonable means prior to 60 days after the cessation.

December 5, 2023 \*\*\*WORKING DRAFT\*\*\* Page 447

Moreover, your license from a particular copyright holder is reinstated permanently if the copyright holder notifies you of the violation by some reasonable means, this is the first time you have received notice of violation of this License (for any work) from that copyright holder, and you cure the violation prior to 30 days after your receipt of the notice.

Termination of your rights under this section does not terminate the licenses of parties who have received copies or rights from you under this License. If your rights have been terminated and not permanently reinstated, receipt of a copy of some or all of the same material does not give you any rights to use it.

### H.10 FUTURE REVISIONS OF THIS LICENSE

The Free Software Foundation may publish new, revised versions of the GNU Free Documentation License from time to time. Such new versions will be similar in spirit to the present version, but may differ in detail to address new problems or concerns. See http://www.gnu.org/copyleft/.

Each version of the License is given a distinguishing version number. If the Document specifies that a particular numbered version of this License "or any later version" applies to it, you have the option of following the terms and conditions either of that specified version or of any later version that has been published (not as a draft) by the Free Software Foundation. If the Document does not specify a version number of this License, you may choose any version ever published (not as a draft) by the Free Software Foundation. If the Document specifies that a proxy can decide which future versions of this License can be used, that proxy's public statement of acceptance of a version permanently authorizes you to choose that version for the Document.

## H.11 RELICENSING

"Massive Multiauthor Collaboration Site" (or "MMC Site") means any World Wide Web server that publishes copyrightable works and also provides prominent facilities for anybody to edit those works. A public wiki that anybody can edit is an example of such a server. A "Massive Multiauthor Collaboration" (or "MMC") contained in the site means any set of copyrightable works thus published on the MMC site.

"CC-BY-SA" means the Creative Commons Attribution-Share Alike 3.0 license published by Creative Commons Corporation, a not-for-profit corporation with a

principal place of business in San Francisco, California, as well as future copyleft versions of that license published by that same organization.

"Incorporate" means to publish or republish a Document, in whole or in part, as part of another Document.

An MMC is "eligible for relicensing" if it is licensed under this License, and if all works that were first published under this License somewhere other than this MMC, and subsequently incorporated in whole or in part into the MMC, (1) had no cover texts or invariant sections, and (2) were thus incorporated prior to November 1, 2008.

The operator of an MMC Site may republish an MMC contained in the site under CC-BY-SA on the same site at any time before August 1, 2009, provided the MMC is eligible for relicensing.

# ADDENDUM: How to use this License for your documents

To use this License in a document you have written, include a copy of the License in the document and put the following copyright and license notices just after the title page:

Copyright (C) YEAR YOUR NAME.

Permission is granted to copy, distribute and/or modify this document under the terms of the GNU Free Documentation License, Version 1.3 or any later version published by the Free Software Foundation; with no Invariant Sections, no Front-Cover Texts, and no Back-Cover Texts.

A copy of the license is included in the section entitled "GNU Free Documentation License."

If you have Invariant Sections, Front-Cover Texts and Back-Cover Texts, replace the "with...Texts." line with this:

with the Invariant Sections being LIST THEIR TITLES, with the Front-Cover Texts being LIST, and with the Back-Cover Texts being LIST.

If you have Invariant Sections without Cover Texts, or some other combination of the three, merge those two alternatives to suit the situation.

If your document contains nontrivial examples of program code, we recommend releasing these examples in parallel under your choice of free software license, such as the GNU General Public License, to permit their use in free software.

December 5, 2023

(empty page)

December 5, 2023

\*\*\*WORKING DRAFT\*\*\*

&-qualified non-static member function, 21 &&-qualified non-static member function, 22 <caf>, see code alignment factor <daf>, see data alignment factor ... parameters, see unspecified parameters entry .data, 387 .debug\_abbrev.dwo, 8, 196, 198, 199, 202, 290, 291, 413, 423, 430-432, 437 .debug\_abbrev, 147, 193, 195, 206, 210-213, 286, 287, 290, 291, 298, 299, 387, 397, 414, 420, 422, 437 example, 298 .debug\_addr, 8, 28, 45, 54, 55, 69, 194, 195, 223, 224, 253, 286, 288-290, 292, 414, 415, 420-423, 429, 437 .debug\_aranges, 154, 192, 194, 195, 206, 246, 286, 287, 290, 291, 387, 392, 414, 415, 420–422, 437 .debug\_cu\_index, 8, 199, 200, 431, 432, 438 .debug\_frame, 181-183, 192, 195, 206, 286, 290, 343, 414, 437 .debug\_info.dwo, 8, 15, 196-199, 202, 205, 290–293, 413, 415, 423,

424, 426-428, 430-432, 437 .debug\_info, 8, 9, 13, 15, 24, 28, 31, 36, 41, 69, 141, 142, 144, 150, 151, 154, 155, 182, 192–195, 197, 205–211, 213, 217, 227-230, 246, 286-292, 298, 299, 387, 388, 390, 392–398, 409, 410, 413, 414, 420, 421, 423, 436, 437 example, 298 .debug\_line.dwo, 8, 72, 165, 174, 177, 196, 198, 199, 202, 225, 290, 292, 293, 413, 423, 424, 430-432, 437 .debug\_line\_str, 8, 155, 160, 163-165, 195, 207, 229, 286, 289, 290, 414, 437 .debug\_line, 65, 155, 160, 164, 165, 174, 177, 192, 194, 195, 206, 207, 225, 286-290, 292, 380, 381, 387, 392, 397, 413, 414, 420-422, 437 .debug\_loclists.dwo, 8, 43, 196, 198, 199, 202, 255, 290, 292, 413, 423, 426, 429, 431, 432, 437 .debug\_loclists, 9, 10, 43, 46, 56, 69, 192, 194, 208, 226, 255, 286, 288, 292, 413, 426, 437 .debug\_loc (pre-Version 5), 10, 437 .debug\_macinfo (pre-Version 5), 8, 199,437

December 5, 2023

.debug\_macro.dwo, 8, 71, 174, 196, 198, 199, 202, 226, 290, 292, 293, 413, 423, 437 .debug\_macro, 8, 65, 172, 174, 178, 194, 204, 226, 286-289, 380, 381, 413, 437 .debug\_names, 9, 10, 142, 149, 150, 192, 194, 195, 206, 207, 286, 287, 290, 291, 414, 415, 420-422, 437 .debug\_pubnames (pre-Version 5), 9, 10, 142, 437 .debug\_pubtypes (pre-Version 5), 9, 10, 142, 437 .debug\_ranges (pre-Version 5), 10, 437 .debug\_rnglists.dwo, 53, 196, 198, 199, 202, 254, 290, 292, 423, 426, 431, 437 .debug\_rnglists, 9, 10, 53, 55, 69, 192, 194, 208, 227, 254, 286, 288-290, 292, 437 .debug\_str.dwo, 8, 152, 165, 196-199, 290, 293, 413, 423, 426, 430-432, 437 .debug\_str\_offsets.dwo, 8, 68, 165, 197-199, 202, 205, 253, 290, 291, 293, 413, 414, 423, 426, 430-432, 437 .debug\_str\_offsets, 8, 68, 72, 175, 194, 196, 205, 207, 229, 230, 253, 285–288, 290, 291, 415, 437 .debug\_str, 152, 164, 165, 175, 178, 194–196, 204, 205, 207, 229, 230, 286–288, 290, 291, 379, 381, 414, 415, 420-422, 437 .debug\_sup, 203, 437 .debug\_tu\_index, 8, 199, 200, 431, 432, 438 .debug\_types (Version 4), 8, 437

. dwo file extension, 413 .dwp file extension, 198 .text, 387, 394, 396 segment\_selector\_size (deprecated), 154, 160, 182, 247, 254, 255 32-bit DWARF format, 36, 160, 204, 210-212, 224-230, 246, 251, 256 64-bit DWARF format, 36, 160, 204, 210-212, 225-230, 246, 251, 256, 257 abbrev\_table\_size, 150, 152, 153, 246 abbreviations table, 208 dynamic forms in, 217 example, 298 abstract instance, 20, 410 entry, 85 example, 348, 351 nested, 90 root, 85 tree, 85 abstract origin attribute, 87-89, 219 accelerated access, 141 by address, 154 by name, 142 Access declaration, 17 access declaration entry, 122 accessibility attribute, 17, 47, 121, 122, 124, 219, 240 Accessibility of base or inherited class, 17 activation of call frame, 178, 189 Ada, 1, 17, 47, 64, 110, 112, 113, 138, 305, 318, 320, 324, 325, 328, 329 address, see also address class dereference operator, 30, 31

December 5, 2023

implicit push for member operator, 135 implicit push of base, 32 uplevel, *see* static link attribute address class, 23, 45, 49, 56, 90, 218, 220–223, 230, 231, 243 address class attribute, 82, 114, 219 address index, 45, 54 address of call instruction, 18 address of called routine, 19 address of called routine, which may be clobbered, 19 address of the value pointed to by an argument, 18 address register in line number machine, 157 address size, see also address\_size, see size of an address address space multiple, 31 address table, 17 address table base encoding, 222 address table base attribute, 69 address\_range, 182, 183, 189 address\_size, 9, 154, 160, 182, 210, 211, 246, 247, 254, 255, 339 addrptr, see also addrptr class addrptr class, 23, 69, 222–224, 230, 231 adjusted opcode, 169 alias declaration, see imported declaration entry alignment non-default, 17 alignment attribute, 59, 222 all calls summary attribute, 80, 222 all source calls summary attribute, 81,222 all tail and normal calls are described, 18

all tail calls are described, 18 all tail calls summary attribute, 80, 222 all tail, normal and inlined calls are described, 18 allocated attribute, 138, 220 allocation status of types, 17 anonymous structure, 318 anonymous union, 99, 122 ANSI-defined language names, 63, 241 argument value passed, 19 ARM instruction set architecture, 155 array assumed-rank, 139, 313 declaration of type, 115 descriptor for, 304 element ordering, 115 element type, 116 Array bound THREADS scale factor, 22 array coarray, see coarray array element stride (of array type), 18 array row/column ordering, 21 array type entry, 115 examples, 304 artificial attribute, 48, 219 artificial name or description, 20 ASCII (Fortran string kind), 132 ASCII (Fortran string kind), 109 ASCII character, 108 Assembly, 64 associated attribute, 138, 220 associated compilation unit, 223 association status of types, 17 assumed-rank array, see array, assumed-rank atomic qualified type entry, 113 attribute duplication, 17 attribute encodings, 218

December 5, 2023

attribute ordering, 17 attribute value classes, 23 attributes, 15 list of, 17augmentation, 150, 182 augmentation sequence, 150 augmentation string, 182 augmentation\_size, 150 auto return type, 81, 112, 126 base address, 52 of location list, 44 of range list, 54 base address of scope, 21, 52 base address selection entry in range list, 252, 253 base type bit location, 19 base type bit size, 18 base type entry, 106 base types attribute, 68, 219 basic block, 155–157, 159, 167, 169 basic\_block, 157, 159, 167, 169 beginning of a data member, 123 beginning of an object, 123, 323 Bernstein hash function, 262 Bias added to an encoded value, 17 bias attribute, 223 big-endian encoding, see endianity attribute binary scale attribute, 109, 221 binary scale factor for fixed-point type, 17 bit fields, 321, 323 bit offset attribute (Version 3), 218 bit size attribute, 106, 107, 124, 136, 218 bit stride attribute, 116, 130, 135, 219 BLISS, 64 block, see also block class, 25, 82, 98, 128, 189 block class, 23, 219, 220, 224, 230

bounded location description, 43, 45, 46 bounded range, 53, 55, 56 bucket\_count, 150, 151 byte order, 102, 198, 203, 225, 232, 323 byte size attribute, 106, 124, 136, 218 byte stride attribute, 116, 130, 135, 220

C, 1, 12, 21, 32, 49, 64, 68, 79–81, 95, 98-100, 107, 109, 112-116, 118, 119, 130, 131, 136, 172, 177, 262, 313, 318, 323, 365, 371, 379, 393, 394, 409 C++, 1, 9, 11, 12, 17, 21, 22, 32, 47, 48, 51, 58, 64, 74–77, 81, 83–85, 87, 89, 91, 95, 97, 99, 100, 102, 109, 112, 113, 115, 118–122, 124-126, 130, 131, 135-137, 149, 172, 177, 318, 323, 331, 353, 356, 359–363, 383, 386, 389, 391–394, 398, 409 C++ for OpenCL, 64 C++11, 125, 131 C-interoperable, 313 C#, 64 call column attribute, 94, 221 of call site entry, 94 call data location attribute, 94, 222 call data value attribute, 94, 222 call file attribute, 94, 221 of call site entry, 94 call is a tail call, 18 call line attribute, 94, 221 of call site entry, 94 call origin attribute, 93, 222 call parameter attribute, 95, 222 call PC attribute, 222 call pc attribute, 93 call return PC attribute, 222 call return pc attribute, 93

December 5, 2023

call site address of called routine, 19 address of called routine, which may be clobbered, 19 address of the call instruction, 18 address of the value pointed to by an argument, 18 argument value passed, 19 parameter entry, 18 return address, 18 subprogram called, 18 summary all tail and normal calls are described, 18 all tail calls are described, 18 all tail, normal and inlined calls are described, 18 tail call. 18 value pointed to by an argument, 18 call site entry, 92 call site parameter entry, 94 call site return pc attribute, 93 call site summary information, 80 call tail call attribute, 93, 222 call target attribute, 93, 222 call target clobbered attribute, 93, 222 call type attribute, 93 call value attribute, 94, 222 Calling convention for subprograms, 19 for types, 19 calling convention attribute, 219 for subprogram, 79 for types, 120 calling convention codes for subroutines, 79 for types, 120 catch block, 97 catch block entry, 97 Child determination encodings, 217

CIE\_id, 182, 206, 207 CIE\_pointer, 182, 183, 206, 207 class of attribute value address, see address class addrptr, see addrptr class block*, see* block class constant, see constant class exprloc, see exprloc class flag, see flag class lineptr, see lineptr class loclist, see loclist class loclistsptr, see loclistsptr class macptr, see macptr class reference, *see* reference class rnglist, see rnglist class rnglistsptr, see rnglistsptr class string, see string class stroffsetsptr, *see* stroffsetsptr class class type entry, 118 class variable entry, 124 coarray, 117 example, 310–312 COBOL, 1, 3, 12, 64 code address or range of addresses, 21 code alignment factor, 182 code\_alignment\_factor, 182, 184 codimension, see coarray coindex, see coarray column, 157 column position of call site of non-inlined call, 18 column position of inlined subroutine call, 18 column position of source declaration, 19 COMDAT, 11, 389, 396–398 common, 82 common block, see Fortran common block, 99 common block entry, 102

December 5, 2023

\*\*\*WORKING DRAFT\*\*\*

common block reference attribute, 82, 102 common block usage, 19 common blocks, 51 common information entry, 181 common reference attribute, 219 comp\_unit\_count, 150 compilation directory, 19 compilation directory attribute, 66, 219 compilation unit, 61 see also type unit, 71 full, 62 partial, 62 skeleton, 69 compilation unit ID, 430, 432 compilation unit set, 199 compilation unit uses UTF-8 strings, 22 compile-time constant function, 19 compile-time constant object, 19 compiler identification, 21 concrete instance example, 348, 351, 352 nested, 90 concrete out-of-line instance, 410 condition entry, 129 const qualified type entry, 113 constant, see also constant class, 57 constant (data) entry, 99 constant class, 23, 56, 59, 98, 101, 107, 195, 218-224, 230, 231, 245 constant expression attribute, 86, 102, 221 constant object, 19 constant value attribute, 59, 101, 130, 219 constexpr, 84, 87 containing type (of pointer) attribute, 135 containing type attribute, 219

containing type of pointer to member type, 19 contiguous range of code addresses, 20 conventional compilation unit, see full compilation unit, partial compilation unit, type unit conventional type unit, 71 count attribute, 114, 134, 220 default, 134 counted location description, 44 Crystal, 64

D, 64, 113 data (indirect) location attribute, 137 data alignment factor, 183 data bit offset, 323 data bit offset attribute, 107, 123, 221 data bit size, 323 data location attribute, 220 data member, see member entry (data) data member attribute, 220 data member bit location, 19 data member bit size, 18 data member location, 19 data member location attribute, 121, 123 data object entries, 99 data object location, 21 data object or data type size, 18 data\_alignment\_factor, 183, 185-187 debug\_abbrev\_offset, 9, 202, 206, 210-212, 287, 291 debug\_info\_offset, 154, 194, 206, 246 debug\_line\_offset, 173, 174 debug\_line\_offset\_flag, 173, 380, 381 debugging information entry, 15

December 5, 2023

ownership relation, 25, 390 debugging information entry relationship, 22 decimal scale attribute, 109–112, 221 decimal scale factor, 19 decimal sign attribute, 110, 111 decimal sign representation, 19 DECL, 263–283 declaration attribute, 49, 50, 73, 99, 100, 119, 220 declaration column attribute, 50, 51, 220declaration coordinates, 15, 50, 87, 263 in concrete instance, 87 declaration file attribute, 50, 220 declaration line attribute, 50, 220 DEFAULT (Fortran string kind), 132 default location description, 44 default value attribute, 101, 219 default value of parameter, 19 default\_is\_stmt, 159, 161, 339 defaulted attribute, 19, 126, 222 deleted attribute, 126, 222 Deletion of member function, 19 denominator of rational scale factor, 22 derived type (C++), see inheritance entry description attribute, 57, 221 descriptor array, 304 DIE, see debugging information entry digit count attribute, 109–111, 221 digit count for packed decimal or numeric string type, 20 directories, 162, 165, 339 directories\_count, 162, 339 directory\_format\_count, 162, 339 directory\_format\_table, 162, 339

discontiguous address ranges, see non-contiguous address ranges discriminant (entry), 127 discriminant attribute, 127, 218 discriminant list attribute, 128, 220, 245 discriminant of variant part, 20 discriminant value, 20 discriminant value attribute, 128, 218 discriminated union, see variant entry discriminator, 155, 158, 159, 167, 169, 172 divisor of rational scale factor, 222 DJB hash function, 151, 262 duplication elimination, see DWARF duplicate elimination DW\_ACCESS\_private, 47, 240, 401, 403, 404 DW\_ACCESS\_protected, 47, 240 DW\_ACCESS\_public, 47, 240, 424, 427 DW\_ADDR\_none, 49, 243 DW\_AT\_abstract\_origin, 17, 87, 88, 89, 143, 219, 263, 350, 354, 356, 357,368 DW\_AT\_accessibility, 17, 47, 121, 122, 124, 219, 240, 259, 264, 266, 268-273, 276-283, 401, 403, 404, 424, 427 DW\_AT\_addr\_base, 17, 28, 45, 54, 69, 70, 71, 196, 222, 224, 254, 267, 274, 276, 286, 288, 292, 415, 416, 420, 422, 423, 429 DW\_AT\_address\_class, 17, 49, 82, 114, 219, 259, 268, 274, 275, 278, 280, 283 DW\_AT\_alignment, 17, 59, 222, 259, 264-271, 273-282 DW\_AT\_allocated, 17, 117, 137, 138, 138, 220, 259, 264–266,

December 5, 2023

\*\*\*WORKING DRAFT\*\*\*

268-270, 275-277, 279-282, 309, 317 DW\_AT\_artificial, 15, 17, 48, 90, 125, 219, 259, 263, 325, 330, 336, 338, 402, 408, 425, 428 DW\_AT\_associated, 17, 117, 137, 138, 138, 220, 259, 264-266, 268-270, 275-277, 279-282, 308, 317 DW\_AT\_base\_types, 17, 68, 70, 71, 219, 267, 274, 416 DW\_AT\_bias, 17, 107, 223, 265, 325 DW\_AT\_binary\_scale, 17, 109, 109, 221, 259, 265 DW\_AT\_bit\_offset (deprecated), 218 DW\_AT\_bit\_size, 18, 57, 57, 106, 107, 116, 119, 124, 130, 132–134, 136, 218, 259, 264-266, 269, 270, 272, 274–277, 279, 282, 321-323, 325 DW\_AT\_bit\_stride, 18, 57, 116, 130, 130, 135, 219, 259, 264, 269, 270, 279, 322 DW\_AT\_byte\_size, 10, 18, 57, 57, 106, 116, 119, 124, 130, 132–134, 136, 218, 259, 264–266, 269, 270, 272, 274–277, 279, 282, 299, 309, 325, 357, 358, 366, 370, 397, 399-403, 405, 408, 425 DW AT byte stride, 18, 57, 116, 130, 130, 135, 220, 259, 269, 270, 279, 307, 314 DW\_AT\_call\_all\_calls, 18, 80, 80, 81, 222 DW\_AT\_call\_all\_source\_calls, 18, 80, 81, 81, 222 DW\_AT\_call\_all\_tail\_calls, 18, 80, 80, 81,222 DW\_AT\_call\_column, 18, 86, 94, 221, 265, 271

- DW\_AT\_call\_data\_location, 18, 94, 94, 222, 266
- DW\_AT\_call\_data\_value, 18, 94, 94, 222, 266, 378
- DW\_AT\_call\_file, 18, 86, 94, 221, 265, 271
- DW\_AT\_call\_line, 18, 86, 94, 221, 265, 271
- DW\_AT\_call\_origin, 18, 93, 93, 222, 265, 374, 378
- DW\_AT\_call\_parameter, 18, 95, 222, 266, 374, 375, 378
- DW\_AT\_call\_pc, 18, 81, 92, 93, 222, 265
- DW\_AT\_call\_return\_pc, 18, 81, 92, 93, 222, 265, 374, 375, 378
- DW\_AT\_call\_tail\_call, 18, 93, 222, 265
- DW\_AT\_call\_target, **19**, **93**, **93**, **222**, 265, 374, 375
- DW\_AT\_call\_target\_clobbered, 19, 93, 93, 222, 265
- DW\_AT\_call\_value, **19**, **94**, **94**, **222**, 266, 374, 375, 378
- DW\_AT\_calling\_convention, 19, 79, 120, 219, 244, 266, 277, 278, 282
- DW\_AT\_common\_reference, 19, 82, 219, 267, 396, 397
- DW\_AT\_comp\_dir, 19, 63, 66, 66, 69–71, 219, 267, 274, 276, 299, 415, 416, 420, 422, 424
- DW\_AT\_const\_expr, 19, 86, 87, 102, 221, 259, 271, 282, 357
- DW\_AT\_const\_value, 19, 41, 59, 86, 87, 101, 130, 219, 259, 268–270, 281, 282, 350, 357, 359, 370, 395
- DW\_AT\_containing\_type, 19, 135, 219, 259, 275, 338
- DW\_AT\_count, 19, 114, 134, 220, 259, 270, 276, 279

December 5, 2023

\*\*\*WORKING DRAFT\*\*\*

DW\_AT\_data\_bit\_offset, 19, 107, 123, 123, 221, 259, 265, 272, 321-323, 325 DW\_AT\_data\_location, 19, 117, 137, 137, 138, 220, 259, 264-266, 268-270, 275-277, 279-282, 305-310, 314, 317, 319, 370 DW\_AT\_data\_member\_location, 19, 32, 121, 123, 123, 220, 259, 271, 272, 309, 320, 327, 329, 330, 366, 399-401, 403-405 DW\_AT\_decimal\_scale, 19, 109, 110, 111, 112, 221, 259, 265 DW\_AT\_decimal\_sign, 19, 110, 111, 221, 239, 259, 265 DW\_AT\_decl\_column, 19, 50, 51, 220, 261, 263 DW AT decl file, 19, 50, 50, 72, 196, 220, 261, 263, 399, 401, 402, 408, 413, 424, 425, 427, 428 DW\_AT\_decl\_line, 19, 50, 50, 220, 261, 263, 399, 401, 402, 408, 424, 425, 427, 428 DW\_AT\_declaration, 19, 49, 50, 73, 99, 100, 119, 143, 220, 260, 261, 264, 266-270, 272, 273, 275-283, 335, 336, 402, 408, 424, 427 DW\_AT\_default\_value, 19, 58, 101, 219, 259, 270, 280, 281, 383, 384 DW\_AT\_defaulted, 9, 19, 126, 126, 222, 246, 278 DW AT deleted, 9, 19, 126, 222, 278 DW\_AT\_description, 15, 20, 57, 221, 261, 263 DW\_AT\_digit\_count, 20, 109, 110, 111, 112, 221, 259, 265 DW\_AT\_discr, 20, 127, 218, 259, 283, 327-330 DW AT discr list, 20, 128, 128, 220,

245, 259, 283 DW\_AT\_discr\_value, 20, 128, 128, 218, 259, 283, 327, 329, 330 DW\_AT\_dwo\_name, 20, 69, 69, 70, 211, 222, 274, 276, 291, 415, 416, 420, 422 DW\_AT\_elemental, 20, 80, 221, 278 DW\_AT\_encoding, 20, 106, 107, 220, 238, 259, 265, 299, 325, 358, 370, 397, 399, 400, 402, 403, 408, 425 DW\_AT\_endianity, 20, 102, 102, 106, 221, 240, 259, 265, 268, 270,

221, 240, 259, 265, 268, 270, 282 DW\_AT\_entry\_pc, 20, 56, 56, 68, 71, 74, 81, 85, 86, 95–97, 143, 220

- 74, 81, 85, 86, 95–97, 143, 220, 266, 267, 271, 272, 274, 278, 281, 283, 416
- DW\_AT\_enum\_class, **20**, **130**, **130**, 221, 259, 269, 359
- DW\_AT\_explicit, 20, 124, 221, 259, 278
- DW\_AT\_export\_symbols, 20, 74, 75, 118, 222, 266, 273, 277, 282, 318, 332, 334
- DW\_AT\_extension, 20, 74, 221, 273, 333
- DW\_AT\_external, 20, 78, 99, 100, 153, 220, 268, 278, 282, 402, 408, 424, 427
- DW\_AT\_frame\_base, 20, 29, 33, 82, 83, 220, 268, 278, 301, 354–356, 425, 428
- DW\_AT\_friend, 20, 122, 220, 259, 260, 270
- DW\_AT\_hi\_user, 191, 223
- DW\_AT\_high\_pc, 11, 20, 52, 53, 63, 70, 71, 74, 81, 85, 86, 95–97, 143, 218, 266, 267, 271, 272, 274, 276, 278, 281, 283, 299, 332, 333, 350, 351, 354–356,

December 5, 2023

\*\*\*WORKING DRAFT\*\*\*

375, 408, 415, 416, 423, 425, 428

- DW\_AT\_identifier\_case, 20, 67, 71, 220, 243, 267, 274, 395, 416
- DW\_AT\_import, 20, 75, 76, 76, 77, 78, 204, 219, 271, 333, 391, 393, 396, 397
- DW\_AT\_inline, 20, 84, 84, 85, 85, 219, 244, 278, 348, 349, 352, 355, 357, 368
- DW\_AT\_is\_optional, 20, 101, 219, 259, 270
- DW\_AT\_language (deprecated), 218
- DW\_AT\_language\_name, **21**, **63**, **71**, 72, 101, 116, 223, 241, 267, 274, 281, 299, 393, 395, 399, 401, 416, 424
- DW\_AT\_language\_version, 21, 65, 71, 72, 101, 223, 267, 274, 281, 416
- DW\_AT\_linkage\_name, **21**, 51, 58, 78, 102, 143, 221, 267, 268, 278, 282, 424, 427
- DW\_AT\_lo\_user, 191, 223
- DW\_AT\_location, 21, 36, 41, 51, 51, 57, 59, 85, 94, 96, 100, 102, 143, 218, 259, 266–268, 270, 282, 283, 286, 309, 317, 320, 322, 325, 332, 333, 336, 350, 351, 354–356, 366, 368, 370, 374, 375, 378, 395, 406, 425, 426, 428
- DW\_AT\_loclists\_base, 21, 43, 69, 222, 256, 416
- DW\_AT\_low\_pc, 11, 21, 52, 52, 53, 63, 69–71, 74, 81, 85, 86, 95–97, 143, 218, 266–268, 271, 272, 274, 276, 278, 281, 283, 299, 332, 333, 350, 351, 354–356, 375, 408, 415, 416, 423, 425, 428
- DW\_AT\_lower\_bound, 21, 134, 219, 241, 259, 270, 279, 308, 309, 311, 314, 320, 322, 325, 395 DW AT macro info, 65, 65 DW\_AT\_macro\_info (deprecated), 220 DW AT macros, 21, 65, 65, 71, 222, 267, 274, 286, 292, 416 DW\_AT\_main\_subprogram, 11, 21, 68, 68, 71, 78, 221, 267, 274, 278,416 DW\_AT\_mutable, 21, 123, 221, 259, 272 DW\_AT\_name, 21, 51, 51, 57, 58, 63, 67, 71, 74, 76, 78, 88, 95, 96, 99, 102, 103, 106, 112, 113, 115, 117, 118, 120, 122, 129–133, 135-137, 143, 164, 218, 258-260, 263-283, 299, 309, 311, 312, 317, 318, 320-322, 325, 327, 329, 330, 332–336, 338, 349, 351, 352, 355, 357-361, 363, 364, 366, 368, 370, 375, 383, 384, 393-397, 399-406, 408, 416, 424, 425, 427.428 DW\_AT\_namelist\_item, 21, 103, 220, 273 DW\_AT\_noreturn, 9, 21, 80, 222, 278 DW\_AT\_object\_pointer, 21, 125, 125, 221, 261, 278, 335, 336, 425, 428 DW\_AT\_ordering, 21, 115, 218, 244, 259, 264, 311, 312 DW\_AT\_picture\_string, 21, 111, 221, 259,265
- DW\_AT\_priority, 21, 74, 220, 272
- DW\_AT\_producer, 21, 67, 71, 219, 267, 274, 299, 416, 424
- DW\_AT\_prototyped, 21, 80, 131, 219, 259, 278, 280

December 5, 2023

\*\*\*WORKING DRAFT\*\*\*

DW\_AT\_pure, 21, 80, 221, 278 DW\_AT\_ranges, 21, 52, 52, 53, 63, 70, 71, 74, 81, 85, 86, 95–97, 143, 221, 266, 267, 271, 272, 274, 276, 278, 281, 283, 286, 292, 415, 416, 423, 426 DW AT rank, 9, 21, 117, 139, 139, 221, 259, 264, 313, 314 DW\_AT\_recursive, 21, 80, 80, 221, 278 DW\_AT\_reference, 21, 125, 131, 132, 222, 259, 278, 280 DW\_AT\_return\_addr, 21, 82, 85, 219, 268, 271, 278 DW\_AT\_rnglists\_base, 22, 53, 69, 70, 222, 255, 267, 274, 276, 286, 416 DW\_AT\_rvalue\_reference, 22, 125, 131, 132, 222, 259, 278, 280, 338 DW\_AT\_scale\_divisor, 22, 110, 110, 222, 259, 265 DW\_AT\_scale\_multiplier, 22, 110, 110, 222, 259, 265 DW\_AT\_segment (deprecated), 220 DW\_AT\_sibling, 22, 25, 50, 218, 263 DW AT signature, 22, 50, 119, 221, 266, 269, 271, 277, 280, 282, 408, 424, 427 DW\_AT\_small, 22, 110, 110, 221, 259, 265 DW\_AT\_specification, 22, 50, 50, 75, 85, 100, 119, 125, 126, 143, 220, 260, 264, 266, 269, 272, 277, 278, 282, 333, 408, 425, 428 DW\_AT\_start\_scope, 22, 85, 97, 219, 264, 266, 268, 269, 271–273, 276, 277, 279-282 DW\_AT\_static\_link, 22, 83, 83, 220, 268, 279, 350, 354, 355 DW\_AT\_stmt\_list, 22, 65, 70-72, 202, 218, 267, 274, 276, 281, 286,

292, 299, 415, 416, 420-424 DW\_AT\_str\_offsets, 22, 68, 70–72, 222, 253, 267, 274, 276, 281, 286, 287, 415, 416 DW\_AT\_str\_offsets\_base (deprecated), 22 DW AT string length, 10, 22, 132, 132, 133, 219, 259, 277, 370 DW\_AT\_string\_length\_bit\_size, 22, 57, 132, 221, 259, 277 DW\_AT\_string\_length\_byte\_size, 22, 57, 132, 221, 259, 277, 370 DW\_AT\_tensor, 22, 115, 116, 223 DW\_AT\_threads\_scaled, 22, 134, 221, 259, 270, 279 DW\_AT\_trampoline, 22, 90, 221, 271, 279 DW\_AT\_type, 22, 47, 47, 59, 81, 83, 93, 93, 95, 96, 100, 102, 113, 115-117, 121, 122, 127, 129–131, 132, 133–137, 220, 259, 260, 264-276, 279-283, 299, 308, 309, 311, 312, 314, 317, 320-322, 325, 327, 329, 330, 332, 333, 335, 336, 338, 349, 352, 355, 357-364, 366, 368, 370, 375, 383, 384, 393-396, 399-406, 408, 424, 425, 427, 428 DW\_AT\_upper\_bound, 22, 134, 134, 219, 259, 270, 279, 308, 309, 311, 312, 314, 320, 322, 325, 357, 395 DW AT use location, 22, 135, 135, 136, 220, 259, 275 DW\_AT\_use\_UTF8, 22, 68, 70–72, 220, 229, 259, 267, 274, 276, 281, 416 DW\_AT\_variable\_parameter, 22, 100, 220, 259, 270

DW\_AT\_virtuality, 23, 48, 121, 124,

December 5, 2023

\*\*\*WORKING DRAFT\*\*\*

220, 241, 259, 271, 279 DW\_AT\_visibility, 23, 47, 219, 240, 259, 264, 266-270, 272, 273, 275-277, 279-283 DW\_AT\_vtable\_elem\_location, 23, 125, 220, 259, 279 DW ATE address, 108, 238 DW\_ATE\_ASCII, 108, 109, 132, 239, 370 DW\_ATE\_boolean, 108, 238, 425 DW\_ATE\_complex\_float, 108, 110, 238DW\_ATE\_complex\_signed, 108, 112, 239 DW\_ATE\_complex\_unsigned, 108, 112,239 DW\_ATE\_decimal\_float, 108, 110, 239 DW\_ATE\_edited, 108, 111, 239 DW\_ATE\_float, 108, 110, 238 DW\_ATE\_hi\_user, 191, 239 DW\_ATE\_imaginary\_float, 108, 110, 239 DW\_ATE\_imaginary\_signed, 108, 112, 239 DW\_ATE\_imaginary\_unsigned, 108, 112, 239 DW\_ATE\_lo\_user, 191, 239 DW\_ATE\_numeric\_string, 108, 109, 110, 112, 239 DW\_ATE\_packed\_decimal, 108, 109, 110, 112, 239 DW\_ATE\_signed, 107, 108, 239, 325, 397, 399, 400, 402, 403, 408 DW\_ATE\_signed\_bitint, 108, 109, 239 DW\_ATE\_signed\_char, 108, 239 DW\_ATE\_signed\_fixed, 108, 109, 239 DW\_ATE\_UCS, 108, 109, 132, 239, 370 DW\_ATE\_unsigned, 108, 239, 325

DW\_ATE\_unsigned\_bitint, 108, 109, 239 DW\_ATE\_unsigned\_char, 108, 239, 299 DW\_ATE\_unsigned\_fixed, 108, 109, 239 DW ATE UTF, 108, 109, 239, 358 DW\_CC\_hi\_user, 191, 244 DW\_CC\_lo\_user, 191, 244 DW\_CC\_nocall, 79, 79, 244 DW\_CC\_normal, 79, 79, 120, 244 DW\_CC\_pass\_by\_reference, 120, 244 DW\_CC\_pass\_by\_value, 120, 244 DW\_CC\_program, 79, 79, 244 DW CFA advance loc, 184, 184, 185, 189, 251, 346 DW\_CFA\_advance\_loc1, 185, 185, 251 DW\_CFA\_advance\_loc2, 185, 185, 251 DW\_CFA\_advance\_loc4, 185, 185, 251DW\_CFA\_def\_cfa, 185, 185, 251, 345 DW\_CFA\_def\_cfa\_expression, 184, 186, 186, 251 DW\_CFA\_def\_cfa\_offset, 185, 185, 186, 251, 346 DW\_CFA\_def\_cfa\_offset\_sf, 186, 186, 252 DW\_CFA\_def\_cfa\_register, 185, 185, 251,346 DW\_CFA\_def\_cfa\_sf, 185, 185, 252 DW\_CFA\_expression, 184, 187, 187, 251 DW\_CFA\_hi\_user, 191, 252 DW\_CFA\_lo\_user, 191, 252 DW\_CFA\_nop, 183, 184, 188, 188, 251, 345, 346 DW\_CFA\_offset, 186, 186, 251, 346 DW\_CFA\_offset\_extended, 186, 186, 187,251

December 5, 2023

\*\*\*WORKING DRAFT\*\*\*

DW\_CFA\_offset\_extended\_sf, 187, 187,252 DW\_CFA\_register, 187, 187, 251, 345 DW\_CFA\_remember\_state, 188, 188, 251 DW\_CFA\_restore, 188, 188, 251, 346 DW CFA restore extended, 188, 188, 251 DW\_CFA\_restore\_state, 188, 188, 251 DW\_CFA\_same\_value, 186, 186, 251, 345 DW\_CFA\_set\_loc, 184, 184, 189, 251 DW\_CFA\_undefined, 186, 186, 189, 251, 345 DW\_CFA\_val\_expression, 184, 188, 188, 252 DW\_CFA\_val\_offset, 187, 187, 252 DW CFA val offset sf, 187, 187, 252 DW\_CHILDREN\_no, 216, 217, 299 DW\_CHILDREN\_yes, 216, 217, 299 DW\_DEFAULTED\_in\_class, 126, 246 DW\_DEFAULTED\_no, 126, 246 DW\_DEFAULTED\_out\_of\_class, 126, 246 DW\_DS\_leading\_overpunch, 111, 240DW\_DS\_leading\_separate, 111, 240 DW\_DS\_trailing\_overpunch, 111, 240 DW\_DS\_trailing\_separate, 111, 240 DW\_DS\_unsigned, 111, 240 DW DSC label, 128, 245 DW\_DSC\_range, 128, 245 DW\_END\_big, 102, 240 DW END default, 102, 240 DW\_END\_hi\_user, 191, 240 DW\_END\_little, 102, 240 DW\_END\_lo\_user, 191, 240 DW\_FORM\_addr, 45, 55, 193, 223, 230, 299 DW\_FORM\_addrx, 9, 69, 195, 196, 223, 224, 231, 286, 288, 292,

414, 415, 422, 423, 425, 428 DW\_FORM\_addrx1, 9, 69, 195, 196, 224, 224, 231, 288, 292, 414, 415, 422, 423 DW\_FORM\_addrx2, 9, 69, 195, 196, 224, 224, 231, 288, 292, 414, 415, 422, 423 DW\_FORM\_addrx3, 9, 69, 195, 196, 224, 224, 231, 288, 292, 414, 415, 422, 423 DW\_FORM\_addrx4, 9, 69, 195, 196, 224, 224, 231, 288, 292, 414, 415, 422, 423 DW\_FORM\_addrx\_offset, 217, 217 DW FORM block, 165, 166, 174, 224, 230, 258, 407 DW\_FORM\_block1, 166, 174, 224, 230 DW FORM block2, 166, 174, 224, 230 DW\_FORM\_block4, 166, 174, 224, 230 DW\_FORM\_data, 225, 225 DW\_FORM\_data1, 165, 166, 174, 224, 225, 230, 299 DW\_FORM\_data16, 9, 166, 174, 224, 225, 231 DW\_FORM\_data2, 165, 166, 174, 224, 225,230 DW\_FORM\_data4, 11, 165, 166, 174, 224, 225, 230, 384 DW\_FORM\_data8, 11, 165, 166, 174, 224, 225, 230, 245, 425, 428 DW FORM data<n>, 107 DW\_FORM\_exprloc, 225, 226, 231, 258 DW\_FORM\_flag, 166, 174, 225, 230, 258,407 DW\_FORM\_flag\_present, 225, 231, 246 DW\_FORM\_implicit\_const, 9, 217, 217, 225, 231 DW\_FORM\_indirect, 217, 217, 231, 299

December 5, 2023

DW\_FORM\_line\_strp, 9, 164–166, 174, 207, 229, 229, 231, 286, 289, 293, 413 DW\_FORM\_loclistx, 9, 46, 69, 226, 231, 256, 288, 292 DW\_FORM\_ref1, 195, 227, 231, 390 DW FORM ref2, 36, 195, 227, 231, 390 DW\_FORM\_ref4, 36, 195, 227, 231, 299, 390 DW\_FORM\_ref8, 195, 227, 231, 390 DW\_FORM\_ref<n>, 227, 393 DW\_FORM\_ref\_addr, 12, 36, 194, 197, 207, 227, 228, 231, 286, 287, 299, 388, 390-392, 410 DW\_FORM\_ref\_sig8, 144, 151, 212, 228, 231, 399, 424, 427 DW FORM ref sup4, 9, 204, 228, 231 DW\_FORM\_ref\_sup8, 9, 204, 228, 231 DW\_FORM\_ref\_udata, 195, 227, 231, 390 DW\_FORM\_rnglistx, 9, 55, 69, 227, 231, 255, 288, 292 DW\_FORM\_sdata, 166, 174, 224, 225, 230, 258, 383, 400, 403–405, 407 DW\_FORM\_sec\_offset, 11, 46, 56, 166, 174, 194, 197, 207, 223, 224-227, 230, 231, 255, 256, 287, 288, 292, 299, 428 DW FORM string, 164–166, 174, 195, 228, 230, 258, 299, 339, 383, 384, 400, 403–405, 407, 424, 425 DW\_FORM\_strp, 164–166, 174, 194, 195, 197, 207, 229, 229, 230, 253, 286, 287, 291, 339, 414, 426 DW\_FORM\_strp8, 164, 166, 174, 194, 195, 197, 229, 229, 231, 287, 291, 414

DW\_FORM\_strp\_sup, 9, 164, 166, 174, 204, 207, 229, 229, 231 DW\_FORM\_strp\_sup8, 164, 166, 174, 204, 229, 229, 232 DW\_FORM\_strx, 10, 68, 72, 165, 166, 174, 195–197, 199, 229, 229, 231, 286, 287, 291, 413-415, 423-425, 427, 428, 430 DW\_FORM\_strx1, 10, 68, 72, 165, 166, 174, 195–197, 199, 229, 229, 231, 287, 291, 413-415, 423 DW\_FORM\_strx2, 10, 68, 72, 165, 166, 174, 195–197, 199, 229, 229, 231, 287, 291, 413-415, 423 DW FORM strx3, 10, 68, 72, 165, 166, 174, 195–197, 199, 229, 229, 231, 287, 291, 413-415, 423 DW FORM strx4, 10, 68, 72, 165, 166, 174, 195–197, 199, 229, 229, 231, 287, 291, 413-415, 423 DW\_FORM\_udata, 165, 166, 174, 224, 225, 231, 339 DW ID case insensitive, 67, 68, 243, 395 DW\_ID\_case\_sensitive, 67, 67, 243 DW ID down case, 67, 67, 243 DW\_ID\_up\_case, 67, 67, 243 DW\_IDX\_compile\_unit, 153, 245 DW\_IDX\_die\_offset, 153, 245 DW\_IDX\_external, 153, 153, 245, 246 DW\_IDX\_hi\_user, 191, 245 DW\_IDX\_lo\_user, 191, 245 DW\_IDX\_parent, 153, 245 DW\_IDX\_type\_hash, 153, 245 DW\_IDX\_type\_unit, 153, 245 DW\_INL\_declared\_inlined, 85, 244, 349, 352, 355, 368 DW\_INL\_declared\_not\_inlined, 85, 244 DW\_INL\_inlined, 84, 85, 244, 357 DW INL not inlined, 85, 85, 244

December 5, 2023

\*\*\*WORKING DRAFT\*\*\*

DW\_LLE\_base\_address, 46, 238 DW\_LLE\_base\_addressx, 45, 69, 238, 288 DW\_LLE\_default\_location, 46, 238 DW\_LLE\_end\_of\_list, 45, 46, 238, 368, 429 DW LLE hi user, 191, 238 DW\_LLE\_include\_loclist, 46, 238 DW\_LLE\_include\_loclistx, 46, 238 DW\_LLE\_lo\_user, 191, 238 DW\_LLE\_offset\_pair, 45, 45, 46, 238 DW\_LLE\_start\_end, 46, 238, 368 DW\_LLE\_start\_length, 46, 238, 429 DW\_LLE\_startx\_endx, 45, 69, 238, 288 DW\_LLE\_startx\_length, 45, 69, 238, 288 DW LNAME Ada, 64, 242 DW\_LNAME\_Assembly, 64, 243 DW\_LNAME\_BLISS, 64, 242 DW\_LNAME\_C, 64, 242, 299 DW\_LNAME\_C\_plus\_plus, 64, 242, 393, 399, 401, 424 DW\_LNAME\_C\_sharp, 64, 243 DW\_LNAME\_Cobol, 64, 242 DW\_LNAME\_CPP\_for\_OpenCL, 64, 243 DW\_LNAME\_Crystal, 64, 242 DW\_LNAME\_D, 64, 242 DW\_LNAME\_Dylan, 64, 242 DW\_LNAME\_Fortran, 64, 242, 395 DW\_LNAME\_GLSL, 64, 243 DW\_LNAME\_GLSL\_ES, 64, 243 DW LNAME Go, 64, 242 DW\_LNAME\_Haskell, 64, 242 DW\_LNAME\_hi\_user, 191, 243 DW\_LNAME\_HLSL, 64, 243 DW\_LNAME\_Java, 64, 242 DW LNAME Julia, 64, 242 DW\_LNAME\_Kotlin, 64, 242 DW\_LNAME\_lo\_user, 191, 243

DW\_LNAME\_Modula2, 64, 242 DW\_LNAME\_Modula3, 64, 242 DW LNAME Mojo, 64, 243 DW\_LNAME\_ObjC, 64, 242 DW\_LNAME\_ObjC\_plus\_plus, 64, 242 DW LNAME OCaml, 64, 242 DW\_LNAME\_OpenCL\_C, 65, 242 DW\_LNAME\_OpenCL\_CPP, 65, 243 DW\_LNAME\_Pascal, 65, 242 DW\_LNAME\_PLI, 65, 242 DW\_LNAME\_Python, 65, 242 DW\_LNAME\_RenderScript, 65, 242 DW\_LNAME\_Rust, 65, 242 DW\_LNAME\_Swift, 65, 242 DW\_LNAME\_SYCL, 65, 243 DW\_LNAME\_UPC, 65, 242 DW LNAME Zig, 65, 242 DW\_LNCT\_directory\_index, 165, 248, 339 DW\_LNCT\_hi\_user, 166, 191, 248 DW\_LNCT\_lo\_user, 166, 191, 248 DW\_LNCT\_MD5, 166, 166, 248 DW\_LNCT\_path, 164, 166, 248, 339 DW\_LNCT\_size, 166, 166, 248, 339 DW LNCT source, 166, 166, 248, 339 DW\_LNCT\_timestamp, 165, 165, 248, 339 DW\_LNCT\_URL, 166, 166, 248, 339 DW\_LNE\_define\_file (deprecated), 248 DW\_LNE\_end\_sequence, 171, 171, 172, 248, 342 DW LNE hi user, 191, 248 DW\_LNE\_lo\_user, 191, 248 DW\_LNE\_padding, 172, 172, 248 DW\_LNE\_set\_address, 172, 172, 194, 248, 414 DW\_LNE\_set\_discriminator, 172, 172, 248 DW\_LNS\_advance\_line, 169, 169, 247

December 5, 2023

\*\*\*WORKING DRAFT\*\*\*

DW\_LNS\_advance\_pc, 169, 169, 170, 247, 342 DW\_LNS\_const\_add\_pc, 170, 170, 247 DW\_LNS\_copy, 169, 169, 247 DW\_LNS\_extended\_op, 159, 171, 171,247 DW\_LNS\_fixed\_advance\_pc, 159, 170, 170, 247, 342 DW\_LNS\_hi\_user, 191 DW\_LNS\_lo\_user, 191 DW\_LNS\_negate\_stmt, 161, 169, 169, 247 DW\_LNS\_set\_basic\_block, 169, 169, 247 DW\_LNS\_set\_column, 169, 169, 247 DW\_LNS\_set\_epilogue\_begin, 171, 171,247 DW\_LNS\_set\_file, 169, 169, 247 DW\_LNS\_set\_isa, 171, 171, 247 DW\_LNS\_set\_prologue\_end, 170, 170,247 DW\_MACRO\_define, 175, 175, 176, 250, 380, 381 DW\_MACRO\_define\_strp, 175, 175, 176, 178, 194, 197, 204, 250, 286, 288, 381 DW\_MACRO\_define\_strx, 175, 175, 176, 197, 250, 286, 288, 293 DW\_MACRO\_define\_sup (deprecated), 250 DW\_MACRO\_define\_sup4, 173, 175, 175, 176, 204, 250 DW\_MACRO\_define\_sup8, 173, 175, 175, 176, 204, 250 DW\_MACRO\_end\_file, 174, 177, 177, 250, 380, 381 DW\_MACRO\_hi\_user, 174, 191, 250 DW\_MACRO\_import, 178, 178, 250, 286, 289, 381

DW\_MACRO\_import\_sup (deprecated), 250 DW\_MACRO\_import\_sup4, 173, 178, 178, 204, 250 DW\_MACRO\_import\_sup8, 173, 178, 178, 204, 250 DW MACRO lo user, 174, 191, 250 DW\_MACRO\_start\_file, 174, 177, 177, 196, 250, 286, 288, 293, 380-382 DW\_MACRO\_undef, 175, 175, 176, 250, 380, 381 DW\_MACRO\_undef\_strp, 175, 175, 176, 178, 194, 197, 204, 250, 286,288 DW\_MACRO\_undef\_strx, 175, 175, 176, 197, 250, 286, 288, 293 DW MACRO undef sup (deprecated), 250 DW\_MACRO\_undef\_sup4, 173, 175, 175, 176, 204, 250 DW\_MACRO\_undef\_sup8, 173, 175, 175, 176, 204, 250 DW\_OP\_abs, 33, 33, 234 DW\_OP\_addr, 27, 27, 143, 193, 234, 301 DW\_OP\_addrx, 28, 28, 69, 184, 195, 196, 236, 286, 288, 292, 414 DW\_OP\_and, 33, 33, 234, 308, 309 DW\_OP\_bit\_piece, 42, 42, 43, 236, 304 DW\_OP\_bra, 36, 36, 235 DW\_OP\_breg0, 29, 235, 373, 378 DW\_OP\_breg1, 29, 235, 302, 303 DW\_OP\_breg31, 29, 235, 301 DW\_OP\_breg<n>, 29, 82 DW\_OP\_bregx, 29, 29, 40, 236, 301 DW\_OP\_call2, 36, 36, 51, 184, 236 DW\_OP\_call4, 36, 36, 51, 184, 236 DW\_OP\_call\_frame\_cfa, 33, 33, 184, 236, 425, 428

December 5, 2023

DW\_OP\_call\_ref, 36, 36, 51, 101, 184, 197, 207, 236, 261, 286, 287 DW OP const1s, 27, 234 DW\_OP\_const1u, 27, 234 DW\_OP\_const2s, 27, 234 DW\_OP\_const2u, 27, 234 DW OP const4s, 27, 234 DW\_OP\_const4u, 27, 234 DW\_OP\_const8s, 27, 234 DW\_OP\_const8u, 27, 234 DW\_OP\_const<n><x>, 27, 33 DW\_OP\_const<n>s, 27 DW\_OP\_const<n>u, 27 DW\_OP\_const\_type, 27, 28, 28, 184, 236 DW\_OP\_consts, 27, 27, 234 DW\_OP\_constu, 27, 27, 234 DW\_OP\_constx, 28, 28, 69, 184, 195, 196, 236, 286, 288, 292 DW\_OP\_convert, 37, 37, 184, 237 DW\_OP\_deref, 30, 30, 234, 301, 303, 308, 309, 314, 374, 375 DW\_OP\_deref\_size, 30, 30, 31, 236, 378 DW\_OP\_deref\_type, 31, 31, 184, 237 DW OP div, 33, 34, 34, 234 DW\_OP\_drop, 30, 30, 234, 300 DW\_OP\_dup, 29, 29, 234, 300 DW\_OP\_entry\_value, 37, 37, 38, 236, 303, 373-375, 378, 429 DW\_OP\_eq, 35, 235 DW\_OP\_fbreg, 29, 29, 236, 301, 302, 425, 429 DW\_OP\_form\_tls\_address, 32, 32, 33, 143,236 DW\_OP\_ge, 35, 235 DW\_OP\_gt, 35, 235 DW\_OP\_hi\_user, 191, 237 DW\_OP\_implicit\_pointer, 41, 41, 236, 365, 366, 368

DW\_OP\_implicit\_value, 40, 40, 236, 365, 368 DW OP le, 35, 235 DW\_OP\_lit0, 27, 235 DW\_OP\_lit1, 27, 235, 302, 308, 368, 374 DW OP lit31, 27, 235 DW\_OP\_lit<n>, 27, 34, 308, 309, 314, 320 DW\_OP\_lo\_user, 191, 237 DW\_OP\_lt, 35, 235 DW\_OP\_minus, 33, 34, 34, 234 DW\_OP\_mod, 34, 34, 235 DW\_OP\_mul, 33, 34, 34, 235, 314, 373, 375 DW\_OP\_ne, 35, 235 DW\_OP\_neg, 33, 34, 34, 235 DW\_OP\_nop, 37, 37, 236 DW\_OP\_not, 34, 34, 235 DW OP or, 34, 34, 235 DW\_OP\_over, 30, 30, 234, 300 DW\_OP\_pick, 30, 30, 234, 300 DW\_OP\_piece, 42, 42, 43, 236, 302, 304, 366, 368 DW\_OP\_plus, 33, 34, 34, 235, 302, 308, 309, 314, 320 DW\_OP\_plus\_uconst, 34, 34, 235, 301, 303, 329 DW\_OP\_push\_object\_address, 32, 32, 37, 94, 123, 138, 184, 236, 307-310, 314 DW\_OP\_reg0, 40, 235, 302, 304, 373-375,378 DW\_OP\_reg1, 40, 235, 303, 304, 373-375 DW\_OP\_reg31, 40, 235 DW\_OP\_reg<n>, 40, 82 DW\_OP\_regval\_bits, 28, 29, 29, 237 DW\_OP\_regval\_type, 28, 29, 29, 184, 236 DW\_OP\_regx, 40, 40, 236, 301

December 5, 2023

\*\*\*WORKING DRAFT\*\*\*

DW\_OP\_reinterpret, 37, 37, 184, 237 DW\_OP\_rot, 30, 30, 234, 300 DW OP shl, 35, 35, 235 DW\_OP\_shr, 35, 35, 235 DW\_OP\_shra, 35, 35, 235 DW\_OP\_skip, 36, 36, 235 DW OP stack value, 40, 40, 236, 302, 303, 365, 366, 368, 373, 375, 429 DW\_OP\_swap, 30, 30, 234, 300 DW\_OP\_xderef, 31, 31, 234 DW\_OP\_xderef\_size, 31, 31, 32, 236 DW\_OP\_xderef\_type, 32, 32, 237 DW\_OP\_xor, 35, 35, 235 DW\_ORD\_col\_major, 116, 245, 311, 312 DW\_ORD\_row\_major, 116, 245 DW RLE base address, 55, 252 DW\_RLE\_base\_addressx, 54, 69, 252, 286, 289 DW\_RLE\_end\_of\_list, 54, 55, 56, 252 DW RLE hi user, 191, 252 DW\_RLE\_include\_rnglist, 56, 252 DW\_RLE\_include\_rnglistx, 55, 252 DW\_RLE\_lo\_user, 191, 252 DW RLE offset pair, 54, 55, 55, 252 DW\_RLE\_start\_end, 55, 252 DW\_RLE\_start\_length, 56, 252 DW\_RLE\_startx\_endx, 55, 69, 252, 286, 289 DW\_RLE\_startx\_length, 55, 69, 252, 286, 289 DW SECT ABBREV, 202 DW SECT INFO, 202 DW\_SECT\_LINE, 202 DW\_SECT\_LOCLISTS, 202 DW\_SECT\_MACRO, 202 DW\_SECT\_RNGLISTS, 202 DW\_SECT\_STR\_OFFSETS, 202 DW\_TAG\_access\_declaration, 16, 122, 215, 264

DW\_TAG\_array\_type, 16, 115, 214, 264, 308, 309, 311, 312, 314, 320, 322, 357, 395 DW\_TAG\_atomic\_type, 16, 113, 216, 264 DW\_TAG\_base\_type, 16, 28, 29, 31, 32, 37, 106, 107, 114, 132, 215, 265, 299, 321, 325, 332, 335, 358, 370, 393, 397, 399, 400, 402, 403, 408, 425 DW\_TAG\_call\_site, 9, 16, 80, 81, 92, 92, 216, 265, 374, 375, 378 DW\_TAG\_call\_site\_parameter, 16, 94, 94, 216, 266, 374, 375, 378 DW\_TAG\_catch\_block, 16, 97, 215, 266 DW\_TAG\_class\_type, 16, 118, 127, 214, 266, 335, 338, 401, 403, 408, 424, 427 DW\_TAG\_coarray\_type, 9, 16, 117, 216, 266, 311, 312 DW\_TAG\_common\_block, 16, 102, 214, 267, 395 DW\_TAG\_common\_inclusion, 16, 82, 214, 267, 396, 397 DW TAG compile unit, 16, 62, 62, 71, 208, 214, 267, 287, 288, 292, 299, 391–394, 396, 397, 406, 413, 423, 424 DW\_TAG\_condition, 3, 16, 129, 216, 267 DW\_TAG\_const\_type, 16, 113, 114, 215, 267, 335, 338, 357, 370, 425 DW\_TAG\_constant, 16, 99, 99, 110, 129, 215, 268, 370, 395 DW\_TAG\_dwarf\_procedure, 16, 41, 51, 57, 215, 268, 368 DW\_TAG\_dynamic\_type, 16, 136, 137, 216, 268, 317 DW\_TAG\_entry\_point, 16, 78, 214,

December 5, 2023

\*\*\*WORKING DRAFT\*\*\*

268 DW\_TAG\_enumeration\_type, 16, 116, 129, 130, 214, 269, 359 DW\_TAG\_enumerator, 16, 130, 215, 269,359 DW\_TAG\_file\_type, 16, 136, 215, 269 DW TAG formal parameter, 16, 41, 93, 95, 97, 99, 129, 131, 214, 270, 336, 338, 349, 350, 352, 354-357, 361, 366, 368, 383, 384, 402, 408, 425, 428, 429 DW\_TAG\_friend, 16, 122, 215, 259, 260,270 DW\_TAG\_generic\_subrange, 9, 16, 117, 117, 134, 139, 216, 270, 313, 314 DW\_TAG\_hi\_user, 191, 216 DW\_TAG\_immutable\_type, 16, 113, 216, 270 DW\_TAG\_imported\_declaration, 16, 75, 214, 271, 333 DW\_TAG\_imported\_module, 16, 75, 76, 215, 271, 333 DW\_TAG\_imported\_unit, 16, 78, 204, 215, 271, 391, 393, 396, 397, 410 DW\_TAG\_inheritance, 16, 121, 214, 271 DW\_TAG\_inlined\_subroutine, 16, 78, 81, 86, 87–90, 92, 143, 214, 271, 349, 350, 354, 356, 357, 368 DW\_TAG\_interface\_type, 16, 120, 215, 271 DW TAG label, 16, 96, 143, 214, 272 DW\_TAG\_lexical\_block, 16, 95, 214, 272, 373, 375, 408, 428 DW\_TAG\_lo\_user, 191, 216 DW\_TAG\_member, 16, 93, 122, 129, 214, 272, 309, 317, 318, 320-322, 325, 327, 329, 330, 360, 361, 363, 366, 393,

399-401, 403-405 DW\_TAG\_module, 16, 74, 215, 272 DW\_TAG\_mutable\_type (deprecated), 216 DW\_TAG\_namelist, 16, 103, 215, 273 DW\_TAG\_namelist\_item, 16, 103, 215, 273 DW\_TAG\_namespace, 16, 74, 74, 143, 215, 273, 332-334, 399-405, 408 DW\_TAG\_packed\_type, 16, 113, 215, 273, 321 DW\_TAG\_partial\_unit, 16, 62, 62, 208, 215, 274, 287, 288, 292, 391, 392, 395, 396 DW\_TAG\_pointer\_type, 16, 113, 114, 214, 259, 260, 274, 299, 335, 338, 402, 404, 408, 425 DW\_TAG\_ptr\_to\_member\_type, 16, 135, 215, 259, 260, 275, 338 DW\_TAG\_reference\_type, 16, 113, 114, 214, 259, 260, 275, 394, 425 DW\_TAG\_restrict\_type, 16, 113, 114, 215, 275 DW TAG rvalue reference type, 16, 113, 114, 216, 259, 260, 275 DW\_TAG\_set\_type, 16, 133, 215, 276 DW\_TAG\_shared\_type, 16, 113, 114, 216, 276 DW\_TAG\_skeleton\_unit, 16, 69, 216, 276, 420, 422 DW\_TAG\_string\_type, 16, 132, 214, 277,370 DW\_TAG\_structure\_type, 16, 118, 127, 214, 277, 309, 317, 318, 320-322, 325, 327, 329, 330, 360, 361, 363, 364, 366, 393, 399, 400, 402, 405 DW\_TAG\_subprogram, 16, 78, 78, 84, 88-90, 113, 124, 143, 215, 259,

December 5, 2023

\*\*\*WORKING DRAFT\*\*\*

278, 279, 332, 333, 335, 336, 338, 349, 350, 352, 354–357, 361, 362, 366, 368, 373, 383, 384, 394, 396, 397, 402, 405, 406, 408, 424, 425, 427, 428 DW\_TAG\_subrange\_type, 16, 116, 117, 129, 133, 139, 215, 241, 279, 308, 309, 311, 312, 320, 322, 325, 357, 395 DW\_TAG\_subroutine\_type, 16, 131, 214, 280, 338 DW\_TAG\_template\_alias, 16, 137, 216, 280, 363, 364 DW\_TAG\_template\_type\_parameter, 16, 58, 215, 280, 360, 361, 363, 364 DW\_TAG\_template\_value\_parameter, 16, 58, 215, 281 DW\_TAG\_thrown\_type, 16, 83, 215, 281 DW\_TAG\_try\_block, 16, 97, 215, 281 DW\_TAG\_type\_unit, 16, 62, 72, 208, 216, 281, 287, 292, 399, 401, 413, 424 DW\_TAG\_typedef, 16, 115, 115, 214, 281, 299 DW\_TAG\_union\_type, 16, 118, 127, 214, 282 DW\_TAG\_unspecified\_parameters, 16, 82, 97, 131, 214, 282 DW\_TAG\_unspecified\_type, 16, 112, 215, 282 DW\_TAG\_variable, 16, 41, 88, 93, 99, 100, 114, 124, 129, 143, 215, 282, 309, 311, 312, 317, 320, 322, 325, 332–334, 338, 349, 350, 352, 354–361, 363, 364, 366, 368, 370, 375, 394–396, 406, 428, 429, 432 DW\_TAG\_variant, 16, 128, 214, 283, 327, 329, 330

DW\_TAG\_variant\_part, 16, 127, 215, 283, 327–330 DW\_TAG\_volatile\_type, 16, 113, 114, 215, 283 DW\_TAG\_with\_stmt, 16, 96, 215, 283 DW\_UT\_compile, 209, 210 DW UT hi user, 191, 209 DW\_UT\_lo\_user, 191, 209 DW\_UT\_partial, 209, 210 DW\_UT\_skeleton, 209, 210 DW\_UT\_split\_compile, 209, 210 DW\_UT\_split\_type, 209, 211 DW\_UT\_type, 209, 211 DW\_VIRTUALITY\_none, 48, 241 DW\_VIRTUALITY\_pure\_virtual, 48, 241 DW\_VIRTUALITY\_virtual, 48, 241 DW\_VIS\_exported, 48, 241 DW\_VIS\_local, 48, 241 DW\_VIS\_qualified, 48, 241 DWARF compression, 386, 412 DWARF duplicate elimination, 386, see also DWARF compression, see also split DWARF object file examples, 392–394, 430 DWARF expression, 27, see also location description arithmetic operations, 33 control flow operations, 35 examples, 300 literal encodings, 27 logical operations, 33 operator encoding, 233 register based addressing, 28 special operations, 37 stack operations, 27, 29 DWARF package file, 430 DWARF package files, 198 section identifier encodings, 202 DWARF procedure, 51

December 5, 2023

DWARF procedure entry, 51 DWARF Version 1, iii DWARF Version 2, iii, 2, 12, 13, 161, 193, 436 DWARF Version 3, iii, 11, 12, 161, 168, 216, 218, 436 DWARF Version 4, 1, 2, 8, 10, 11, 27, 161, 199, 220, 248, 436 DWARF Version 5, 1, 8, 9, 43, 53, 61, 65, 133, 142, 154, 160, 161, 163, 164, 182, 218, 220, 222, 242, 247, 250, 254, 255, 412, 436 DWARF Version 6, iii, 22, 161, 436 dwo\_id, 70, 211, 415, 420 Dylan, 64 dynamic number of array dimensions, 21 elemental attribute, 80, 221 elemental property of a subroutine, 20elements of breg subrange type, 19 empty location description, 39 encoding attribute, 106, 107, 220, 238 encoding of base type, 20 end-of-list of location list, 44 of range list, 54 end-of-list entry in location list, 237 end\_sequence, 157, 159, 171 endianity attribute, 102, 106, 221 endianity of data, 20 entity, 15 entry address, 56 entry address of a scope, 20 entry PC address, 56 entry PC attribute, 220 and abstract instance, 85 for catch block, 97 for inlined subprogram, 86

for lexical block, 95 for module initialization, 74 for subroutine, 81 for try block, 97 for with statement, 96 entry pc attribute, 68 and abstract instance, 85 entry point entry, 78 enum class, see type-safe enumeration enum, Rust, 329 enumeration class attribute, 221 enumeration literal, see enumeration entry enumeration literal value, 19 enumeration stride (dimension of array type), 18 enumeration type entry, 130 as array dimension, 116, 130 enumerator entry, 130 epilogue, 179, 188 epilogue begin, 171 epilogue code, 179 epilogue end, 171 epilogue\_begin, 158, 159, 167, 169, 171 error value, 192 exception thrown, see thrown type entrv explicit attribute, 124, 221 explicit property of member function, 20 export symbols (of structure, class or union) attribute, 118 export symbols attribute, 74, 222 export symbols of a namespace, 20 export symbols of a structure, union or class, 20 exprloc, see also exprloc class exprval class, 23, 57, 186–188, 218-222, 225, 231

December 5, 2023

extended opcodes in line number program, 171 extended type (Java), *see* inheritance entry extensibility, *see* vendor extensibility extension attribute, 74, 221 external attribute, 78, 99, 220 external subroutine, 20 external variable, 20

file, 157 file containing call site of non-inlined call, 18 file containing declaration, 50 file containing inlined subroutine call, 18 file containing source declaration, 19 file type entry, 136 file\_name\_format\_count, 163, 339 file\_name\_format\_table, 163, 339 file\_names, 163-165, 339 file\_names\_count, 163, 339 flag, see also flag class, 48, 49, 68, 78, 80, 86, 99–101, 123, 130, 131, 134 flag class, 24, 74, 78, 80, 91, 93, 102, 195, 219–223, 225, 230, 231, 245 foreign\_type\_unit\_count, 150, 151 formal parameter, 82 formal parameter entry, 99, 129 in catch block, 97 with default value, 101 formal type parameter, *see* template type parameter entry FORTRAN, 9 Fortran, 1, 32, 64, 68, 73, 76, 77, 79, 80, 82, 103, 132, 306, 310-312, 376, 391, 394 common block, 82, 102 main program, 79

module (Fortran 90), 73 use statement, 76, 77 Fortran 2003, 109, 132, 369 Fortran 90, 12, 73, 136, 138, 304, 306, 316 Fortran 90 array, 138 Fortran array, 304 Fortran array example, 306 Fortran example, 394 frame base attribute, 82, 220 frame description entry, 181 friend attribute, 122, 220 friend entry, 122 friend relationship, 20 full compilation unit, 62 function entry, *see* subroutine entry function template instantiation, 84 fundamental type, see base type entry

generic type, 27, 28, 30–33, 35, 37 global namespace, 74, 75, *see* namespace (C++), global GNU C, 112 Go, 64

Haskell, 64 header\_length, 160, 206, 339 hidden indirection, *see* data location attribute high PC attribute, 52, 53, 63, 74, 81, 86, 95–97, 218, 351 and abstract instance, 85 high user attribute encoding, 223 High-Level Shading Language, 64 identifier case attribute, 67, 220 identifier case rule, 20 identifier names, 51, 58, 67 IEEE 754R decimal floating-point

number, 108 immutable type, 113

December 5, 2023

implementing type (Java), see inheritance entry implicit location description, 40 implicit pointer example, 366, 368 import attribute, 75, 76, 78, 219 imported declaration, 20 imported declaration entry, 75 imported module attribute, 76 imported module entry, 76 imported unit, 20 imported unit entry, 62, 78 include\_index, 165 incomplete declaration, 49 incomplete structure/union/class, 119 incomplete type, 115, 119 incomplete type (Ada), 112 incomplete, non-defining, or separate declaration corresponding to a declaration, 22 incomplete, non-defining, or separate entity declaration, 19 index attribute, 147 indirection to actual data, 19 inheritance entry, 121 inherited member location, 19 initial length, 141, 149, 154, 160, 182, 183, 192, 193, 206, 209–211, 246, 253-255 initial length field, see initial length initial\_instructions, 183, 189 initial\_length, 209 initial\_location, 182, 183, 189, 195 inline attribute, 84, 85, 219, 244 inline instances of inline subprograms, 17 inline namespace, *see also* export symbols attribute, 75 inlined call location attributes, 86 inlined subprogram call examples, 347

inlined subprogram entry, 78, 86 in concrete instance, 86 inlined subroutine, 20 instructions, 183 integer constant, 50, 57, 79, 84, 86, 106, 107, 109, 111, 115, 123, 124 interface type entry, 120 Internet, 166 is optional attribute, 101, 219 is\_stmt, 157, 159, 161, 169 is\_supplementary, 203 isa, 158, 159, 171 ISO 10646 (Fortran string kind), 109 ISO 10646 character set standard, 109, 132, 229, 369 ISO-defined language names, 63, 241 ISO/IEC 10646-1:1993 character, 108 ISO/IEC 10646-1:1993 character (UCS-4), 108 ISO/IEC 646:1991 character, 108 ISO\_10646 (Fortran string kind), 132

Java, 12, 64, 118, 120, 121 Julia, 64

#### Kotlin, 64

label entry, 96 language attribute, 72 language attribute (Version 5), 218 language attribute, encoding, 241 language name attribute, 63, 116, 223 language name encoding, 241 language version attribute, 223 language version encoding schemes, 66 LEB128, 159, 162, 170, 224, 229, 232 examples, 232 signed, 29, 41, 169, 183, 185–187, 217, 232, 233 signed, decoding of, 296

December 5, 2023

\*\*\*WORKING DRAFT\*\*\*

signed, encoding as, 232, 295 unsigned, 27–29, 34, 37, 40, 42, 159, 169, 171, 172, 182, 183, 185–188, 212, 213, 217, 224-227, 232, 233, 249, 258, 260 unsigned, decoding of, 295 unsigned, encoding as, 232, 294 LEB128 encoding algorithms, 294 examples, 233 length, 182-184 level-88 condition, COBOL, 129 lexical block, 38, 95, 97 lexical block entry, 95 lexical blocks, 56 line, 157 line containing call site of non-inlined call, 18 line number information, see also statement list attribute line number information for unit, 22 line number of inlined subroutine call, 18 line number of source declaration, 19 line number opcodes extended opcode encoding, 248 file entry format encoding, 248 standard opcode encoding, 247 line number program, 167 extended opcodes, 171 special opcodes, 167 standard opcodes, 169 line\_base, 161, 168, 169, 339, 340 line\_range, 161, 168, 169, 339, 340 lineptr, see also lineptr class, 287 lineptr class, 24, 72, 218, 223, 225, 230, 231, 292 linkage name attribute, 58, 221 list of discriminant values, 20 Little-Endian Base 128, see LEB128

little-endian encoding, see endian attribute local\_type\_unit\_count, 150, 151 location, 123 location attribute, 36, 51, 96, 100, 102, 218, 351 and abstract instance, 85 location description, 38, see also DWARF expression, 121, 123, 125, 132, 135, 137 composite, 39 empty, 39 implicit, 40 memory, 39 simple, 39 single, 38 use in location list, 38 location list, 38, 63, 82, 83, 237, 261, 288, 292 location list attribute, 220 location list base attribute, 222 location lists base, 21 location of uplevel frame, 22 location table base attribute, 69 locdesc class, 24, 38, 218–220, 222, 226, 231 loclist, see also loclist class loclist class, 24, 38, 43, 218-220, 223, 226, 231, 288, 292 loclistsptr, see also loclistsptr class loclistsptr class, 24, 69, 222, 223, 226, 230, 231 lookup by address, 154 by name, 142 low PC attribute, 52, 53, 63, 74, 81, 86, 95-97, 218, 351 and abstract instance, 85 low user attribute encoding, 223 lower bound attribute, 134, 219 default, 134, 241

December 5, 2023

lower bound of subrange, 21 macptr, see also macptr class, 287 macptr class, 24, 71, 222, 223, 226, 230, 231, 292 macro formal parameter list, 176 macro information, 172 macro information attribute, 65, 222 macro information entry types encoding, 249 macro preprocessor information, 21 main or starting subprogram, 21 main subprogram attribute, 68, 78, 221 mangled names, 51, 58, 91 maximum\_operations\_per\_instruction, 160, 161, 168, 339 MD5, 166, 257, 261, 262, 399, 406 member entry (data), 122, 123 as discriminant, 127 member function entry, 124 member function example, 335 member location for pointer to member type, 22 memory location description, 39 minimum\_instruction\_length, 160, 161, 168, 170, 339 MIPS instruction set architecture, 155 Modula-2, 47, 64, 73, 96 definition module, 73 Modula-3, 64 module entry, 74 module priority, 21 Mojo, 64 mutable attribute, 123, 221 mutable property of member data, 21 name attribute, 51, 58, 63, 67, 74, 76, 88, 95, 96, 99, 102, 103, 106, 112, 113, 115, 118, 120, 122, 129-133, 135-137, 218, 258,

name index, 142 case folding, 151 name list item attribute, 220 name of declaration, 21 name\_count, 150-152 namelist entry, 103 namelist item, 21 namelist item attribute, 103 namelist item entry, 103 names identifier, 51 mangled, 58 namespace (C++), 74 alias, 76 example, 331 global, 75 unnamed, 75 using declaration, 75–77 using directive, 77 namespace alias, 20 namespace declaration entry, 74 namespace extension entry, 74 namespace using declaration, 20 namespace using directive, 20 nested abstract instance, 85 nested concrete inline instance, 87 non-constant parameter flag, 22 non-contiguous address ranges, 53 non-contiguous range of code addresses, 21 non-default alignment, 17 non-defining declaration, 49 noreturn attribute, 21, 80, 222 numerator of rational scale factor, 22,

222

object (this, self) pointer of member function, 21 object file linkage name of an entity, 21 object pointer attribute, 125, 221

December 5, 2023

260

Objective C, 64, 125 Objective C++, 64objects or types that are not actually declared in the source, 17 OCaml, 64 offset\_entry\_count, 254-256 offset\_size\_flag, 173, 175, 178, 200-202, 380, 381 op\_index, 157-161, 167-170, 172 opcode\_base, 161, 162, 168, 339 opcode\_operands\_table, 173, 174 opcode\_operands\_table\_flag, 173, 380, 381 OpenCL C, 9, 65, 166 OpenCL C++, 65 OpenGL ES Shading Language, 64 OpenGL Shading Language, 64 operation advance, 168, 169, 340 operation pointer, 158, 161, 167, 168 optional parameter, 20, 101 ordering attribute, 102, 218 out-of-line instance, 90, see also concrete out-of-line instance out-of-line instances of inline subprograms, 17

package files, 198 packed qualified type entry, 113 packed type entry, 113 padding, 149, 183, 184, 200, 253 parameter, *see this* parameter, *see* formal parameter entry, *see* macro formal parameter list, *see* optional parameter attribute, *see* template type parameter entry, *see* template value parameter entry, *see* unspecified parameters entry, *see* variable parameter attribute parameter entry, 18 partial compilation unit, 62, 63 Pascal, 65, 96, 113, 118, 133, 136, 326, 327, 329 Pascal example, 321 path name of compilation source, 21 picture string attribute, 221 picture string for numeric string type, 21 PL/I, 65 pointer or reference types, 17 pointer qualified type entry, 113 pointer to member, 135 pointer to member entry, 135 pointer to member type, 135, 136 pointer to member type entry, 135 pointer type entry, 114 previous namespace extension or original namespace, 20 primitive data types of compilation unit, 17 priority attribute, 74, 220 producer attribute, 67, 219 PROGRAM statement, 68 programming language name, 21 programming language version, 21 prologue, 179 prologue end, 170, 171 prologue\_end, 157, 159, 167, 169, 170 prototyped attribute, 80, 131, 219 pure attribute, 80, 221 pure property of a subroutine, 21 Python, 65 range list, 63, 98, 252, 253, 288, 292

range list base encoding, 222 ranges attribute, 52, 53, 63, 74, 81, 86, 95–97, 221 and abstract instance, 85 ranges lists, 22 ranges table base attribute, 69

December 5, 2023

rank attribute, 221 recursive attribute, 80, 221 recursive property of a subroutine, 21 reduced scope of declaration, 22 reference, see also reference class, 50, 57, 68, 75, 76, 78, 82, 83, 100, 103, 113, 115, 119, 125, 127, 132, 135 reference attribute, 222 reference class, 24, 90, 93, 101, 102, 132, 218–222, 227, 231, 245 reference qualified type entry, 113 reference type, 114 reference type entry, 113 reference type entry, lvalue, see reference type entry reference type entry, rvalue, see rvalue reference type entry renamed declaration, see imported declaration entry RenderScript, 65 reserved target address, 26 reserved values error, 192 initial length, 192 restrict qualified type, 113 restricted type entry, 113 return address attribute, 82, 219 and abstract instance, 85 return address from a call, 18 return type of subroutine, 81 return\_address\_register, 183 rnglist, see also rnglist class rnglist class, 24, 53, 219, 221, 223, 227, 231, 288, 292 rnglistsptr, see also rnglistsptr class rnglistsptr class, 24, 69, 98, 222, 223, 227, 230, 231 Rust, 65, 112, 329, 330 rvalue reference qualified type entry, 113

rvalue reference type entry, 113 rvaluereference attribute, 222 sbyte, 141, 161, 257 scalar coarray, see coarray scale factor for fixed-point type, 22 scaled encodings, 109 binary, 109 composition of, 110 decimal, 109 floating-point, 110 rational, 110 section group, 387–394, 396, 398, 409, 410 name, 389 section length, 141 use in headers, 206 section offset, 11, 141, 210-212, 246 alignment of, 256, 257 in .debug\_aranges header, 154, 246 in .debug\_info header, 210–212 in class lineptr value, 225 in class loclist value, 226 in class loclistsptr, 226 in class macptr value, 226 in class reference value, 227 in class rnglist value, 227 in class rnglistsptr, 227 in class string value, 229 in FDE header, 183 in macro information attribute, 65 in statement list attribute, 65 use in headers, 206 section\_count, 200 self pointer attribute, *see* object pointer attribute set type entry, 133 shared qualified type entry, 113 sibling attribute, 25, 50, 218 signature attribute, 221

December 5, 2023

signed LEB128, see LEB128, signed simple location description, 39 single location description, 38 size of an address, 26, see also address\_size, 27, 30, 31, 132, 154, 160, 211, 246, 247 skeleton compilation unit, 69 SLEB128, 232 slot\_count, 200 small attribute, 110, 221 special opcodes in line number program, 167 specialized .debug\_line.dwo section, 424 specialized line number table, 72, 196, 413 specification attribute, 75, 85, 119, 125, 126, 220 split DWARF object file, 69, 70, 72, 144, 148, 195, 198, 223, 285, 412, 417, 420, 421, 423 example, 417 object file name, 20 split DWARF object file name encoding, 222 split DWARF object file name attribute, 69 split type unit, 71 standard opcodes in line number program, 169 standard\_opcode\_lengths, 162, 339 start scope attribute, 97, 219 and abstract instance, 85 statement list attribute, 65, 72, 218 static link attribute, 220 stride attribute, *see* bit stride attribute or byte stride attribute string, see also string class string class, 24, 51, 91, 101, 218, 219, 221, 222, 228, 230–232 string length attribute, 132, 219

size of length, 221 size of length data, 132 string length of string type, 22 size of, 22 string length size attribute, 132 string offset section attribute, 68 string offsets attribute, 222 string offsets base attribute, 72 string offsets information, 287 string offsets information for unit, 22 string type entry, 132 stroffsetsptr, *see also* stroffsetsptr class stroffsetsptr class, 25, 68, 72, 222, 223, 230, 231 structure type entry, 118 subprogram called, 18 subprogram entry, 78 as member function, 124 use for template instantiation, 84 use in inlined subprogram, 84 subrange stride (dimension of array type), 18 subrange type entry, 133 as array dimension, 116 subroutine call site summary attributes, 80 subroutine entry, 78 subroutine formal parameters, 82 subroutine frame base address, 20 subroutine or subroutine type, 17 subroutine prototype, 21 subroutine return address save location, 21 subroutine type entry, 131 sup\_checksum, 203 sup\_checksum\_len, 203 sup\_filename, 203 supplementary object file, 8, 17, 24, 175, 178, 203, 204, 228, 229, 284, 285 Swift, 65

December 5, 2023

SYCL, 65 tag, 15 tag names, see debugging information entry list of, 23 target address, 183 reserved, 26 target subroutine of trampoline, 22 template alias entry, 137 template alias example, 362, 363 template alias example 1, 363 template alias example 2, 364 template instantiation, 58 and special compilation unit, 127 function, 84 template type parameter entry, 58 template value parameter, 19 template value parameter entry, 58 Tensor (array) type, 22 tensor attribute, 223 this parameter, 48, 91 this pointer attribute, see object pointer attribute thread scaled attribute, 221 thread-local storage, 32 threads scaled attribute, 134 thrown exception, see thrown type entry thrown type entry, 83 trampoline (subprogram) entry, 90 trampoline attribute, 90, 221 try block, 97 try block entry, 97 try/catch blocks, 56 type of call site, 22 of declaration, 22 of string type components, 22 of subroutine return, 22

type attribute, 47, 59, 81, 83, 96, 113, 115, 116, 121, 122, 127, 129-131, 133-136, 220 of call site entry, 93 of string type entry, 132 type modifier, see atomic type entry, see constant type entry, see packed type entry, see pointer type entry, *see* reference type entry, see restricted type entry, see shared type entry, see volatile type entry type modifier entry, 113 type safe enumeration definition, 20 type safe enumeration types, 130 type signature, 22, 24, 119, 212, 228, 257, 398, 399 computation, 257 computation grammar, 406 example computation, 398 type unit, 71, see also compilation unit, 73, 119, 208, 211, 212, 228, 257, 260, 261, 399, 410 specialized .debug\_line.dwo section in, 424 type unit entry, 72 type unit set, 199 type unit signature, 70, 430 type-safe enumeration, 359 type\_offset, 212 type\_signature, 212 typedef entry, 115 ubyte, 141, 150, 154, 158–162, 167, 173, 182–185, 203, 210, 211, 246, 254, 255, 257 UCS character, 108 uhalf, 141, 149, 154, 160, 170, 173, 185, 200, 203, 209–211, 246,

253–255, 257 ULEB128, 174, 175, 232

December 5, 2023

\*\*\*WORKING DRAFT\*\*\*

unallocated variable, 100 Unicode, 109, 151, 229, 358, see also UTF-8 Unified Parallel C, see UPC union type entry, 118 unit, see compilation unit unit containing main or starting subprogram, 21 unit header unit type encodings, 209 unit\_count, 200 unit\_length, 149, 154, 160, 209-211, 246, 253-255, 339 unit\_type, 9, 209-211 unnamed namespace, see namespace (C++), unnamed unsigned LEB128, see LEB128, unsigned unspecified parameters entry, 82, 131 in catch block, 97 unspecified type entry, 112 unwind, see virtual unwind UPC, 22, 65, 113, 114, 134 uplevel address, *see* static link attribute upper bound attribute, 134, 219 default unknown, 134 upper bound of subrange, 22 use location attribute, 135 use statement, see Fortran, use statement use UTF8 attribute, 22, 68, 220, 229 using declaration, see namespace (C++), using declaration using directive, see namespace (C++), using directive UTF character, 108 UTF-8, 12, 22, 68, 182, 220, 229 uword, 141, 150, 185, 200, 254, 255, 257

variable entry, 99 variable length data, see LEB128 variable parameter attribute, 100, 220 variant entry, 128 variant part entry, 127 vendor extensibility, 191 vendor id, 192 vendor specific extensions, see vendor extensibility version, 149, 154, 160, 182, 200, 203, 209-211, 246, 253-255, 339 version number address lookup table, 154 address range table, 246 address table, 254 call frame information, 182, 251 compilation unit, 209, 210 CU index information, 200 line number information, 160, 247 location list table, 255 macro information, 249 name index table, 149, 245 range list table, 254 string offsets table, 253 summary by section, 436 TU index information, 200 type unit, 211 virtual function vtable slot, 23 virtual unwind, 178 virtuality attribute, 48, 220 virtuality of member function or base class, 23 visibility attribute, 47, 219 visibility of declaration, 23 void type, *see* unspecified type entry volatile qualified type entry, 113 vtable element location attribute, 125, 220 VVMM language version encoding scheme, 64-66

value pointed to by an argument, 18

December 5, 2023

VVMMPP language version encoding scheme, 64, 66

with statement entry, 96

YYYY language version encoding scheme, 64–66 YYYYMM language version encoding scheme, 64, 66 YYYYRR language version encoding scheme, 65, 66

Zig, 65